# Apsara Stack Enterprise Enterprise Product Introduction Product Introduction **Alibaba Cloud** Apsara Stack

Product Version: 1909, Internal: V3.8.1 Document Version: 20200901

**C-D Alibaba Cloud** 

### Legal disclaimer

Alibaba Cloud reminds you to carefully read and fully understand the terms and conditions of this legal disclaimer before you read or use this document. If you have read or used this document, it shall be deemed as your total acceptance of this legal disclaimer.

- 1. You shall download and obtain this document from the Alibaba Cloud website or other Alibaba Cloud-authorized channels, and use this document for your own legal business activities only. The content of this document is considered confidential information of Alibaba Cloud. You shall strictly abide by the confidentiality obligations. No part of this document shall be disclosed or provided to any third party for use without the prior written consent of Alibaba Cloud.
- 2. No part of this document shall be excerpted, translated, reproduced, transmitted, or disseminated by any organization, company or individual in any form or by any means without the prior written consent of Alibaba Cloud.
- 3. The content of this document may be changed because of product version upgrade, adjustment, or other reasons. Alibaba Cloud reserves the right to modify the content of this document without notice and an updated version of this document will be released through Alibaba Cloudauthorized channels from time to time. You should pay attention to the version changes of this document as they occur and download and obtain the most up-to-date version of this document from Alibaba Cloud-authorized channels.
- 4. This document serves only as a reference guide for your use of Alibaba Cloud products and services. Alibaba Cloud provides this document based on the "status quo", "being defective", and "existing functions" of its products and services. Alibaba Cloud makes every effort to provide relevant operational guidance based on existing technologies. However, Alibaba Cloud hereby makes a clear statement that it in no way guarantees the accuracy, integrity, applicability, and reliability of the content of this document, either explicitly or implicitly. Alibaba Cloud shall not take legal responsibility for any errors or lost profits incurred by any organization, company, or individual arising from download, use, or trust in this document. Alibaba Cloud shall not, under any circumstances, take responsibility for any indirect, consequential, punitive, contingent, special, or punitive damages, including lost profits arising from the use or trust in this document (even if Alibaba Cloud has been notified of the possibility of such a loss).
- 5. By law, all the contents in Alibaba Cloud documents, including but not limited to pictures, architecture design, page layout, and text description, are intellectual property of Alibaba Cloud and/or its affiliates. This intellectual property includes, but is not limited to, trademark rights, patent rights, copyrights, and trade secrets. No part of this document shall be used, modified, reproduced, publicly transmitted, changed, disseminated, distributed, or published without the prior written consent of Alibaba Cloud and/or its affiliates. The names owned by Alibaba Cloud shall not be used, published, or reproduced for marketing, advertising, promotion, or other purposes without the prior written consent of Alibaba Cloud. The names owned by Alibaba Cloud include, but are not limited to, "Alibaba Cloud", "Aliyun", "HiChina", and other brands of Alibaba Cloud and/or its affiliates, which appear separately or in combination, as well as the auxiliary signs and patterns of the preceding brands, or anything similar to the company names, trade names, trademarks, product or service names, domain names, patterns, logos, marks, signs, or special descriptions that third parties identify as Alibaba Cloud and/or its affiliates.
- 6. Please directly contact Alibaba Cloud for any errors of this document.

# Document conventions

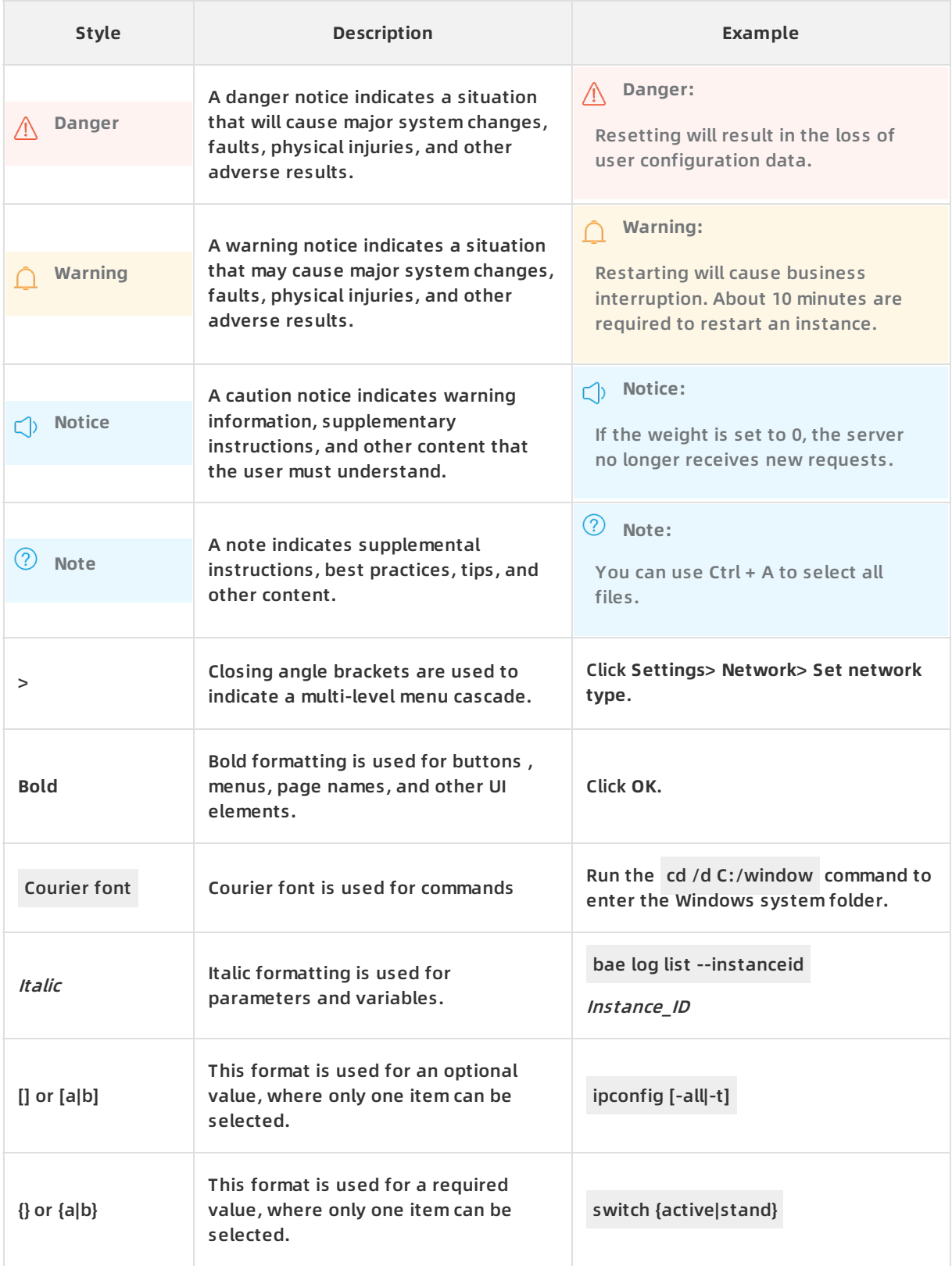

# Table of Contents

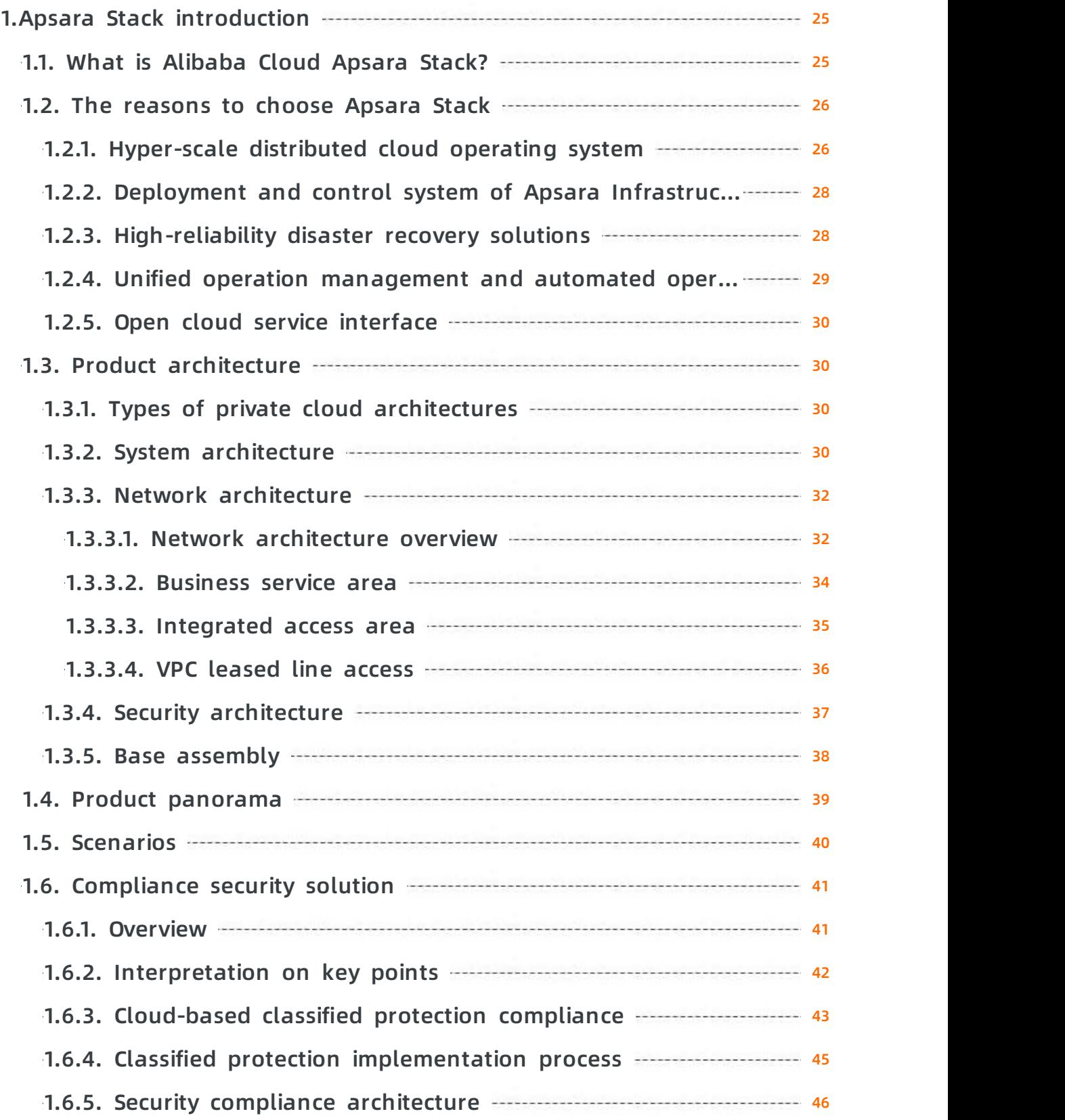

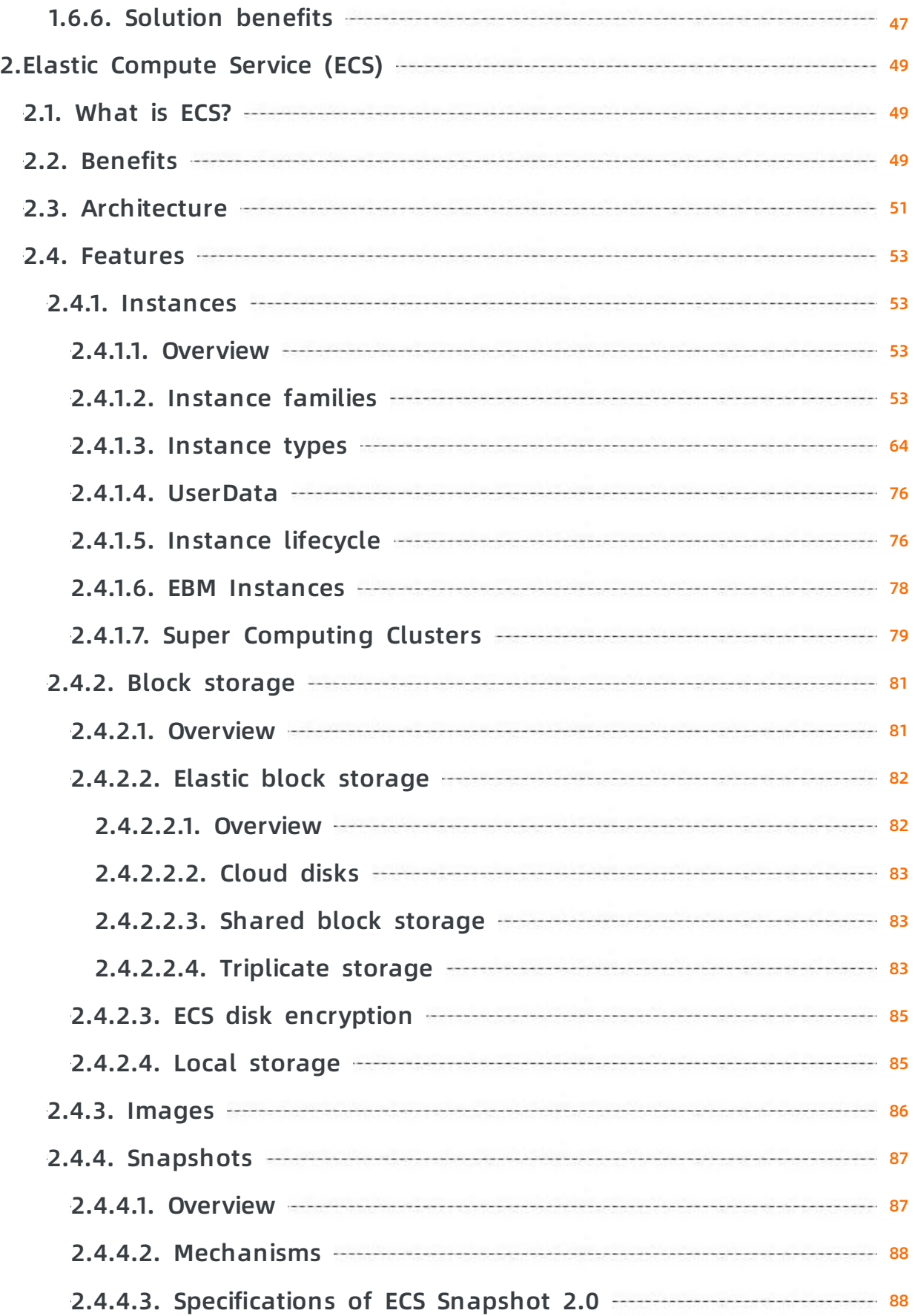

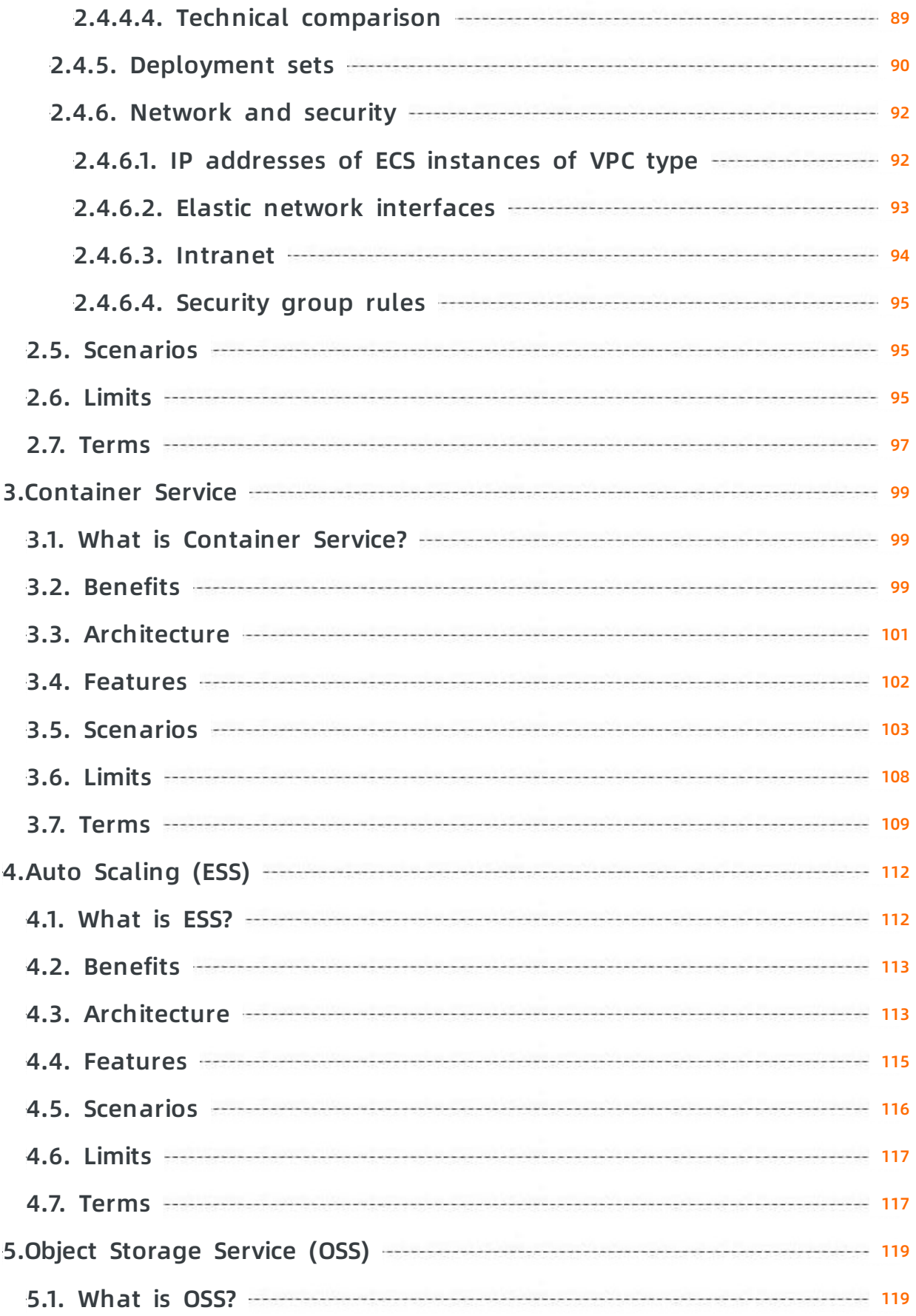

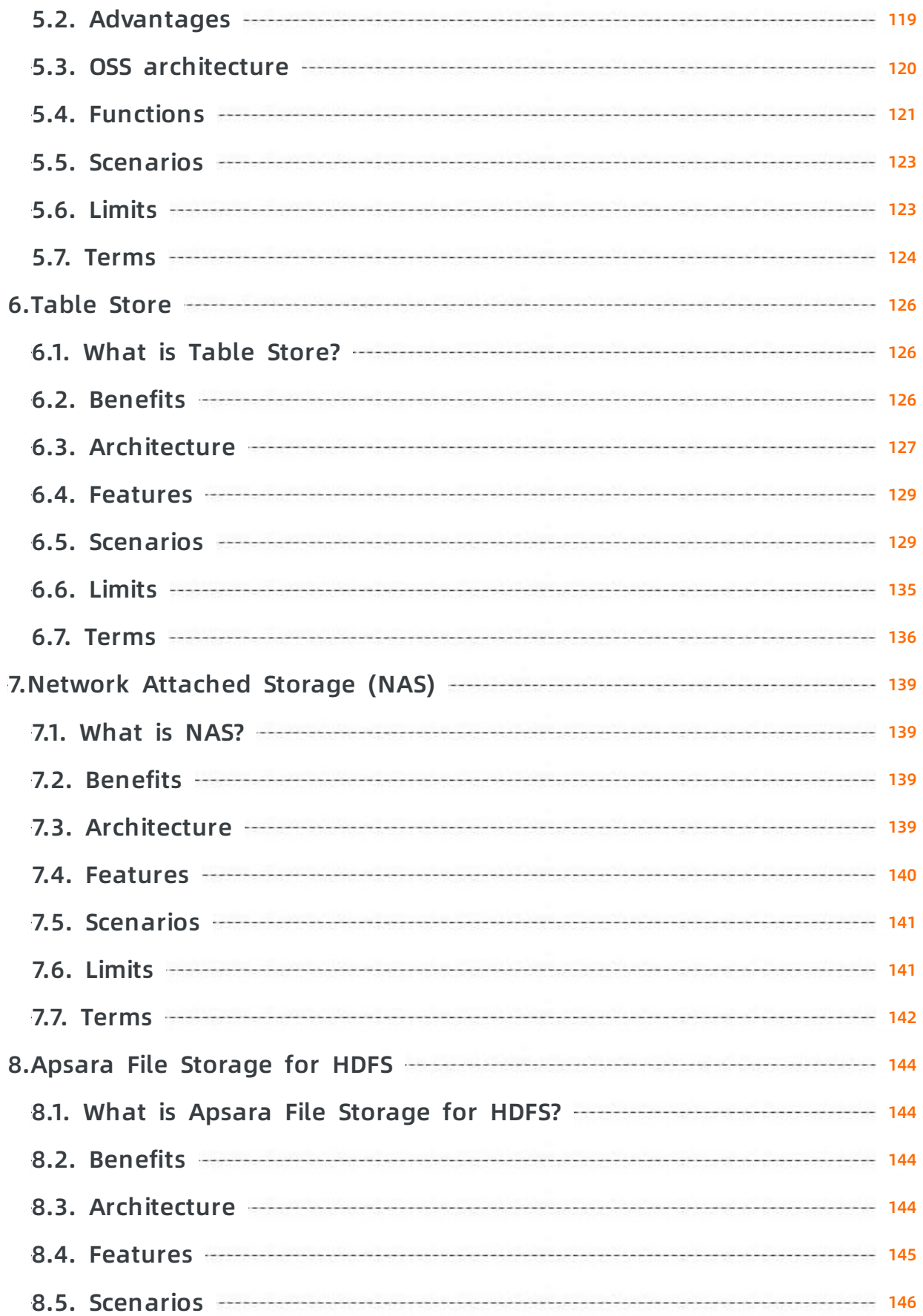

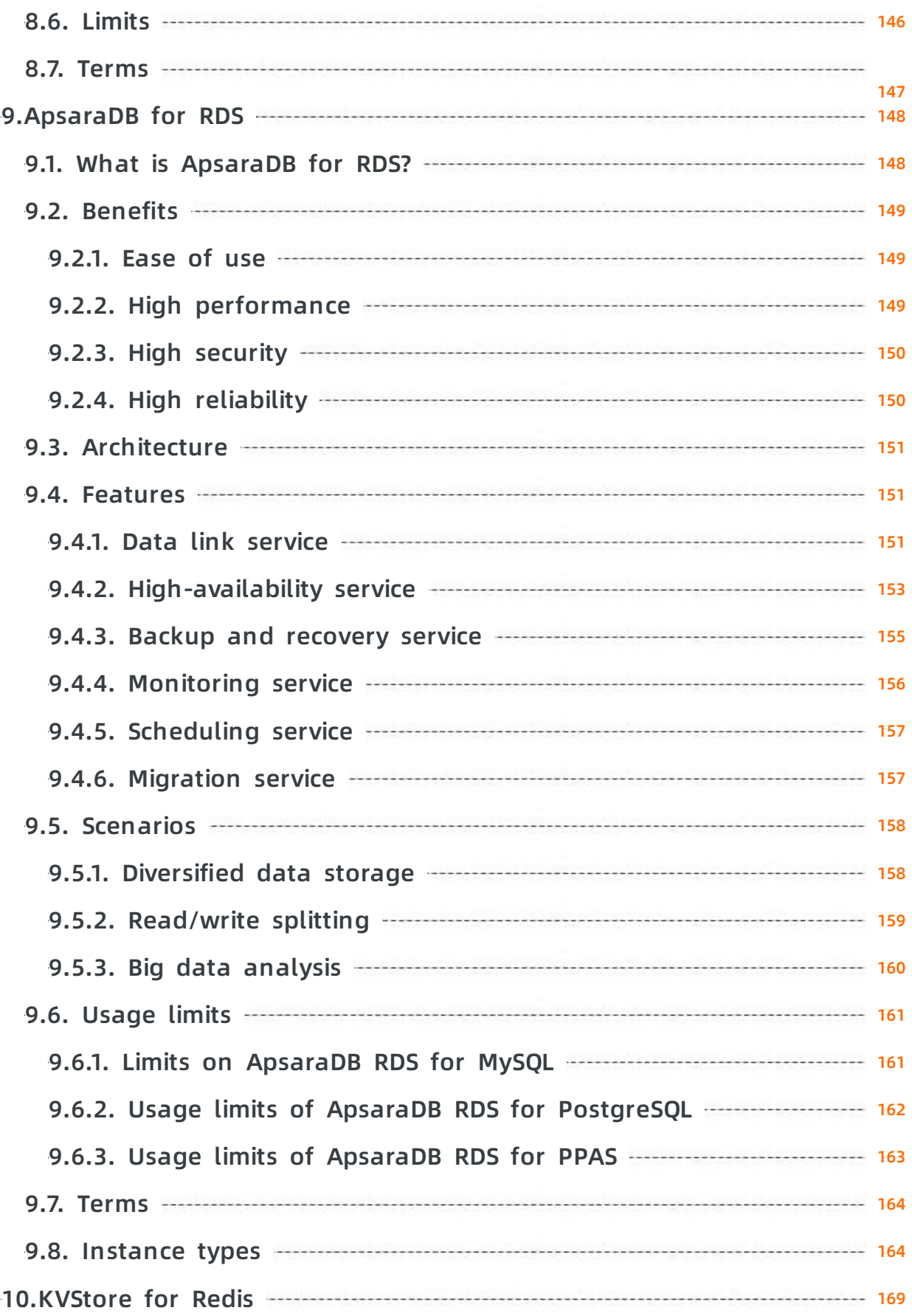

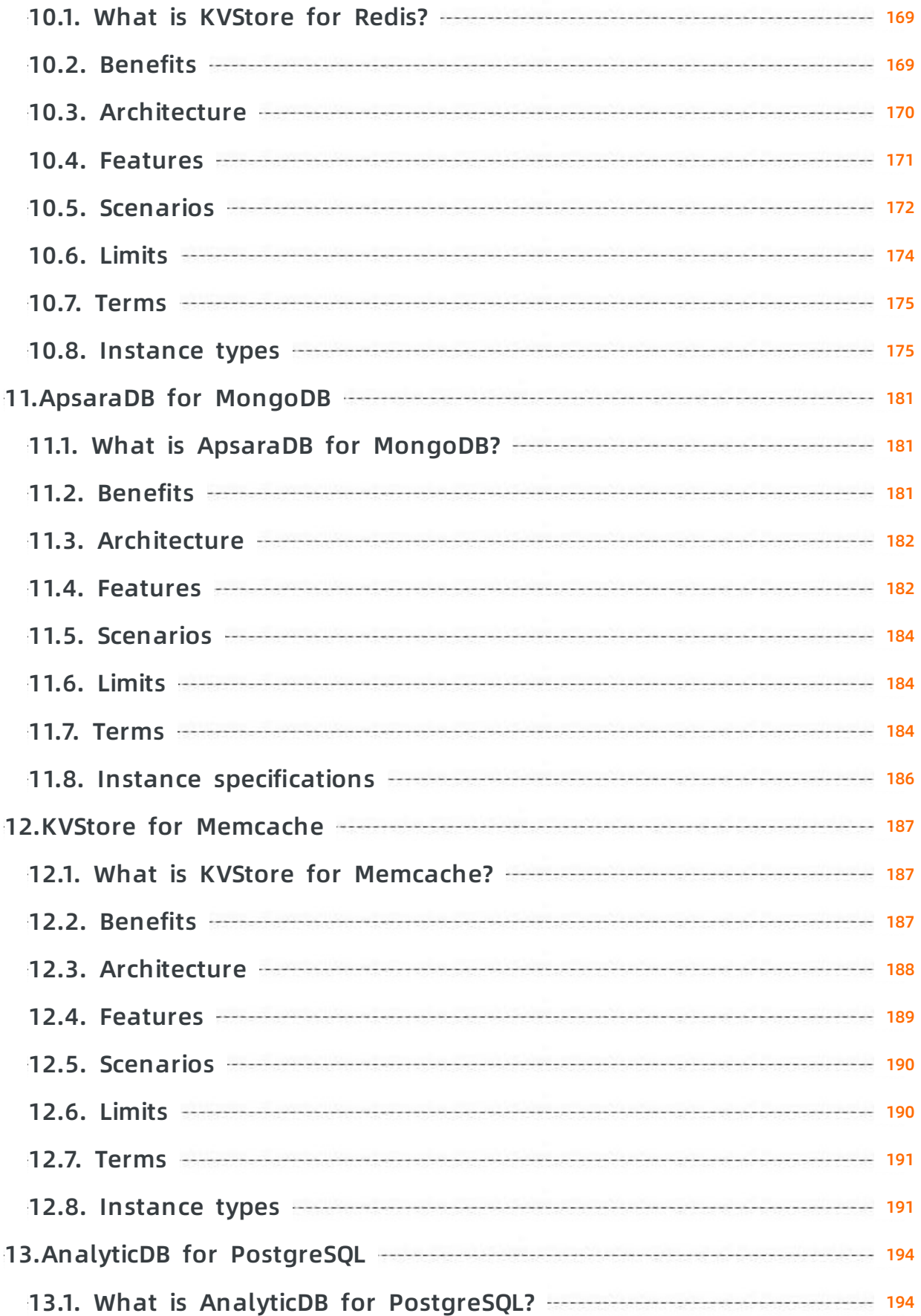

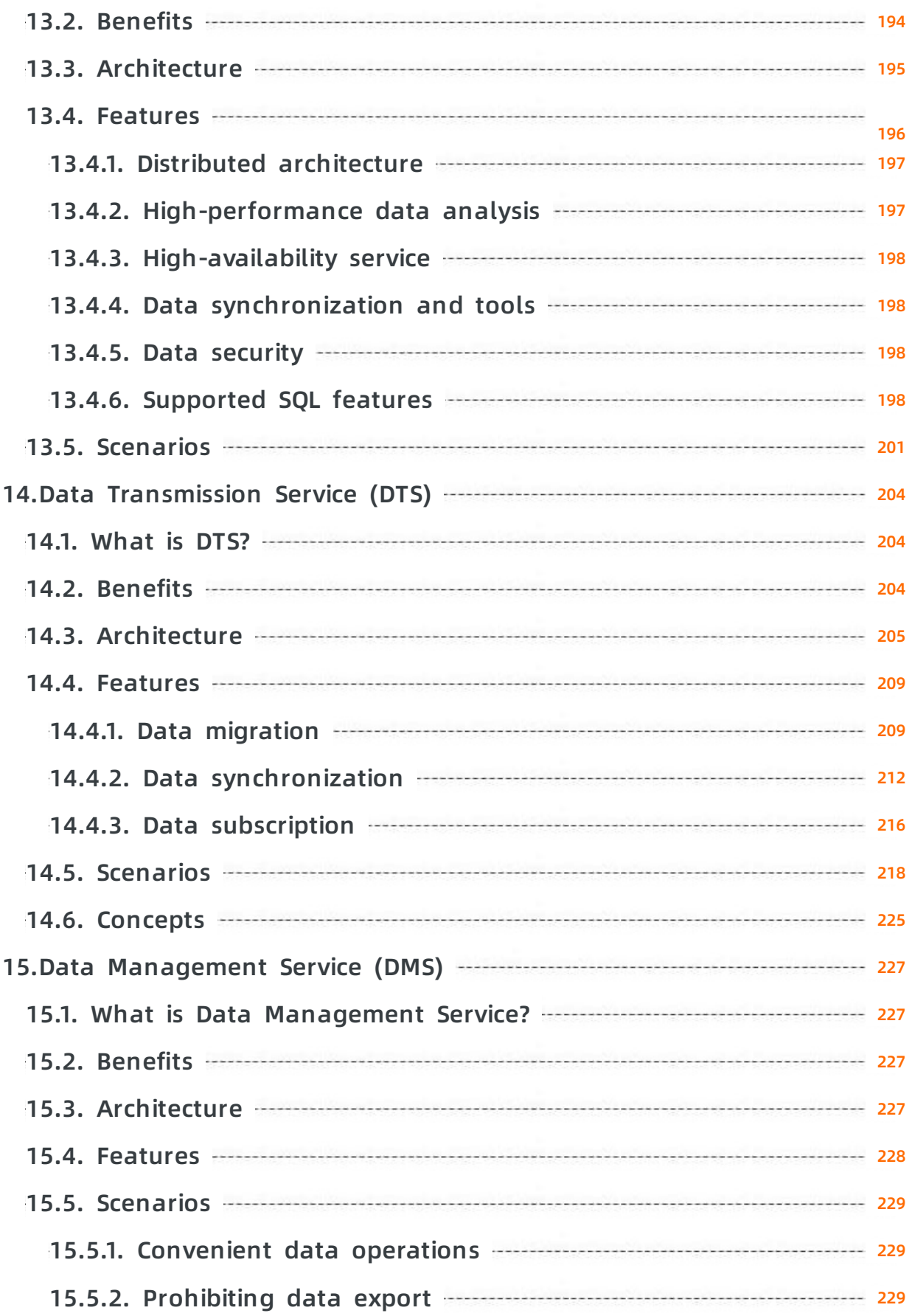

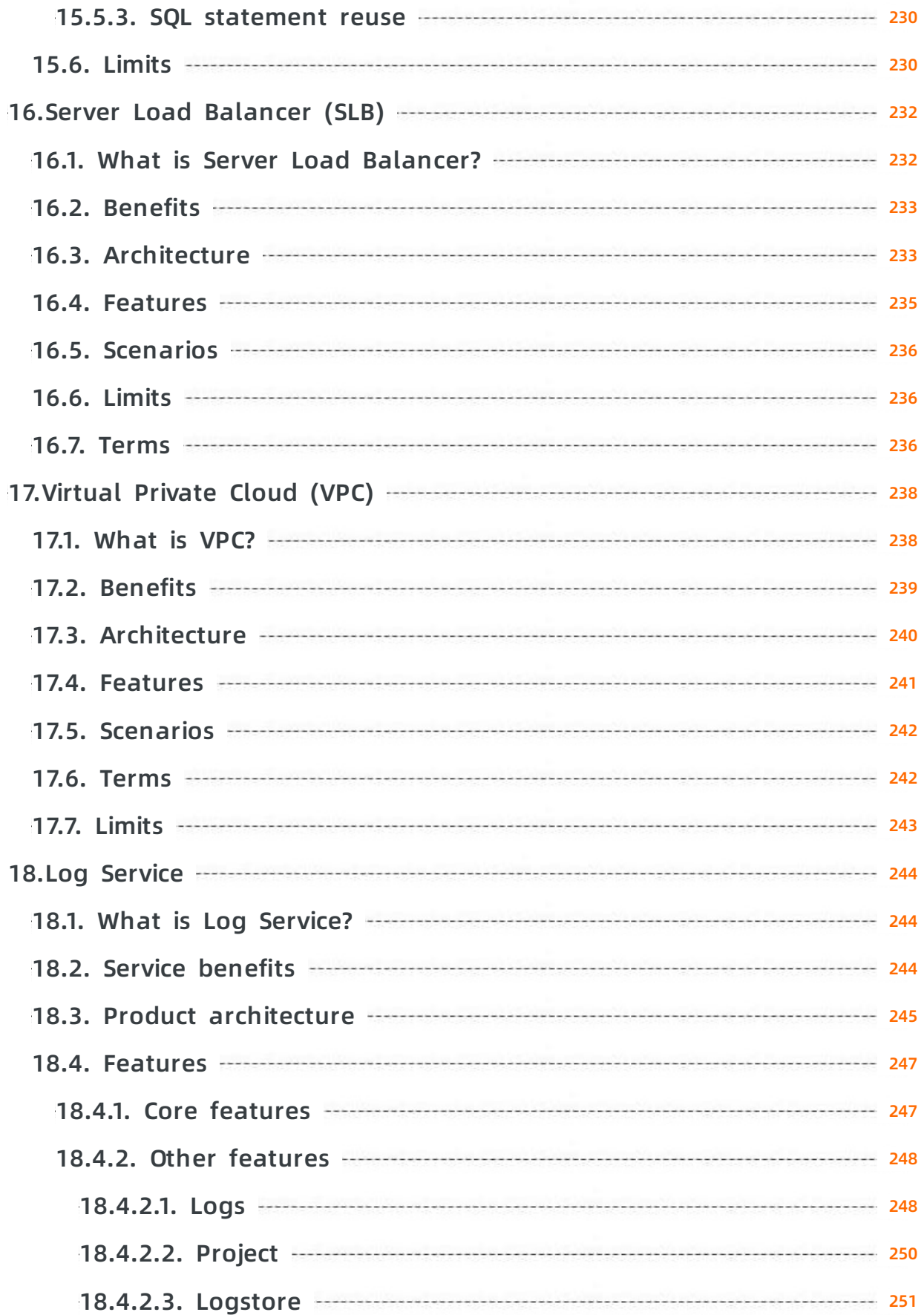

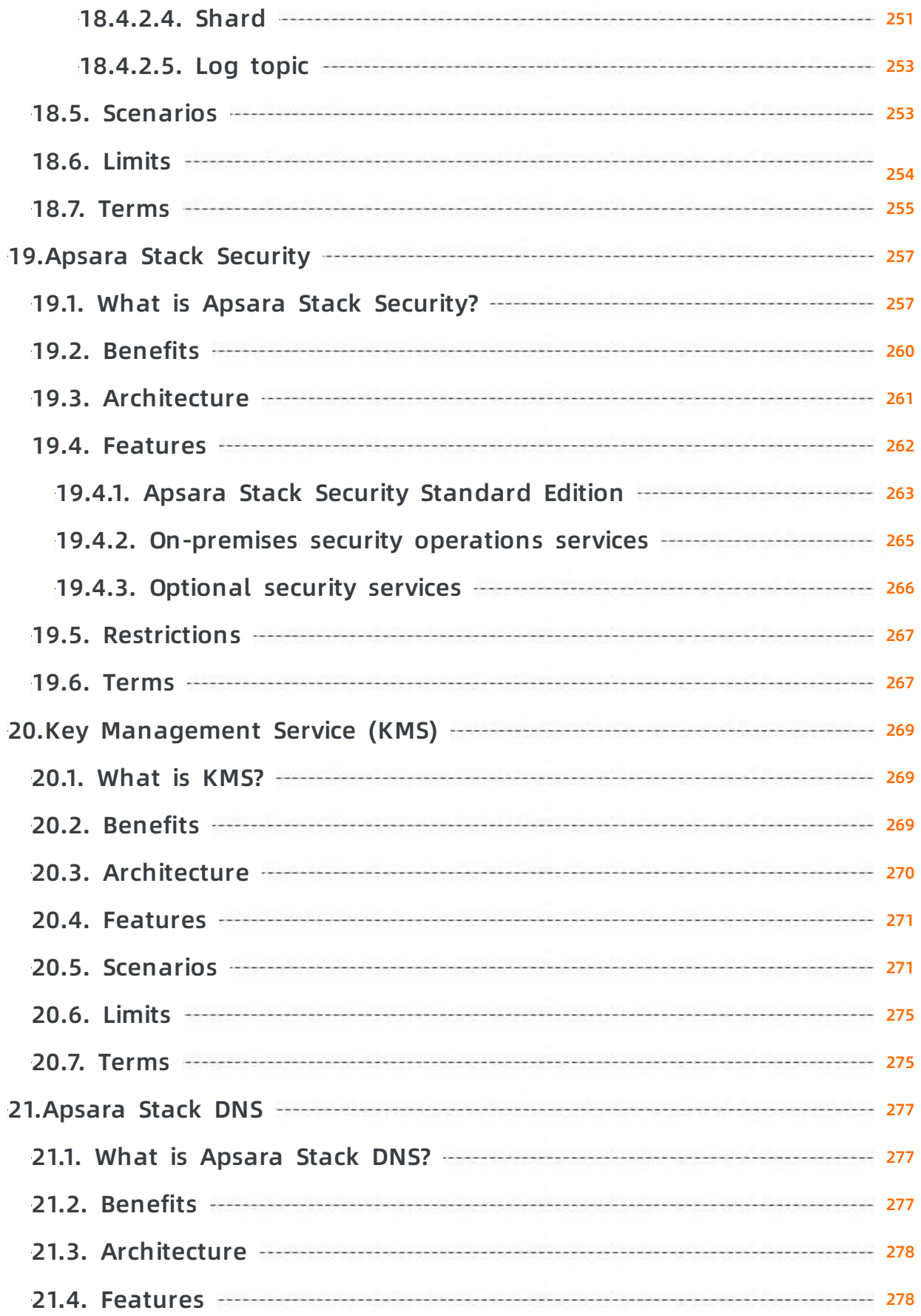

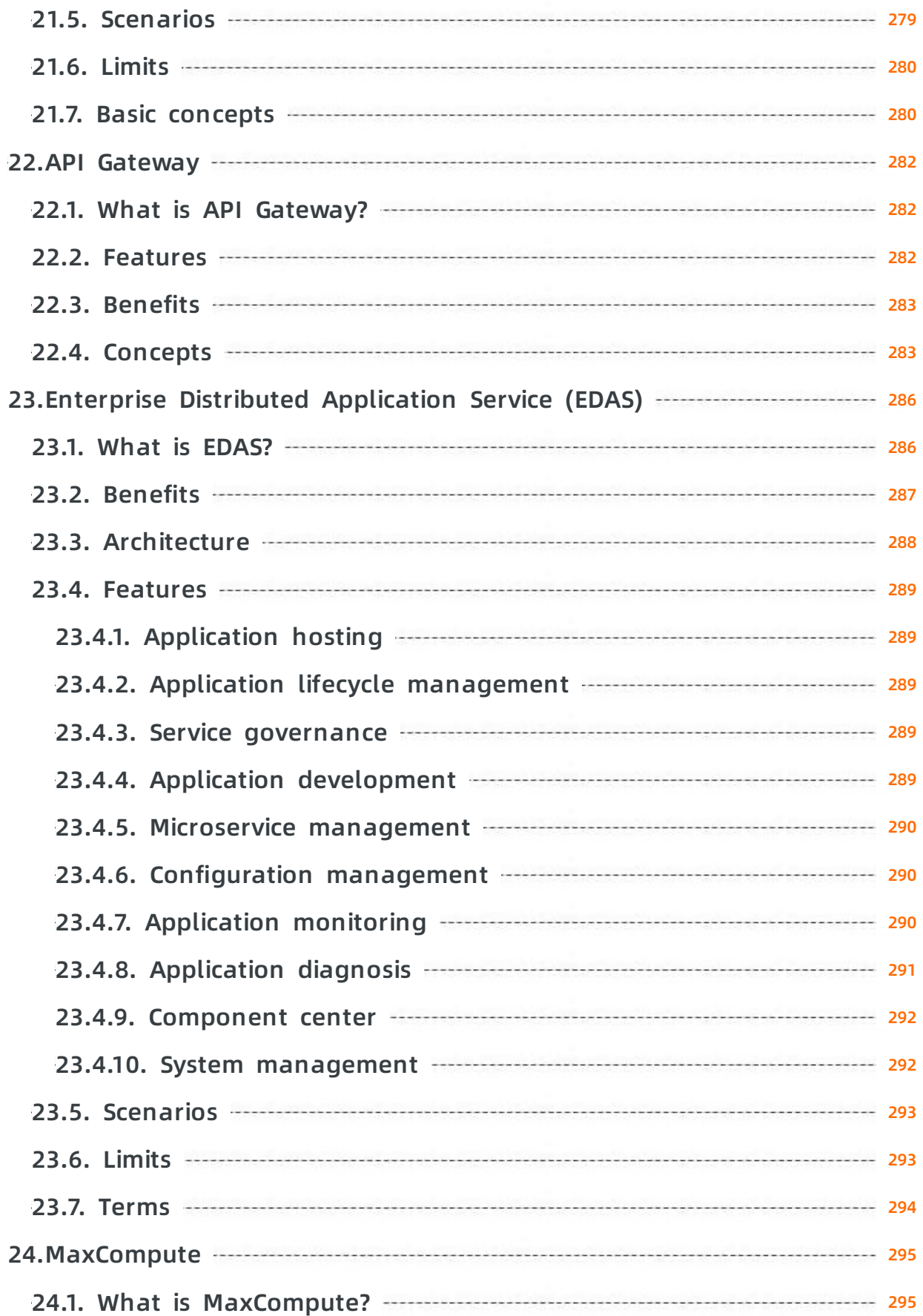

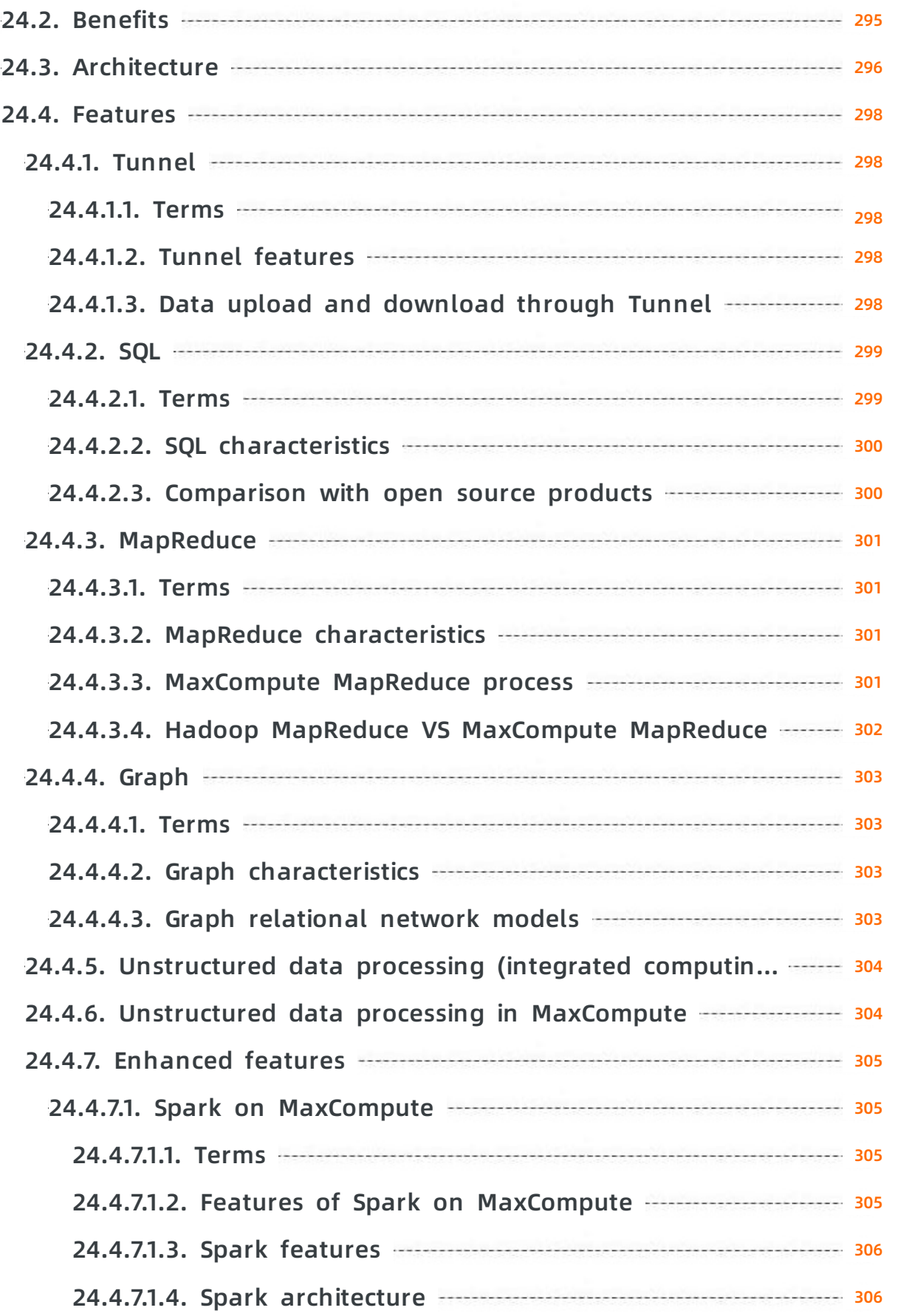

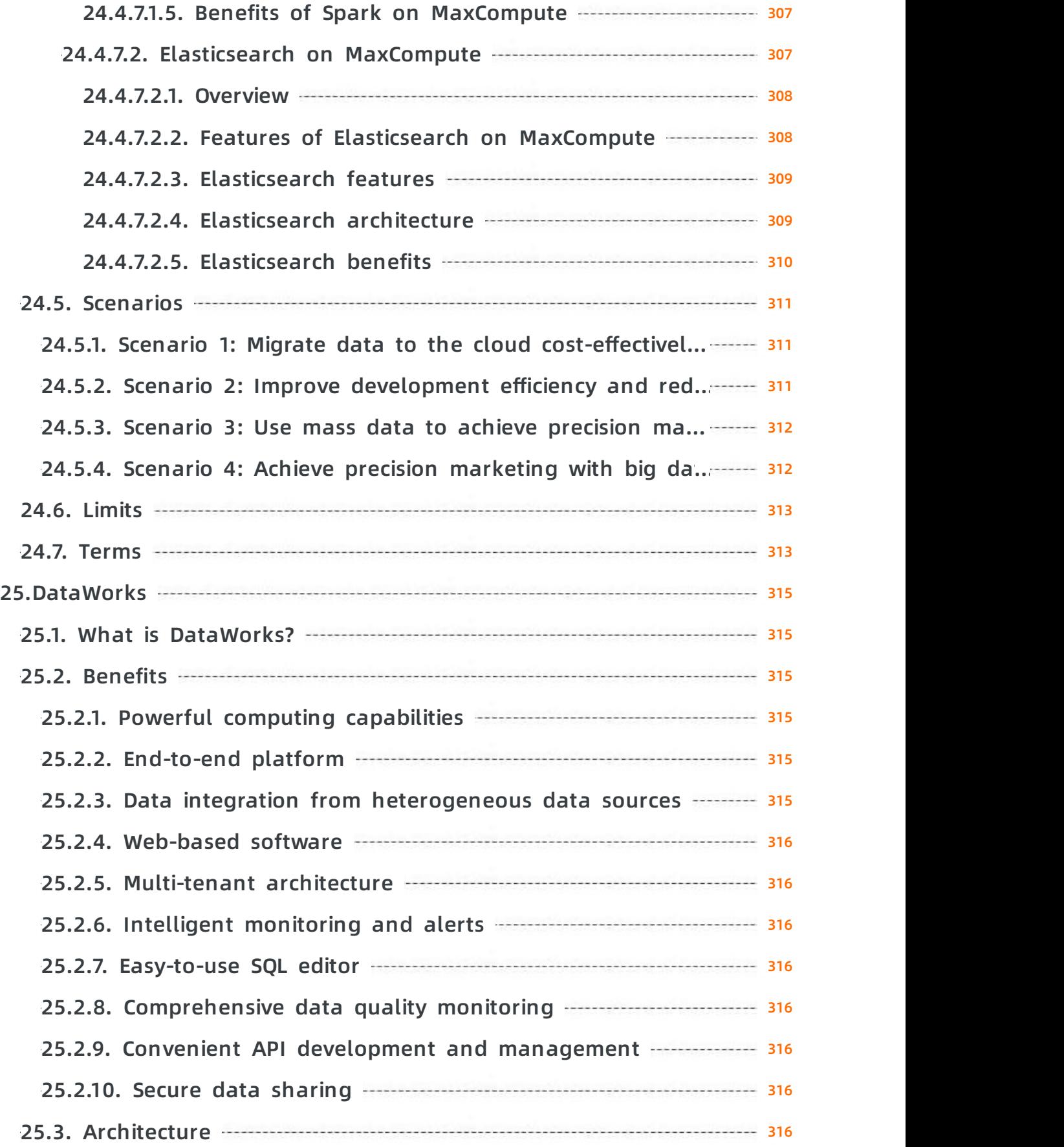

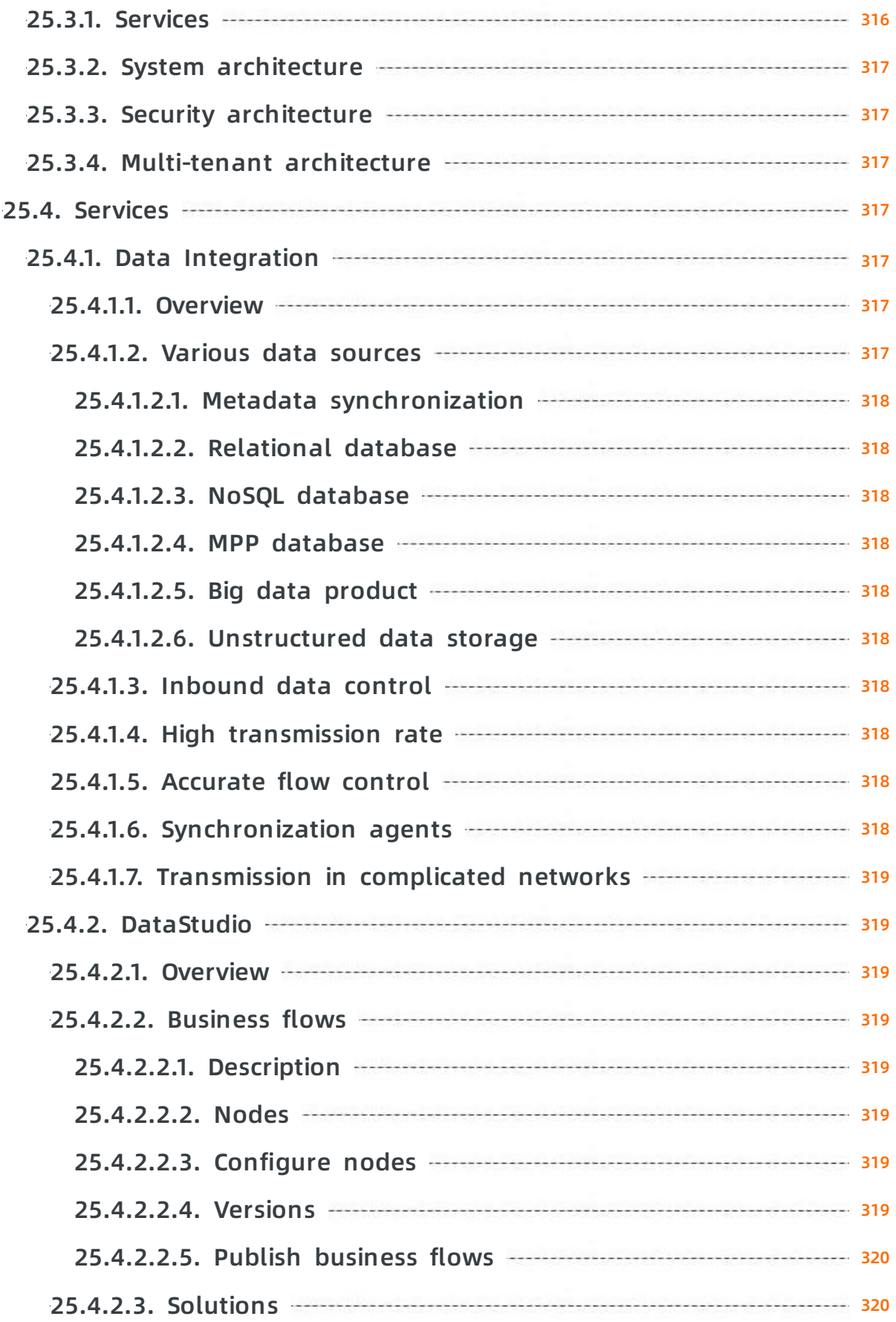

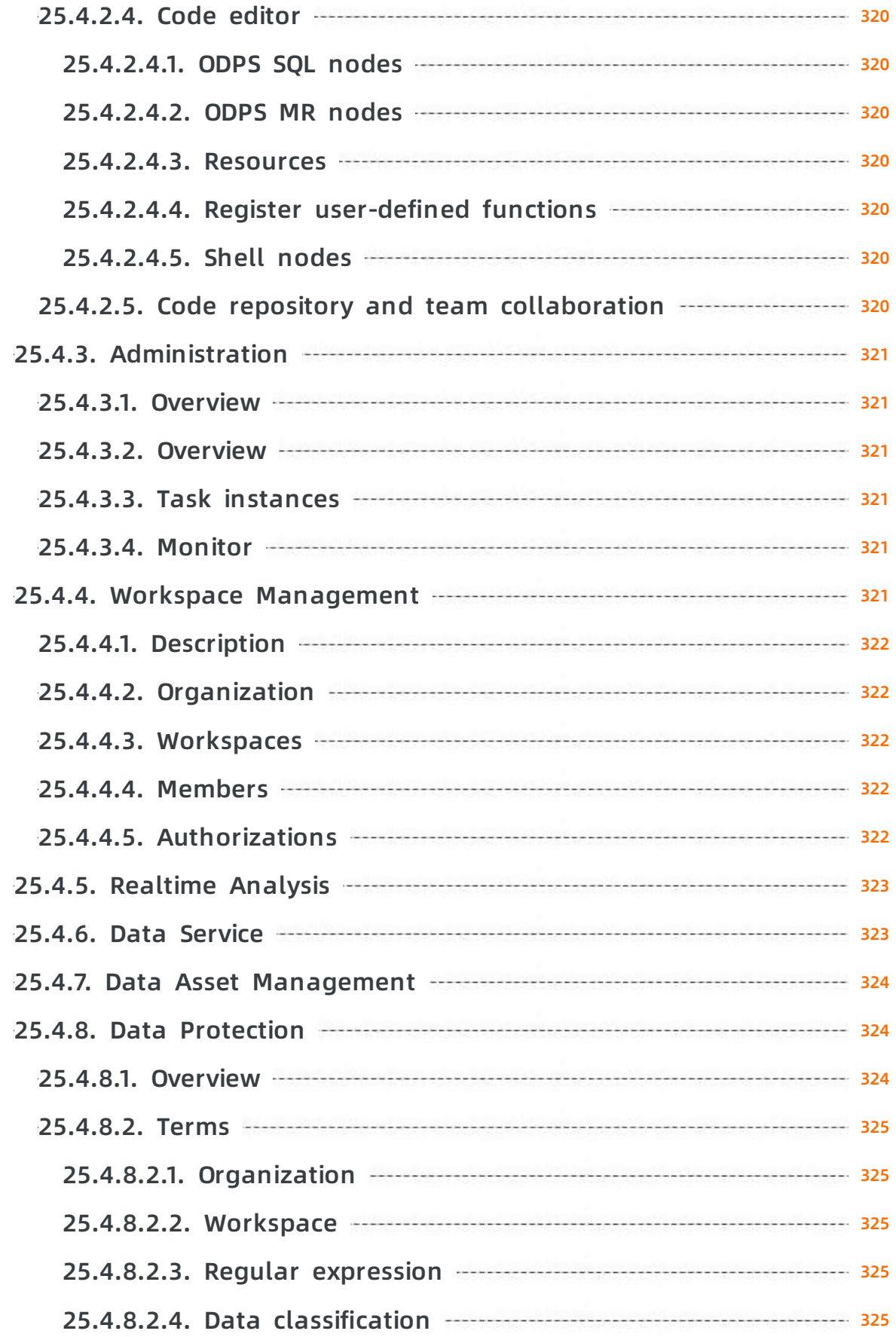

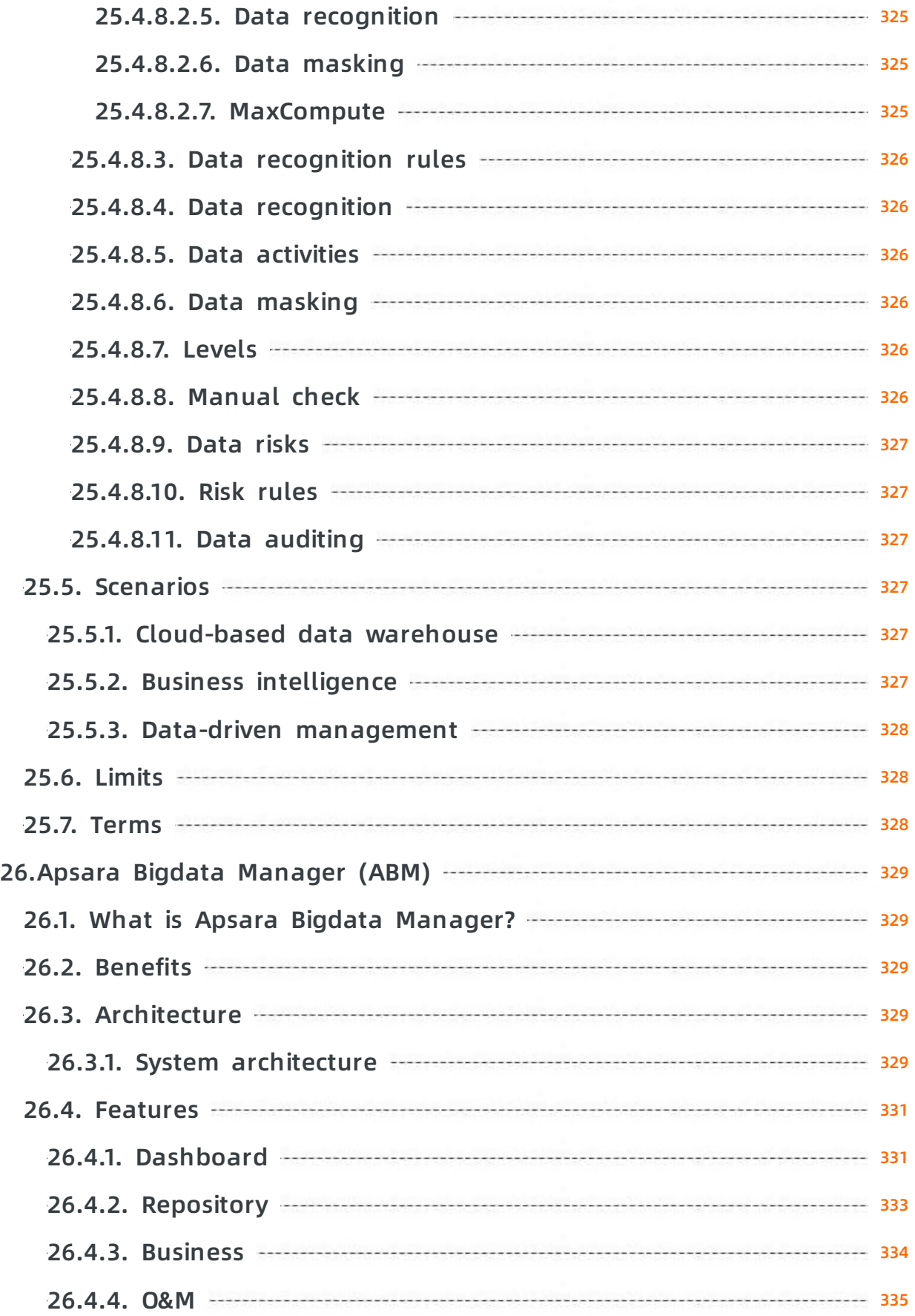

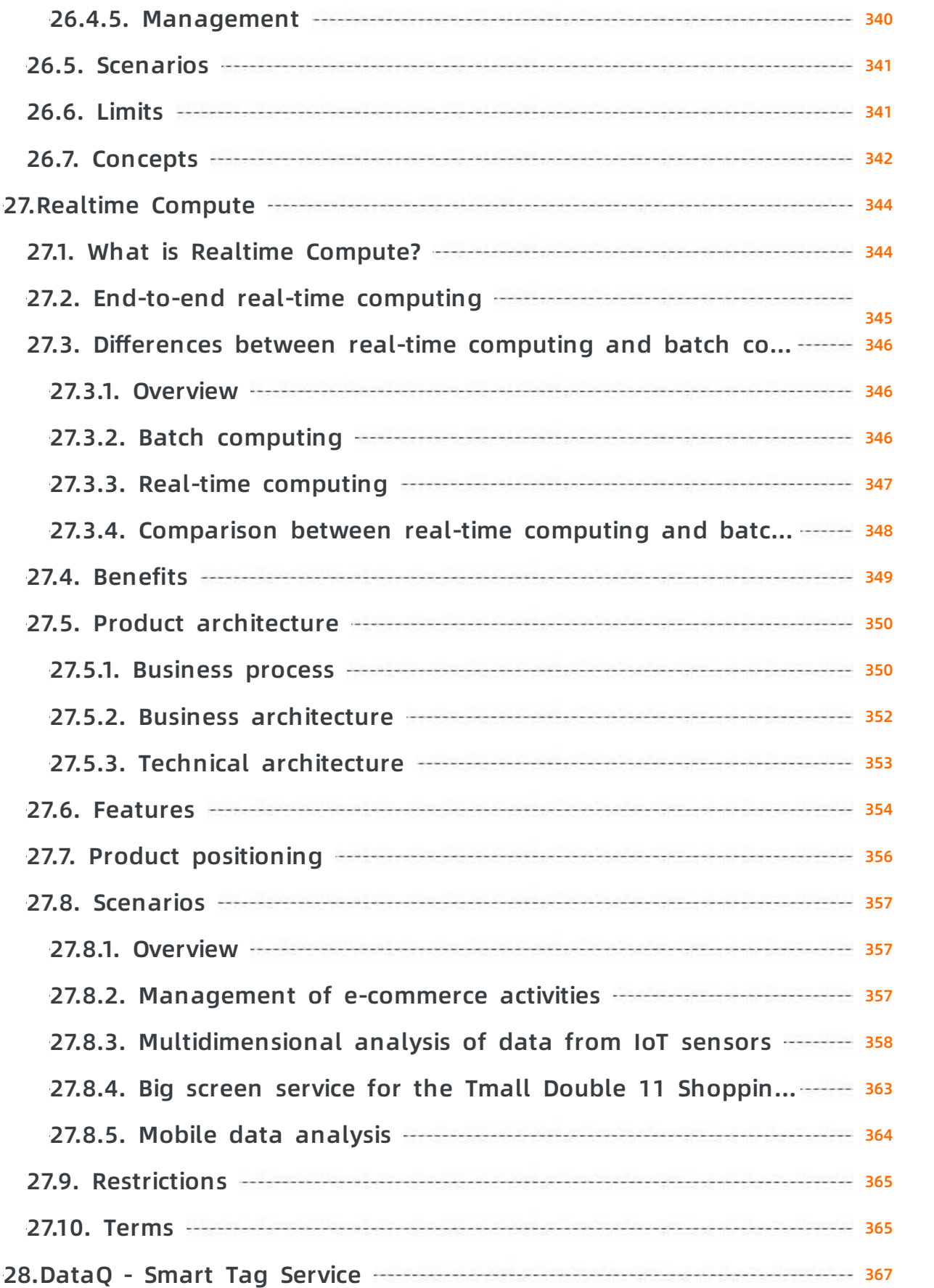

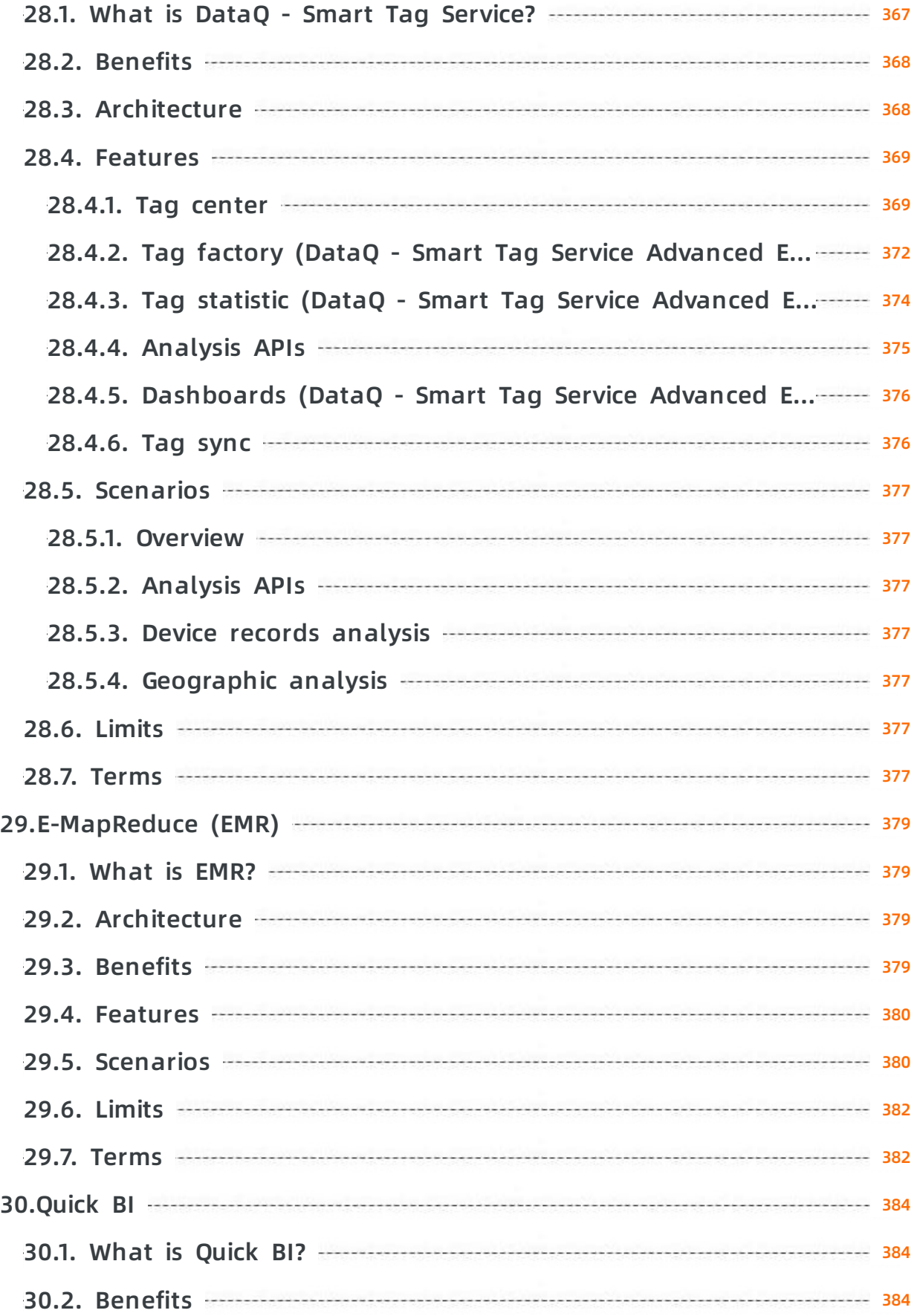

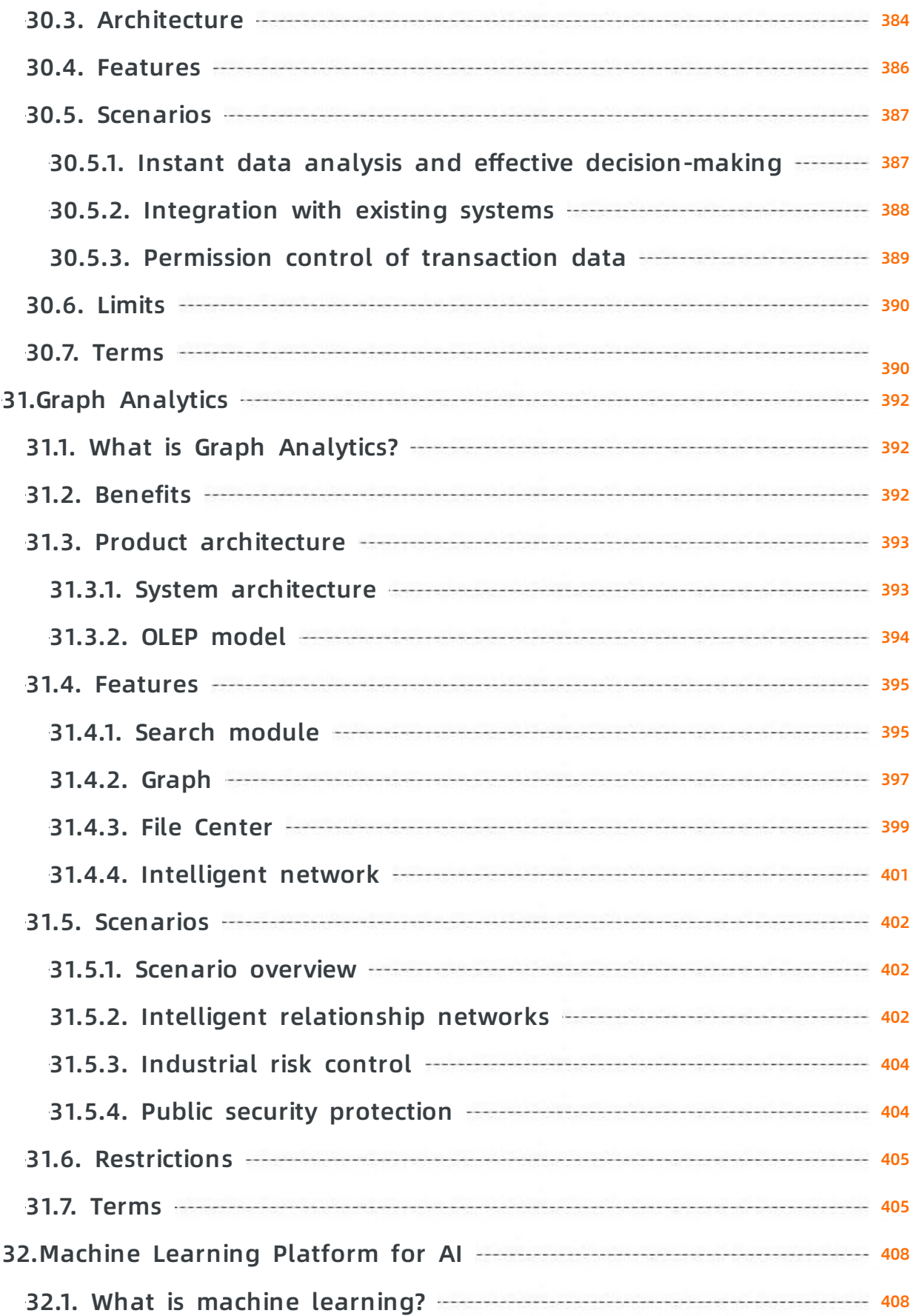

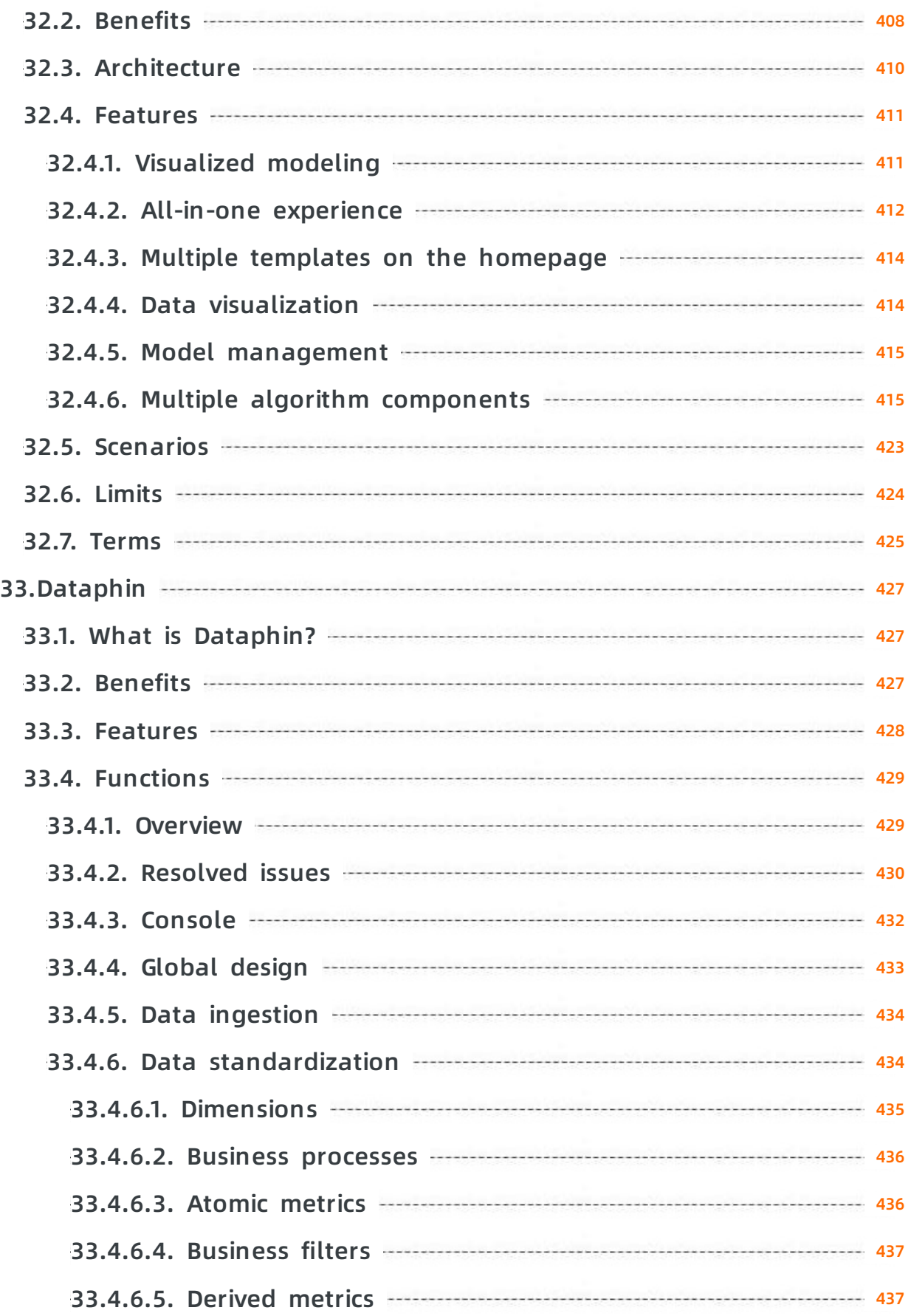

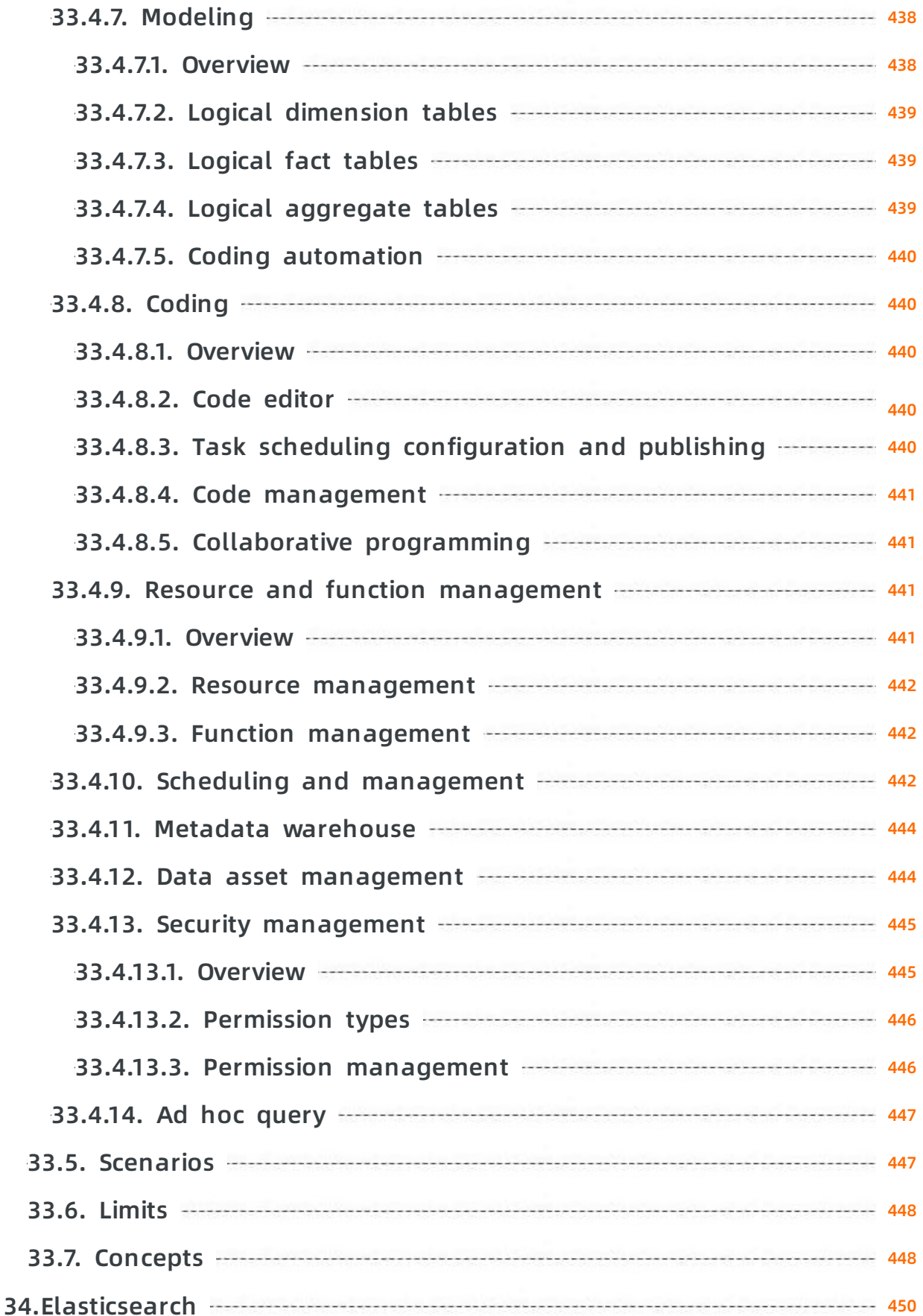

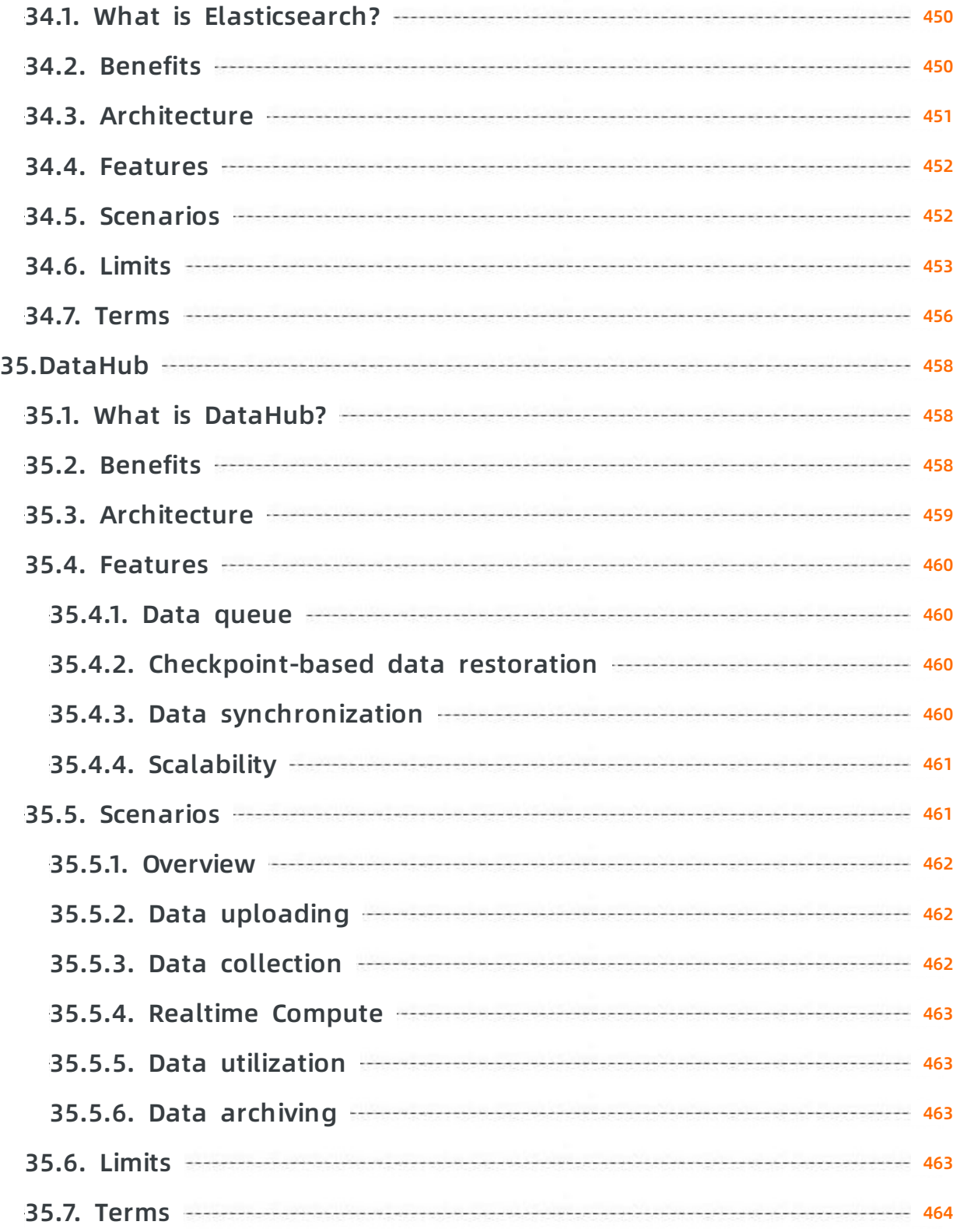

# <span id="page-24-0"></span>**1.Apsara Stack introduction**

# <span id="page-24-1"></span>**1.1. What is Alibaba Cloud Apsara Stack?**

Based on Alibaba Cloud's distributed architecture and tailored to the enterprise-level market features, Alibaba Cloud Apsara Stack is an open, unified, and trusted enterprise-level full-stack cloud platform. Apsara Stack and Alibaba Cloud public cloud share the same roots. You can locally deploy public cloud products and services in any environment and expand to the public cloud with one click, which allows you to enjoy hybrid cloud services anytime and anywhere.

### **Private cloud**

Private cloud is a locally deployed cloud computing system for governments or enterprises built by cloud computing service providers. It places cloud infrastructures, software, and hardware resources within firewalls to allow departments within an organization or an enterprise to share resources in their data centers. It can be managed by an organization or a third party and located within the organization or outside the organization. Compared with public cloud, private cloud provides better privacy and exclusivity.

Private cloud is divided into two types by the enterprise scale or business requirements:

- Multi-tenant comprehensive private cloud for industries and large groups: A full stack cloud system created in a top-down manner, which takes the hyper-scale digital applications as a business driver and satisfies IT requirements, such as the continuous integration and development of DevOps applications and operation support of production environments.
- Single-tenant basic private cloud for small- and medium-sized enterprises and scenarios: A cloud system that hosts technical systems including large-scale Software as a Service (SaaS) applications, industrial clouds, and large group clouds. It also performs local computing tasks.

### **Alibaba Cloud Apsara Stack**

During the evolution from IT architecture to clouds, more and more enterprises want to have the service experience that is brought by large-scale cloud computing in their own data centers, which is based on the construction requirements, such as security compliance, reuse of existing data centers, and experience localization.

Alibaba Cloud Apsara Stack is an extension of Alibaba Cloud public cloud, which brings the technologies of public cloud to Apsara Stack. By helping enterprises deliver complete and customizable Alibaba Cloud software solutions in their own data centers, Apsara Stack allows you to experience the same characteristics as the hyper-scale cloud computing and big data products provided by Alibaba Cloud public cloud in the local environment. Apsara Stack also provides enterprises with the consistent hybrid cloud experience where you can obtain IT resources as required and guarantee the business continuity.

Apsara Stack provides an on-premises deployment and can continue to operate, be managed, and provide services disconnected from Alibaba Cloud for an indefinite period of time.

#### **Service values**

Supported by various products and services, based on successful digital practice cases of Alibaba Group, and integrated with the mature solutions and rich experience in various industries, Apsara Stack helps governments and enterprises digitally transform their businesses and services. Apsara Stack provides service values in the following four aspects:

**•** Elastic

Combines all resources into a supercomputer and flexibly scales out resources to minimize costs and maximize performance and stability.

Agile

Integrates business by using Internet and microservices to speed up the innovation of traditional enterprises.

• Data

Uses digitalization to allow data to flow between vertical businesses and forms a data shared service to deal with large amounts of data.

Smart

Allows smart transformation of businesses globally and helps reinvent business models.

#### **Platform features**

As an enterprise-level cloud platform, Apsara Stack has the following three features:

- Software-defined platform: masks underlying hardware differences, enables resources to scale up or out as required, and does not affect the performance of upper-layer applications.
- Production-level reliability and security compliance: guarantees the continuity and security of enterprise data.
- Unified access management: isolates permissions of different roles for easy subsequent operations management.

# <span id="page-25-0"></span>**1.2. The reasons to choose Apsara Stack**

### <span id="page-25-1"></span>**1.2.1. Hyper-scale distributed cloud operating system**

Apsara Stack is based on the same underlying architecture (large-scale distributed computing system kernel of Apsara) as Alibaba Cloud public cloud. It provides underlying support for upperlayer services in terms of storage, computing, and scheduling. It is a hyper-scale and universal computing operating system that is independently developed by Alibaba Cloud for the global market. Apsara can connect millions of servers all over the world into a supercomputer and provide the community with computing capabilities in the form of online public services. The computing capabilities provided by Apsara are powerful, universal, and beneficial to everyone.

Apsara system kernel architecture

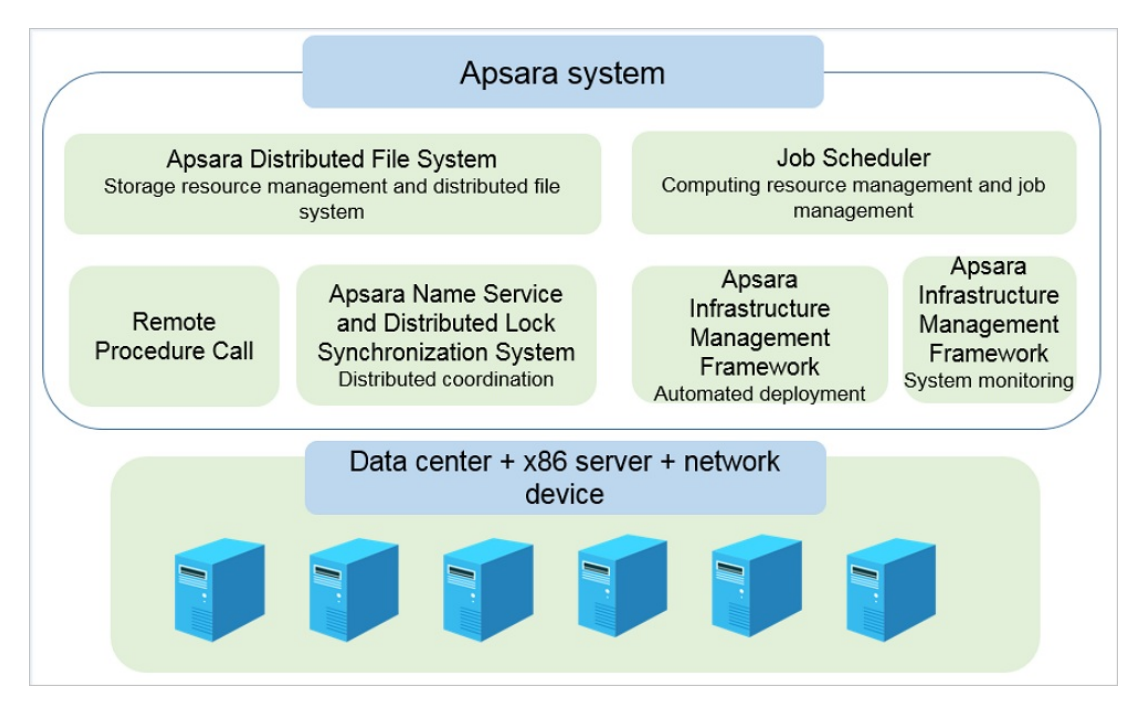

The modules of the Apsara platform kernel have the following primary functions:

Underlying services for distributed systems

The modules provide the underlying services required in a distributed environment, such as coordination, remote procedure call, security management, and resource management. These services provide support for the upper-layer modules, such as the distributed file system and job scheduling.

Distributed file system

The modules aggregate storage capabilities from different nodes in a cluster to construct a massive, reliable, and scalable data storage service. The modules also protect against software and hardware faults automatically to guarantee uninterrupted data access. With the support for incremental expansion and automatic data balancing, the modules provide APIs that are similar to Portable Operating System Interface of UNIX (POSIX) for accessing the files in the user space. The modules also perform random read/write and append write operations.

Job scheduling

The modules schedule jobs in cluster systems and support online services that rely heavily on the response speed and offline jobs that require high data processing throughput. The modules detect faults and hot spots in systems automatically and guarantee a stable and reliable job completion in various methods, such as error retries and issuing concurrent backup jobs for longtail jobs.

Cluster monitoring and deployment

The modules monitor the running status and performance metrics of upper-layer application services and the cluster status to send alert notifications of exception events and keep a record. The modules enable the operations personnel to manage the deployment and configuration of Apsara platform and upper-layer applications. The modules also support online cluster scaling and online update of application services.

## <span id="page-27-0"></span>**1.2.2. Deployment and control system of Apsara**

### **Infrastructure Management Framework**

Apsara Infrastructure Management Framework provides the cloud services with basic support by supplying unified deployment, authentication, authorization, and control capabilities for cloud service products.

Apsara Infrastructure Management Framework contains various modules, including deployment framework, resource library, meta database, authentication and authorization component, interface gateway, Log Service, and control service module.

- The deployment framework provides all cloud services with unified functions that can deploy access platform and manage the dependencies among services.
- The resource library stores the execution files of all cloud services and their dependent components.
- The authentication and authorization component provides access control for cloud services and supports isolation of multiple tenants.
- The interface gateway provides a unified API management console for all cloud services.
- Log Service stores, retrieves, and obtains logs of cloud services.
- The control service module monitors the basic health status of cloud services and supports the operations system of the cloud platform.

### <span id="page-27-1"></span>**1.2.3. High-reliability disaster recovery solutions**

Apsara Stack disaster recovery solutions are designed and developed based on the cloud computing capabilities of Alibaba Cloud. The solutions comply with common international disaster recovery standards. When the network conditions meet the design requirements, the Apsara Stack platform implements the active-active mode of the network access layer and user application layer, and the active-standby mode of the data persistence layer.

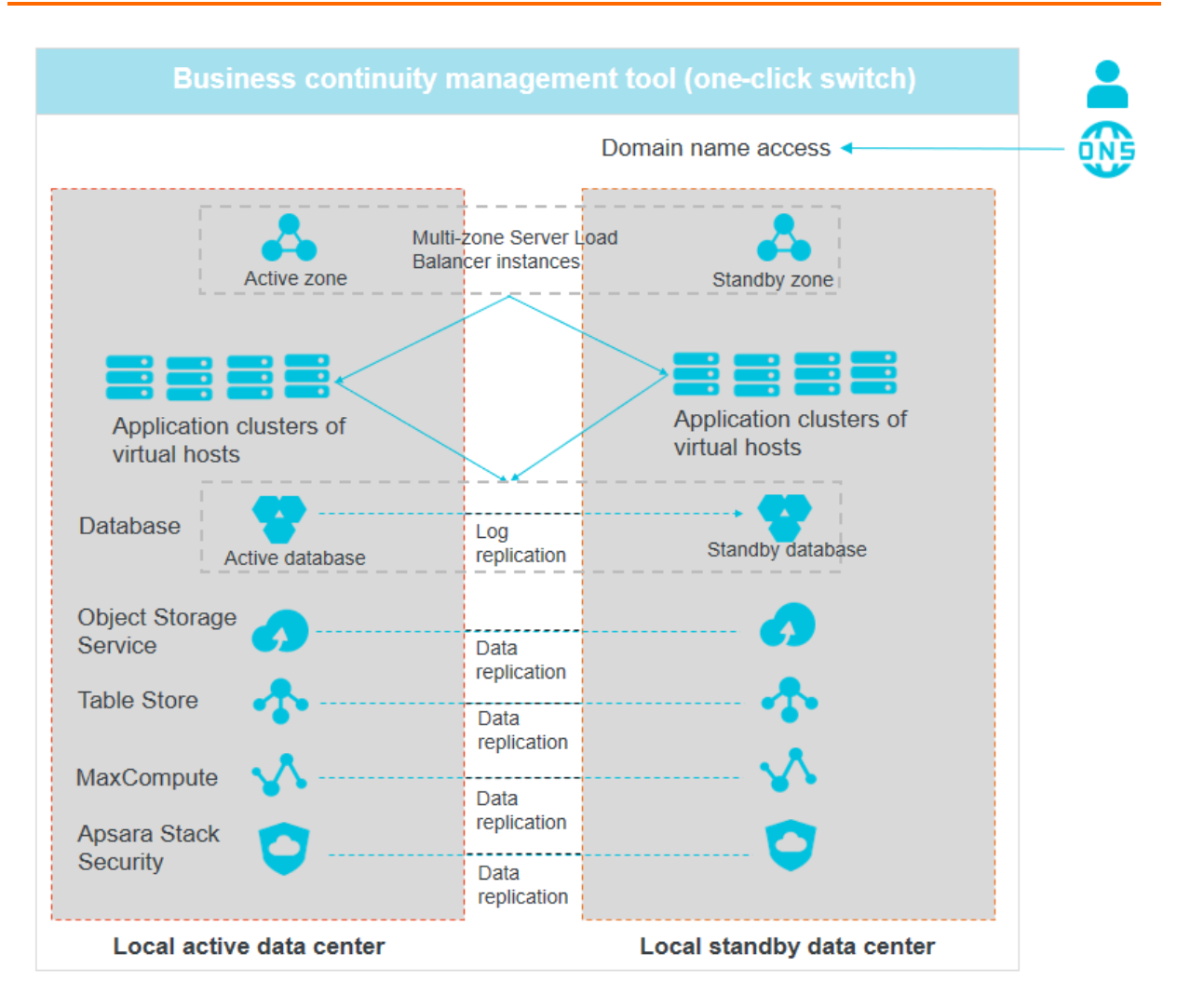

## <span id="page-28-0"></span>**1.2.4. Unified operation management and**

# **automated operations capabilities**

Apsara Stack provides a unified entry for management system to configure different management permissions for different user roles. You can gain operations management capabilities by using open interfaces and customize your own cloud resource consoles. Apsara Stack also provides the capability to interface with the Information Technology Infrastructure Library (ITIL) systems of enterprises, which aims to interface and integrate synchronously with the existing IT systems of various enterprises.

### **Unified operations management**

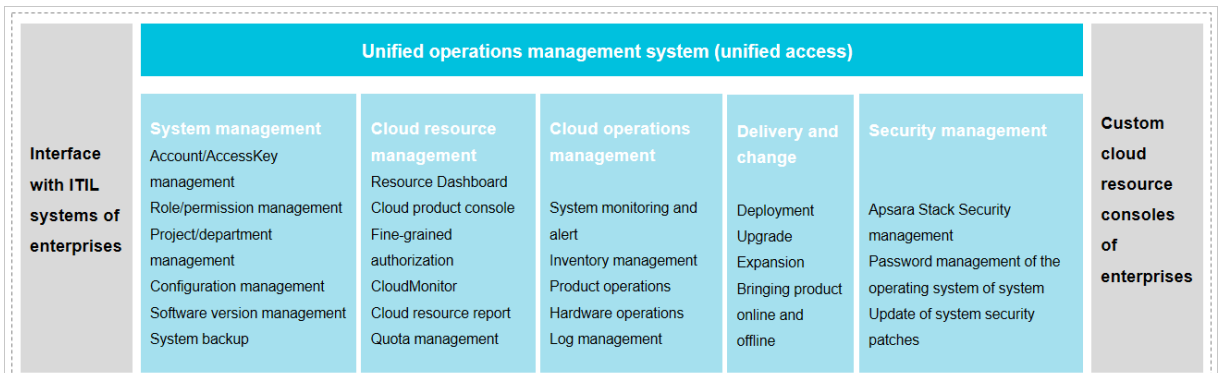

# <span id="page-29-0"></span>**1.2.5. Open cloud service interface**

Cloud services provide a wide variety of SDKs and RESTful APIs on an OpenAPI platform. You can use these APIs to flexibly access various cloud services provided by Apsara Stack. You can also obtain basic control information about the cloud platform by using these APIs and connect the Apsara Stack platform to your unified control system.

# <span id="page-29-1"></span>**1.3. Product architecture**

## <span id="page-29-2"></span>**1.3.1. Types of private cloud architectures**

Private cloud architectures have two types: native cloud architecture and integrated cloud architecture.

Native cloud architecture

The native cloud architecture evolves from the open architecture of Internet and is based on the distributed system framework. It is initially designed to handle big data and host Web applications, and subsequently expands to run basic services.

• Integrated cloud architecture

The integrated cloud architecture focuses on virtualization of computing services. As a breakthrough from the traditional architecture, it is open-sourced by the OpenStack and becomes the mainstream private cloud architecture.

Apsara Stack adopts the native cloud architecture and is based on self-developed distributed technologies and products of Alibaba Cloud. The single system supports all cloud products and services, and enables complete openness of the cloud platform. It comes with comprehensive service features for enterprises, a complete backup capability, and full autonomous control capability.

## <span id="page-29-3"></span>**1.3.2. System architecture**

The system [architecture](#page-30-0) of Apsara Stack consists of the following parts, as shown in The system architecture of Apsara Stack:

- Physical device layer: includes hardware devices for cloud computing, such as physical data centers, servers, and network.
- Underlying service layer for cloud platforms: bases on the underlying physical environment to provide underlying services for upper-layer applications.
- Converged control layer: provides unified scheduling for upper-layer applications or services by using the converged control architecture.
- Cloud service and interface layer: provides unified management and Operation and Maintenance (O&M) for virtual machines and physical machines by using converged service nodes management, and uses the API platform to unify the interfaces and support customized development.
- Unified management layer for cloud platforms: provides unified operation and O&M management.

Apsara Stack also provides full-stack security support and guarantees the reliability of cloud platforms and business continuity.

#### <span id="page-30-0"></span>**The system architecture of Apsara Stack**

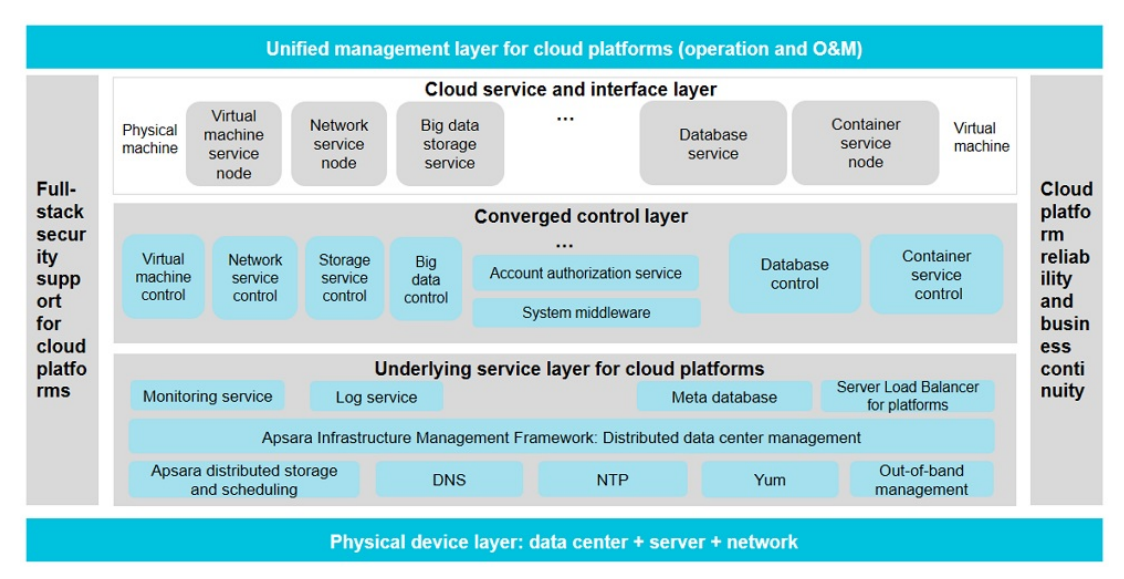

#### **Logical architecture**

Apsara Stack virtualizes the computing and storage capabilities of physical servers and network devices to achieve virtual computing, distributed storage, and software-defined networks. On this basis, Apsara Stack provides ApsaraDB, big data processing, and distributed middleware services. Apsara Stack also provides the supporting capabilities of underlying IT services for your applications, and can be interconnected with your existing account systems and monitoring operations systems. The logical architecture of Apsara Stack has the following characteristics:

- With data center + x86 server + network device as the hardware basis
- Based on the Apsara kernel (distributed engine) to provide various cloud products
- All cloud products are required to follow a unified API framework, O&M (accounts, authorization, monitoring, and logs) and management system, and security system.
- Make sure that all cloud products provide a consistent user experience.

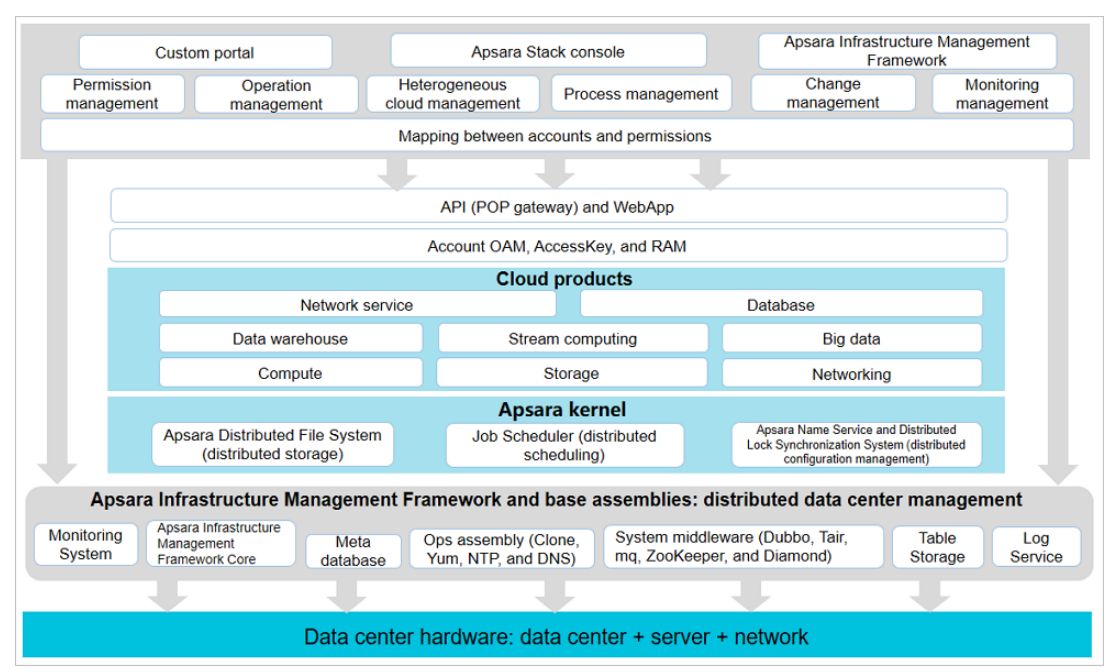

#### **The logical architecture of Apsara Stack**

### <span id="page-31-0"></span>**1.3.3. Network architecture**

### <span id="page-31-1"></span>**1.3.3.1. Network architecture overview**

The network architecture of Apsara Stack defines two logical areas, namely the business service area and the integrated access area, as shown in [Logical](#page-30-0) areas.

**Business service area**

This area provides the networks of all cloud services and all cloud service systems exchange internal traffic in this area. This is the core area of Apsara Stack networks.

**Integrated access area**

As an extension of the business service area, the integrated access area provides a channel for user management, and the access to Apsara Stack networks by using Internet and user private networks. This area can be tailored based on the actual deployment requirements.

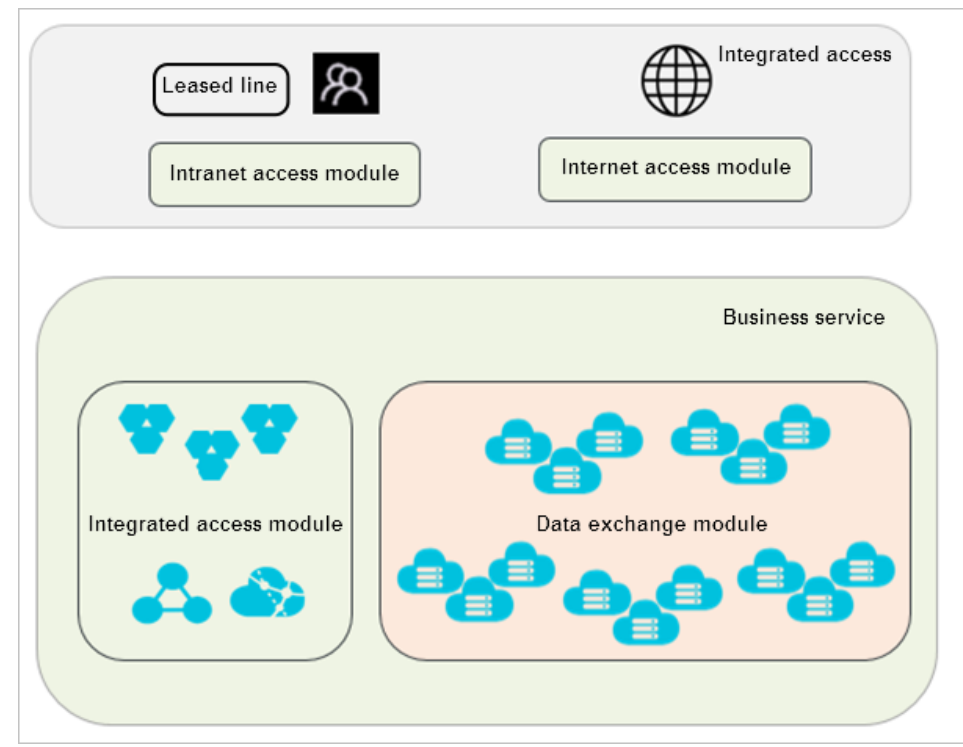

### The roles and purposes of the switches in each area are as follows:

Logical areas

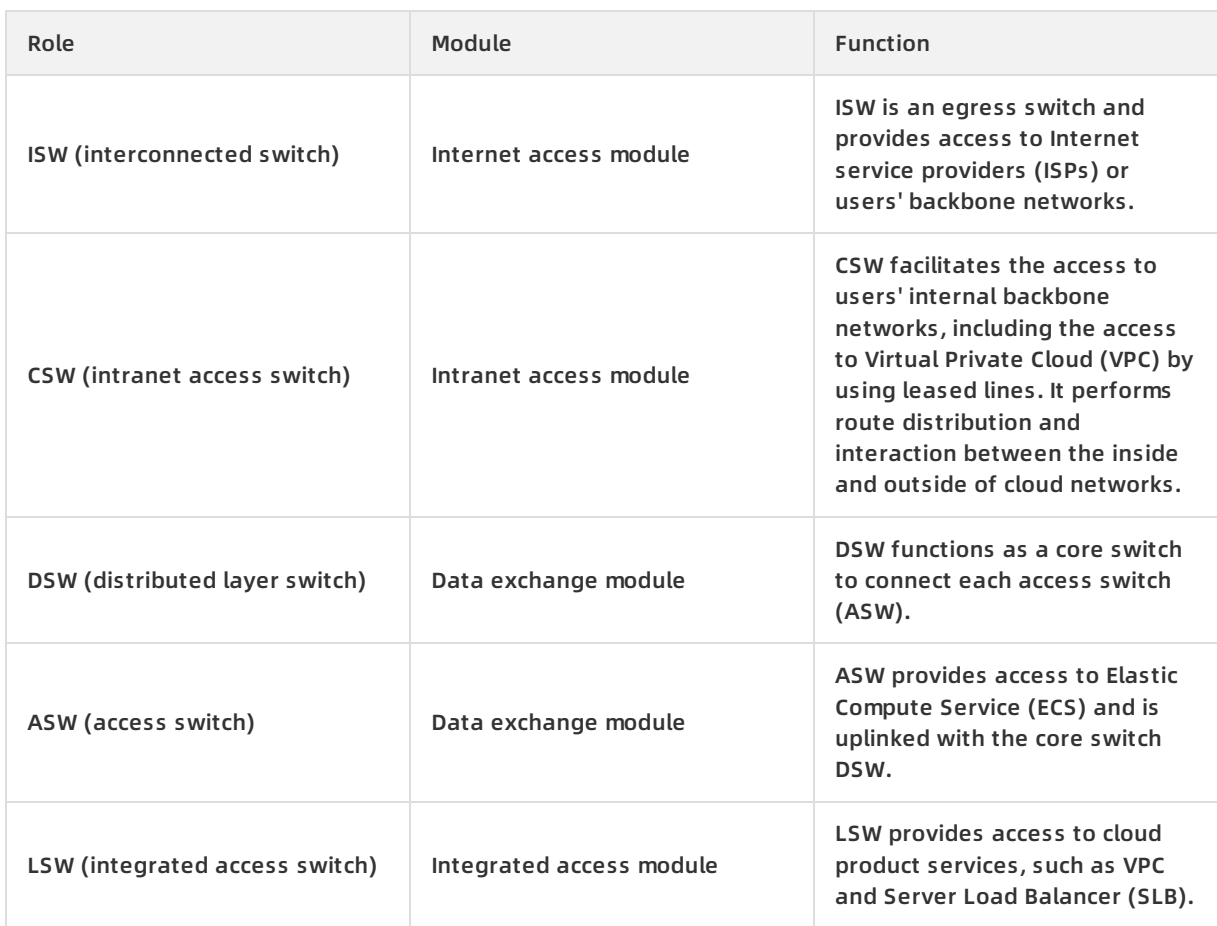

### <span id="page-33-0"></span>**1.3.3.2. Business service area**

The business service area consists of the data exchange module and the integrated service module.

**Data exchange module**

The data exchange module has a typical layer-2 CLOS architecture that consists of DSWs and ASWs. Each ASW pair forms a stack as a leaf node. According to the network sizes, this node can select data exchange models that have different applicable scopes. All cloud service servers are uplinked with the devices on the ASW stacks. ASWs are connected to DSWs by using External Border Gateway Protocol (EBGP). The DSWs are isolated from each other. The data exchange module is connected to other modules by using EBGP, receives the Internet routes from ISWs, and releases the Classless Inter-Domain Routing (CIDR) block of cloud products to the ISWs.

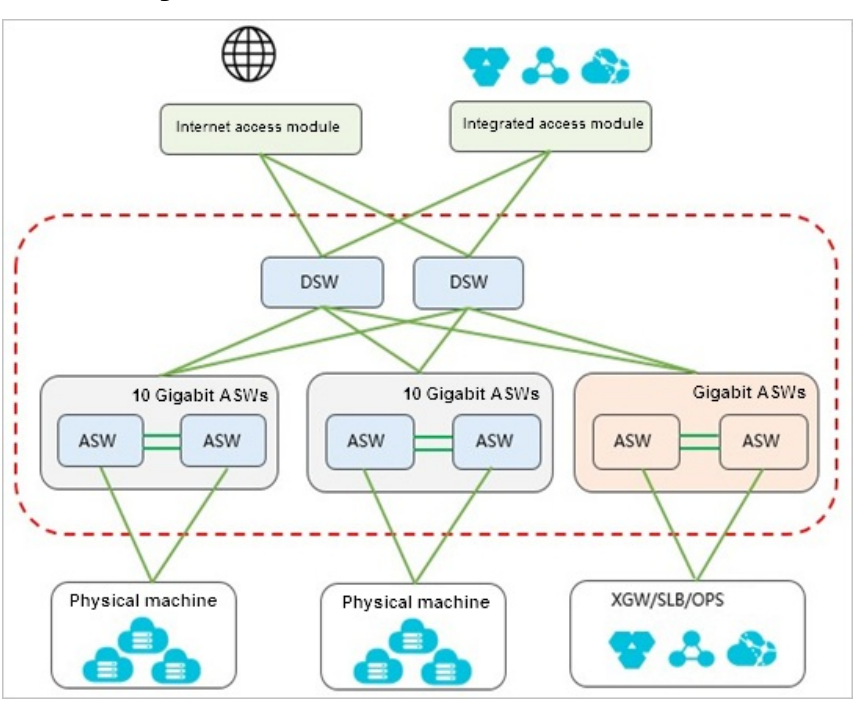

Data exchange module

**Integrated service module**

Each cloud service server (XGW/SLB/OPS) is connected to two LSWs. These servers exchange routing information by using Open Shortest Path First (OSPF). The two LSWs exchange routing information between each other by using Internal Border Gateway Protocol (IBGP), and LSW exchange routing information with DSWs and CSWs by using EBGP.

Integrated service module

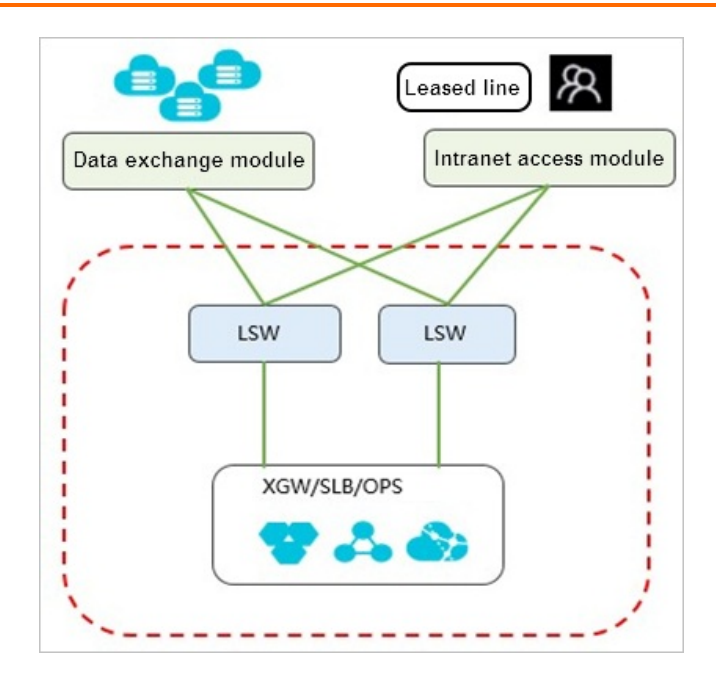

### <span id="page-34-0"></span>**1.3.3.3. Integrated access area**

The integrated access area consists of the intranet access module and Internet access module.

**Intranet access module**

In the intranet access module, two CSWs provide internal users with access to VPC (Virtual Private Cloud) and general cloud services. For access to VPC, CSWs set up a map from internal users to VPCs and import these users into different VPCs. Different user groups are isolated from each other on CSWs. For access to general cloud services, CSWs are connected to the integrated service module by using External Border Gateway Protocol (EBGP) and allow direct access to all resources in the business service area.

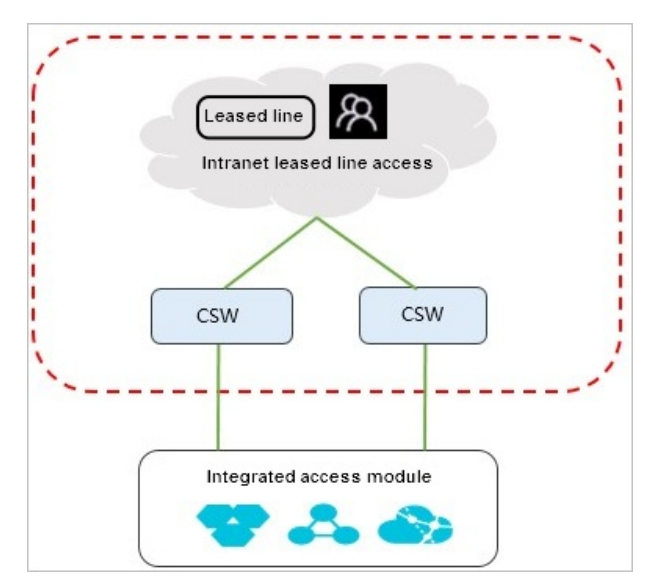

#### **Intranet access module**

**Internet access module**

The Internet access module consists of two ISWs. It facilitates the access to ISPs or users' public backbone networks and performs route distribution and interaction between the inside and outside of cloud networks. The two ISWs run Internal Border Gateway Protocol (IBGP) to back up routes between each other. Based on actual conditions, ISWs can use static routing or EBGP to uplink with Internet service providers (ISPs) or users' public backbone networks. The link bandwidth is defined based on the size of users' Alibaba Cloud networks and the bandwidth of their public backbone networks. We recommend that ISWs can use BGP to connect with multiple carriers to improve the reliability. Each carrier has  $2 \times 10$  GE lines. The Internet access module also uses EBGP to exchange routes with the data exchange module, releases relevant Internet routes to the data exchange module, and receives the internal cloud service routes that are sent by the data exchange module to implement the interaction between the inside and outside of cloud networks.

The Internet access module is parallel to an Alibaba Cloud security protection system. The traffic generated by the Internet to cloud networks is diverted to Network Traffic Monitoring System by using an optical splitter. When Network Traffic Monitoring System detects malicious traffic, it releases the corresponding routes by using Apsara Stack Security to divert the malicious traffic to Apsara Stack Security for scrubbing. The scrubbed traffic is injected back into the Internet access module.

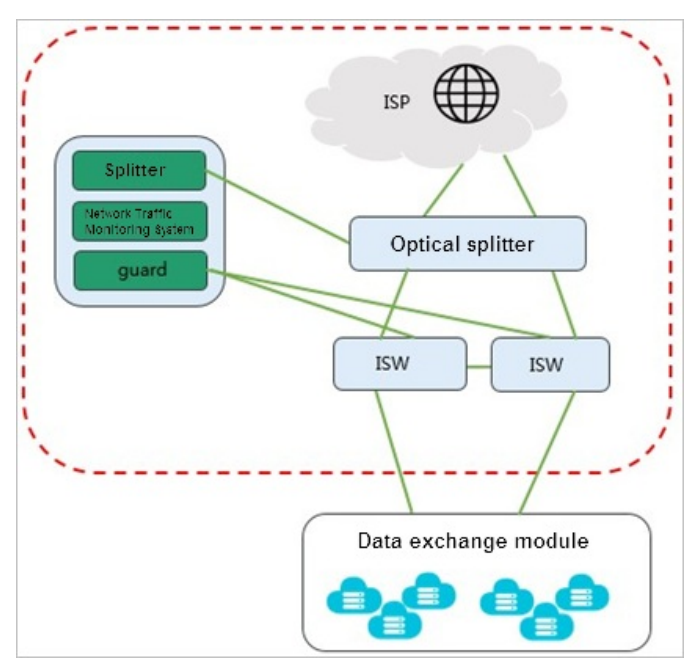

#### Internet access module

#### <span id="page-35-0"></span>**1.3.3.4. VPC leased line access**

The leased line access solution of Virtual Private Cloud (VPC) allows you to control over your own virtual networks, such as selecting your own IP address ranges and configuring route tables and gateways. You can also connect your VPC to a traditional data center by using leased lines or VPN connections to create a customized network environment. This enables smooth migration of applications to the cloud.

Each cloud service server (XGW/SLB) is connected to two LSWs. These servers exchange routing information by using Open Shortest Path First (OSPF). Two LSWs exchange routing information between each other by using Internal Border Gateway Protocol (IBGP), and LSWs exchange routing information with CSWs by using External Border Gateway Protocol (EBGP).
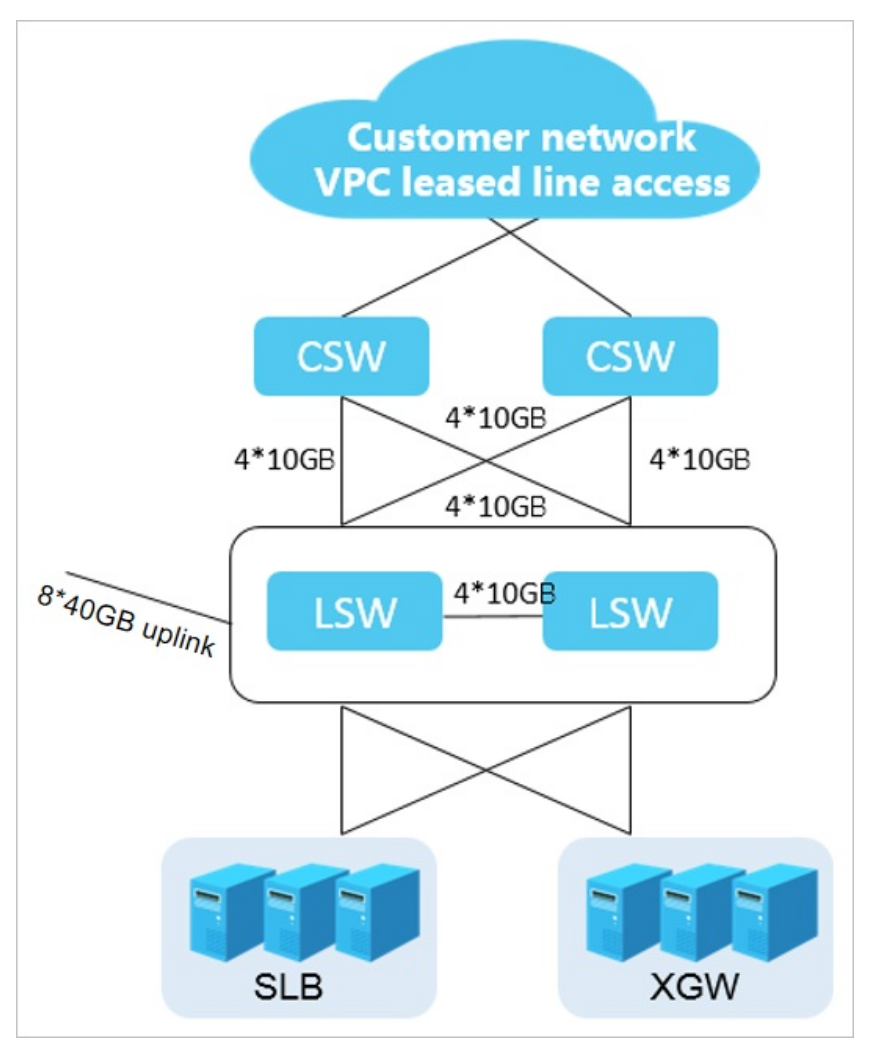

### **VPC leased line access**

### **1.3.4. Security architecture**

Apsara Stack provides all-around security capabilities from underlying communication protocols to upper-layer applications to guarantee the security of your access and data. Access to every console in Apsara Stack is allowed only with HTTPS certificates. Apsara Stack provides a comprehensive role authorization mechanism to guarantee a secure and controllable access to resources in multi-tenant mode. It supports different security roles, such as a security administrator, system administrator, and security auditor.

Apsara Stack has incorporated Apsara Stack Security since the V3 version and provides you with a multi-level and integrated cloud security protection solution.

### **Hierarchical security architecture of Apsara Stack**

#### Product Introduction **·** Apsara Stack introduction

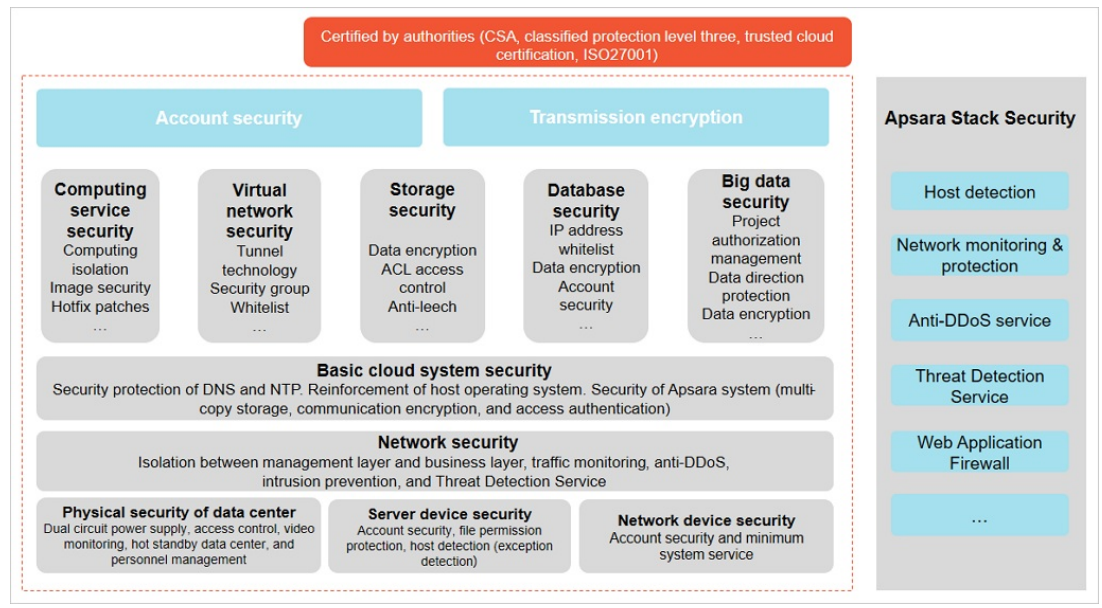

### **1.3.5. Base assembly**

Apsara Stack base consists of three types of assemblies, which provides support for the deployment and operations of the cloud platform.

### **Base assembly**

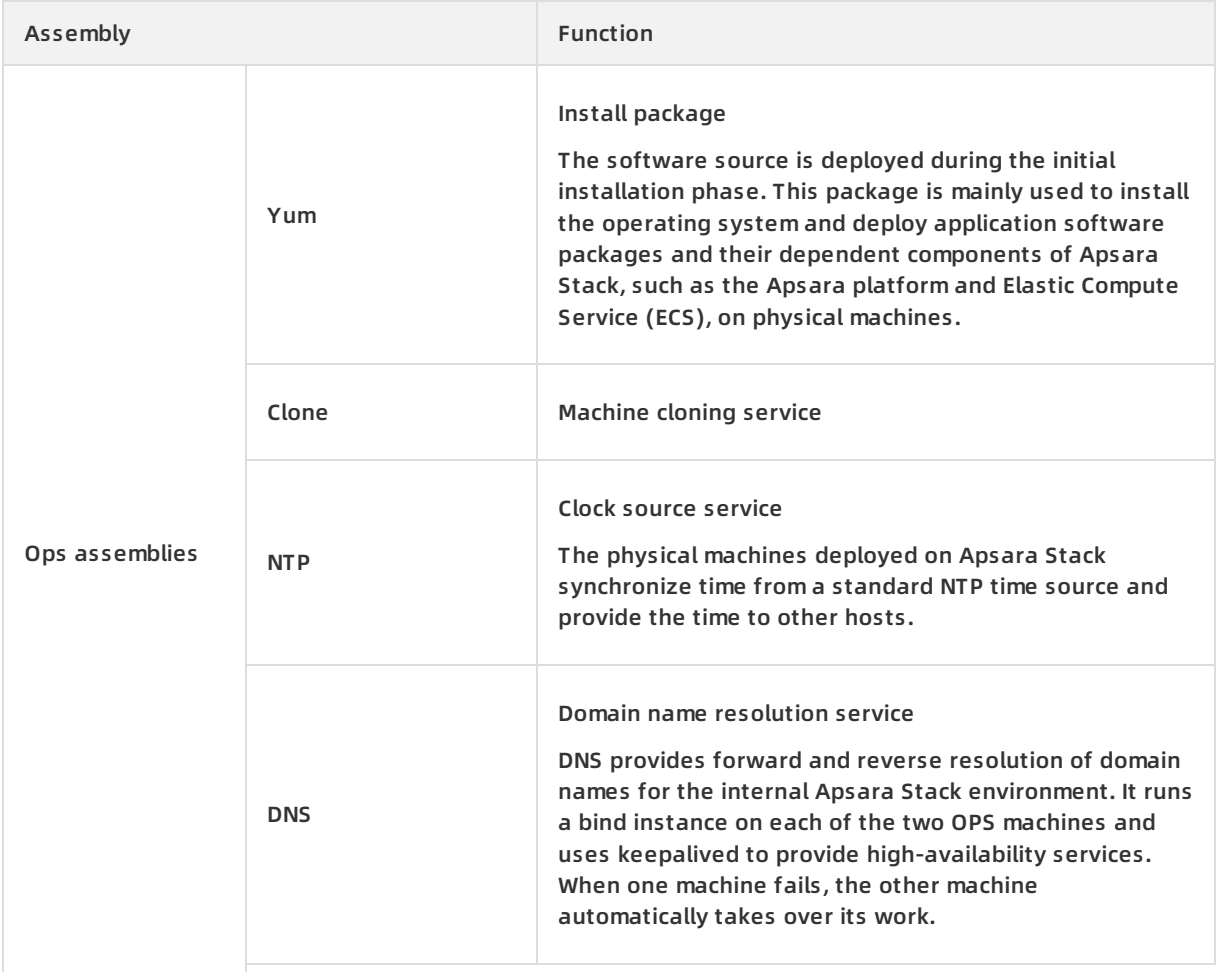

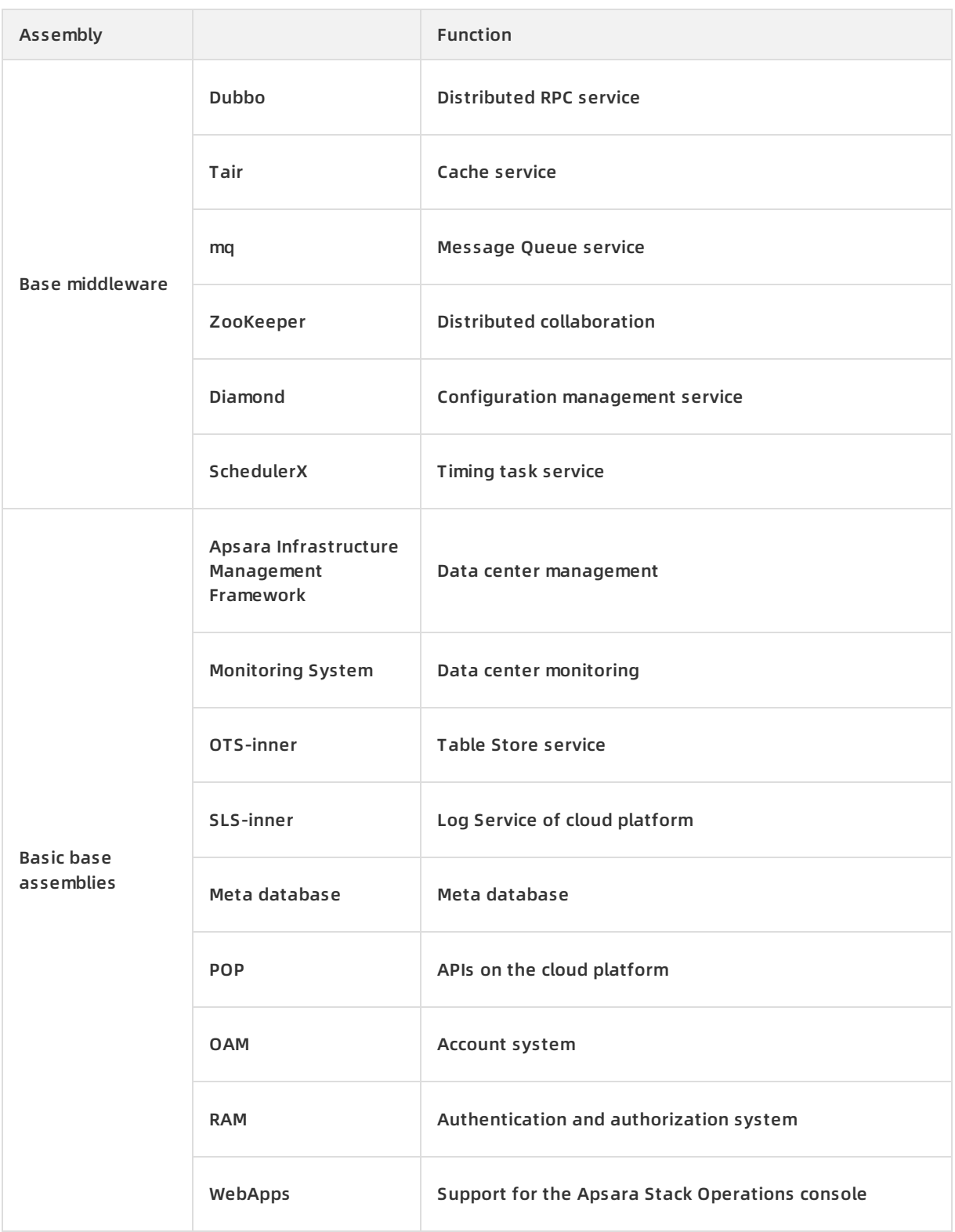

## **1.4. Product panorama**

Apsara Stack provides a variety of products to meet requirements of different users.

### **Infrastructure**

Apsara Stack provides a wide variety of basic virtual resources, such as virtual computing, virtual network, and virtual scheduling. The main products include Elastic Compute Service (ECS), Virtual Private Cloud (VPC), Server Load Balancer (SLB), Container Service, Auto Scaling, and Key Management Service (KMS).

### **Storage products**

Apsara Stack provides various storage products for different storage objects. The main products include Object Storage Service (OSS), Network Attached Storage (NAS), Table Store, and Apsara File Storage for HDFS (HDFS).

### **Internet middleware and applications**

Apsara Stack provides middleware services and can host various customer applications. This facilitates the conversion of applications to services and encourages applications to evolve into a microservice architecture. The main products include API Gateway, Log Service, Apsara Stack DNS, Enterprise Distributed Application Service (EDAS).

### **Database**

Apsara Stack provides diversified data engines. These data engines can interoperate with each other. The main products include ApsaraDB for RDS, KVStore for Redis, KVStore for Memcache, ApsaraDB for MongoDB, ApsaraDB RDS for PostgreSQL, Data Transmission Service (DTS), and Data Management Service (DMS).

### **Big data processing**

Apsara Stack provides various functions of big data analysis, application, and visualization, which maximizes the value of data. The main products include MaxCompute, DataWorks, Realtime Compute, Quick BI, E-MapReduce (EMR), DataQ - Smart Tag Service, Dataphin, and Apsara Bigdata Manager (ABM).

### **Artificial intelligence**

Apsara Stack provides a machine learning algorithm platform based on the distributed computing engine developed by Alibaba Cloud, such as Machine Learning Platform for AI (PAI).

### **Security**

Apsara Stack provides an all-around protection from underlying communication protocols to upper-layer applications, which guarantees the security of your access and data. For example, the product Apsara Stack Security.

## **1.5. Scenarios**

Apsara Stack provides flexible and scalable industrial solutions for users who are of different scales and from different sectors. Based on the business traits of different sectors, such as industry, agriculture, transportation, government, finance, and education, Apsara Stack creates customized solutions to provide users with one-stop products and services. This topic focuses on introducing the following two scenarios.

### **City Brain**

Urban management is a field that involves one of the largest volumes of data in China. This marks the transition of governmental information from a closed-flow model to an open-flow online model. With more time and space to flow in, urban data has a higher value. Cloud computing becomes an urban infrastructure, data becomes a new means of production and a strategic resource, and AI technology becomes the nerve center of a smart city. All of these forms the City Data Brain.

The values and features are as follows:

- A breakthrough of urban governance mode. With the urban data as a resource, City Brain improves the government management capabilities, resolves prominent issues of urban governance, and achieves an intelligent, intensive, and humane form of governance.
- A breakthrough of urban service mode. City Brain provides more accurate and convenient services for enterprises and individuals, makes the urban public services more efficient, and saves more public resources.
- A breakthrough of urban industrial development. City Brain lays down an industrial AI layout, takes open urban data as an important fundamental resource, drives the development of industries, and promotes the transformation and upgrade of traditional industries.

### **Finance Cloud**

Finance Cloud is an industrial cloud that serves financial organizations, such as banks, security agencies, insurance companies, and funds. It relies on a cluster of independent data centers to provide cloud products that meet the regulatory requirements of the People's Bank of China, China Banking Regulatory Commission (CBRC), China Securities Regulatory Commission (CSRC), and China Insurance Regulatory Commission (CIRC). It also provides more professional and comprehensive services for financial customers. Enterprises can build Finance Cloud independently or with Alibaba Cloud. Finance Cloud meets the requirements of large- and medium-sized financial organizations for independent cloud data centers that are completely physically isolated. It can also output the cloud computing and big data platform to customers' data centers.

The values and features are as follows:

- Independent resource clusters
- Stricter data center management
- **Better disaster recovery capability**
- Stricter requirements for network security isolation
- Stricter access control
- Compliance with the security supervision requirements and compliance requirements of banks
- Dedicated security operation team, security compliance team, and security solution team of the Finance Cloud sector
- Dedicated account managers and cloud architects of Finance Cloud
- **•** Stricter user access mechanism

## **1.6. Compliance security solution 1.6.1. Overview**

On June 1, 2017, the Cybersecurity Law of the People's Republic of China was officially implemented, which has made clear provisions for classified protection compliance. Drawing on its technical advantages on Apsara Stack Security products, Alibaba Cloud builds a classified protection compliance ecosystem to help you quickly align with the provisions for classified protection compliance. Alibaba Cloud works with its cooperative assessment agencies and security consulting providers based worldwide to offer one-stop classified protection assessment services. It offers complete attack protection, data auditing, encryption, and security management that make it easier for you to quickly pass the classified protection compliance assessment.

### **1.6.2. Interpretation on key points**

### **Network and communication security**

Interpretation on clauses

- Divide the network into different security domains according to different server roles and server importance.
- Set access control policies at the security domain boundary between the intranet and Internet, which must be configured on specific ports.
- Deploy intrusion prevention measures at the network boundary to prevent against and record intrusion behaviors.
- Record and audit the user behavior logs and security events in the network.

Coping strategies

- We recommend that you use Virtual Private Cloud (VPC) and security group of Alibaba Cloud to divide a network into different security domains and perform reasonable access control.
- You can use Web Application Firewall (WAF) to prevent network intrusion.
- You can use the log feature to record, analyze, and audit user behavior logs and security events.
- If the system is frequently threatened by DDoS attacks, you can use Anti-DDoS Pro to filter and scrub abnormal traffic.

### **Device and computing security**

Interpretation on clauses

- Avoid account sharing, record, and audit operations actions, which is an elementary security requirement.
- Secure system layer with necessary security measures and prevent servers from intrusions.

Coping strategies

- You can audit the server and data actions, and create an independent account for each operaions personnel to avoid account sharing.
- You can use Server Guard to conduct complete vulnerability management, baseline check and intrusion prevention on servers.

### **Application and data security**

Interpretation on clauses

- An application directly implements specific business and is not like the network and system with relative standard characteristics. The functions of most applications such as identity authentication, access control and operation audit are difficult to be replaced by third-party products.
- Encryption is the most effective method to secure data integrity and confidentiality except security prevention methods at other levels.
- Remote data backup is one of the most important requirements that distinguishes the third level of classified protection from the second level. It is also the most basic technical safeguard measure for business sustainability.

Coping strategies

- At the beginning of the application development, application functions such as identity authentication, access control, and security audit must be considered.
- For online systems, you can add functions such as account authentication, user permission identification, and log auditing to satisfy classified protection requirements.
- For data security, HTTPS can be used to guarantee that data remains encrypted in the transmission process.
- For data backup, we recommend that you can use remote disaster recovery instance of ApsaraDB for RDS to automatically back up data and manually synchronize backup files of database to Alibaba cloud servers in other regions.

### **Security management policies**

Interpretation on clauses

- Security policy, regulation, and management personnel are significant bases for sustainable security. Policy guides the security direction. Regulation specifies the security process. Management personnel fulfills the security responsibilities.
- Classified protection requirements provide a methodology and best practice. You can perform continuous security construction and management according to the classified protection methodology.

Coping strategies

- The customer management staff can arrange, prepare, and fulfill the security policy, regulation, and management personnel according to the actual condition of enterprise and form specialized documents.
- For the technical means required in the process of vulnerability management, we recommended that you can use Alibaba Cloud Server Guard to quickly detect the vulnerabilities of cloud system and resolve them in time.

### **1.6.3. Cloud-based classified protection compliance**

### **Shared compliance responsibilities**

The Alibaba Cloud platform and the cloud tenant systems are classified and assessed respectively. You can use the assessment conclusions of the Alibaba Cloud platform when assessing the tenant systems.

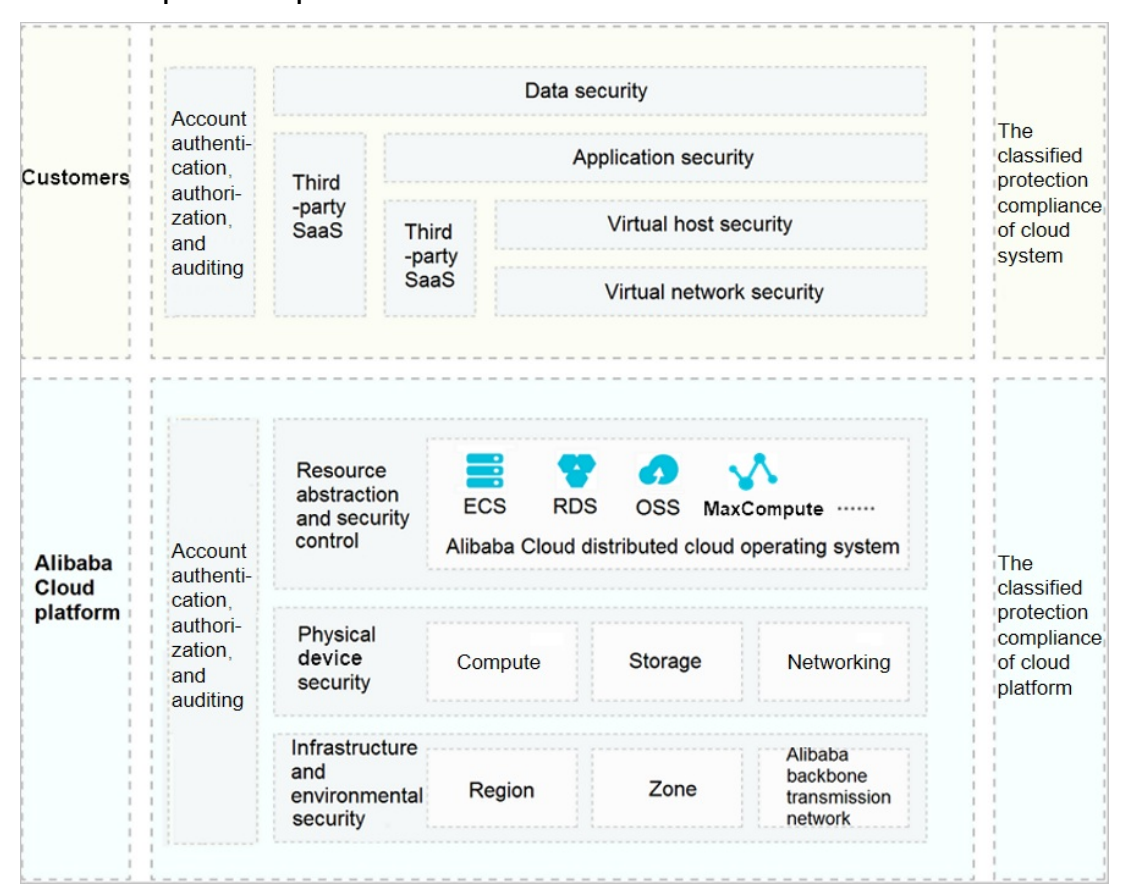

#### Shared compliance responsibilities

Alibaba Cloud provides the following contents:

- Classified protection filing certification of the Alibaba Cloud platform
- Key pages of the Alibaba Cloud assessment report
- **Sales license of Apsara Stack Security**
- Description of partial assessment items of Alibaba Cloud

More details about shared responsibilities are as follows:

- Alibaba Cloud is the unique cloud service provider in China that participates in and passes the pilot demonstration of cloud computing classified protection standards. Public Cloud and E-Government Cloud pass the filing and assessment of the third level of classified protection. Finance Cloud passes the filing and assessment of the fourth level of classified protection.
- According to the regulatory authority, you can use the assessment conclusions of physical security, partial network security, and security management for the classified protection assessment of the tenant systems on Alibaba Cloud, and Alibaba Cloud can provide supporting details.
- With the complete security technology, management architecture, and protection system of Apsara Stack Security, Alibaba Cloud platform makes it easy for tenants to pass the classified protection assessment.

### **Classified protection compliance ecology**

Current conditions of cloud-based classified protection are as follows:

- Most tenants do not know classified protection.
- Most tenants do not know how to start with classified protection.
- Most tenants are not good at communicating with supervision authorities.
- **Security systems lag behind business development.**

Alibaba Cloud establishes Classified Protection Compliance Ecology to provide one-stop classified protection compliance solutions for cloud-based systems to quickly pass classified protection assessment.

Classified protection compliance ecology

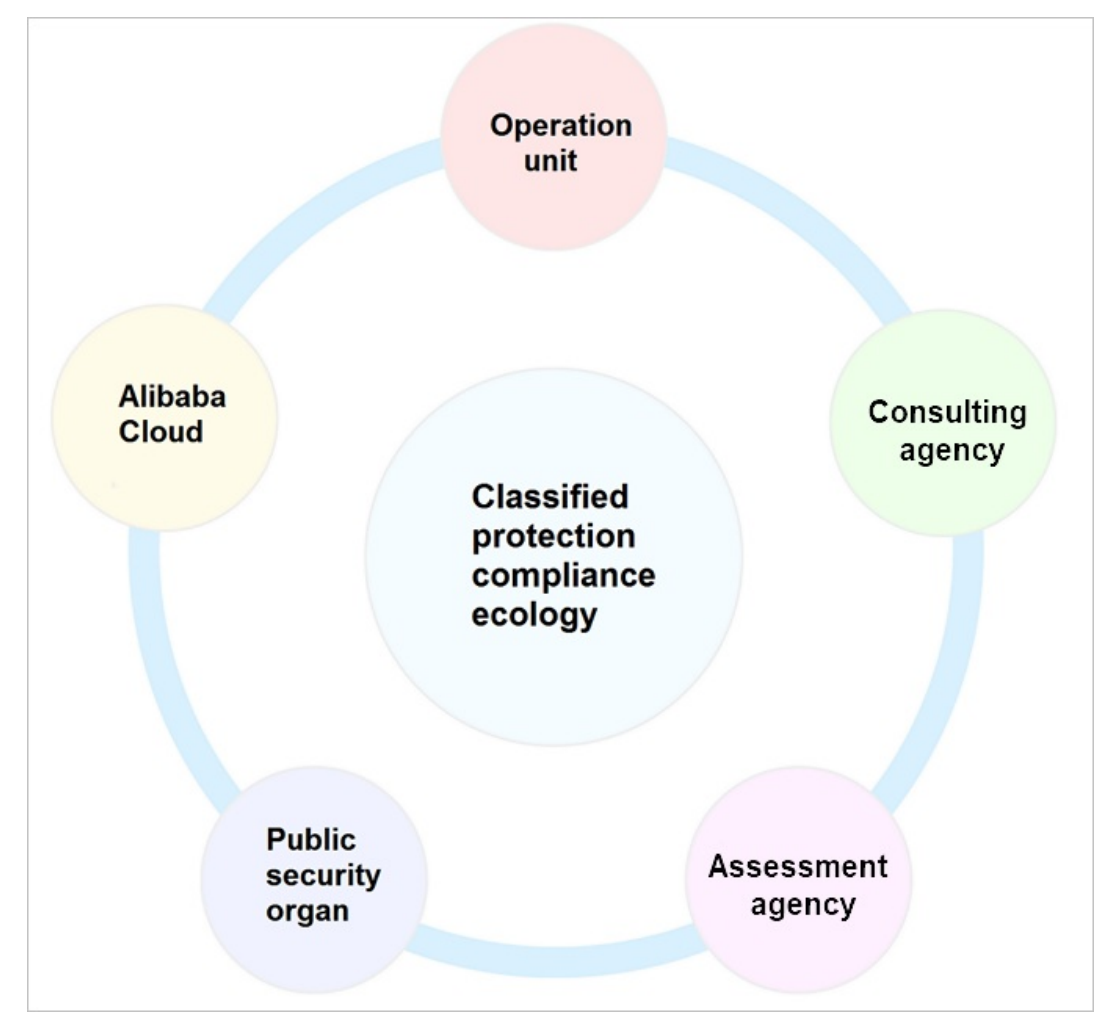

Work division of classified protection:

- Alibaba Cloud: integrates capabilities of service agencies and provides security products
- Consulting firm: provides technical support and consulting services in the whole process
- Assessment agency: provides assessment services
- Public security organ: reviews filing and supervises services

### **1.6.4. Classified protection implementation process**

#### Product Introduction **·** Apsara Stack introduction

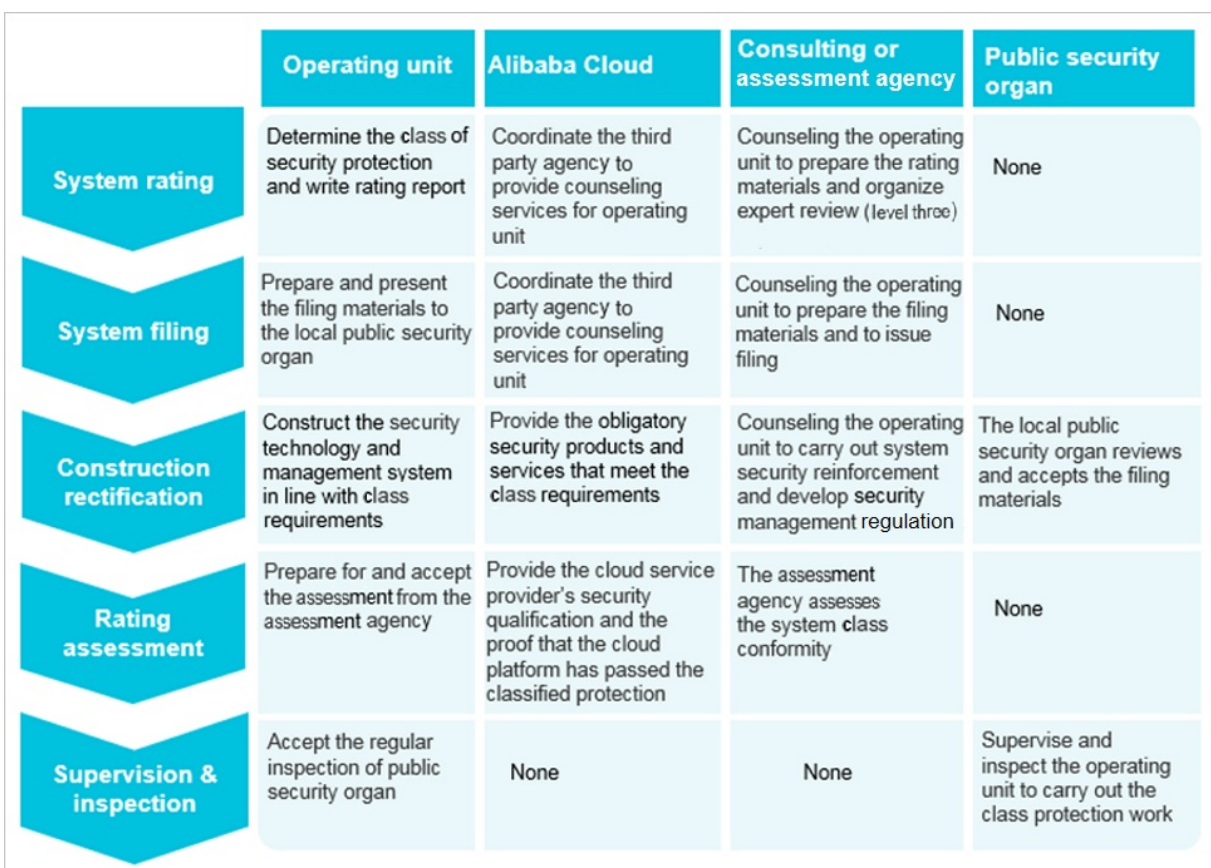

### **1.6.5. Security compliance architecture**

With the security compliance architecture, Alibaba Cloud can fast connect to Apsara Stack Security, quickly improve the security, and comply with basic technical requirements for classified protection at minimal security costs.

Security compliance architecture

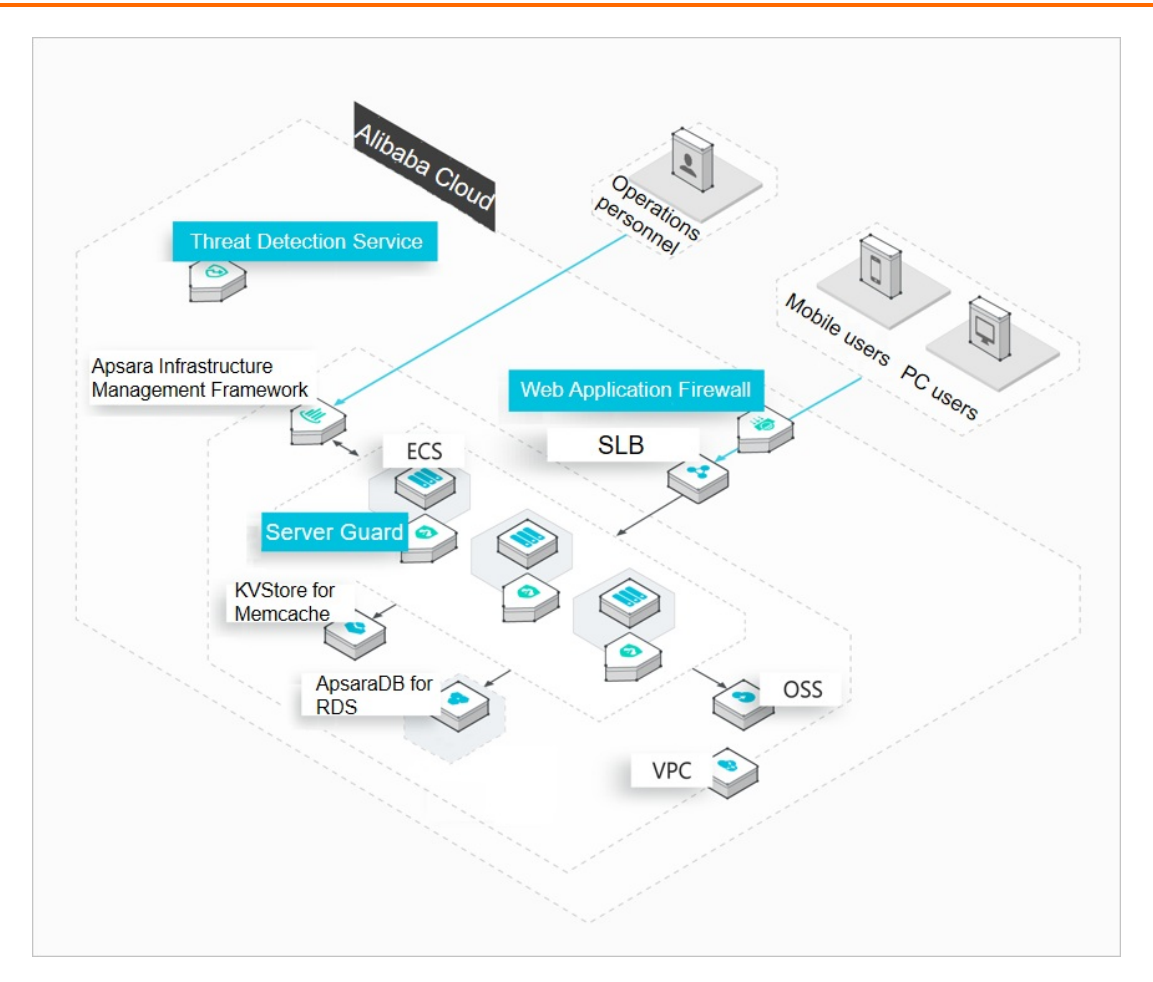

Basic requirements of classified protection are as follows:

- Physical and environmental security: includes data center power supply, temperature and humidity control, and prevention of wind, rain, and lightning. You can use the assessment conclusions of Alibaba Cloud.
- Network and communication security: includes network architecture, boundary protection, access control, intrusion prevention, and communication encryption.
- Device and computing security: includes intrusion prevention, malicious code prevention, identity authentication, access control, centralized control, and security auditing.
- Application and data security: includes security auditing, data integrity, and data confidentiality.

### **1.6.6. Solution benefits**

### **One-stop assessment service of classified protection**

Select high-performance consulting and assessment partners to provide one-stop compliance support throughout, allowing the operators to achieve significant cost savings.

- Eliminates multi-level communication and work redundancy to help the operators reduce investment.
- Improves efficiency by shortening the assessment cycle to as short as two weeks.
- Alibaba Cloud provides best practices of security and compliance on the cloud.

### **A complete security protection system**

With a complete Apsara Stack Security architecture, operators can locate corresponding products on Alibaba Cloud, rectify non-conformances, and meet all requirements of classified protection.

# **2.Elastic Compute Service (ECS) 2.1. What is ECS?**

Elastic Compute Service (ECS) is a computing service that features elastic processing capabilities. Compared with physical servers, ECS instances are more user-friendly and can be managed more efficiently. You can create instances, resize disks, and add or release any number of ECS instances at any time based on your business needs.

An ECS instance is a virtual computing environment that contains the most basic components of computers such as the CPU, memory, and storage. Users perform operations on ECS instances. Instances are core components of ECS, and operations can be performed on instances through the ECS console. Other resources, such as block storage, images, and snapshots, can only be used after they are integrated with ECS instances. For more information, see ECS [components](#page-48-0).

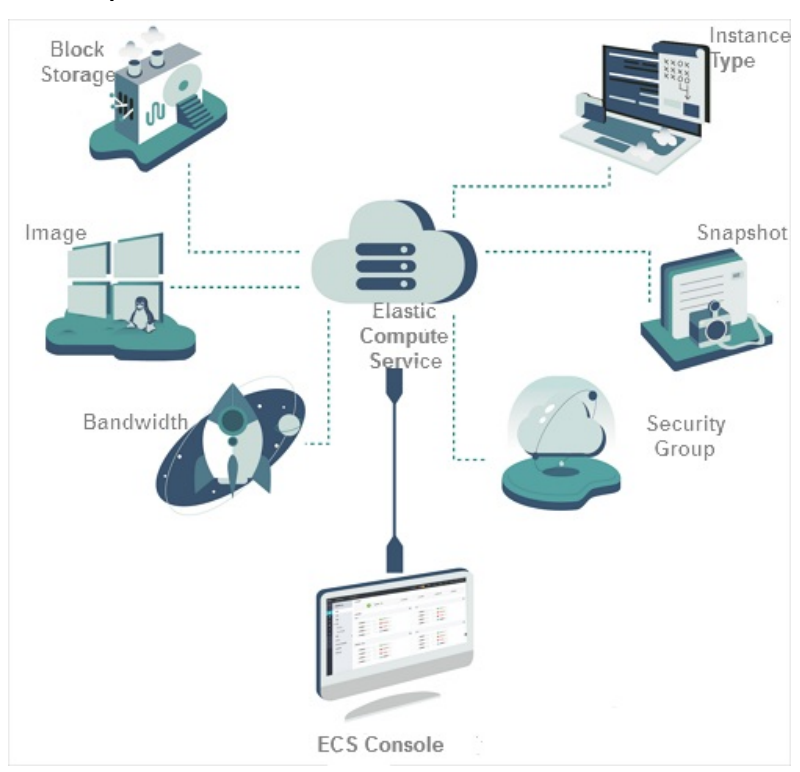

<span id="page-48-0"></span>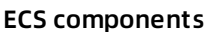

# **2.2. Benefits**

ECS has the following benefits compared with the services provided by other service vendors and common IDCs:

- **High [availability](#page-49-0)**
- **[Security](#page-49-1)**
- **[Scalability](#page-50-0)**

### <span id="page-49-0"></span>**High availability**

Compared with the services provided by common IDCs and server vendors, ECS adopts more stringent IDC standards, server access standards, and O&M standards to ensure data reliability, and high availability at the infrastructure and instance levels.

Apsara Stack provides you with the following support services:

- Products and services to improve availability. These include ECS, Server Load Balancer (SLB), multi-backup database, and Data Transformation.
- Industry partners and ecosystem partners that help you build a more advanced and stable architecture and ensure service continuity.
- Diverse training services to help you achieve high availability from the business end to the underlying basic service end.

### <span id="page-49-1"></span>**Security**

Security and stability are two of the primary concerns for any cloud service user. Alibaba Cloud has recently passed a host of international information security certifications which demand strict confidentiality of user data and user information and user privacy protection, including ISO27001 and MTCS.

- **With a simple configuration to connect your business environment to global IDCs,** Apsara Stack Virtual Private Cloud (VPC) can increase the flexibility, scalability, and stability of your business.
- **You can connect your own IDC to** Apsara Stack VPC through a leased line to implement a hybrid cloud. You can use a variety of hybrid cloud architectures to provide network services and robust networking. A superior business ecosystem is made possible with the ecosystem of Apsara Stack.
- **VPCs are more stable and secure.**
	- **Stability:** After constructing your VPC, you can update your network architecture and obtain new functions daily to constantly evolve your network infrastructure and ensure your business is always running smoothly. VPCs allow you to divide, configure, and manage your network as needed.
	- **Security:** VPCs feature traffic isolation and attack isolation to protect your services against endless attacks on the Internet. The first line of defense against malicious attacks and traffic is established when you build your VPC.

VPCs provide a stable, secure, controllable, and fast-deliverable network environment. The capability and architecture of VPC hybrid cloud bring the technical advantages of cloud computing to enterprises in traditional industries not engaged in cloud computing.

### <span id="page-50-0"></span>**Elasticity**

Elasticity is a key benefit of cloud computing.

- **Elastic computing**
	- **Vertical elasticity involves modifying the configurations of a server.** In a traditional IDC, it is difficult to change the configuration of a single server. However, you can change the capacity of your ECS instance or storage service based on the actual needs of your business.
	- **Transverse elasticity** allows for re-division of resources between applications. For example, a traditional IDC may not be able to immediately provide sufficient resources for online gaming or live video streaming applications during peak hours. The elasticity of cloud computing makes it possible to provide the resources required in peak hours. When the load returns to normal levels, you can release unnecessary resources to reduce operation costs. The combination of ECS vertical and transverse elasticity enables resources to scale up and down by specified quantity as scheduled or against business load.
- **Elastic storage**

Apsara Stack provides elastic storage. For a traditional IDC, you must add servers to increase the storage space. However, the number of servers that you can add is limited. Cloud computing can provide you with large-capacity storage. You can purchase the storage you need at any time.

**Elastic network**

Apsara Stack features elastic network as well. Apsara Stack VPCs can be configured to match the specifications of your own IDCs. In addition, VPCs provide the following benefits: The IDCs can communicate with each other while being isolated through security domains. VPC configurations and planning are flexible.

To sum up, Apsara Stack provides elastic computing, storage, networking, and business architecture planning and allows you to combine your businesses as needed.

## **2.3. Architecture**

ECS is built on the Apsara system that was developed by Alibaba Cloud. The individual ECS instances are virtualized by using KVM while storage is implemented on Apsara Distributed File System.

### **ECS architecture**

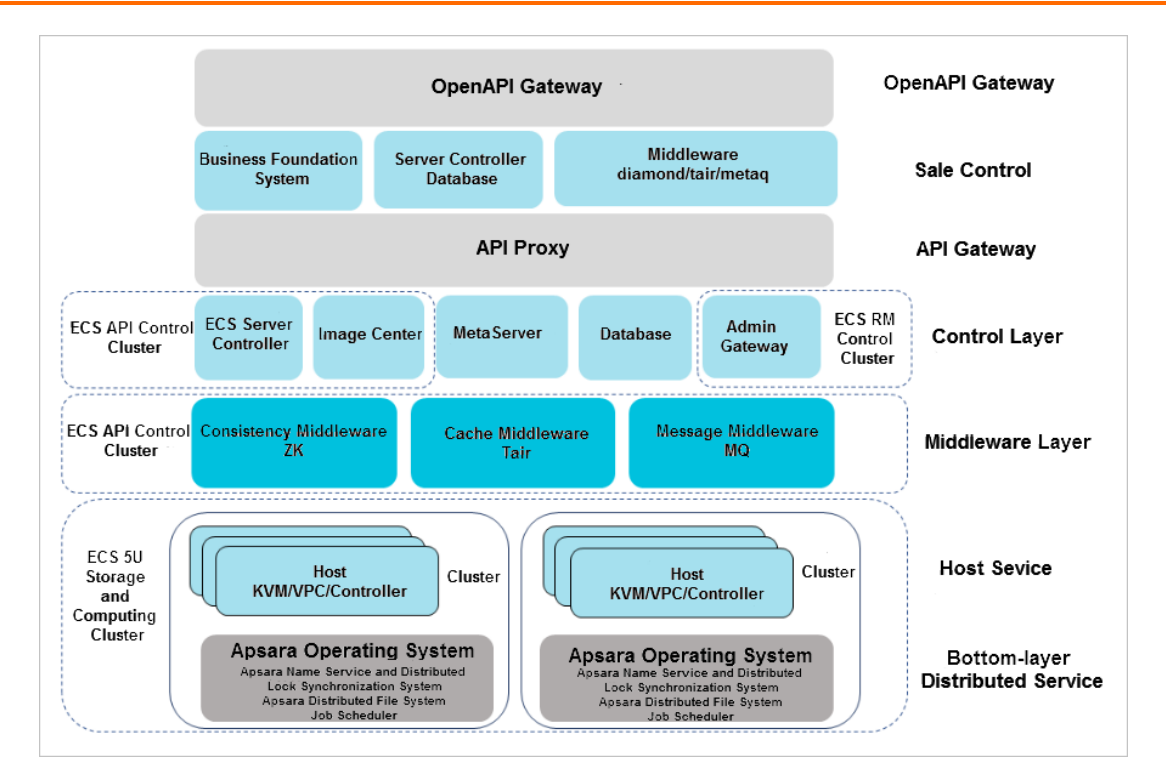

### **Architecture description**

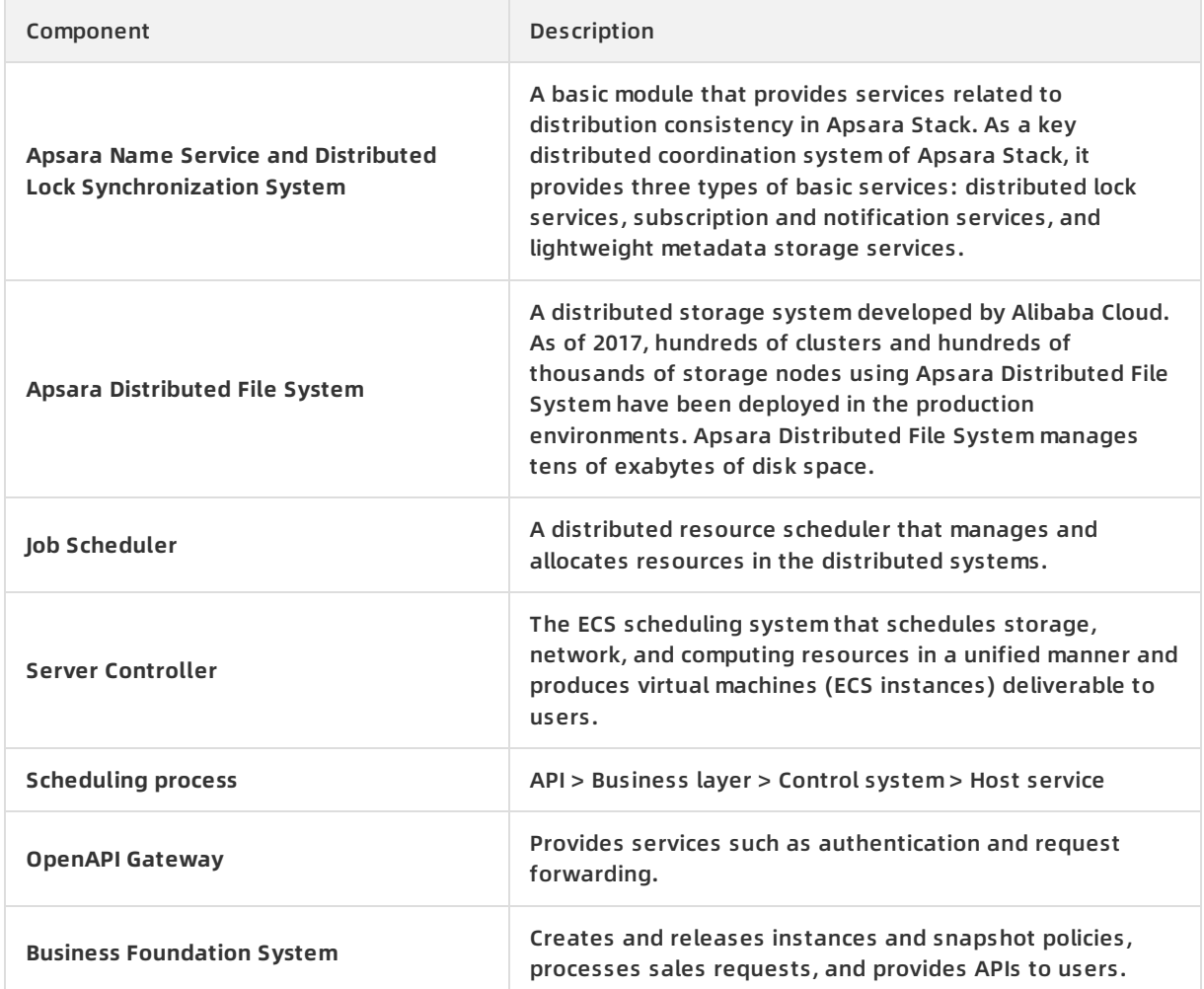

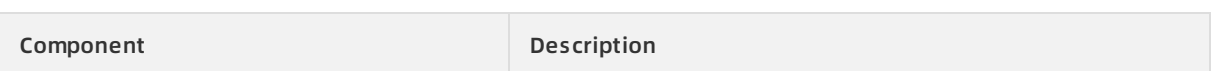

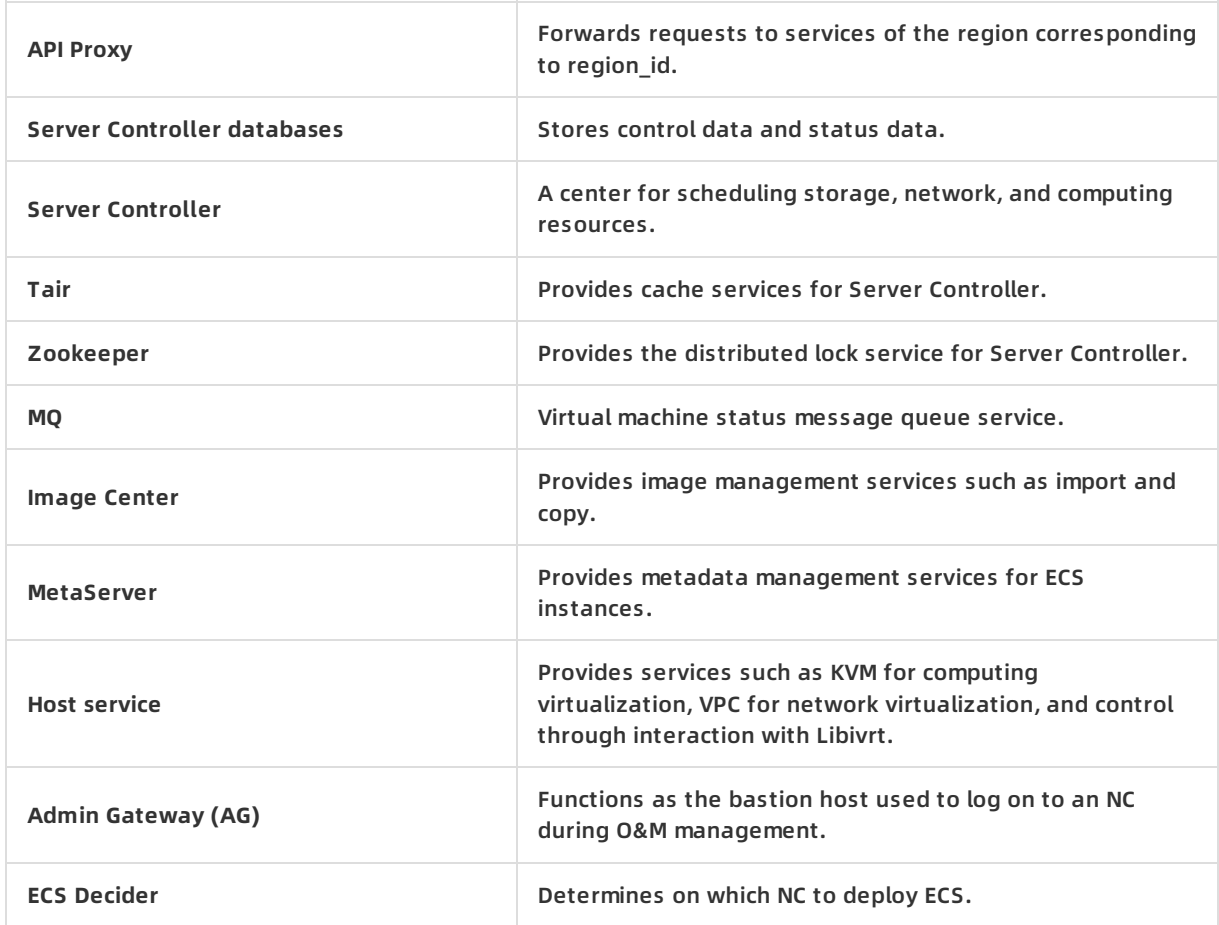

# **2.4. Features**

### **2.4.1. Instances**

### **2.4.1.1. Overview**

An ECS instance is a virtual machine that contains basic computing components such as the CPU, memory, operating system, and network. You can fully customize and modify all configurations of an ECS instance. After logging on to Apsara Stack console, you can manage resources and configure the environment of your ECS instances.

### **2.4.1.2. Instance families**

An ECS instance is the smallest unit that can provide compute capabilities and services for your business. The compute capabilities vary with instance type. ECS instances are categorized into different instance families based on the business scenarios to which they can be applied.

**Note** The instance families and instance types described in this topic are for reference only. The types of your instances are determined by the physical servers where the instances are hosted.

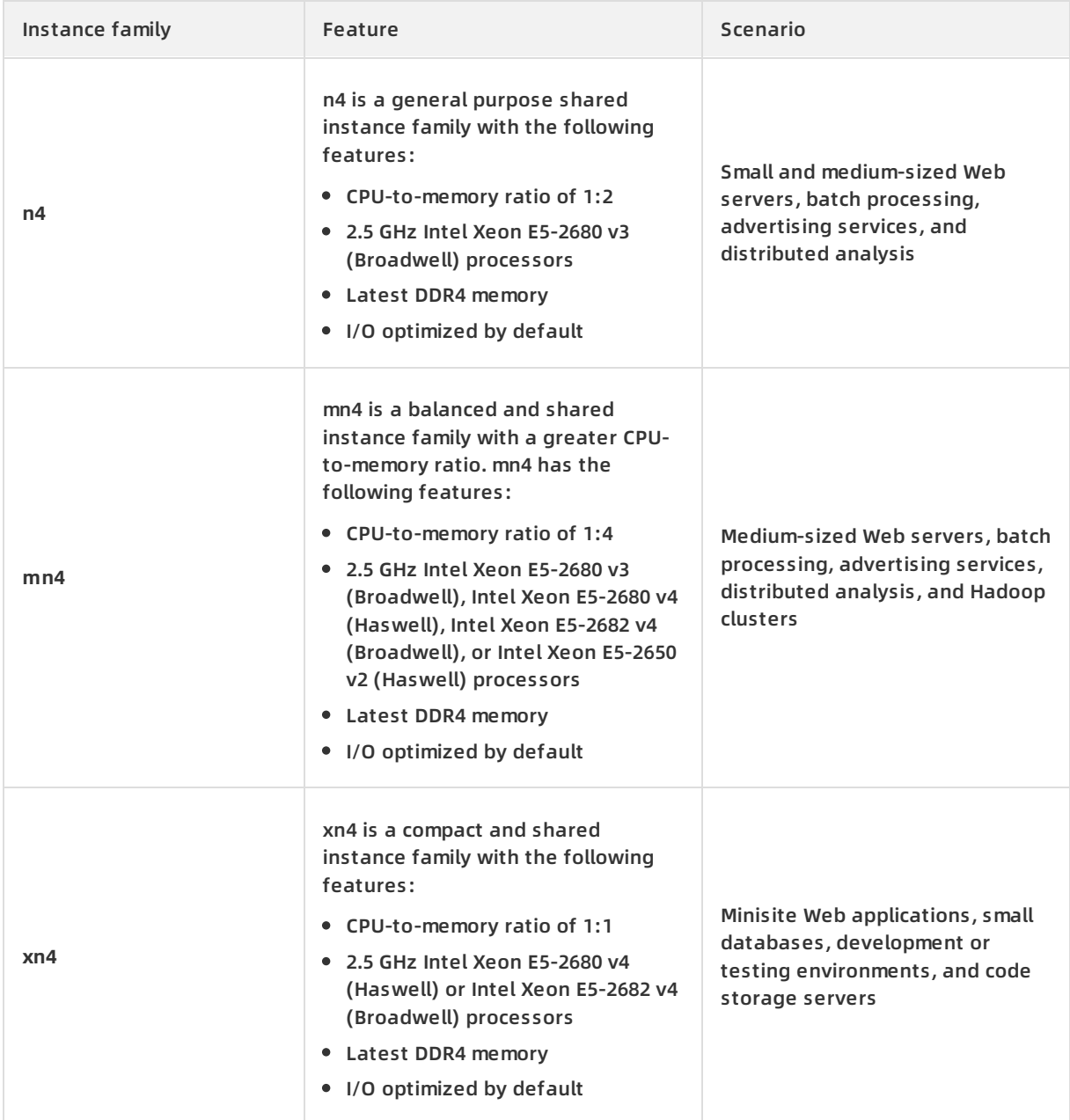

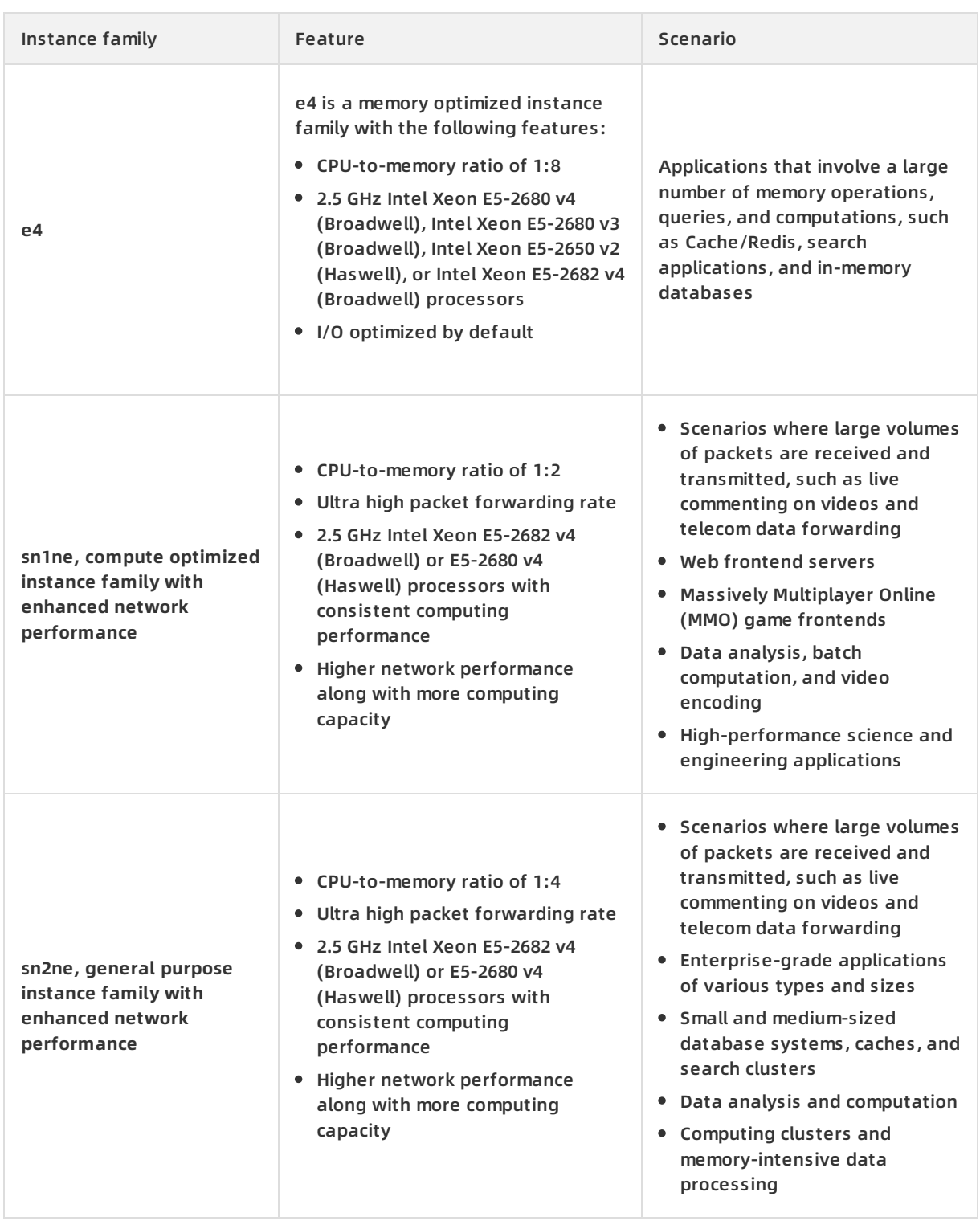

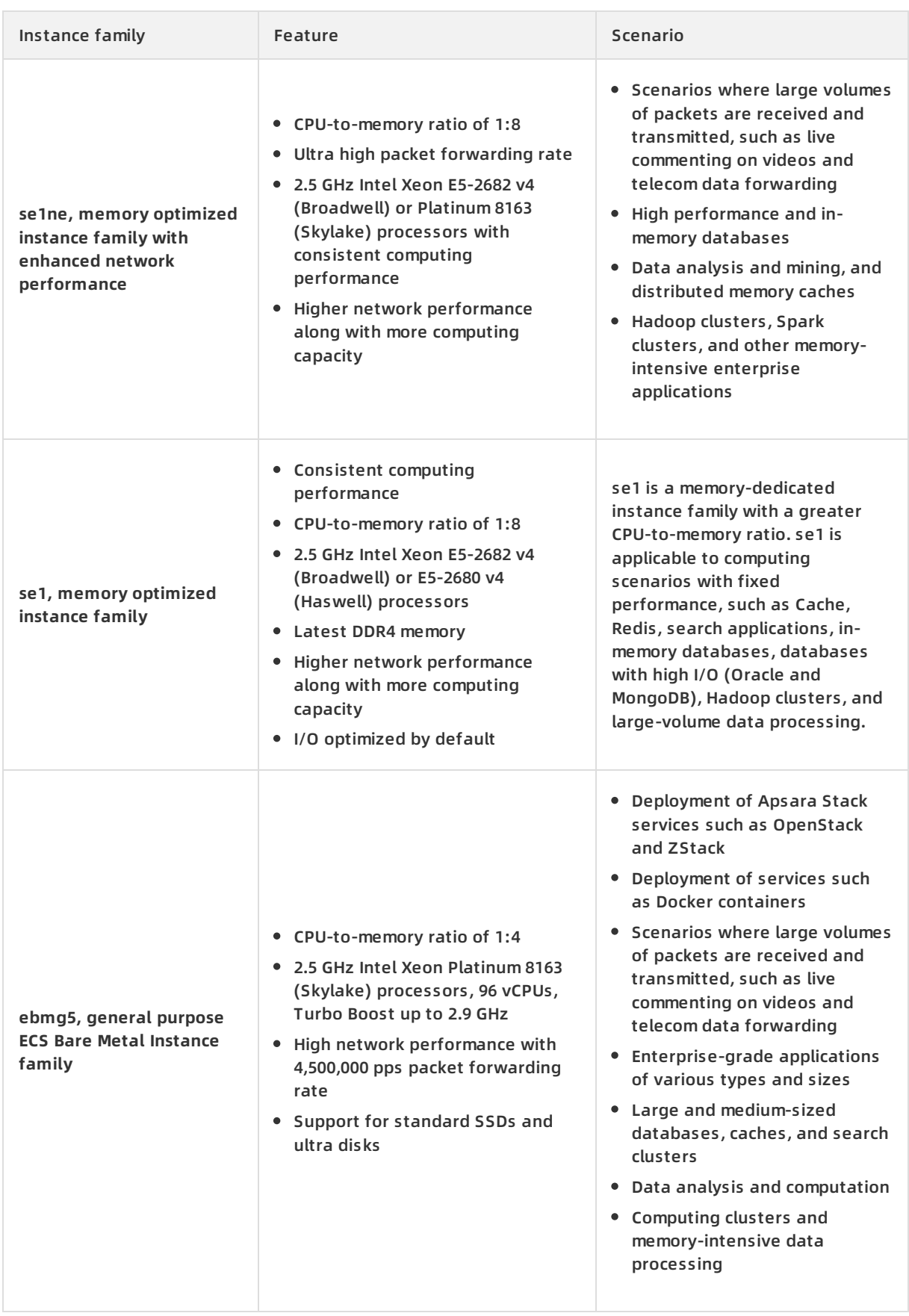

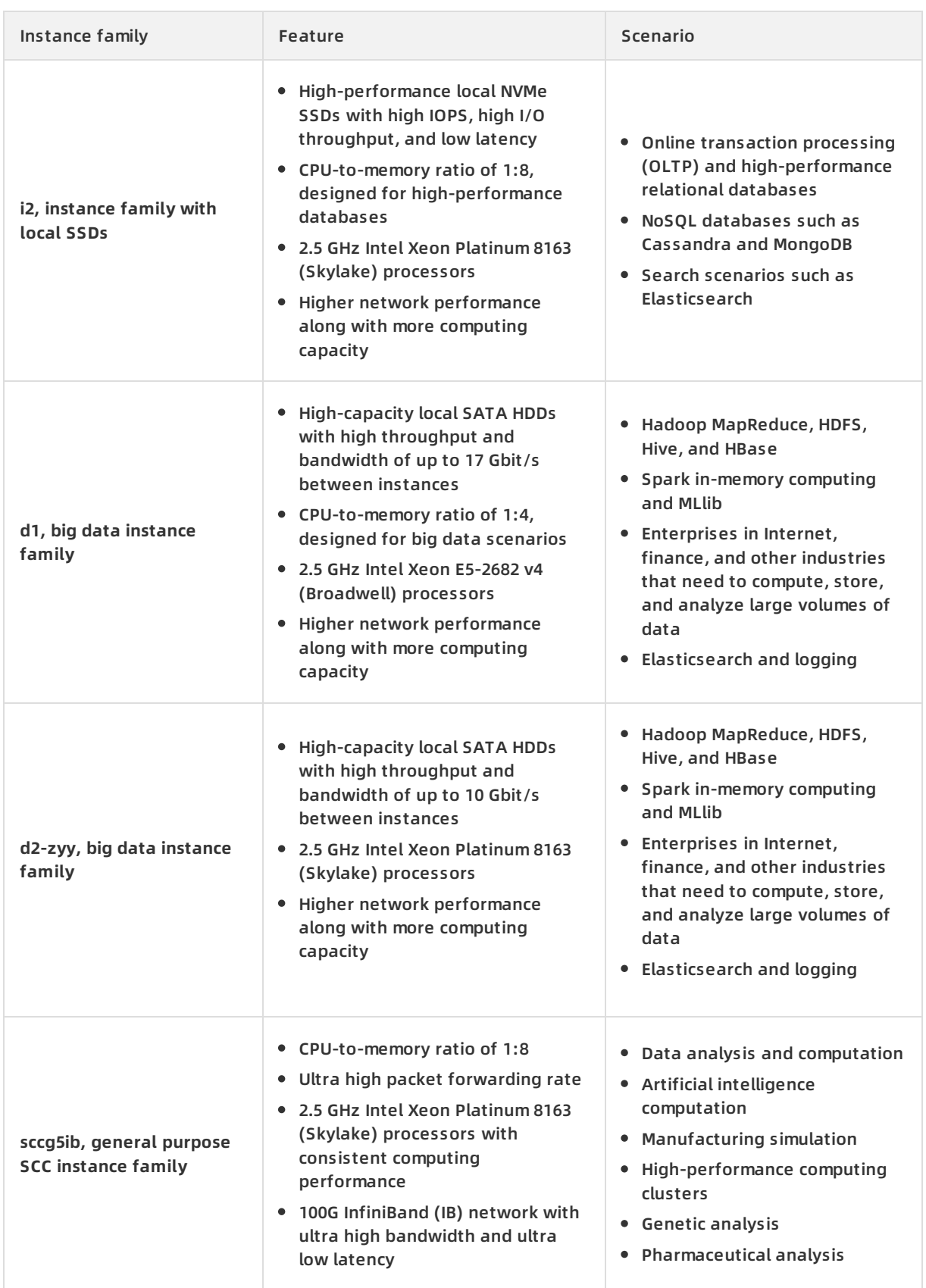

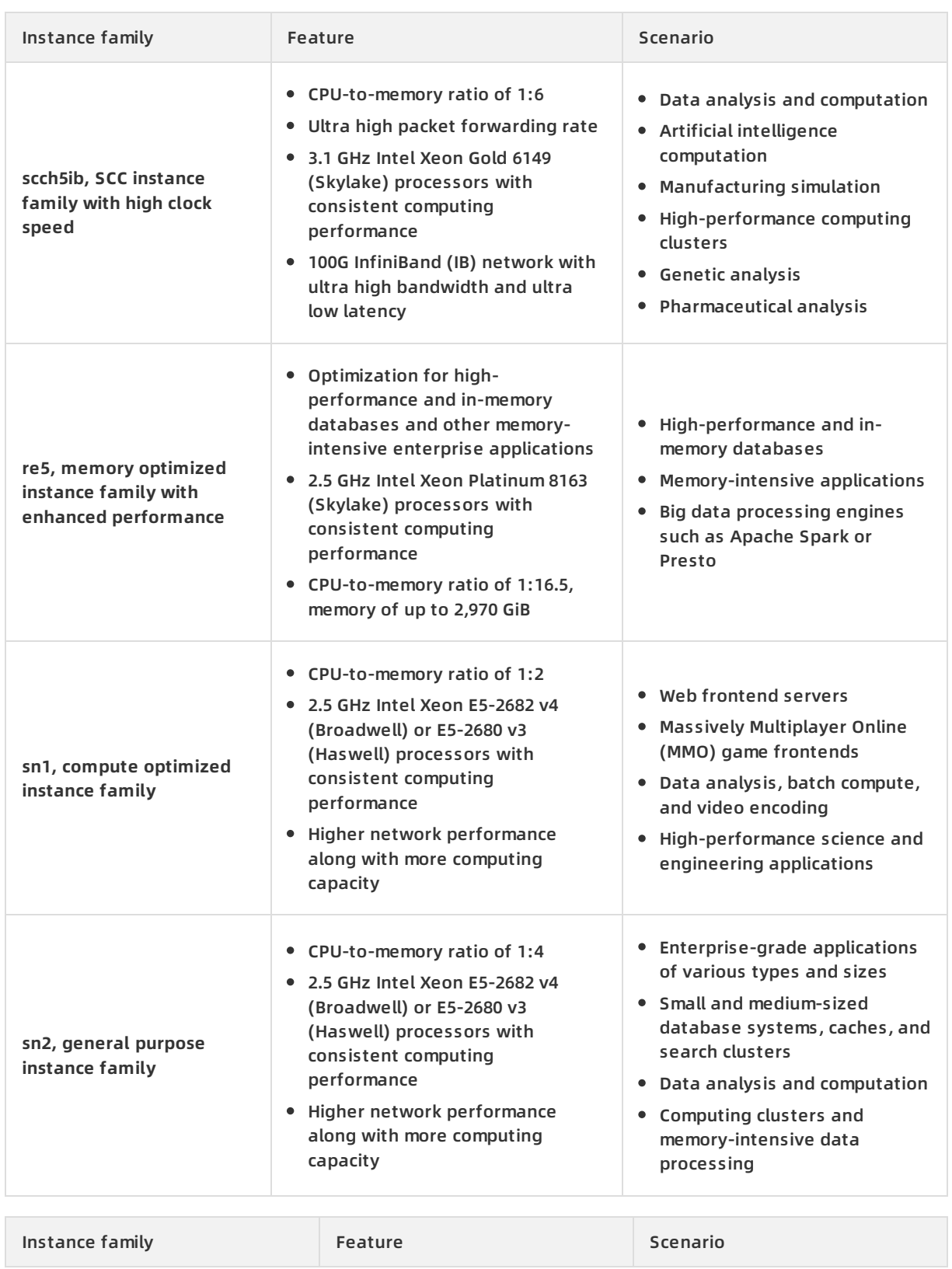

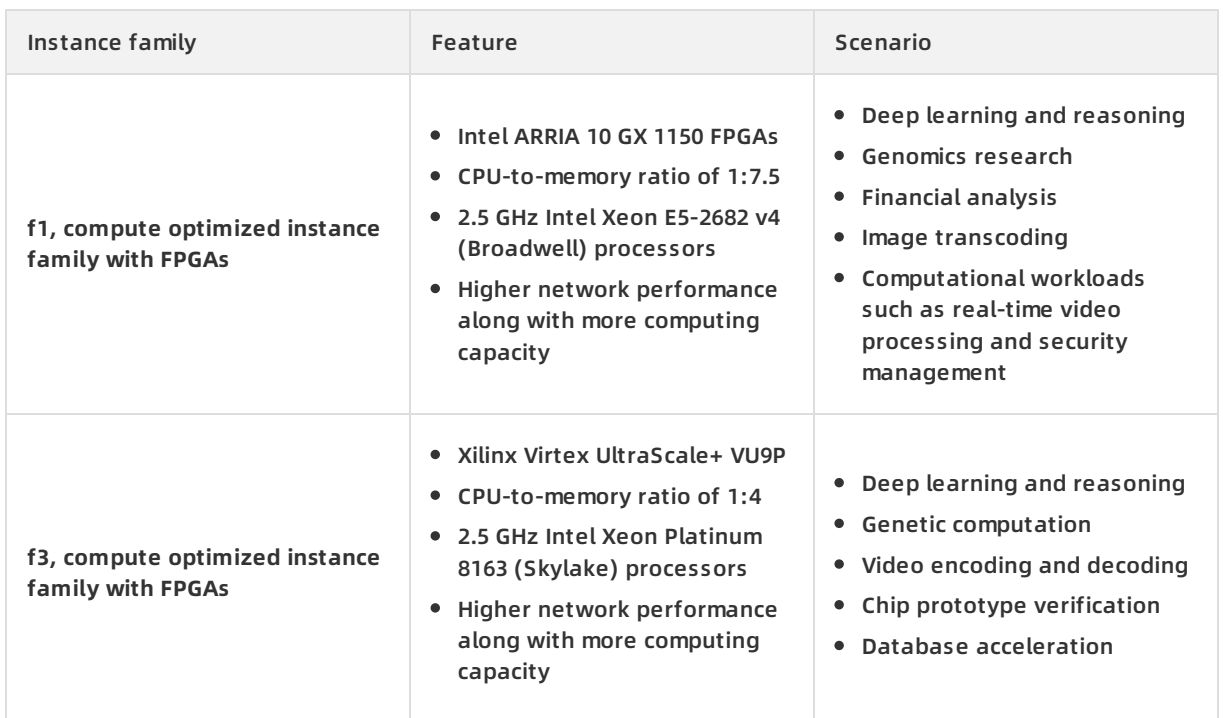

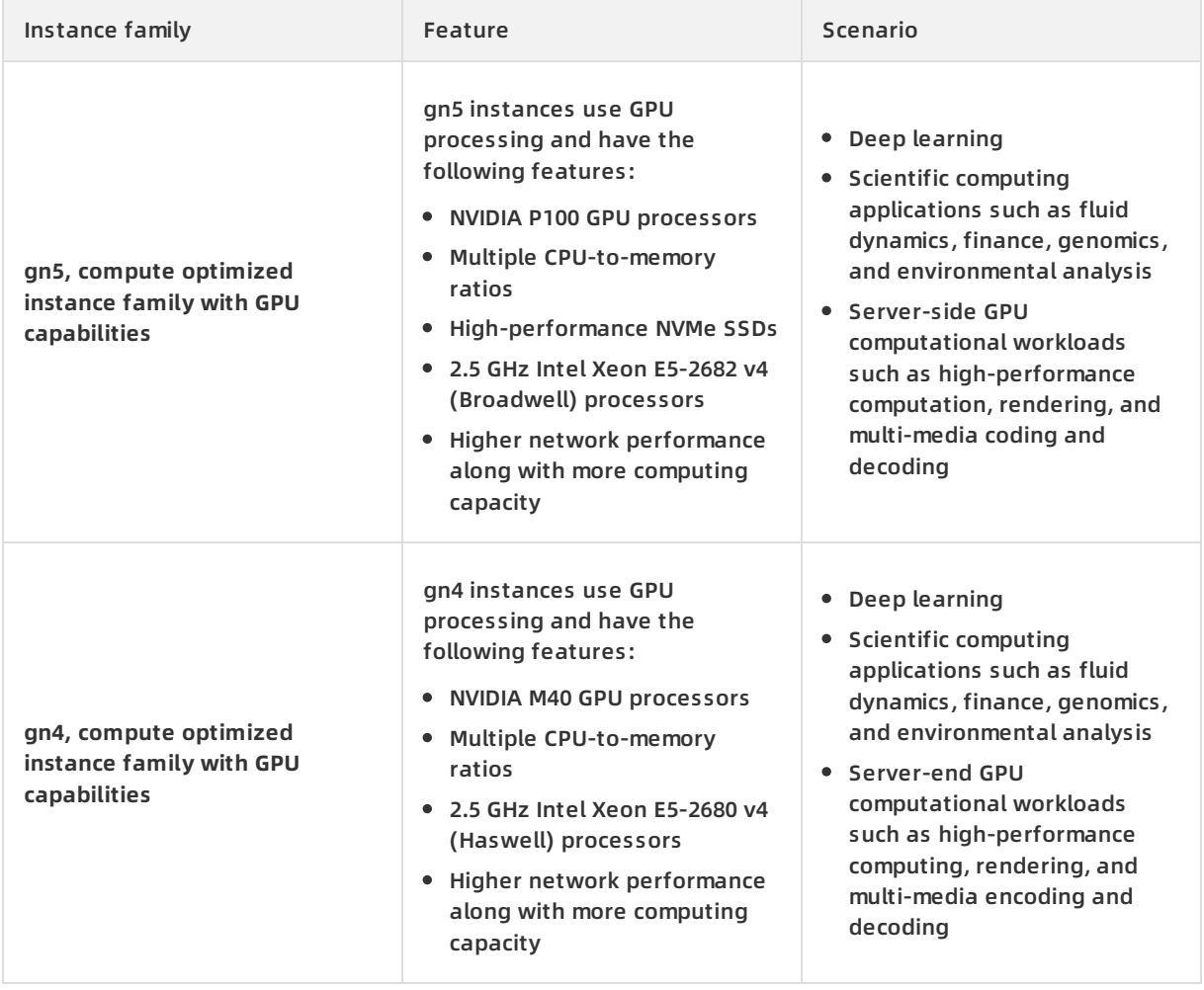

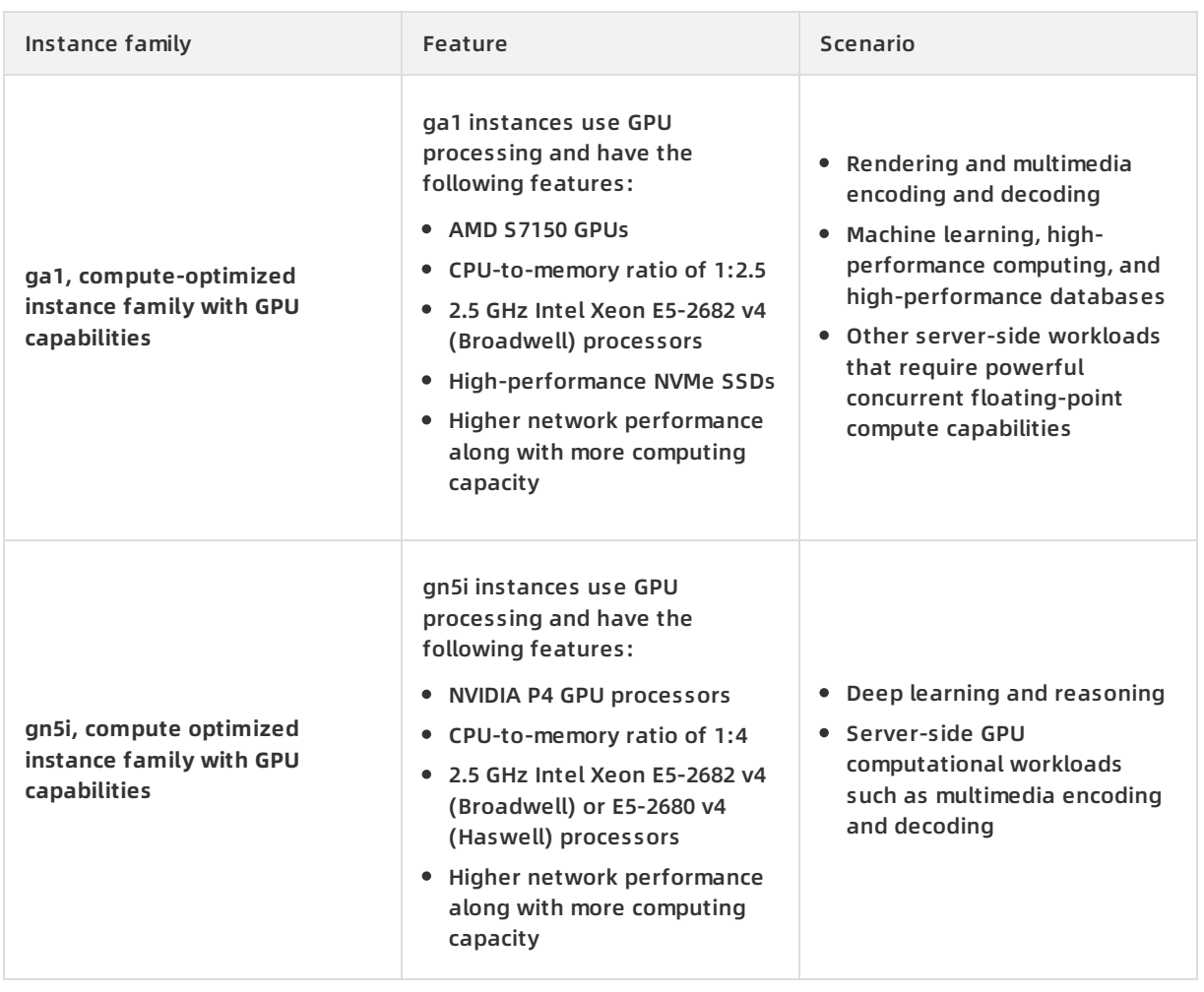

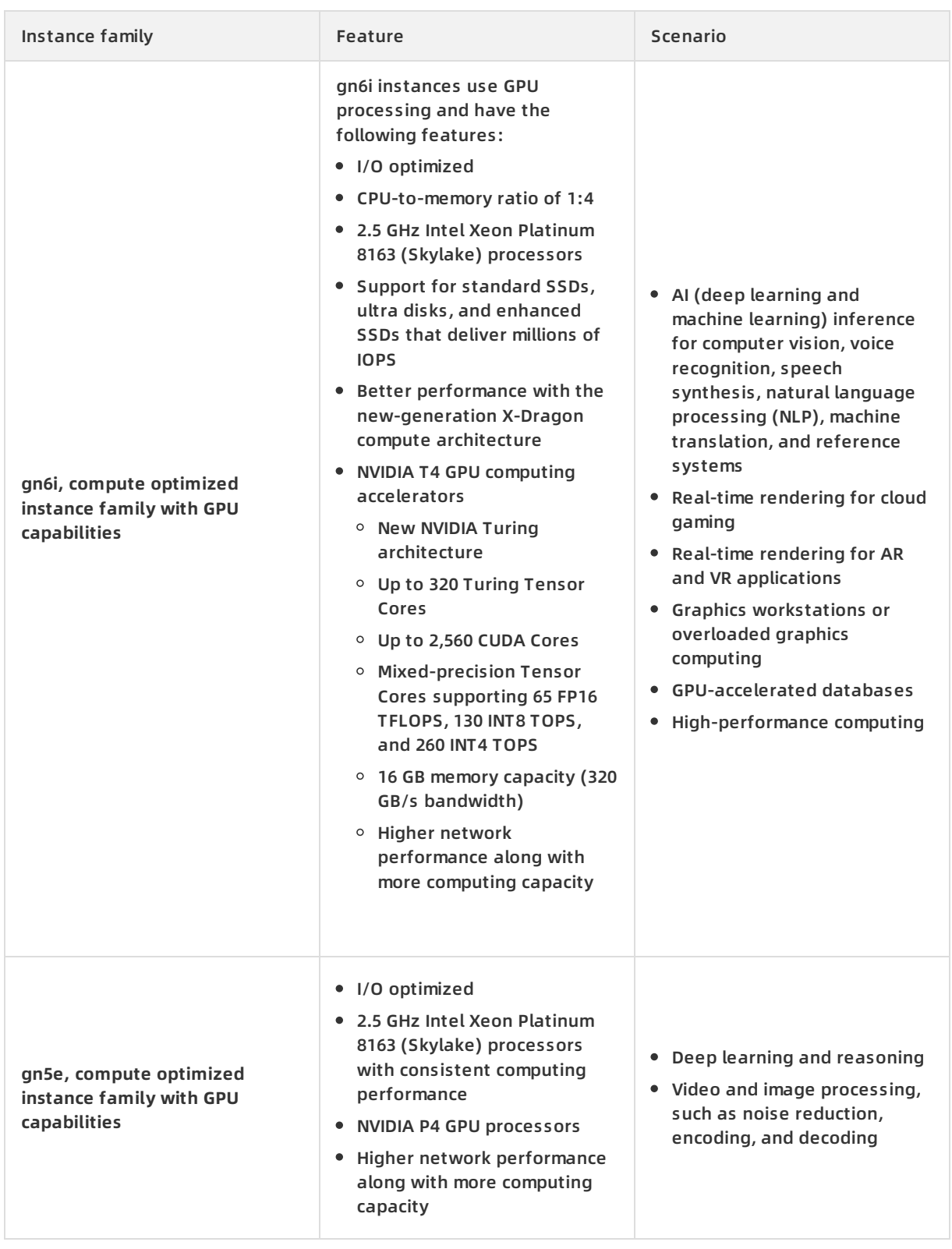

The following instance families are only applicable to environments that have been upgraded from Apsara Stack V2 to V3.

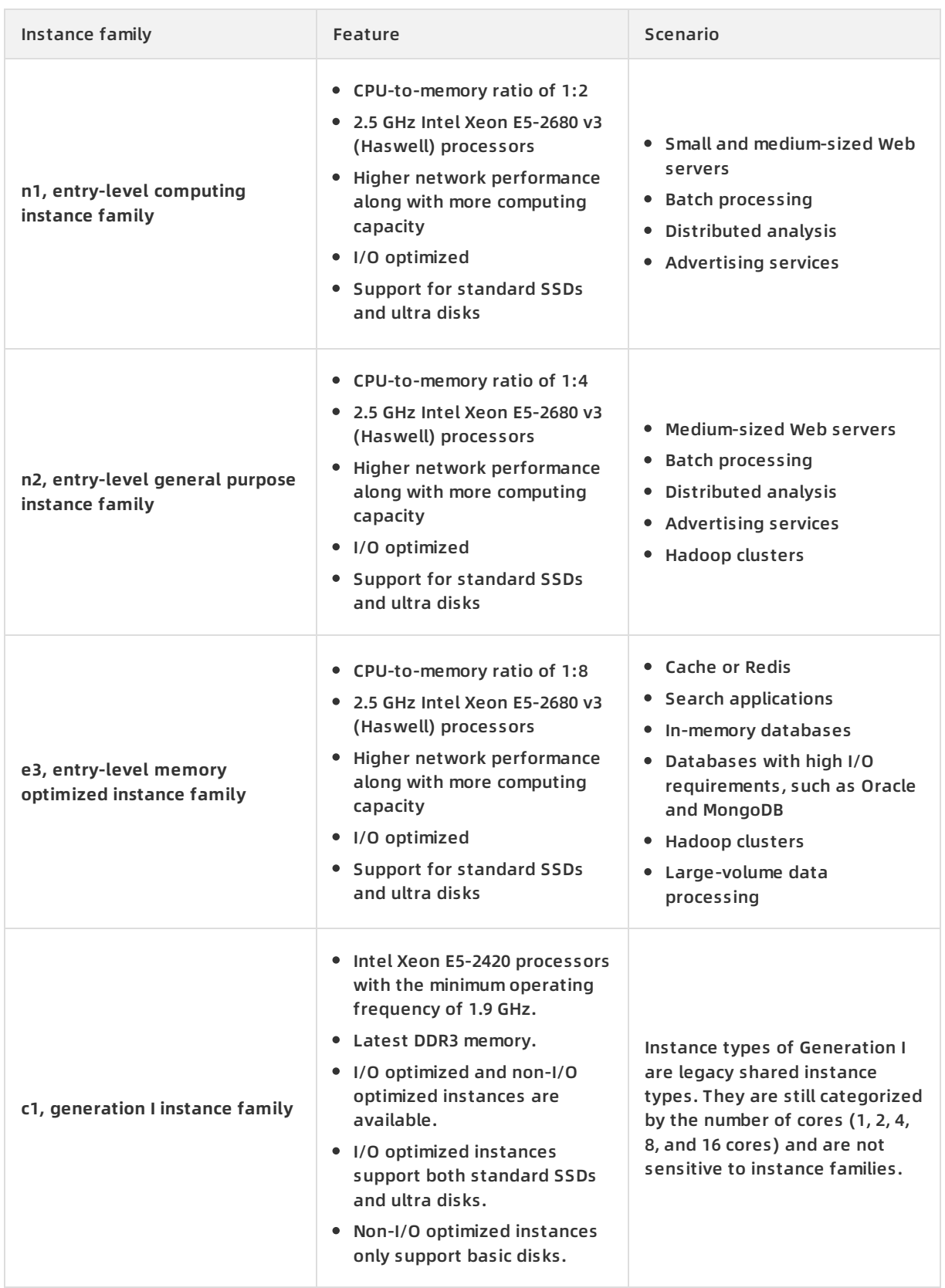

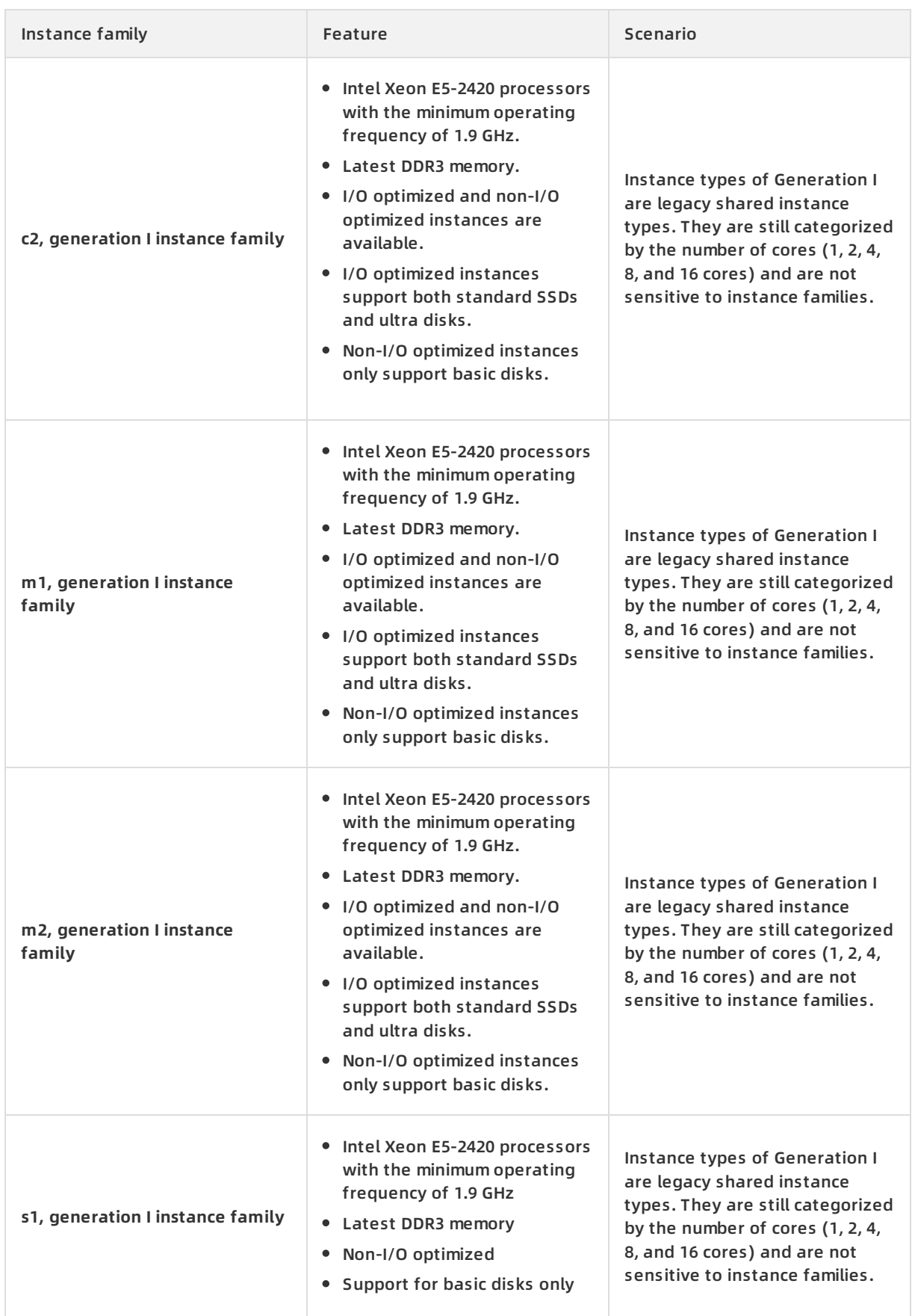

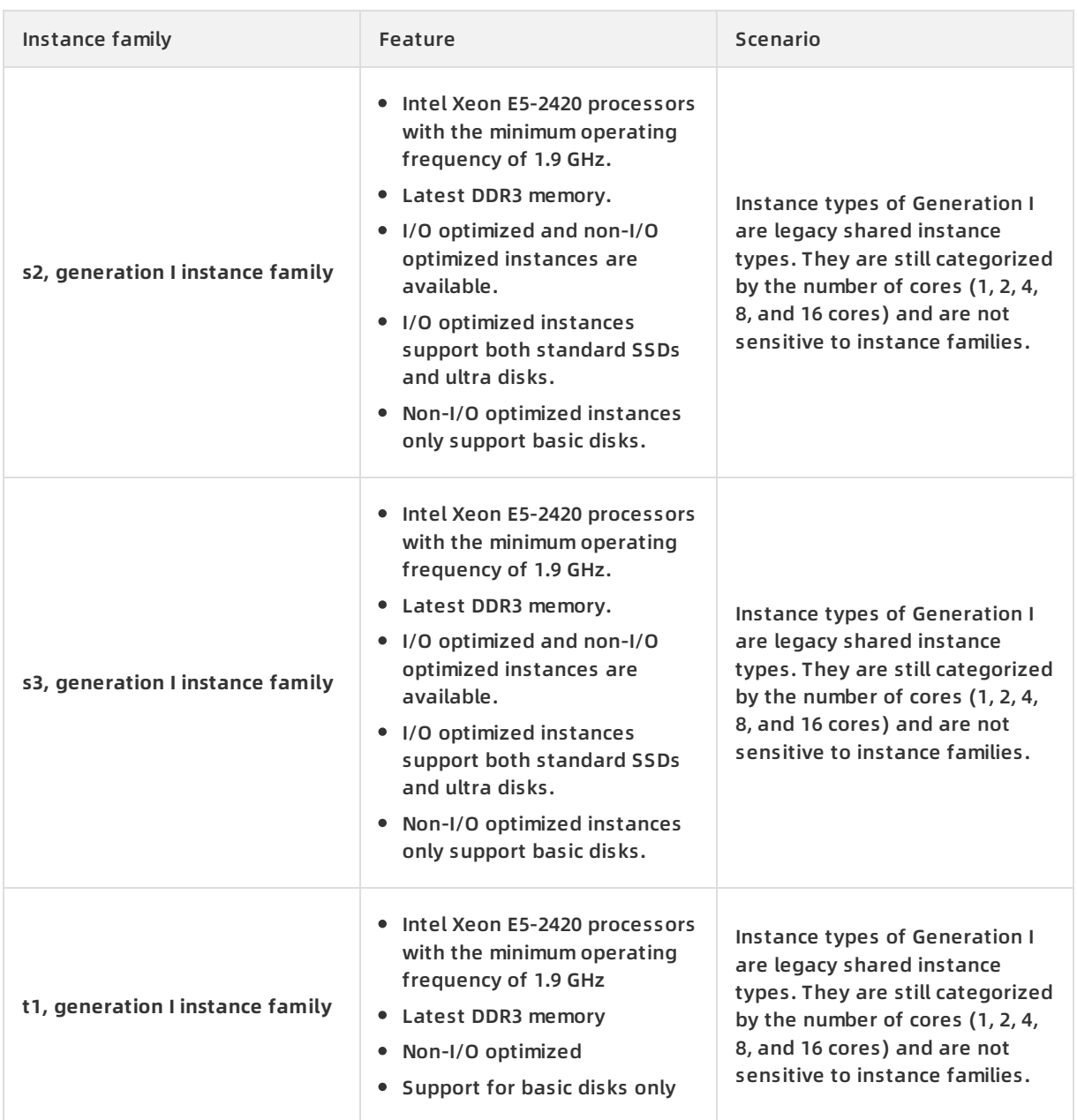

### **2.4.1.3. Instance types**

An instance is the smallest unit that can provide compute capabilities and services for your business. The compute capabilities vary with instance type.

The ECS instance type defines the basic properties of an ECS instance: CPU (including CPU model and clock speed) and memory. When you create an instance, you must also configure the block storage, image, and network type in addition to the instance type. The following table describes all instance families and their types.

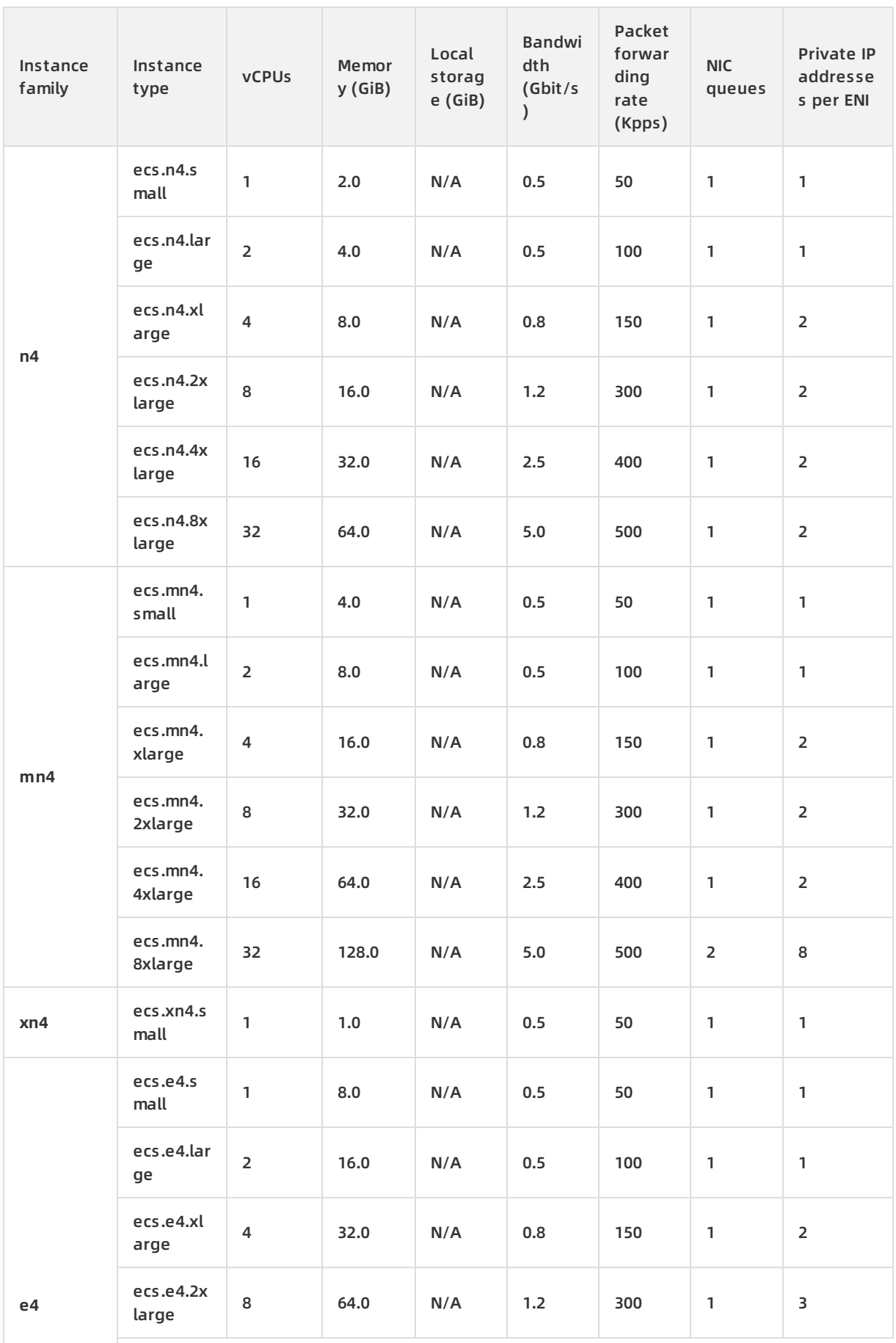

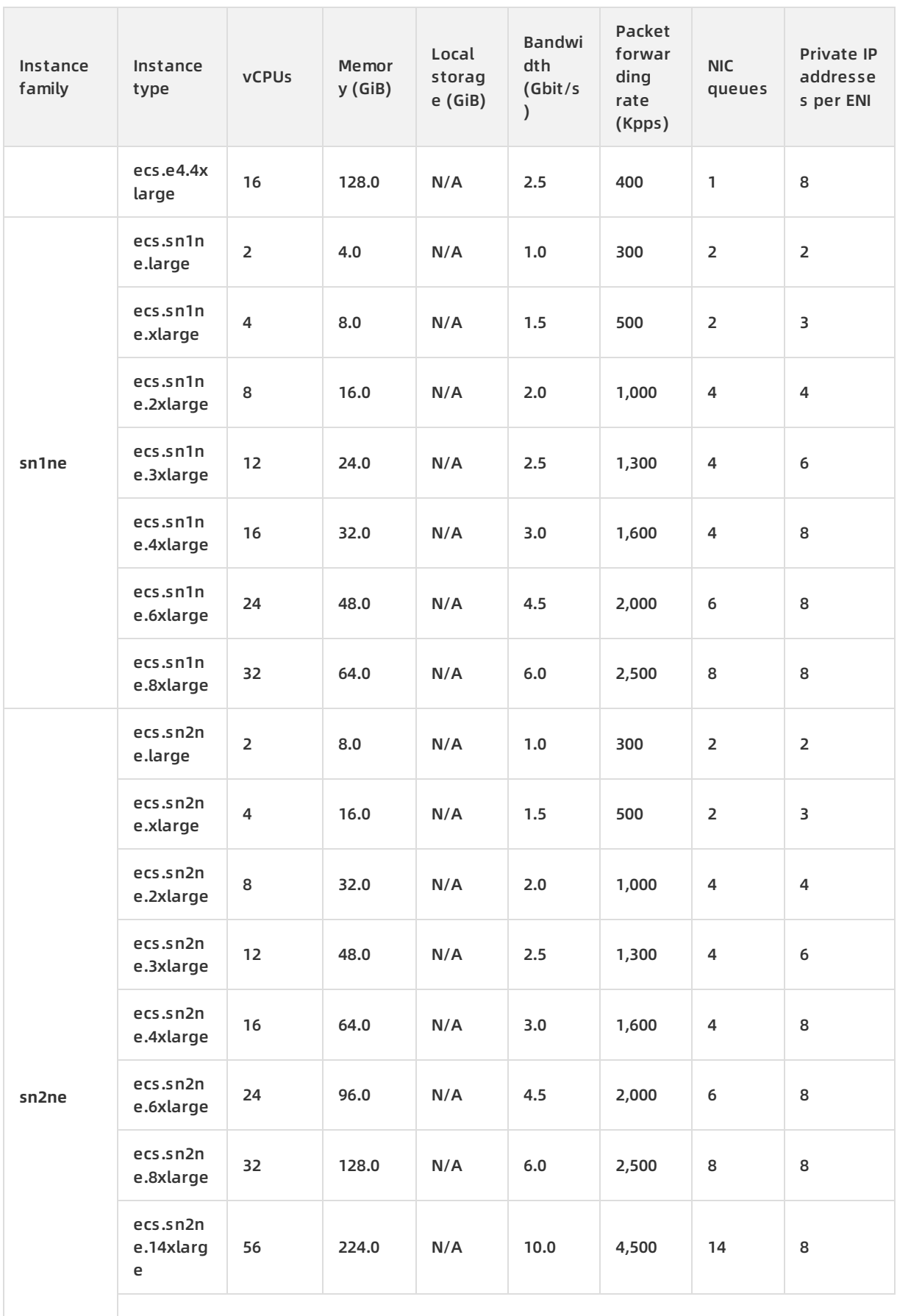

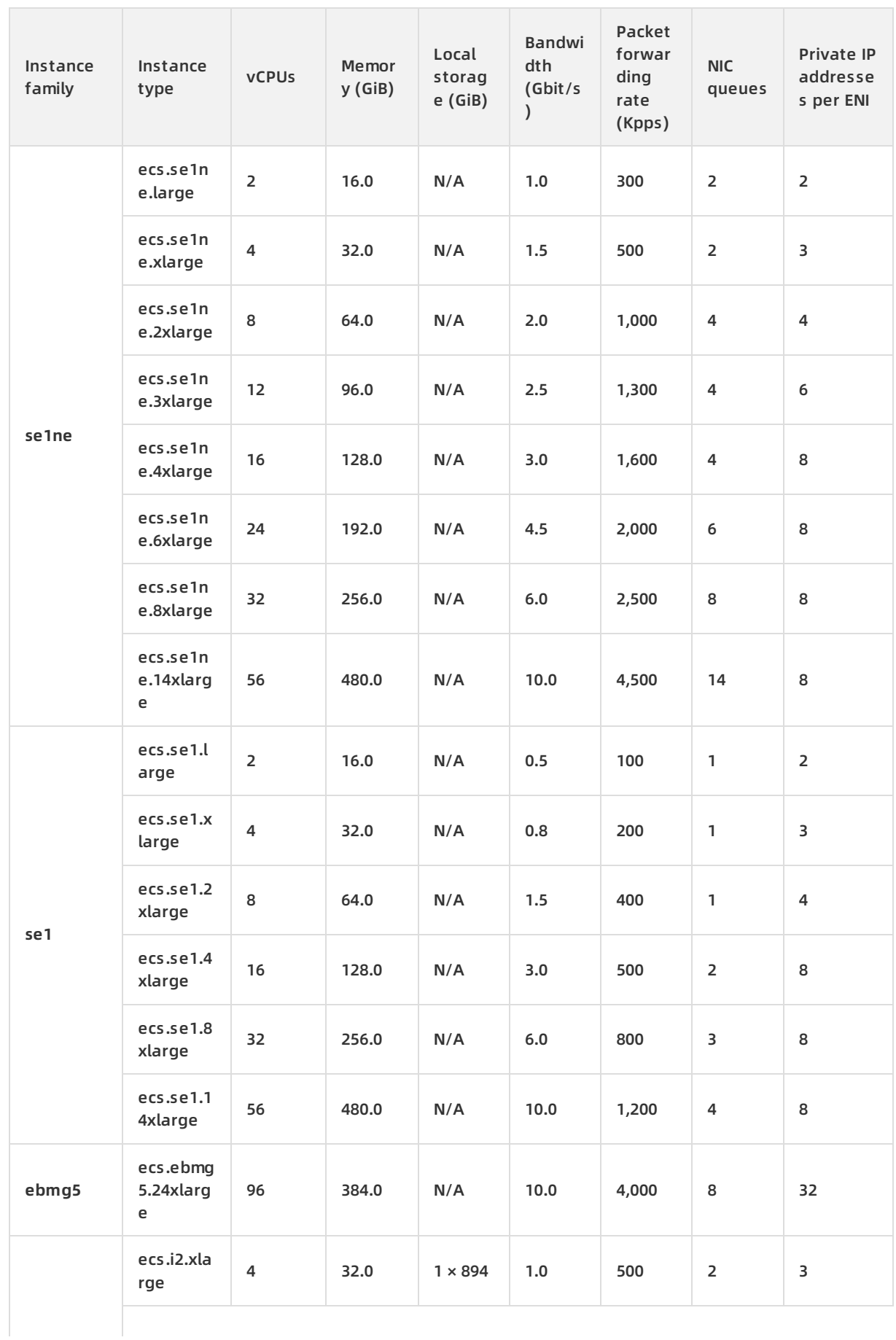

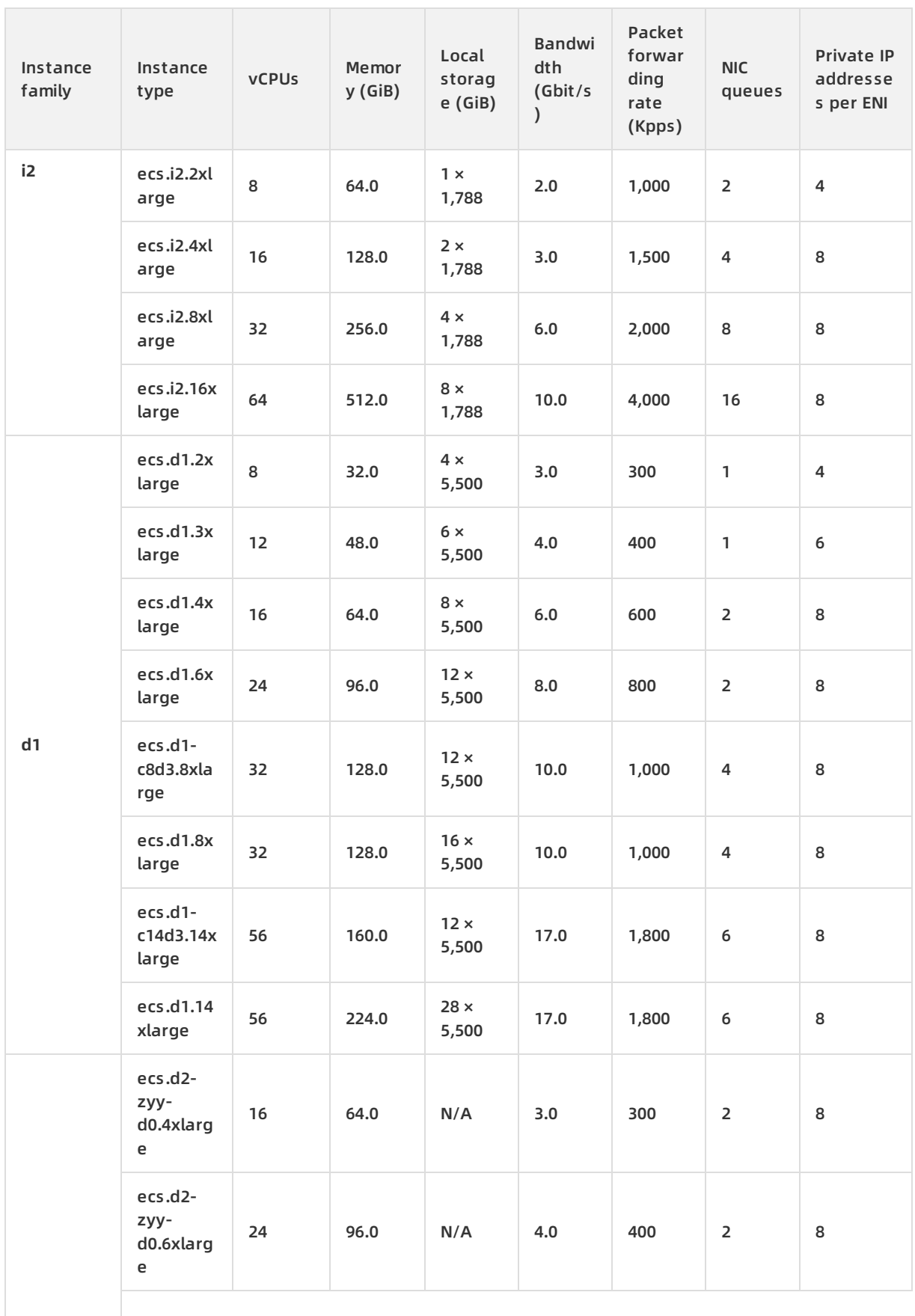

**ecs.d2-**

**zyy**

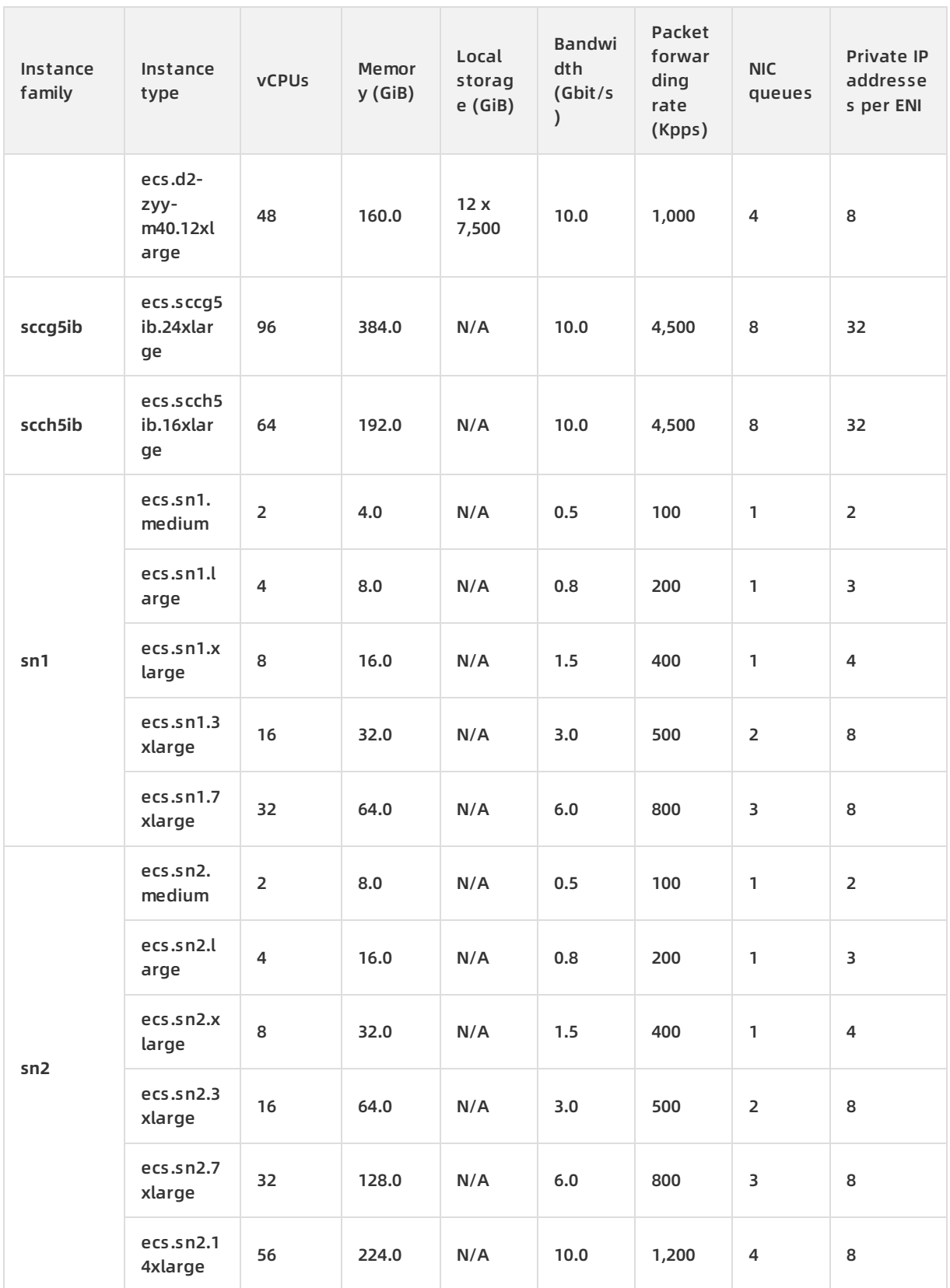

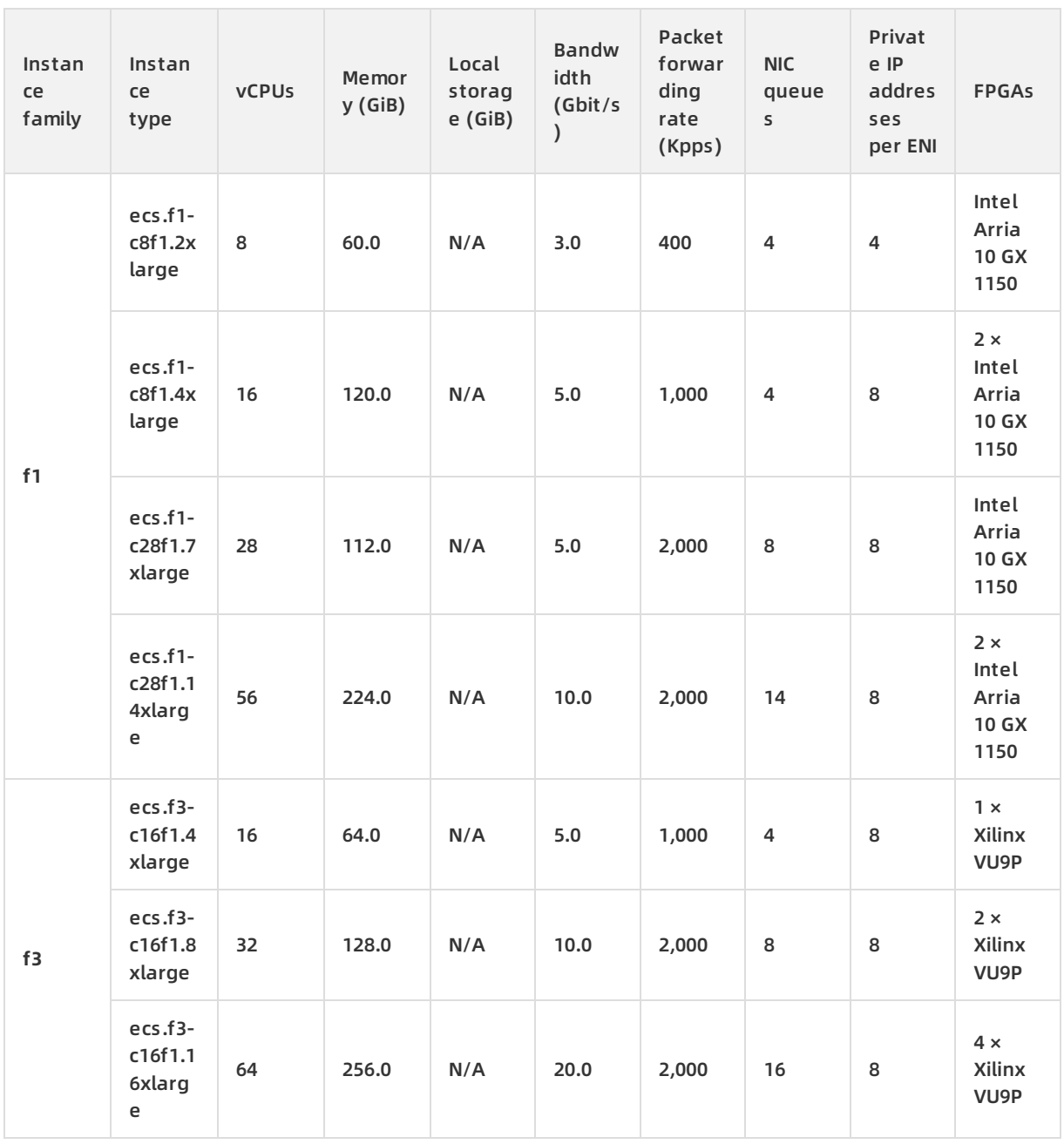

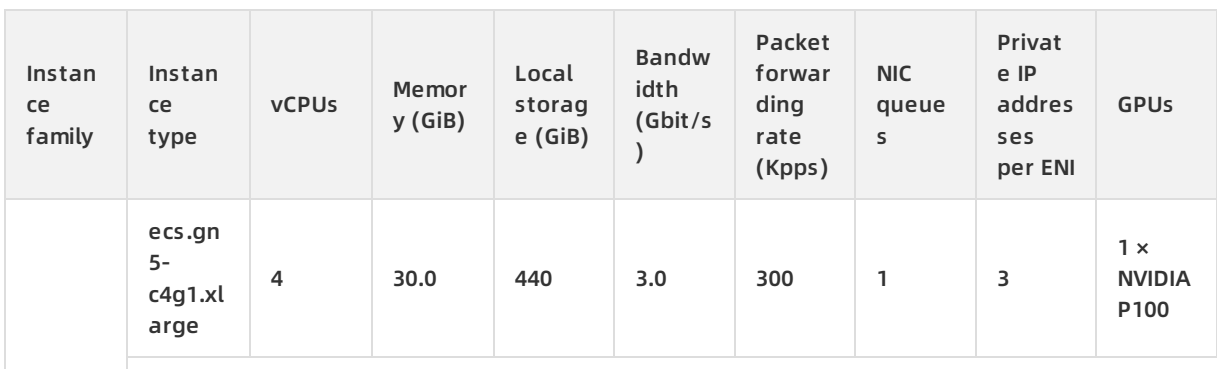

**COLLECTION** 

 $\mathcal{L}$ 

 $\mathbb{R}^n$ 

 $\sim$ 

**The Contract** 

**Contract Contract** 

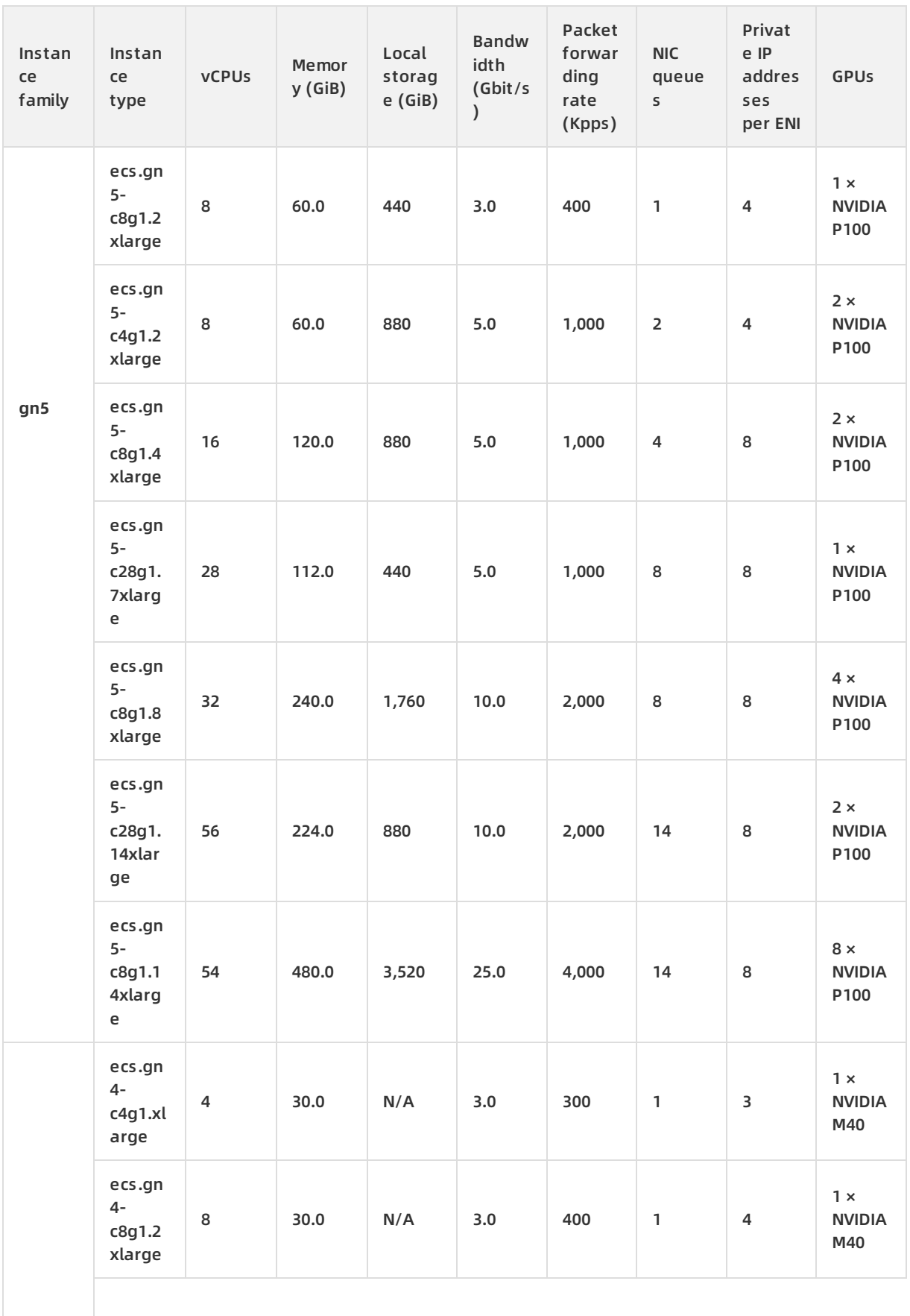

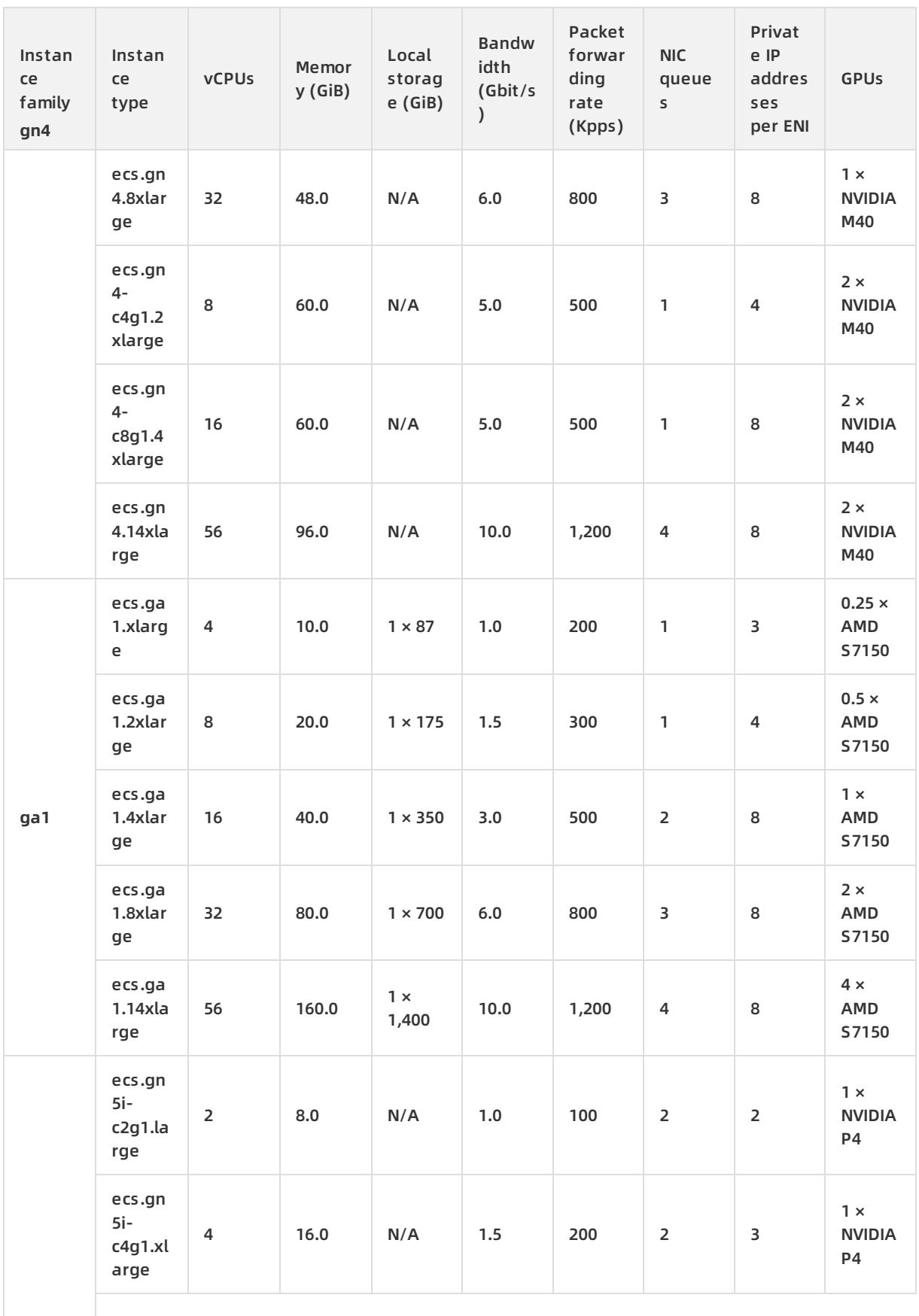
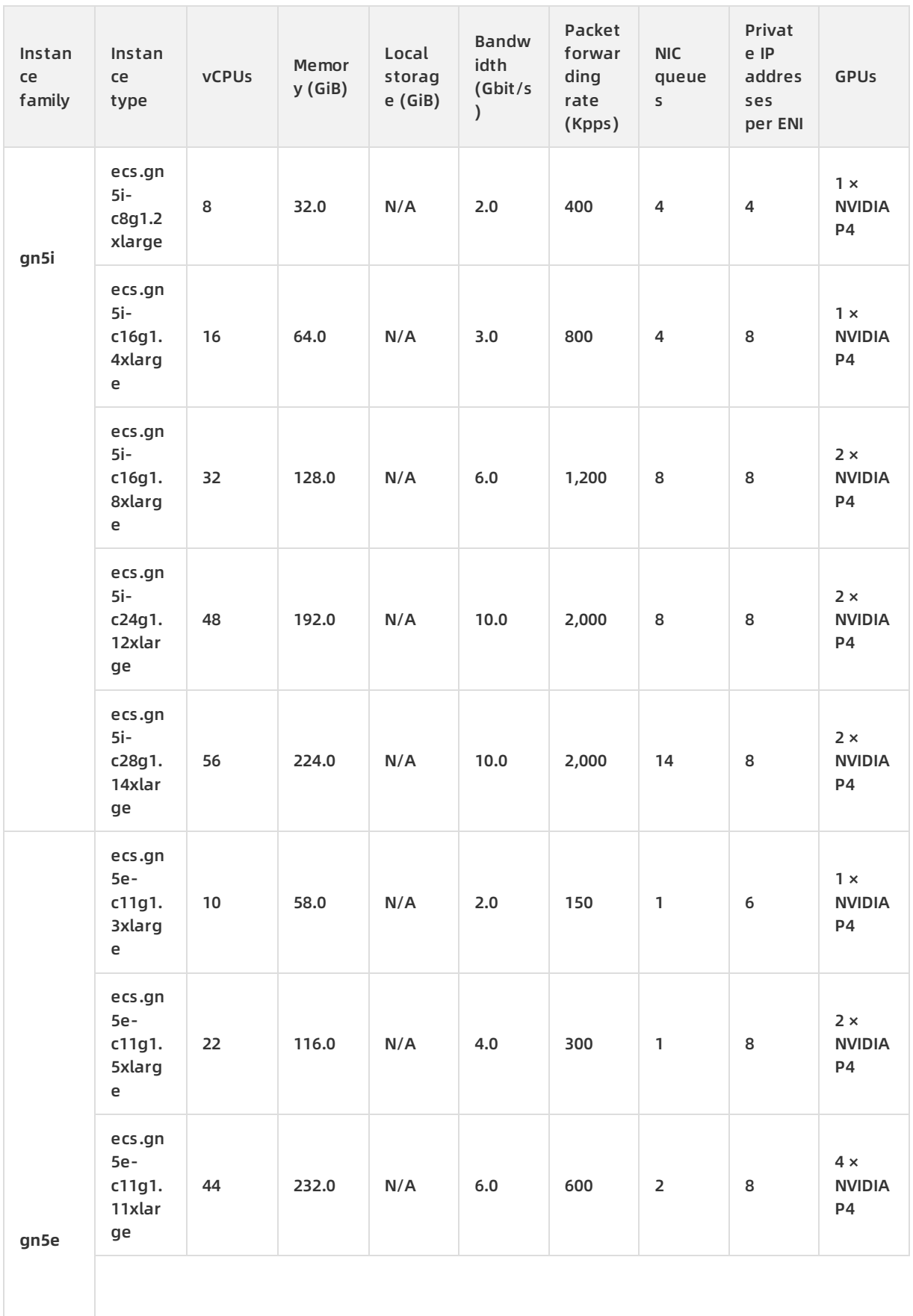

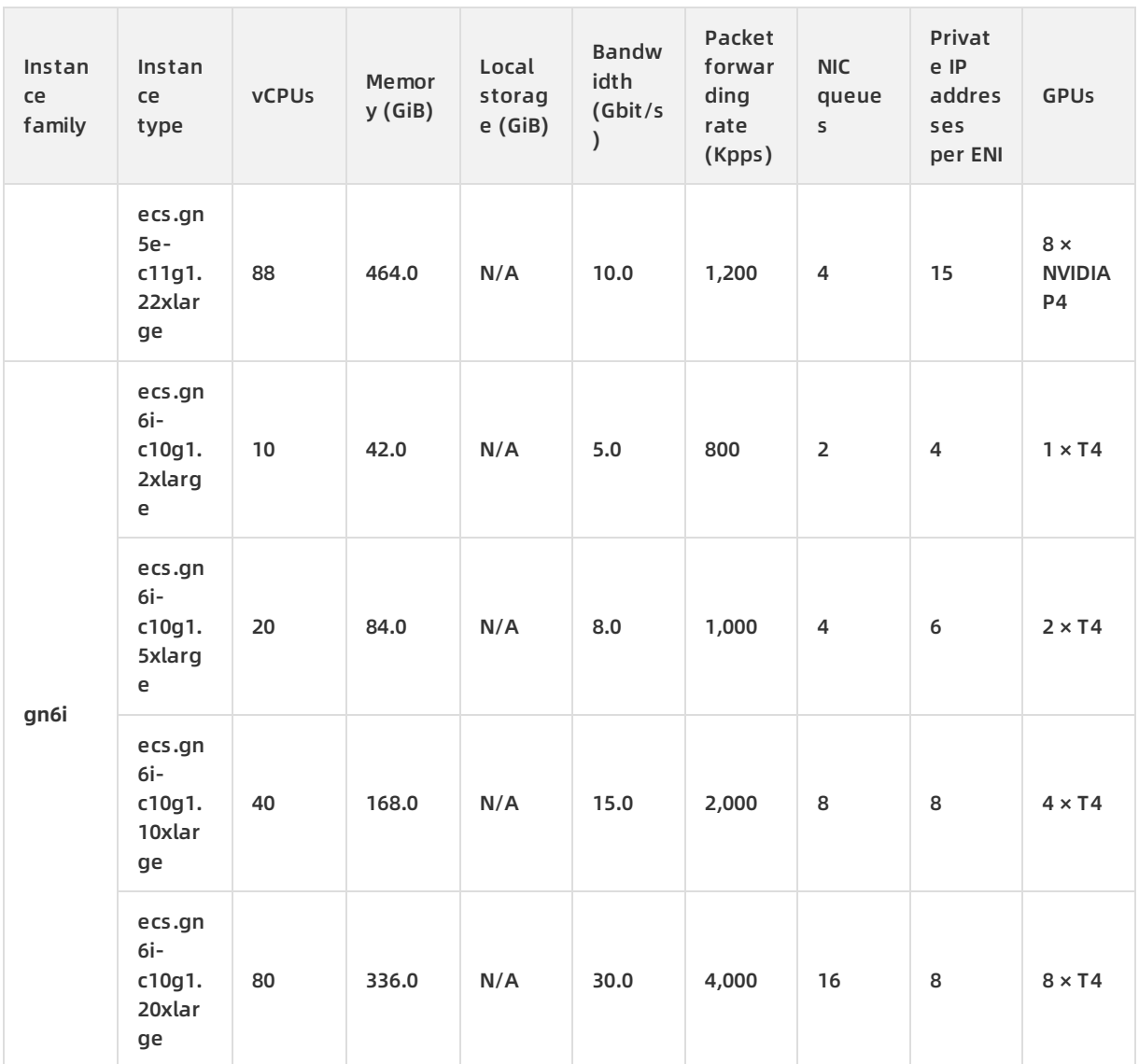

The following instance types are only applicable to environments that are upgraded from Apsara Stack V2 to V3.

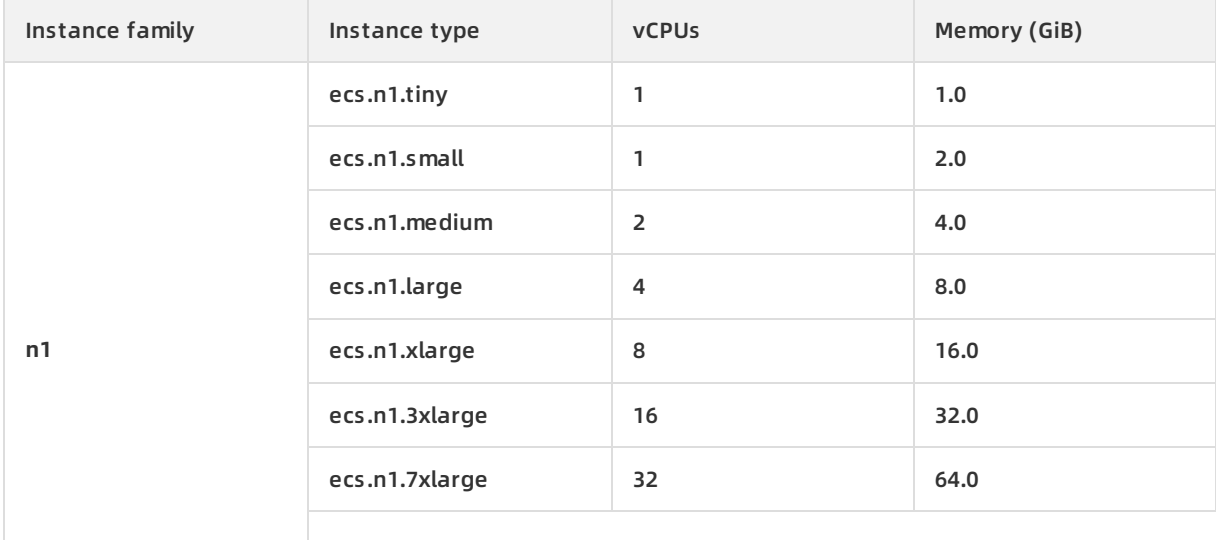

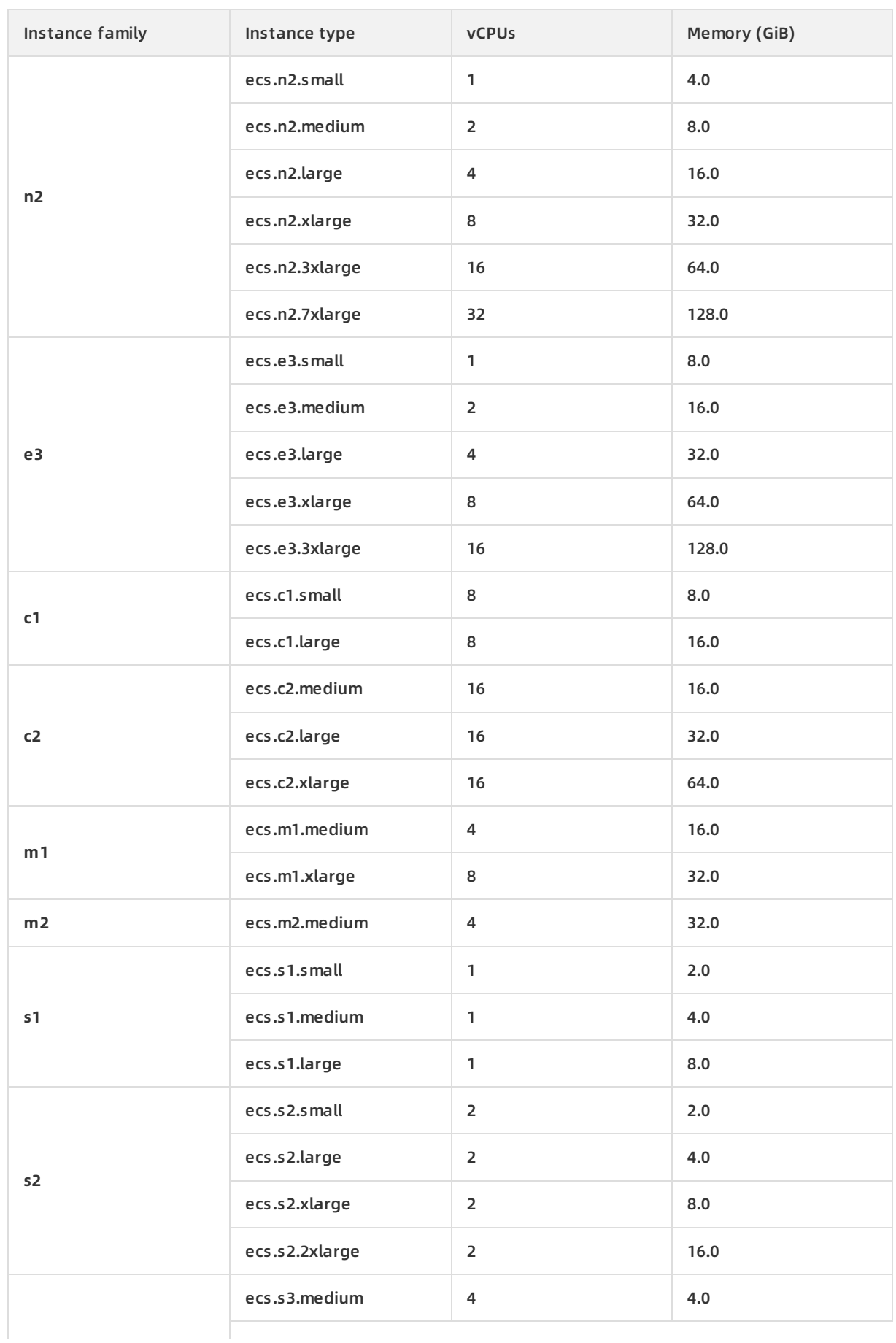

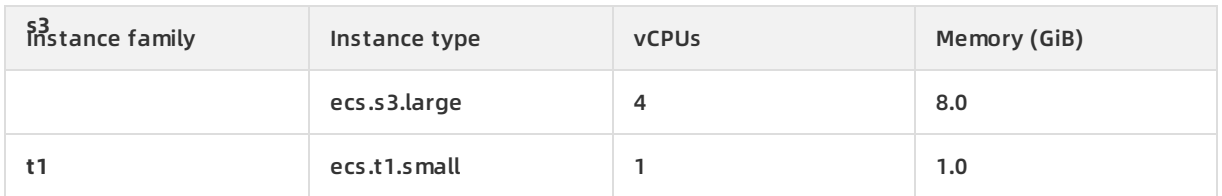

# **2.4.1.4. UserData**

UserData allows you to customize the startup behavior of instances and import data to ECS instances. It is the basis for ECS instance customization.

UserData is implemented through different types of scripts. Before UserData is implemented on an instance, all ECS instances will have the same initial environment and configurations when started for the first time. After enterprises or individuals enter valid UserData information based on their scenarios and needs, required ECS instances are provided after the first startup.

## **Methods**

- UserData-Scripts: are applicable to users who need to initialize instances by executing the shell scripts. The UserData-Scripts begin with #! /bin/sh . A review of user data shows that most users input UserData by running UserData-Scripts. UserData-Scripts are also suitable for complicated deployment scenarios.
- Cloud-Config: is a special script supported by cloud-init. It packs frequently-used personalized configurations into YAML files, which enable you to complete the frequently-used configurations more conveniently. The script starts with # Cloud-config in the first line and is followed by an array containing ssh\_authorized\_keys, hostname, write\_files, and manage\_etc\_hosts.

### **Scenarios**

- SSH authentication
- Software source updates and configuration
- DNS configuration
- Application installation and configuration

# **2.4.1.5. Instance lifecycle**

The lifecycle of an ECS instance begins when it is created and ends when it is released. This topic describes the instance status, status attributes, and corresponding API status.

An instance has several inherent states throughout its lifecycle, as shown in Lifecycle [description](#page-76-0).

### **Lifecycle description**

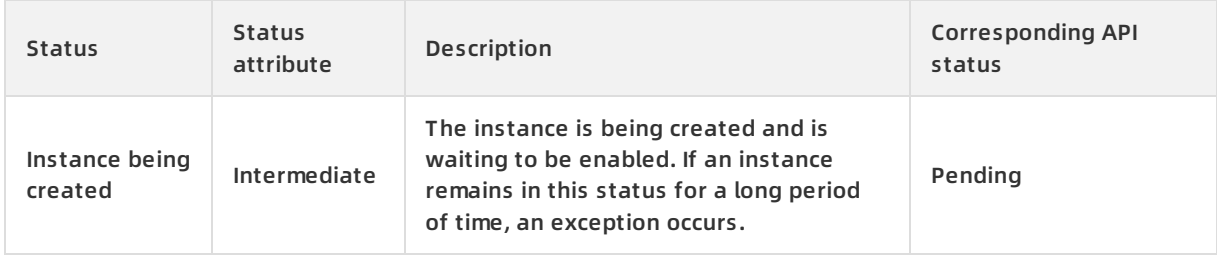

<span id="page-76-0"></span>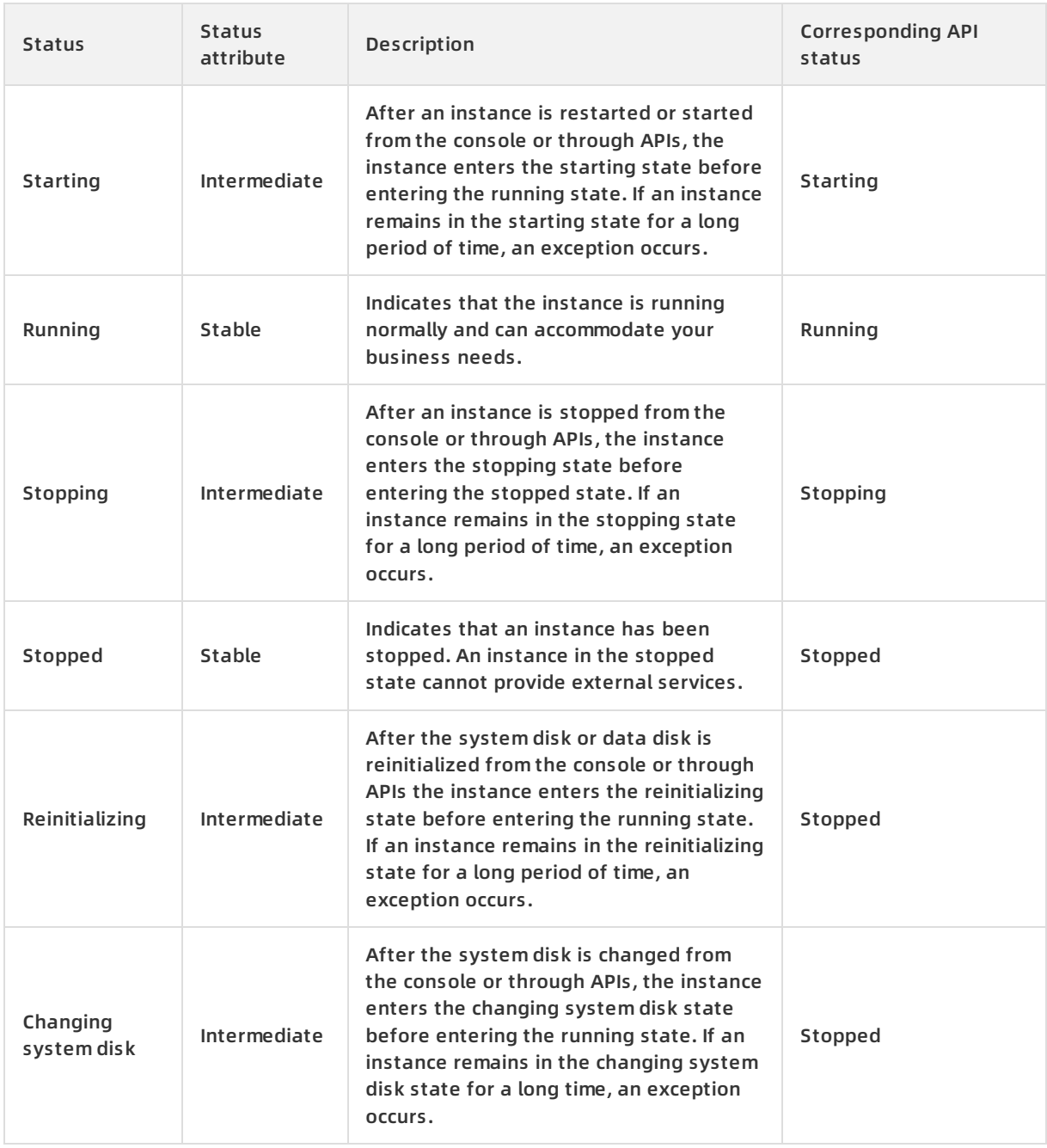

Lifecycle [description](#page-76-0) describes corresponding relationship between instance states in the console and instance states in APIs. [Instance](#page-77-0) status in APIs shows the instance states in APIs.

Instance status in APIs

<span id="page-77-0"></span>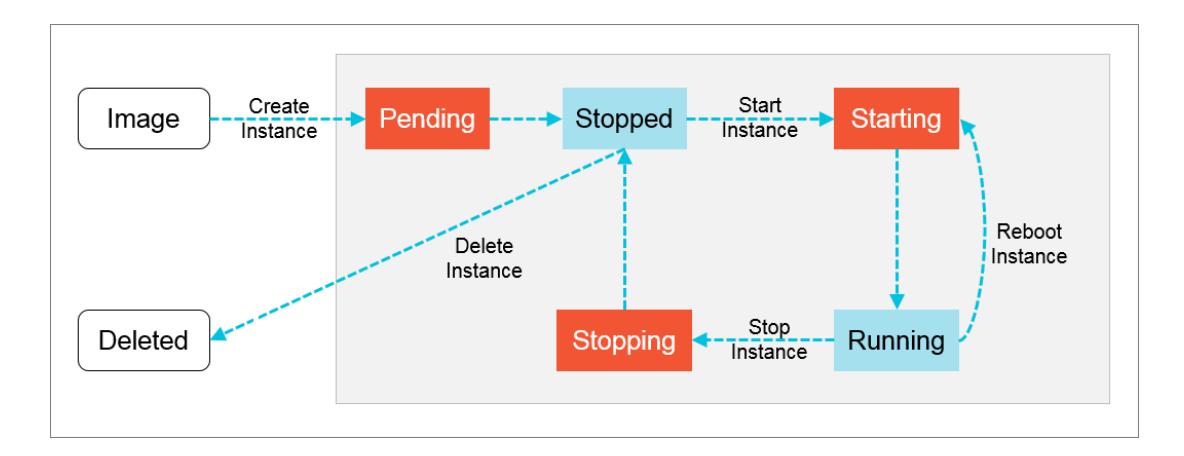

## **2.4.1.6. EBM Instances**

ECS Bare Metal (EBM) Instance is a new computing service that combines the elasticity of virtual machines with the performance and features of physical machines. EBM Instances are designed based on the state-of-the-art virtualization technology developed by Alibaba Cloud.

The virtualization used by EBM Instances is optimized to support common ECS instances and nested virtualization, maintaining elastic performance with the user experience of physical servers.

## **Benefits**

EBM Instances provides the following benefits through technological innovation:

**Exclusive computing resources**

As a cloud-based elastic computing service, EBM Instances surpass the performance and isolation of physical servers, enabling you to exclusively occupy computing resources without virtualization performance overhead or feature loss. EBM Instances support ultrahigh-frequency instances and can contain 8, 16, 32, or 96 CPU cores. An EBM Instance with eight CPU cores supports ultrahigh frequency processing from 3.7 to 4.1 GHz, providing better performance and response for gaming and finance businesses than peer services.

**Encrypted computing**

For security, EBM Instances use a chip-level trusted execution environment (Intel® SGX) in addition to physical server isolation to ensure that encrypted data can only be computed within a secure and trusted environment. This chip-level hardware security protection provides a safe box for the data of cloud users and allows users to control all data encryption and key protection processes.

**Any Stack on Alibaba Cloud**

An EBM Instance combines the performance strengths and complete features of physical machines and the ease-of-use and cost-effectiveness of cloud servers. It can effectively meet the demands of high-performance computing and help you build new hybrid clouds. Thanks to the flexibility, elasticity, and all the other strengths inherited from both virtual and physical machines, EBM Instances are endowed with re-virtualization ability. Offline private clouds can be seamlessly migrated to Alibaba Cloud without the performance overhead that may arise from nested virtualization, giving you a new approach for moving businesses onto the cloud.

**Heterogeneous instruction set processor support**

The virtualization 2.0 technology used by EBM Instances is developed independently by Alibaba Cloud and supports ARM and other instruction set processors at no additional cost.

## **Configuration features**

The following table lists the configuration features of EBM Instances.

#### **Features**

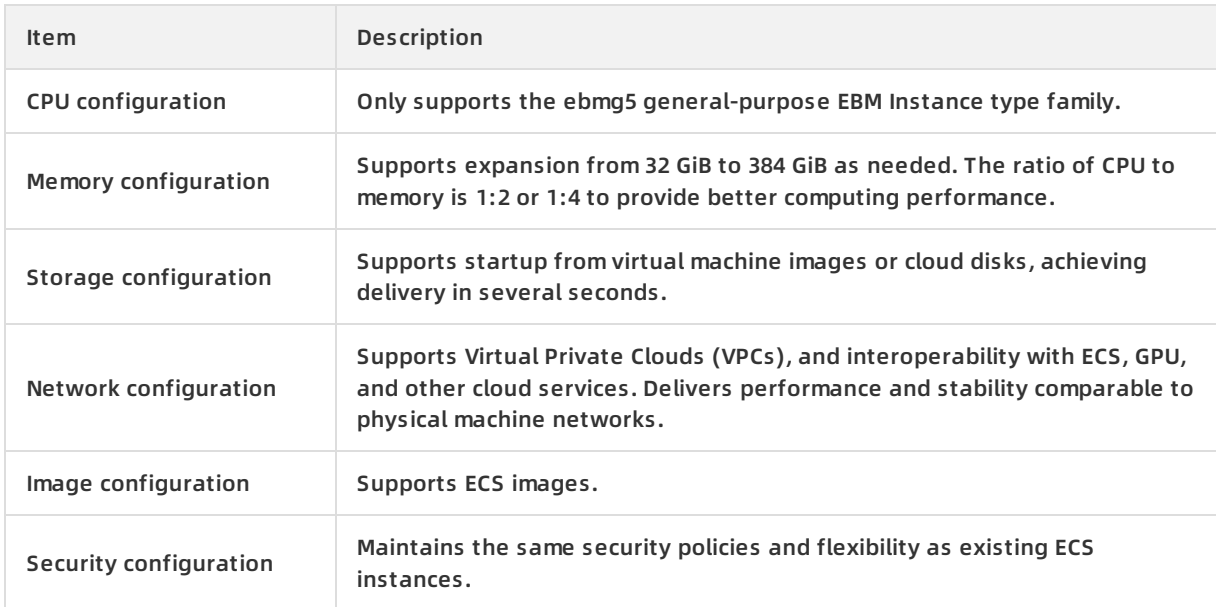

# **2.4.1.7. Super Computing Clusters**

Super Computing Clusters (SCCs) provide computing cluster services with ultimate computing performance and parallel efficiency by integrating CPUs and heterogeneous accelerators such as GPUs that are interconnected through the high-speed InfiniBand (IB) network. SCCs are suited for scenarios such as high-performance computing, artificial intelligence, machine learning, scientific and engineering computing, data analysis, and audio and video processing.

### **SCC architecture**

The following figure shows the SCC architecture.

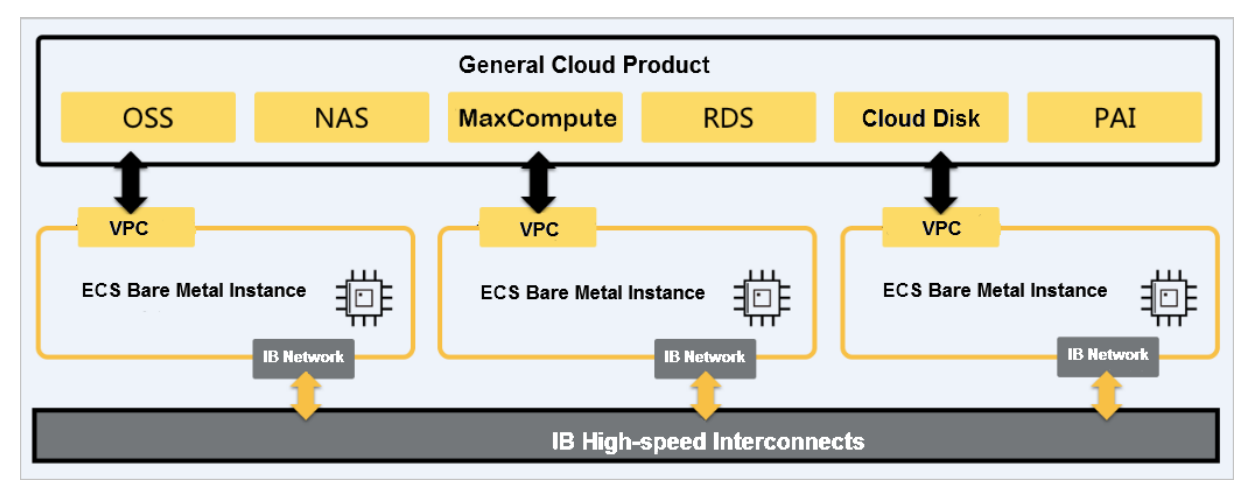

SCCs are based on ECS Bare Metal Instances. By integrating the high-speed interconnects of InfiniBand technology and heterogeneous accelerators such as GPUs, SCCs have the following features:

- SCCs have all the benefits of ECS Bare Metal Instances. The underlying architecture allows you to use exclusive cloud servers or physical servers to create a secure and controllable underlying environment where you can configure security groups and VPCs for your SCC instances to implement traffic control.
- SCCs adopt InfiniBand, a conversion cable technology that supports multiple concurrent connections. InfiniBand is the next-generation I/O standard for compute server platforms and features high scalability, high bandwidth, and low latency. InfiniBand is ideal for establishing communication between servers such as replication servers and distributed servers, between servers and storage devices such as SAN and direct-attached storage, and between servers and networks such as LANs, WANs, and the Internet. The InfiniBand architecture is commonly used in high-performance computing and provides higher bandwidth, lower latency, and more reliable connections than the Ethernet architecture.

You can build your High Performance Computing (HPC) system based on SCCs.

## **Scenarios**

Apsara Stack SCCs offer mature and flexible industry solutions and are suited for the following scenarios:

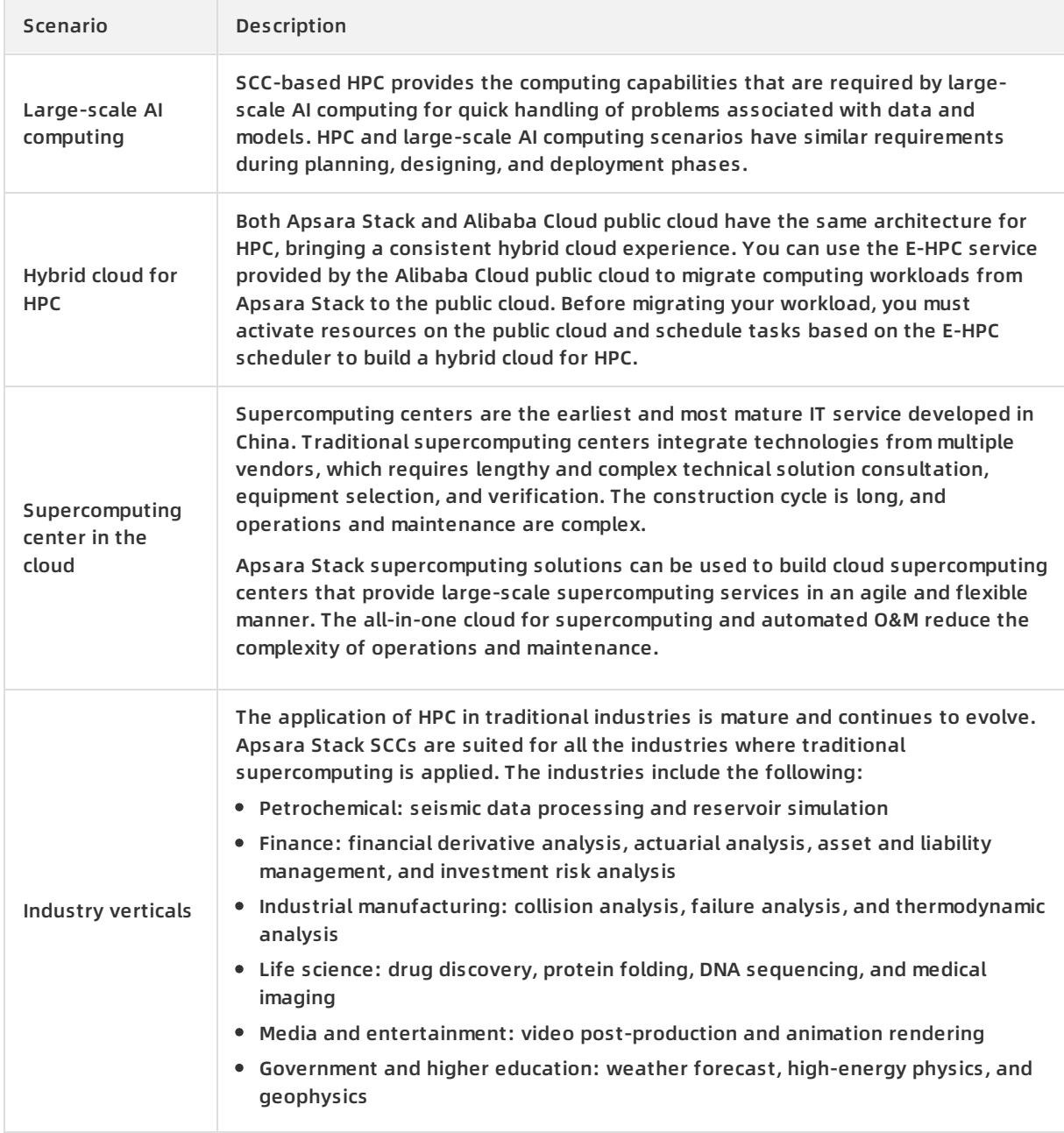

# **2.4.2. Block storage**

## **2.4.2.1. Overview**

This topic describes the diverse types of block storage. This includes elastic block storage services based on a distributed storage architecture and local storage services based on the local hard disks of physical machines.

Description of elastic block storage and local storage:

- Elastic block [storage](#page-81-0) provides ECS with persistent and highly reliable random block-level data storage with low latency. Data is stored in triplicate over a distributed system to ensure data reliability. Elastic block storage can be created, released, and expanded at any time.
- Local [storage](#page-85-0), also known as local disks, refers to temporary disks mounted on the physical machine where an ECS instance resides. Local storage is designed for business scenarios that require high storage I/O performance. Local storage provides block-level data access for instances with low latency, high random IOPS, and high throughput.

## **Block storage, OSS, and NAS**

Currently, Apsara Stack provides three types of data storage services: block storage, Network Attached Storage (NAS), and Object Storage Service (OSS).

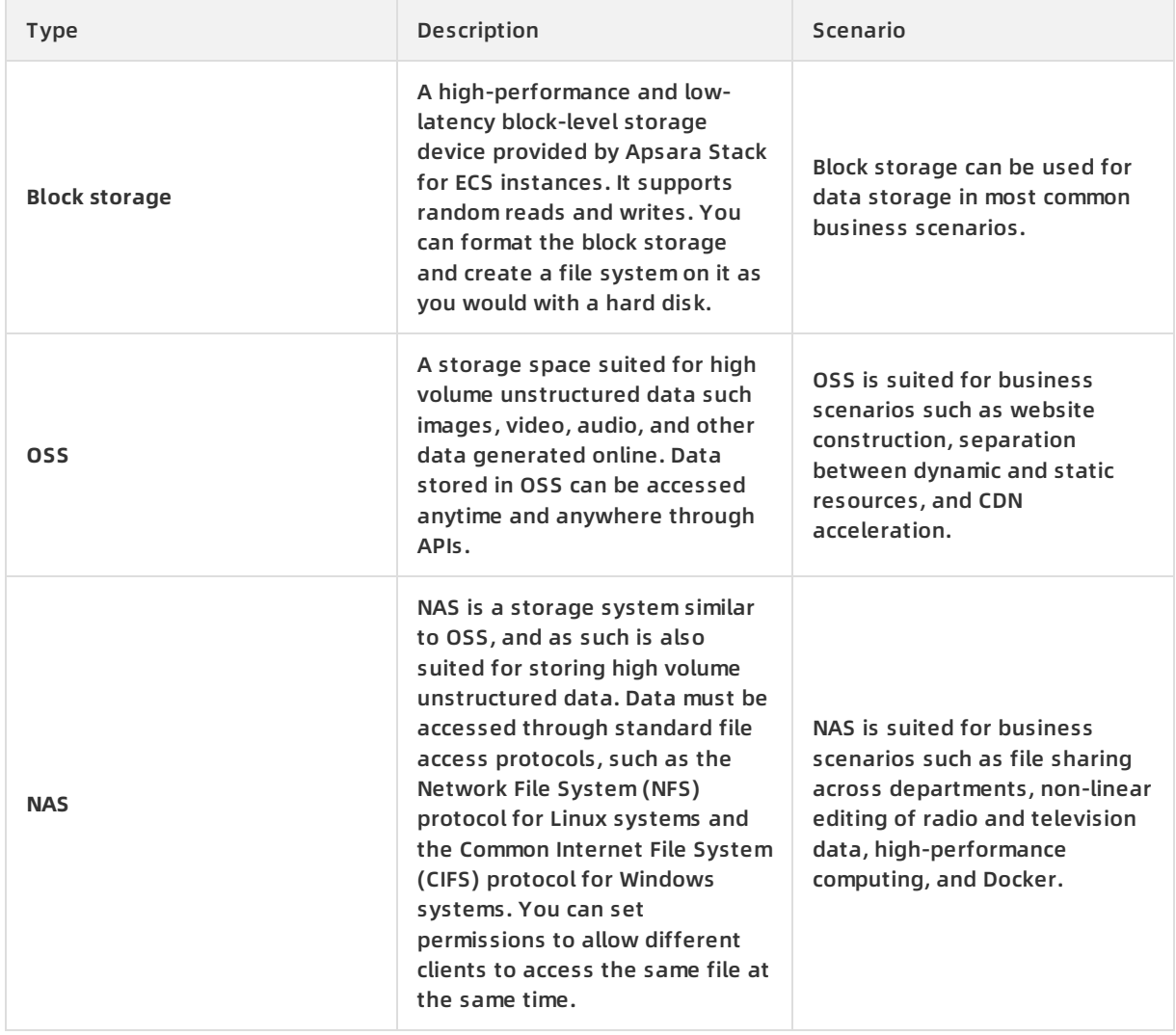

#### **Storage service comparison**

# <span id="page-81-0"></span>**2.4.2.2. Elastic block storage**

## **2.4.2.2.1. Overview**

Elastic block storage can be divide into the following types based on whether it can be attached to multiple ECS instances.

- **Cloud disks**: A cloud disk can be attached to a single ECS instance that resides in the same zone and region.
- **Shared block storage**: A shared block storage can be attached to up to four ECS instances that belong to the same zone and region.

## **2.4.2.2.2. Cloud disks**

Cloud disks can be classified in either of the following ways:

**Performance-based classification**

Cloud disks are divided by performance into basic cloud disks, ultra cloud disks, and SSD cloud disks.

- $\circ$  Basic cloud disks are ideal for the minimally I/O-intensive scenarios, and only provide several hundreds of IOPS for ECS instances.
- Ultra cloud disks are ideal for medium I/O load scenarios and provide a storage performance of up to 3,000 random IOPS for ECS instances.
- $\circ$  SSD cloud disks are ideal for I/O-intensive scenarios and provide stable and high random IOPS performance.
- **Function-based classification**

Cloud disks can be divided by their functions into system disks and data disks.

- $\circ$  System disks: has a lifecycle that is tied to the ECS instance to which it is attached. A system disk is created and released along with the instance. Shared access is not allowed.
- Data disks: can be created separately or together with ECS instances. Shared access is not allowed. A data disk created with an ECS instance has a lifecycle that is tied to that of the instance, and is created and released along with the instance. Data disks that are created independently can be released independently or in conjunction with the ECS instance to which it is attched. The capacity of a data disk is determined by its type.

## **2.4.2.2.3. Shared block storage**

Shared block storage is a block-level data storage service that supports concurrent read/write operations to multiple ECS instances, giving it a high level of performance and reliability.

A single shared block storage device can be attached to a maximum of four ECS instances. Shared block storage can only be used as data disks and must be created individually. Shared access is allowed. You can configure a shared block storage device to be released when its associated ECS instance is released.

Shared block storage can be divided into the following types based on performance:

- **SSD shared block storage**: adopts an SSD storage medium to provide stable and highperformance storage with enhanced random I/O and data reliability.
- **Ultra shared block storage**: adopts a hybrid SSD and HDD storage medium.

When used as data disks, shared block storage allows up to 16 data disks to be attached to each ECS instance.

# **2.4.2.2.4. Triplicate storage**

Apsara Distributed File System provides stable, efficient, and reliable data access to ECS instances.

#### **Chunks**

When ECS users perform read and write operations on virtual disks, the operations are translated into the corresponding processes on the files stored in Apsara Stack data storage system. Apsara Stack uses a flat design in which a linear address space is divided into slices called chunks. Each chunk is replicated into three copies. Each copy is stored on a different node in the cluster, which ensures data reliability.

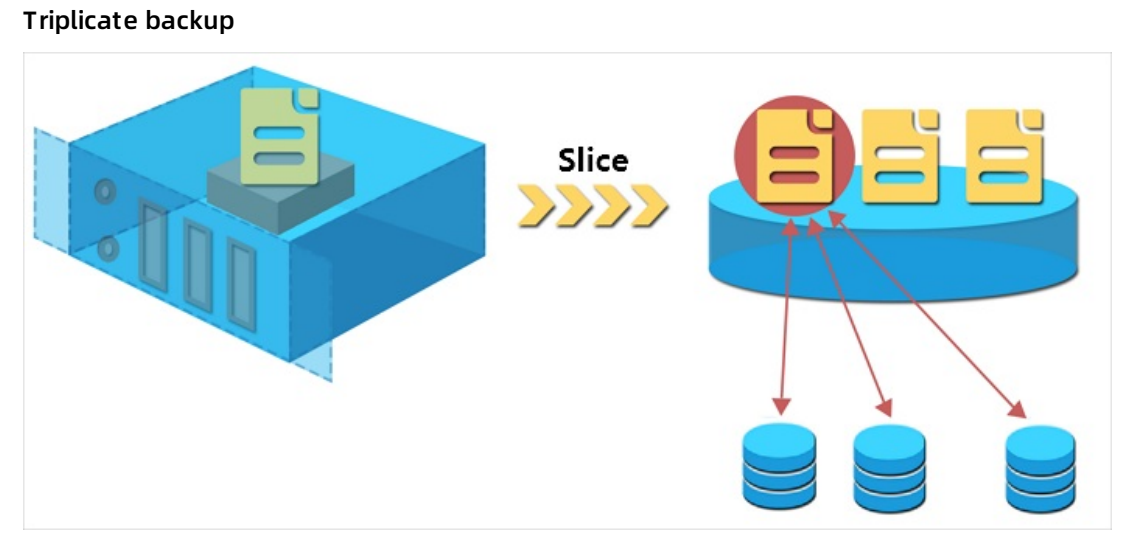

#### **How triplicate technology works**

Triplicate storage is made up of three components: master, chunk server, and client. Each write operation performed by an ECS user is converted into an operation executed by the client. The execution process is as follows:

- 1. The client determines the location of a chunk corresponding to the write operation.
- 2. The client sends a request to the master to query the chunk servers where the three chunk replicas are each stored.
- 3. The client sends write requests to the chunk servers based on the results returned from the master.
- 4. If the three replicas of the chunk are all successfully written as requested, the client returns a message to indicate the success of the operation. If the write operation fails, a failure message is returned.

The master component distributes chunks based on the disk usage, rack distribution, power supply, and machine workloads of chunk servers. This ensure that chunk replicas are each distributed to chunk servers on different racks and that data does not become unavailable due to the failure of a single server or rack.

### **Data protection mechanism**

When a data node is damaged or disk faults occur on a data node, the total number of valid replicas of some chunks in a cluster becomes less than three. In these cases, the master replicates data between chunk servers to ensure that there are always three valid replicas of chunks in the cluster.

#### Automatic replication

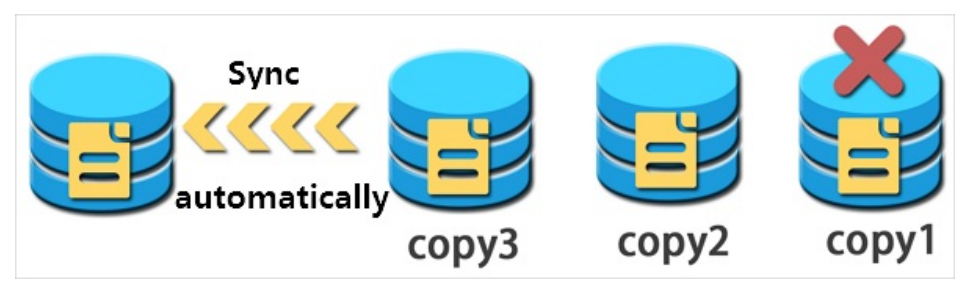

All user-level operations for data on cloud disks are synchronized across the three chunk replicas at the underlying layer. Operations that are synchronized include adding, modifying, and deleting data. This mode ensures the reliability and consistency of user data.

To prevent data losses caused by viruses, accidental deletion, or malicious attacks, we recommend that you use other protection methods such as backing up data and taking snapshots in addition to triplicate storage. Implement all appropriate measures to ensure the security and availability of your data.

# **2.4.2.3. ECS disk encryption**

ECS disk encryption is a simple and secure encryption method that can be used to encrypt new cloud disks.

With ECS disk encryption, there is no need to create or maintain your own key management infrastructure, change existing applications and maintenance procedures, or add additional encryption operations. Disk encryption does not have any negative impact on your business processes. After an encrypted ECS disk is created and attached to an ECS instance, the following types of data can be encrypted:

- Data on the cloud disk.
- Data transmitted between the cloud disk and instance. Data in the instance operating system is not encrypted again.
- All snapshots created from the encrypted cloud disk. These snapshots are called encrypted snapshots.

The data transmitted from the ECS instance to the cloud disk is encrypted on the host where the ECS instance resides.

Disk encryption is supported on all available cloud disks (basic cloud disks, ultra cloud disks, and SSD cloud disks) and shared block storage (ultra and SSD) for all Apsara Stack instances.

## **2.4.2.4. Local storage**

Local storage, also known as local disks, are disks that reside on the same physical machines as their ECS instances. Local disks provide temporary block storage for instances and are designed for scenarios that require extremely high I/O performance.

<span id="page-85-0"></span>Local storage provides block-level data access for instances with high random IOPS, high throughput, and low latency. The reliability of data stored in local disks depends on the reliability of the physical server to which the disks are attached. This is a single point of failure risk which may cause data loss. We recommend that you implement data redundancy at the application layer to ensure the availability of the data.

**Note** Storing data on local disks poses a risk for data persistence, such as when the host server is down. We recommend that you do not use local disks to store data for long periods of time. If no data reliability architecture is available for your applications, we recommend that you use disks or shared block storage for your ECS instances.

## **Local disk types**

Apsara Stack provides two types of local disks:

- NVMe SSDs: are used together with gn5 and ga1 instance families.
- SATA HDDs: are used together with d1ne and d1 instance families. This type of local disks is suitable for customers from Internet, finance, and other industries that require large storage capacity with storage analysis and offline computing. SATA HDDs satisfy the performance, capacity, and bandwidth requirements of distributed computing models such as Hadoop.

# **2.4.3. Images**

An image is a template for running environments in one or more ECS instances, and generally includes an operating system and preinstalled software.

An image works as a copy of all of the data stored on one or more disks. These disks can be a single system disk, or a combination of system disk and data disks. You can use an image to create an ECS instance or change the system disk of an ECS instance.

#### **Image types**

ECS provides a variety of image types to easily access image resources.

## **Image description**

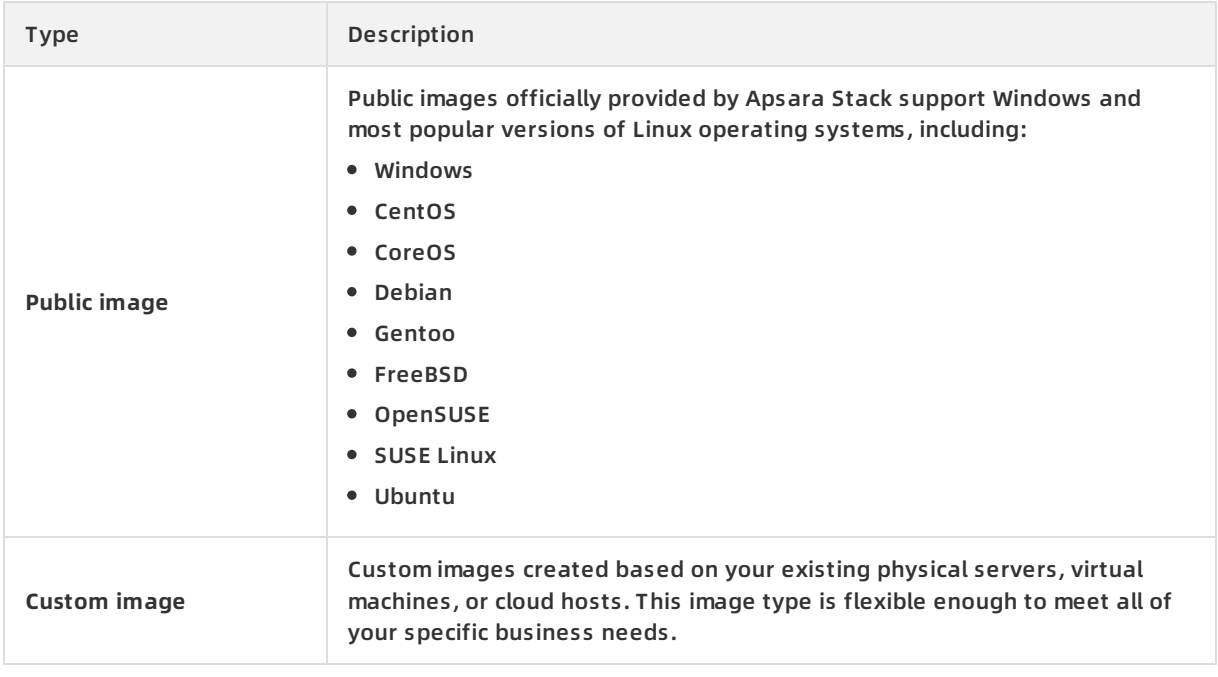

## **Obtain an image**

ECS allows you to obtain images through the following methods:

- Create a custom image based on an existing ECS instance.
- Choose an image shared by another Apsara Stack tenant account.
- Import an offline image file to an ECS cluster to generate a custom image.
- Copy a custom image to another region to achieve consistent environment or application deployment across regions.

### **Image formats**

Currently, ECS supports VHD and RAW images. Images in other formats must be converted to VHD or RAW images before they can be run in ECS. For more information about format conversion, see **Convert image format** in ECS User Guide.

# **2.4.4. Snapshots**

## **2.4.4.1. Overview**

A snapshot is a copy of data on a disk created at a specific point in time. When using a disk, you may encounter the following scenarios:

- When writing or storing data to a disk, you may want to use snapshot data from another disk as the basis for the target disk.
- While cloud disks represent a secure way to store data, their data may be subject to errors caused by application errors or malicious read and write operations, and require additional safeguard mechanisms. For this reason, you may want to use snapshots to restore data to a

previous point in time in case of data errors.

## **2.4.4.2. Mechanisms**

This topic describes snapshots. Snapshots retain a copy of data stored on a disk at a certain point in time. You can schedule disk snapshots to be created periodically to ensure continuous operation of your business.

Snapshots are created incrementally such that only data changes between two snapshots are copied instead of all of the data, as shown in [Snapshots](#page-87-0).

<span id="page-87-0"></span>Snapshots

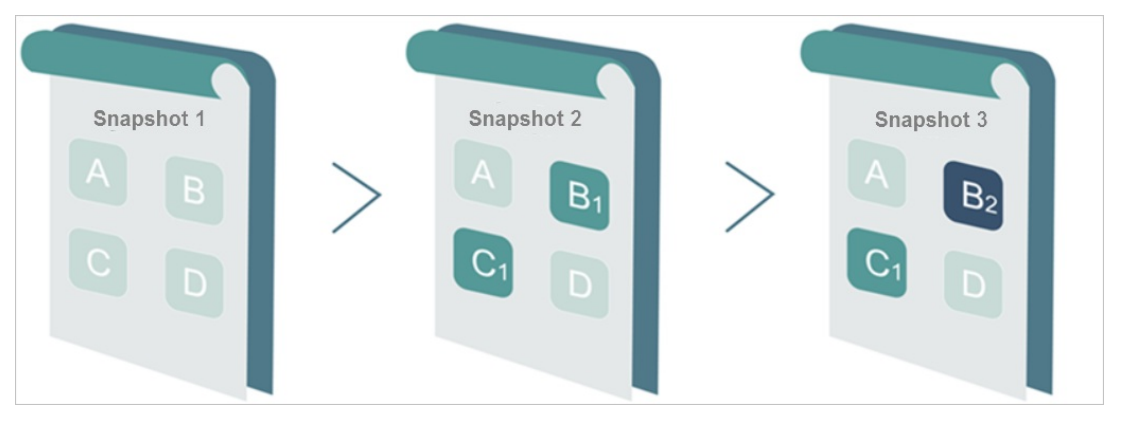

Snapshot 1, Snapshot 2, and Snapshot 3 are the first, second, and third snapshots of a disk. When a snapshot is created, the file system checks each block of data stored on the disk, and only copies the blocks of data that differ from those on the previous snapshots. The changes between snapshots in the preceding figure are described as follows:

- All data on the disk is copied to Snapshot 1 because it is the first disk snapshot.
- The changed blocks B1 and C1 are copied to Snapshot 2. Blocks A and D are referenced from Snapshot 1.
- The changed block B2 is copied to Snapshot 3. Blocks A and D are referenced from Snapshot 1, and block C1 is referenced from Snapshot 2.
- When the disk needs to be restored to the status of Snapshot 3, snapshot rollback will copy blocks A, B2, C1, and D to the disk, which will be restored to the status at the time of Snapshot 3.
- If Snapshot 2 is deleted, block B1 in the snapshot is deleted, but block C1 is retained because it is referenced by other snapshots. When you roll back a disk to Snapshot 3, block C1 is recovered.

**Note** Snapshots are stored on the Object Storage Service (OSS), but are hidden from users. Snapshots do not consume bucket space in OSS. Snapshot operations can only be performed from the ECS console or through APIs.

# **2.4.4.3. Specifications of ECS Snapshot 2.0**

Built on the features of the original snapshot function, ECS Snapshot 2.0 data backup service provides a higher snapshot quota and a more flexible automatic task policy, further reducing its impact on business I/O.

#### **Comparison of snapshot specifications**

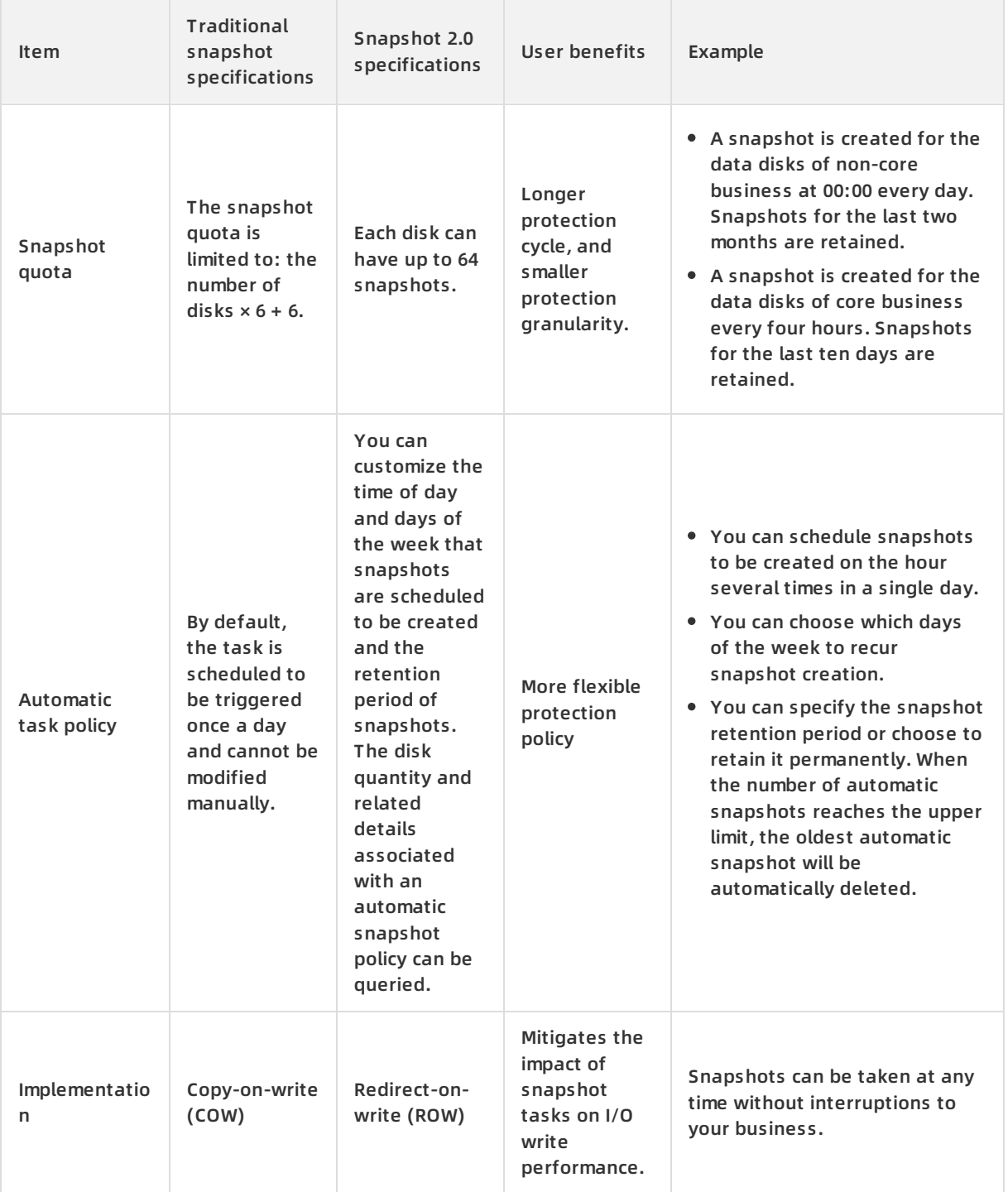

# **2.4.4.4. Technical comparison**

Alibaba Cloud ECS Snapshot 2.0 has many advantages over the snapshot feature of traditional storage products.

## **Comparison of technical advantages**

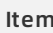

**ICS Snapshot 2.0** Traditional snapshot

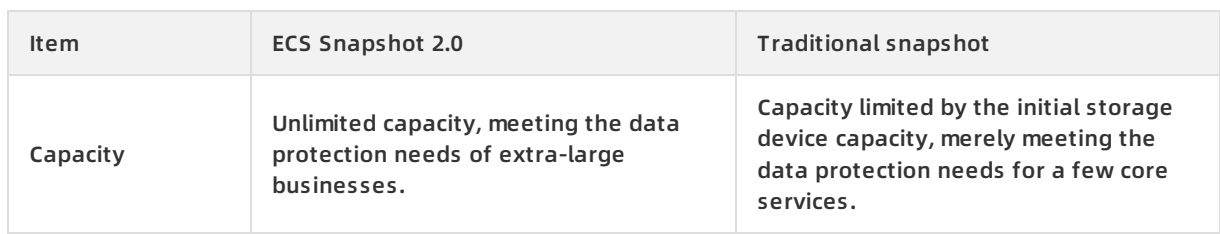

# **2.4.5. Deployment sets**

A deployment set is a tool that allows you to view the physical topology of hosts, racks, and switches and select a deployment policy that best suits the reliability and performance requirements of your business.

There may be increased reliability or performance requirements when you use multiple ECS instances in the same zone.

**Improve business reliability**

To avoid the impacts caused by the failure of physical hosts, racks, or Switches, multiple copies of application instances must be distributed across different physical hosts, racks, or Switches.

**Improve network performance**

For scenarios that involve frequent network interactions between instances, lower latency and higher bandwidth can be achieved by aggregating corresponding instances onto a single Switch.

### **Deployment granularities and policies**

- **Deployment granularities**
	- Host: indicates physical-server-level scheduling.
	- Rack: indicates rack-level scheduling.
	- o Switch: indicates Switch-level scheduling.
- **Deployment policies**
	- LooseAggregation
	- o StrictlAggregation
	- LooseDispersion
	- o StrictDispersion

LooseAggregation and StrictAggregation are intended for higher performance, while LooseDispersion and StrictDispersion are intended for higher reliability.

[Granularities](#page-90-0) and policies lists the deployment policies and business scenarios corresponding to each deployment granularity.

#### **Granularities and policies**

<span id="page-90-0"></span>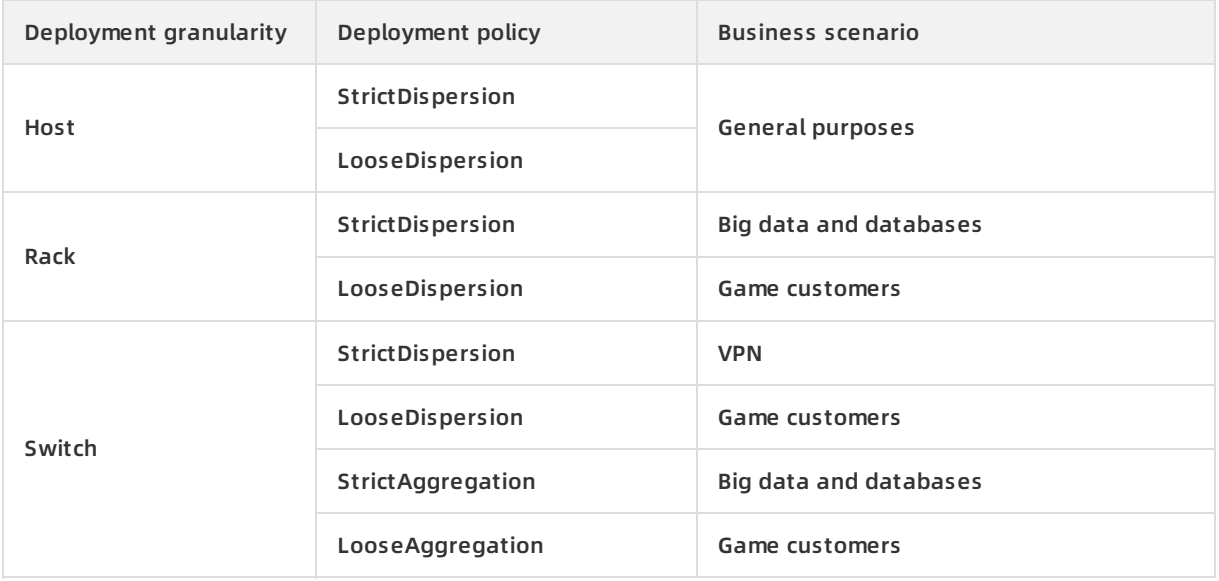

## **Typical examples**

The following figure shows a typical case where business reliability is improved by using deployment sets. Three ECS instances of a tenant are distributed on three different physical hosts, which are distributed on at least two different racks.

Typical example

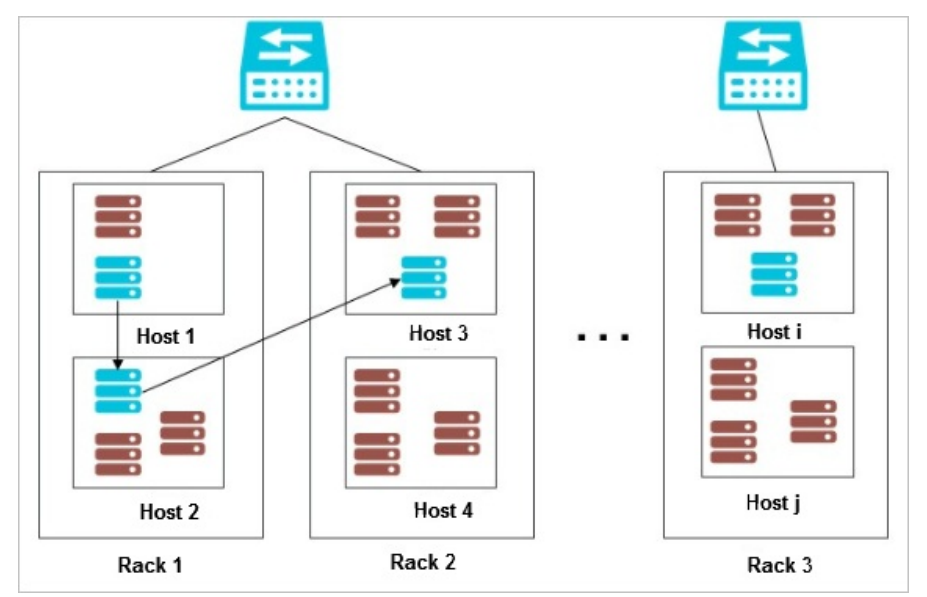

**Note** For more information about the deployment set APIs, see **Deployment sets** in ECS Developer Guide .

# **2.4.6. Network and security**

# **2.4.6.1. IP addresses of ECS instances of VPC type**

This topic describes the IP address types supported by ECS instances and the corresponding scenarios.

## **IP address types**

ECS instances have the following IP address types:

**Private IP addresses**

When you create an ECS instance, a private IP address is assigned based on the VPC and the CIDR block of the VSwitch to which the instance belongs.

**Elastic IP (EIP)**

An EIP is a public IP address. You can apply for an EIP as necessary.

#### **Scenarios**

**Private IP**: A private IP address is used to access the intranet. When creating an instance, you can directly configure the private IP address.

**Note** If the private IP address is not configured, the system automatically allocates a private IP address for the instance.

**EIP**: An EIP is used to access the Internet. You can separately bind an EIP to an instance after it has been created. For more information, see **EIP** in VPC User Guide . EIPs can be applied for and retained long-term. You can bind and unbind an EIP to and from an instance, delete the EIP, or modify its bandwidth.

## **2.4.6.2. Elastic network interfaces**

This topic describes Elastic Network Interfaces (ENIs) and their application scenarios.

An ENI is a virtual network card that can be attached to an ECS instance on a VPC network. ENIs help you implement high-availability clusters, low-cost failover, and refined network management. ENIs are supported in all regions.

ENIs can be used in the following scenarios:

**High-availability clusters**

An ENI can meet the demands for multiple NICs on a single instance in a high-availability architecture.

**Cost-effective failover**

You can detach an ENI from a failed ECS instance and reattach it to another instance to quickly redirect traffic intended for a failed instance to a backup instance and immediately recover service.

**Lean network management**

You can configure multiple ENIs for an instance. For example, you can use some ENIs for internal management and others for Internet business access, so as to isolate management data from business data. You can also configure precisely-targeted security group rules for each ENI based on the source IP address, protocols, and ports, so as to achieve traffic control.

#### **ENI types**

ENIs are classified into two types:

**Primary ENI**

The ENI created by default upon the creation of an instance in a VPC is called the **primary ENI**. The lifecycle of the primary ENI is tied to that of the instance, and the primary ENI cannot be removed from the instance.

**Secondary ENI**

You can create a secondary ENI and attach it to or detach it from the instance. The maximum number of ENIs that can be attached to a single instance varies with the instance type. For more information, see [Instance](#page-58-0) families.

#### **ENI attributes**

The following table displays the attributes of an ENI.

#### **Attribute description**

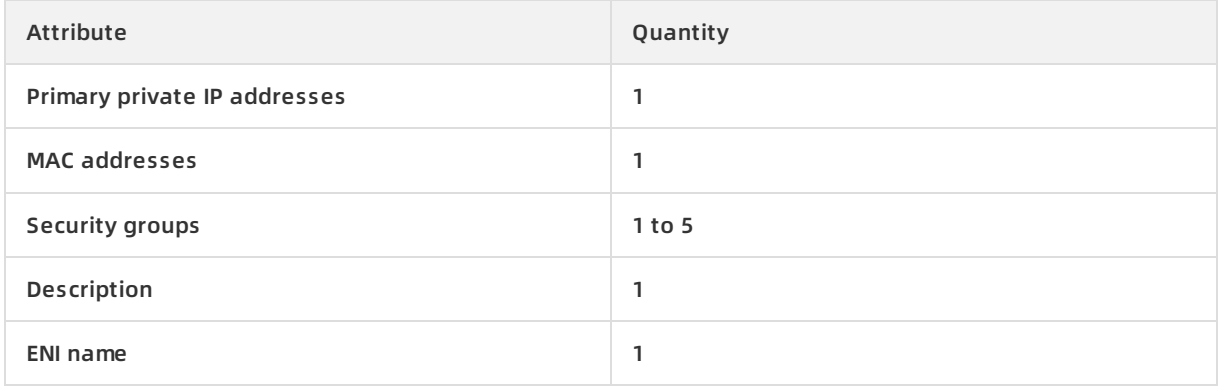

#### **Limits**

ENIs have the following limits:

- A single account can own up to 100 ENIs in a single region.
- The ECS instance must belong to the same zone and same region as the ENI, but does not have to use the same VSwitch.
- For instance types that support ENI attaching and the number of ENIs supported by each instance type, see [Instance](#page-69-0) types.
- Attaching multiple ENIs does not increase the instance bandwidth.

**Note** The instance bandwidth varies according to the instance type.

# **2.4.6.3. Intranet**

ECS instances communicate through the intranet. Non-I/O-optimized instances share 1 GiB of bandwidth and I/O-optimized instances share 10 GiB of bandwidth. The intranet is a shared network, so the bandwidth may fluctuate.

**Note** Currently, most mainstream instances are I/O-optimized instances, and the actual bandwidth is related to the physical hardware.

If you need to transmit data between two ECS instances in the same region, we recommend that you transmit data through an intranet connection. Intranet connections can also be implemented between ApsaraDB for RDS, SLB, and OSS services. Intranets can share up to 1 GiB of bandwidth.

ECS can communicate with RDS, SLB, and OSS in the same region through the intranet.

The following rules apply to **VPC**-type ECS instances in the intranet:

- Intranet communication is permitted by default for instances in the same security group of the same account in the same region. If instances with the same account in the same region are in different security groups, intranet communication can be implemented by authorizing mutual access between the two security groups.
- For instances that belong to the same account and same region but do not belong to the same

VPC network, you can use Express Connect to implement their intranet communication.

- The intranet IP address of an instance can be modified or changed as needed.
- Virtual IP (VIP) addresses cannot be configured as the intranet or Internet addresses of instances.
- Instances of different network types cannot communicate with each other over an intranet.

# **2.4.6.4. Security group rules**

Security group rules permit or deny Internet or intranet traffic to or from the ECS instances associated with the security group.

You can add or delete security group rules at any time. Changes in security group rules are automatically applied to ECS instances associated with the security group.

Be sure to configure concise security group rules. If you associate an instance with multiple security groups, hundreds of rules may apply to the instance. This may cause connection errors when you access the instance.

# **2.5. Scenarios**

ECS can be used either independently as a simple Web server or with other Apsara Stack services such as OSS, to provide advanced flexible solutions. ECS is typically applied in the following scenarios:

## **Official websites for enterprises and simple Web applications**

Initially, official websites for enterprises do not have high volumes of traffic and only require lowconfiguration ECS instances to run applications, databases, and store files. As your website develops, you can increase the ECS specifications and the number of ECS instances at any time without the need to worry about low resources during traffic spikes.

### **Multimedia and high-traffic applications or websites**

When ECS is used with OSS, static images, videos, and downloaded packages can be stored on OSS to reduce storage costs. In addition, ECS can be used with Server Load Balancer (SLB) to greatly shorten user response time, reduce bandwidth fees, and improve availability.

### **Applications or websites with large traffic fluctuations**

Some applications and websites may encounter large fluctuations in traffic within a short period. ECS also features elastic processing capabilities. The number of ECS instances automatically increases or decreases in response to spikes and dips in traffic for the purpose of meeting resource requirements and preserving cost efficiency. ECS can be used with SLB to achieve a high availability architecture.

## **Databases**

Databases with high I/O requirements are supported. A high-configuration I/O-optimized ECS instance can be used with an SSD cloud disk to support high I/O concurrency with higher data reliability. Alternatively, multiple lower-configuration I/O-optimized ECS instances can be used with SLB to achieve a high availablility architecture.

# **2.6. Limits**

The limits of ECS are as follows:

- ECS instances with 4 GiB or higher memory must use a 64-bit operating system. 32-bit operating systems have a maximum of 4 GiB of memory addressing.
- A 32-bit Windows operating system can use a maximum of 4 cores in its CPU.
- Windows operating systems support a maximum of 64 vCPUs in their instance specifications.
- Virtualization software installation and subsequent virtualization such as VMware are not supported.
- Currently, sound card applications are not supported. Only GPU instances support virtual sound cards. External hardware devices, such as hardware dongles, USB flash drives, external hard disks, and bank U keys, cannot be directly connected to ECS instances.
- ECS does not support multicast protocols. If multicasting services are required, we recommend that you use unicast instead.

The following table lists additional limits to ECS.

#### **Other limits**

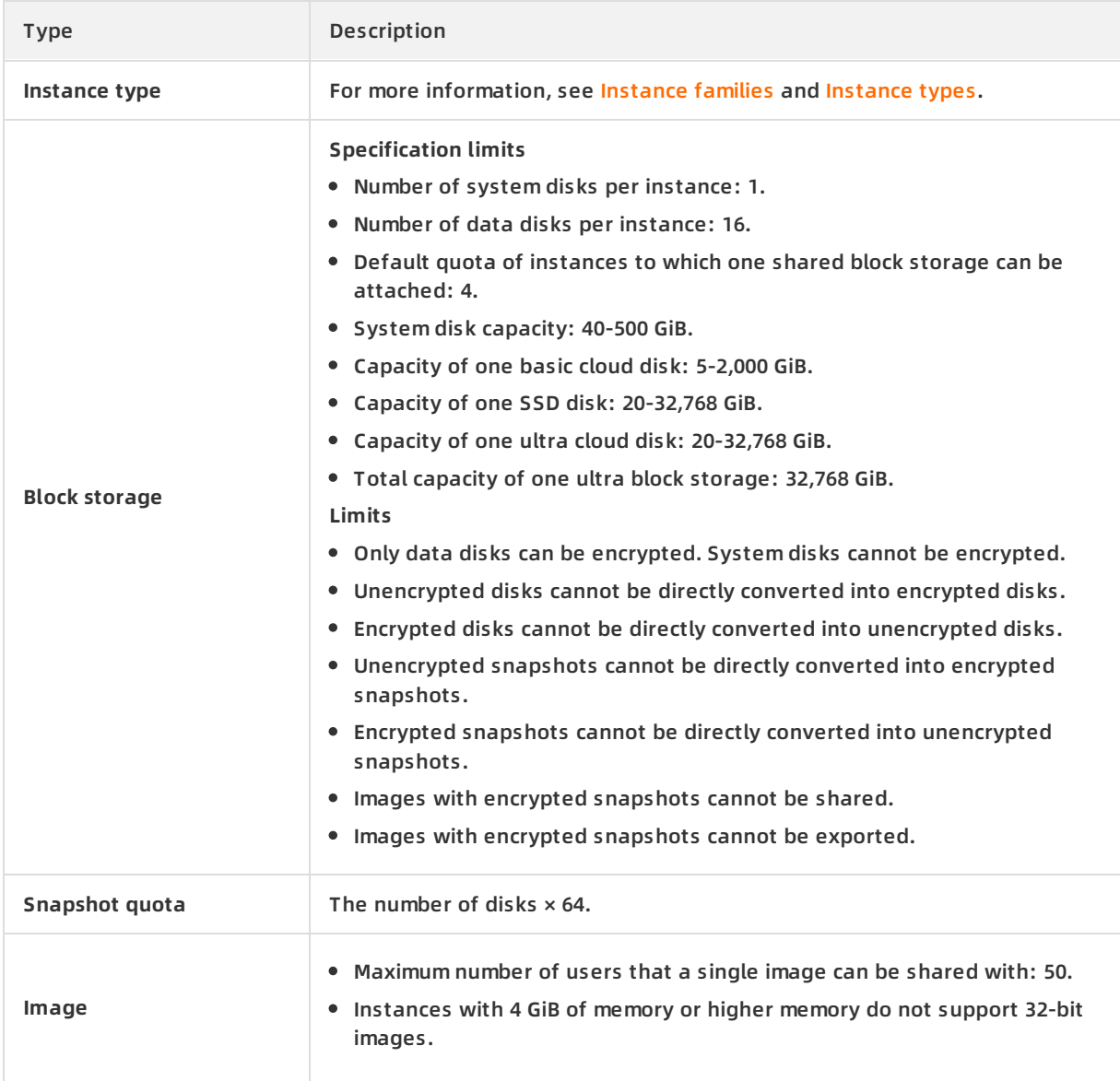

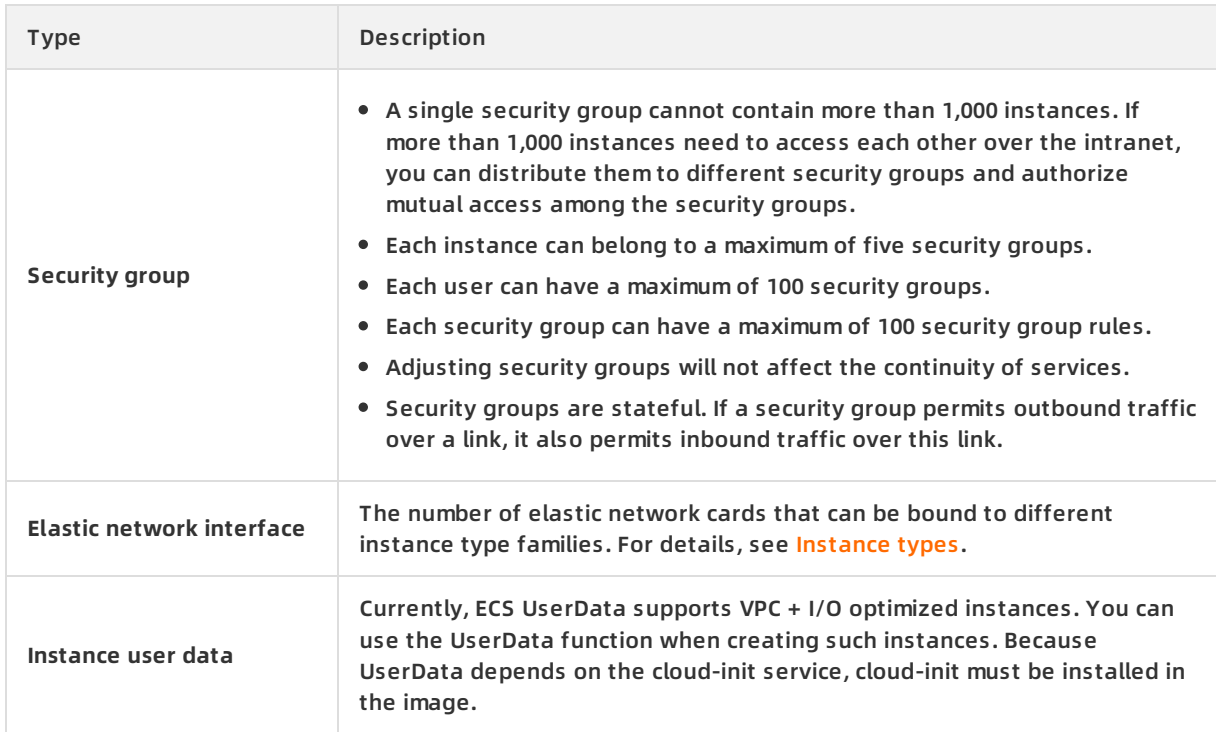

# **2.7. Terms**

## **ECS**

A simple and efficient cloud computing service that provides elastic processing capabilities and supports operating systems such as Linux and Windows.

### **instance**

An independent resource entity that contains basic resource elements.

#### **security group**

A virtual firewall that provides status detection and packet filtering functions and is used to control the network access of one or more ECS instances. Instances in the same security group are able to communicate with each other, while instances in different security groups are isolated from each other. You can configure the rules of two security groups to authorize mutual access between them.

#### **image**

A running environment template for ECS instances. An image includes an operating system and preinstalled software. Images can be divided into public images and custom images. You can use an image to create an ECS instance or change the system disk of an ECS instance.

#### **snapshot**

Data backup of a disk at a certain point in time. Includes automatic snapshots and manual snapshots.

### **cloud disk**

An independent disk that can be attached to any ECS instance in the same zone of the same region. Cloud disks are divided by performance into ultra disks, SSD disks, and basic disks.

#### **block storage**

A low-latency and high-reliability persistent random block-level data storage service provided by Apsara Stack for ECS.

### **throughput**

The amount of data successfully transmitted through a network, device, port, virtual circuit, or another facility within a given period of time.

#### **performance test**

A world-leading SaaS performance test platform, with powerful distributed stress test capability. It can simulate real business scenarios with large amounts of users to locate all application performance problems.

## **Virtual Private Cloud (VPC)**

A virtual private cloud built and customized based on Apsara Stack. Full logical isolation is achieved between VPCs. Users can create and manage cloud services, such as ECS instances, Intranet Server Load Balancer (SLB) instances, and RDS instances in their own VPCs.

#### **intranet IP address**

A service connection address for a client that uses a private IP address as the source.

#### **GPU instance**

A GPU-based computing service used in scenarios such as video decoding, graphics rendering, deep learning, and scientific computation. GPU instances feature real-time and high-speed computation and provide powerful concurrent and floating point computing capabilities.

# **3.Container Service 3.1. What is Container Service?**

Container Service provides high-performance, enterprise-class management for scalable Kubernetes-based containerized applications throughout the application lifecycle.

Container Service simplifies the creation and scaling of container management clusters. It integrates Apsara Stack virtualization, storage, network, and security capabilities, providing the optimal environment to run Kubernetes-based containerized applications in the cloud. Alibaba Cloud is a Kubernetes certified service provider, with Container Service being among the first services to pass the Certified Kubernetes Conformance Program. Container Service provides professional container support and services.

# **3.2. Benefits**

## **Overview**

**Easy to use**

- You can easily create Kubernetes clusters in the Container Service console.
- You can easily upgrade Kubernetes clusters in the Container Service console.

When you use custom Kubernetes clusters, you may need to handle clusters of different versions. Currently, each time you upgrade the clusters, you need to make major adjustments and high operation and maintenance costs are incurred. Container Service allows you to perform rolling upgrades based on images and supports full metadata backups. You can easily roll back clusters to previous versions.

Allows you to easily scale Kubernetes clusters in the Container Service console.

Kubernetes clusters enable you to quickly scale up or down applications to handle traffic fluctuations in a timely manner.

**Features**

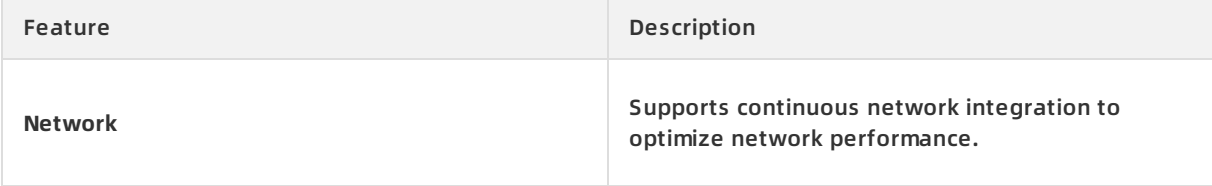

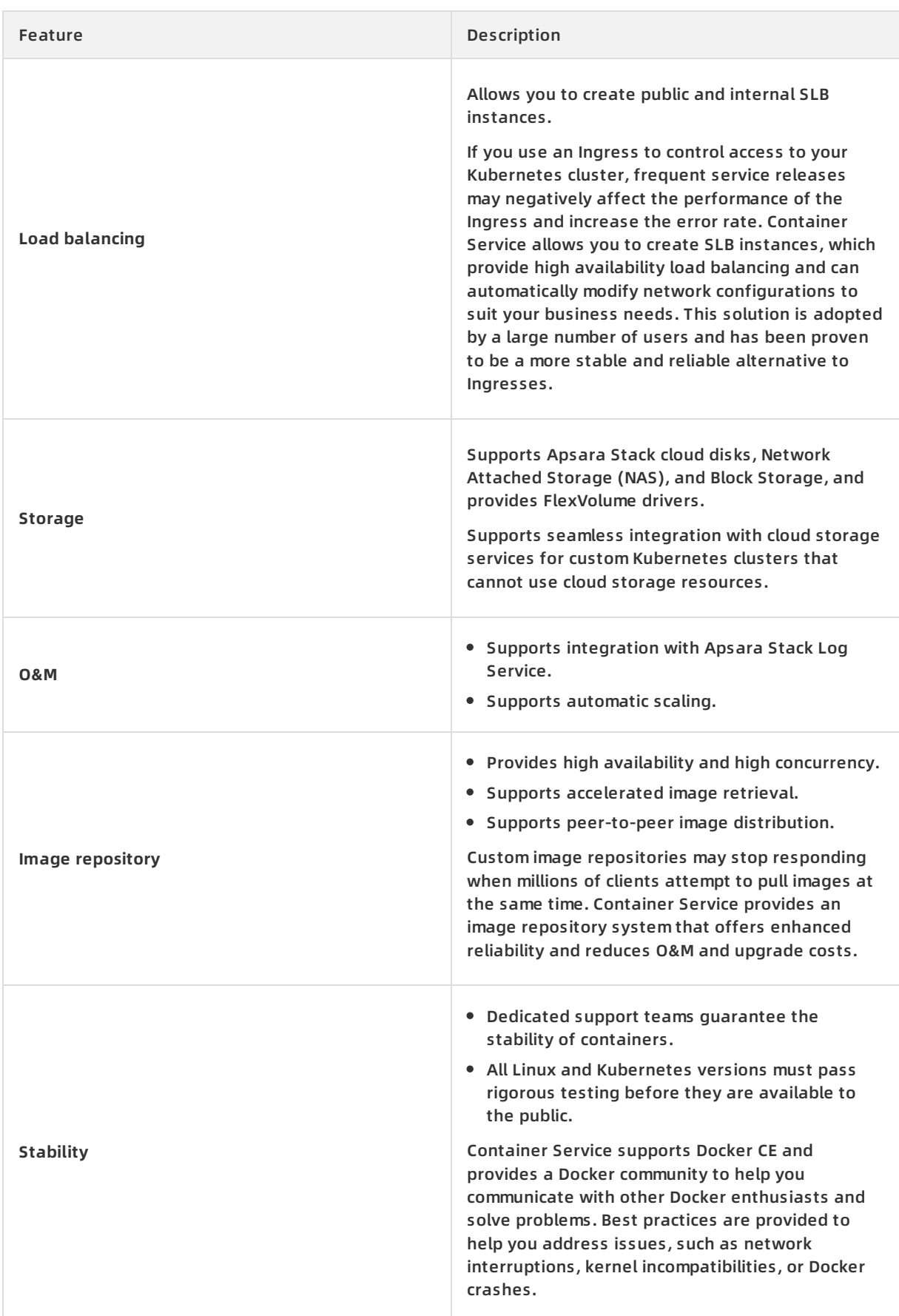

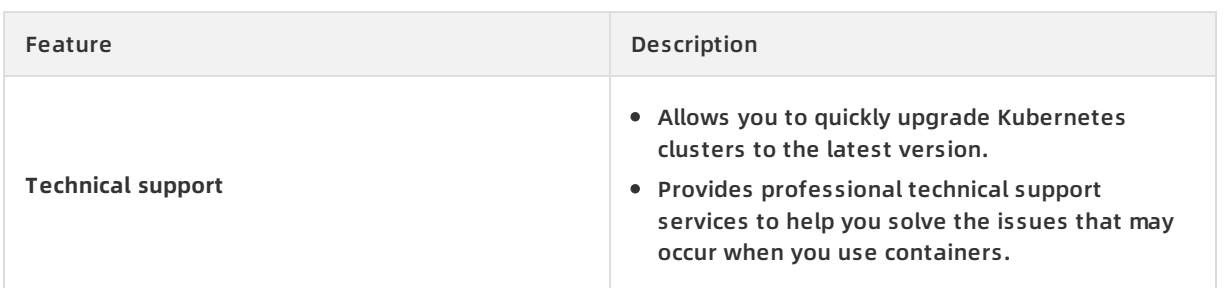

# **3.3. Architecture**

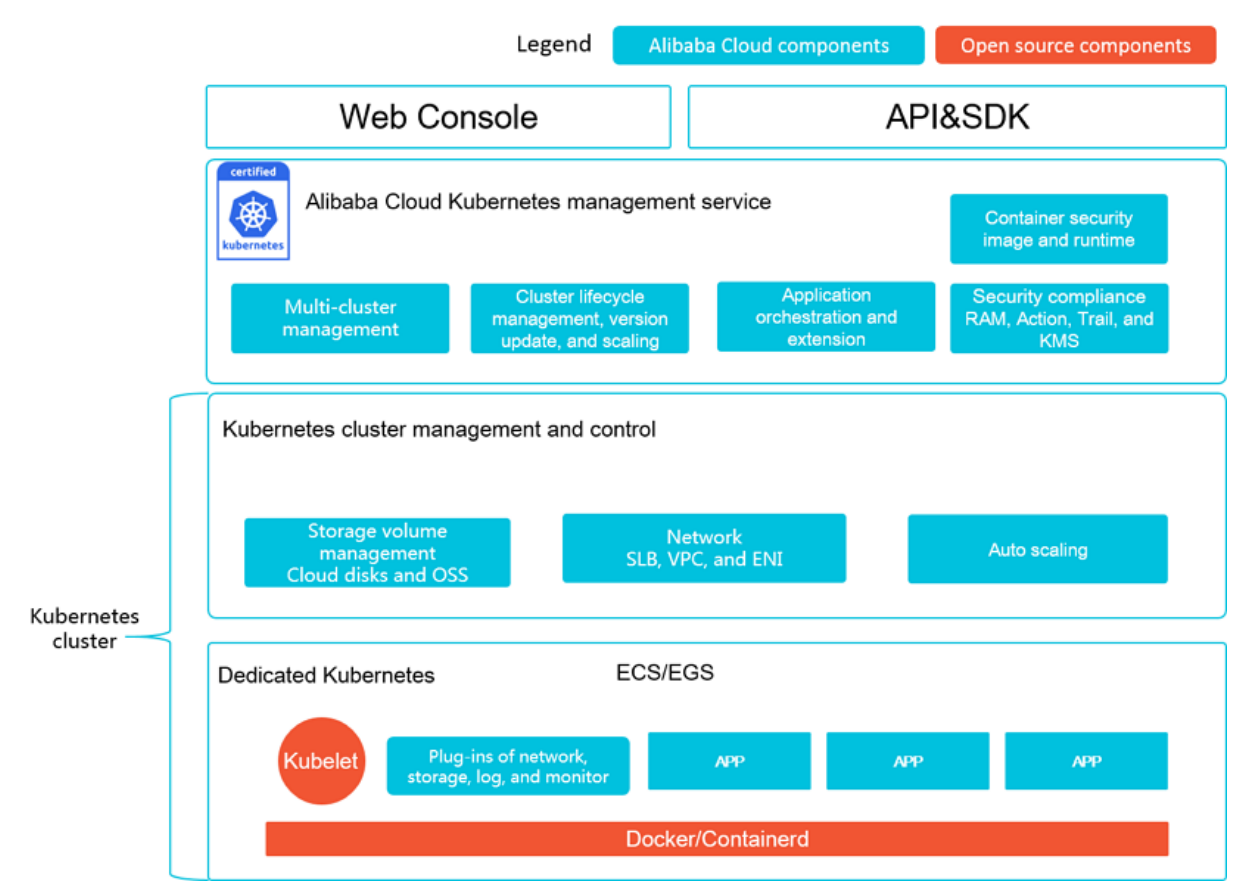

Container Service is adapted and enhanced on the basis of native Kubernetes. This service simplifies cluster creation and scaling and integrates Apsara Stack virtualization, storage, network, and security capabilities, providing the optimal environment to run Kubernetes-based containerized applications in the cloud.

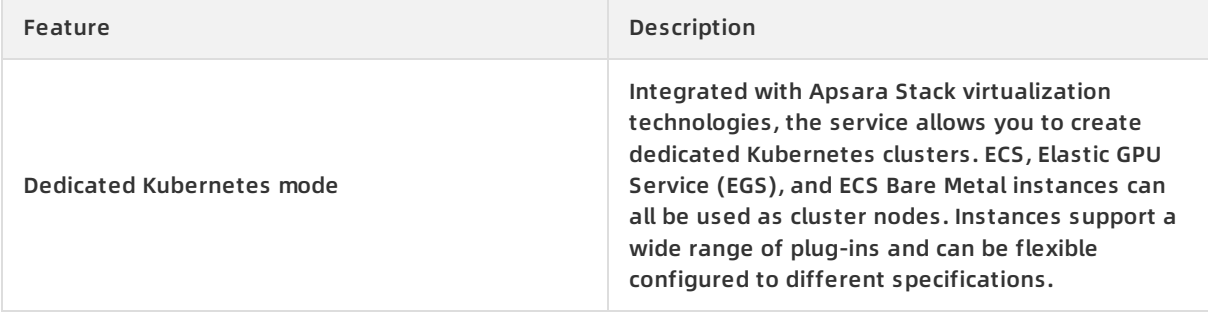

#### Product Introduction **·** Container Service

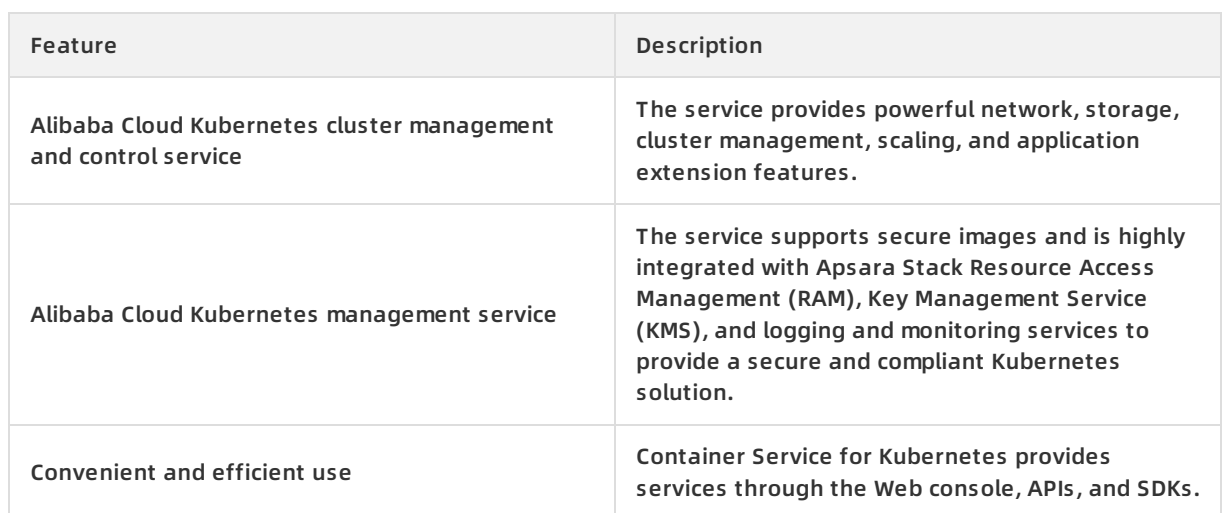

# **3.4. Features**

#### **Features**

#### **Cluster management**

- With the Container Service console, you can easily create a classic dedicated Kubernetes cluster supporting GPU servers within 10 minutes.
- Provides container-optimized OS images as well as Kubernetes and Docker versions that have undergone **stability testing and security enhancement**.
- Supports multi-cluster management, cluster upgrades, and cluster scaling.

**Provides end-to-end container lifecycle management**

**Network**

Provides high performance VPC and elastic network interface (ENI) plug-ins optimized for Apsara Stack, boasting 20% increased performance compared with regular network solutions.

Supports container access and throttling policies.

**Storage**

Container Service is integrated with Apsara Stack disks and OSS, and provides the standard FlexVolume drive.

Supports real-time creation and migration of volumes.

**Logs**

Provides high-performance log collection integrated with Apsara Stack Log Service.

Supports the integration with third-party open-source logging solutions.

**Monitoring**

Supports both container-level and VM-level monitoring. Integration with third-party opensource monitoring solutions is supported.

**Permissions**

Supports cluster-level Resource Access Management (RAM).

Supports application-level permission configuration management.

**Application management**

Supports phased release and blue-green release.

Supports application monitoring and scaling.

**High-availability scheduling policies that allow you to easily handle upstream and downstream delivery processes**

- Supports service-level affinity policies and scale-out.
- Provides high availability and disaster recovery across zones.
- Provides cluster and application management APIs to easily implement continuous integration and private system deployment.

# **3.5. Scenarios**

### **DevOps continuous delivery**

#### **Optimized continuous delivery pipeline**

Container Service works with Jenkins to automate the DevOps pipeline, from code submission to application deployments. The service ensures that code is only submitted for deployment after passing automated testing, and provides a better alternative to traditional delivery models that involve complex deployments and slow iterations.

#### **Benefits**

DevOps pipeline automation

Automates the DevOps pipeline, from code updates to code builds, image builds, and application deployments.

Consistent environment

Allows you to deliver code and runtime environments based on the same architecture.

Continuous feedback

Provides immediate feedback on each integration or delivery.

#### **Related products and services**

ECS + Container Service

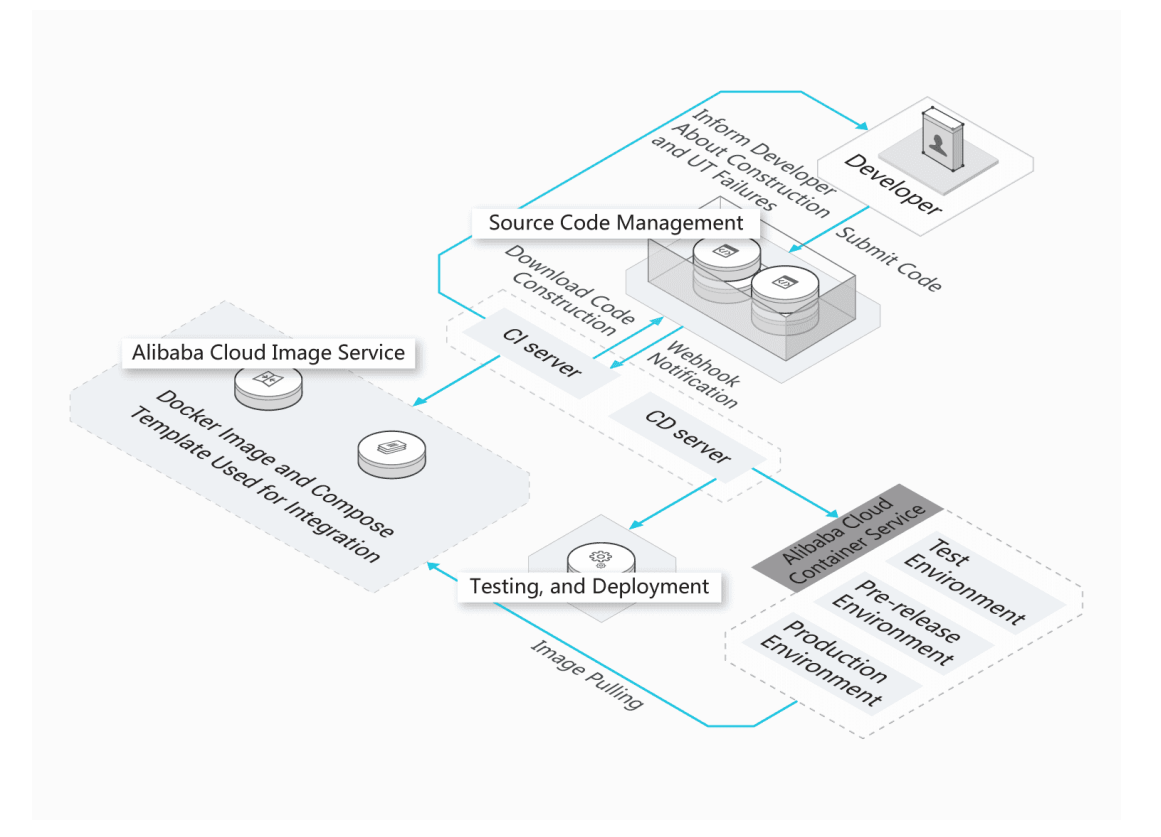

#### **Machine learning based on cloud-native technology**

#### **Enables rapid application developments with a focus on machine learning**

Container Service allows data engineers to easily develop and deploy machine learning applications in heterogeneous computing clusters. Integrated with multiple distributed storage systems, the service supports faster read and write speeds to facilitate the testing, training, and release of data models. You can focus on your core business operations instead of worrying about the deployment and maintenance process.

#### **Benefits**

Ecosystem support

Supports mainstream deep learning frameworks, such as TensorFlow, Caffe, MXNet, and Pytorch, and offers optimized features of these frameworks.

Quick start and elastic scaling

Provides machine learning services for development, training, and inference. Supports the startup of training and inference tasks within seconds, and elastic scaling of GPU resources.

• Easy to use

Allows you to easily create and manage large-scale GPU clusters and monitor core metrics, such as GPU utilization.

Deep integration

Seamless integration with Apsara Stack storage, logging and monitoring, and security infrastructure capabilities.

#### **Related products and services**

ECS/EGS/HPC + Container Service + OSS/NAS/CPFS

### **Microservices architecture**

**Agile development and deployment to speed up the evolution of business models**

In the production environment, you can split your system into microservices and use Apsara Stack image repositories to store these microservice applications. Apsara Stack can schedule, orchestrate, deploy, and implement phased releases of microservice applications while you focus on feature updates.

#### **Benefits**

Load balancing and service discovery

Forwards layer 4 and layer 7 requests and binds the requests to backend containers.

Multiple scheduling and disaster recovery policies

Supports different levels of affinity scheduling policies, and cross-zone high availability and disaster recovery.

Microservices monitoring and auto scaling

Supports microservice and container monitoring, and microservice auto scaling.

#### **Related products and services**

ECS + ApsaraDB RDS + OSS + Container Service

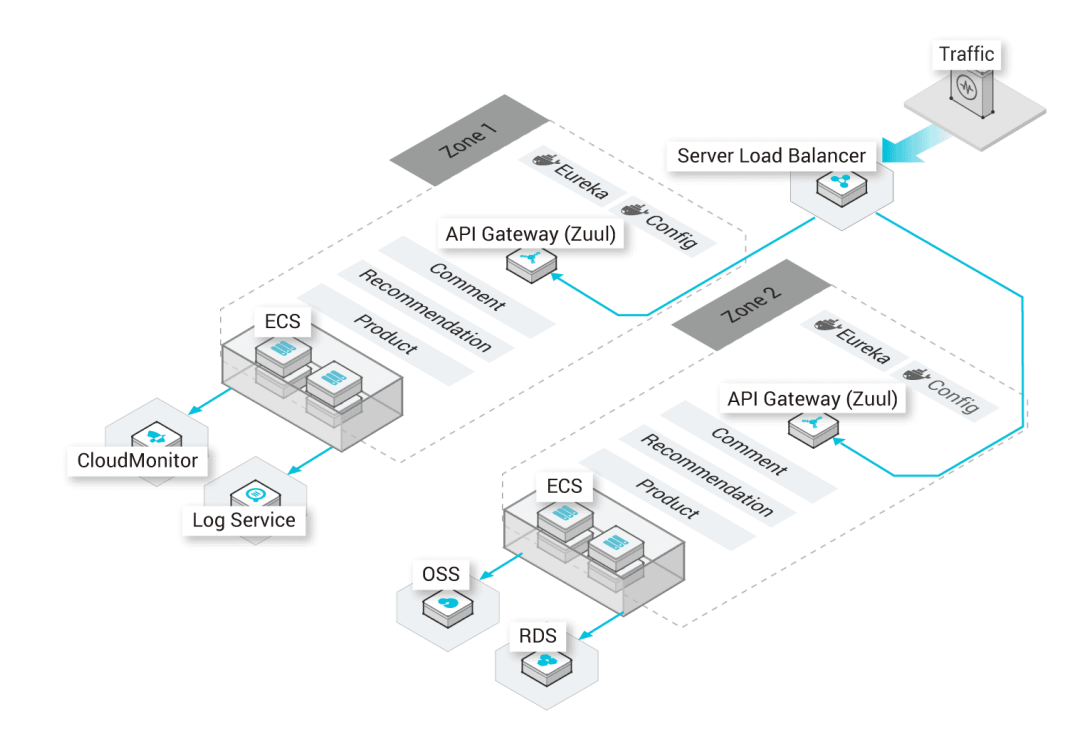

#### **Hybrid cloud architecture**

#### **Unified O&M of cloud resources**

You can centrally manage cloud and on-premises resources in the Container Service console. Containers hide the differences between infrastructures. This enables you to use the same images and orchestration templates to deploy applications in the cloud and on premises.

#### **Benefits**

Application scaling in the cloud

During peak hours, Container Service can scale up applications in the cloud and forward traffic to the scaled-up resources.

Disaster recovery in the cloud

Business systems can be deployed on premises for service provisioning and in the cloud for disaster recovery.

On-premises development and testing

Applications that are developed and tested on premises can be seamlessly released to the cloud.

#### **Related products and services**

ECS + VPC + Express Connect

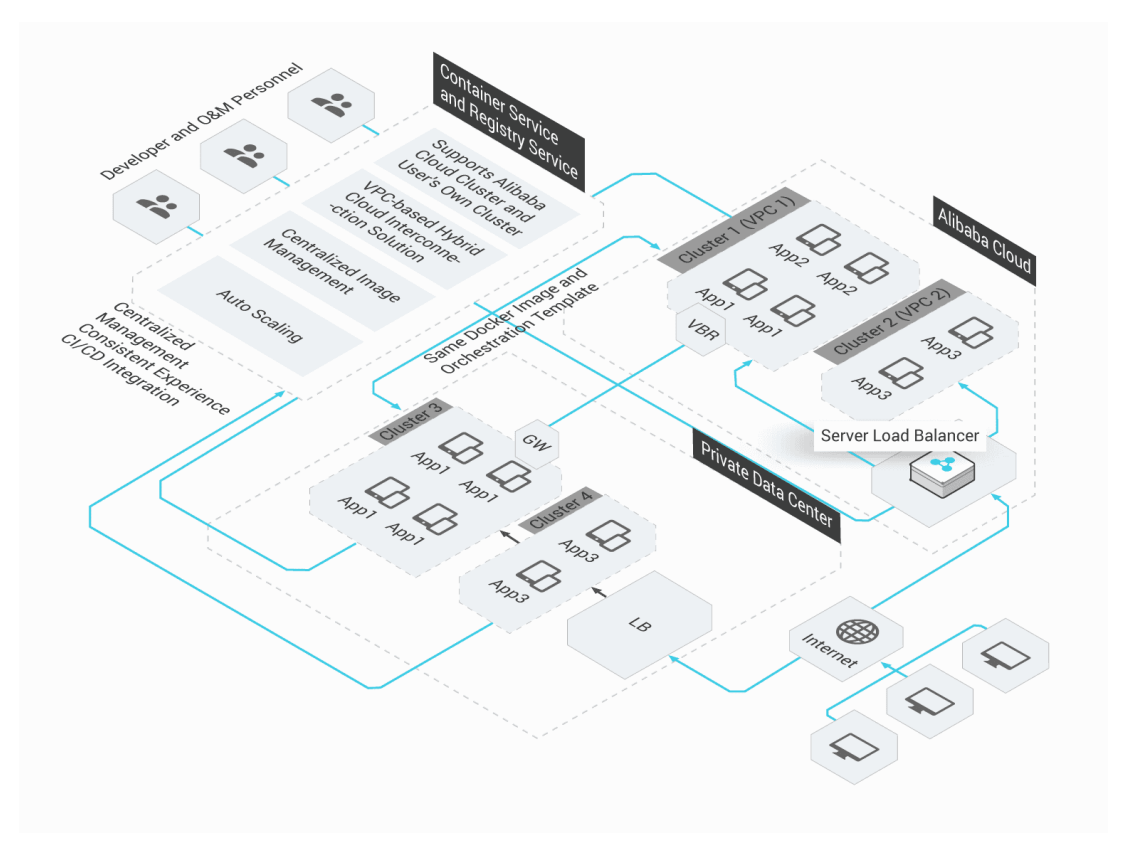

#### **Automatic scaling architecture**

#### **Traffic-based scalability**

Container Service enables businesses to auto-scale their resources based on traffic. This prevents traffic spikes from bringing down your system and eliminates idle resources during off-peak hours.

#### **Benefits**

Quick response

Container scale-out can be triggered within seconds when traffic reaches the scale-out threshold.

Auto scaling

The scaling process is fully automated without human interference.

Low cost

Containers are automatically scaled in when traffic decreases to avoid resource waste.

#### **Related products and services**

ECS + CloudMonitor

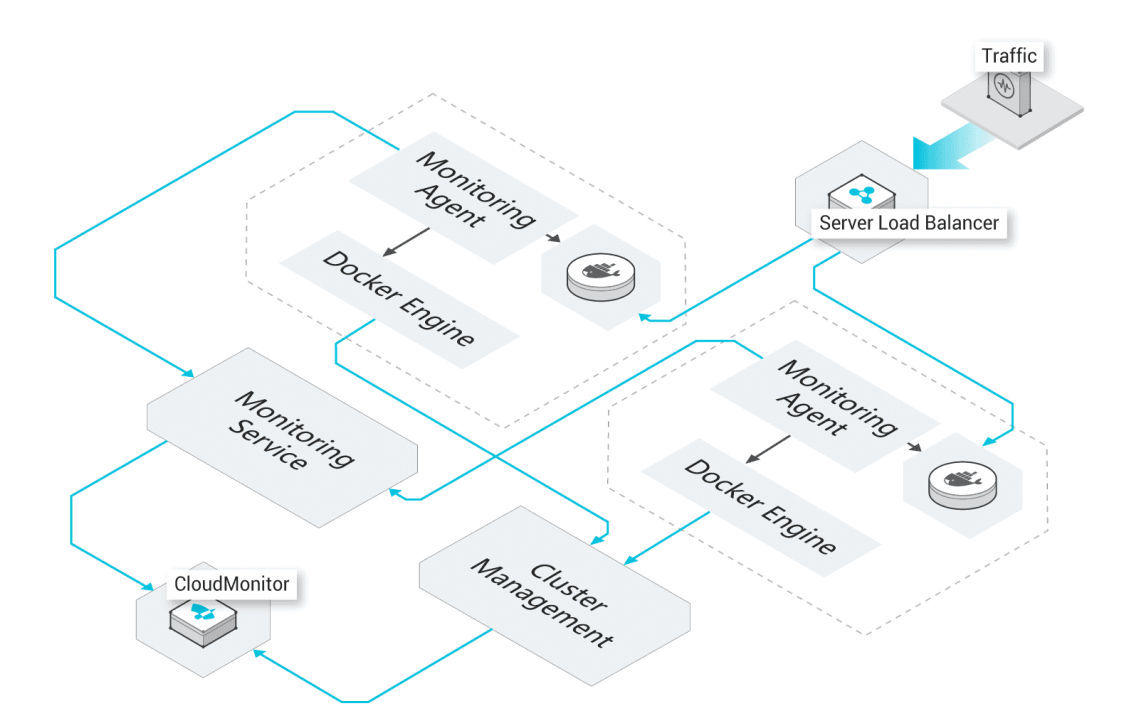

# **3.6. Limits**

### **Limits for Kubernetes clusters**

Limit Description
#### Product Introduction **·** Container Service

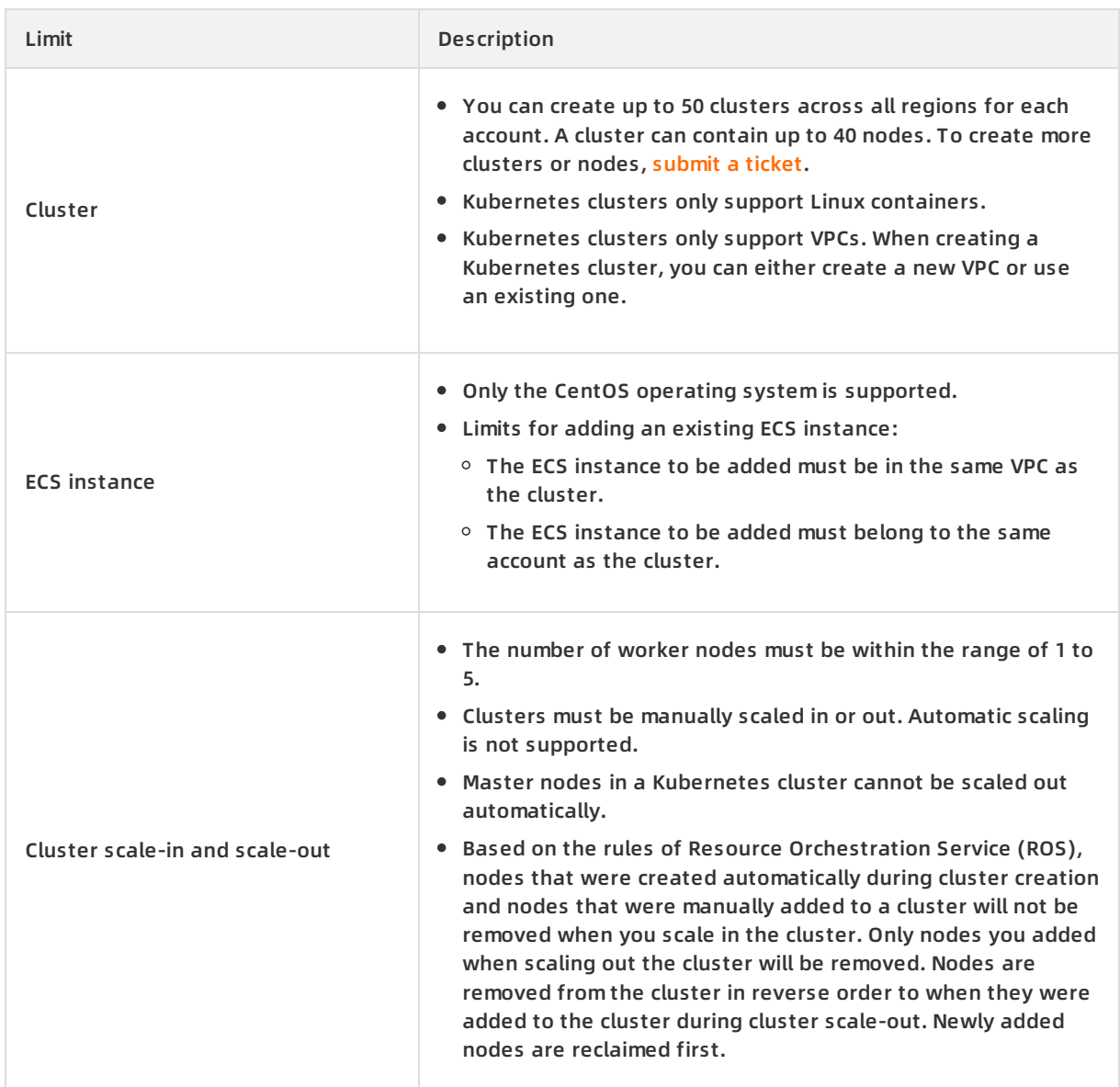

### **3.7. Terms**

#### **cluster**

A collection of cloud resources that are required to run containers. Several cloud resources, such as ECS instances, SLB instances, and VPCs, are associated together to form a cluster.

#### **node**

A server that has a Docker engine installed and is used to deploy and manage containers. A node can be either an ECS instance or a physical server. The Container Service Agent program is installed on a node and registered to a cluster. The number of nodes in a cluster can be scaled based on your requirements.

#### **container**

A runtime instance created from a Docker image. A single node can run multiple containers.

#### **image**

A standard packaging format of a containerized application in Docker. An image from the Docker Hub, Alibaba Cloud Container Registry, or your own private registry can be specified to deploy its packaged containerized application. image ID An image ID is a unique identifier composed of the image repository URI and image tag. The latest image tag is used for the image ID by default.

### **Kubernetes terms**

### **node**

A worker server in a Kubernetes cluster. A node can be either a virtual server or a physical server. Pods always run on nodes. kubelet runs on each node in a cluster to manage containers in a pod and ensure that they are running properly.

#### **namespace**

A method used in Kubernetes to divide cluster resources between multiple users. By default, Kubernetes starts with three initial namespaces: default, kube-system, and kube-public. Administrators can also create new namespaces as required.

#### **pod**

The smallest deployable computing unit that can be created and managed in Kubernetes. A pod is a group of one or more containers that share storage and network resources and a common set of specifications for how to run the containers.

#### **Replication Controller (RC)**

A feature that monitors running pods to ensure that a specified number of pod replicas are running at any given time. One or more pod replicas can be specified. If the number of pod replicas is smaller than the specified value, an RC starts new pod replicas. If the number of pod replicas exceeds the specified value, the RC stops the redundant pod replicas.

#### **Replica Set (RS)**

The upgraded version of RC. Compared with RCs, RSs support more selector types. RS objects are not used independently, but are used as deployment parameters under ideal conditions.

#### **deployment**

An update operation performed on a Kubernetes cluster. Deployment is more widely applied than RS. You can use deployments to create, update, or perform rolling updates for services. A new RS is created when you perform a rolling update for a service. A compound operation is carried out to increase the number of replicas in the new RS to the desired value while decreasing the number of replicas in the original RS to zero. This kind of compound operation is better carried out by a deployment than through RS. We recommend that you do not manage or use the RS created by a deployment.

#### **service**

The basic operation unit of Kubernetes. It is an abstraction of real application services. Each service has multiple containers that support it. The Kube-Proxy port and service selector determine whether the service request is forwarded to the back-end container, and a single access interface is displayed externally. Back-end operations are invisible to users.

#### **label**

A collection of key-value pairs attached to resource objects. Labels are intended to specify identifying attributes of objects that are meaningful and relevant to users, but do not directly imply semantics to the core system. Labels can be attached to objects at creation time, and subsequently added and modified at any time. Each object can have a set of key/value labels, and each key must be unique for a specified object.

#### **volume**

Volumes in Kubernetes clusters are similar to Docker volumes. However, they are different in one key aspect. Docker volumes are used to persist data in Docker containers, while Kubernetes volumes share the same lifetime as the pods that enclose them. The volumes declared in each pod are shared by all containers in the pod. The actual back-end storage technology used is irrelevant when you use Persistent Volume Claim (PVC) logical storage. The specific configurations for Persistent Volume (PV) are completed by storage administrators.

#### **PV and PVC**

PVs and PVCs allow Kubernetes clusters to provide a logical abstraction over the storage resources, so that the actual configurations of back-end storage can be ignored by the pod configuration logic, and instead completed by the PV configurators. The relationship between PVs and PVCs is similar to that of nodes and pods. PVs and nodes are resource providers which can vary by cluster infrastructure, and are configured by the administrators of a Kubernetes cluster. PVCs and pods are resource consumers that can vary based on service requirements, and are configured by either the users or service administrators of a Kubernetes cluster.

#### **Ingress**

A collection of rules that allow inbound access to cluster services. An Ingress can be configured to provide services with externally-reachable URLs, load balance traffic, terminate SSL, and offer name-based virtual hosting. You can request the Ingress by posting Ingress resources to API servers. An Ingress controller is responsible for fulfilling an Ingress, usually with a load balancer. It can also be used to configure your edge router or additional frontends to help handle the traffic.

### **Related documents**

- **Docker [glossary](https://docs.docker.com/glossary/)**
- [Kubernetes](https://kubernetes.io/docs/concepts/) concepts

# **4.Auto Scaling (ESS)**

### **4.1. What is ESS?**

Auto Scaling (ESS) is a management service that automatically adjusts the number of elastic computing resources based on your business demands and strategies.

Based on user-defined scaling rules, ESS automatically adds ECS instances as business loads increase to ensure sufficient computing capabilities. When your business loads decrease, ESS automatically removes ECS instances to reduce running costs.

ESS provides the following functions:

**Elastic scale-out**

When business loads surge, ESS automatically increases underlying resources. This helps maintain access speed and ensure that resources are not overloaded. For example, if the CPU utilization of ECS instances exceeds 80%, ESS scales out ECS resources based on the rules you defined. During the scale-out process, ESS automatically creates and adds ECS instances to a scaling group, and adds the new [instances](#page-111-0) to the SLB instance and RDS whitelist. Elastic scaleout shows the process.

<span id="page-111-0"></span>Elastic scale-out

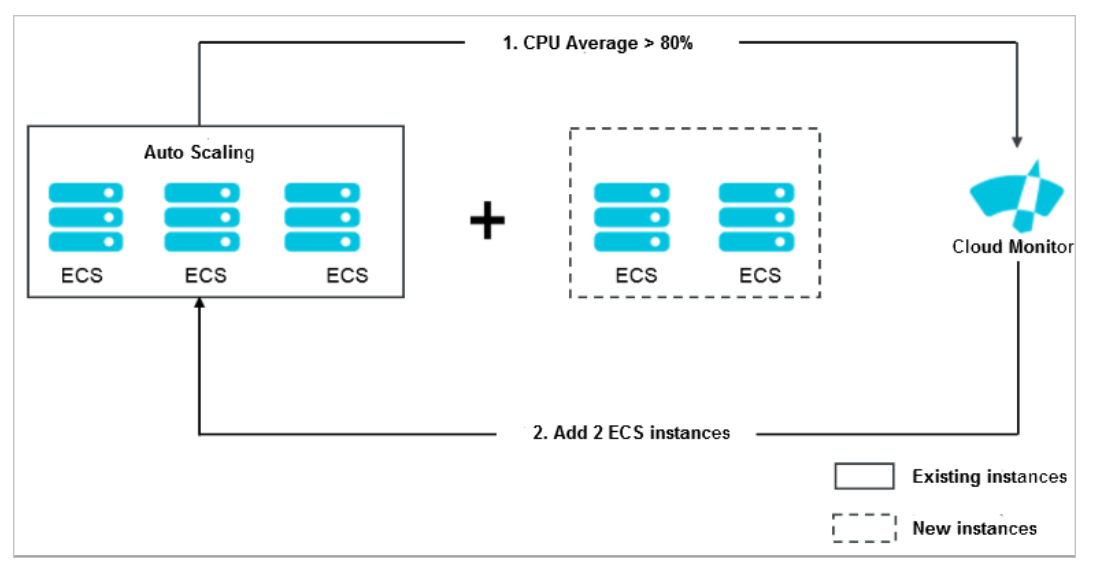

**Elastic scale-in**

When business loads decrease, ESS automatically releases underlying resources. This prevents resource wastage and helps to reduce cost. For example, if the CPU utilization of ECS instances in a scaling group falls below 30%, ESS scales in ECS resources based on the rules you defined. During the scale-in process, ESS removes the ECS instances from the scaling group, the SLB instance, and RDS whitelist. Elastic [scale-in](#page-112-0) shows the process.

Elastic scale-in

<span id="page-112-0"></span>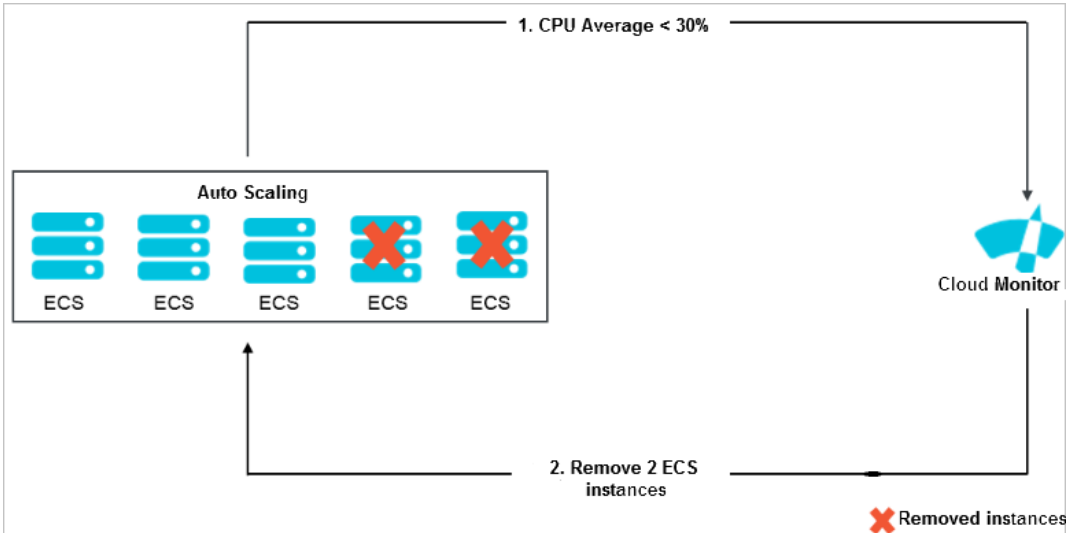

**Elastic recovery**

The health status of ECS instances in a scaling group is determined based on the life cycle of the instances. If an ECS instance is in an unhealthy state, ESS automatically releases the instance and creates a new one. ESS adds the new instance to the SLB instance and RDS whitelist. This process is called elastic recovery. It ensures that the number of healthy ECS instances in a scaling group will not fall below the threshold that you defined.

### **4.2. Benefits**

ESS has the following benefits:

**Automatic scaling of instances on-demand**

ESS can automatically add ECS instances during peak traffic hours, and remove ECS instances during off-peak hours to scale with actual business needs. This helps to lower infrastructure costs because you only pay for what you actually use.

**Real-time instance monitoring and automatic replacement of unhealthy instances**

ESS performs real-time monitoring on instances and automatically replaces unhealthy instances that are discovered, reducing operations and maintenance (O&M) overheads.

**Intelligent whitelist management and control, no user intervention required**

ESS is integrated with Server Load Balancer (SLB) and ApsaraDB for Relational Database Service (RDS). It automatically manages SLB backend servers and RDS whitelists, eliminating the need to perform manual O&M.

**Various scaling modes for you to mix and match**

ESS allows you to schedule, customize, fix the minimum number of instances, and configure automatic replacement of unhealthy instances. It also provides APIs to allow you to monitor instances through external monitoring systems.

### **4.3. Architecture**

Auto Scaling [architecture](#page-113-0) shows the Auto Scaling architecture details.

Auto Scaling architecture

<span id="page-113-0"></span>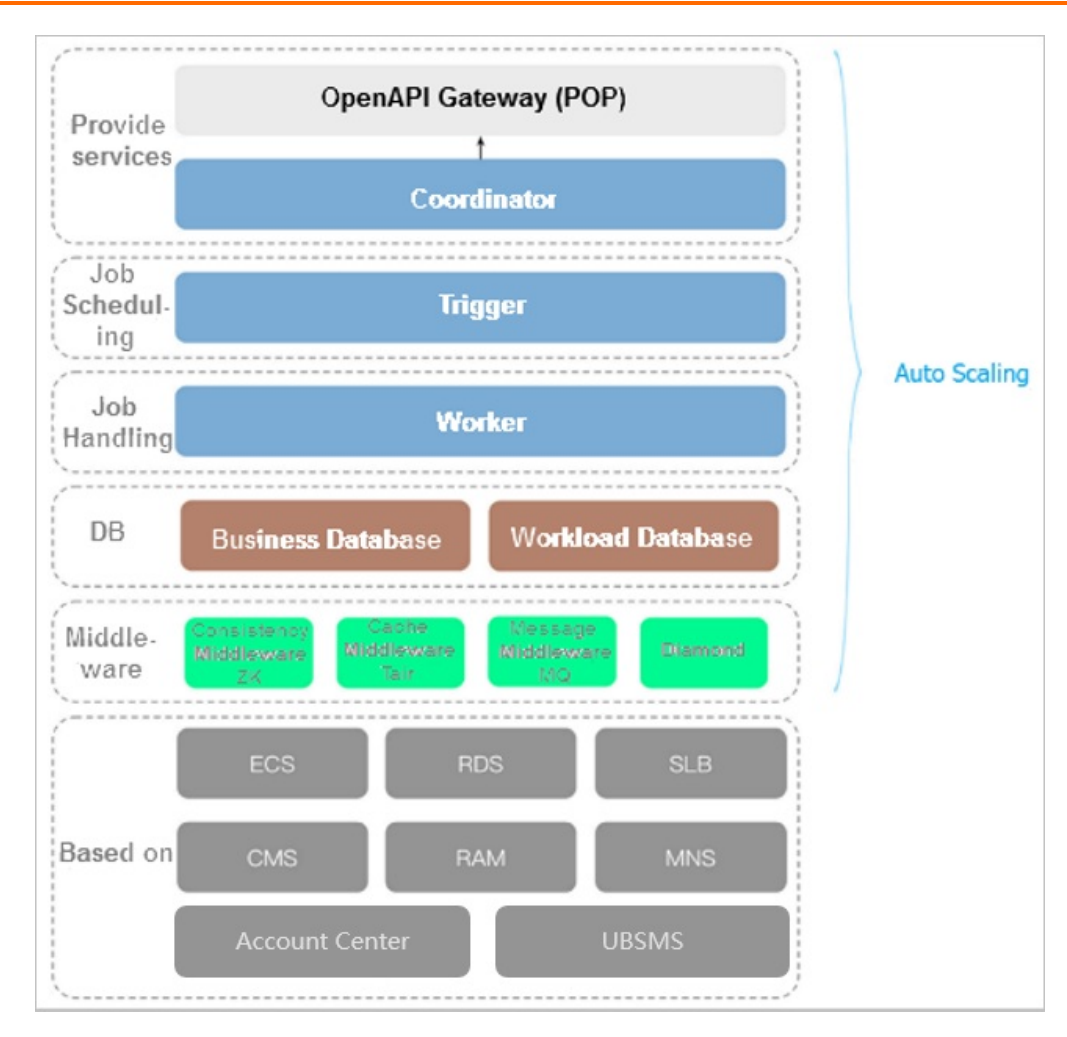

### **Architecture description**

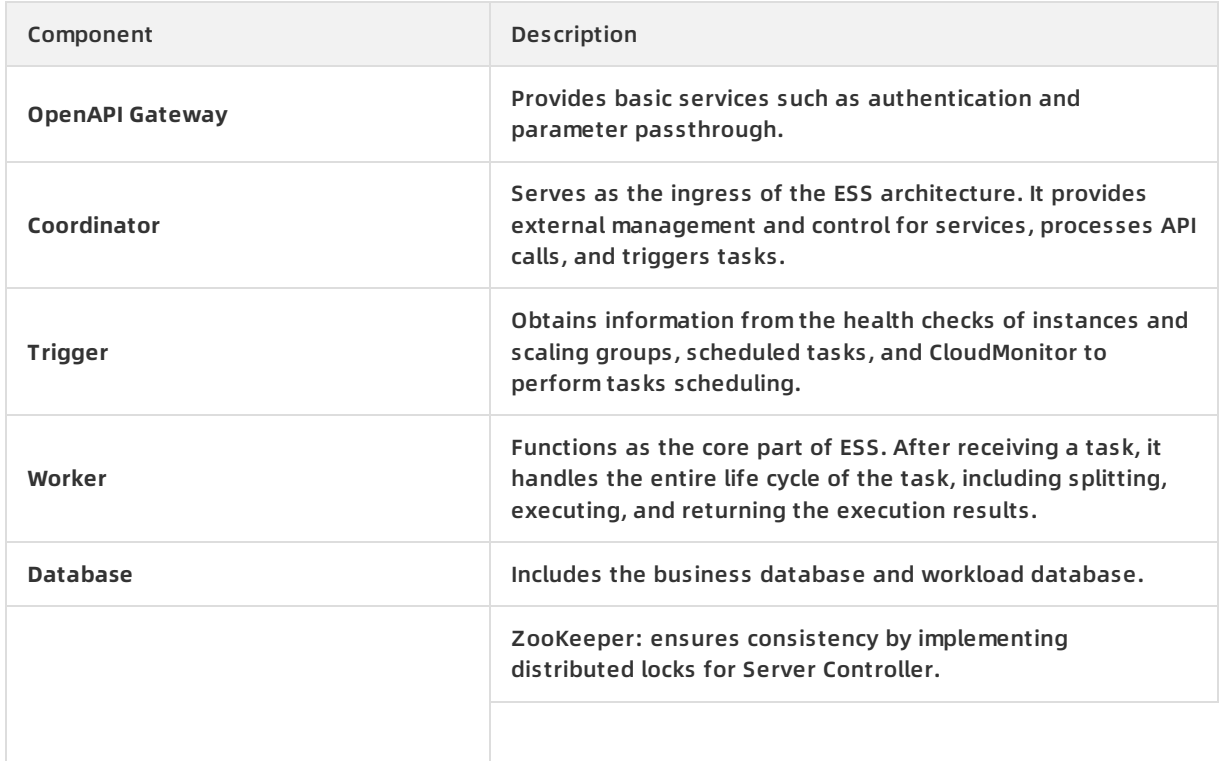

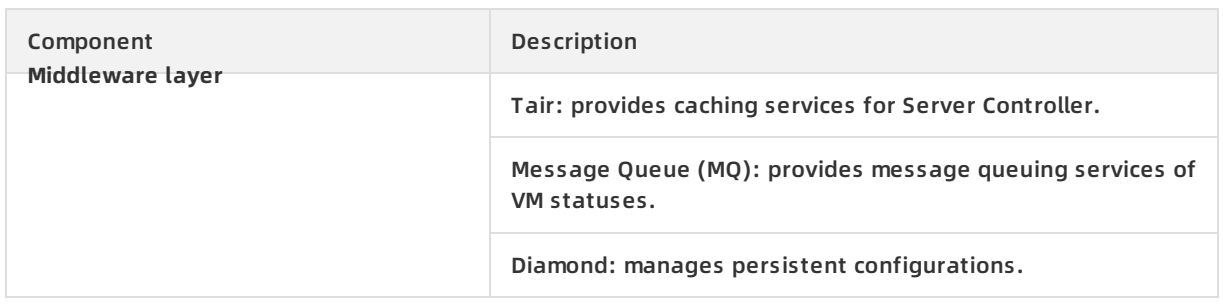

### **4.4. Features**

ESS has the following features:

**Automatically adding or removing ECS instances based on your business demands**

You can use the following scaling modes to adjust the number of ECS instances:

- $\circ$  Scheduled mode: Configure periodic tasks to add or remove ECS instances at a specified point in time, such as 13:00 every day.
- $\circ$  Custom mode: Call APIs to manually adjust the number of ECS instances based on monitoring system statistics.
	- You can manually implement scaling rules.
	- You can manually add or remove existing ECS instances.
	- After you have manually adjust MinSize (the minimum number of instances) and MaxSize (the maximum number of instances), ESS automatically creates or releases ECS instances to ensure that the number of instances remains within the MinSize and MaxSize range.
- $\circ$  Fixed-number mode: Maintain a fixed number of healthy ECS instances by specifying the MinSize attribute. This mode can be used to ensure day-to-day business availability.
- $\circ$  Health mode: Automatically remove or release ECS instances when they are detected as unhealthy (such as they are not in the running state).
- $\circ$  Multimode: Combine any of the preceding modes to meet your own business requirements. For example, if you predict that business peak hours are between 13:00 to 14:00, you can configure a scaling mode that creates 20 ECS instances at the scheduled time. If you are not sure whether the actual demand during peak hours will exceed the number of scheduled resources (for example, the actual load requires 40 ECS instances), another scaling mode can be configured to handle unexpected business loads.
- **Automatically adding or removing ECS instances to or from the SLB backend server group**

The health status of an ECS instance in a scaling group is determined based on the life cycle of the instances. If an ECS instance is in an unhealthy state, ESS automatically removes the instance and creates a new one. ESS then adds the new instance to the SLB instance and RDS whitelist.

**Note** ECS instances used for automatic scaling can be removed. Therefore, these instances cannot be used to store application status information (such as sessions) and related data (such as databases and logs). If applications deployed on these ECS instances require data to be saved, you can save the status information to independent ECS instances, databases to RDS, and logs to Log Service.

**Automatically adding or removing IP addresses of ECS instances to or from the RDS whitelist**

When an ECS instance is automatically added to or removed from an SLB backend server group, the IP address of the ECS instance is also automatically added or removed from the RDS whitelist. This mechanism automatically maintains the RDS whitelist and effectively controls access to the RDS instance.

## **4.5. Scenarios**

ESS can be used in the following scenarios:

- Video streaming: Traffic loads surge during holidays and festivals. Cloud computing resources must be automatically scaled out to meet the increased demands.
- Live streaming and broadcast: Traffic loads are ever-changing and difficult to predict. Cloud

computing resources must be scaled based on CPU utilization, application load, and bandwidth usage.

Gaming: Traffic loads increase at 12:00 and from 18:00 to 21:00. Cloud computing resources must be scaled out on a regular basis.

### **4.6. Limits**

ESS has the following limits:

- Applications on ECS instances deployed in a scaling group must be stateless and horizontally scalable.
- Instances created by ESS cannot be automatically added to the instance access whitelist of ApsaraDB for Memcache. You must manually add the instances to the whitelist. For more information, see ApsaraDB for Memcache Product Introduction .
- ESS does not support vertical scaling. It can only scale the number of ECS instances. The CPU, memory, and bandwidth configurations of the ECS instances cannot be automatically adjusted.
- Scaling configurations, scaling rules, and scaling activities are dependent on the life cycle of a scaling group. If a scaling group is deleted, all scaling group configurations, rules, and activities associated with this group are also deleted.
- Scheduled tasks are independent from scaling groups. Deleting a scaling group does not affect the scheduled tasks.
- Each user can create a limited number of scaling groups, scaling configurations, scaling rules, ECS instances for scaling, and scheduled tasks. For more information, see Quantity [restrictions](#page-116-0).

<span id="page-116-0"></span>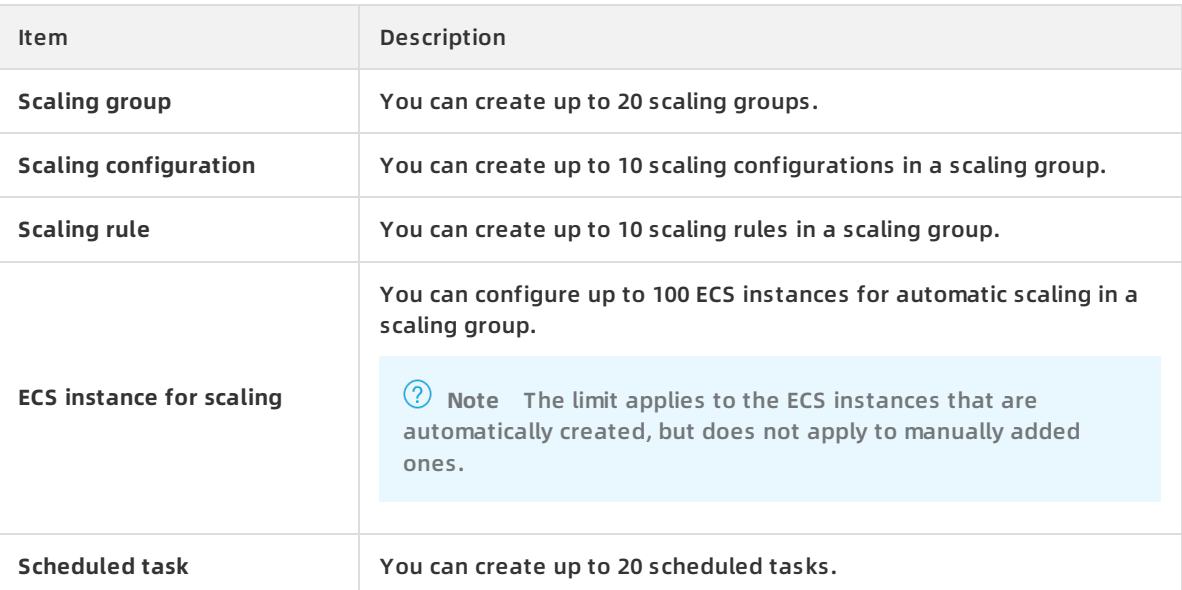

### **Quantity restrictions**

## **4.7. Terms**

### **Auto Scaling**

Auto Scaling (ESS) is a management service that automatically adjusts the number of elastic computing resources based on your business demands and strategies. It automatically creates ECS instances during high business loads, and automatically releases ECS instances during low business loads.

### **Scaling group**

A scaling group is a group of ECS instances that is dynamically scaled based on the configured scenario. You can specify the maximum and minimum number of ECS instances in a scaling group, as well as SLB and RDS instances associated with the group.

### **Scaling configuration**

A scaling configuration specifies the configurations of ECS instances in ESS.

### **Scaling rule**

A scaling rule defines the specific scaling activity, for example, the number of ECS instances to be added or removed.

### **Scaling activity**

After a scaling rule is triggered, a scaling activity is performed. A scaling activity shows the changes to the ECS instances in a scaling group.

### **Scaling trigger task**

A scaling trigger task is a task that triggers a scaling rule, such as scheduled tasks.

### **Cooldown period**

The cooldown period indicates a period of time after the completion of a scaling activity in a scaling group. During this period, no other scaling activities can be executed.

# **5.Object Storage Service (OSS) 5.1. What is OSS?**

Alibaba Cloud Object Storage Service (OSS) is a massive, secure, low-cost, and highly reliable cloud storage service provided by Alibaba Cloud.

It can be considered as an out-of-the-box storage solution with unlimited storage capacity. Compared with the user-created server storage, OSS has many outstanding advantages in reliability, security, cost, and data processing capabilities. Using OSS, you can store and retrieve a variety of unstructured data files, such as text files, images, audios, and videos, over the network at any time.

OSS uploads data files as objects to buckets. OSS is an object storage service that uses a key-value pair format. You can retrieve object content based on unique object names (keys).

On OSS, you can:

- Create a bucket and upload objects to the bucket.
- Obtain an object URL from OSS to share or download an object.
- Complete the ACL settings of a bucket or object by modifying its properties or metadata.
- Perform basic and advanced OSS tasks through the OSS console.
- Perform basic and advanced OSS tasks using the Alibaba Cloud SDKs or directly calling the RESTful APIs in your application.

## **5.2. Advantages**

### **Advantages of OSS over user-created server storage**

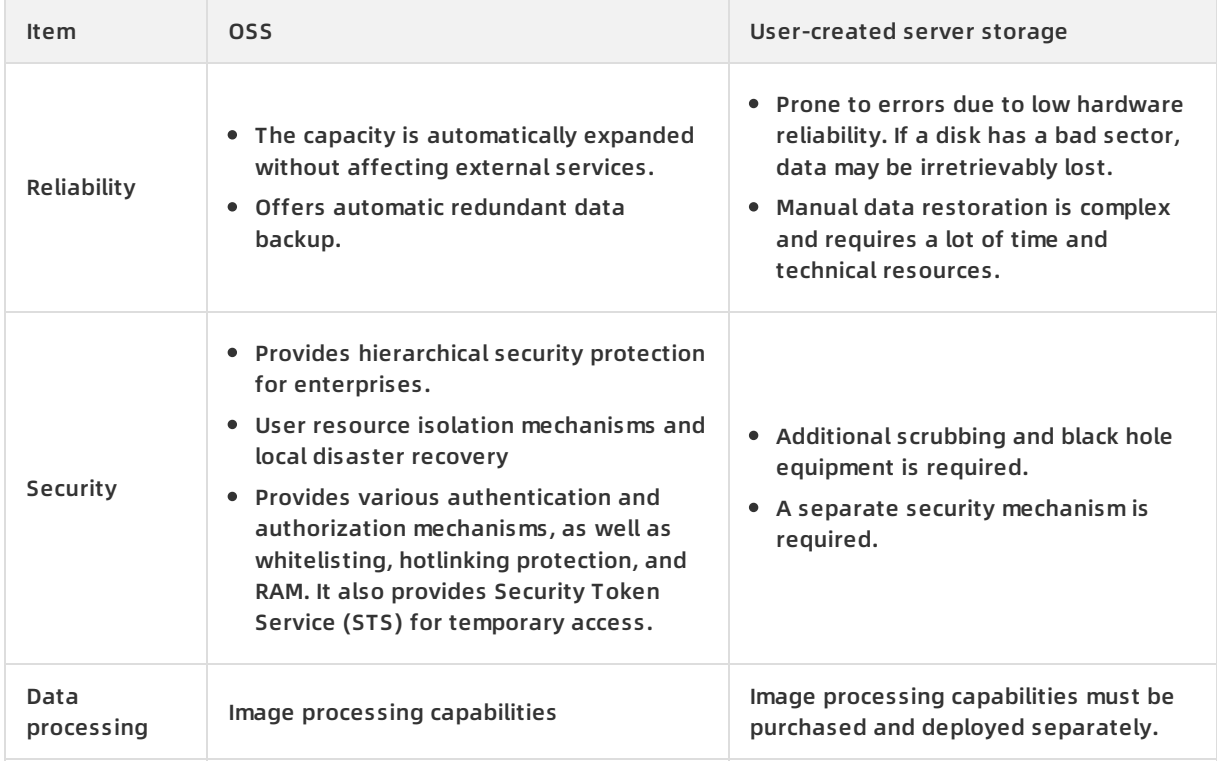

### **More benefits of OSS**

• Ease of use

Provides standard RESTful APIs (some compatible with Amazon S3 APIs), a wide range of SDKs and client tools, and a management console. You can easily upload, download, retrieve, and manage large amounts of data for websites and applications, similar to regular files systems.

- $\circ$  There is no limit on the number and size of objects. Therefore, you can easily expand your buckets in OSS as required.
- $\circ$  Supports streaming writing and reading, which is suitable for business scenarios where you need to simultaneously read and write videos and other large objects.
- o Supports lifecycle management. You can delete expired data in batches.
- Powerful and flexible security mechanisms

Flexible authentication and authorization mechanisms are available. OSS provides STS and URL authentication and authorization, as well as whitelisting, hotlinking protection, and RAM.

• Rich image processing functions

Supports format conversion, thumbnails, cropping, watermarking, resizing for object formats such as JPG, PNG, BMP, GIF, WEBP, and TIFF.

## **5.3. OSS architecture**

Object Storage Service (OSS) is a storage solution built on the Alibaba Cloud Apsara platform. It is based on infrastructure such as Apsara Distributed File System and SchedulerX. Such infrastructure provides OSS and other Alibaba Cloud services with distributed scheduling, high-speed networks, and distributed storage features. The following figure shows the OSS architecture.

OSS architecture

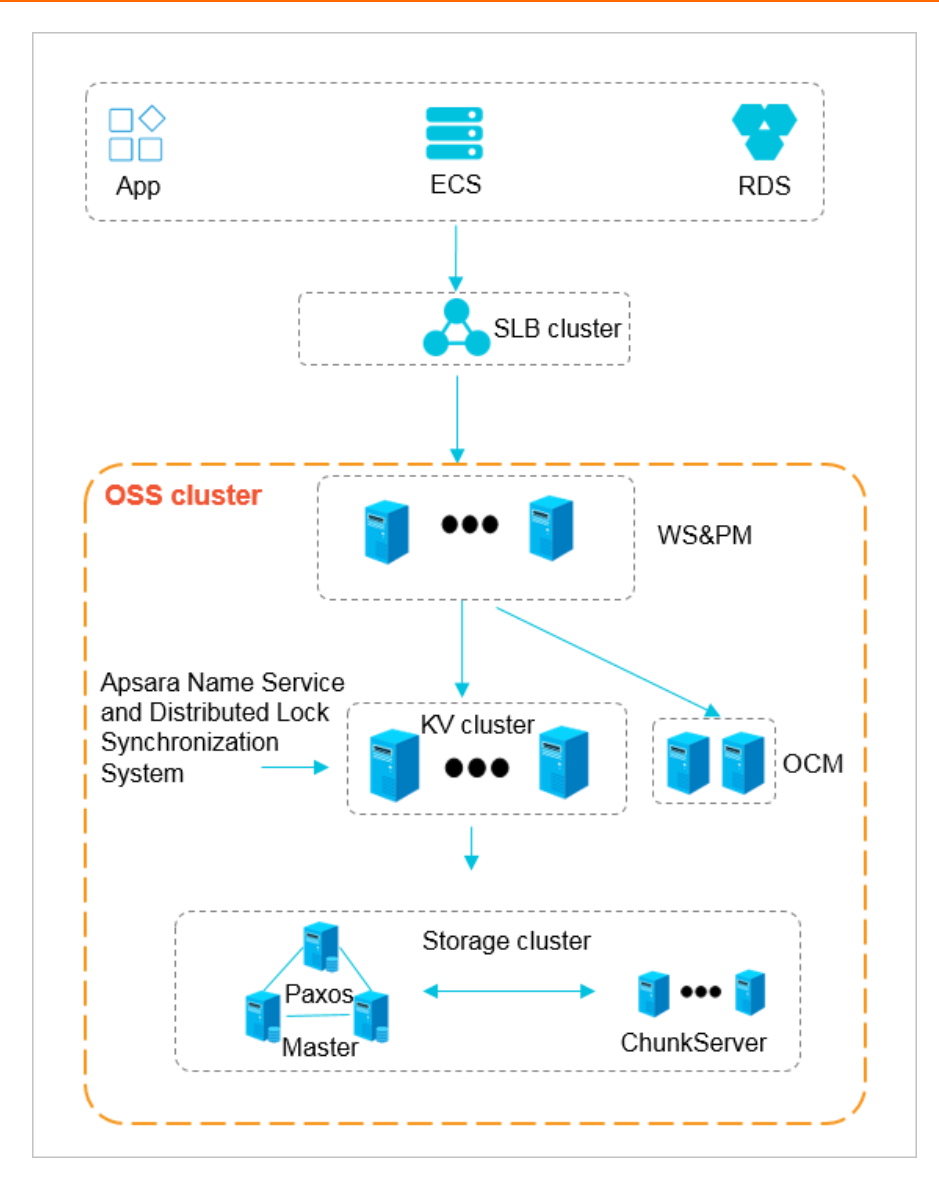

- WS & PM (the protocol layer): is used for receiving users' requests sent through the REST protocol and performing authentication. If the authentication succeeds, users' requests are forwarded to the key-value engine for further processing. If the authentication fails, an error message is returned.
- KV cluster: is used for processing structured data, including reading and writing data based on keys. The KV cluster also supports large-scale concurrent requests. When a service has to operate on a different physical server due to a change in the service coordination cluster, the KV cluster can quickly coordinate and find the access point.
- Storage cluster: Metadata is stored on the master node. A distributed message consistency protocol (Paxos) is adopted between master nodes to ensure the consistency of metadata. This ensures efficient distributed storage and access of objects.

## **5.4. Functions**

OSS offers the following functions:

### **OSS functions**

### Product Introduction **·** Object Storage Service (OSS)

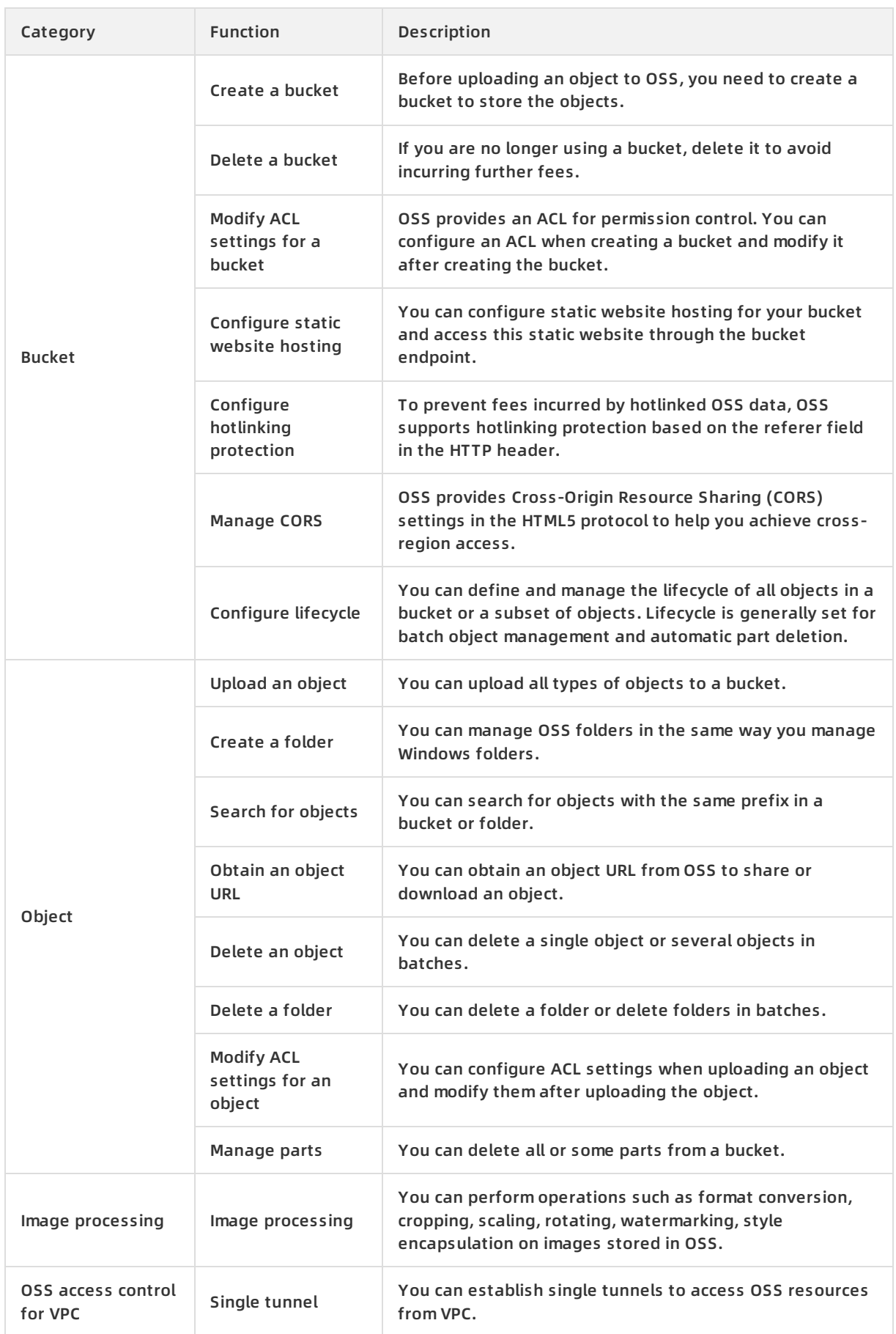

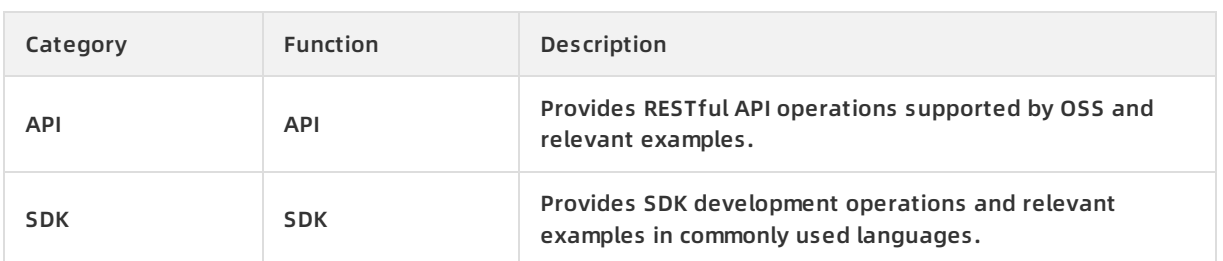

### **5.5. Scenarios**

### **Massive storage for image, audio, and video applications**

OSS can be used to store large amounts of data, such as images, audios, videos, and logs. OSS supports various devices. Websites and mobile applications can directly read or write OSS data. OSS supports file writing and streaming writing.

### **Dynamic and static content separation for websites and mobile applications**

OSS leverages the BGP bandwidth to achieve ultra-low latency of direct data download.

### **Offline data storage**

OSS is cheap and highly available, enabling enterprises to store data that needs to be archived offline for a long time to OSS.

### **5.6. Limits**

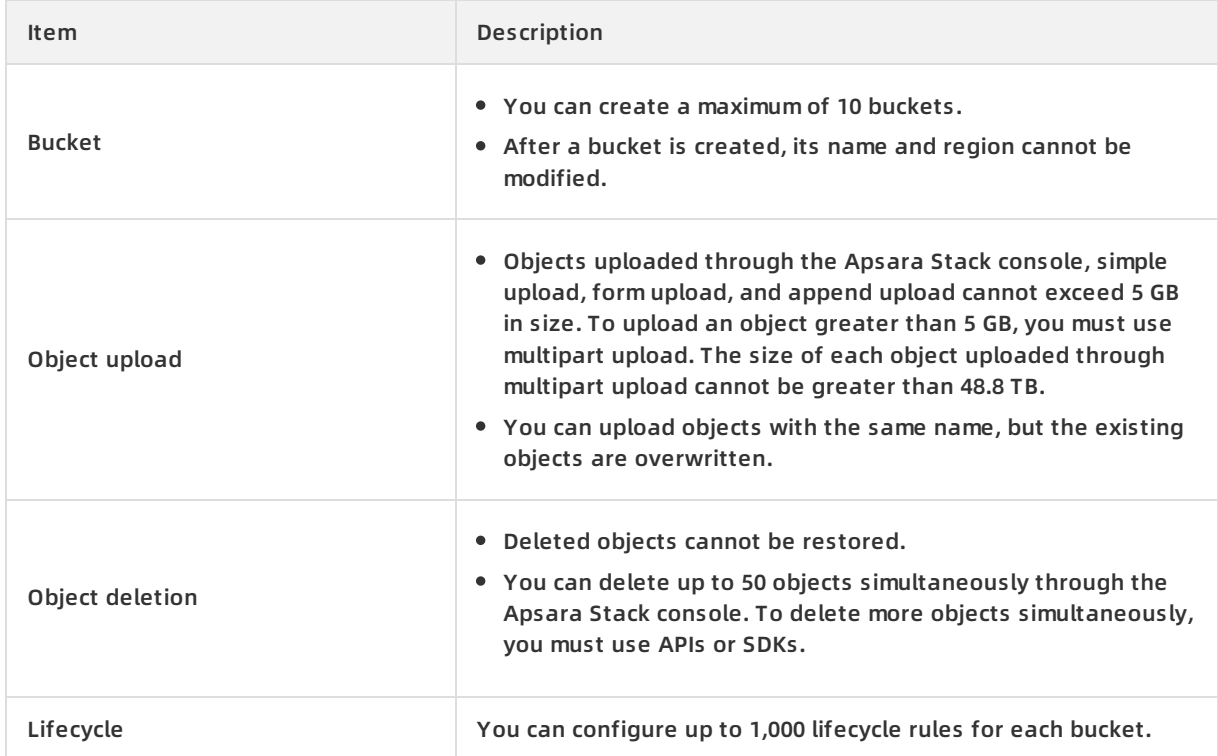

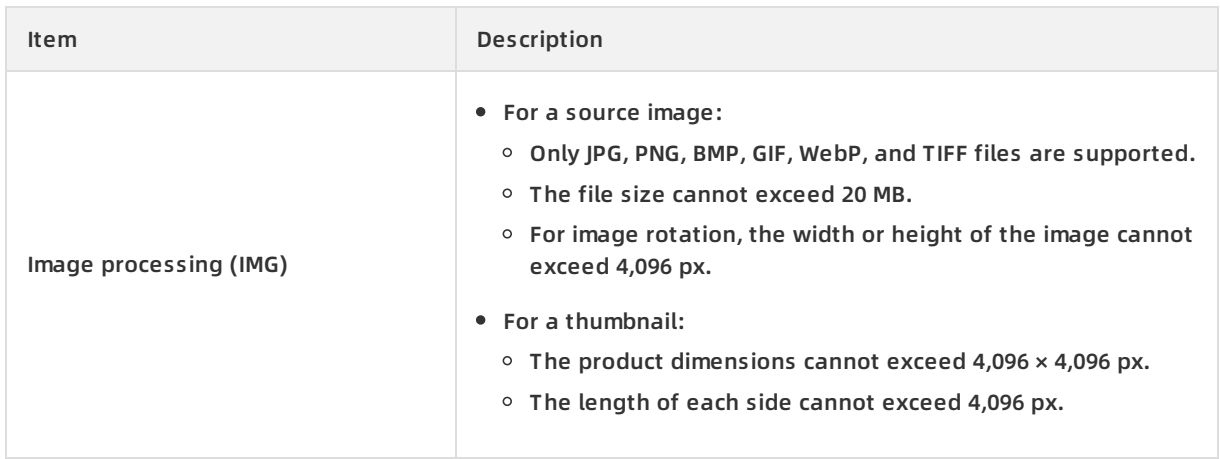

### **5.7. Terms**

This topic describes several basic terms used in OSS.

### **object**

Files that are stored in OSS. They are the basic unit of data storage in OSS. An object is composed of Object Meta, object content, and a key. An object is uniquely identified by a key in the bucket. Object Meta defines the properties of an object, such as the last modification time and the object size. You can also specify User Meta for the object.

The lifecycle of an object starts when it is uploaded, and ends when it is deleted. Throughout the lifecycle of an object, Object Meta cannot be changed. Unlike the file system, OSS does not allow you to modify objects directly. If you want to modify an object, you must upload a new object with the same name as the existing one to replace it.

**Note** Unless otherwise stated, objects and files mentioned in OSS documents are collectively called objects.

### **bucket**

A container that stores objects. Objects must be stored in the bucket they are uploaded to. You can set and modify the properties of a bucket for object access control and lifecycle management. These properties apply to all objects in the bucket. Therefore, you can create different buckets to implement different management functions.

- OSS does not have the hierarchical structure of directories and subfolders as in a file system. All objects belong to their corresponding buckets.
- You can have multiple buckets.
- A bucket name must be globally unique within OSS and cannot be changed after a bucket is created.
- A bucket can contain an unlimited number of objects.

### **strong consistency**

A feature of operations in OSS. Object operations in OSS are atomic, which indicates that operations are either successful or failed. There are no intermediate states. OSS never writes corrupted or partial data.

Object operations in OSS are strongly consistent. For example, after you receive a successful upload (PUT) response, the object can be read immediately, and the data is already written in triplicate. Therefore, OSS avoids the situation where no data is obtained when you perform the read-after-write operation. An object also has no intermediate states when you delete the object. After you delete an object, that object no longer exists.

Similar to traditional storage devices, modifications are immediately visible in OSS while consistency is guaranteed.

### **Comparison between OSS and the file system**

OSS is a distributed object storage service that uses a key-value pair format. You can retrieve object content based on unique object names (keys). Although you can use names like test1/test.jpg, this does not necessarily indicate that the object is saved in a directory named test1. In OSS, test1/test.jpg is only a string, which is no different from a.jpg. Therefore, similar resources are consumed when you access objects that have different names.

A file system uses a typical tree index structure. Before accessing a file named test1/test.jpg, you must access directory test1 and then locate test.jpg. This makes it easy for a file system to support folder operations, such as renaming, deleting, and moving directories, because these operations are only directory node operations. System performance depends on the capacity of a single device. The more files and directories that are created in the file system, the more resources are consumed, and the lengthier your process becomes.

You can simulate similar functions in OSS, but this operation is costly. For example, if you want to rename test1 directory test2, the actual OSS operation would be to replace all objects whose names start with test1/ with copies whose names start with test2/. Such an operation would consume a large amount of resources. Therefore, try to avoid such operations when using OSS.

You cannot modify objects stored in OSS. A specific API must be called to append an object, and the generated object is of a different type from that of normally uploaded objects. Even if you only want to modify a single Byte, you must re-upload the entire object. A file system allows you to modify files. You can modify the content at a specified offset location or truncate the end of a file. These features make file systems suitable for more general scenarios. However, OSS supports sporadic bursts of access, whereas the performance of a file system is subject to the performance of a single device.

Therefore, mapping OSS objects to file systems is inefficient, which is not recommended. If attaching OSS as a file system is required, we recommended that you perform only the operations of writing data to new files, deleting files, and reading files. You can make full use of OSS capabilities. For example, you can use OSS to store and process large amounts of unstructured data such as images, videos, and documents.

## **6.Table Store 6.1. What is Table Store?**

Table Store is a NoSQL database service independently developed by Alibaba Cloud. Table Store is a proprietary software program that is certified by the relevant authority in China. Table Store is built on the Apsara system of Alibaba Cloud, and can store large amounts of structured data and allow real-time access to these data.

Table Store provides the following features:

- Table Store offers schema-free data structure storage. You do not need to define attribute columns before you use them. You do not require table-level changes to add or reduce attribute columns. You can enable time to live (TTL) on a table to delete expired data from the table.
- Adopts the triplicate technology to keep three copies of data on three servers across three different racks. Each cluster supports either pure SSD instances or mixed storage instances (SSD and SATA) to meet different budget and performance requirements.
- Adopts a fully redundant architecture that prevents single point of failures (SPOFs). With support for online smooth upgrades, hot cluster upgrades, and automatic data migration, you can dynamically add or remove nodes without service interruptions for maintenance. The concurrent read/write throughput and storage capacity can be linearly scaled. Each cluster can have no less than 500 hosts.
- Supports highly concurrent read/write operations. Concurrent read/write capabilities can be scaled out with the increase of hosts. The read/write performance is indirectly related to the amount of data in a single table.
- Supports identity authentication and multi-tenancy. Comprehensive access control and isolation mechanisms are provided to safeguard your data. VPC and access over HTTPS are supported. Provides multiple authentication and authorization mechanisms so that you can define access permissions for individual tables and operations.

## **6.2. Benefits**

### **Scalability**

There is no upper limit to the amount of data that can be stored in Table Store tables. As data increases, Table Store adjusts partitions to provide more storage space for tables and improve the capability of handling access request bursts.

### **High performance**

If you use a high-performance instance, its average access latency of single rows is measured in single-digit milliseconds. The read/write performance is not affected by the size of data in a table.

### **Reliability**

Table Store provides high data reliability. It stores multiple data copies and restores data when some copies become invalid.

### **High availability**

Through automatic failure detection and data migration, Table Store shields applications from host- and network-relevant hardware faults to achieve high availability.

### **Ease of management**

Table Store automatically performs complex O&M tasks, such as the management of data partitions, software and hardware upgrades, configuration updates, and cluster scale-out.

### **Access security**

Table Store provides multiple permission management mechanisms. It verifies and authenticates the identity of the request to prevent unauthorized data access, improving the data security.

### **Strong consistency**

Table Store ensures strong data consistency for data writes. A successful write operation indicates that the data is written to three copies and stored in disks. Applications can read the latest data immediately.

### **Flexible data models**

Table Store tables do not require a fixed format. Each row can contain a different number of columns. Table Store supports multiple data types, such as Integer, Boolean, Double, String, and Binary.

### **Monitoring integration**

You can log on to the Table Store console to obtain monitoring information in real time, including the requests per second and average response latency.

### **6.3. Architecture**

The architecture of Table Store is referenced from Bigtable (one of the three core technologies of Google) and uses the log-structured merge-tree (LSM) storage engine to provide high performance writes. The performance of primary key-based single-row queries and range queries is stable and predictable. The performance is not affected by the volume of data and access concurrency.

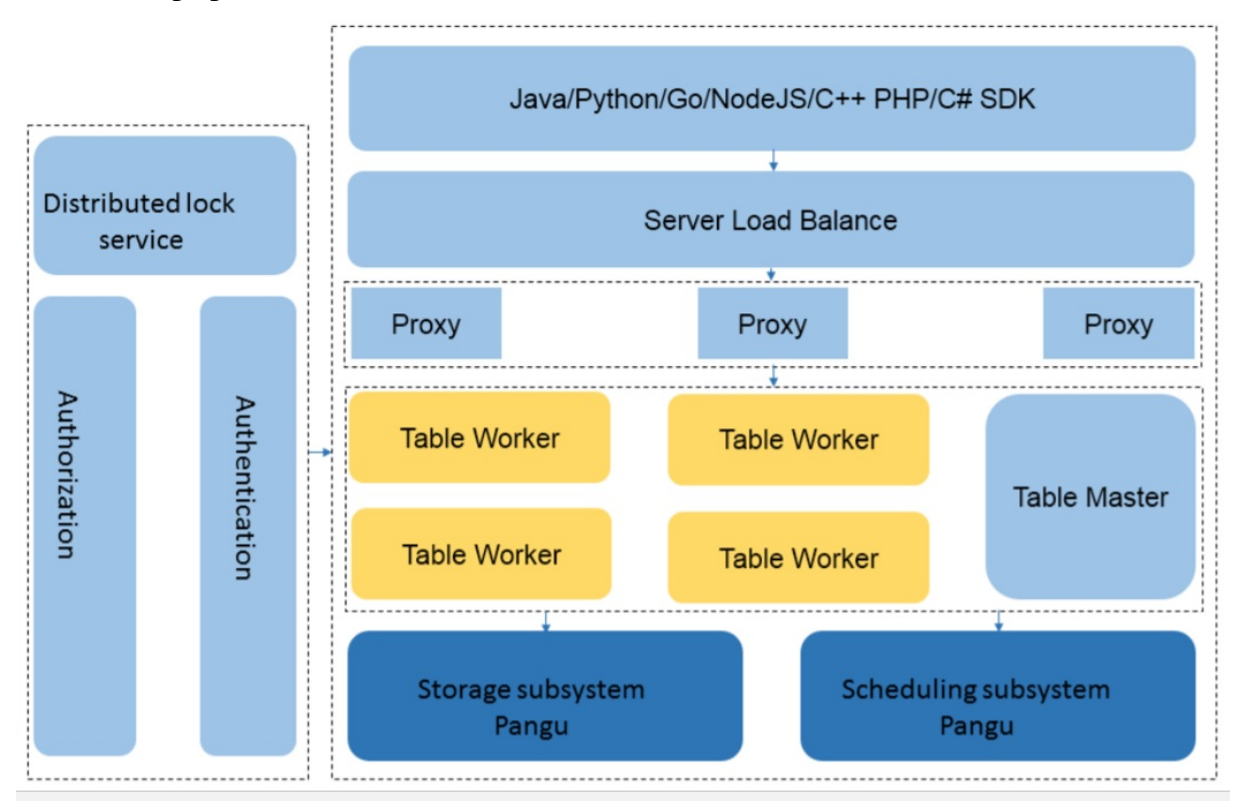

The following figure shows the basic architecture of Table Store.

#### The following figure shows the detailed architecture of Table Store.

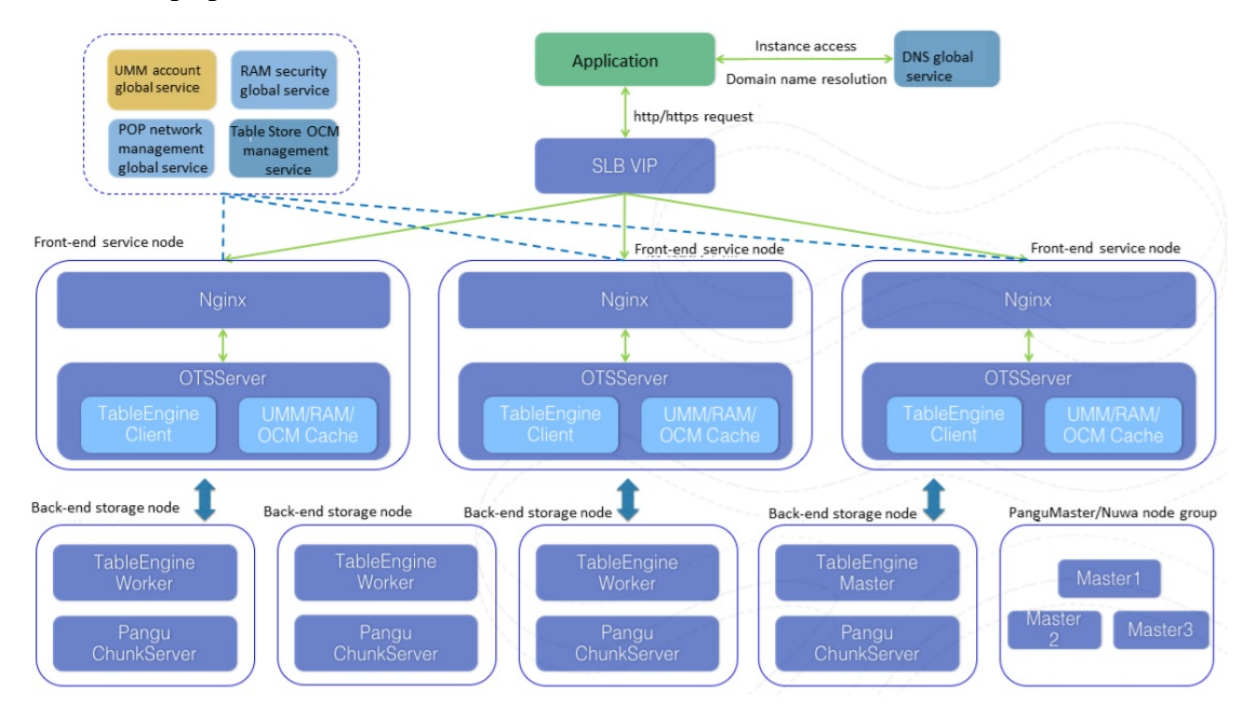

- The top layer is the protocol access layer. SLB distributes user requests to various proxy nodes. The proxy nodes receive requests that are sent through the RESTful protocol and implement security authentication. If the authentication succeeds, the user requests are forwarded to the corresponding data engine based on the value of the first primary key column for further operations. If the authentication fails, an error message is directly returned to the user.
- Table Worker is the data engine layer that processes structured data. It uses a primary key to

search for or store data. Table Worker supports large-scale access request bursts.

The bottom layer is the storage layer. Apsara Distributed File System is deployed at this layer. Metadata is stored in Master server roles. The distributed message consistency protocol Paxos is adopted between Master service roles to ensure metadata consistency. In this scenario, efficient distributed file storage and access are achieved. This method guarantees three copies of data stored in the system and system recovery from any hardware or software faults.

### **6.4. Features**

**Data partition and load balancing**

The first column of a primary key in each row of a table is called the partition key. The system partitions a table into multiple partitions based on the range of the partition key. These partitions are evenly scheduled to different storage nodes. When the data in a partition exceeds a certain size, the partition is automatically split into two smaller partitions. The data and access loads are distributed to these two partitions. The partitions are scheduled to different nodes. As a result, access loads are scattered to different nodes. Eventually, the linear scalability of the single-table data scale and access loads is achieved. A partition is a logical organization of data based on the shared storage mechanism. No migration of physical data is involved when a partition is split. The theoretical impact of load balancing on the partition is that the partition fails to provide services within 100 milliseconds.

**Automatic recovery after a single node failure**

In the storage engine of Table Store, each node serves a number of data partitions in different tables. The Master service role manages partition distribution and scheduling, and monitors the health of each service node. If a service node fails, the Master service role migrates data partitions from this faulty node to other healthy nodes. The migration is logically performed, and does not involve physical entities, so services can recover from the single point of failure (SPOF) within several minutes.

### **6.5. Scenarios**

Scenario 1: Big data storage and analytics

Table Store provides cost-friendly, highly-concurrent, short latency storage, and online access to large amounts of data. It provides full and incremental data tunnels and supports direct SQL read and write operations on various big data analytics platforms such as MaxCompute. An efficient incremental streaming read operation is provided for easy computing of real-time data streams.

- $\circ$  Table Store supports various big data computing platforms, stream computing services, and real-time computing services that are provided by Alibaba Cloud.
- $\circ$  Table Store provides instances with high performance and high capacity to meet the requirements of different businesses.

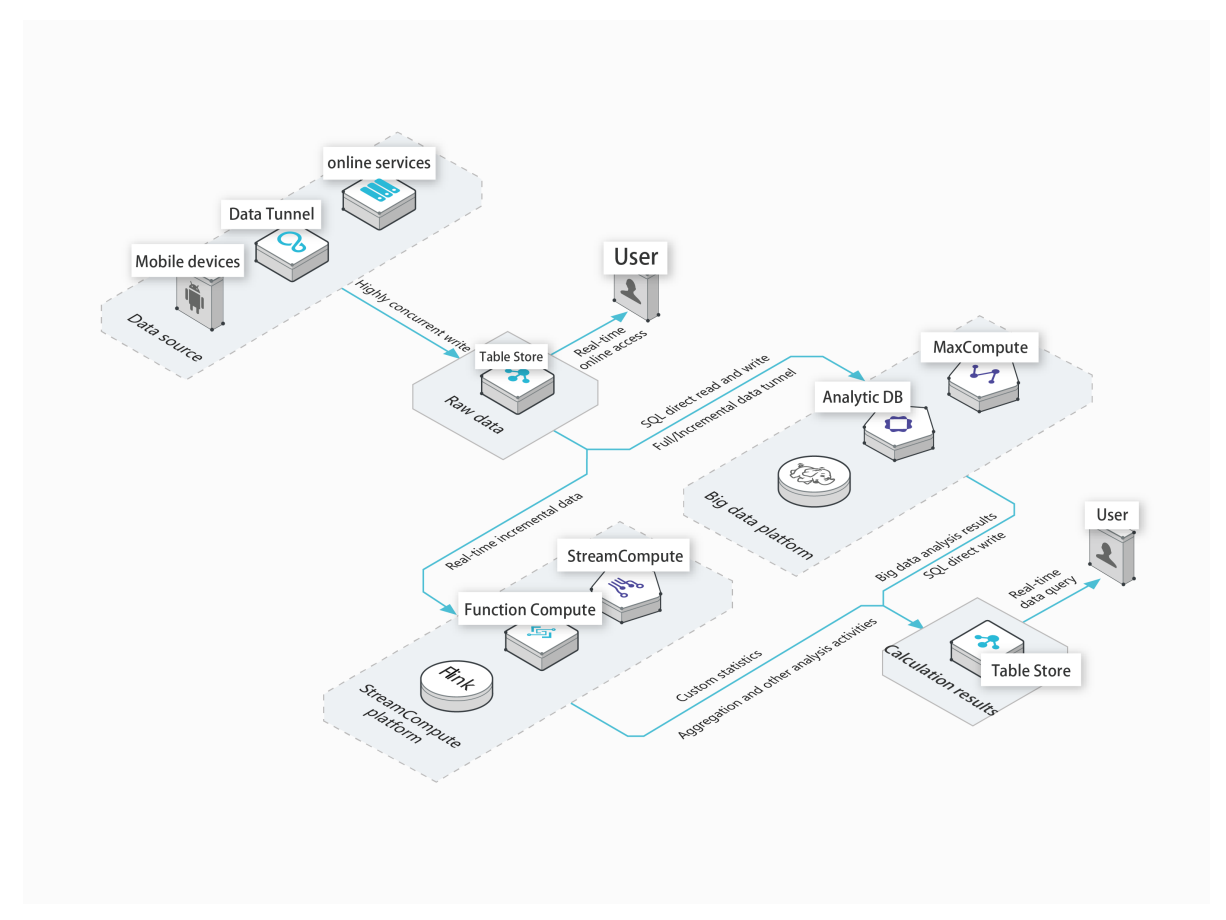

Scenario 2: Social media feeds on the Internet

You can use Table Store to store large amounts of instant messaging (IM) messages, and social media feed information such as comments, posts, and likes. The elastic resources available for Table Store can meet application requirements at relatively low costs, such as significant traffic fluctuations, high concurrency, and short latency.

- o Built-in auto-increment primary key columns simplify external system dependencies.
- Average read and write performance of high-performance instances is not affected by volumes.
- High availability storage of large amounts of messages, and multi-terminal message synchronization are supported.

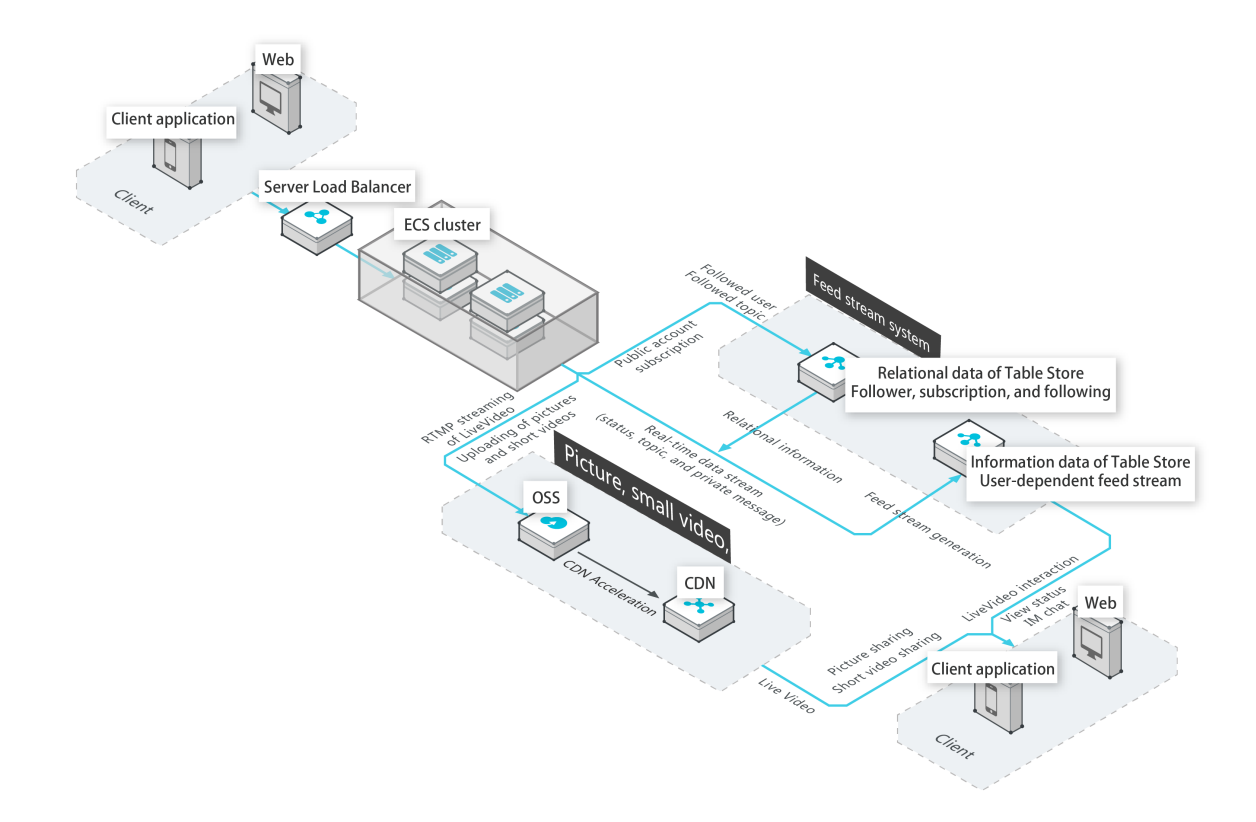

Scenario 3: Storage and real-time queries of large amounts of transaction records and user models

Elastic resources can meet access requirements of short latency and high concurrency, allowing your risk control system to always operate in optimal conditions. You can strictly control transaction risks. Furthermore, the flexible data structure allows your business model to rapidly evolve to meet market demands.

- A table can contain 1 trillion records and easily store full historical transaction records.
- Three copies are used to ensure high consistency and data security.
- $\circ$  Rapid service development is made available by a schema-free model and attribute columns that can be added as required.

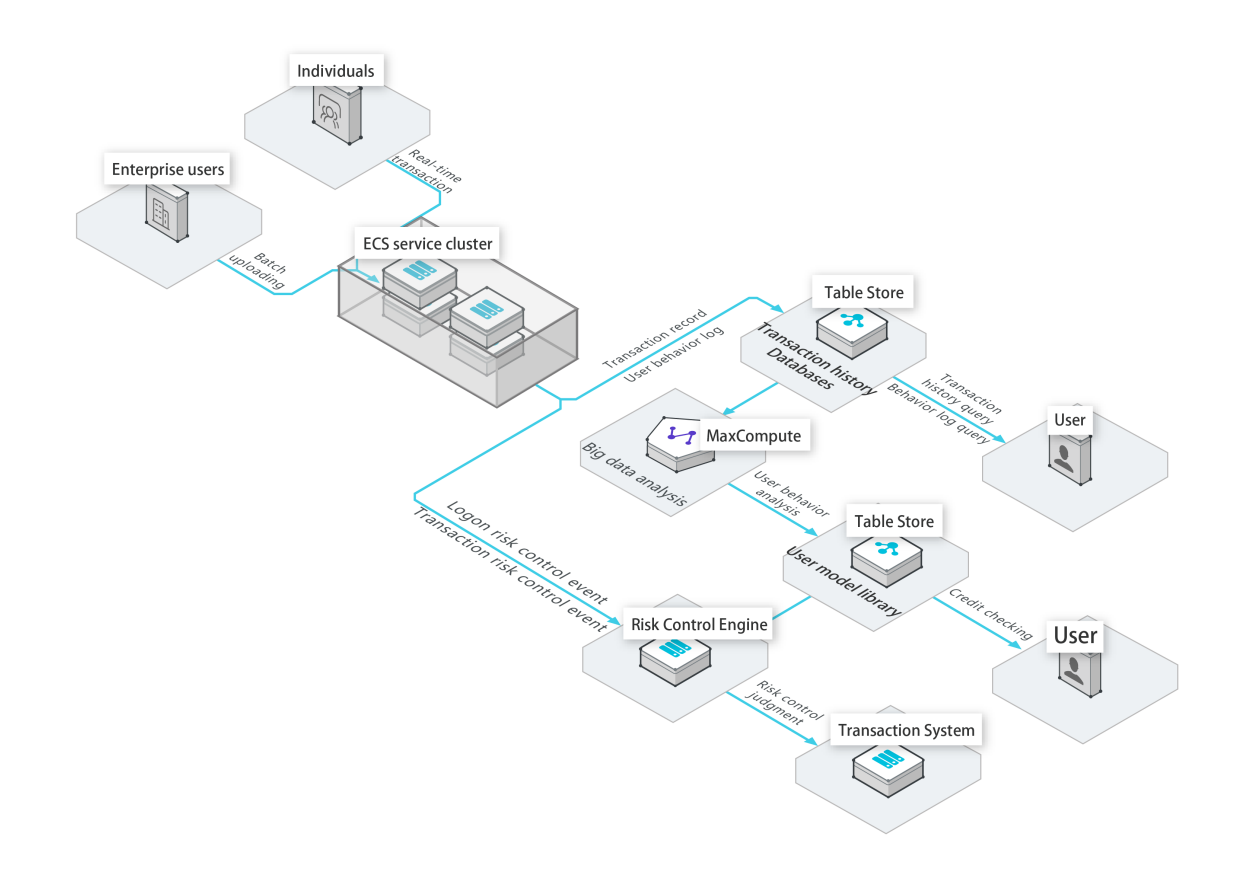

Scenario 4: Efficient and flexible storage of large amounts of IoV data

The schema-free data model enables easy access to the data collected from different vehiclemounted devices. Table Store can be seamlessly integrated with multiple big data analytics platforms and real-time computing services for ease of real-time online queries and business report analysis.

- o The query performance for vehicle conditions and routes is stable and predictable.
- The schema-free model allows you to easily store data collected from different vehiclemounted devices.

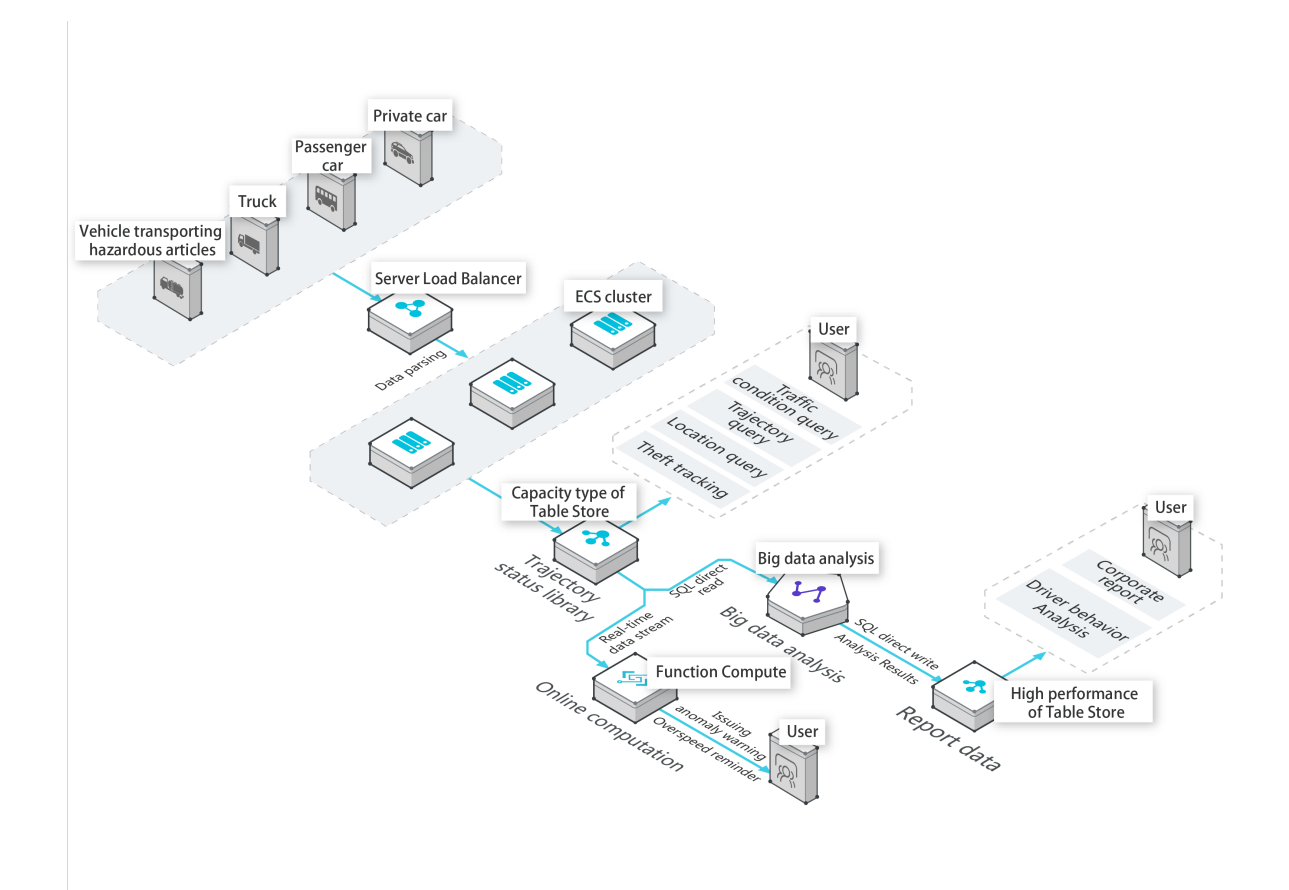

Scenario 5: Storage of large amounts of IoT data and efficient queries and analysis

Table Store can easily store time series data from IoT devices and monitoring systems. The direct SQL read for big data analytics and the efficient incremental streaming read API allow easy offline data analysis and real-time stream computing.

- Table Store can meet the data write and storage requirements of ultra-large-scale IoT devices and monitoring systems.
- $\circ$  Table Store can integrate with a variety of offline or stream data analysis platforms. This allows you to use a single piece of data for multiple analysis and computing operations.
- Table Store supports data lifecycle management.

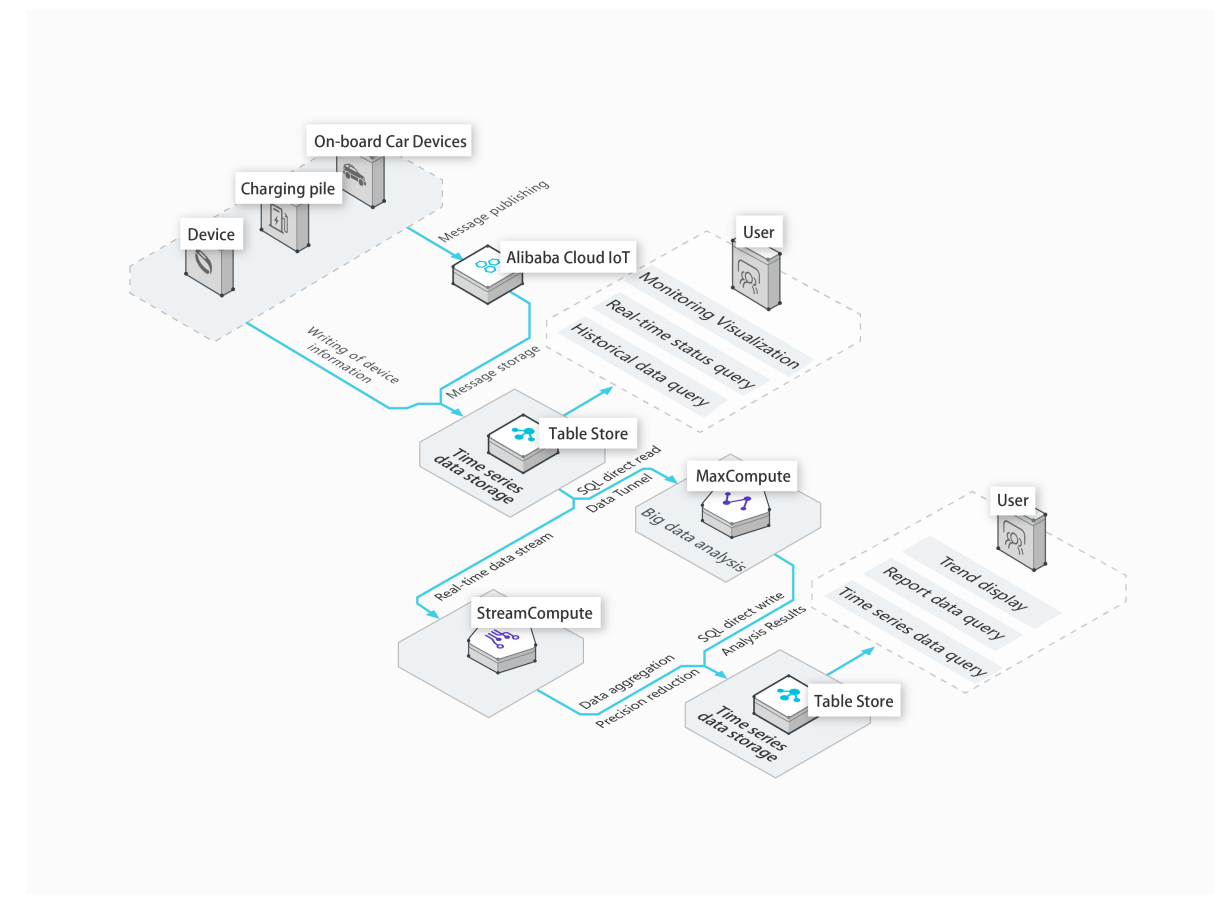

Scenario 6: Large-scale e-commerce transaction orders and user-specific database recommendations

Table Store can easily manage large amounts of historical transaction data and improve access performance. Combined with MaxCompute, Table Store enables precision marketing and elastic resource storage. This scenario allows you to handle service requests during peak hours when all users go online.

- $\circ$  Elastic scaling of resources based on data volumes and access concurrency meets the requirements of scenarios with access fluctuations during various periods.
- Various big data analytics platforms are supported for direct analysis of user behavior.
- o The query latency of large amounts of transaction data is reduced to milliseconds.

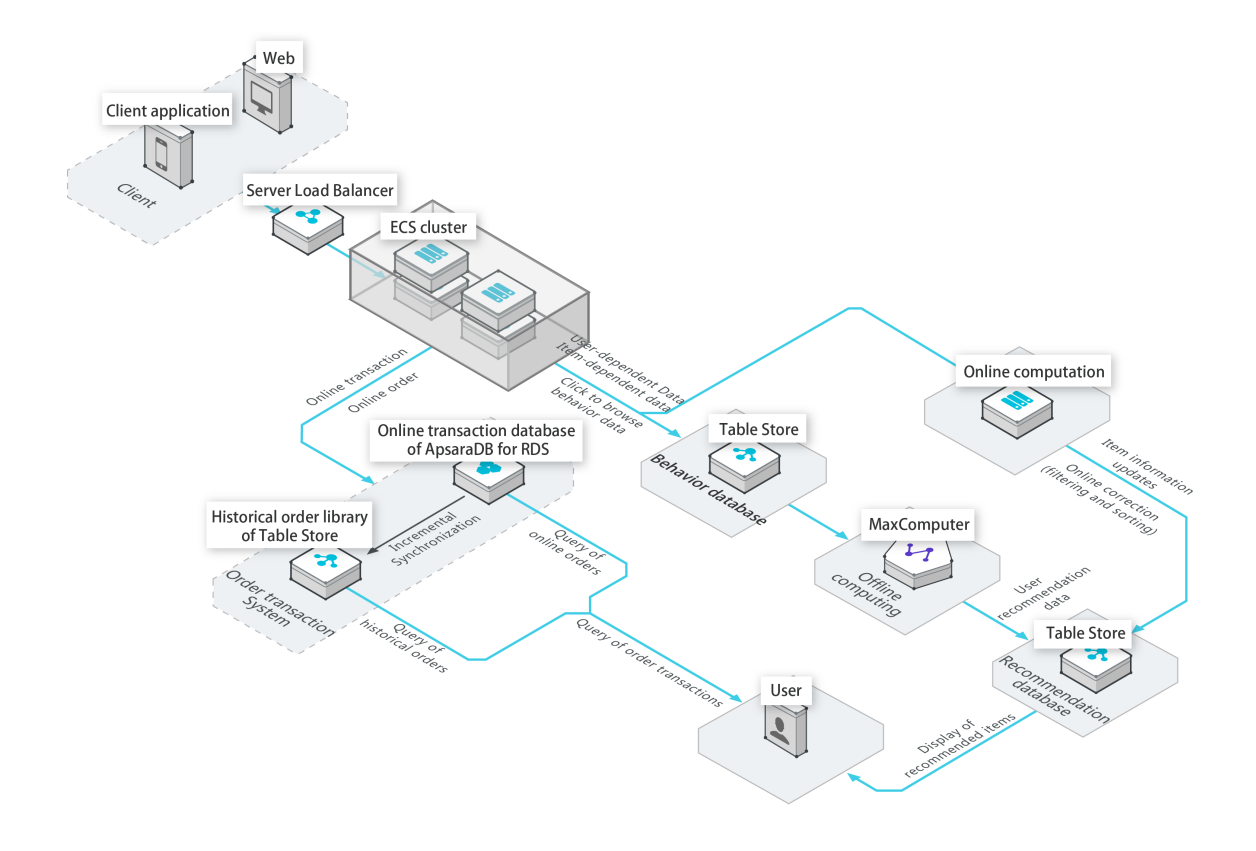

### **6.6. Limits**

[Limits](#page-135-0) lists the limits for Table Store. Some limit ranges indicate the maximum values that can be used rather than the suggested values. Table structures and row data sizes can be tailored to improve performance.

### **Limits**

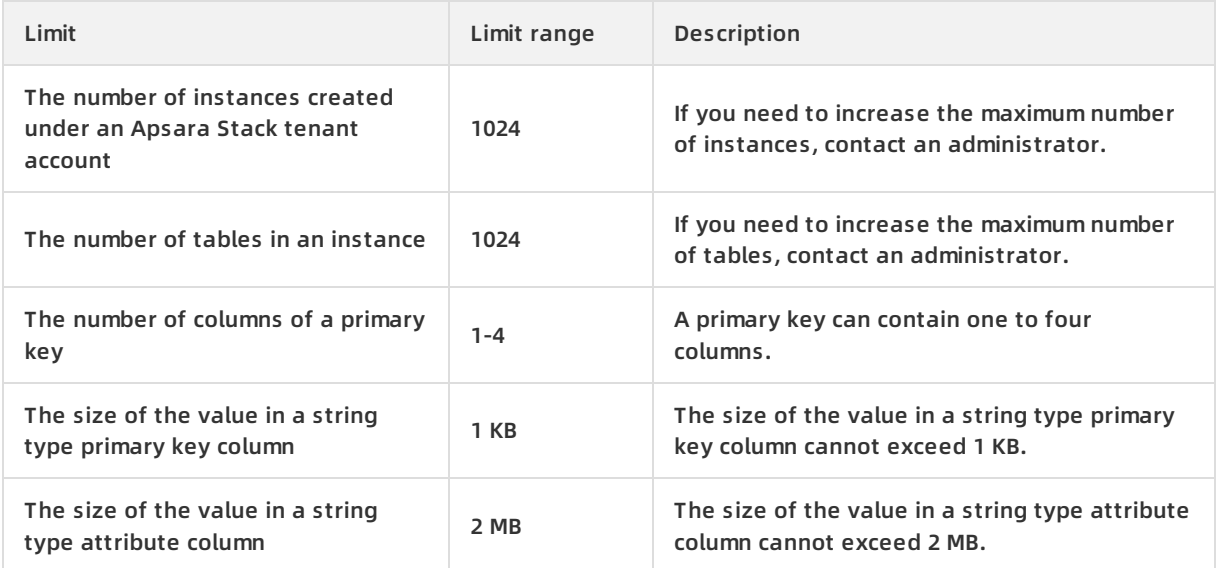

### <span id="page-135-0"></span>Product Introduction **·** Table Store

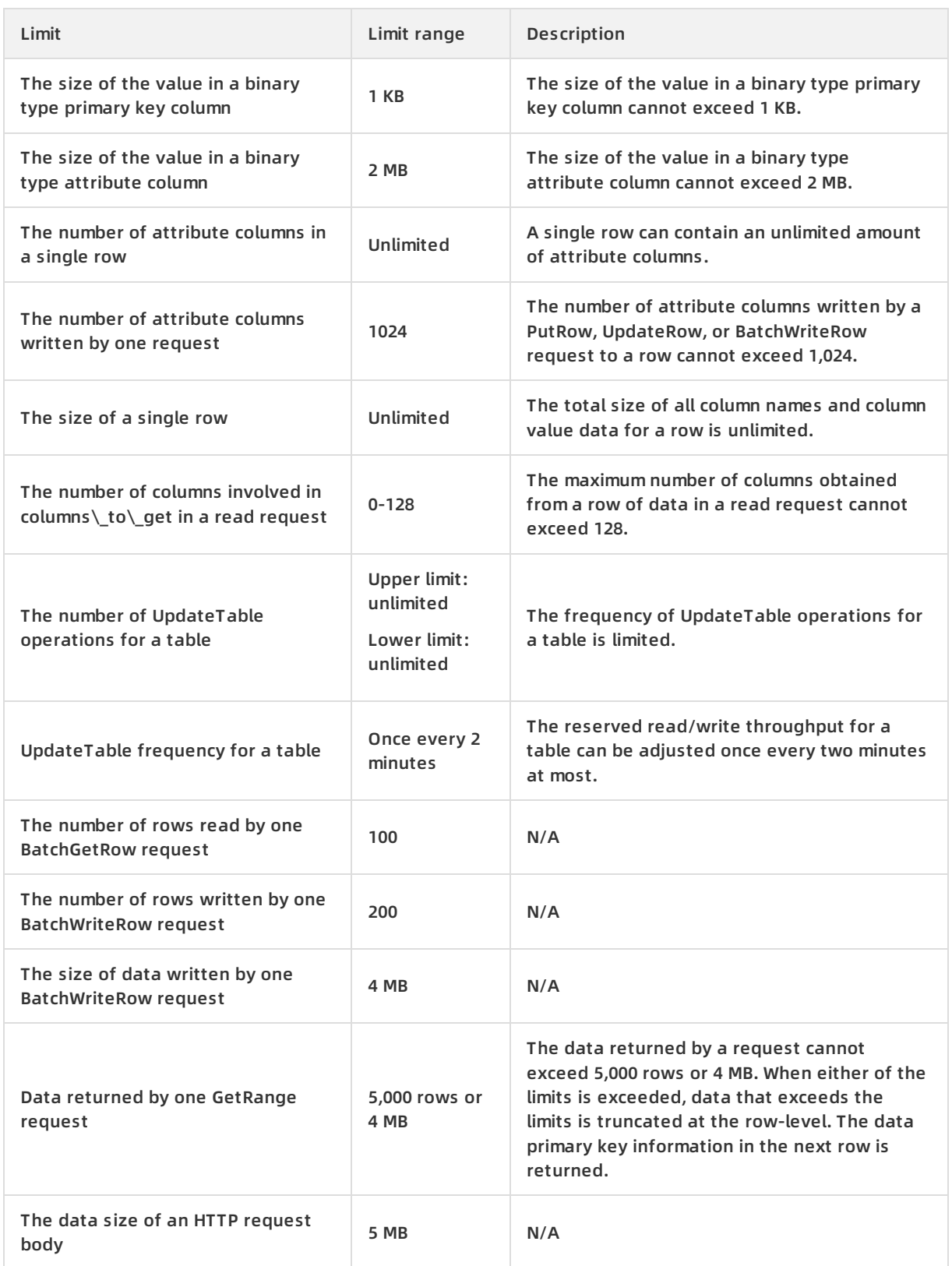

## **6.7. Terms**

### **data model**

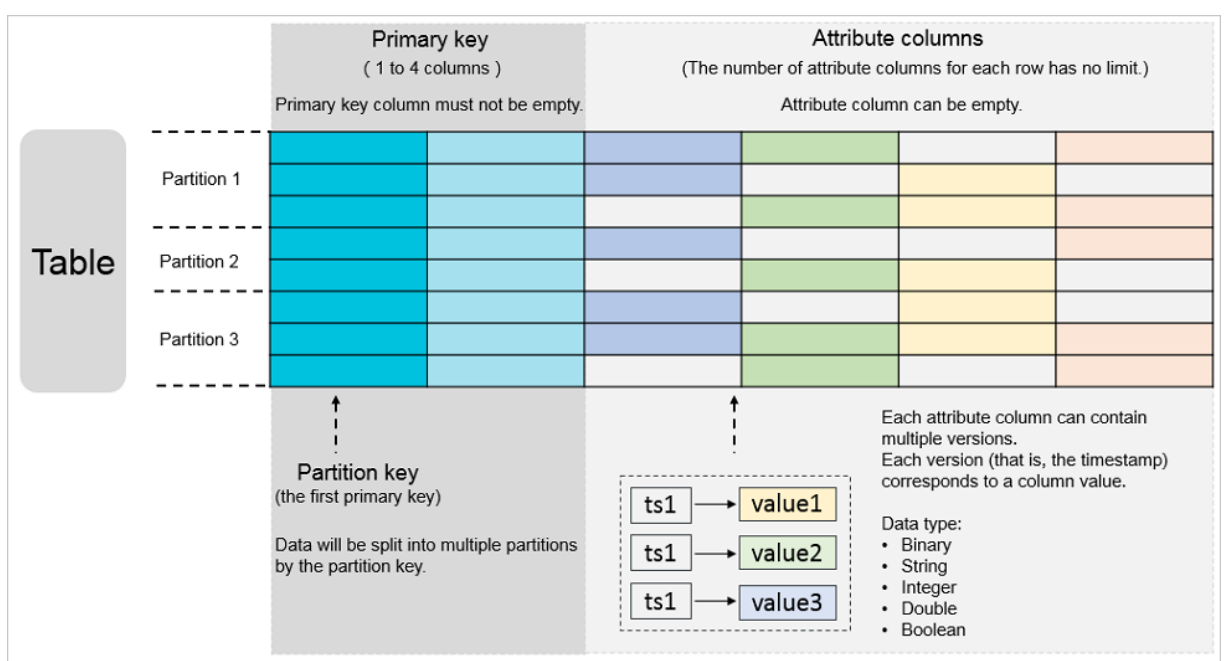

A model that consists of tables, rows, primary keys, and attributes, as shown in the following figure.

### **max versions**

A data table attribute that indicates the maximum number of data versions that can be stored in each attribute column of a data table. If the number of versions in an attribute column exceeds the max versions value, the oldest version is deleted. This operation is performed asynchronously.

### **time To live (TTL)**

A data table attribute measured in seconds. It indicates the validity period of data. To save space and reduce costs for data storage, the Table Store automatically clears any data that exceeds its TTL.

### **max version offset**

A data table attribute that describes the maximum allowable difference between the version to be written and the current time, in seconds.

To prevent the writing of unexpected data, a server checks the versions of attribute columns when processing writing requests. Writing data to a row fails if the row has an attribute column in which: its version is earlier than the current writing time minus the max version offset value, or its version is later than or equal to the current writing time plus the max version offset value.

The valid version range for an attribute column is calculated based on the formula: Valid version range = [Data write time - Max version offset value, Data write time + Max version offset value). Data write time is the number of seconds that have elapsed since 1970-01-01 00:00:00 UTC. The versions of the attribute columns are stored in milliseconds, and must fall within the valid version range after it is converted to seconds (divide by 1,000).

### **primary key and attribute**

A primary key is the unique identifier of each row in a table. It can consist of one to four primary key columns. When you create a table, you must define a primary key. Specifically, you must specify the name, data type, and sequence of each primary key column. Data types of values in primary key columns include String, Integer, and Binary. For a primary key column of the String or Binary type, the size of the column value must be smaller than 1 KB.

An attribute is a Table Store attribute that stores data in a row. You can create an unlimited number of attribute columns for each row.

### **read/write throughput**

A Table Store attribute that is measured by read/write capacity units (CUs).

### **region**

An Apsara Stack physical data center. Table Store is deployed across multiple Apsara Stack regions. Select a region that suits your business requirements.

### **instance**

A logical entity in Table Store. It is used to manage tables, which are equivalent to databases in traditional relational databases. An instance is the basic unit of the Table Store resource management system. Table Store allows you to control access and meter resources at the instance level.

### **endpoint**

The connection URL (also known as an endpoint) for each instance. You need to specify the endpoint before you perform any operations on Table Store tables and data.

#### **stream**

A data table attribute used for real-time analysis of incremental data streams and incremental data synchronization.

### **Serial ATA (SATA)**

A disk that is based on serial connections and provides stronger error-correcting capabilities. It aims to improve the reliability of data during transmission.

# **7.Network Attached Storage (NAS)**

## **7.1. What is NAS?**

Alibaba Cloud NAS provides file storage services to compute nodes, such as ECS instances and Container Service nodes. With standard file system access protocols, NAS enables you to use a distributed file system with a variety of features. These features include unlimited capacity, expandable performance, unique namespace, parallel shared access, high reliability, and high availability.

After creating a NAS file system and mount point, you can mount the file system on compute nodes, such as ECS instances and Container Service nodes, through standard NFS protocols. You can access the file system through POSIX-based interfaces. A file system can be mounted on multiple compute nodes to share files and folders.

## **7.2. Benefits**

### **Parallel shared access**

A file system can be simultaneously mounted on multiple compute nodes to provide shared access. This method of access helps reduce a large number of data replication and synchronization costs.

### **High reliability**

Apsara File Storage NAS provides reliable data storage. Compared with user-created NAS file systems, Apsara File Storage NAS helps you to reduce a large number of maintenance costs and eliminate potential data security risks.

### **Elastic scalability**

Apsara File Storage NAS allows you to quickly respond at any time to business changes. It allows you to scale the capacity of a file system up or down as your business fluctuates.

### **High performance**

The throughput of a single NAS file system increases with growing capacity. Apsara File Storage NAS helps you to reduce a large number of costs by removing the upfront investment that is required for high-end NAS storage devices.

### **Easy-to-use**

Apsara File Storage NAS supports the NFSv3 and NFSv4 protocols. You can access file systems through standard POSIX-based API operations, regardless of the types of compute nodes and where file systems reside.

## **7.3. Architecture**

NAS is based on Apsara Distributed File System. It maintains three copies of each data across multiple storage nodes. The frontend nodes receive connection requests from NFS clients and provide the cache function. These nodes are stateless and distributed to ensure high availability of the frontend. The metadata of NAS instances is stored in MetaServer. When the frontend nodes receive I/O requests, they access the MetaServer to obtain the metadata. Then, the frontend nodes access the backend data nodes for user data.

Both the frontend and backend can expand elastically, ensuring high availability, high throughput, and low latency.

### **System architecture**

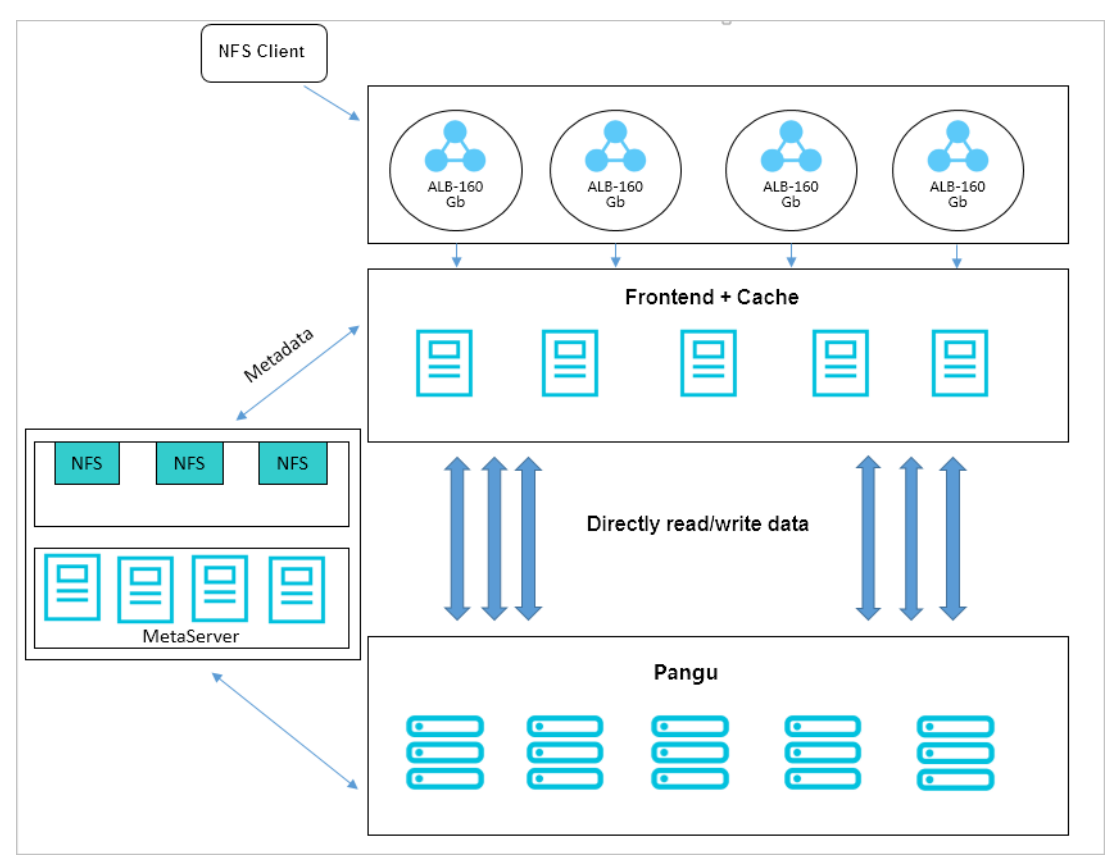

### **7.4. Features**

### **Seamless integration**

Network Attached Storage (NAS) supports the NFSv3 and NFSv4 protocols and provides access through standard file system interfaces. Most applications and workloads can seamlessly work with NAS without any change.

### **Shared access**

A NAS file system can be accessed by multiple compute nodes. NAS supports simultaneous access from multiple compute nodes. Therefore, a NAS file system is well suited if your application is deployed across multiple ECS instances or Container Service nodes.

### **Access control**

NAS provides multiple security control mechanisms to ensure data security of its file systems. These mechanisms include but are not limited to: network isolation by VPCs, user isolation in classic networks, standard permission control for file systems, security group based access control, and RAM user authorization.

### **Linear performance**

NAS allows your applications to achieve optimal storage performance of high throughput and IOPS with consistent low latency. The storage performance linearly improves as the storage capacity increases. This meets the high requirements imposed by business growth on both storage capacity and storage performance.

### **7.5. Scenarios**

### **Scenario 1: shared storage and high availability for SLB**

Your SLB instance is connected to multiple ECS instances. You can store the data of the applications on these ECS instances on a shared NAS instance. This implements data sharing and ensures high availability of the SLB servers.

### **Scenario 2: file sharing within an enterprise**

The employees of an enterprise need to access the same datasets for work purposes. The administrator can create a NAS instance and configure different file or directory permissions for users or user groups.

### **Scenario 3: data backup**

You want to back up the data stored in the data center to the cloud and use a standard interface to access the cloud storage service. You can back up the data in the data center to a NAS instance.

### **Scenario 4: server log sharing**

You want to store the application server logs of multiple compute nodes on the shared file storage. You can store these server logs on a NAS instance for centralized log processing and analysis.

### **7.6. Limits**

- NAS supports the NFSv3 and NFSv4 protocols.
- The following table lists the attributes that are not supported by NFSv4.0 and NFSv4.1, and their client errors.

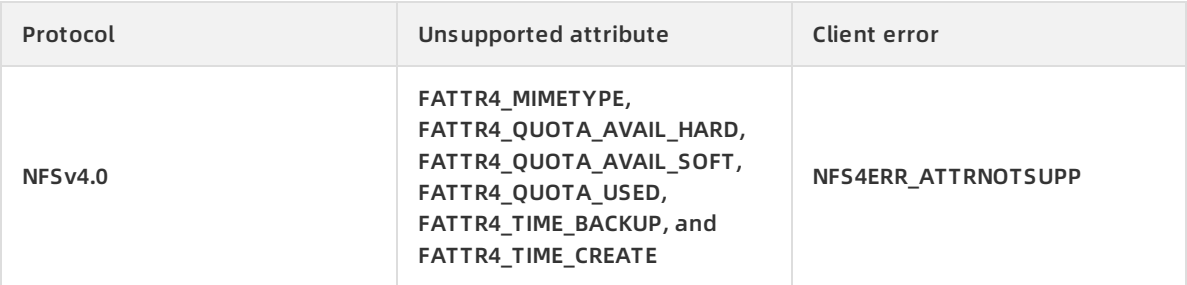

#### Product Introduction **·** Network Attached Storage (NAS)

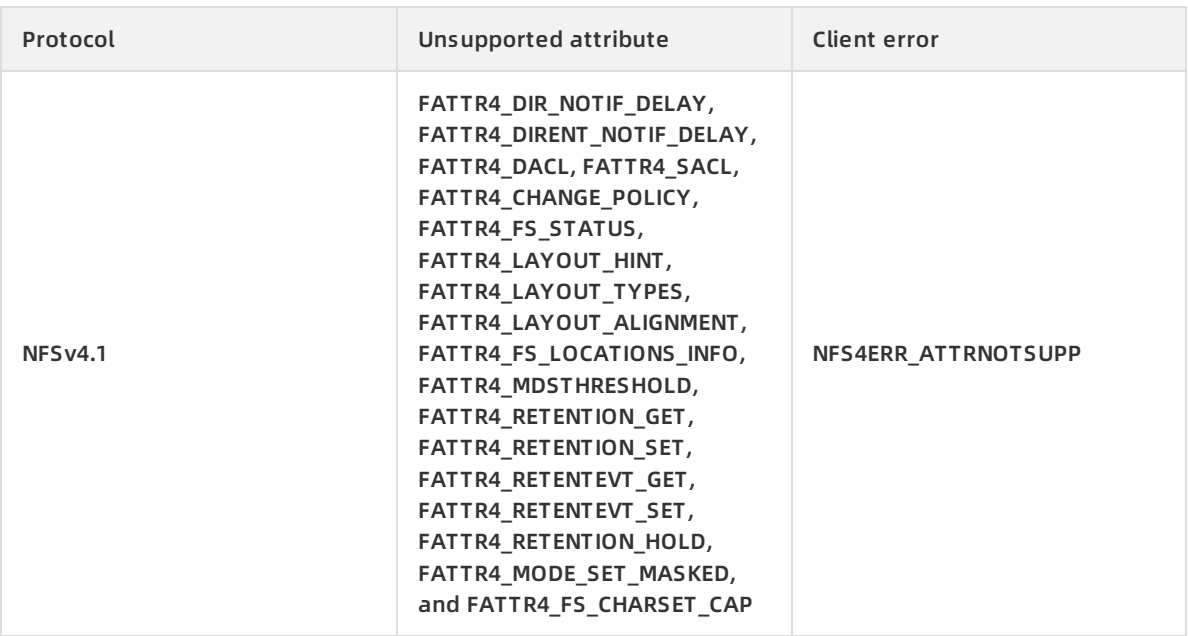

- NFSv4 does not support the following OPs: OP\_DELEGPURGE, OP\_DELEGRETURN, and NFS4 OP OPENATTR. The client displays an NFS4ERR\_NOTSUPP error.
- NFSv4 does not support Delegation.
- About UID and GID:
	- For NFSv3, if the file UID or GID exists in a Linux local account, the corresponding username and group name is displayed based on the mapping between the local UID and GID. If the file UID or GID does not exist in the local account, the UID and GID is displayed.
	- For NFSv4, if the version of the local Linux kernel is earlier than 3.0, the UIDs and GIDs of all files are displayed as "nobody." If the kernel version is later than 3.0, the display rule is the same as that of NFSv3.

**Notice** If you use NFSv4 to mount a NAS instance and the Linux kernel version is earlier than 3.0, we recommend that you do not change the owner or group of local files or directories. Such changes can cause the UIDs and GIDs of the files or directories to become "nobody."

You can mount a NAS instance to up to 10,000 compute nodes.

## **7.7. Terms**

### **mount point**

A mount point is the access address of a NAS instance in a VPC or classic network. Each mount point corresponds to a domain name. To mount a NAS instance to a local directory, you must specify the domain name of the mount point.

### **permission group**

The permission group is a whitelist mechanism provided by NAS. You can add rules to a permission group of a NAS instance to allow users from specified IP addresses or address segments to access the NAS instance with different permissions.

**Note** Each mount point must be bound with a permission group.

### **authorized object**

An authorized object is an attribute of the permission group rule. It specifies the IP address or address segment to which the permission group rule is applied. In a VPC, an authorized object can be a single IP address or an address segment. In a classic network, an authorized object must be an IP address, generally the intranet IP address of an ECS instance.

## **8.Apsara File Storage for HDFS**

### **8.1. What is Apsara File Storage for HDFS?**

Apsara File Storage for HDFS is a file storage service for computing resources such as Alibaba Cloud ECS instances and Container Service. It supports standard HDFS access protocols. You can use Apsara File Storage for HDFS without modifying existing big data applications. Apsara File Storage for HDFS offers various features such as unlimited capacity, performance expansion, single namespace, multi-party sharing, high reliability, and high availability.

Apsara File Storage for HDFS is applicable to the Internet, finance, and other businesses that require big data computing capabilities and are required to store large amounts of data and perform offline computation. It fully meets the needs of distributed computing business models represented by Hadoop in multiple aspects, such as distributed storage performance, capacity, and reliability.

After creating an Apsara File Storage for HDFS instance, you can access the file system through standard HDFS protocol interfaces in computing resources, such as ECS and Container Service instances. In addition, multiple compute nodes can simultaneously access the same Apsara File Storage for HDFS to share files and directories.

### **8.2. Benefits**

This topic describes the benefits of Apsara File Storage for HDFS in terms of data reliability and ease of use.

### **High reliability**

Data is stored in three copies to improve reliability. Compared with user-created HDFS, Apsara File Storage for HDFS minimizes O&M costs and data security risks.

### **Scalability**

The capacity of a single file system is unlimited, which allows services to scale-up and scale-down at any time.

### **High performance**

Throughput performance is optimized for small files. Compared with user-created HDFS, Apsara File Storage for HDFS significantly improves the throughput performance of small files.

### **Multi-tenancy**

Multiple Apsara File Storage for HDFS instances can be created in the storage system for centralized permission and capacity management.

### **Ease of use**

Apsara File Storage for HDFS provides automated O&M functions, which reduces O&M workloads and human errors. It also ensures the security of the system.

### **8.3. Architecture**

The architecture of Apsara File Storage for HDFS is divided into two parts: front end and back end.
The back end is based on Apsara Distributed File System. Data is stored in Apsara Distributed File System as multiple copies. The front-end access nodes of Apsara File Storage for HDFS receive connection requests from ECS (for example, MapReduce, Spark, and other Hadoop computing applications) or Container Service instances, and cache data. Apsara Distributed File System also manages metadata and data of Apsara File Storage for HDFS.

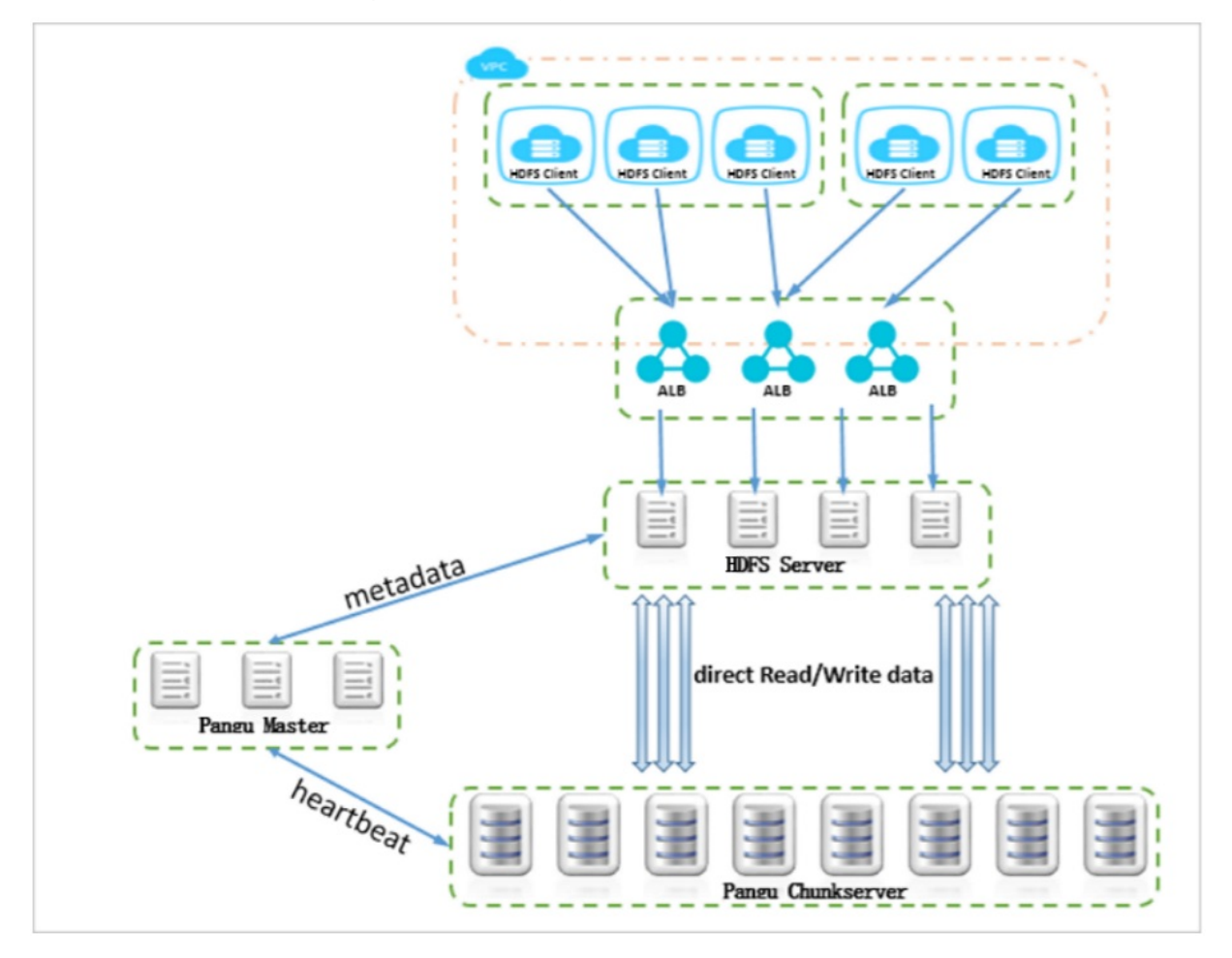

The overall architecture of Apsara File Storage for HDFS is as follows.

# **8.4. Features**

This topic describes features of Apsara File Storage for HDFS such as shared access and security control.

## **Seamless integration**

Apsara File Storage for HDFS supports Hadoop 2.7.X protocols and accesses data through standard HDFS syntax. Mainstream Hadoop applications and workloads can be integrated seamlessly with Apsara File Storage for HDFS.

## **Shared access**

A single Apsara File Storage for HDFS instance can be accessed by multiple compute nodes simultaneously. Apsara File Storage for HDFS is suitable for scenarios where applications deployed across multiple ECS or Container Service instances access the same data source.

## **Security control**

Multiple security mechanisms are implemented to secure data. These security mechanisms include network isolation (such as the use of VPCs), standard permission control of file systems, permission groups, and RAM.

## **Linear scalability**

Apsara File Storage for HDFS stores application workloads with high throughput, high IOPS, and low latency. Additionally, the linear relationship between performance and capacity is sufficient to overcome business requirements for capacity and storage performance when the business volume increases.

# **8.5. Scenarios**

This topic describes the usage scenarios of Apsara File Storage for HDFS.

### **Scenario 1: shared storage and high availability**

Apsara File Storage for HDFS supports standard HDFS protocols. You can store files in real time or in batches to Apsara File Storage for HDFS by using standard HDFS interfaces.

If you want to share files or have higher availability requirements on files, we recommend that you use Apsara File Storage for HDFS to store files.

### **Scenario 2: big data analytics and machine learning**

In big data analytics and machine learning scenarios, applications require high throughput performance and short latency for data access. Apsara File Storage for HDFS supports highthroughput and low-latency access. You do not need to migrate data to local computing resources. Therefore, Apsara File Storage for HDFS is recommended in this scenario.

After data is stored in Apsara File Storage for HDFS, ECS instances or other computing resources can directly access the data. You can deploy Hadoop or other machine learning applications on multiple computing resources so that applications can access data directly through the HDFS interfaces to perform online or offline computation. You can also export the calculation results to an Apsara File Storage for HDFS instance and store them permanently.

# **8.6. Limits**

This topic describes the service limits of Apsara File Storage for HDFS.

## **Hadoop FileSystem or AbstractFileSystem**

- Does not support the setting of directory modification time (mtime) and access time (atime), or the setting of file mtime and atime through setTimes.
- Does not support symbolic links.
- Does not support file truncation (truncate).
- Does not support file concatenation (concat).
- Does not support extended attributes (XAttrs).
- Does not support snapshot operations.
- Does not support delegation token operations.
- Does not support checksum operations such as setWriteChecksum and setVerifyChecksum.
- Does not support ACL operations.
- Does not support file block locations.

## **Hadoop fs command line tool**

- Does not support snapshot commands such as createSnapshot, deleteSnapshot, or renamesnapshot.
- Does not support ACL commands such as setfacl or getfacl.
- Does not support XAttr commands such as setfattr or getfatt.
- Does not support file truncation commands such as truncate.

# **8.7. Terms**

This topic introduces several terms used in Apsara File Storage for HDFS, so that you can better understand Apsara File Storage for HDFS.

### **mount point**

The access address of the file system in a VPC or classic network. Each mount point is mapped to a domain name. You need to modify the *core-site.xml* configuration to access files in an Apsara File Storage for HDFS instance.

### **permission group**

An access control mechanism provided by Apsara File Storage for HDFS. You can add rules to a permission group to allow access from different IP addresses or segments to access an Apsara File Storage for HDFS instance based on different permissions.

**Note** Each mount point must have a specified permission group.

# **authorized object**

An attribute of a permission group rule that specifies the IP address or segment to which the permission group rule is applied. In a VPC, an authorized object can be a single IP address or an IP address segment. In a classic network, an authorized object can only be a single IP address (generally the internal IP address of an ECS instance).

# **9.ApsaraDB for RDS 9.1. What is ApsaraDB for RDS?**

ApsaraDB for RDS is a stable, reliable, and automatically scaling online database service.

Based on the distributed file system and high-performance storage, ApsaraDB for RDS allows you to easily perform database operations and maintenance with its complete set of solutions for disaster recovery, backup, restoration, monitoring, and migration.

ApsaraDB for RDS supports three storage engines: MySQL, PostgreSQL, and PPAS. These storage engines can help you create database instances suitable to your business needs.

# **ApsaraDB RDS for MySQL**

Originally based on a branch of MySQL, ApsaraDB RDS for MySQL has proven its performance and throughput during the high-volume concurrent traffic of Double 11. ApsaraDB RDS for MySQL provides whitelist configuration, backup and restoration, transparent data encryption, data migration, and management for instances, accounts, and databases. It also provides the following advanced features:

- **Read-only instance:** In scenarios where RDS has a small number of write requests but a large number of read requests, you can enable read/write splitting to distribute read requests away from the primary instance. Read-only instances allow ApsaraDB RDS for MySQL 5.6 to automatically scale the reading capability and increase the application throughput when a large amount of data is being read.
- **Read/write splitting:** The read/write splitting feature provides an extra read/write splitting endpoint. This endpoint enables an automatic link for the primary instance and all its read-only instances. An application can use this method to read and write data by connecting to the read/write splitting endpoint. Write requests are automatically distributed to the primary instance while read requests are distributed to read-only instances based on their weights. To scale up the reading capacity of the system, you can add more read-only instances.
- **Data compression:** ApsaraDB RDS for MySQL 5.6 allows you to compress data by using the TokuDB storage engine. Data transferred from the InnoDB storage engine to the TokuDB storage engine can be reduced by 80% to 90% in volume. 2 TB of data in InnoDB can be compressed to 400 GB or less in TokuDB. In addition to data compression, TokuDB supports transaction and online DDL operations. TokuDB is compatible with MyISAM and InnoDB applications.

# **ApsaraDB RDS for PostgreSQL**

PostgreSQL is the most advanced open source database that is fully compatible with SQL and supports a diverse range of data formats such as JSON, IP, and geometric data. In addition to support for features such as transactions, subqueries, multi-version concurrency control (MVCC), and data integrity check, ApsaraDB RDS for PostgreSQL integrates a series of features including high availability, backup, and restoration to ease operations and maintenance loads.

ApsaraDB RDS for PostgreSQL provides basic features such as whitelist configuration, backup and restoration, data migration, and management for instances, accounts, and databases.

# **ApsaraDB RDS for PPAS**

Postgres Plus Advanced Server (PPAS) is a stable, secure, and scalable enterprise-class relational database. Based on PostgreSQL, PPAS features enhanced performance, application solutions, and compatibility. It is able to directly run Oracle applications. You can run enterprise-class applications on PPAS in a stable and cost-effective manner.

ApsaraDB RDS for PPAS provides basic features such as whitelist configuration, backup and restoration, data migration, and management for instances, accounts, and databases.

# **9.2. Benefits**

# **9.2.1. Ease of use**

ApsaraDB for RDS is a ready-to-use service featuring on-demand upgrades, convenient management, high transparency, and high compatibility.

## **Ready-to-use**

You can use the API to create instances of any specified RDS instance type.

## **On-demand upgrade**

When the database load or data storage capacity changes, you can upgrade the RDS instance by changing its type. The upgrades do not interrupt the data link service.

### **Transparency and compatibility**

ApsaraDB for RDS is used in the same way as the native RDS database engine, allowing it to be adopted easily without the need to learn new database engines. ApsaraDB for RDS is compatible with existing programs and tools. Data can be migrated to ApsaraDB for RDS through ordinary import and export tools.

### **Easy management**

Alibaba Cloud is responsible for the routine maintenance and management tasks for ApsaraDB for RDS such as troubleshooting hardware and software issues or issuing database patches and updates. You can also manually add, delete, restart, back up, and restore databases through the Apsara Stack console.

# **9.2.2. High performance**

ApsaraDB for RDS implements parameter optimization, SQL optimization, and high-end back-end hardware to achieve high performance.

## **Parameter optimization**

All RDS instance parameters have been optimized over their several years of production. Professional database administrators continue to optimize RDS instances over their lifecycles to ensure that ApsaraDB for RDS runs at peak efficiency.

## **SQL optimization**

ApsaraDB for RDS locks inefficient SQL statements and provides recommendations to optimize code.

## **High-end back-end hardware**

All servers used by ApsaraDB for RDS are evaluated by multiple parties to ensure stability.

# **9.2.3. High security**

ApsaraDB for RDS implements anti-DDoS protection, access control, system security, and transparent data encryption (TDE) to guarantee the security of your databases.

# **DDoS attack prevention**

**Note** You must activate Alibaba Cloud security services to use this feature.

When you access an ApsaraDB for RDS instance from the Internet, the instance is vulnerable to DDoS attacks. When a DDoS attack is detected, the RDS security system first scrubs the inbound traffic. If traffic scrubbing is not sufficient or if the traffic exceeds a specified threshold, black hole filtering is triggered.

### **Access control**

You can configure an IP address whitelist for ApsaraDB for RDS to allow access for specified IP addresses and deny access for all others.

Each account can only view and operate their own respective database.

### **System security**

ApsaraDB for RDS is protected by several layers of firewalls capable of blocking a variety of attacks to secure data.

ApsaraDB for RDS servers cannot be logged onto directly. Only the ports required for specific database services are provided.

ApsaraDB for RDS servers cannot initiate an external connection. They can only receive access requests.

### **TDE**

Transparent Data Encryption (TDE) can be used to perform real-time I/O encryption and decryption on instance data files. Data is encrypted before it is written to disks and decrypted before it is read from disks to the memory. TDE will not increase the size of data files. Developers do not need to modify their applications before using the TDE feature.

# **9.2.4. High reliability**

ApsaraDB for RDS provides hot standby, multi-copy redundancy, data backup, and data recovery to achieve high reliability.

### **Hot standby**

ApsaraDB for RDS adopts a hot standby architecture. If the primary server fails, services will fail over to the secondary server within seconds. Applications running on the servers are not affected by the failover process and will continue to run normally.

## **Multi-copy redundancy**

ApsaraDB for RDS servers implement a RAID architecture to store data. Data backup files are stored on OSS.

## **Data backup**

ApsaraDB for RDS provides an automatic backup mechanism. You can schedule backups to be performed periodically, or manually initiate temporary backups as necessary to meet your business needs.

### **Data recovery**

Data can be restored from backup sets or cloned instances created at previous points in time. After data is verified, the data can be migrated back to the primary RDS instance.

# **9.3. Architecture**

The following figure shows the system architecture of ApsaraDB for RDS.

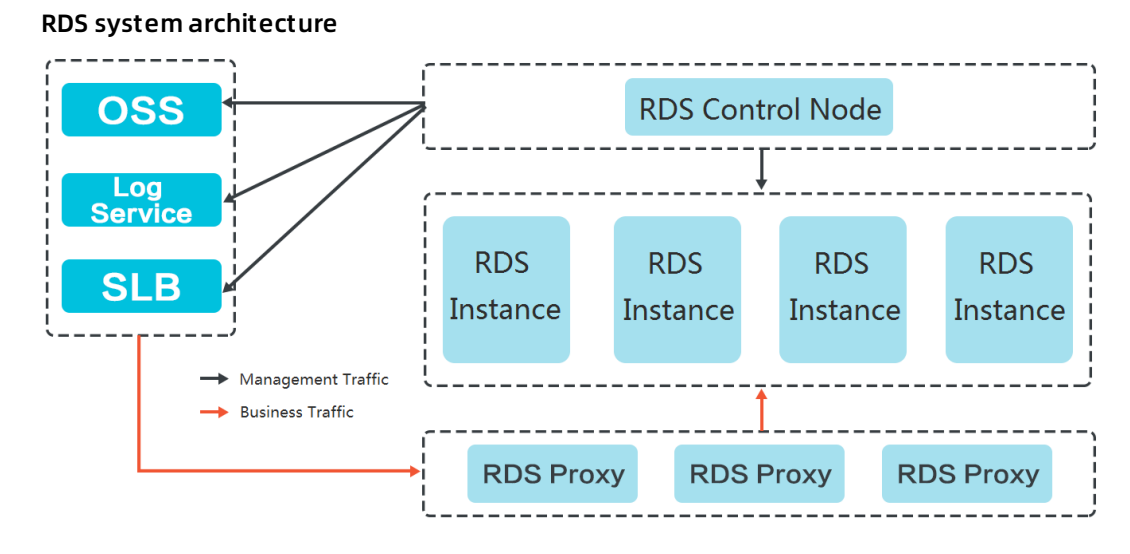

# **9.4. Features**

# **9.4.1. Data link service**

ApsaraDB for RDS provides all data link services, including DNS, Server Load Balancer (SLB), and Proxy.

ApsaraDB for RDS uses native database engines with similar database operations to minimize learning costs and facilitate database access.

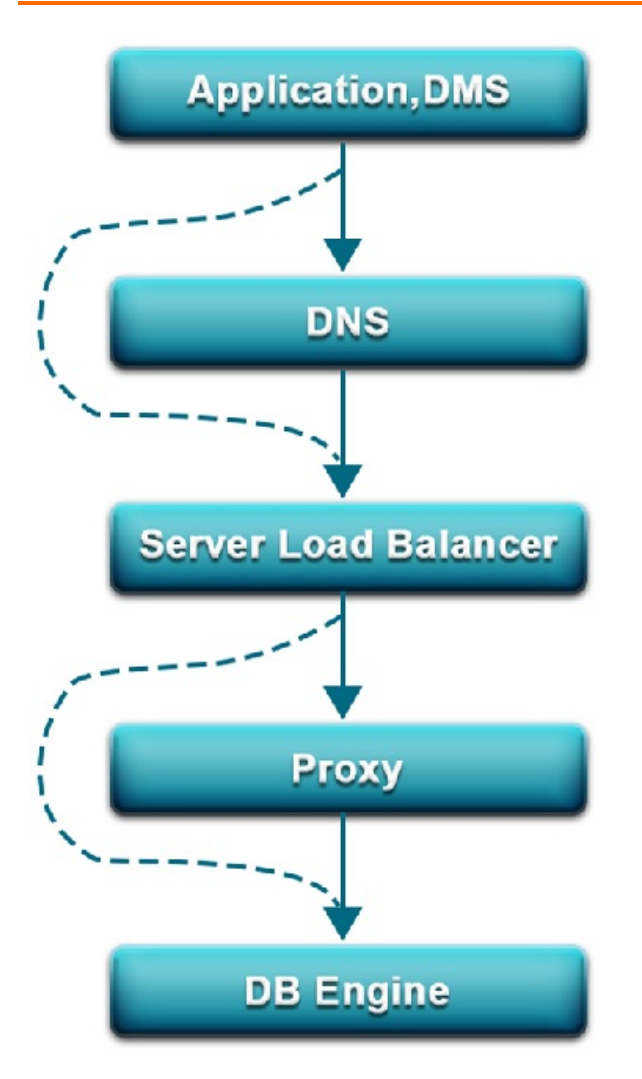

### **DNS**

The DNS module can dynamically resolve domain names to IP addresses. Therefore, IP address changes do not affect the performance of RDS instances. After the domain name of an RDS instance is configured in the connection pool, the RDS instance can be accessed even if its corresponding IP address changes.

For example, the domain name of an ApsaraDB for RDS instance is test.rds.aliyun.com, and its corresponding IP address is 10.10.10.1. The instance can be accessed when either test.rds.aliyun.com or 10.10.10.1 is configured in the connection pool of a program.

After a zone migration or version upgrade is performed for this ApsaraDB for RDS instance, the IP address may change to 10.10.10.2. If the domain name test.rds.aliyun.com is configured in the connection pool, the instance can still be accessed. However, if the IP address 10.10.10.1 is configured in the connection pool, the instance will no longer be accessible.

#### **SLB**

The SLB module provides both the internal IP address and public IP address of an ApsaraDB for RDS instance. Therefore, server changes do not affect the performance of the instance.

For example, the internal IP address of an RDS instance is 10.1.1.1, and the corresponding Proxy or DB Engine runs on 192.168.0.1. The SLB module typically redirects all traffic destined for 10.1.1.1 to 192.168.0.1. If 192.168.0.1 fails, another server in hot standby status with the IP address 192.168.0.2 will take over for the initial server. In this case, the SLB module will redirect all traffic destined for 10.1.1.1 to 192.168.0.2, and the RDS instance will continue to provide services normally.

### **Proxy**

The Proxy module provides a number of features including data routing, traffic detection, and session persistence.

- Data routing: aggregates the distributed complex queries found in big data scenarios and provides the corresponding capacity management capabilities.
- Traffic detection: reduces SQL injection risks and supports SQL log backtracking when necessary.
- Session persistence: prevents database connection interruptions when faults occur.

### **DB Engine**

The following table describes the mainstream database protocols supported by RDS.

### **RDS database protocols**

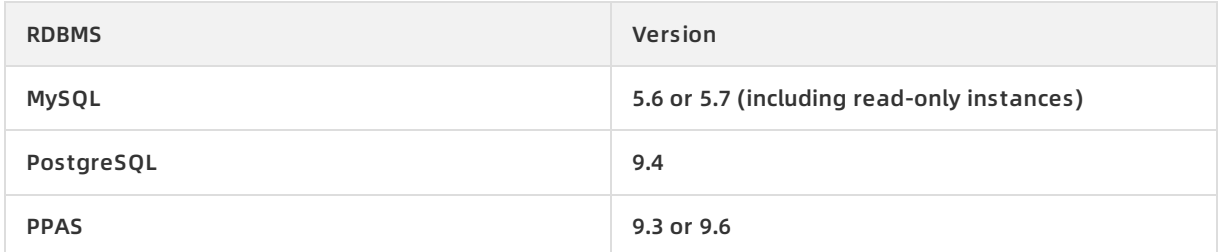

# **9.4.2. High-availability service**

The high-availability (HA) service consists of modules such as the Detection, Repair, and Notice.

The HA service guarantees the availability of data link services and processes internal database exceptions.

### **Detection**

The Detection module checks whether the primary and secondary nodes of the DB Engine are providing services normally. The HA node uses heartbeat information taken at 8 to 10 second intervals to determine the health status of the primary node. This information, along with the health status of the secondary node and heartbeat information from other HA nodes, provides a reference for the Detection module. All this information helps the module avoid misjudgment caused by exceptions such as network jitter. Failover can be completed quickly.

## **Repair**

The Repair module maintains the replication relationship between the primary and secondary nodes of the DB Engine. It can also correct errors that occur on either node during normal operations.

For example:

- It can automatically restore primary/secondary replication after a disconnection.
- It can automatically repair table-level damage to the primary or secondary node.
- It can save and automatically repair the primary or secondary node in case of crashes.

### **Notice**

The Notice module informs the SLB or Proxy module of status changes to the primary and secondary nodes to ensure that you always access the correct node.

For example, the Detection module discovers problems with the primary node and instructs the Repair module to resolve these problems. If the Repair module fails to resolve a problem, it instructs the Notice module to perform traffic switchover. The Notice module forwards the switching request to the SLB or Proxy module, and then all traffic is redirected to the secondary node. Meanwhile, the Repair module creates a new secondary node on a different physical server and synchronizes this change back to the Detection module. The Detection module rechecks the health status of the instance.

## **HA policies**

Each HA policy defines a combination of service priorities and data replication modes defined to meet the needs of your business.

There are two service priorities:

- Recovery time objective (RTO): The database preferentially restores services to maximize the availability time. Use the RTO policy if you require longer database uptime.
- Recovery point objective (RPO): The database preferentially ensures data reliability to minimize data loss. Use the RPO policy if you require high data consistency.

There are three data replication modes:

- Asynchronous replication (Async): When an application initiates an update request such as add, delete, or modify operations, the primary node responds to the application immediately after the primary node completes the operation. The primary node then replicates data to the secondary node asynchronously. This means that the operation of the primary database is not affected if the secondary node is unavailable. Data inconsistencies may occur if the primary node is unavailable.
- Forced synchronous replication (Sync): When an application initiates an update request such as add, delete, or modify operations, the primary node replicates data to the secondary node immediately after the primary node completes the operation. The primary node then waits for the secondary node to return a success message before the primary node responds to the application. The primary node replicates data to the secondary node synchronously. Unavailability of the secondary node will affect the operation on the primary node. Data will remain consistent even when the primary node is unavailable.
- Semi-synchronous replication (Semi-Sync): Data is typically replicated in Sync mode. When trying to replicate data to the secondary node, if an exception occurs causing the primary and secondary nodes to be unable to communicate with each other, the primary node will suspend response to the application. If the connection cannot be restored, the primary node will degrade to Async mode and restore response to the application after the Sync replication times out. In a situation such as this, the primary node becoming unavailable will lead to data inconsistency. After the secondary node or network connection is recovered, data replication between the two nodes is resumed, and the data replication mode will change from Async to Sync.

You can select different combinations of service priorities and data replication modes to improve availability based on the business features.

# **9.4.3. Backup and recovery service**

This service supports data backup, dump, and recovery functions.

ApsaraDB for RDS can initiate database backup at any time. It can also restore databases to the status of any point in time based on backup policy, improving the traceability of data.

### **Backup**

The Backup module compresses and uploads data and logs on both the primary and secondary nodes. ApsaraDB for RDS uploads backup files to OSS by default and dumps the backup files to a more cost-effective and persistent Archive Storage system. When the secondary node is operating properly, backup is always initiated on the secondary node. This will not affect the services on the primary node. When the secondary node is unavailable or damaged, the Backup module initiates backup on the primary node.

### **Recovery**

The Recovery module restores backup files stored on OSS to a destination node.

- Primary node rollback: when an operation error occurs, rolls back the primary node to a specified point in time.
- Secondary node repair: when an irreparable fault occurs on the secondary node, creates a new secondary node to reduce risk.
- Read-only instance creation: creates a read-only instance from backup files.

### **Dump**

The Dump module uploads, dumps, and downloads backup files. Currently, all backup data is uploaded to OSS for storage. You can obtain temporary links to download data as needed. In certain scenarios, the Dump module allows you to dump backup files from OSS to Archive Storage for more cost-effective and longer-term offline storage.

**Note** PPAS cannot support the download of backup files. It must back up data through pg\_dump.

# **9.4.4. Monitoring service**

ApsaraDB for RDS provides multilevel monitoring services across the physical, network, and application layers to ensure service availability.

### **Service**

The Service module tracks the status of services that RDS depends on, such as SLB, OSS, log service, and Archive Storage, to ensure they are operating properly. Monitored metrics include functionality and response time. The Service module also uses logs to determine whether the internal RDS services are operating properly.

### **Network**

The Network module tracks statuses at the network layer. It monitors the connectivity between ECS and RDS and between physical RDS servers. It also monitors the rates of packet loss on the VRouter and VSwitch.

### **OS**

The OS module tracks the status of hardware and the OS kernel. The monitored items include:

- Hardware maintenance: The OS module constantly checks the operating status of the CPU, memory, motherboard, and storage device. It can predict faults in advance and automatically submit repair reports when it determines a fault is likely to occur.
- OS kernel monitoring: The OS module tracks all database calls and analyzes the causes of slow calls or call errors based on the kernel status.

#### **Instance**

The Instance module collects the following information on RDS instances:

- Instance availability information
- Instance capacity and performance metrics
- Instance SOL execution records

# **9.4.5. Scheduling service**

The Resource module implements the scheduling of resources and services.

### **Resource**

The Resource module allocates and integrates underlying RDS resources when you activate and migrate instances. When you use the RDS console or API to create an instance, the Resource module calculates the most suitable host to carry the traffic to and from the instance. This module also allocates and integrates the underlying resources required to migrate RDS instances. After repeated instance creation, deletion, and migration operations, the Resource module calculates the degree of resource fragmentation. It also regularly integrates resources to improve the service carrying capacity.

# **9.4.6. Migration service**

RDS provides Data Transmission Service (DTS) to help you migrate databases quickly.

The migration service helps you migrate data from the on-premises database to ApsaraDB for RDS, or migrate data from an instance to another instance in ApsaraDB for RDS.

## **DTS**

DTS enables data migration from on-premises databases to RDS instances or between different RDS instances. DTS supports three database engines: MySQL and PostgreSQL.

DTS provides three migration methods: schema migration, full migration, and incremental migration.

**•** Schema migration

DTS migrates the schema definitions of migration objects to the destination instance. Tables, views, triggers, stored procedures, and stored functions can be migrated in this mode.

Full migration

DTS migrates all data of migration objects from the source database to the destination instance.

 $\Box$  **Notice** To ensure data consistency, non-transaction tables that do not have primary keys will be locked when performing a full migration. Locked tables cannot be written to. The lock duration depends on the amount of data in the tables. The tables will be unlocked only after they are fully migrated.

#### • Incremental migration

#### DTS synchronizes data changes made in the migration process to the destination instance.

 $\Box$  **Notice** If a DDL operation is performed during data migration, schema changes will not be synchronized to the destination instance.

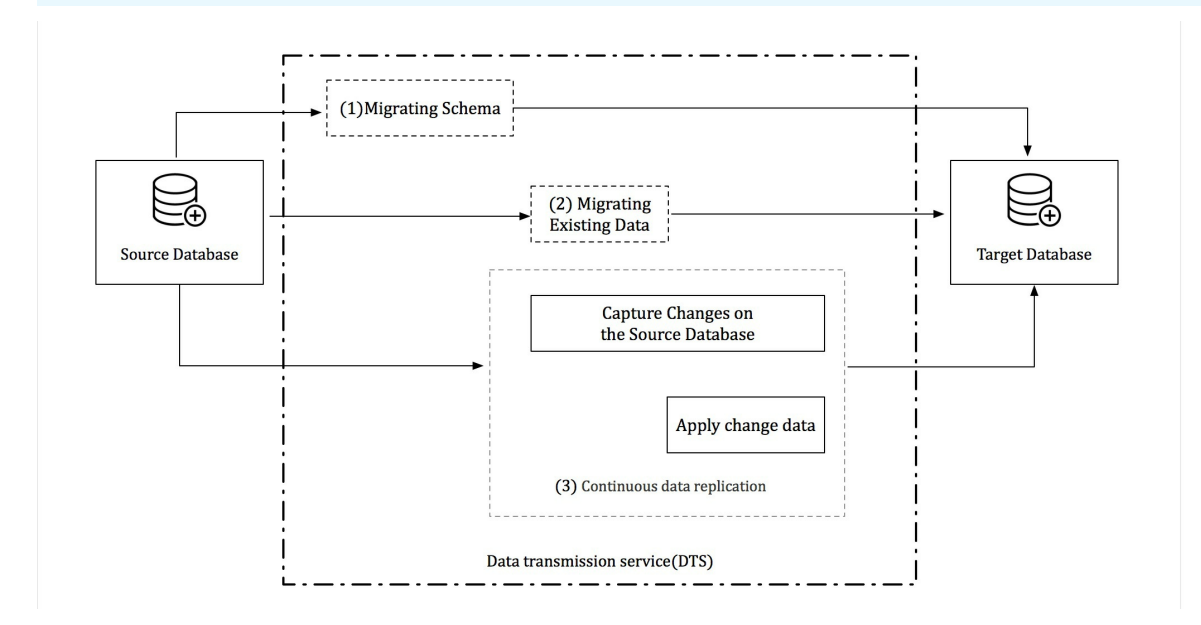

# **9.5. Scenarios**

# **9.5.1. Diversified data storage**

ApsaraDB for RDS provides cache data persistence and multi-structure data storage.

You can diversify the storage capabilities of ApsaraDB for RDS through services such as KVStore for Memcache, KVStore for Redis, and OSS, as shown in [Diversified](#page-158-0) data storage.

# **ECS** Highly concurrent Structural Unstructured and hot data  $data$ data KVStore for **KVStore** for **OSS** ApsaraDB Memcache Redis

#### <span id="page-158-0"></span>Diversified data storage

## **Cache data persistence**

ApsaraDB for RDS can be used with KVStore for Memcache and KVStore for Redis to form a highthroughput and low-latency storage solution. ApsaraDB cache services have the following benefits over ApsaraDB for RDS:

- High response speed: The request latency of KVStore for Memcache and KVStore for Redis is only a few milliseconds.
- The cache area supports a higher number of queries per second (QPS) than ApsaraDB for RDS.

## **Multi-structure data storage**

OSS is a secure, reliable, low-cost, and high-capacity storage service from Alibaba Cloud. ApsaraDB for RDS can be used with OSS to implement a multi-type data storage solution. For example, imagine ApsaraDB for RDS and OSS are used together to implement an online forum. Resources such as the images of registered users and posts on the forum can be stored in OSS to reduce storage needs on ApsaraDB for RDS.

# **9.5.2. Read/write splitting**

This feature allows you to split read requests and write requests across different instances to expand the processing capability of the system.

ApsaraDB RDS for MySQL allows you to directly attach read-only instances to ApsaraDB for RDS to reduce read pressure on the primary instance. The primary instance and read-only instances of ApsaraDB RDS for MySQL each have their own connection addresses. The system also offers an extra read/write splitting address after read/write splitting is enabled. This address associates the primary instance with all of its read-only instances for automatic read/write splitting, allowing applications to send all read and write requests to a single address. Write requests are automatically routed to the primary instance, and read requests are routed to each read-only instance based on their weights. You can scale out the processing capability of the system by adding more read-only instances. There is no need to modify [applications,](#page-159-0) as shown in Read/write splitting.

Read/write splitting

<span id="page-159-0"></span>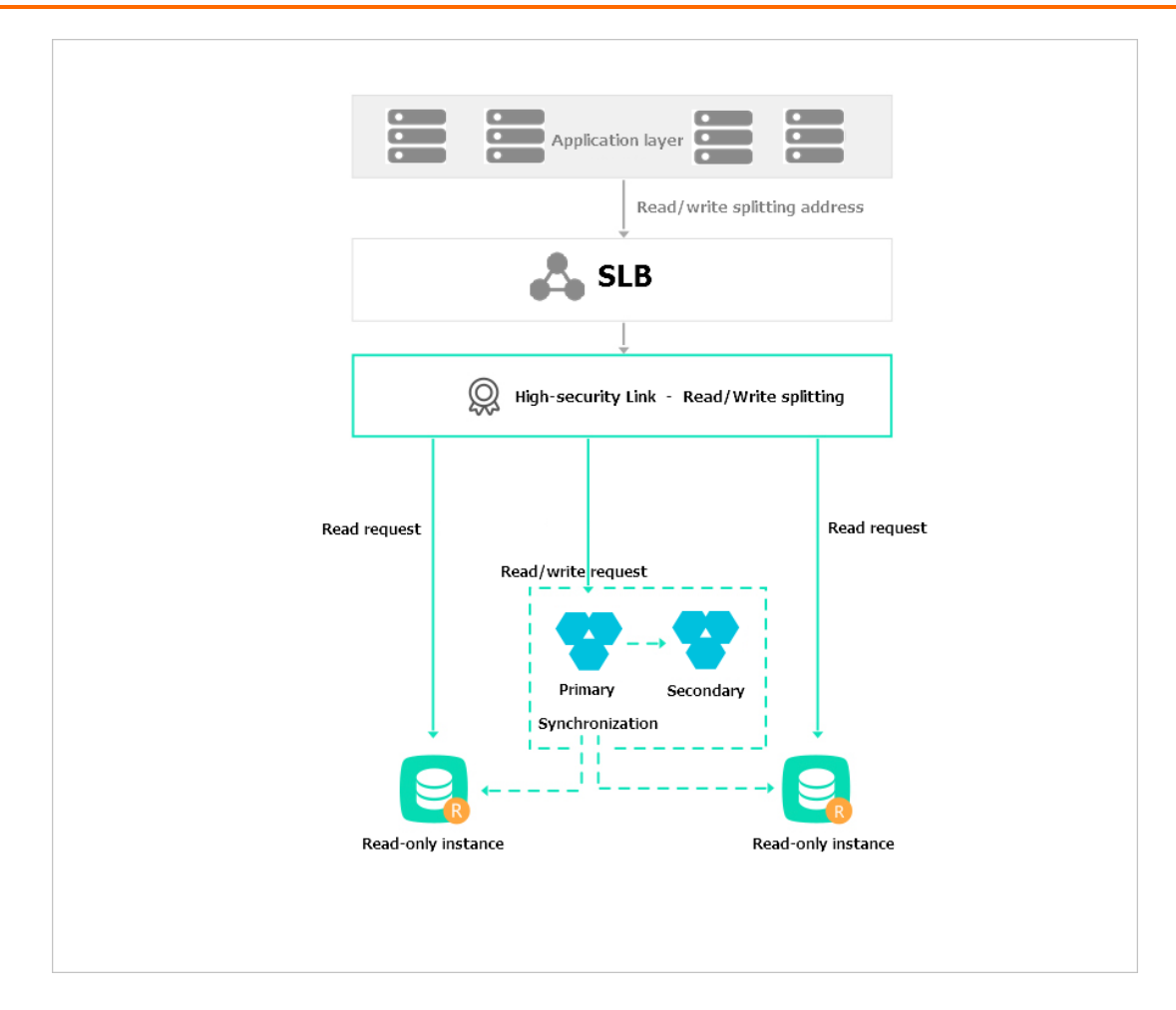

# **9.5.3. Big data analysis**

You can import data from RDS to MaxCompute to enable large-scale data computing.

MaxCompute is used to store and compute batches of structured data. It provides various data [warehouse](#page-159-1) solutions as well as big data analysis and modeling services, as shown in Big data analysis diagram.

<span id="page-159-1"></span>Big data analysis diagram

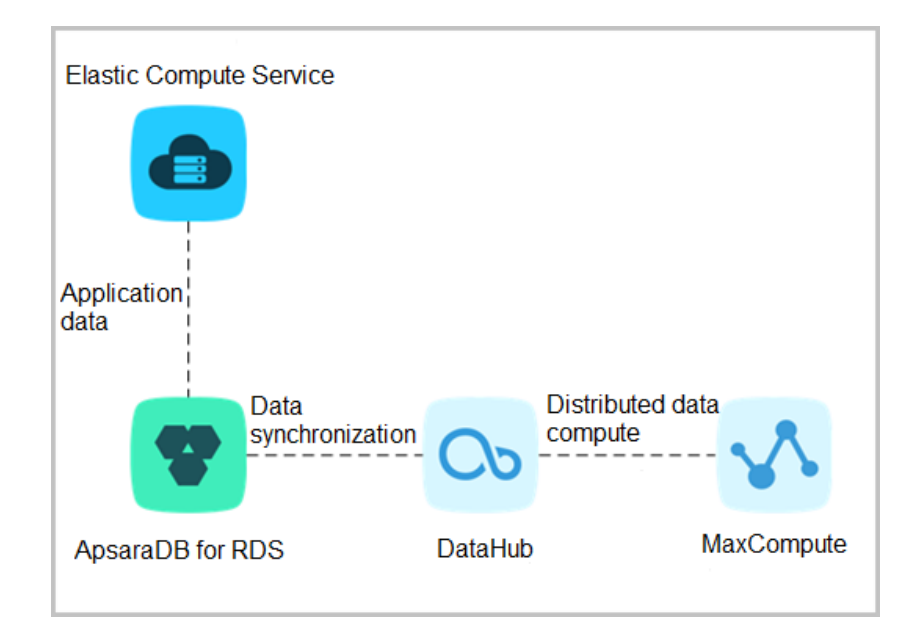

# **9.6. Usage limits**

# **9.6.1. Limits on ApsaraDB RDS for MySQL**

Before you use ApsaraDB RDS for MySQL, you must understand its limits and take precautions.

To guarantee instance stability and security, ApsaraDB RDS for MySQL has some service limits, as listed in Limits on [ApsaraDB](#page-161-0) RDS for MySQL.

## **Limits on ApsaraDB RDS for MySQL**

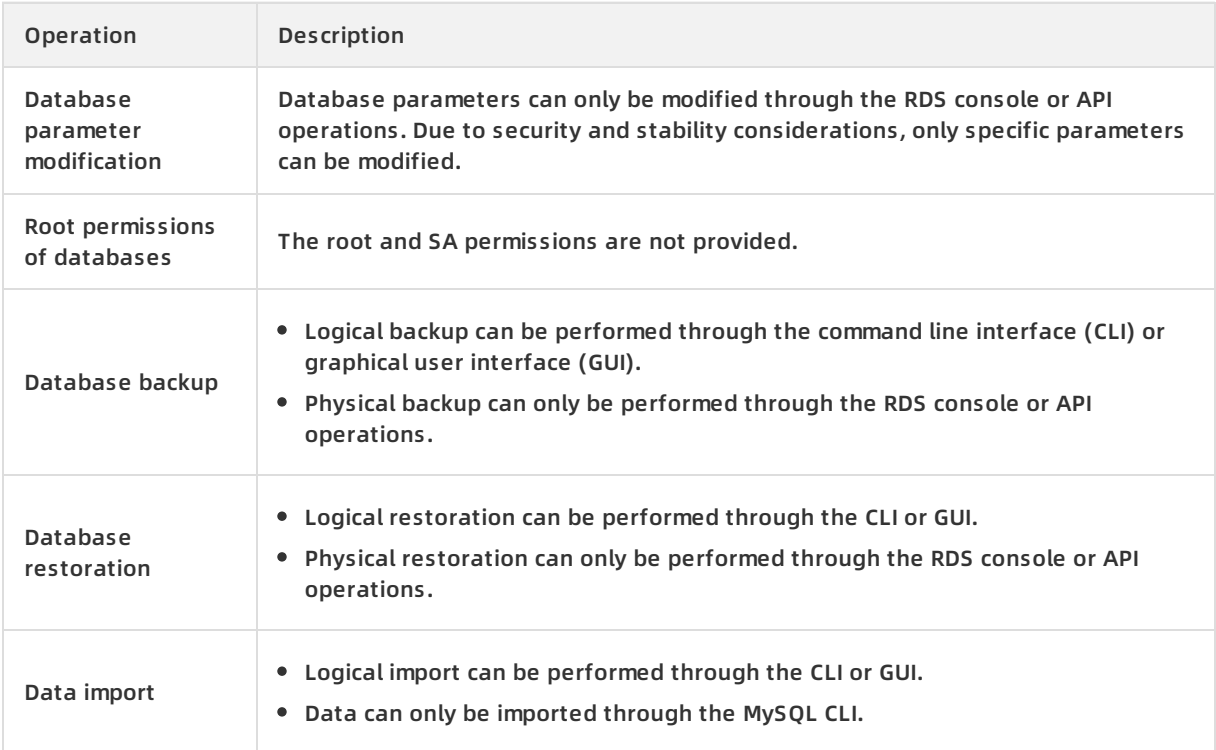

<span id="page-161-0"></span>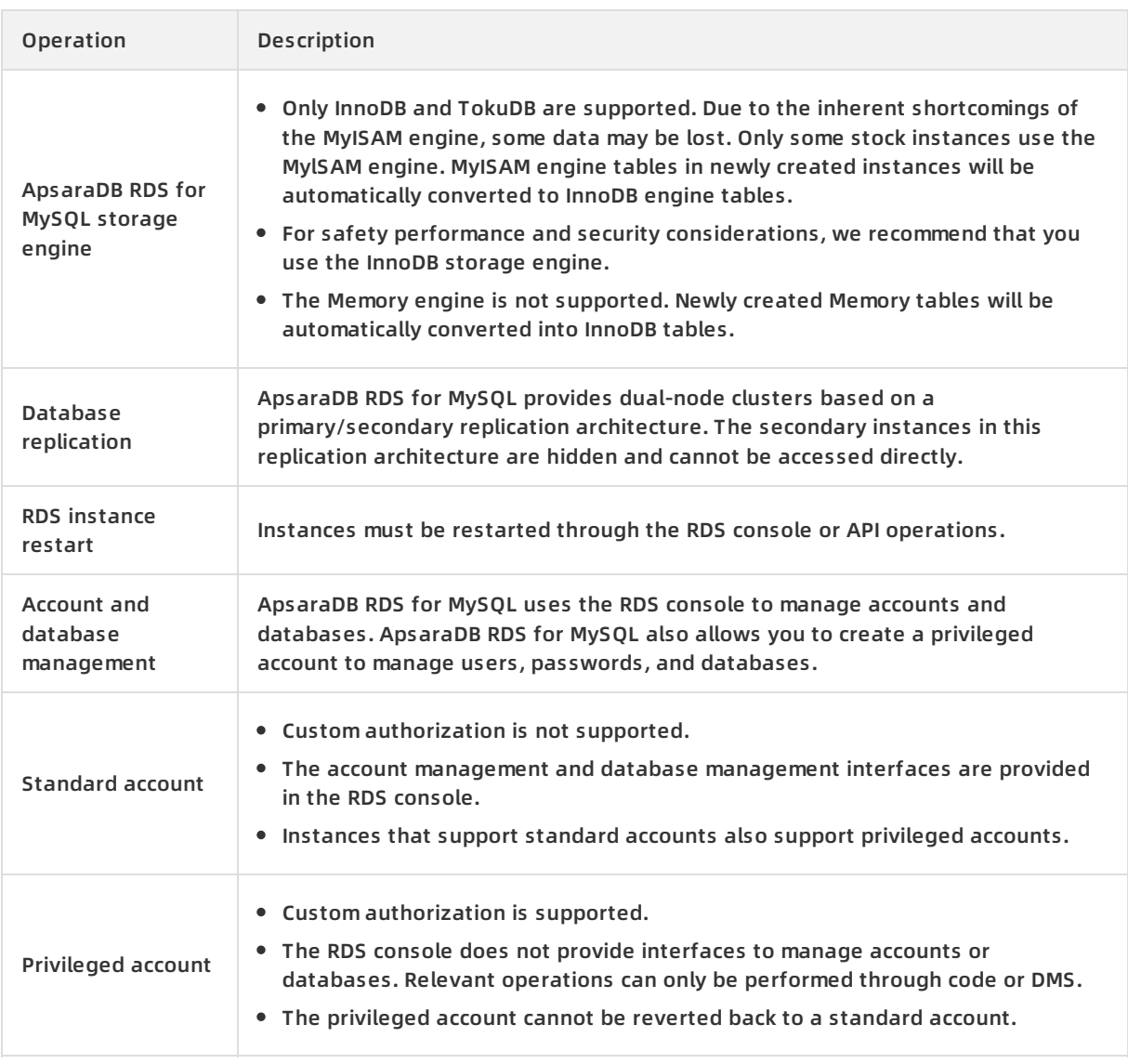

# **9.6.2. Usage limits of ApsaraDB RDS for PostgreSQL**

Before you use ApsaraDB RDS for PostgreSQL, you need to understand its limits and take precautions against them.

To guarantee instance stability and security, ApsaraDB RDS for PostgreSQL has some service limits, as listed in Limits on ApsaraDB RDS for [PostgreSQL](#page-162-0).

### **Limits on ApsaraDB RDS for PostgreSQL**

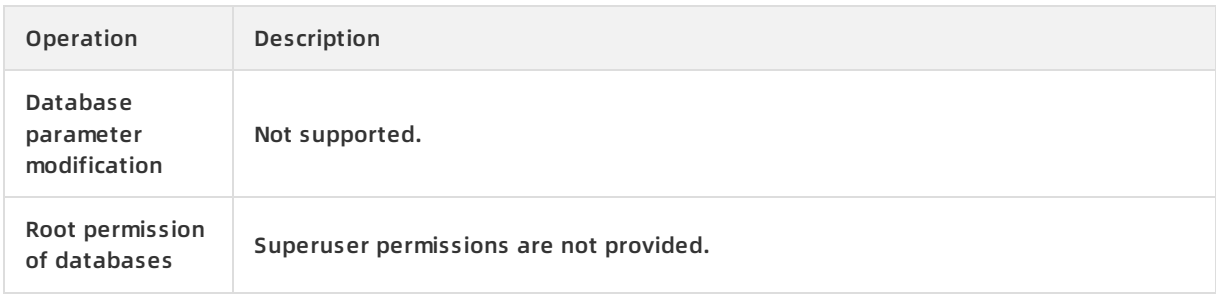

<span id="page-162-0"></span>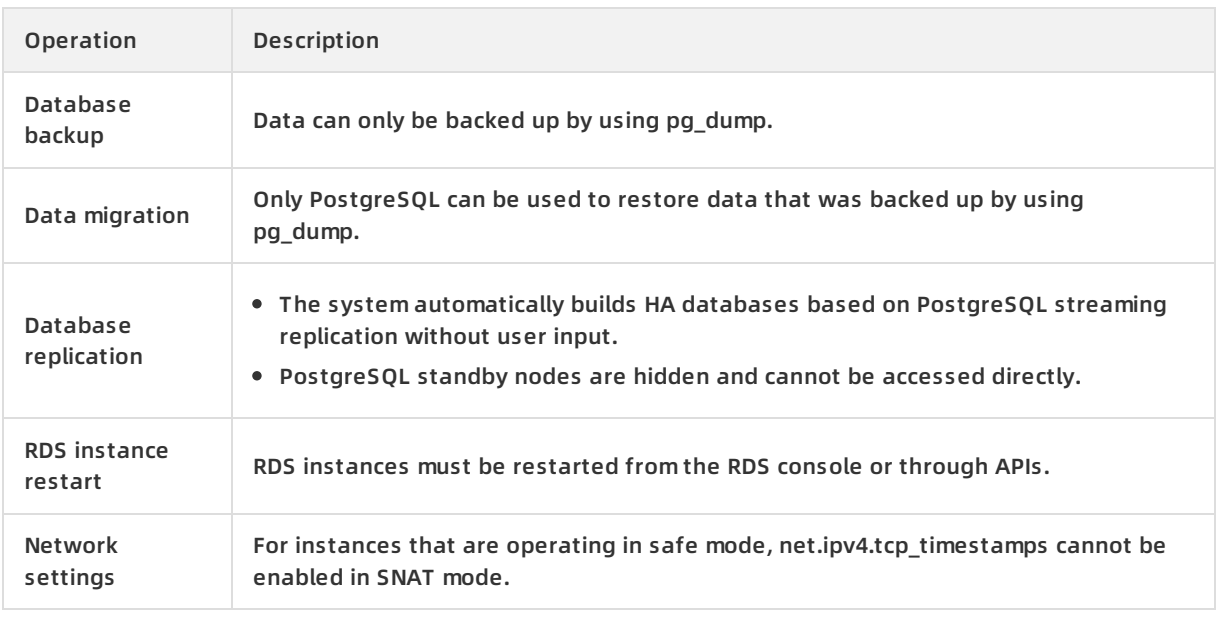

# **9.6.3. Usage limits of ApsaraDB RDS for PPAS**

Before you use ApsaraDB RDS for PPAS, you must understand its limits and take precautions against them.

To guarantee instance stability and security, ApsaraDB RDS for PPAS has some service limits, as listed in Limits on [ApsaraDB](#page-162-1) RDS for PPAS.

### **Limits on ApsaraDB RDS for PPAS**

<span id="page-162-1"></span>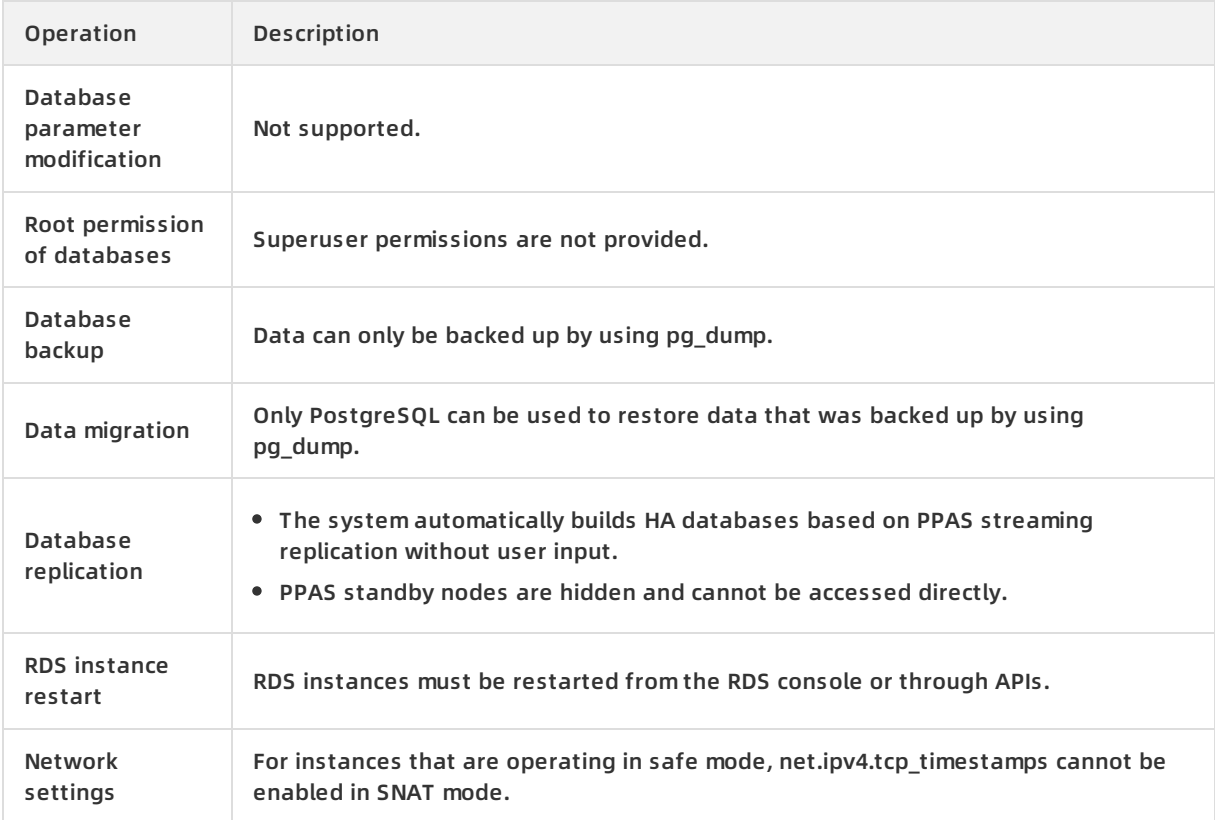

# **9.7. Terms**

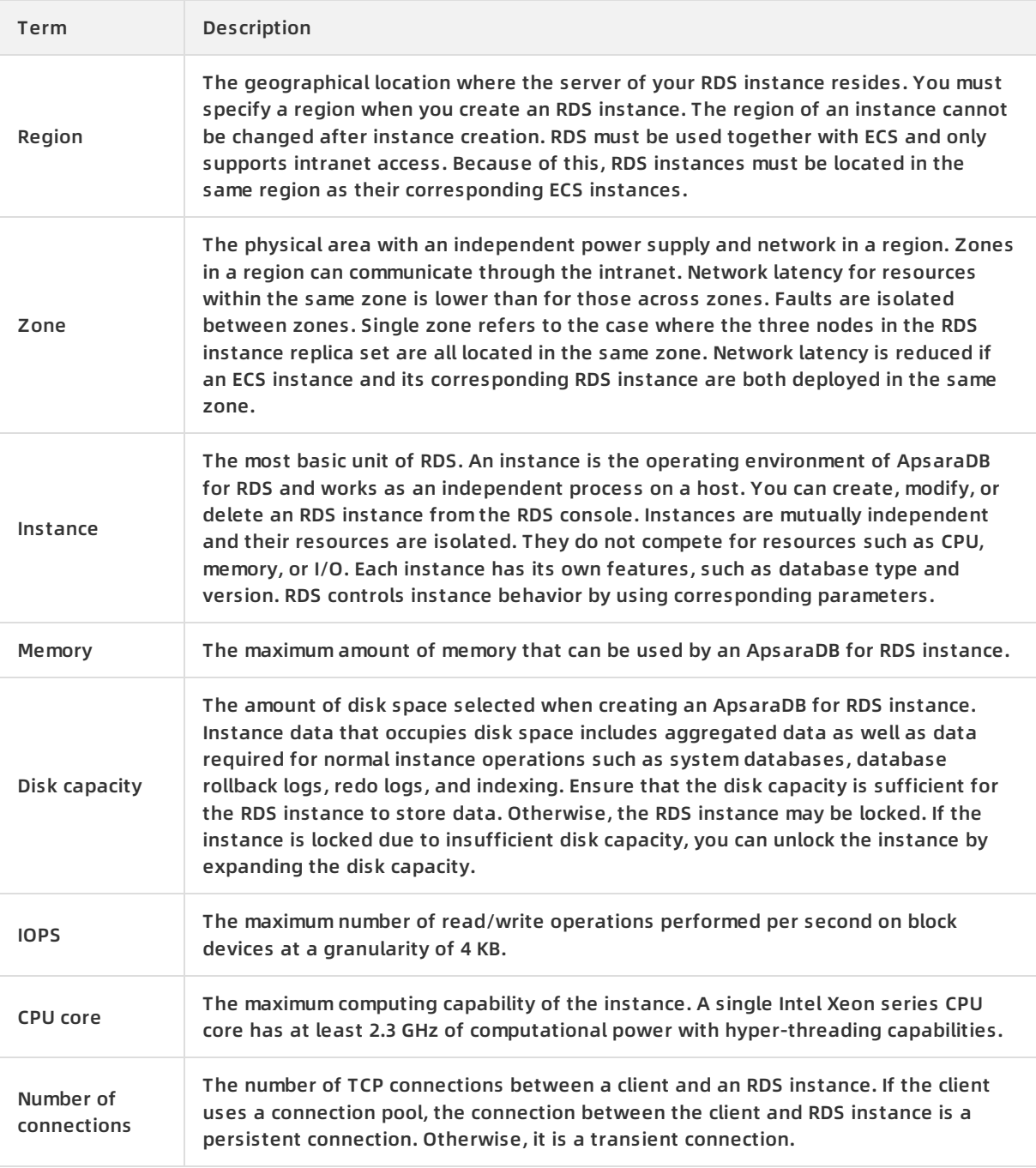

# **9.8. Instance types**

Instances of different editions, versions, and types each perform differently from one another.

**ApsaraDB RDS for MySQL instance types**

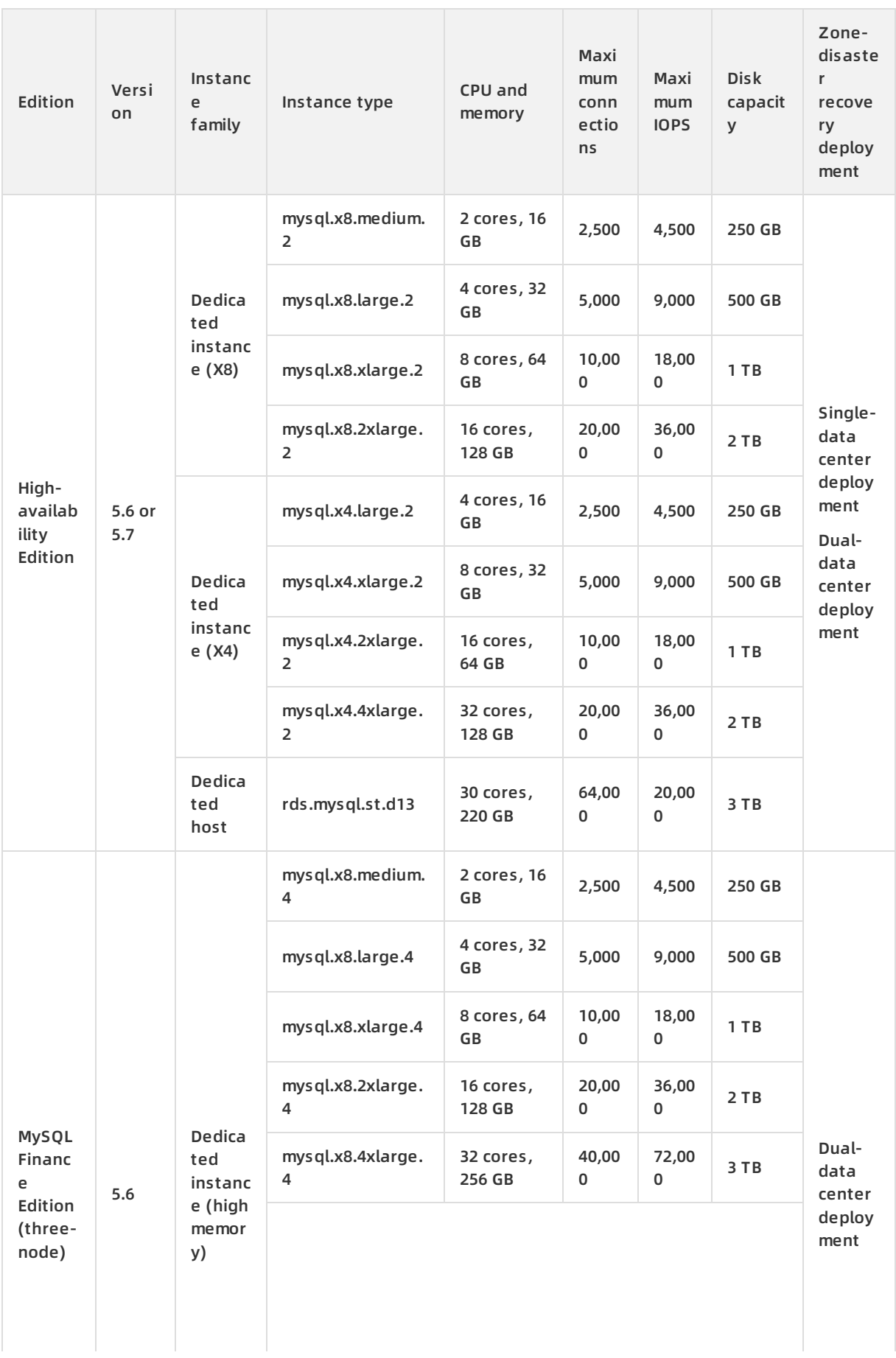

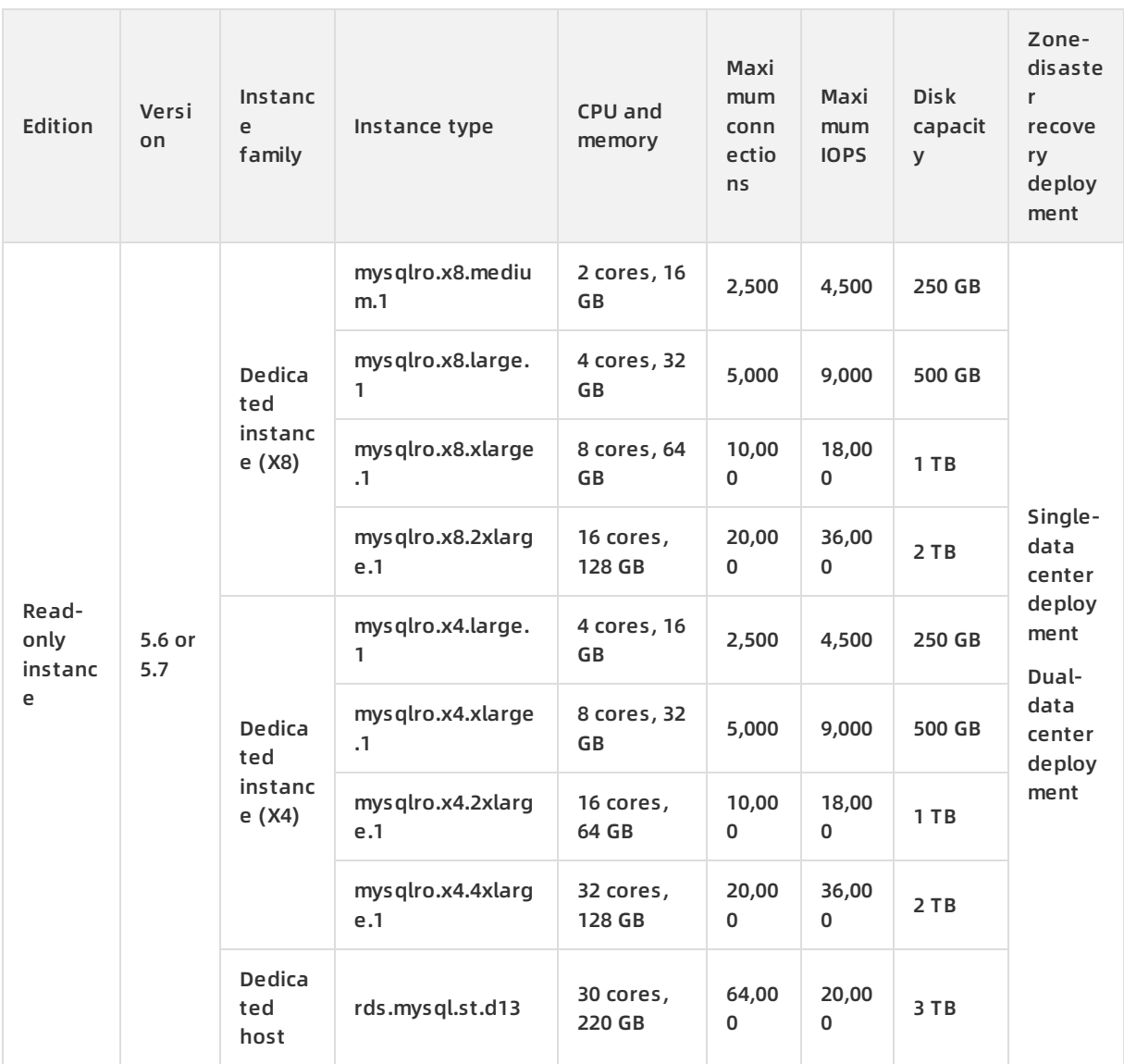

# **ApsaraDB RDS for PostgreSQL instance types**

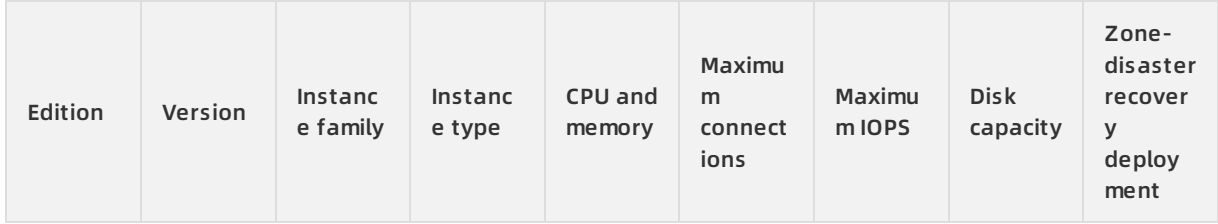

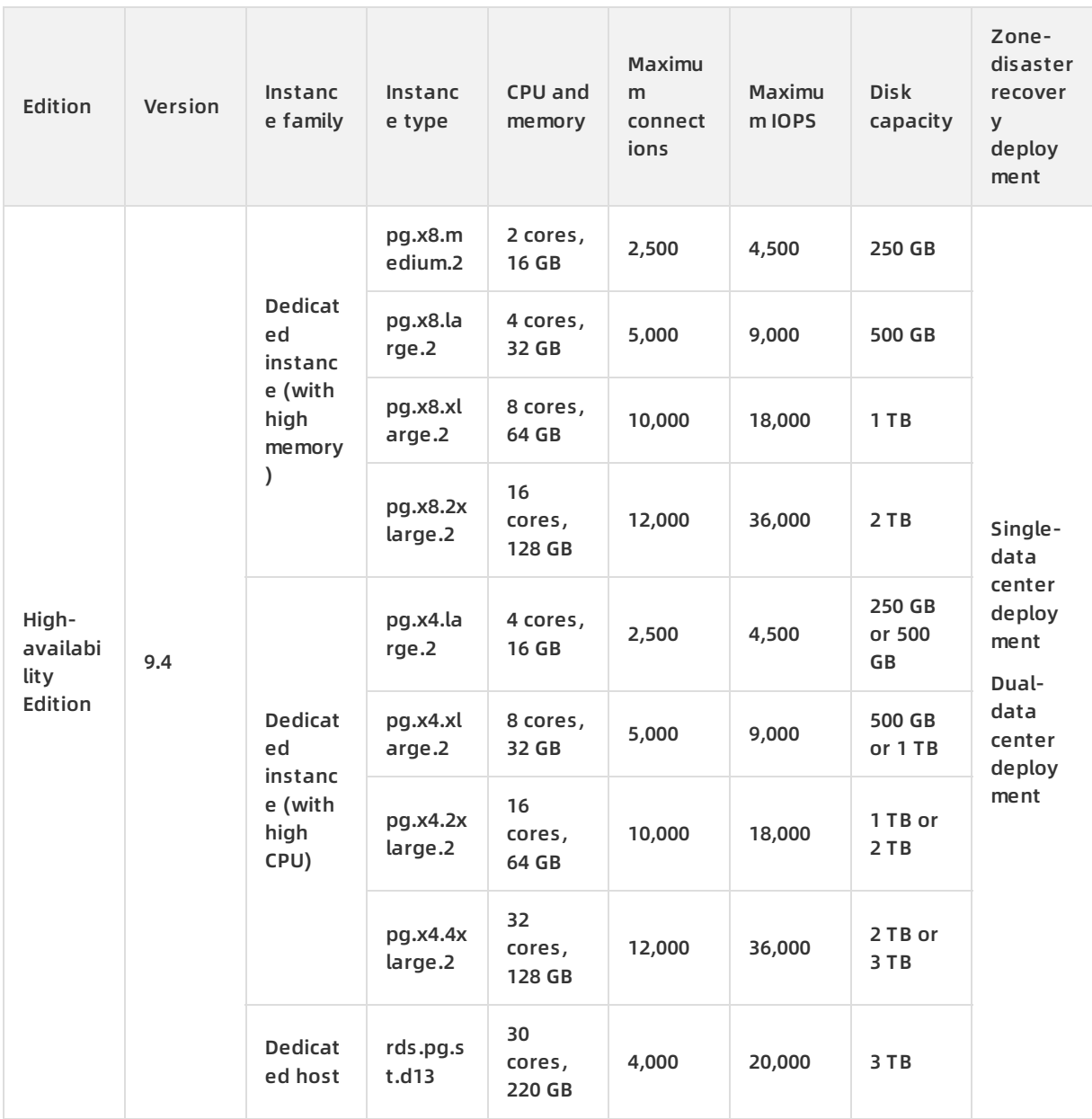

# **ApsaraDB RDS for PPAS instance types**

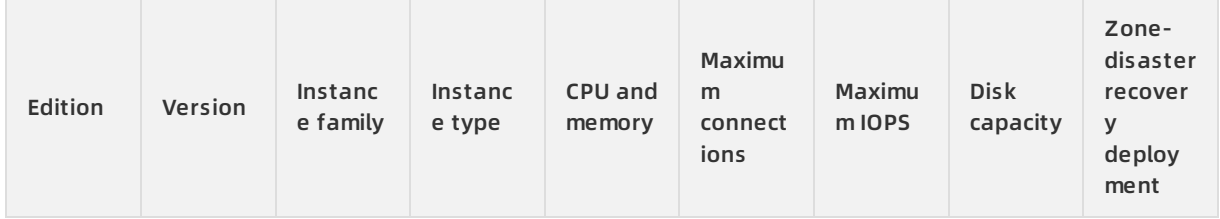

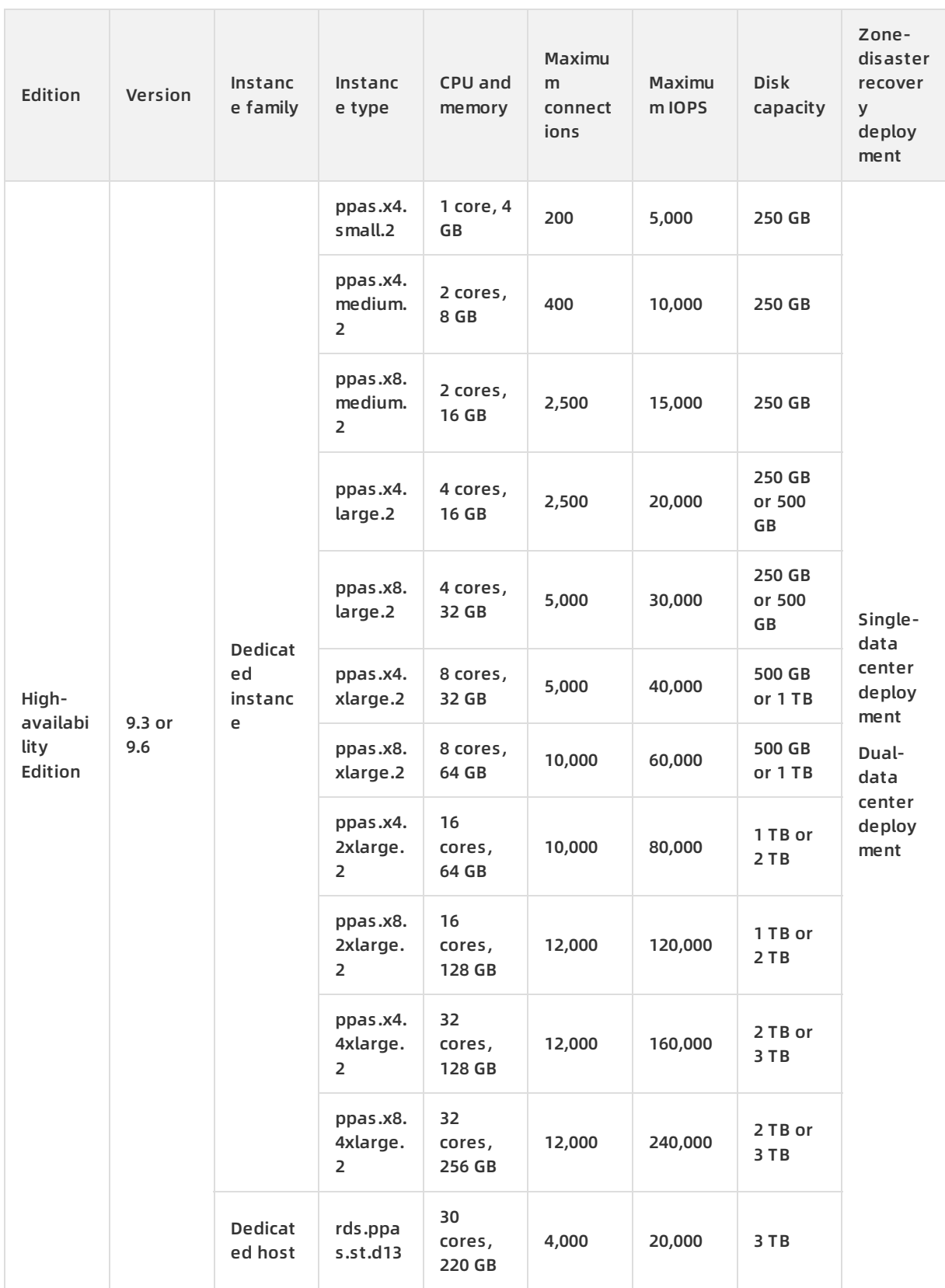

# **10.KVStore for Redis**

# **10.1. What is KVStore for Redis?**

KVStore for Redis is an online key-value storage service compatible with open-source Redis protocols. KVStore for Redis supports various types of data, such as strings, lists, sets, sorted sets, and hash tables. The service also supports advanced features, such as transactions, message subscription, and message publishing. Based on the hybrid storage of memory and hard disks, KVStore for Redis can provide high-speed data read/write capability and support data persistence.

As a cloud computing service, KVStore for Redis works with hardware and data deployed in the cloud, and provides comprehensive infrastructure planning, network security protections, and system maintenance services. This service allows you to focus on business innovation.

# **10.2. Benefits**

# **High performance**

- Supports cluster features and provides cluster instances of 128 GB or higher to meet large capacity and high performance requirements.
- Provides primary/secondary instances of 32 GB or smaller to meet general capacity and performance requirements.

# **Elastic scaling**

- Easy scaling of storage capacity: you can scale instance storage capacity in the KVStore for Redis console based on business requirements.
- Online scaling without interrupting services: you can scale instance storage capacity on the fly. This does not affect your business.

# **Resource isolation**

Instance-level resource isolation provides enhanced stability for individual services.

## **Data security**

- Persistent data storage: based on the hybrid storage of memory and hard disks, KVStore for Redis can provide high-speed data read/write capability and support data persistence.
- Dual-copy backup and failover: KVStore for Redis backs up data on both a primary node and a secondary node and supports the failover feature to prevent data loss.
- Access control: KVStore for Redis requires password authentication to ensure secure and reliable access.
- Data transmission encryption: KVStore for Redis supports encryption based on Secure Sockets Layer (SSL) and Secure Transport Layer (TLS) to secure data transmission.

# **High availability**

- Primary/secondary structure: each instance runs in this structure to eliminate the possibility of single points of failure (SPOFs) and guarantee high availability.
- Automatic detection and recovery of hardware faults: the system automatically detects hardware faults and performs the failover operation within several seconds. This can minimize your business losses caused by unexpected hardware faults.

### **Easy to use**

- Out-of-the-box service: KVStore for Redis requires no setup or installation. You can use the service immediately after purchase to ensure efficient business deployment.
- Compatible with open-source Redis: KVStore for Redis is compatible with Redis commands. You can use any Redis clients to easily connect to KVStore for Redis and perform data operations.

# **10.3. Architecture**

The architecture of KVStore for Redis is as shown in [Architecture](#page-169-0) diagram.

<span id="page-169-0"></span>Architecture diagram

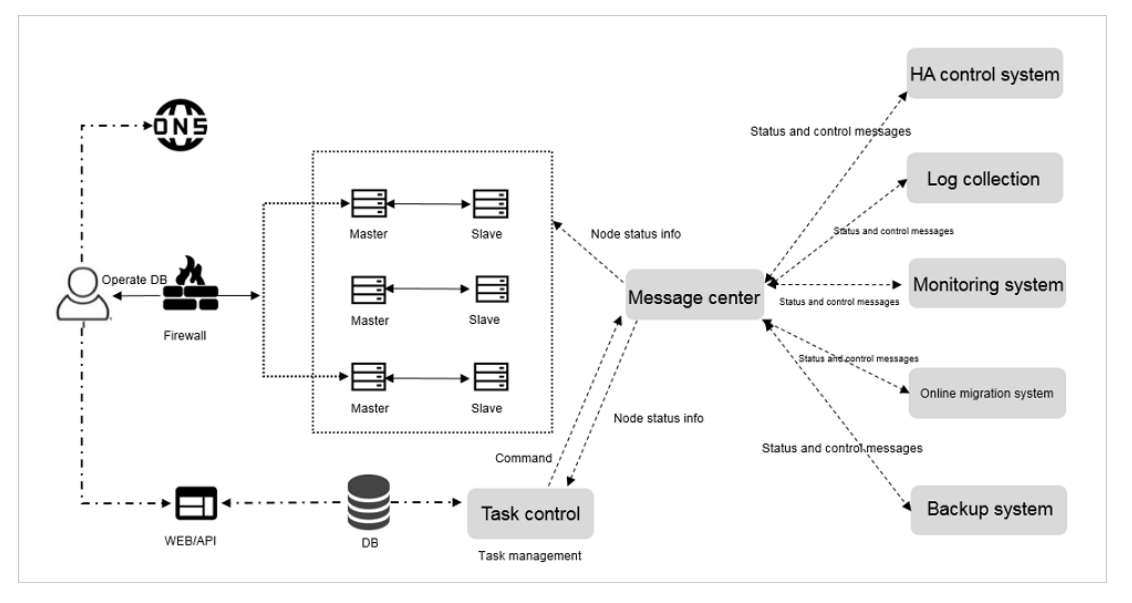

KVStore for Redis automatically builds a primary/secondary structure. You can use this structure directly.

**HA control system**

A high-availability (HA) detection module is used to detect and monitor the operating status of KVStore for Redis instances. If this module determines that a primary node is unavailable, the module automatically performs the failover operation to ensure high availability of KVStore for Redis instances.

**Log collection**

This module collects instance operation logs, including slow query logs and access control logs.

**Monitoring system**

This module collects performance monitoring information of KVStore for Redis instances, including basic group monitoring, key group monitoring, and string group monitoring.

**Online migration system**

When an error occurs on the physical server that hosts a KVStore for Redis instance, this module recreates an instance on the fly based on the backup files stored in the backup system. This ensures high availability of your business.

**Backup system**

This module generates backup files of KVStore for Redis instances, and stores the backup files in Object Storage Service (OSS). The backup system allows you to customize the backup settings, and retains backup files for up to seven days.

**Task Control**

KVStore for Redis instances support various management and control tasks, including instance creation, specifications changes, and instance backups. The task system flexibly controls and tracks tasks and manages errors according to your instructions.

# **10.4. Features**

#### **High-availability technology ensures service stability**

The system synchronizes data between the primary node and the secondary node in real time. If the primary node fails, the system automatically performs the failover operation and restores services within a few seconds. The secondary node takes over services. This process does not affect your business, and ensures high availability of system services.

Cluster instances run in a distributed architecture. Each node uses a primary/secondary highavailability structure to automatically perform failover and disaster recovery and ensure high availability of system services.

#### **Easy backup and recovery support custom backup policies**

You can back up data in the console and customize automatic backup policies. The system automatically retains backup data for seven days. You can easily restore data in the case of accidental data operations to minimize your business losses.

**Multiple network security protections secure your data**

A Virtual Private Cloud (VPC) isolates network transmission at the transport layer. The Anti-Distributed-Denial-of-Service (DDoS) protection service monitors and protects against DDoS attacks. The system supports a whitelist that contains a maximum of 1,000 IP addresses or CIDR blocks to prevent malicious login attempts.

#### **Kernel optimization avoids vulnerability exploits**

The experts of Alibaba Cloud have performed in-depth kernel optimization for the Redis source code to effectively prevent running out of memory, fix security vulnerabilities, and protect your business.

#### **Elastic scaling eliminates capacity and performance bottlenecks**

KVStore for Redis supports multiple memory types. You can upgrade the memory type based on your service requirements.

The cluster architecture allows you to elastically scale the storage space and throughput performance of the database system. This eliminates the performance bottlenecks.

#### **Multiple instance types support flexible specifications changes**

The single-node cache architecture and two-node storage architecture are applicable to various service scenarios. You can flexibly change instance specifications.

**Monitoring and alerts allow you to check instance status in real time**

KVStore for Redis provides monitoring and alerts of instance information, such as CPU usage, connections, and disk utilization. You can check instance status anywhere and at any time.

#### **Visual management simplifies operations and maintenance**

The KVStore for Redis console, a visual management platform, allows you to easily perform frequent and risky operations, such as instance cloning, backup, and data restoration.

#### **Automatic engine version upgrades prevent software flaws**

The system automatically upgrades engine versions and efficiently fixes flaws so that you can easily manage database versions.

**Custom parameters support individual requirements**

You can set parameters in the KVStore for Redis console to make full use of system resources.

# **10.5. Scenarios**

### **Game industry applications**

KVStore for Redis can be an important part of the business architecture for deploying a game application.

#### **Scenario 1: KVStore for Redis works as a storage database**

The architecture for deploying a game application is simple. You can deploy a main program on an ECS instance and all business data on a KVStore for Redis instance. The KVStore for Redis instance works as a persistent storage database. KVStore for Redis supports data persistence, and stores redundant data on primary and secondary nodes.

#### **Scenario 2: KVStore for Redis works as a cache to accelerate connections to applications**

KVStore for Redis can work as a cache to accelerate connections to applications. You can store data in a Relational Database Service (RDS) database that works as a backend database.

Reliability of the KVStore for Redis service is vital to your business. If the KVStore for Redis service is unavailable, the backend database is overloaded when processing connections to your application. KVStore for Redis provides a two-node hot standby architecture to ensure high availability and reliability of services. The primary node provides services for your business. If this node fails, the system automatically switches services to the secondary node. The complete failover process is transparent.

### **Live video applications**

In live video services, KVStore for Redis works as an important measure to store user data and relationship information.

#### **Two-node hot standby ensures high availability**

KVStore for Redis uses the two-node hot standby method to maximize service availability.

#### **Cluster editions eliminate the performance bottleneck**

KVStore for Redis provides cluster instances to eliminate the performance bottleneck that is caused by Redis single-thread mechanism. Cluster instances can effectively handle traffic bursts during live video streaming and support high-performance requirements.

#### **Easy scaling relieves pressure at peak hours**

KVStore for Redis allows you to easily perform scaling. The complete upgrade process is transparent. Therefore, you can easily handle traffic bursts at peak hours.

## **E-commerce industry applications**

In the e-commerce industry, the KVStore for Redis service is widely used in the modules such as commodity display and shopping recommendation.

#### **Scenario 1: rapid online sales promotion systems**

During a large-scale rapid online sales promotion, a shopping system is overwhelmed by traffic. A common database cannot properly handle so many read operations.

However, KVStore for Redis supports data persistence, and can work as a database system.

#### **Scenario 2: counter-based inventory management systems**

In this scenario, you can store inventory data in an RDS database and save count data to corresponding fields in the database. In this way, the KVStore for Redis instance reads count data, and the RDS database stores count data. KVStore for Redis is deployed on a physical server. Based on solid-state drive (SSD) high-performance storage, the system can provide a high-level data storage capacity.

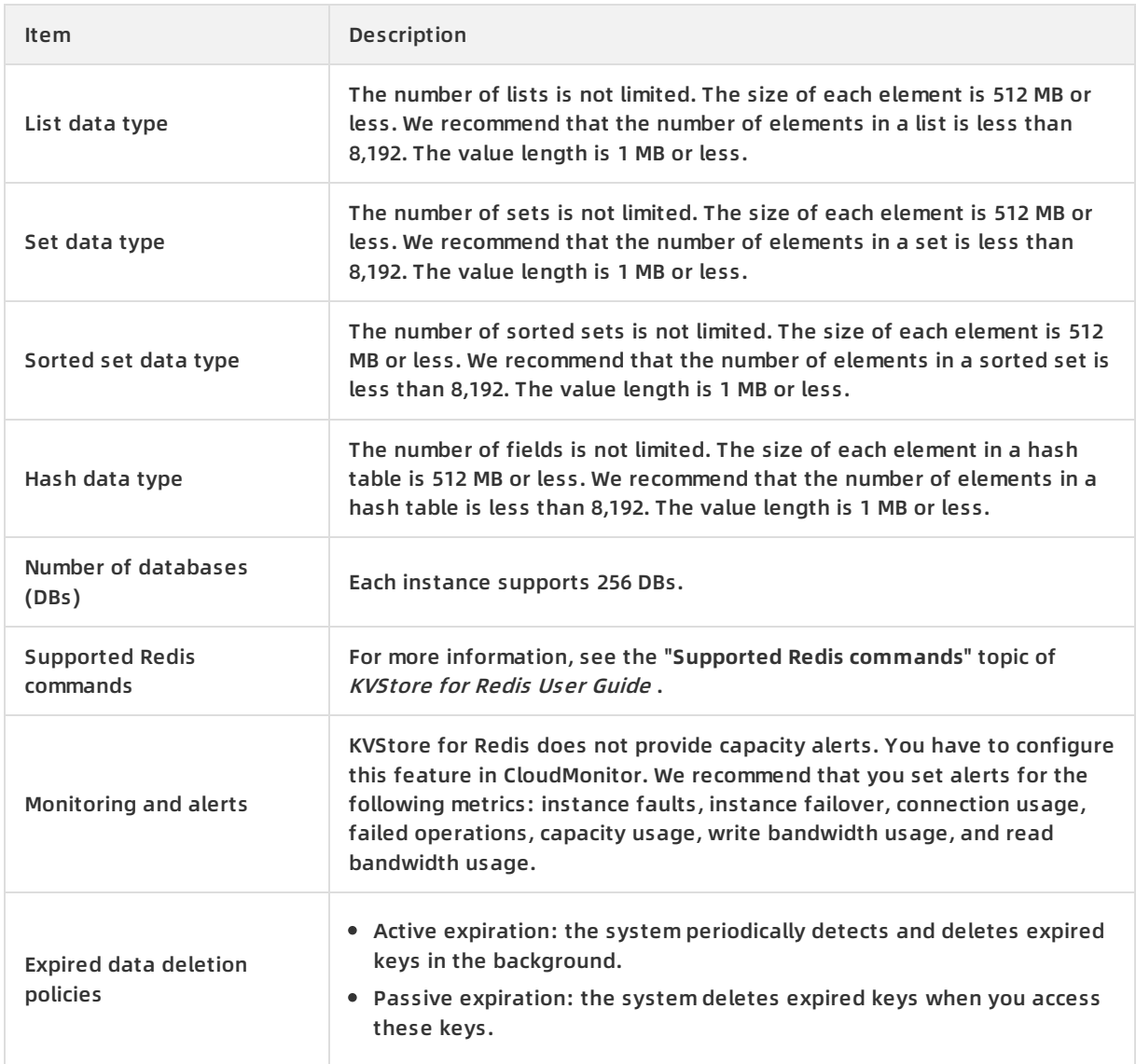

# **10.6. Limits**

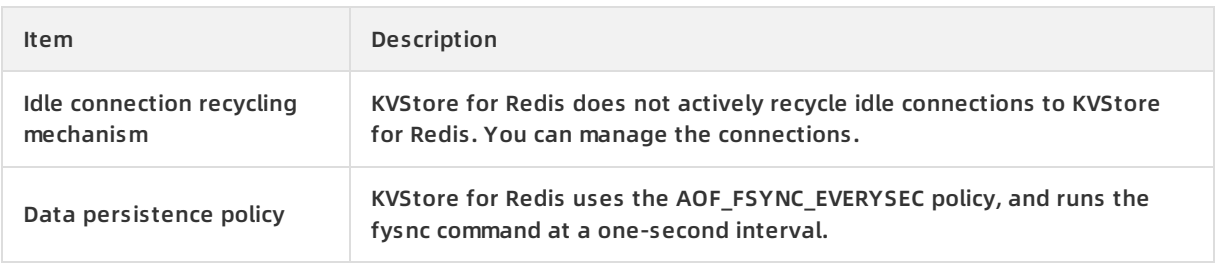

# **10.7. Terms**

### **Redis**

A high-performance key-value storage system that works as a cache and store and that is compatible with BSD open-source protocols.

### **Instance ID**

An instance corresponds to a user space, and serves as the basic unit of using Redis.

Redis has limits on instance configurations, such as connections, bandwidth, and CPU processing capacity. These limits vary according to different instance types. You can view the list of instance identifiers that you have purchased in the console. KVStore for Redis instances are classified into master-replica instances and high-performance cluster instances.

### **Master-replica instance**

The KVStore for Redis instance that contains a master-replica structure. The master-replica instance provides limited capacity and performance.

### **High-performance cluster instance**

The KVStore for Redis instance that runs in a scalable cluster architecture. Cluster instances provide better scalability and performance, but they still have limited features.

### **Connection address**

The host address for connecting to KVStore for Redis. The connection address is displayed as a domain name. To obtain the connection address, go to the **Instance Information** tab page, and check the address in the **Connection Information** field.

### **Eviction policy**

The policy that KVStore for Redis uses to delete earlier data when the memory of KVStore for Redis reaches the upper limit as specified in maxmemory. Eviction policies of KVStore for Redis are consistent with Redis eviction policies. For more information, see Using Redis as an LRU [cache](https://github.com/antirez/redis-doc/blob/master/topics/lru-cache.md#user-content-eviction-policies).

#### **DB**

The abbreviation of the word "database" to indicate a database in KVStore for Redis. Each KVStore for Redis instance supports 256 databases numbered DB 0 to DB 255.

# **10.8. Instance types**

**Note** The maximum bandwidth includes the maximum upstream bandwidth and the

maximum downstream bandwidth.

# **Standard dual-replica edition**

# **Standard plan**

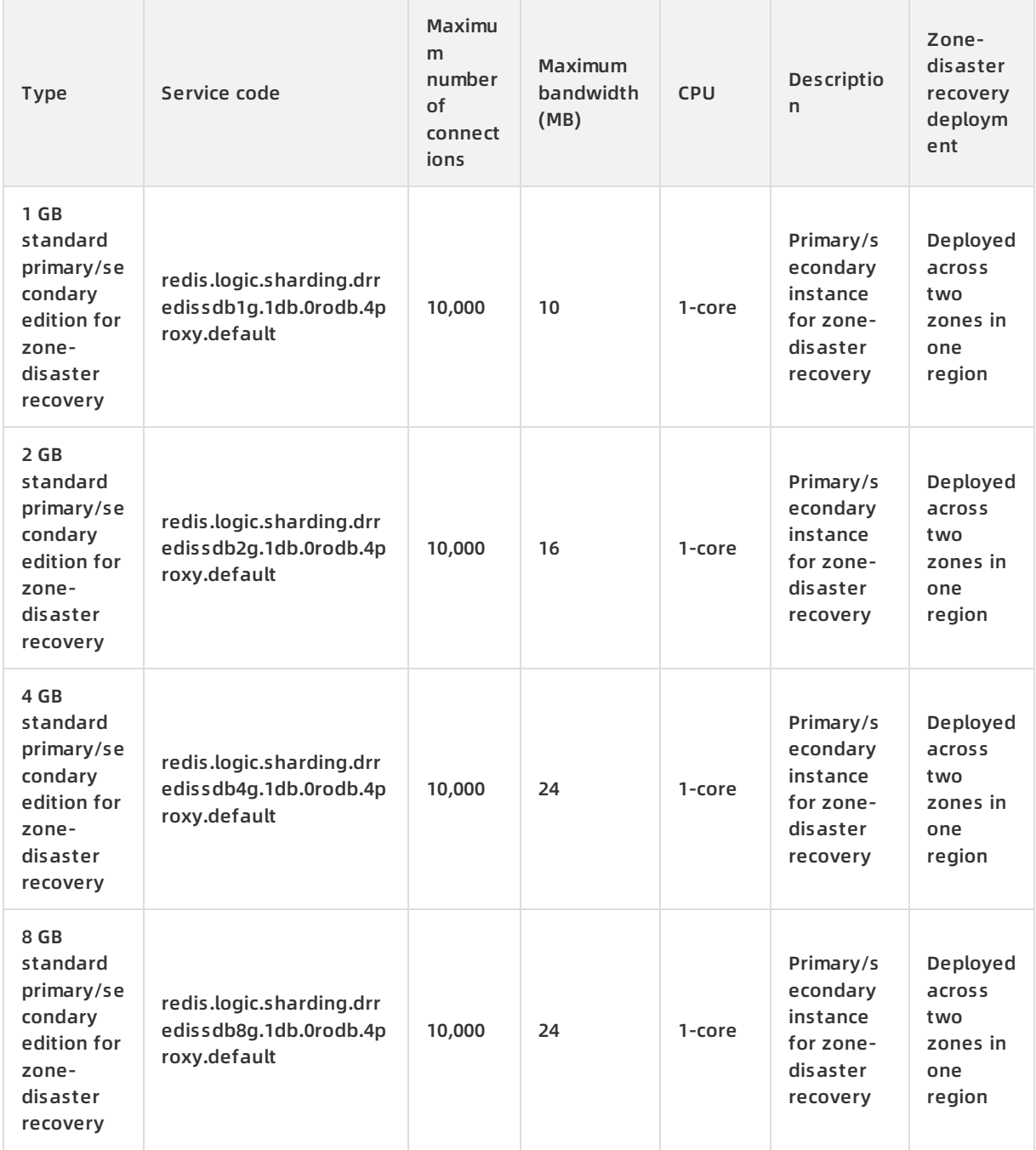

#### Product Introduction **KVStore for Redis**

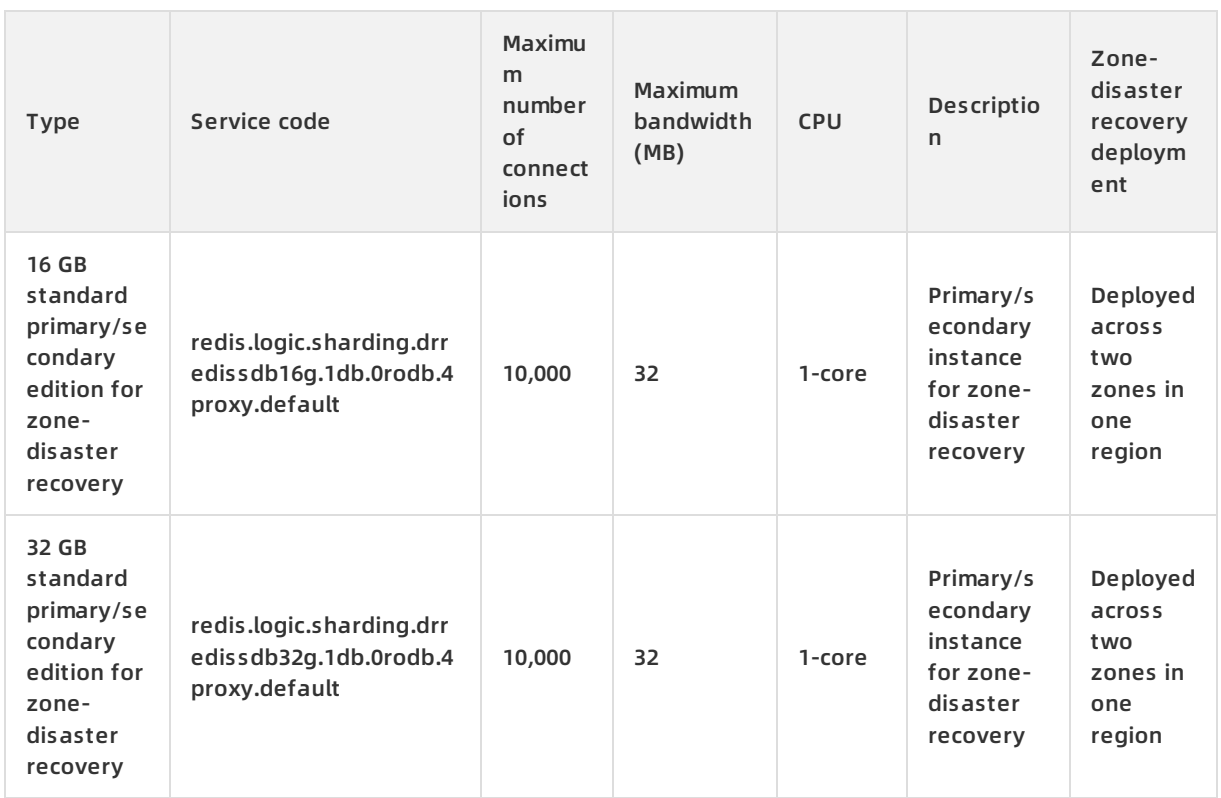

# **Premium plan**

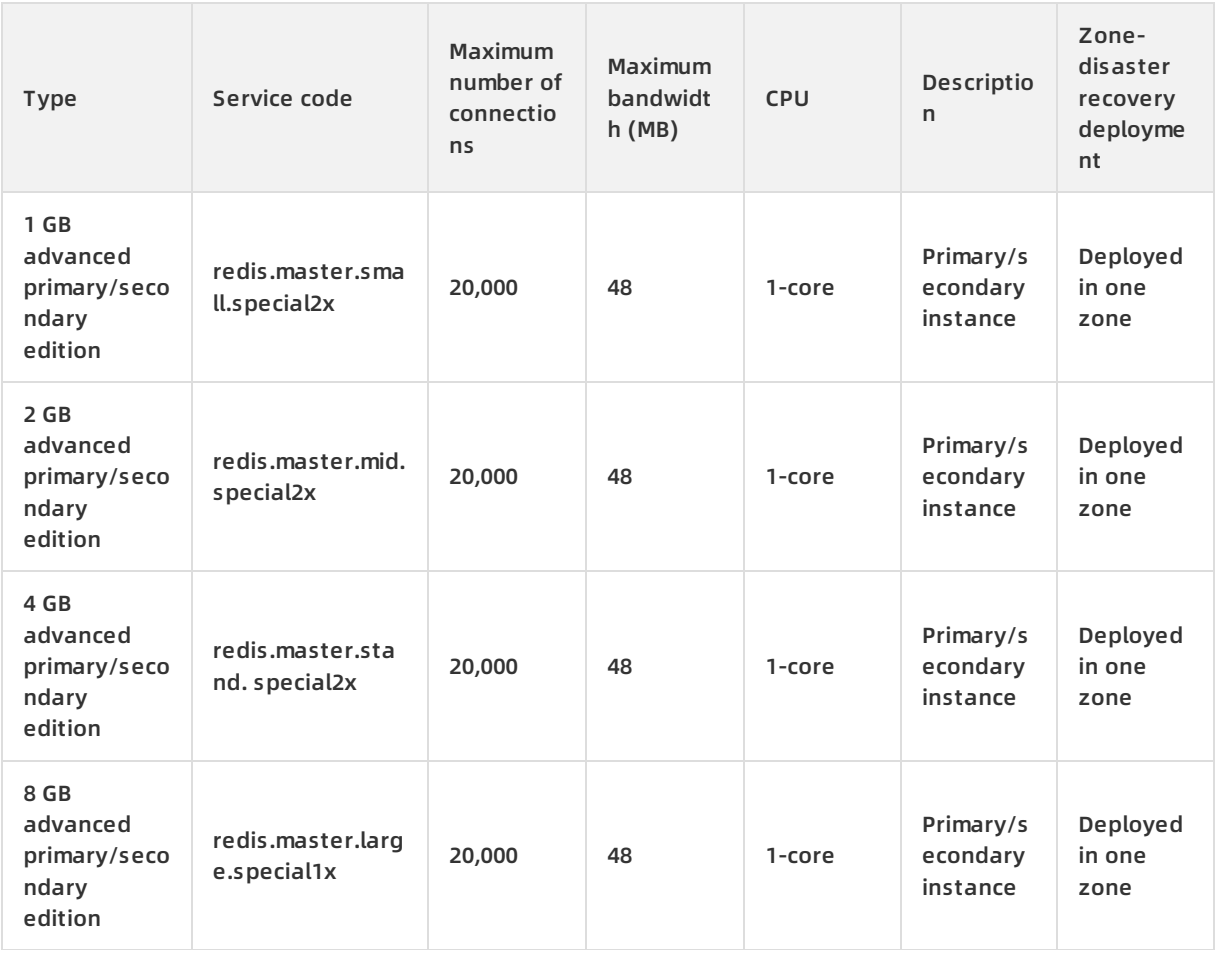

#### Product Introduction **·** KVStore for Redis

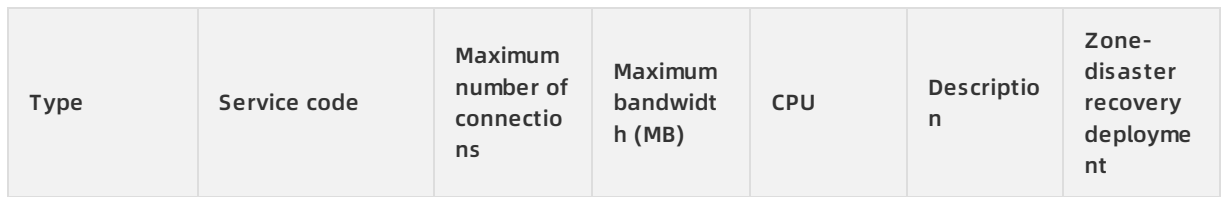

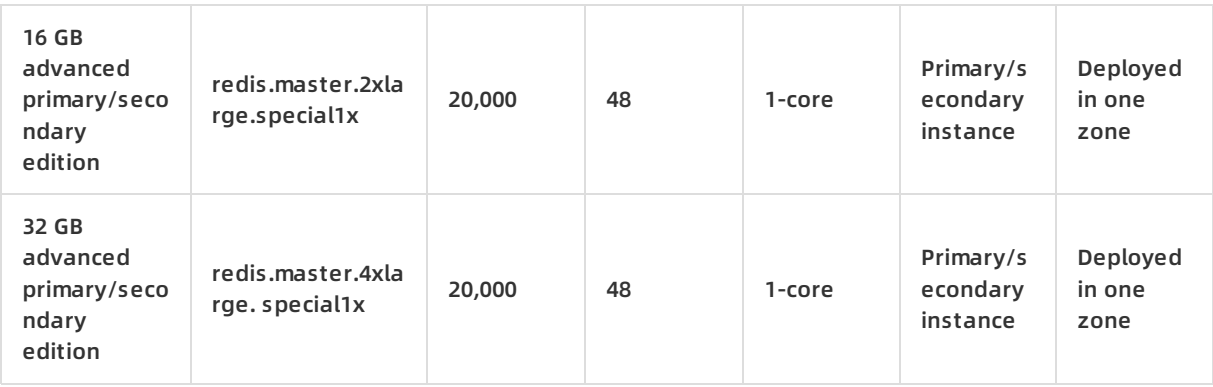

# **Cluster edition**

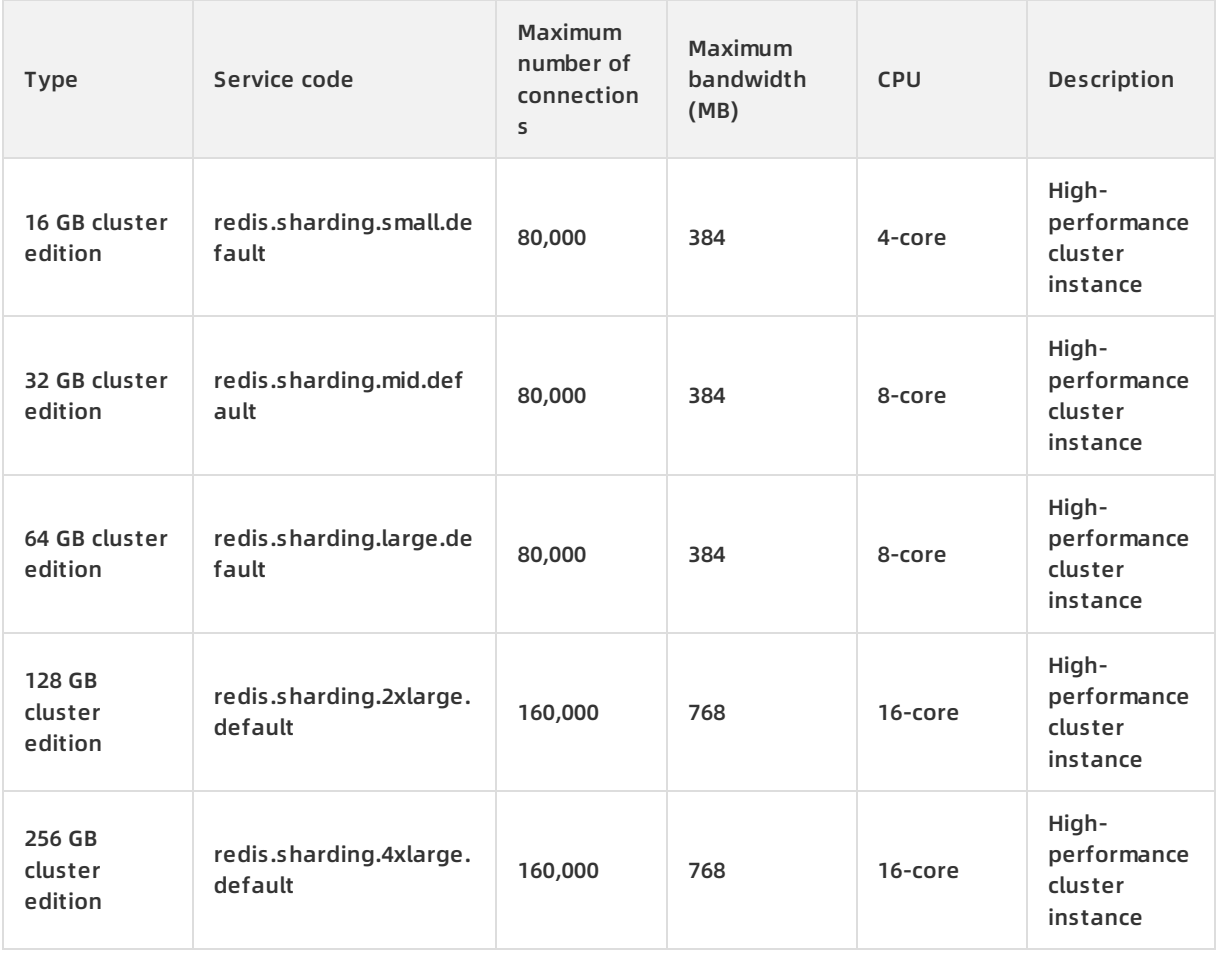

### Product Introduction **·** KVStore for Redis

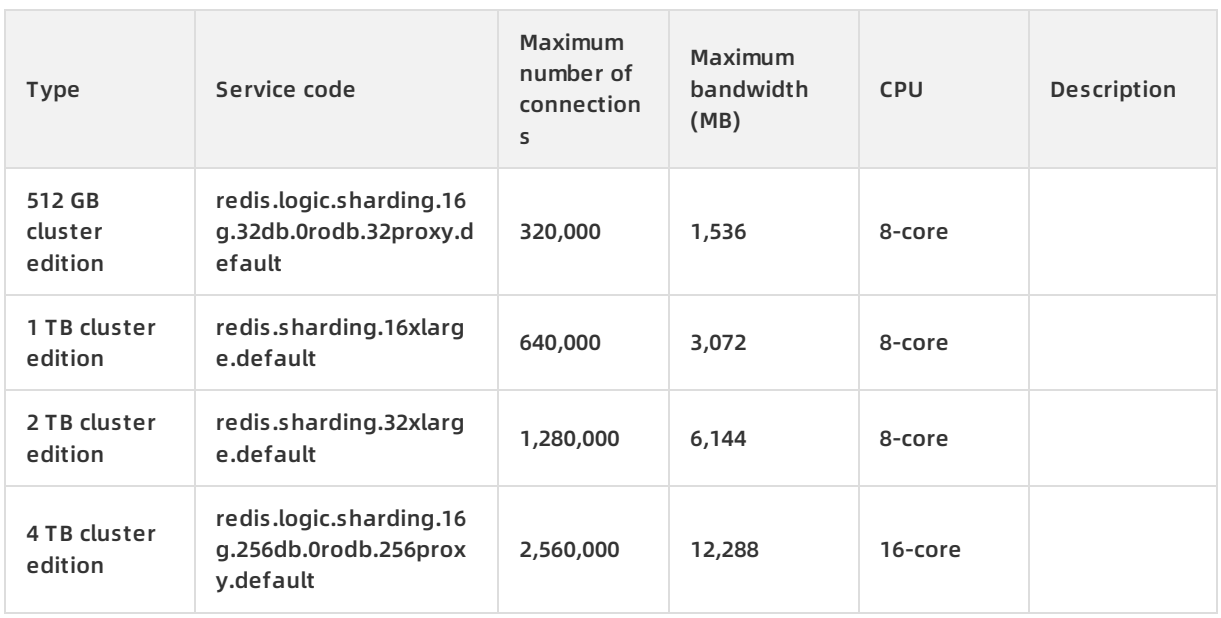

# **Cluster edition for zone-disaster recovery**

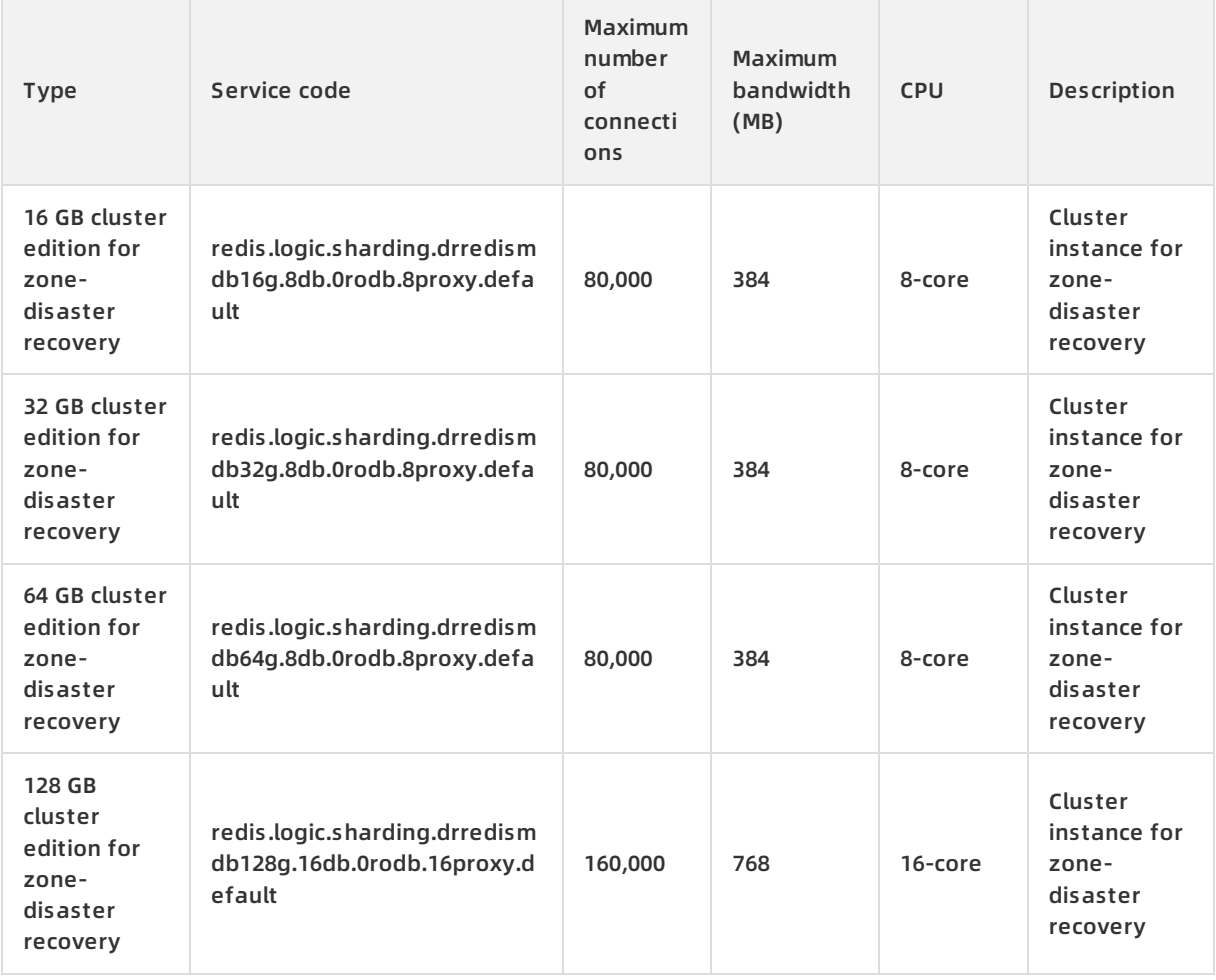

#### Product Introduction **·** KVStore for Redis

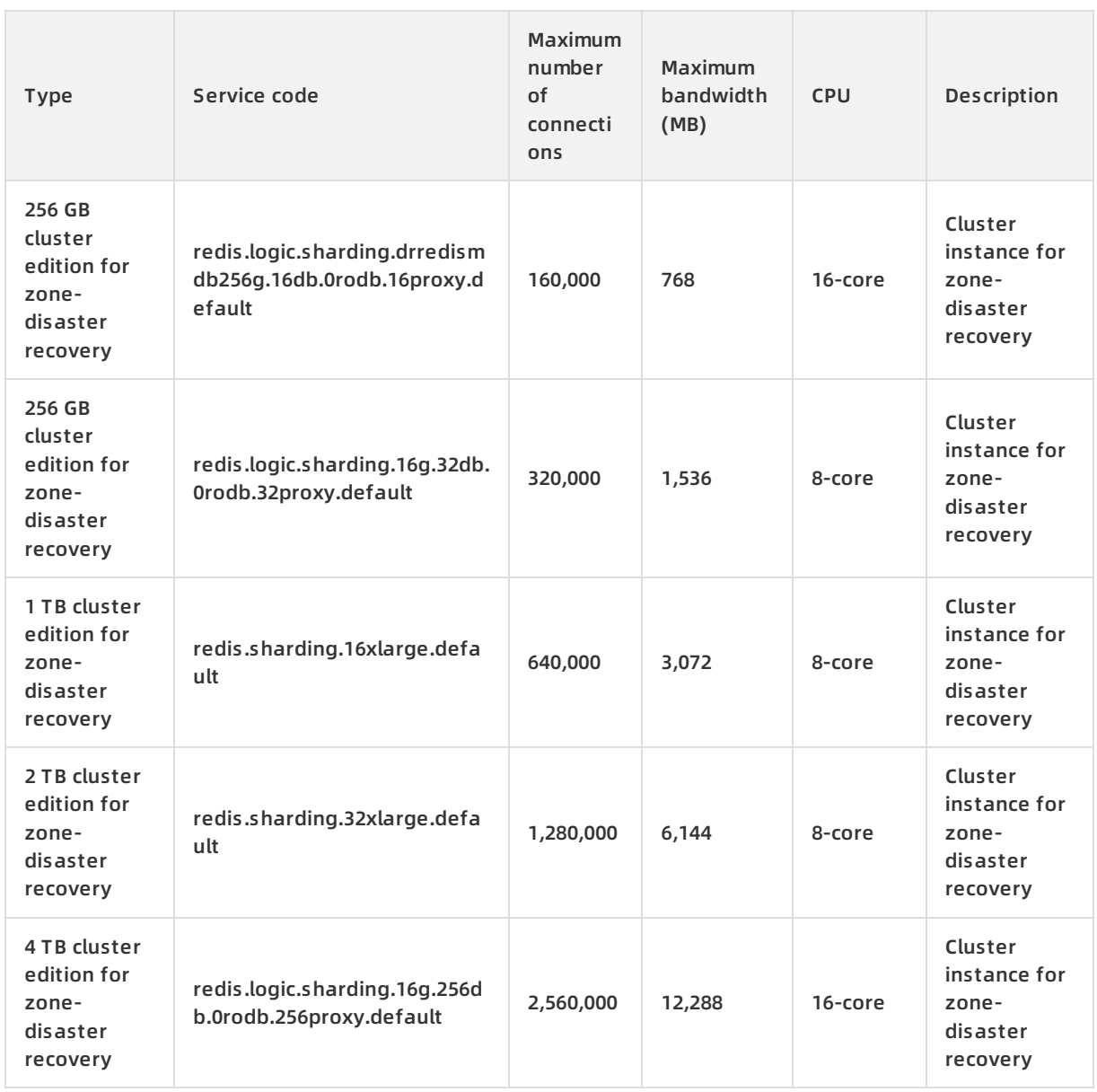
# **11.ApsaraDB for MongoDB 11.1. What is ApsaraDB for MongoDB?**

ApsaraDB for MongoDB is a high-performance distributed data storage service. It is a stable, reliable, and resizable database service fully compatible with MongoDB protocols. ApsaraDB for MongoDB offers a full range of database solutions, such as disaster recovery, backup, restoration, monitoring, and alerts.

ApsaraDB for MongoDB supports the following features:

- Automatically creates a three-node MongoDB replica set that encapsulates advanced functions such as disaster recovery and failover.
- Supports quick database backup and restoration. You can easily perform standard database backup and database rollback operations in the ApsaraDB for MongoDB console.
- Provides over 20 performance monitoring metrics and sends alerts. This helps you learn about the performance status of your database.
- Provides visual data management tools for convenient operations and maintenance.

# **11.2. Benefits**

- **High availability**
	- $\circ$  The three-node replica set high-availability architecture that delivers extremely high service availability.

ApsaraDB for MongoDB uses a high-availability architecture that features a three-node replica set. These three data nodes are located on different physical servers and automatically synchronize data. Services are provided by the primary and secondary nodes. When the primary node fails, the system automatically selects a new primary node. When the secondary node is unavailable, the standby node takes over the services.

Automatic backup and quick data restoration.

Data is automatically backed up and uploaded to Object Storage Service (OSS) each day. This improves data disaster recovery capabilities while effectively reducing disk space consumption. You can use the backup files to restore the instance data to the original instance. This effectively prevents irreversible effects on service data caused by incorrect operations or other reasons.

- **High security**
	- Anti-DDoS protection: Filters inbound traffic. When DDoS attacks are identified, the source IP addresses will be scrubbed. If scrubbing fails, the black hole mechanism is triggered.
	- $\circ$  IP whitelist: You can whitelist up to 1,000 IP addresses for an ApsaraDB for MongoDB instance. This helps you reduce attack risks.
- **Ease of use**

Excellent performance monitoring The monitoring platform provides real-time monitoring information about the CPU usage, connections, and disk utilization, and sends alerts. This allows you to learn about instance status.

**Scalability** 

ApsaraDB for MongoDB supports three-node replica sets that can be elastically resized. You can change the configuration of your instance if the current configuration cannot meet performance requirements or is unsuitable for your business needs. The configuration change process is completely transparent and will not affect your business.

# **11.3. Architecture**

ApsaraDB for MongoDB provides a three-node replica set. You can directly use the primary or secondary node. The following figure shows the system architecture.

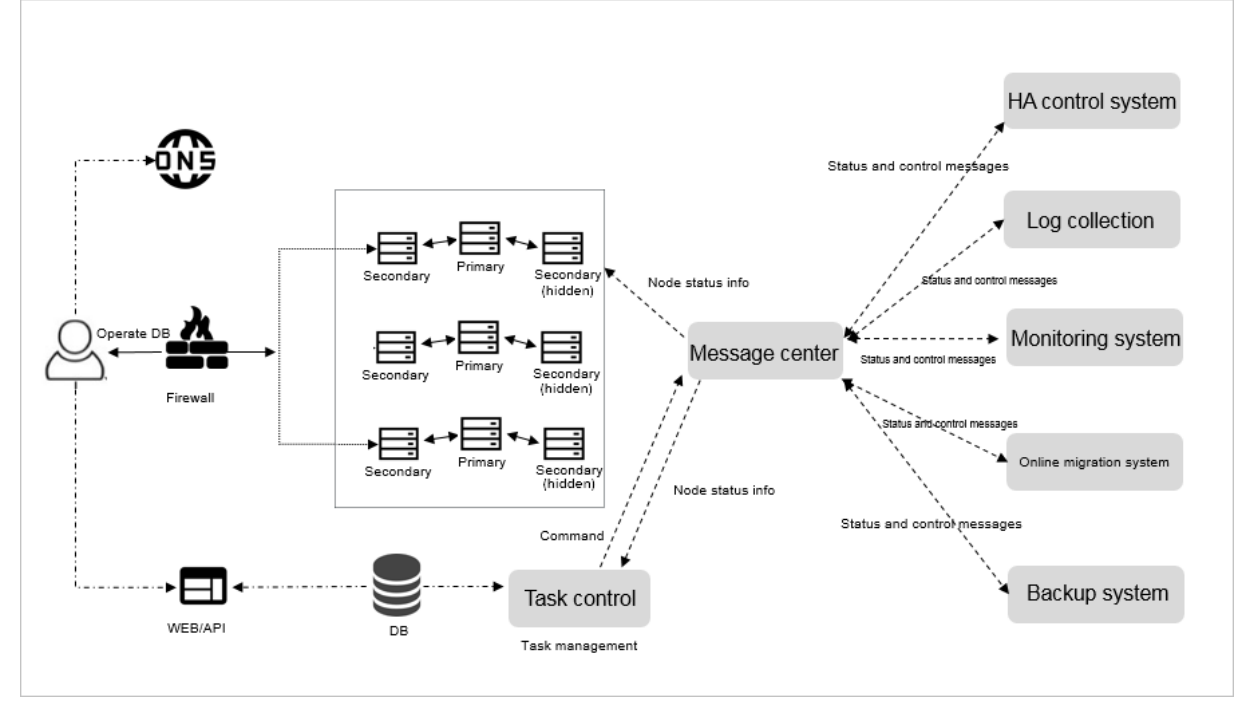

- **HA control system**: This module checks the high availability of an instance. You can use this module to detect and monitor the running status of ApsaraDB for MongoDB instances. If the system detects that the primary node instance is unavailable, it switches over from the primary node to the secondary node to ensure the high availability of MongoDB instances.
- **Log collection**: This module collects MongoDB running logs, including the slow query log and access log of an instance.
- **Monitoring system**: This module collects performance monitoring information about MongoDB instances, including basic metrics, disk capacity, network requests, and the number of operations that you have performed.
- **Online migration system**: When an error occurs with the physical server that hosts the instances, this module recreates an instance on the fly based on the backup files stored in the backup system. This ensures the continuity of your business.
- **Backup system**: This module generates ApsaraDB for MongoDB instance backups and stores the backup files in OSS. Currently, this module allows you to configure custom backup settings and create temporary backups. Files are retained for seven days.
- **Task control**: ApsaraDB for MongoDB supports multiple management operations, such as creating instances, changing instance configurations, and backing up instances. This module controls and tracks these tasks and troubleshoots errors based on your commands.

# **11.4. Features**

### **Flexible architecture**

ApsaraDB for MongoDB provides a three-node replica set. You can directly use the primary and secondary nodes. If the system detects that the primary node instance is unavailable, it switches over from the primary node to the secondary node to ensure the high availability of MongoDB instances.

### **Elastic scaling**

- Quick scaling of storage capacity: You can adjust the storage capacity of an instance in the ApsaraDB for MongoDB console based on business requirements.
- Storage capacity adjustment on the fly: You can adjust storage capacity of an instance on the fly. This ensures the continuity of your business.

### **Data security**

- Automatic backup: ApsaraDB for MongoDB allows you to set a time interval based on which backups are periodically created. You can flexibly set the backup start time based on off-peak hours of your business. Backup files are retained for free for up to seven days.
- Temporary backup: You can use this feature to create temporary backups as needed. Backup files are retained for free for up to seven days.
- Data restore: You can use backup files to directly overwrite existing data and restore an instance to a previous status.
- Backup file download: ApsaraDB for MongoDB retains your backup files for free for up to seven days. During this period, you can log on to the ApsaraDB for MongoDB console and download the backup files to a local device.
- Create instances from backup sets: You can create an instance in the ApsaraDB for MongoDB console by using backup files. This helps you quickly complete the deployment process.
- IP whitelist: ApsaraDB for MongoDB can filter IP addresses that access your instance. You can log on to the ApsaraDB for MongoDB console and configure a whitelist of up to 1,000 IP addresses. This provides a highly secure access environment.
- Multi-layer network security protection

VPC networks are isolated at the TCP layer. Anti-DDoS can monitor and block DDoS attacks in real time. You can add up to 1,000 IP addresses to the whitelist.

#### **Intelligent operations and maintenance**

Monitoring platform

This platform provides real-time monitoring information about the CPU usage, connections, and disk utilization, and sends alerts. This allows you to learn about instance status.

Graphical O&M platform

This platform allows you to quickly perform frequent and risky operations, such as instance cloning, backup, and data restoration.

Database kernel version management

This feature proactively performs upgrades and quickly fixes exceptions. It also optimizes ApsaraDB for MongoDB parameter configurations and maximizes the utilization of system resources.

# **11.5. Scenarios**

**Businesses that require read/write splitting**

ApsaraDB for MongoDB uses a high-availability architecture that features a three-node replica set. These three data nodes are located on different physical servers. The secondary and standby nodes automatically synchronize data from the primary node. Services are provided by the primary and secondary nodes. These two nodes have separate domain names and collaborate with MongoDB drivers to distribute read requests.

**Businesses that require flexibility**

As a schema-free database, ApsaraDB for MongoDB is particularly suitable for startup businesses because it does not require you to change table schema. You can store data with fixed structures in ApsaraDB for RDS databases, business data with flexible structures in ApsaraDB for MongoDB databases, and frequently accessed data in KVStore for Memcache databases or KVStore for Redis databases. This helps you store data efficiently and reduce costs.

**Mobile applications**

ApsaraDB for MongoDB supports two-dimensional space indexes. Therefore, it can provide support for location-based mobile application services. ApsaraDB for MongoDB adopts a dynamic storage method that is suitable for storing heterogeneous data from multiple systems. This satisfies the needs of mobile applications.

**IoT applications**

ApsaraDB for MongoDB provides excellent performance and an asynchronous data writing function. In special scenarios, it can provide in-memory database performance. This makes it extremely suitable for IoT writing scenarios with high concurrency. The MapReduce feature of ApsaraDB for MongoDB can aggregate and analyze large amounts of data.

**Core log systems**

In scenarios where data is asynchronously written to disks, ApsaraDB for MongoDB can provide excellent data insertion performance and processing capabilities of an in-memory database. ApsaraDB for MongoDB allows you to create secondary indexes for dynamic queries. It can use the MapReduce aggregation framework to perform multidimensional data analysis.

# **11.6. Limits**

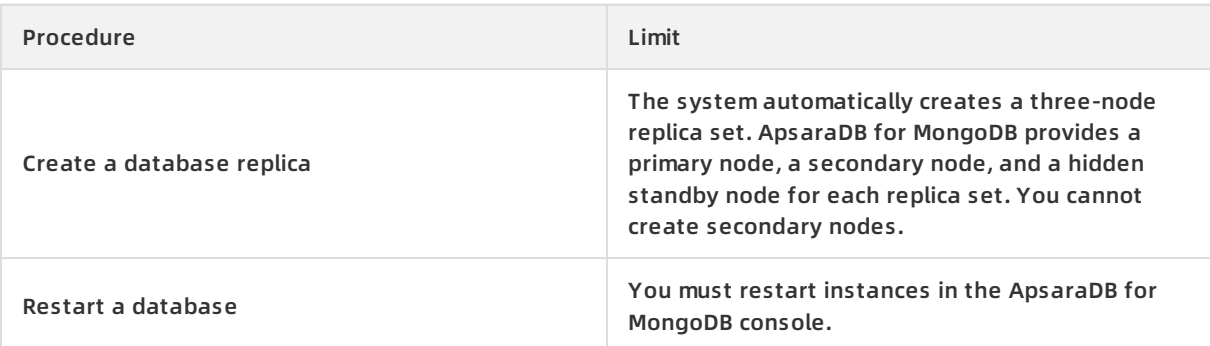

# **11.7. Terms**

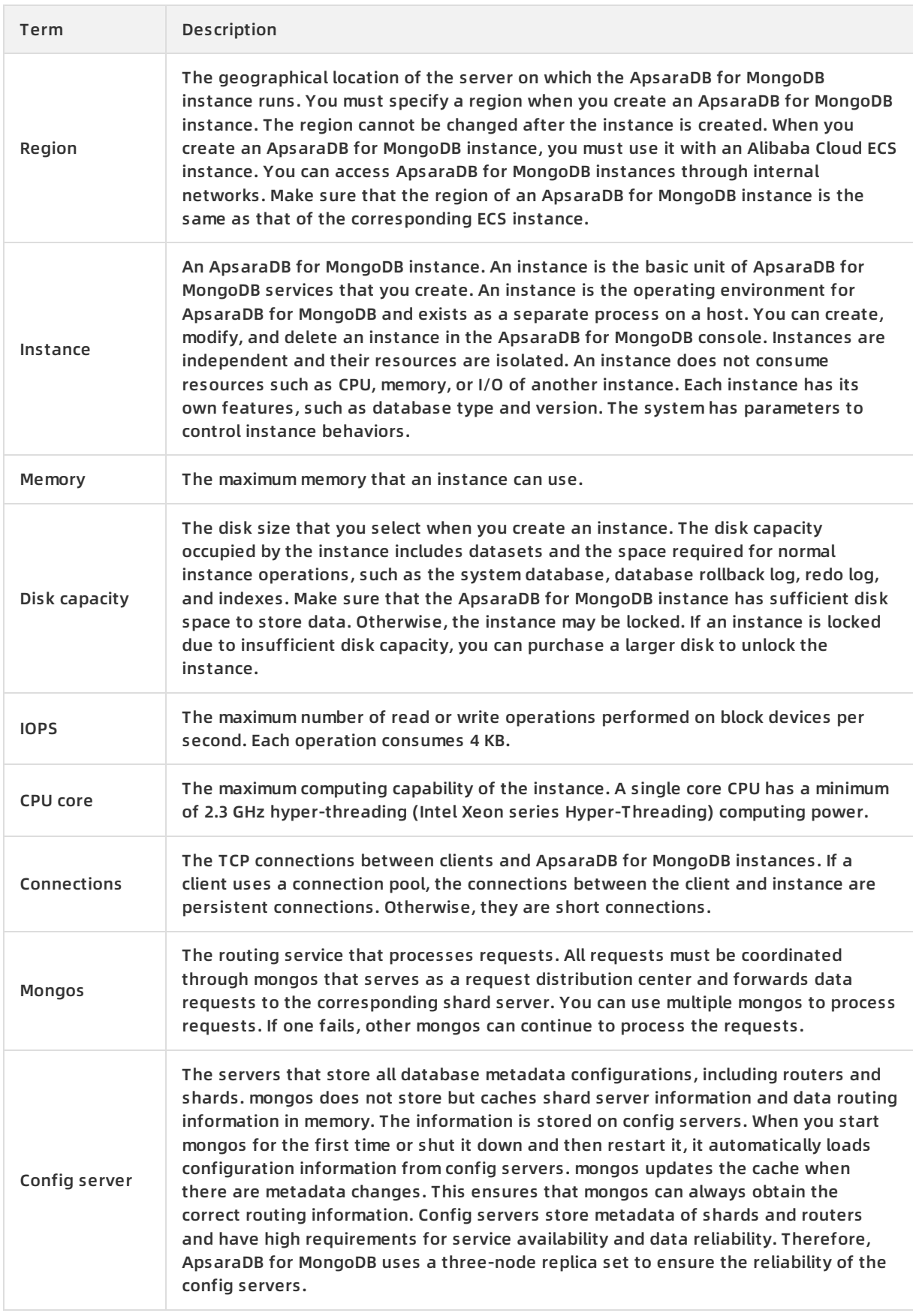

# **11.8. Instance specifications**

## **ApsaraDB for MongoDB replica set specifications**

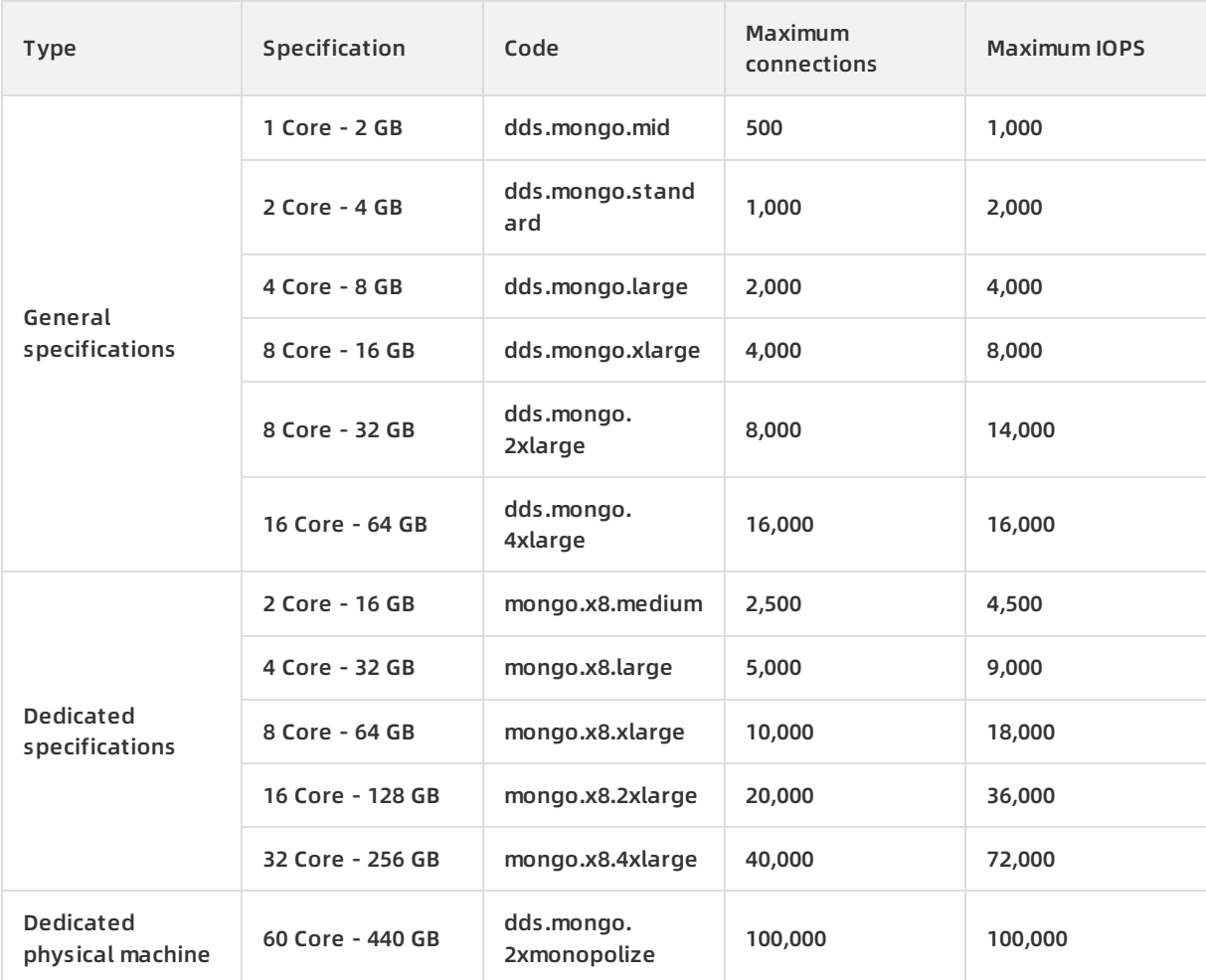

# **12.KVStore for Memcache 12.1. What is KVStore for Memcache?**

KVStore for Memcache is a memory-based cache service for high-speed access to large amounts of small-size data. KVStore for Memcache can reduce the load on back-end storage services and speed up website and application responses.

KVStore for Memcache supports data in the key-value structure. It can communicate with memcached-compatible clients.

KVStore for Memcache supports out-of-the-box deployment. It also relieves the load on databases from dynamic Web applications and improves website response speed by using the cache service.

Similar to user-created memcached databases, KVStore for Memcache is also compatible with the memcached protocol and user environments. The difference is that the data, hardware infrastructure, network security, and system maintenance services used by KVStore for Memcache are all deployed on the cloud.

# **12.2. Benefits**

## **Ease of use**

- Out-of-the-box deployment: Instances are available immediately after creation, facilitating fast business deployment.
- Compatible with open-source memcached: KVStore for Memcache is compatible with the memcached binary protocol. All clients that support this protocol and SASL can connect to KVStore for Memcache.
- Visualized management and monitoring panel: The console provides several monitoring metrics to facilitate management for Memcache instances.

## **Cluster features**

KVStore for Memcache supports super large capacity and provides super high performance. The cluster output utilizes super large cluster instances to meet demands for large capacity and high performance.

## **Elastic scalability**

- Scale-out of storage capacity with a single click: You can adjust the storage capacity of an instance in the console based on your business requirements.
- Online scale-out without service interruption: You can adjust the instance capacity without suspending your services or affecting your business.

## **Resource isolation**

Instance-level resource isolation provides enhanced stability for individual services.

## **High security and reliability**

- Password authentication ensures secure and reliable access.
- Persistent data storage: The use of memory and hard disks can provide high-speed data reading and writing and meet data persistence demands.

## **High availability**

- Each instance has a primary node and a secondary node. This prevents service interruption caused by single point of failures (SPOFs).
- Automatic detection and recovery of hardware faults: KVStore for Memcache automatically detects hardware faults and fails services over within seconds to recover services.

# **12.3. Architecture**

KVStore for Memcache uses a cluster-based architecture embedded with data sharding and reading algorithms. These algorithms can be used to streamline your R&D and O&M processes. Each shard uses a primary/secondary architecture to ensure high availability of services.

KVStore for Memcache consists of three components: proxy servers, partitioning servers, and configuration servers.

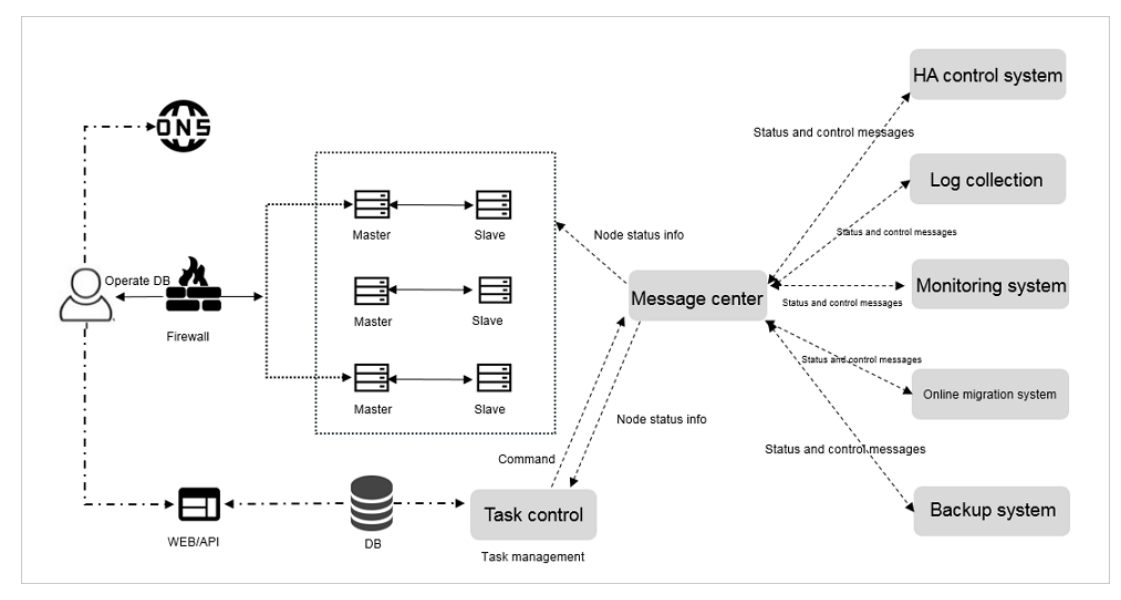

Memcache architecture

### **Proxy server**

Each proxy server is configured as a single node. A cluster structure may contain multiple proxy servers, and the system implements load balancing and failover for the proxy servers.

## **Partitioning server**

Each partitioning server is in a high availability dual-node architecture. When the primary node becomes faulty, the system automatically implements the primary/secondary switchover to ensure high availability of services.

## **Configuration server**

Configuration servers are used to store cluster configuration information and partitioning policies. They ensure high availability with their dual-node architecture.

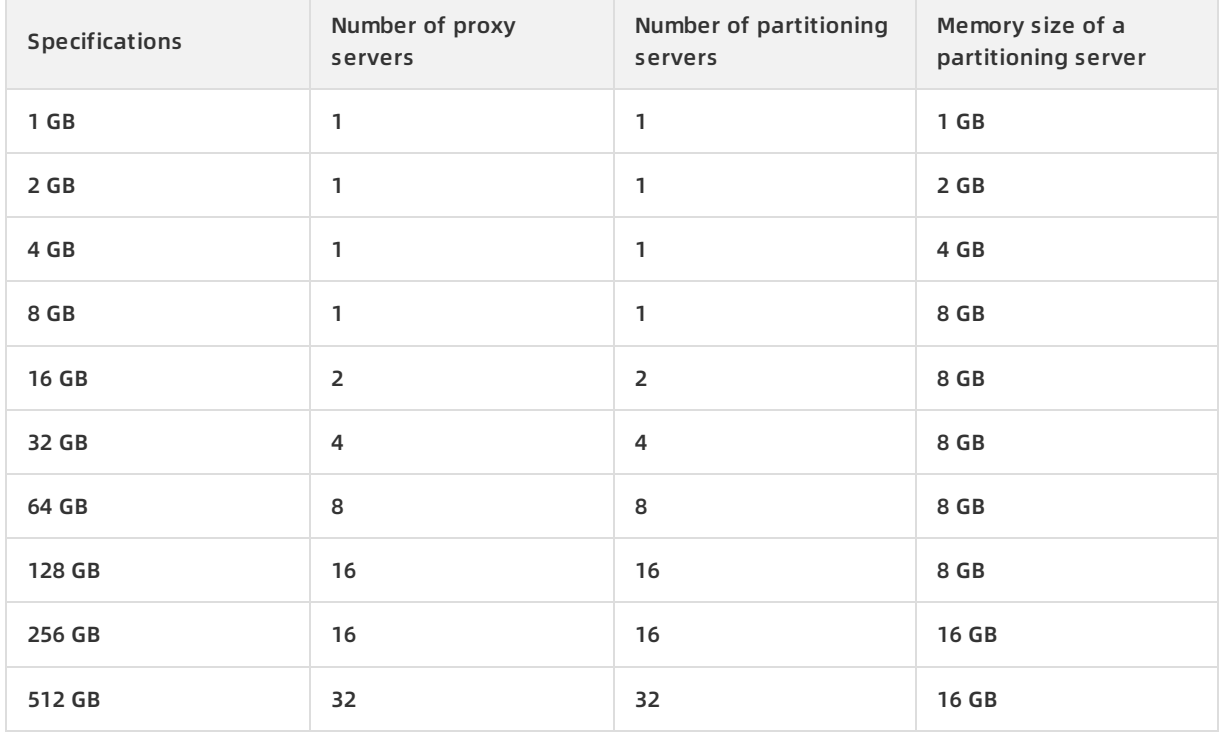

The numbers and specifications of the three components depend on the specifications that you select when creating the cluster instance. The following table describes the specifications.

**Notice** A Memcache cluster provides a uniform domain name for access. You can use this domain name to access and perform data operations on Memcache. The proxy, partitioning, and configuration servers do not provide domain name access and cannot be accessed directly.

# **12.4. Features**

## **Distributed architecture, freeing businesses from the impact of single point of failure (SPOF)**

- KVStore for Memcache uses a distributed cluster architecture. Each node is capable of automatic disaster tolerance and failover and is composed of two servers for hot backup.
- Many different types of KVStore for Memcache with different service requirements and stresses are all able to expand database performance without limits.
- KVStore for Memcache supports data persistence and backup recovery policies. It ensures data reliability and mitigates the impact of physical node faults on back-end databases.

## **A multi-level security defense system to resist more than 90% of network attacks**

- Anti-DDoS: monitors inbound traffic in real time. When a large amount of malicious traffic is identified, it scrubs traffic through IP filtering. If traffic scrubbing is ineffective, it triggers the black hole process.
- IP address whitelist configuration: A maximum of 1,000 IP addresses can be configured in the whitelist to access an instance, restricting risks from outside of the permitted source.
- VPC: KVStore for Memcache is fully compatible with VPCs and can be used to build an isolated network environment on Alibaba Cloud.
- SASL authentication: SASL-enabled user identity authentication secures data access.

# **12.5. Scenarios**

## **Frequently-accessed businesses**

Frequently-accessed businesses include social networks, e-businesses, games, and advertisements. Frequently-accessed data can be stored in KVStore for Memcache, while underlying data can be stored in RDS.

### **Large promotion businesses**

Large promotional events and flash sales place systems under high access pressure. Average databases cannot withstand such high read/write pressure, so KVStore for Memcache can act as a viable alternative.

### **Inventory systems with counters**

ApsaraDB for RDS and KVStore for Memcache can be used in combination. RDS stores the specific data and database fields store the specific statistics. KVStore for Memcache reads the statistics, while RDS stores the statistics.

## **Data analysis businesses**

KVStore for Memcache can be used in combination with MaxCompute to analyze and process big data in a distributed manner. It is suitable for big data processing scenarios such as business analysis and data mining. The Data Integration service can simplify data operations by synchronizing data between KVStore for Memcache and MaxCompute.

# **12.6. Limits**

KVStore for Memcache has the following limits.

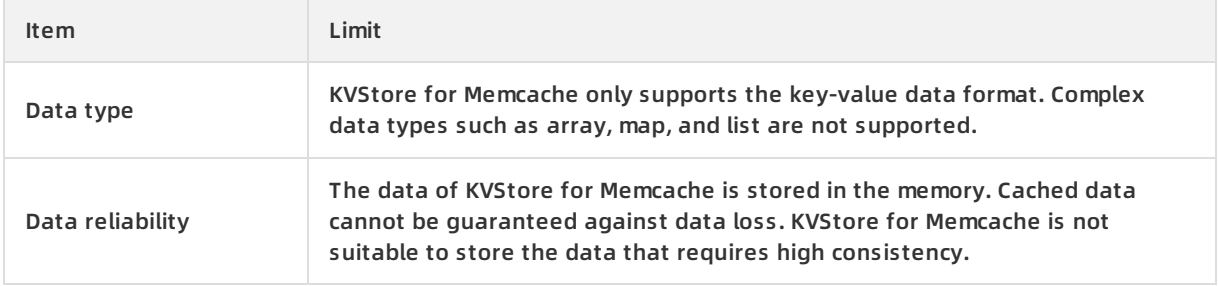

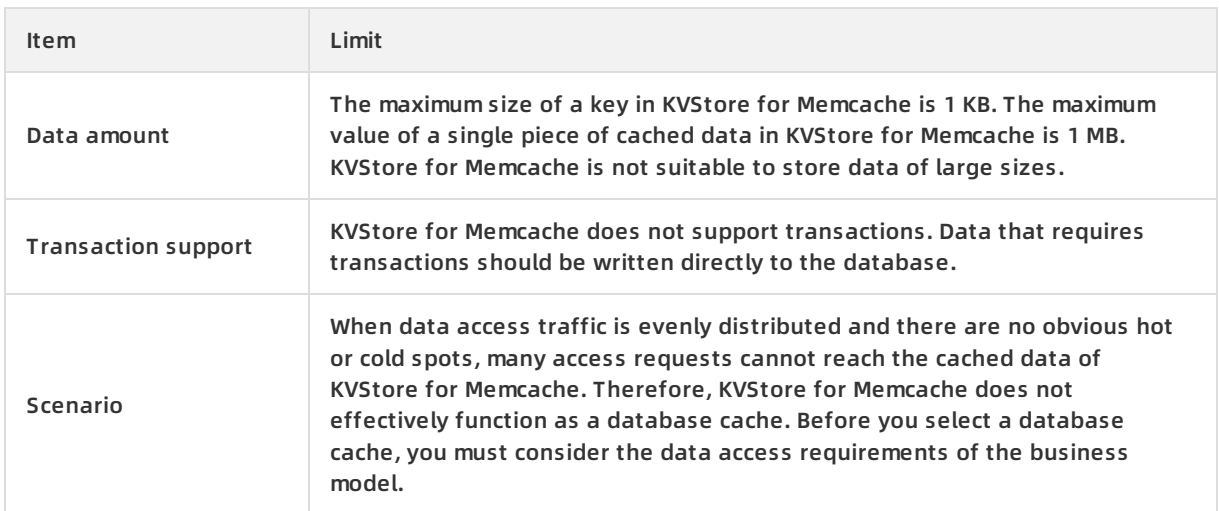

# **12.7. Terms**

### **memcached**

A high-performance, distributed caching system for memory objects. For more information, see the official [introduction](http://memcached.org/) to memcached. KVStore for Memcache is compatible with the memcached binary protocol and text protocol.

## **instance ID**

The basic unit used by KVStore for Memcache. KVStore for Memcache imposes different QPS and traffic limits on different instances based on their capacity specifications. You can view your instance IDs in the console.

### **connection address**

The host address used to connect to KVStore for Memcache. It is displayed as a domain name. You can view this address on the **Instance Information** page.

### **connection password**

The password used to connect to KVStore for Memcache. You can set the password during instance creation, or reset the password later after the instance is created.

## **hit ratio**

The number of successful reads divided by the total number of reads.

# **12.8. Instance types**

KVStore for Memcache uses a cluster-based architecture. The following table describes the instance types of KVStore for Memcache.

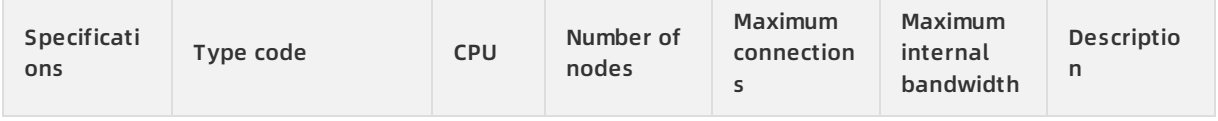

#### Product Introduction **·** KVStore for Memcache

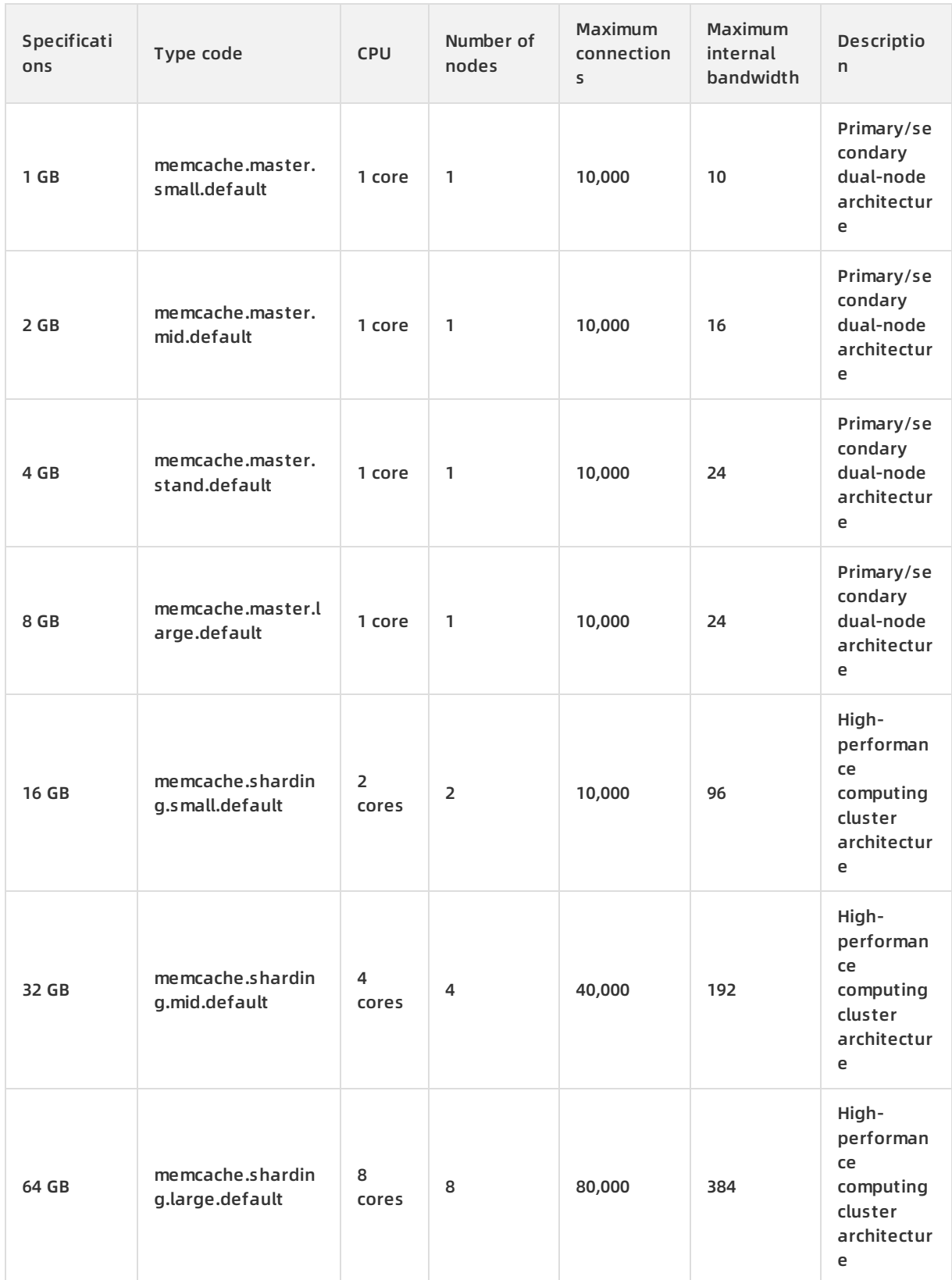

#### Product Introduction **·** KVStore for Memcache

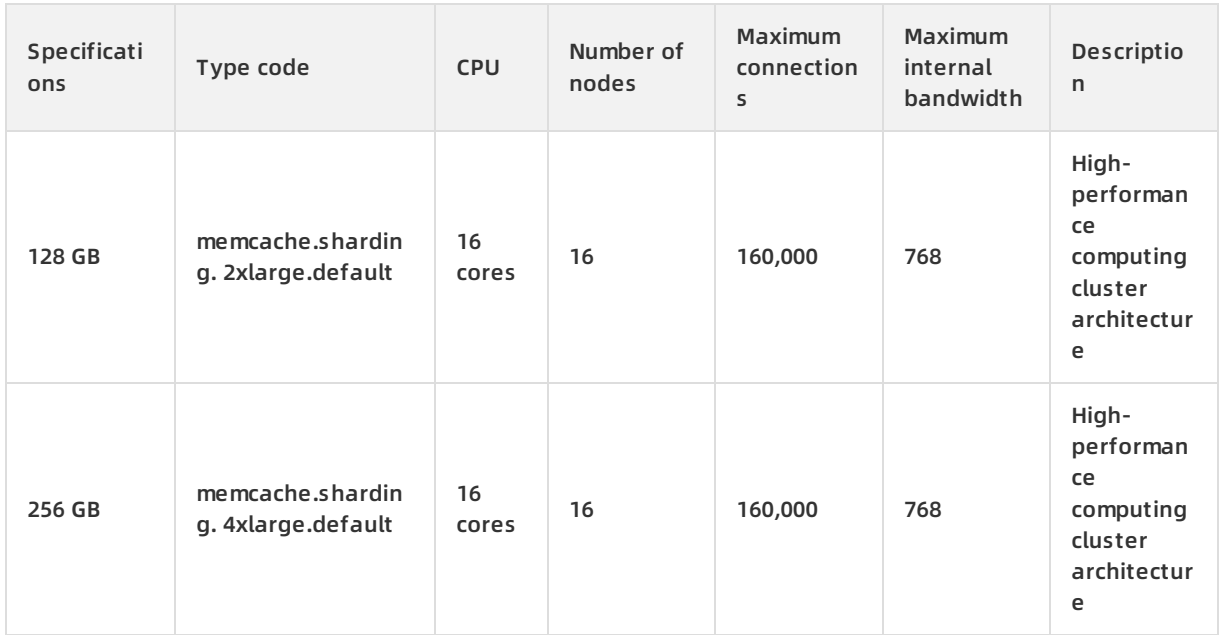

# **13.AnalyticDB for PostgreSQL**

# **13.1. What is AnalyticDB for PostgreSQL?**

AnalyticDB for PostgreSQL (formerly known as HybridDB for PostgreSQL) is a distributed analytic database that adopts a massive parallel process (MPP) architecture and consists of multiple compute nodes. AnalyticDB for PostgreSQL provides MPP warehousing services, supports horizontal scaling of storage and compute capabilities, online analysis of petabytes of data, and offline extract, transform, and load (ETL) task processing.

AnalyticDB for PostgreSQL is developed based on the PostgreSQL kernel and has the following features:

- Supports the standard query syntax of SQL 2008, OLAP aggregate functions, views, Procedural Language for SQL (PL/SQL), user-defined functions (UDF), and triggers. AnalyticDB for PostgreSQL is partially compatible with the Oracle syntax.
- Uses the MPP architecture that can be horizontally scaled and supports range and list partitioning.
- Supports row store, column store, and multiple indexes. Supports multiple compression strategies based on column store. This reduces storage costs.
- Supports standard database isolation levels and distributed transactions. This ensures data consistency.
- Provides the vector computing engine and the CASCADE-based SQL optimizer. This ensures highperformance SQL analysis capabilities.
- Supports the primary/secondary architecture. This ensures dual-replica data storage.
- Provides online scaling, monitoring, and disaster recovery. This helps reduce O&M costs.

# **13.2. Benefits**

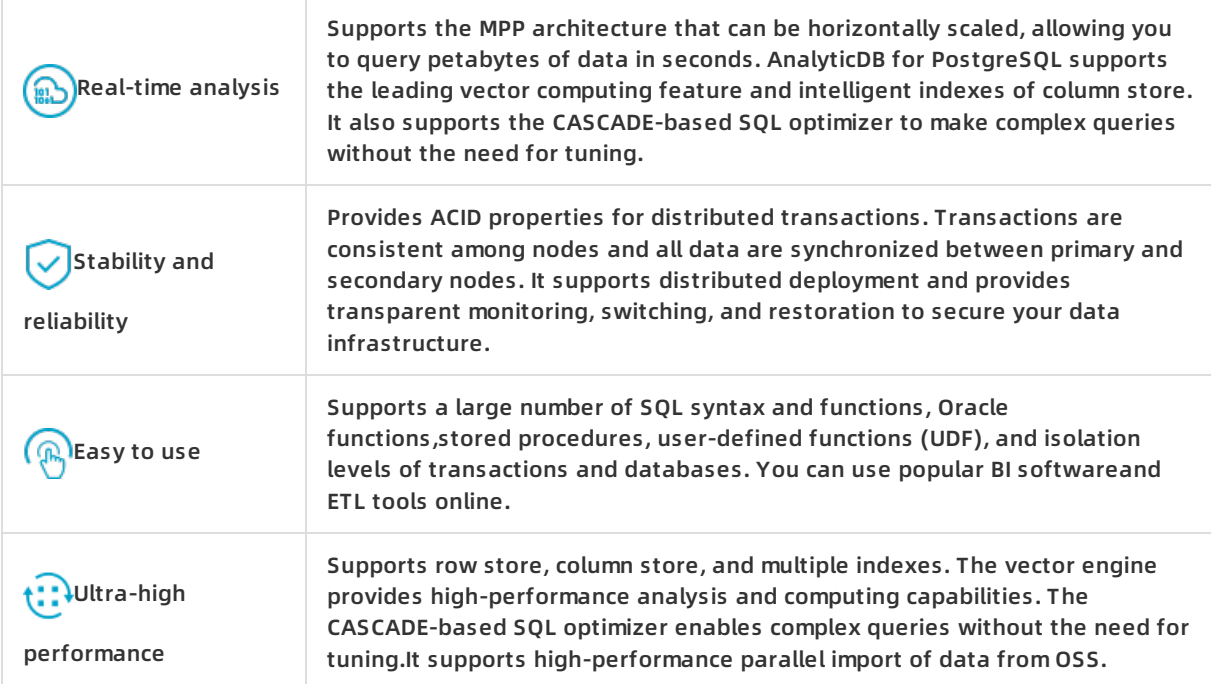

**QQ**Scalability

Enables you to scale up segments, CPU, memory, and storage resources on demand to improve OLAP performance.

Supports transparent OSS operations. OSS offers a larger storage capacity for cold data that does not require online analysis.

# **13.3. Architecture**

### **Physical cluster architecture**

The following figure shows the physical cluster architecture of AnalyticDB for PostgreSQL.

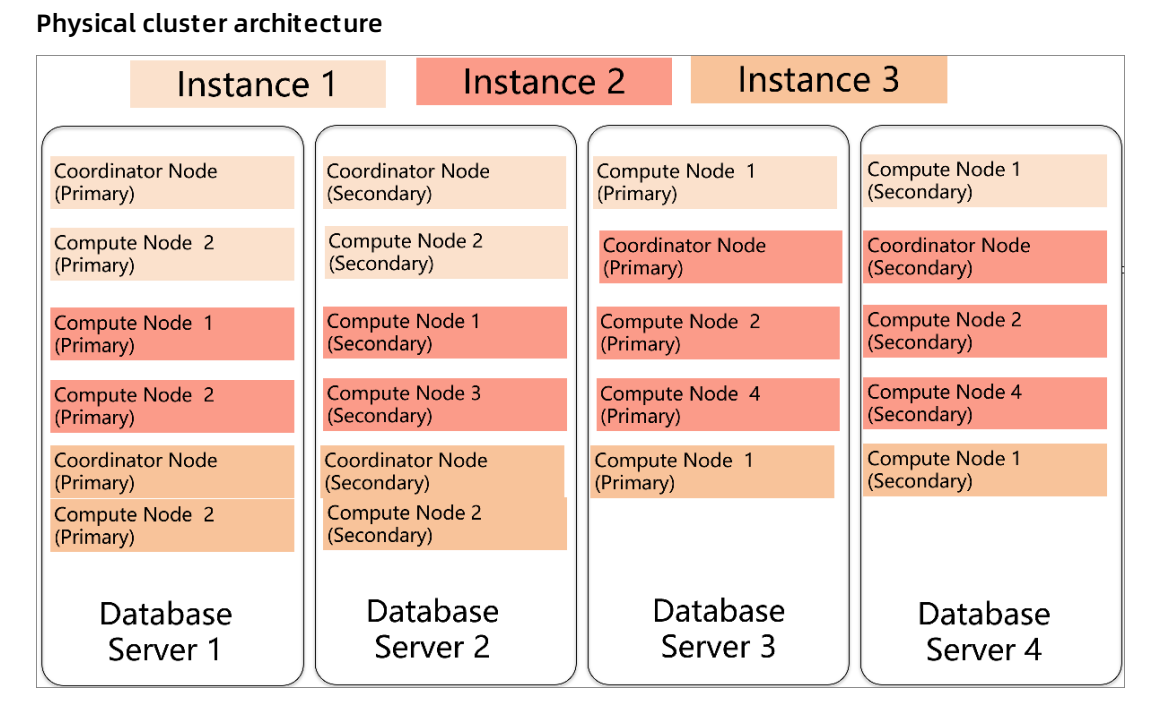

You can create multiple instances in a physical cluster of AnalyticDB for PostgreSQL. Each cluster includes two components: the master and the segment.

- The master is used to access applications. It receives connection requests and SQL query requests from clients and dispatches computing tasks to segments. The cluster deploys a secondary node of the master on an independent physical server and replicates data from the primary node to the secondary node for failover. The secondary node does not accept external connections.
- Segments are independent instances in AnalyticDB for PostgreSQL. Data is evenly distributed among segments by hash value or RANDOM function, and is analyzed and computed among segments in parallel. Each segment consists of a primary node and a secondary node for automatic failover.

## **Logical architecture of an instance**

You can create multiple instances in a cluster of AnalyticDB for PostgreSQL. The following figure shows the logical architecture of an instance.

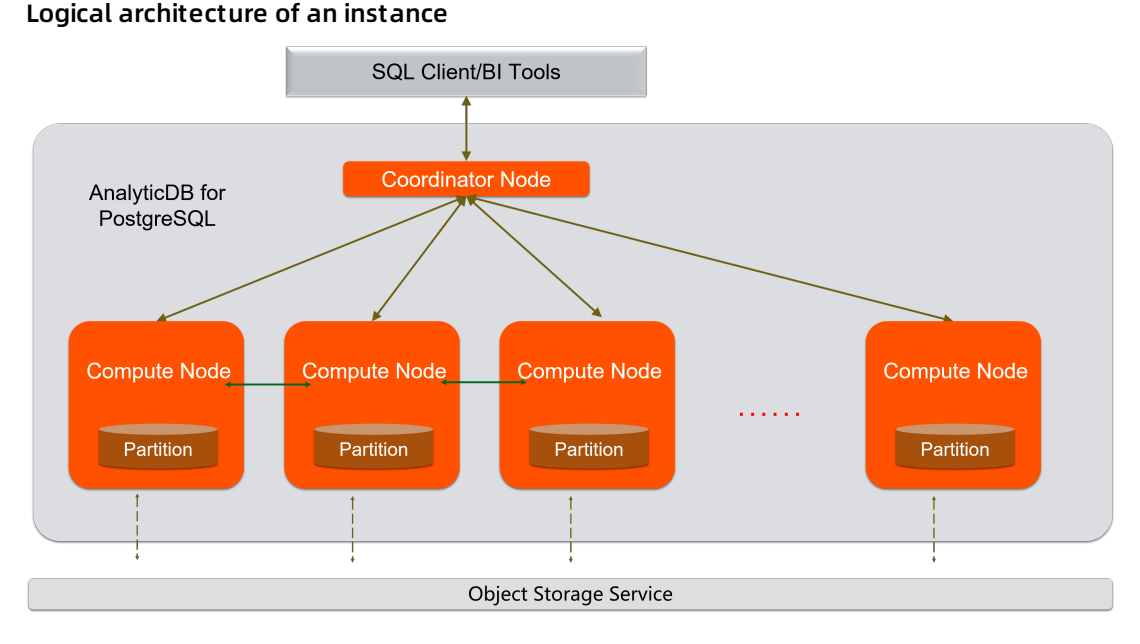

Data is distributed among segments by hash value or RANDOM function of a specified distributed column. Each segment consists of a primary node and a secondary node to ensure dual-replica storage. High-performance network communication is supported among nodes. When the master receives a request from the application, the master parses and optimizes SQL statements to generate a distributed execution plan. After the master sends the execution plan to the segments, the segments perform an MPP execution of the plan.

# **13.4. Features**

## **Distribution**

**MPP architecture**

AnalyticDB for PostgreSQL is based on the Massively Parallel Processing (MPP) architecture. The storage is extended linearly and computing capabilities are enhanced by adding more compute groups, which leverage the OLAP computing performance of each compute group.

**Distributed transactions**

Supports distributed SQL OLAP and window functions, distributed PL/pgSQL stored procedures and triggers, and enables databases to support distributed computing.

## **Learning and analysis**

**MADlib machine learning**

Provides a large number of SQL-based machine learning tools for data science users and is built in with more than 50 machine learning algorithms.

**GIS-based geographic analysis**

Supports hybrid geographic data analysis that complies with the OpenGIS specifications, and enables you to use a single SQL statement to analyze a large amount of geographic data, such as population flow, area statistics, and traces.

## **Data interconnection**

**Heterogeneous data import**

Imports data from MySQL databases by using the mysql2pgsql tool. You can use popular ETL tools to import data to AnalyticDB databases through the ETL process.

**OSS heterogeneous data storage**

Uses standard SQL syntax to query structured files stored in OSS by using external tables in real time.

**Transparent data replication**

Replicates data transparently from RDS for PostgreSQL or RDS for PPAS without the need to program for consecutive incremental replication. This feature simplifies maintenance, and allows high-performance internal modeling and data cleansing for the imported data.

#### **Security**

**IP address whitelist**

You can add up to 1,000 IP addresses to the whitelist of AnalyticDB for PostgreSQL. This feature allows you to control risks from sources of access.

**Anti-DDoS**

Monitors inbound traffic in real time, scrubs large amounts of malicious traffic by filtering source IP addresses, and throws affected servers into a black hole when traffic scrubbing becomes inefficient.

# **13.4.1. Distributed architecture**

AnalyticDB for PostgreSQL is based on the MPP architecture. Data is distributed evenly among nodes by hash value or RANDOM function, and is analyzed and computed among nodes in parallel. The storage and computing capacities are scaled horizontally as more nodes are added. This ensures a quick response when the data volume increases.

AnalyticDB for PostgreSQL supports distributed transactions to ensure data consistency among nodes. It supports three transaction isolation levels: SERIALIZABLE, READ COMMITTED, and READ UNCOMMITTED.

# **13.4.2. High-performance data analysis**

AnalyticDB for PostgreSQL supports column store and row store for tables. Row store provides high update performance and column store provides high OLAP aggregate analysis performance for tables. AnalyticDB for PostgreSQL supports the B-tree index, bitmap index, and hash index that enable high-performance analysis, filtering, and query.

AnalyticDB for PostgreSQL adopts the CASCADE-based SQL optimizer. AnalyticDB for PostgreSQL combines the cost-based optimizer (CBO) and the rule-based optimizer (RBO) to provide SQL optimization features such as automatic subquery decorrelation. These features enable complex queries without the need for tuning.

# **13.4.3. High-availability service**

AnalyticDB for PostgreSQL builds a system for automatic monitoring, diagnosis, and error handling based on the Apsara platform of Alibaba Cloud, which helps to reduced O&M costs.

The master stores database metadata and receives query requests from clients to compile and optimize SQL statements. The master adopts a primary/secondary architecture to ensure strong consistency of metadata. If the primary master fails, the service is automatically switched to the secondary master.

All segments adopt a primary/secondary architecture to ensure strong data consistency between primary and secondary nodes when data is written into or updated. If the primary segment fails, the service is automatically switched to the secondary segment.

# **13.4.4. Data synchronization and tools**

You can use Data Transmission Service (DTS) or DataWorks to synchronize data from MySQL or PostgreSQL databases to AnalyticDB for PostgreSQL. Popular extract, transform, and load (ETL) tools can import ETL data and schedule jobs on AnalyticDB for PostgreSQL databases. You can also use standard SQL syntax to query data from formatted files stored in OSS by using external tables in real time.

AnalyticDB for PostgreSQL supports Business Intelligence (BI) reporting tools, including Quick BI, DataV, Tableau, and FineReport. It also supports ETL tools, including Informatica and Kettle.

# **13.4.5. Data security**

AnalyticDB for PostgreSQL supports IP whitelist configuration. You can add IP addresses of up to 1,000 servers that are allowed to access your instance to the whitelist. This enables you to control risks from the access source. AnalyticDB for PostgreSQL also supports Anti-DDoS that monitors inbound traffic in real time. When a large amount of malicious traffic is identified, it scrubs traffic through IP filtering. If traffic scrubbing is ineffective, it triggers the black hole process.

# **13.4.6. Supported SQL features**

- Supports row store and column store.
- Supports multiple indexes, including the B-tree index, bitmap index, and hash index.
- Supports distributed transactions and standard isolation levels, which ensure data consistency among nodes.
- Supports character, date, and arithmetic functions.
- Supports stored procedures, user-defined functions (UDF), and triggers.
- Supports views.
- Supports range partitioning, list partitioning, and the definition of multi-level partitions.
- Supports multiple data types. The following table provides a list of data types and their information.

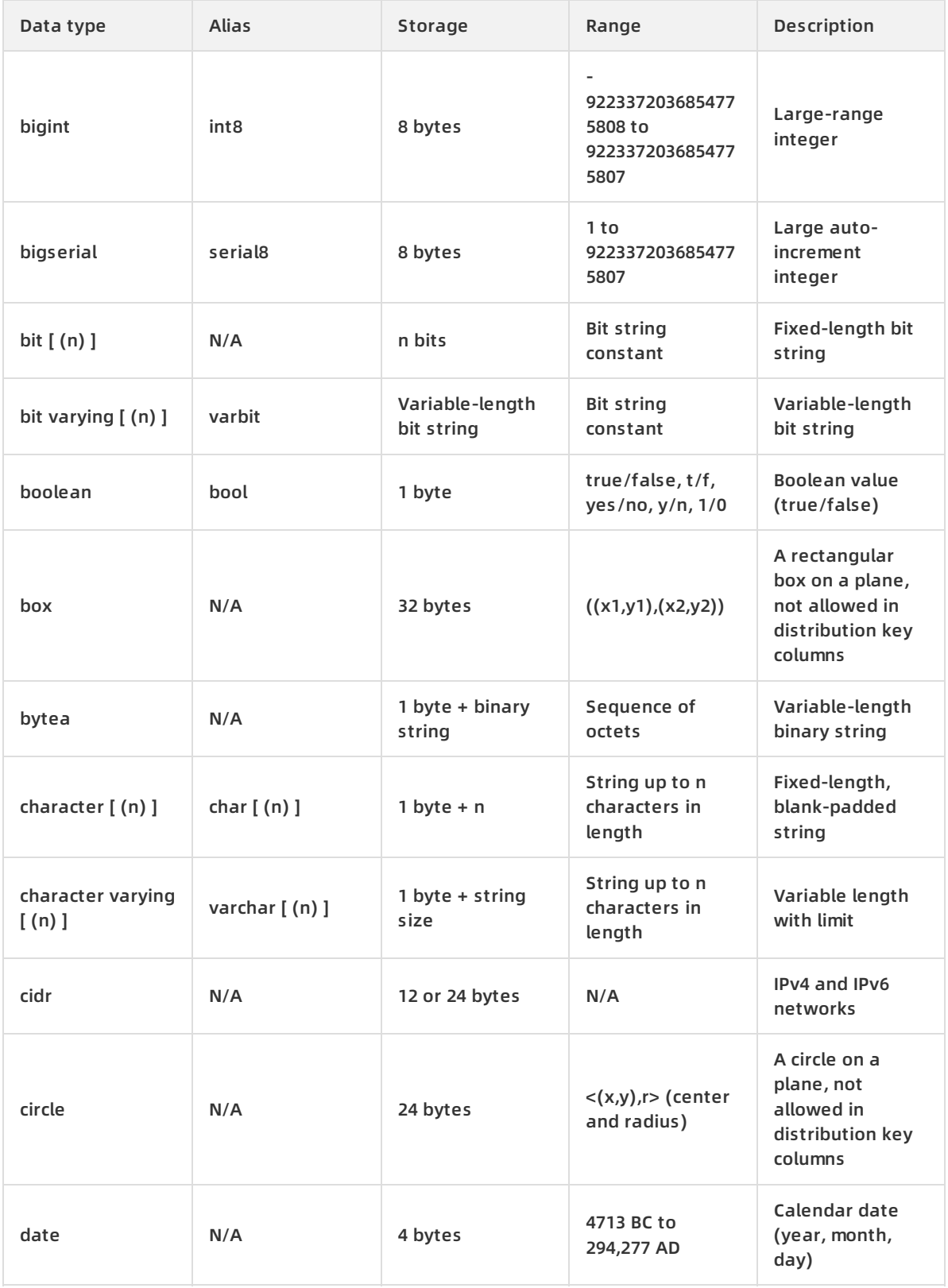

#### Product Introduction **·** AnalyticDB for PostgreSQL

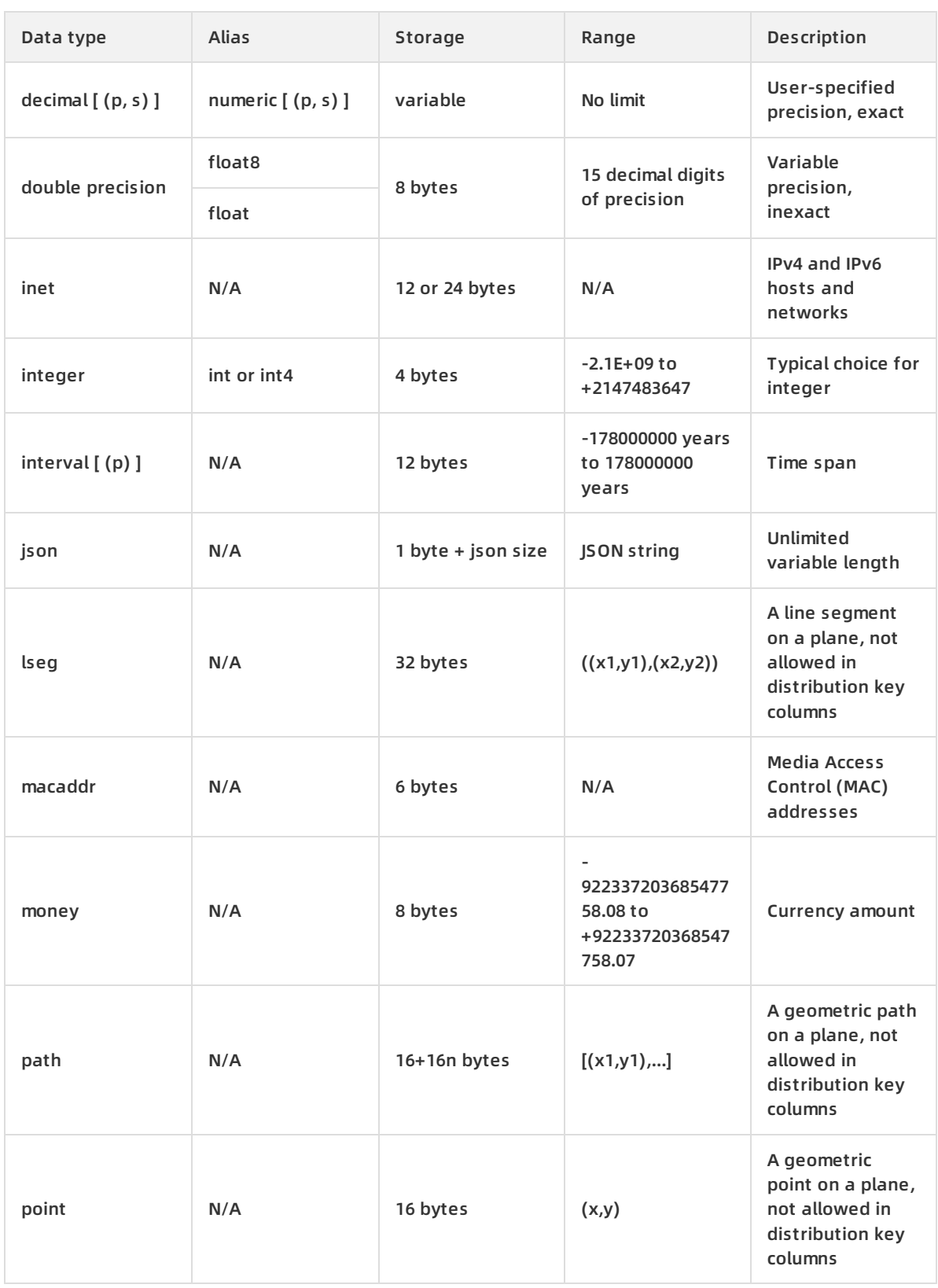

#### Product Introduction **·** AnalyticDB for PostgreSQL

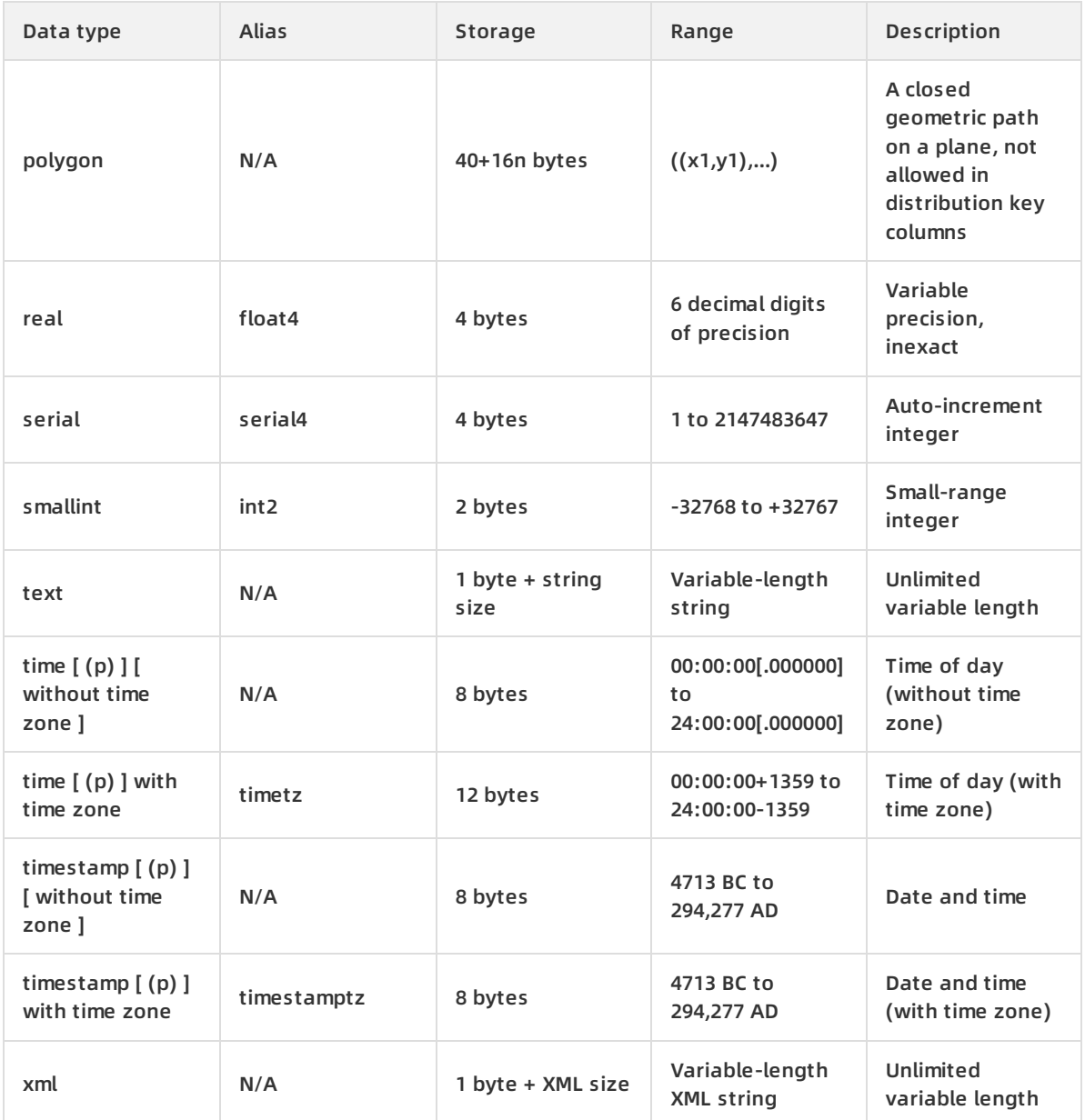

# **13.5. Scenarios**

AnalyticDB for PostgreSQL is applicable to the following OLAP data analysis services.

ETL for offline data processing

AnalyticDB for PostgreSQL provides the following benefits that make it ideal to optimize complex SQL queries and aggregate and analyze huge amounts of data:

- o Supports standard SQL, OLAP window functions, and stored procedures.
- $\circ$  Provides the CASCADE-based SQL optimizer to make complex queries without the need for tuning.
- Uses the MPP architecture that can be horizontally scaled and can process petabytes of data in seconds.
- Provides column store-based high-performance storage and aggregation of large tables and high compression ratio to save storage space.

• Online high-performance query

AnalyticDB for PostgreSQL provides the following benefits for real-time exploration, warehousing, and updating of data:

- $\circ$  Allows you to write and update high-throughput data through INSERT, UPDATE, and DELETE operations.
- $\circ$  Allows you to query data based on row store and multiple indexes (B-tree, bitmap, and hash) to obtain results in milliseconds.
- o Supports distributed transactions, standard database isolation levels, and HTAP.
- Multi-model data analysis

AnalyticDB for PostgreSQL provides the following benefits for processing a variety of unstructured data sources:

- $\circ$  Supports the PostGIS extension for geographic data analysis and processing.
- $\circ$  Takes advantage of the MADlib extension, a library of in-database machine learning algorithms, to implement an AI-native database.
- $\circ$  Provides high-performance retrieval and analysis of unstructured data such as images, speeches, and texts through vector retrieval.
- $\circ$  Supports formats such as JSON. It can also process and analyze semi-structured data such as logs.

## **Typical scenarios**

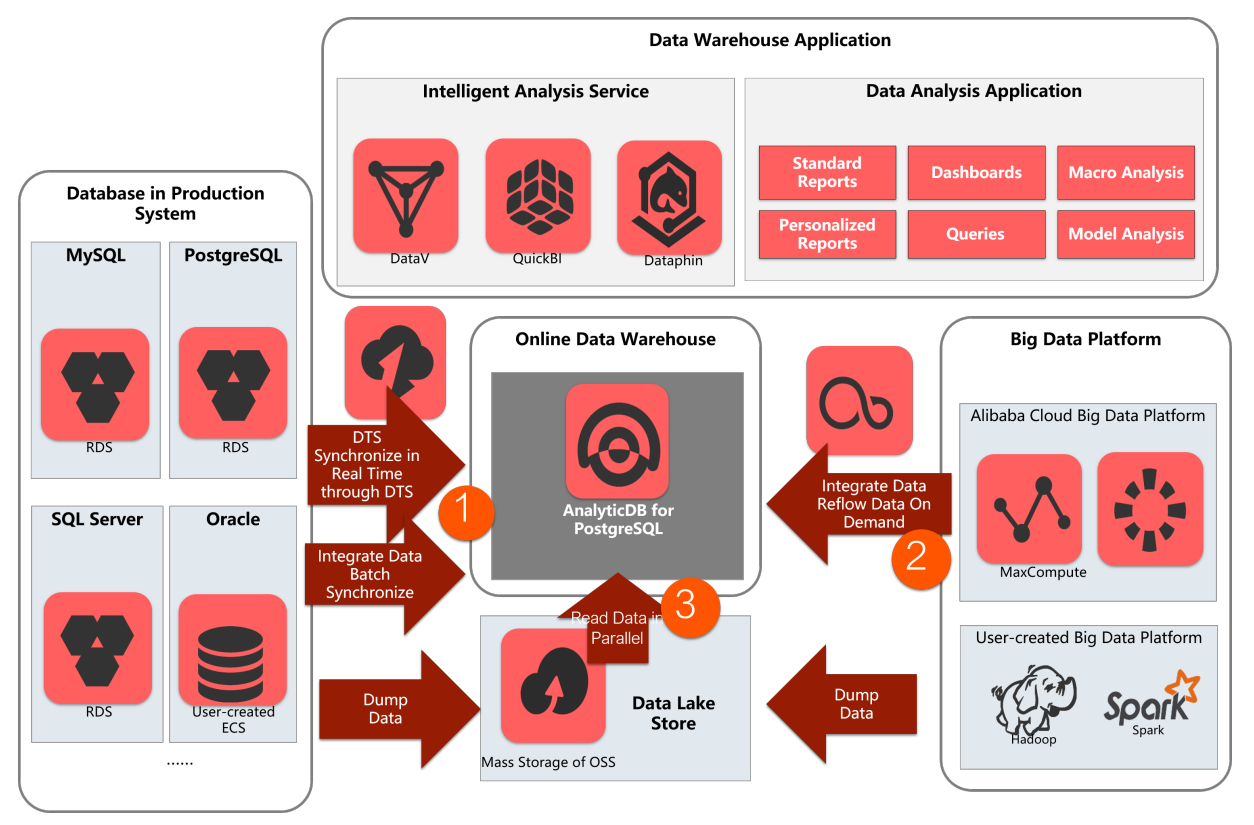

AnalyticDB for PostgreSQL is applicable to the three following scenarios:

Data warehousing service

Data Transmission Service (DTS) can synchronize data in real time in production system databases such as ApsaraDB RDS for MySQL, ApsaraDB RDS for PostgreSQL, ApsaraDB for POLARDB, and traditional databases such as Oracle and SQL Server. Data can also be synchronized in batches to AnalyticDB for PostgreSQL through the data integration service (DataX). AnalyticDB for PostgreSQL supports Extract, Transform, and Load (ETL) operations on large amounts of data. You can also use DataWorks to schedule these tasks. AnalyticDB for PostgreSQL also provides high-performance online analysis capabilities and can use Quick BI, DataV, Tableau, and FineReport for report presentation and real-time query.

Big data analytics platform

To perform high-performance analysis, processing, and exploration, you can import huge amounts of data from MaxCompute, Hadoop, and Spark to AnalyticDB for PostgreSQL through DataX or OSS.

Data lake analytics

AnalyticDB for PostgreSQL can use an external table mechanism to access the huge amounts of data stored in OSS in parallel and build an Alibaba Cloud data lake analytics platform.

# **14.Data Transmission Service (DTS) 14.1. What is DTS?**

Data Transmission Service (DTS) is a data service provided by Alibaba Cloud that supports data exchange between relational databases, OLAP databases, and other data sources.

DTS supports data migration, real-time data subscription, and real-time data synchronization. DTS can be used in multiple business scenarios, including interruption-free data migration, geodisaster recovery, cross-border data synchronization, and cache update policies, helping you build a secure, scalable, and highly available data architecture.

- DTS aims to help you with complex data interactions so that you can focus on upper-layer service development.
- DTS supports the following data sources:
	- Relational databases: MySQL and Oracle
	- OLAP databases: MaxCompute

# **14.2. Benefits**

DTS supports transmitting data between data sources such as relational databases and OLAP databases. DTS provides you with multiple data transmission methods such as data migration, real-time data subscription, and real-time data synchronization. Compared with other third-party data migration and synchronization tools, DTS provides multiple transmission channels with high performance, security, and reliability. DTS also makes it easy to create and manage transmission channels.

### **Diverse transmission methods**

DTS supports multiple data transmission features, including data migration, data subscription, and data synchronization. In data subscription and data synchronization, data is transmitted in real time.

Data migration enables you to migrate data between databases without interrupting application operations. The application service downtime during data migration is reduced to minutes.

## **High performance**

DTS uses servers with high specifications to ensure high data transmission performance for each synchronization or migration channel.

At the underlying layer, multiple measures are taken to improve DTS performance.

Compared with traditional data synchronization tools, the real-time synchronization feature of DTS enables you to concurrently transmit transactions. It also allows you to synchronize table data you want to update at a time. This greatly improves synchronization performance.

### **High security and reliability**

DTS is implemented using clusters. If a node in a cluster is down or faulty, the control center quickly moves all tasks from this node to another healthy node in the cluster.

DTS provides a 24 x 7 mechanism for validating data accuracy in some transmission channels to quickly locate and correct incorrect data. This helps ensure reliable data transmission.

Secure transmission protocols and tokens are used for authentication across DTS modules to ensure reliable data transmission.

#### **Easy-to-use**

The DTS console is a visual management interface that provides a wizard-like process to assist you in creating data transmission channels.

You can also view data transmission information in the DTS console, including the transmission status, progress, and performance, to better manage the transmission channels.

DTS supports resumable transmission, and regularly monitors channel status to avoid interruptions resulting from network or system exceptions. When DTS detects a channel exception, it automatically repairs or restarts the channel. In cases where manual operations are needed, you can directly repair the channel and restart it in the DTS console.

# **14.3. Architecture**

## **System architecture**

System [architecture](#page-205-0) shows the system architecture of DTS.

#### <span id="page-205-0"></span>System architecture

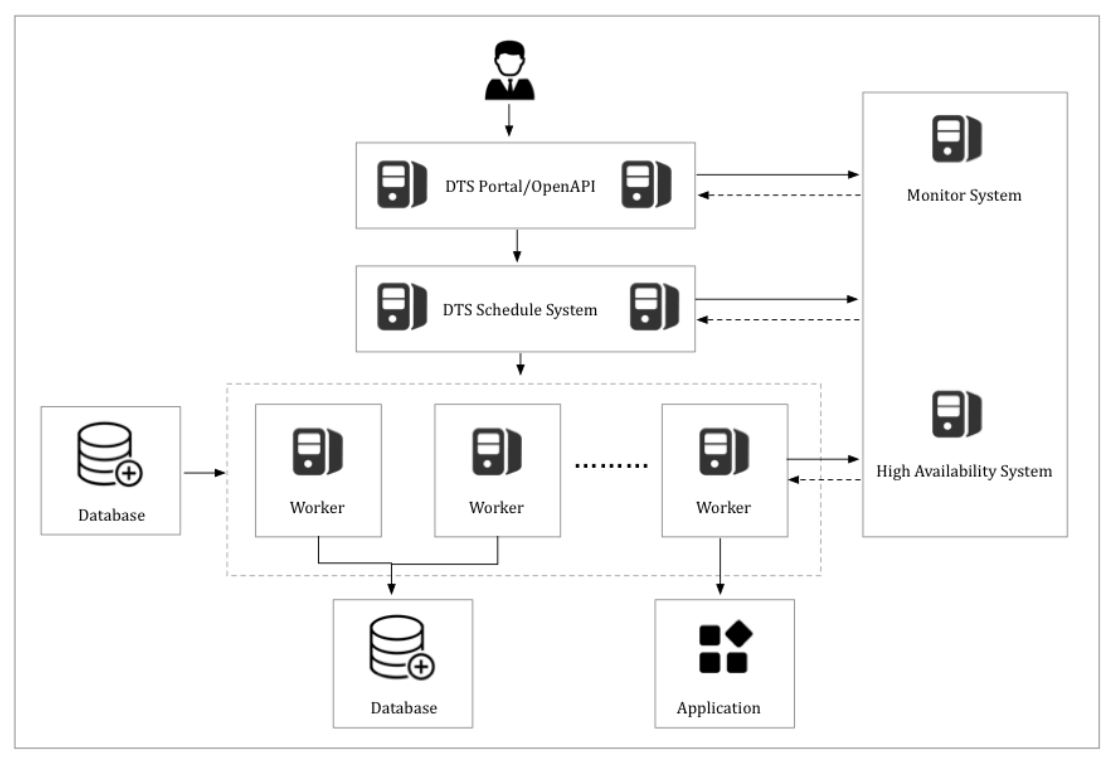

**High availability**

Each DTS module comes with a primary-secondary architecture to ensure high availability of the system. The disaster recovery module runs a health check on each node in real time. Once a node exception is detected, the module switches the channel to another healthy node within seconds.

**Monitor changes in the data source IP address**

For data subscription and synchronization channels, the disaster recovery module checks for any changes. For example, once it detects a change in the data source address, the module dynamically changes the method for connecting to the data source to ensure channel stability.

## **Data migration process**

Data [migration](#page-206-0) workflow shows how data migration works.

#### <span id="page-206-0"></span>Data migration workflow

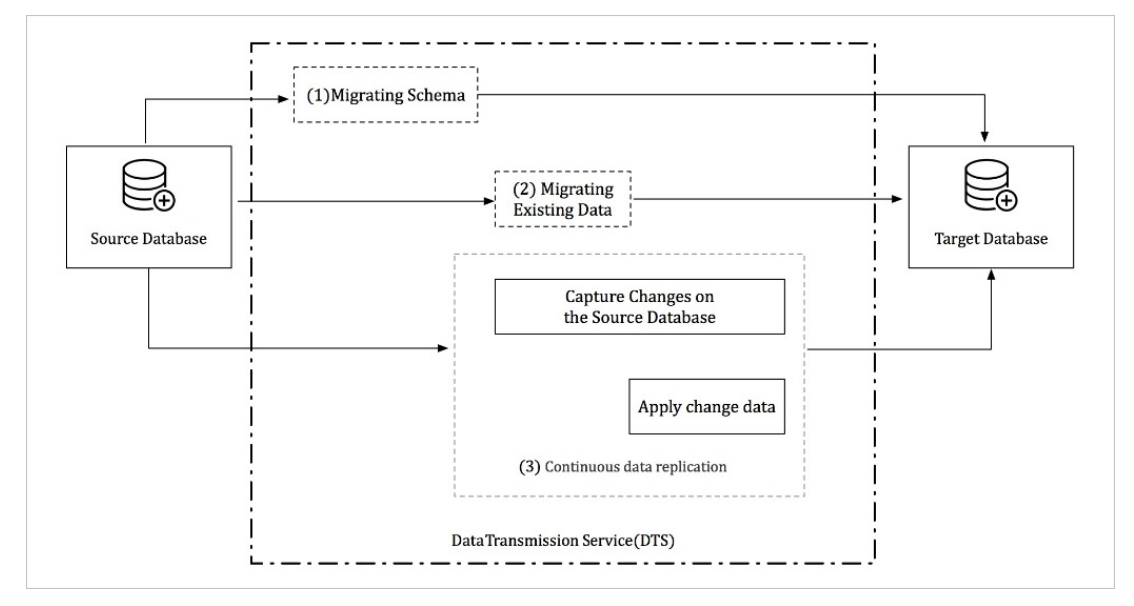

Data migration supports schema migration, real-time full data migration, and real-time incremental data migration. To implement migration without service interruption, follow these steps:

- 1. Schema migration
- 2. Full data migration
- 3. Incremental data migration

For migration between heterogeneous databases, DTS reads the schema using the syntax of the source database, translates the schema into the syntax of the destination database, and then imports the schema to the destination instance.

Full data migration takes a longer time. In this process, new data is continuously written into the source instance. To ensure data consistency, DTS starts the incremental data pulling module before full data migration. This module pulls the incremental data from the source instance and then parse, encapsulate, and store the data locally.

When full data migration is complete, DTS starts the incremental data playback module. The module retrieves the incremental data from the incremental data pulling module. After reverse parsing, filtering, and encapsulation, the data is synchronized to the destination instance. Eventually, data is synchronized between the source and destination instances in real time.

### **Data subscription process**

Data [subscription](#page-207-0) workflow shows how data subscription works.

#### <span id="page-207-0"></span>Data subscription workflow

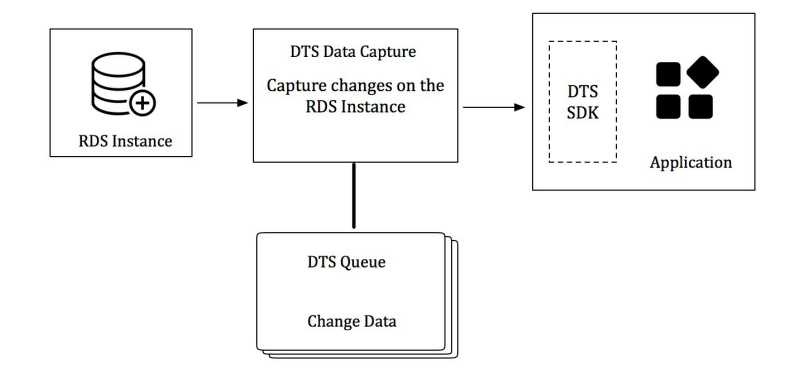

Data subscription supports pulling incremental data from the RDS instance in real time. You can subscribe to the incremental data on the data subscription server using the DTS SDK. You can also customize data consumption based on business requirements.

The data pulling module of the DTS server captures raw data from the data source, and makes the incremental data locally persistent by parsing, filtering, and formatting it.

The data capturing module connects to the source instance using the database protocol and pulls the incremental data from the source instance in real time. For example, the data capturing module connects to an RDS for MySQL instance using the binlog dump command.

DTS guarantees the high availability of the data pulling module and downstream consumption SDKs.

To ensure the high availability of the data pulling module, the DTS disaster recovery module restarts the data pulling module on a healthy service node once an exception is detected in the data pulling module.

The DTS server ensures the high availability of downstream consumption SDKs. If you start multiple consumption SDKs for the same subscription channel, the server pushes the incremental data to only one SDK at a time. If the consumption encounters an exception, the service end selects another consumption process from other healthy downstream nodes to push data to that consumption process. In this way, the high availability of downstream consumption processes can be guaranteed.

## **Real-time synchronization workflow**

Real-time [synchronization](#page-208-0) workflow shows how real-time synchronization works.

#### <span id="page-208-0"></span>Real-time synchronization workflow

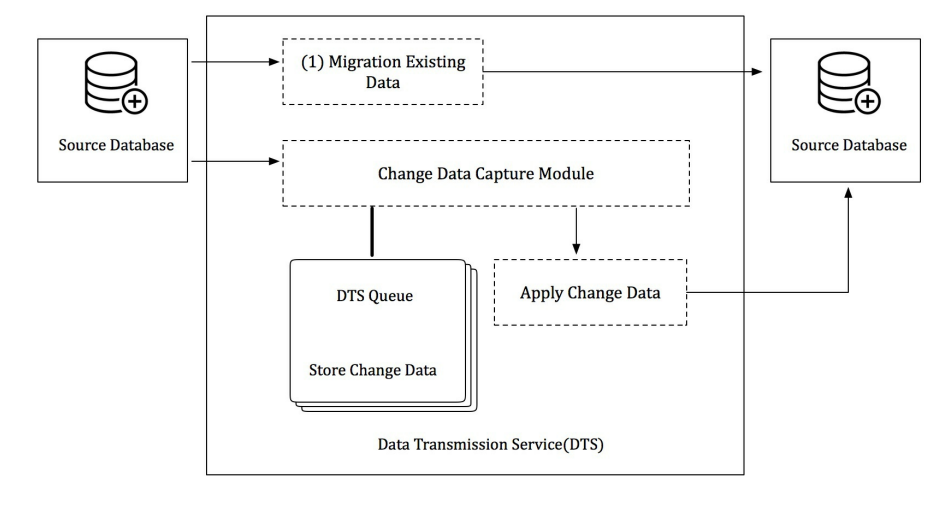

The data synchronization feature in DTS enables real-time synchronization of incremental data between any two RDS instances.

To create a synchronization channel, follow these steps:

- Initial synchronization: The existing data in the source instance is synchronized to the destination instance.
- Incremental data synchronization: After initial synchronization, the incremental data starts to be synchronized between the source instance and destination instance in real time. During this phase, data is eventually synchronized between the source and destination instances.

DTS provides the following underlying modules for real-time incremental data synchronization:

Data reading module

The data reading module reads raw data from the source instance and makes the data locally persistent by parsing, filtering, and formatting it. The data reading module connects to the source instance using the database protocol and reads the incremental data from the source instance. For example, the data reading module connects to an RDS for MySQL instance using the binlog dump command.

Data playback module

The data playback module requests incremental data from the data reading module, filters data based on the objects to be synchronized, and then synchronize the data to the destination instance without compromising the transaction sequence and consistency.

DTS ensures the high availability of the data reading module and data playback module. When a channel exception is detected, the disaster recovery module restarts the channel on a healthy service node. In this way, the high availability of the synchronization channels is guaranteed.

# **14.4. Features 14.4.1. Data migration**

Data migration allows you to migrate data between multiple data sources. Typical scenarios include data migration to the cloud, data migration between instances within Apsara Stack, and database sharding and scaling. DTS supports data migration between homogeneous and heterogeneous data sources. It also supports ETL features such as data mapping at three levels (databases, tables, and columns) and data filtering.

### **Data sources**

DTS supports migrating data between multiple data sources. Data sources [supported](#page-209-0) by each data migration type lists the data sources supported by each data migration type.

### **Data sources supported by each data migration type**

<span id="page-209-0"></span>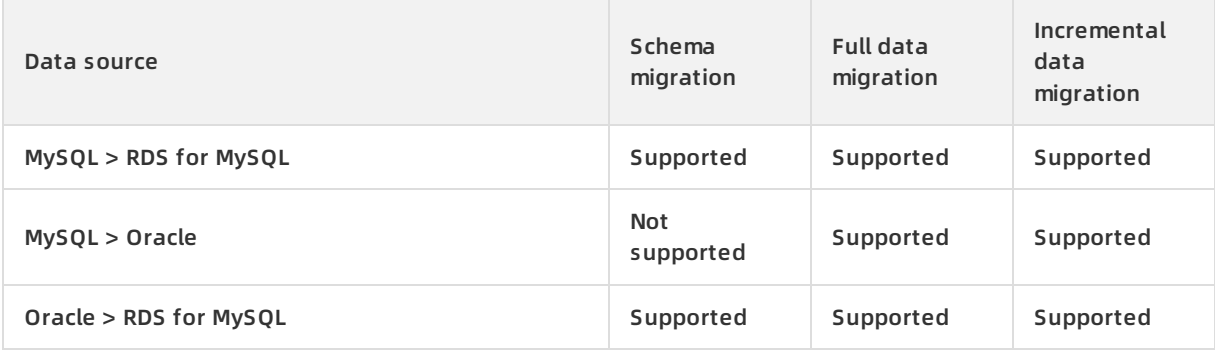

DTS supports migrating data from the following data sources:

- RDS instances
- Oracle databases
- On-premises databases

DTS supports migrating data to the following data sources:

RDS instances

### **Online migration**

DTS uses online migration. You only need to configure the source instance, destination instance, and objects to be migrated. DTS automatically completes the entire data migration process. To minimize the impact of online data migration on your services, you must ensure that the DTS server can connect to both the source and destination instances.

### **Data migration types**

DTS supports schema migration, full data migration, and incremental data migration.

- Schema migration: migrates schemas from the source instance to the destination instance.
- Full data migration: migrates historical data from the source instance to the destination instance.
- Incremental data migration: migrates incremental data generated during migration from the source instance to the destination instance in real time. You can select schema migration, full data migration, and incremental migration to migrate data with minimal downtime.

### **ETL features**

Data migration supports the following ETL features:

- Object name mappings of databases, tables, and columns. With this feature, you can migrate data between two databases, tables, or columns that have different names.
- Data filtering. With this feature, you can use SQL conditions to filter the required data in a specific table. For example, you can specify a time range to migrate only the latest data.

### **Alerts**

Data migration supports sending alerts when errors occur. When an error occurs, DTS immediately sends an SMS alert to the task owner, allowing the owner to promptly handle the exception.

### **Migration task**

A migration task is a basic unit of data migration. To migrate data, you must create a data migration task in the DTS console. To create a migration task, you must configure the required information such as the connection type of the source and destination instances, the migration type, and the objects to be migrated. You can create, manage, stop, and delete data migration tasks in the DTS console.

Task [statuses](#page-211-0) describes possible statuses of a migration task.

#### **Task statuses**

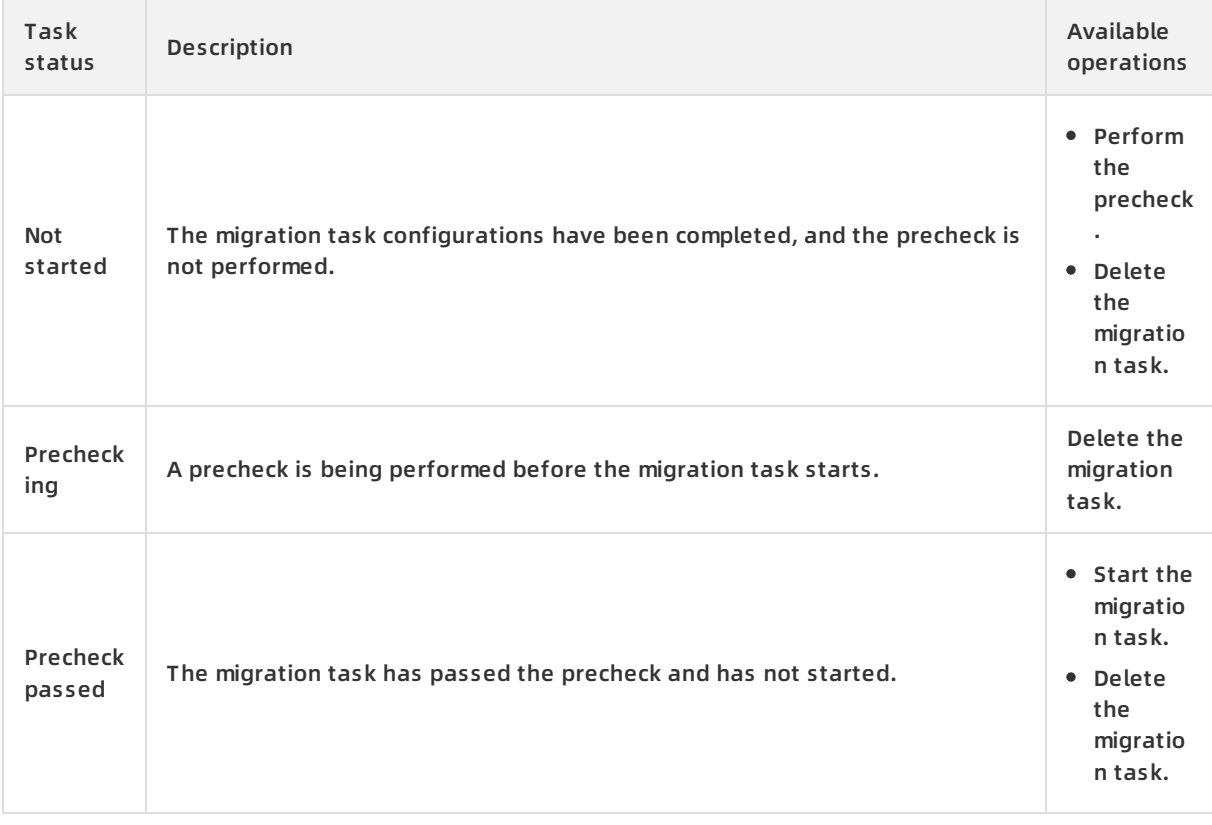

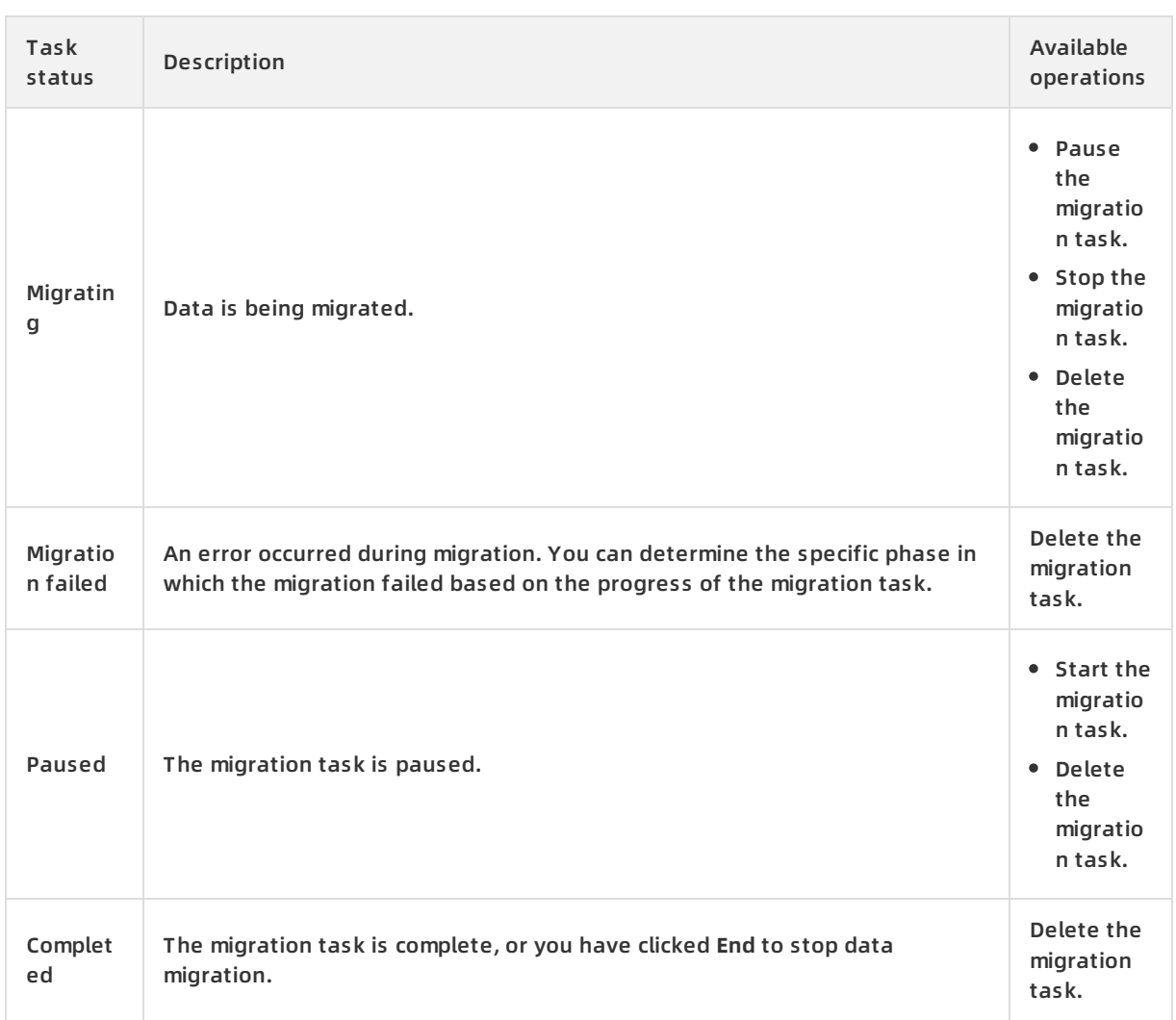

#### <span id="page-211-0"></span>Product Introduction **·** Data Transmission Service (DTS)

## **14.4.2. Data synchronization**

Real-time data synchronization enables you to synchronize data between two data sources in real time.

This feature applies to multiple scenarios, such as active geo-redundancy, geo-disaster recovery, local disaster recovery, cross-border data synchronization, data query, data streaming for reports, cloud BI systems, and real-time data warehousing.

## **Synchronization features**

[Synchronization](#page-212-0) features lists the synchronization features supported by DTS.

### **Synchronization features**

<span id="page-212-0"></span>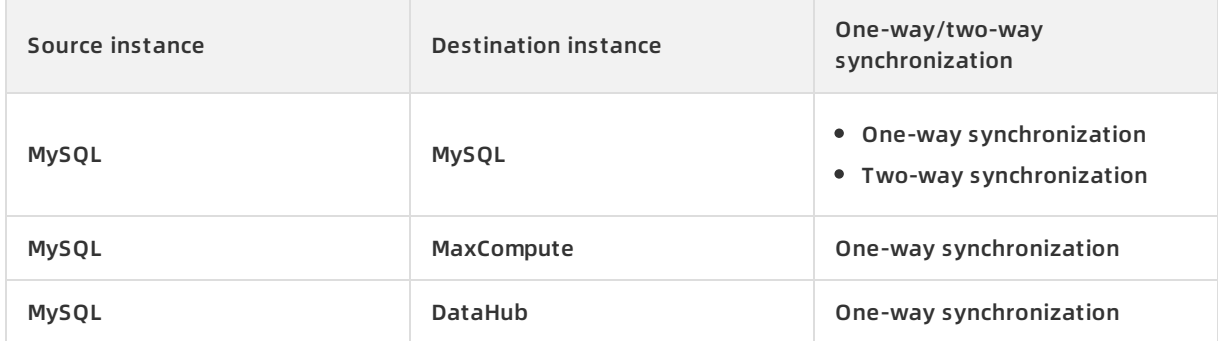

### **Synchronization objects**

- Data synchronization objects include databases, tables, and columns. You can specify one or more tables that you want to synchronize.
- Destination database names, table names, and column names can be different from those on the source side. This enables you to synchronize data between two different databases or tables.
- To meet special business requirements, you can specify the columns that you want to synchronize.

### **Synchronization tasks**

A synchronization task is a basic unit of real-time data synchronization. To synchronize data between two instances, you must create a synchronization task in the DTS console.

Task [statuses](#page-213-0) describes possible statuses of a synchronization task.

### **Task statuses**

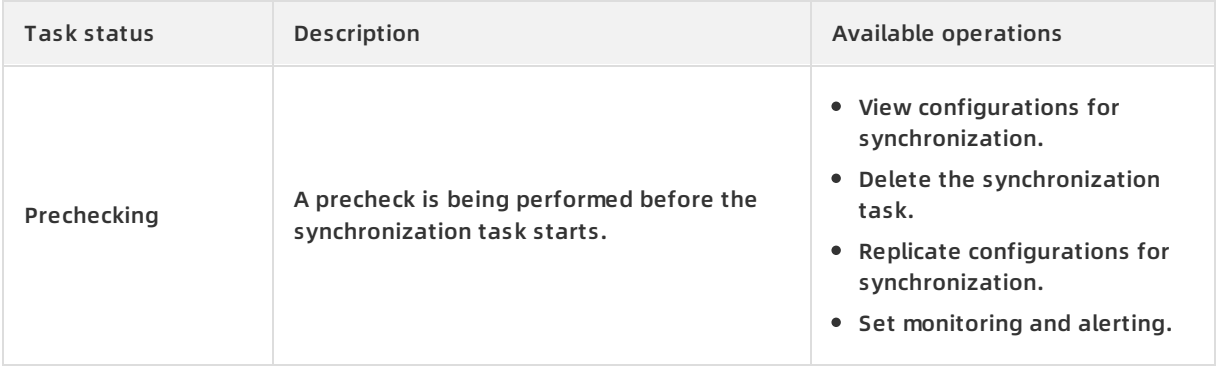

<span id="page-213-0"></span>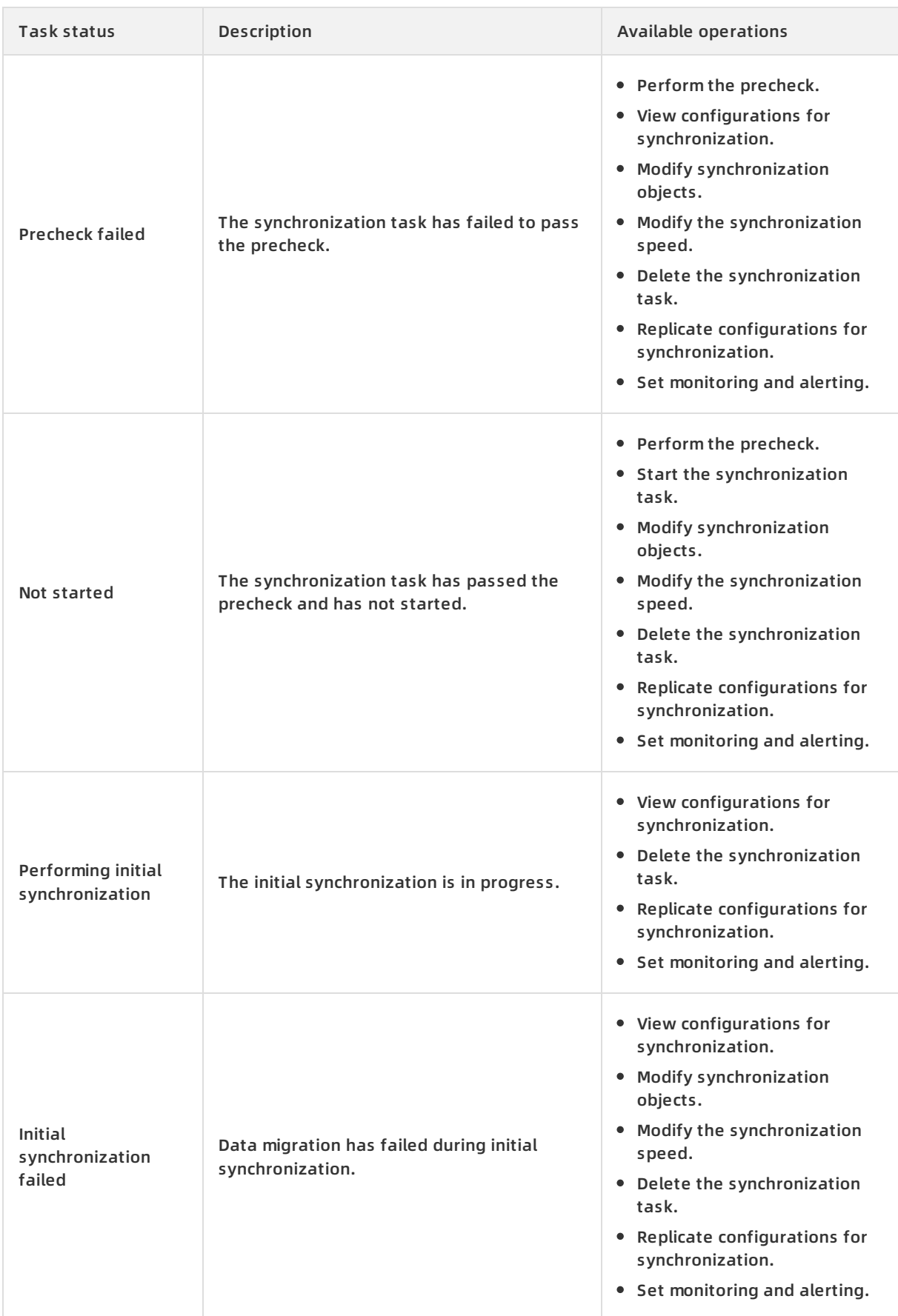

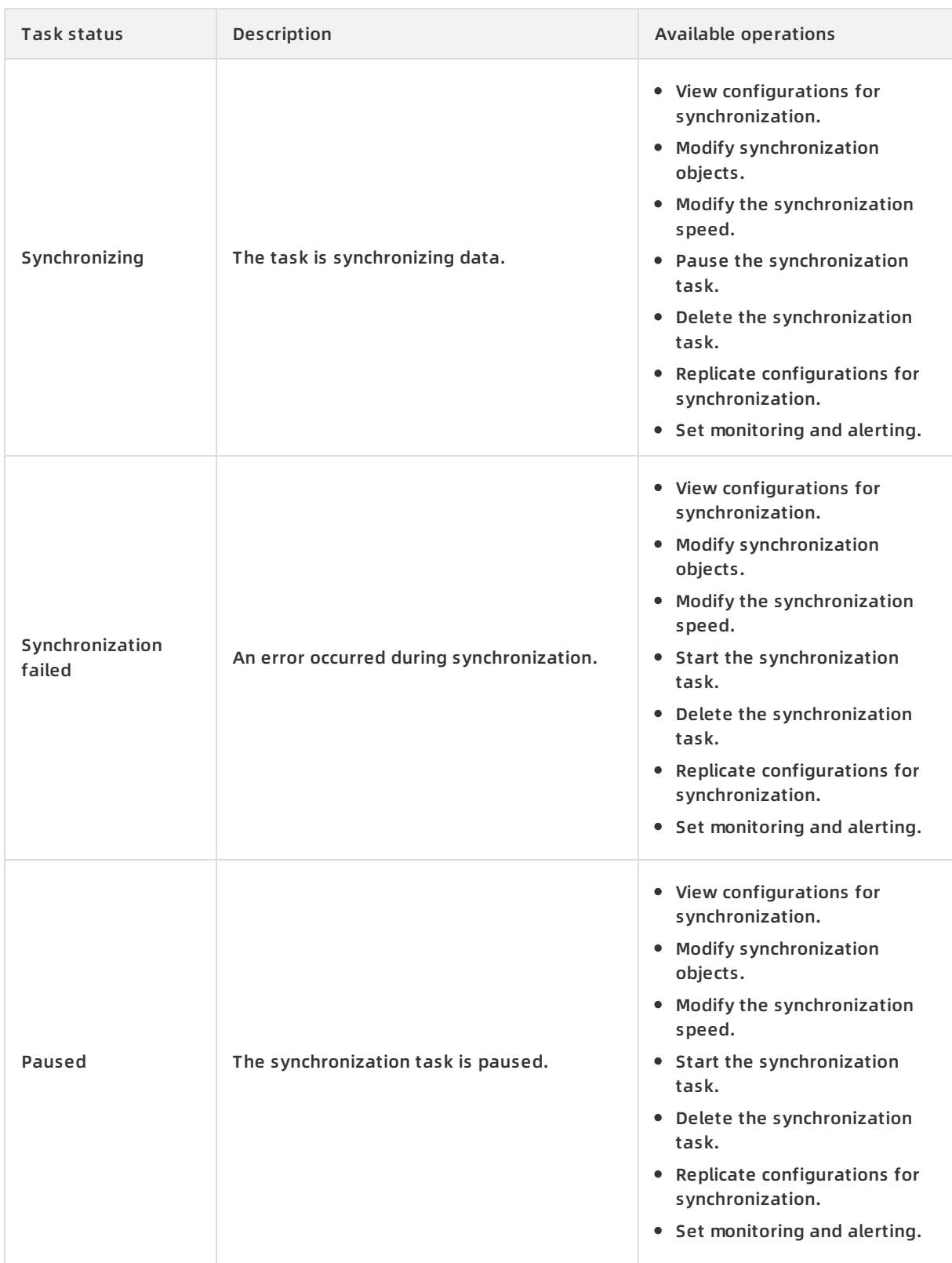

## **Advanced features**

You can use the following advanced features to facilitate data synchronization:

Add and remove synchronization objects

You can add and remove synchronization objects during data synchronization.

View the synchronization performance

Data synchronization provides diagrams for analyzing the latency, RPS, and traffic statistics of synchronization tasks. This allows you to easily view the performance trend of a synchronization channel.

• Set the monitoring threshold

Data synchronization monitors the status and latency of synchronization tasks and sends an alert if the predefined threshold is reached. You can set the threshold for synchronization latency alerts based on the sensitivity of your businesses to data synchronization latency.

# **14.4.3. Data subscription**

Real-time data subscription is designed to help users retrieve incremental data from Relational Database Service (RDS) in real time. In business scenarios such as cache update, asynchronous decoupling, real-time data synchronization between heterogeneous data sources, and real-time data synchronization with complex ETL, you may choose to consume the incremental data as required.

### **Features**

**• Supports data subscription for RDS for MySQL instances in classic and VPC networks.** 

### **Data source types**

Real-time data subscription supports the following data sources:

RDS for MySQL

## **Objects to be subscribed**

Objects to be subscribed include databases and tables. You can subscribe to the incremental data of specified tables as needed.

In data subscription, incremental data is further divided into data updates (DML) and schema updates (DDL). When you configure data subscription, you can select a data change type as needed.
#### **Subscription channels**

Subscription channels are used for incremental data subscription and consumption. To subscribe to incremental data of an RDS instance, you must create a subscription channel in the DTS console for this instance. The subscription channel reads incremental data in the RDS instance in real time and stores the most recent increments. You can use the SDK provided by DTS to subscribe to and consume the incremental data in the channel. You can also create, manage, and delete subscription channels in the DTS console.

Data in a subscription channel can only be subscribed and consumed using one SDK. To subscribe to an RDS instance for multiple downstream SDKs, you must create an equivalent number of subscription channels. RDS instances subscribed by these channels share the same instance ID.

[Subscription](#page-216-0) channel status and descriptions shows the different status of a subscription channel during its lifecycle.

<span id="page-216-0"></span>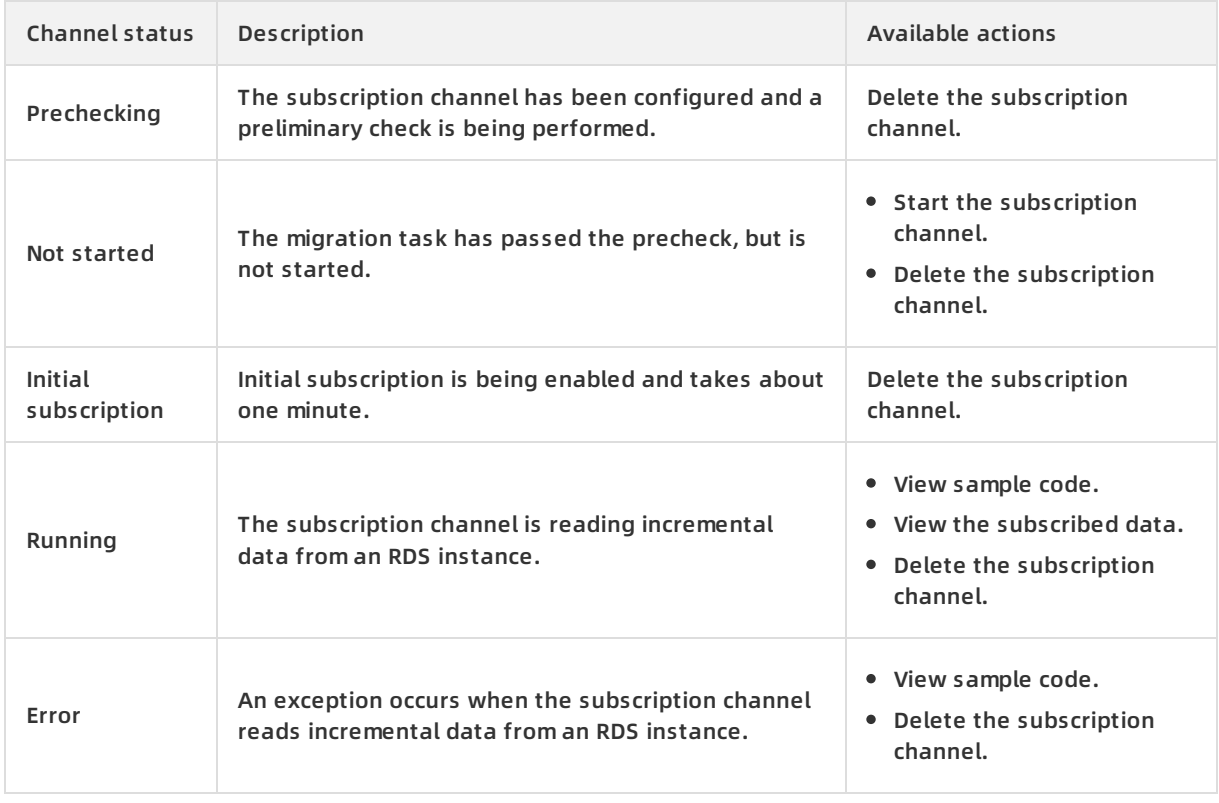

#### **Subscription channel status and descriptions**

#### **Advanced features**

The following features are used in data subscription:

- Add and remove objects to be subscribed as required
	- You can add or remove the objects to be subscribed during a data subscription.
- View the subscribed data online

You can view the subscribed incremental data in the DTS console.

Modify the data consumption checkpoint

You can modify the time for data consumption at any time.

Complete monitoring system

Data subscription monitors the subscription channel status and reports an alert when the threshold for downstream consumption delays is reached. You can set the alert threshold according to business sensitivity.

# **14.5. Scenarios**

DTS supports multiple features including data migration, real-time data subscription, and realtime data synchronization to meet the following scenarios.

#### **Migration with service downtime reduced to minutes**

Many users seek for a way to migrate systems without affecting their services. However, data changes if services are not suspended during the migration. To ensure data consistency, many third-party migration tools require that the service be suspended during data migration. It may take hours or even days throughout the migration and result in a significant loss in service availability.

To reduce the barrier of database migration, DTS provides an interruption-free migration solution that minimizes the service downtime to minutes.

[Interruption-free](#page-218-0) migration shows how interruption-free migration works.

Interruption-free migration

<span id="page-218-0"></span>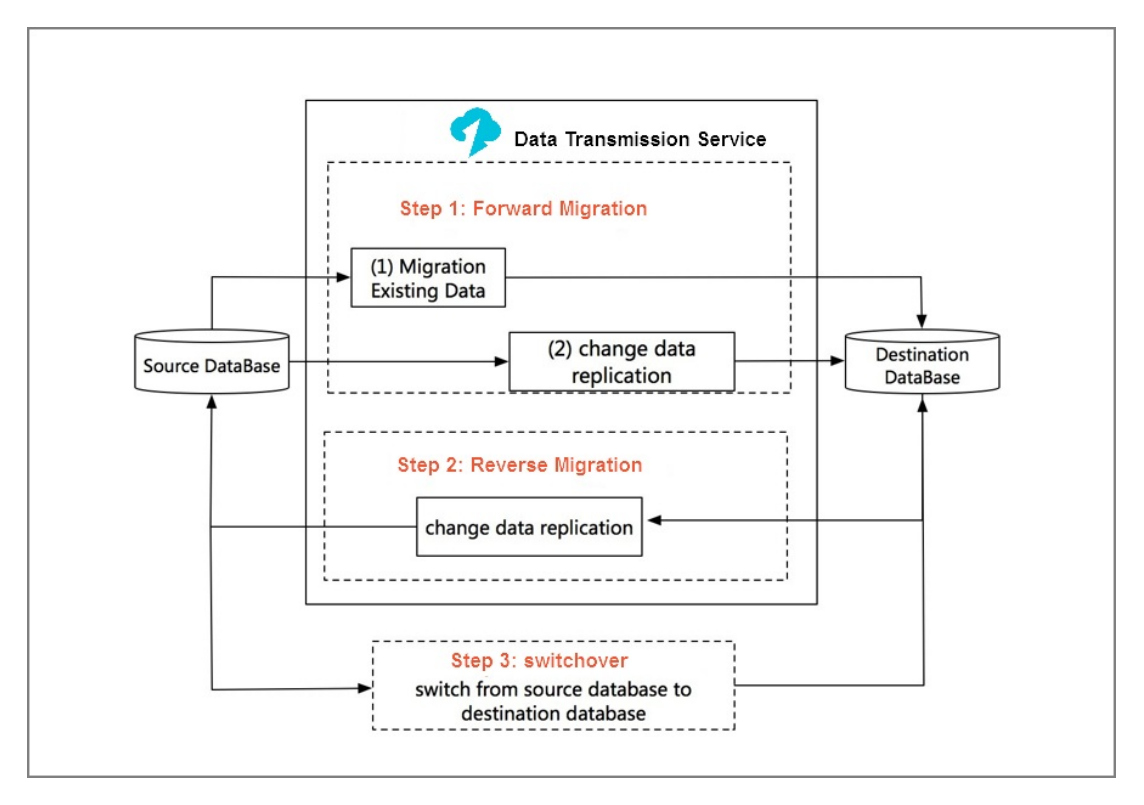

The interruption-free data migration process involves schema migration, full data migration, and incremental data migration. In the incremental data migration phase, data is synchronized between the source and destination instances in real time. You can validate the service in the destination database. After the validation is complete, the service is migrated to the destination database. The entire system is then eventually migrated.

Throughout the migration process, the service experiences interruptions only when it is switched from the source instance to the destination instance.

#### **Accelerated access to global services to empower cross-border businesses**

If services with widely distributed users, such as global services, are deployed only in one region, users in other regions have to access them remotely, resulting in high access latency and poor user experience. To accelerate the access to global services and improve access experience, you can adjust the architecture, as shown in Reduced [cross-region](#page-219-0) access latency.

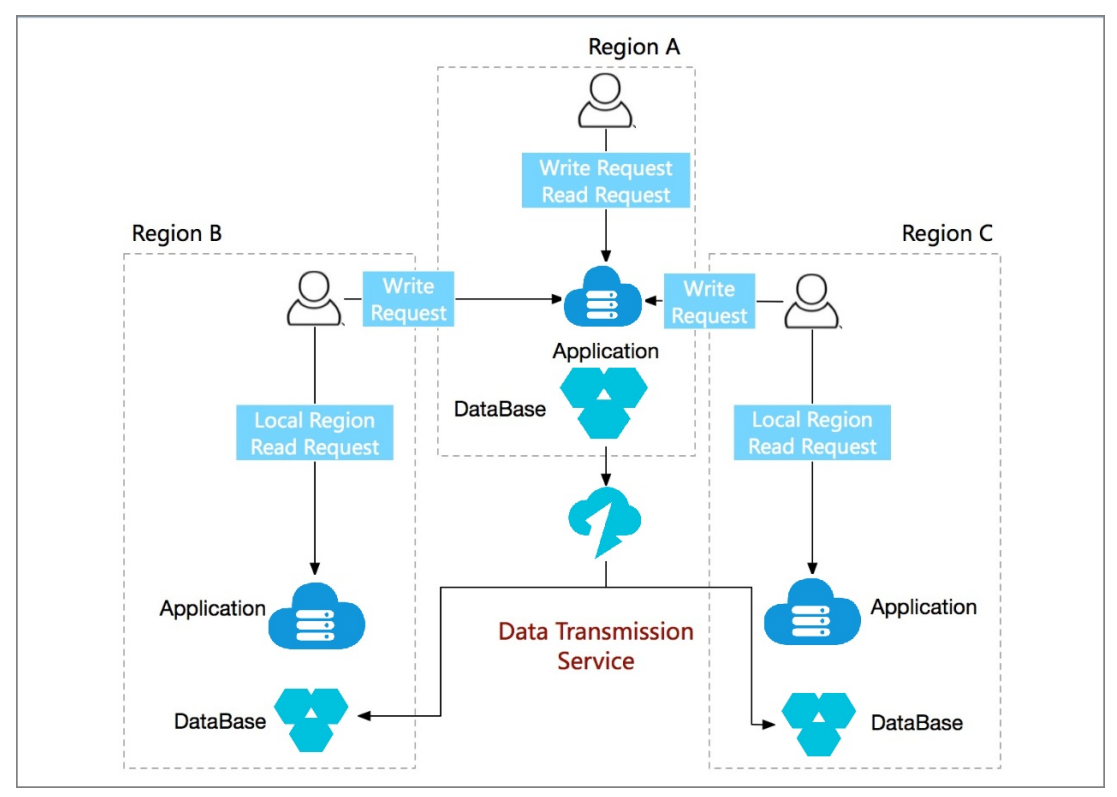

<span id="page-219-0"></span>Reduced cross-region access latency

This architecture consists of one center and multiple units. Write requests of users in all regions are routed back to the center. DTS synchronizes data in the center to all units. Read requests of users in different regions can be routed to nearby units to avoid remote access and reduce access latency. In this way, access to global services is accelerated.

#### **Custom cloud BI system built with more efficiency**

User-created business intelligence (BI) systems cannot meet the increasing demand for real-time performance and are difficult to manipulate. With the Apsara Stack BI architecture, you can quickly build a BI system without affecting the current architecture. For this reason, more and more users choose to build BI systems that meet their own business requirements on Apsara Stack.

DTS can help you synchronize data stored in local databases to an Apsara Stack BI system (such as MaxCompute or StreamCompute) in real time. You can then perform subsequent data analysis with various compute engines while viewing the computing results in real time with a visualization tool. You can also synchronize those results back to the local IDC with a migration tool. Cloud BI architecture shows the [implementation](#page-220-0) architecture.

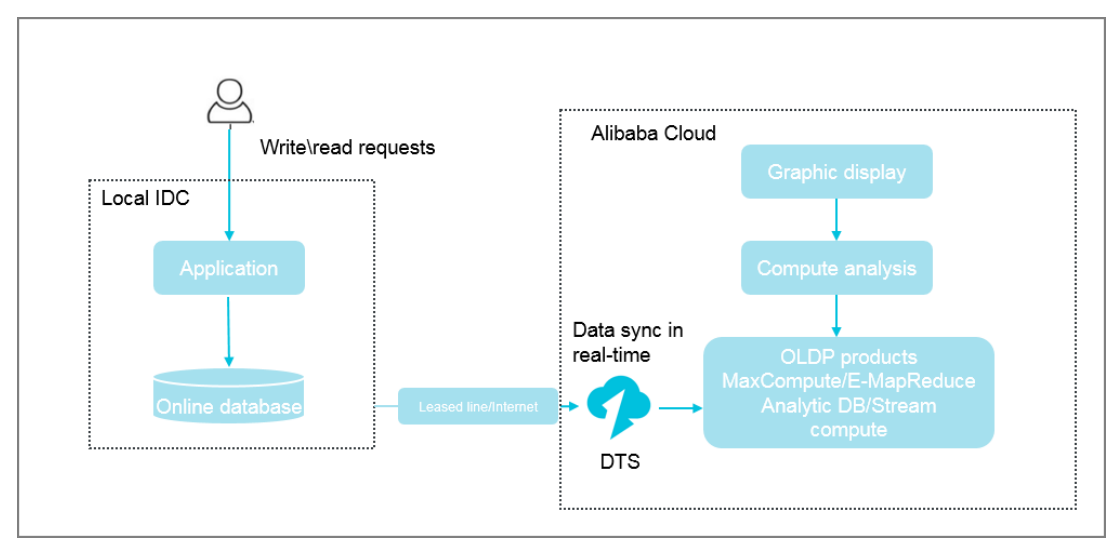

#### <span id="page-220-0"></span>Cloud BI architecture

#### **Real-time data analysis to rapidly respond to market conditions**

Data analysis is essential in improving enterprise insights and user experience. Real-time data analysis enables enterprises to adjust marketing strategies more quickly and flexibly so that they can adapt to the rapidly changing marketing conditions and demands for higher user experience. To implement real-time data analysis without affecting online services, service data needs to be synchronized to the analysis system in real time. For this reason, acquiring service data in real time becomes essential. In DTS, the data subscription feature can help you acquire real-time incremental data without affecting online services and synchronize the data to the analysis system using the SDK for real-time data analysis, as shown in [Real-time](#page-221-0) data analysis.

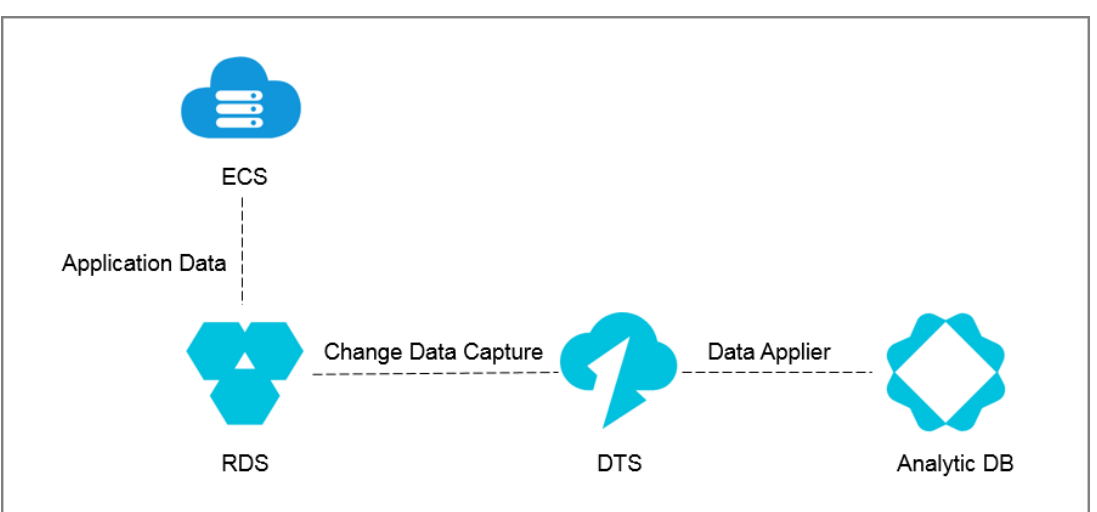

<span id="page-221-0"></span>Real-time data analysis

#### **Lightweight cache update policies to make core services more simple and reliable**

To accelerate service access and improve concurrent read performance, many enterprises introduce the caching layer to the service architecture. In this architecture, all the read requests are routed to the caching layer, and the memory reading mechanism greatly improves read performance. Cached data cannot persist. If caching ends abnormally, data in the cache memory is lost. To ensure data integrity, the updated service data is kept in a persistent storage medium, such as a database.

In this condition, the service data is inconsistent between the cache and the persistent databases. The data subscription feature can help asynchronously subscribe to the incremental data in those databases and update the cached data to implement lightweight cache update policies. Cache update policies shows the [architecture](#page-222-0) of these policies.

Cache update policies

<span id="page-222-0"></span>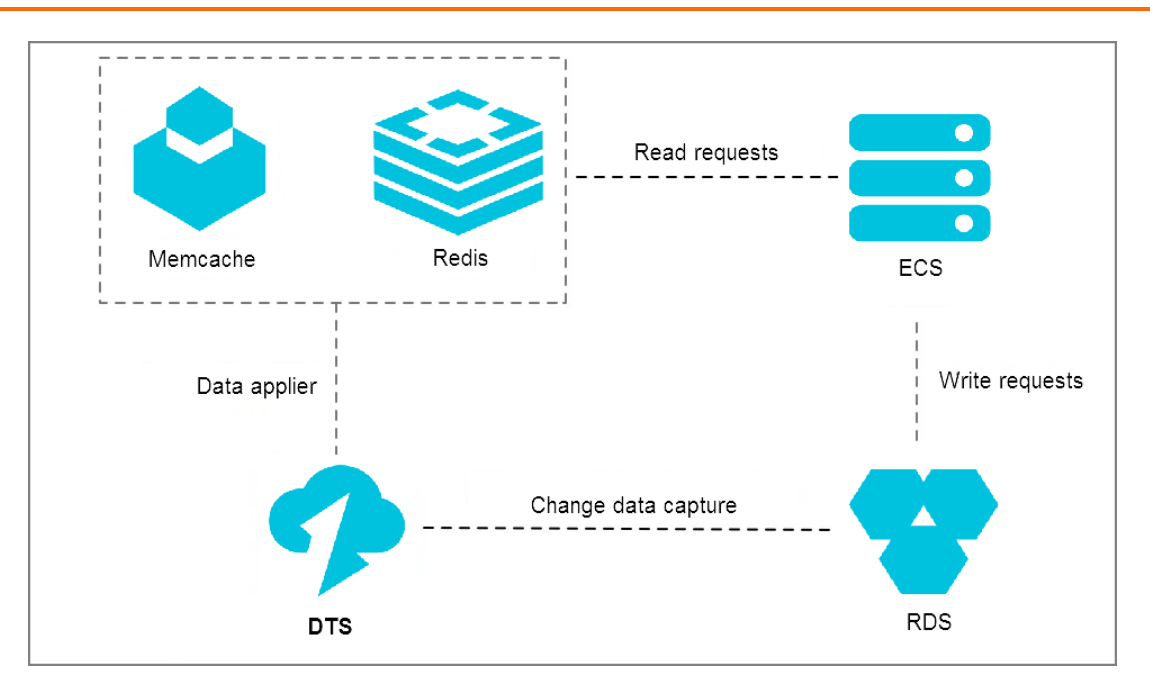

Cache update policies offer the following benefits:

Quick update with low latency

Cache invalidation is an asynchronous process, and the service returns data directly after the database update is complete. For this reason, you do not need to consider the cache invalidation process, and the entire update path is short with low latency.

• Simple and reliable applications

The complex doublewrite logic is not required for the application. You only need to start the asynchronous thread to monitor the incremental data and update the cached data.

Application updates without extra performance consumption

Because data subscription acquires incremental data by parsing incremental logs in the database, the acquisition process does not damage the performance of services and databases.

#### **Asynchronous service decoupling to make core services simpler and more reliable**

Data subscription optimizes intensive coupling to asynchronous coupling by using real-time message notifications. This makes the core service logic simpler and more reliable. This application has been widely implemented in Alibaba. Tens of thousands of downstream services in the Taobao ordering system acquire real-time data updates through data subscription to trigger the business logic every day.

The following uses a simple example to describe the benefits of implementing data subscription in this scenario.

The e-commerce industry involves multiple services including the order management system, inventory management, and the shipping of goods. An ordering process with all of those services included is as follows: After a user places an order, downstream services including seller inventory notification and goods shipping are modified. When all logic modifications are complete, the order result is returned to the user. However, this ordering logic has the following issues:

- The lengthy ordering process results in poor user experience.
- The system is unstable and any downstream fault directly affects the availability of the ordering system.

To improve user experience of core applications, you can decouple the core applications and the dependent downstream services so that they can work asynchronously. In this way, the core applications become more stable and reliable. [Asynchronous](#page-223-0) service decoupling shows how to adjust the logic.

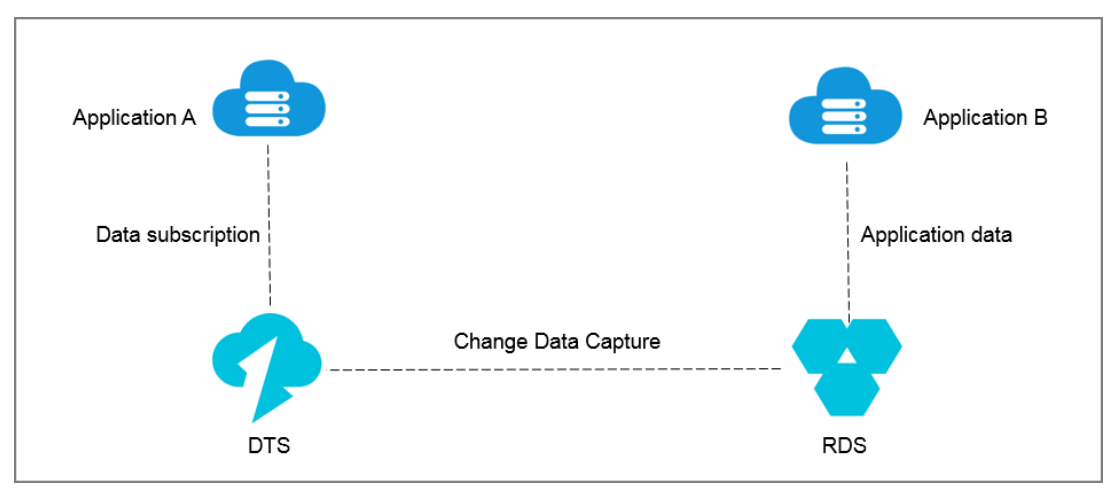

<span id="page-223-0"></span>Asynchronous service decoupling

The ordering system returns the order result directly after order placement. With DTS, the underlying layer acquires the updated data from the ordering system in real time. Then, the downstream service subscribes to the modified data using the SDK and triggers the service logic such as inventory and shipping. In this way, the ordering system becomes simpler and more reliable.

### **Horizontal scaling to improve read performance and quickly adapt to business growth**

A single RDS instance may not be able to support a large number of read requests, which may affect the main service process. To elastically improve the read performance and reduce database workload, you can create read-only instances using the real-time synchronization feature of DTS. These read-only instances take on large amounts of the database reading workload and expand the throughput of applications.

# **14.6. Concepts**

#### **Precheck**

Precheck is an essential stage before a migration task starts. It mainly checks the prerequisites that may affect a successful migration, such as the connectivity of the source and destination instances and the permissions of the migration accounts. If the precheck fails, you can fix the problems as instructed and run the precheck again.

#### **Schema migration**

Schema migration is a type of migration tasks. In database migration, it refers to migrating the schema syntax, including tables, views, triggers, stored procedures, stored functions, and synonyms. For migration between heterogeneous databases, data types are mapped during schema migration, and the schema syntax is adjusted according to the schema syntax of the source and destination instances.

#### **Full data migration**

Full data migration is a type of migration task. It refers to migrating all the data except the schema syntax from the source instance to the destination instance. If you select Full Data Migration only and leave Schema Migration unselected, new data generated in the source instance will not be migrated to the destination instance.

#### **Incremental data migration**

Incremental data migration is a type of migration tasks. It refers to synchronizing the new data written to the source instance to the destination instance during the migration. When creating a migration task, if you select both Full Data Migration and Incremental Data Migration, DTS will first perform a static snapshot on the source instance, migrate the snapshot data to the destination instance, and then synchronize the new data from the source instance to the destination instance during the migration. Incremental data migration is a process of synchronizing data between the source and destination instances in real time. This process does not automatically end. If you want to stop migrating data, you must manually disable the task in the console.

#### **Initial synchronization**

Initial synchronization refers to synchronizing the historical data of the objects to be synchronized to the destination instance before synchronizing the incremental data through the synchronization channel.

Initial synchronization includes initial schema synchronization and initial full data synchronization. Initial schema synchronization refers to synchronizing the required schema syntax in the initial stage. Initial full data synchronization refers to synchronizing the data of the objects for the first time.

#### **Synchronization performance**

Synchronization performance is measured based on the number of records that are synchronized to the destination instance per second. The measurement unit is records per second (RPS).

#### **Synchronization delay**

Synchronization delay refers to the duration between the timestamp when the latest data in the destination instance is starting to be synchronized from the source instance and the current timestamp of the source instance. It reflects the time difference between the data in the source and destination instances. If the synchronization delay is zero, data in the source instance is in sync with that in the destination instance.

#### **Subscription channel ID**

The subscription channel ID is a unique identifier of a subscription channel. After you purchase a subscription channel, DTS automatically generates a subscription channel ID. To consume the incremental data using the SDK, you must configure a correct subscription channel ID. You can find the ID that corresponds to each subscription channel in the subscription list of the DTS console.

#### **Data update**

In DTS, you can update data or its schema. A data update only modifies the data. The schema syntax is not changed. Operations including INSERT, UPDATE, and DELETE fall into this category.

#### **Schema update**

In DTS, you can update data or its schema. Schema update modifies the schema syntax. Operations including CREATE TABLE, ALTER TABLE, and DROP VIEW fall into this category . You can choose whether to subscribe to schema update when you create a subscription channel.

#### **Data range**

Data range refers to the range of timestamps of incremental data stored in the subscription channel. The timestamp of a piece of incremental data is the time when the incremental data is applied and written to the transaction log in the database instance. By default, only data generated on the most recent day is retained in the subscription channel. DTS regularly cleans the expired incremental data and updates the data range of the subscription channel.

#### **Consumption checkpoint**

The consumption checkpoint is the timestamp of the latest consumed incremental data that is subscribed using the downstream SDK. The SDK sends an ACK message to DTS for every piece of data that is consumed. The server updates and saves the consumption checkpoint corresponding to the SDK. When the SDK encounters an exception, the server restarts and automatically pushes the data at the latest consumption checkpoint.

# **15.Data Management Service (DMS) 15.1. What is Data Management Service?**

Data Management Service (DMS) is a Web-based data management service used to manage relational databases such as MySQL and PostgreSQL, as well as OLAP databases.

It integrates data management with structure management.

# **15.2. Benefits**

#### **Support for multiple data sources**

Relational databases such as MySQL and PostgreSQL.

#### **Data analysis**

Intuitive analysis of the numbers of read, inserted, deleted and updated rows in business tables.

#### **Efficient development**

- Table structure comparison.
- Automatic completion of SQL statements.
- Reuse of custom SQL statements and templates.
- Automatic recovery of operation environments.
- Dictionary and document export.

## **15.3. Architecture**

Apsara Stack Data Management Service (DMS) consists of the business layer, scheduling layer, and connection layer. It processes real-time data access and schedules data-related back-end tasks for relational databases.

#### **Business layer**

- The DMS business layer provides online GUI-based database operations, and can be extended linearly to improve the general service capabilities of DMS.
- DMS supports stateless failover, ensuring 24/7 availability.

#### **Scheduling layer**

- The scheduling layer allows you to import and export tables and compare table structures. This layer uses the thread pool to schedule tasks. There are two modes of scheduling: real-time scheduling and background periodic scheduling.
- Real-time scheduling allows you to quickly schedule and execute a task in the front end. After you submit a task, DMS automatically executes the task in the background. After the task is completed, you can download or view the execution result.
- Background periodic scheduling allows you to periodically obtain specified data, such as data trends. DMS collects business data in the background based on scheduled tasks, allowing you to query and analyze the collected data.

#### **Connection layer**

The connection layer is the core component for data access in DMS. It has the following features:

- Processes requests from MySQL and PostgreSQL databases.
- **.** Isolates sessions and provides session persistence. You can open multiple SQL windows in DMS, and the SQL window sessions are isolated from each other. The session in each SQL window is persistent to simulate the client experience.
- Controls the number of instance sessions to avoid establishing a large number of connections to a single instance.
- Provides different connection release policies for different functions. This improves user experience and reduces the number of connections to the databases.

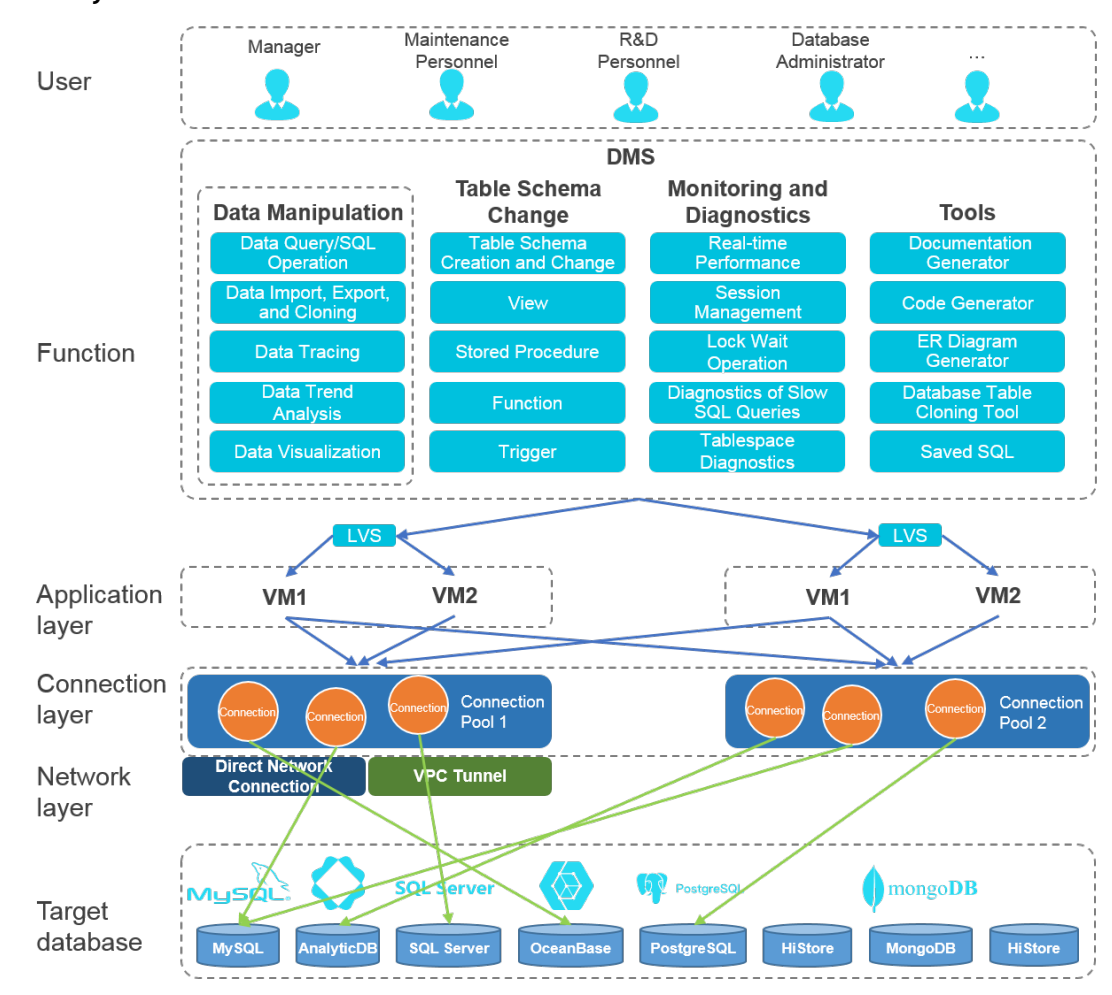

#### DMS system architecture

### **15.4. Features**

#### **Relational database management**

- Data management: includes functions such as SQL windows, SQL command lines, table data, intelligent SQL prompts, SQL formatting, custom SQL statements, SQL templates, SQL execution plans, and import and export operations.
- Structure management: includes functions such as table structure comparison, and management of objects (databases, tables, views, functions, storage procedures, triggers,events, series, and synonyms).

#### **Feature diagram**

Feature diagram

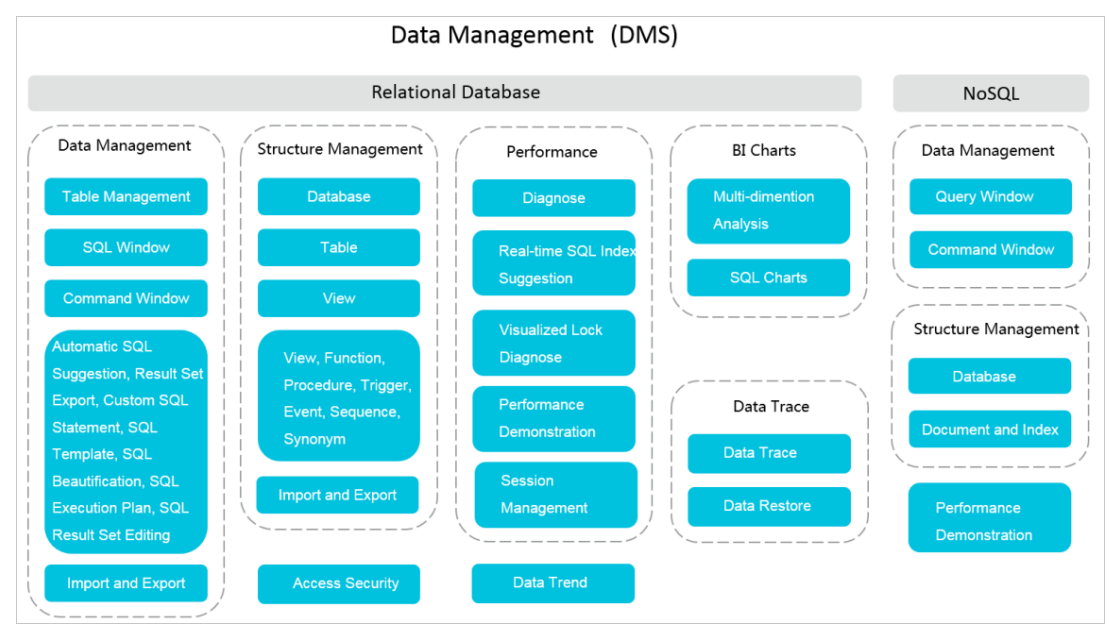

# **15.5. Scenarios**

### **15.5.1. Convenient data operations**

#### **Pain point**

You need a lightweight product that features full functionality to create SQL statements, save frequently used SQL statements, and use these statements in your business.

#### **Solution**

- You can open a table in DMS and perform operations on table data as you would in an Excel worksheet. You can add, delete, change, query, and make statistical analysis of table data without understanding SQL.
- You can customize SQL statements, save frequently used SQL statements, and apply these SQL statements to databases or instances.

### **15.5.2. Prohibiting data export**

#### **Paint point**

When cooperating with a partner, an enterprise manages data and its partner develops functions. The partner needs to have access to view the enterprise's data but cannot have the ability to export data to ensure data security.

#### **Solution**

Enterprise users can log on to the DMS console to grant their partners access permissions on the corresponding database instances, disabling data exporting to protect their data.

Partners are permitted only to query and view data, eliminating the risk of data leakage.

DMS ‒ [Function-based](#page-229-0) authorization shows how to use the function-based authorization feature to prohibit partners from exporting data.

<span id="page-229-0"></span>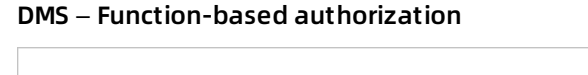

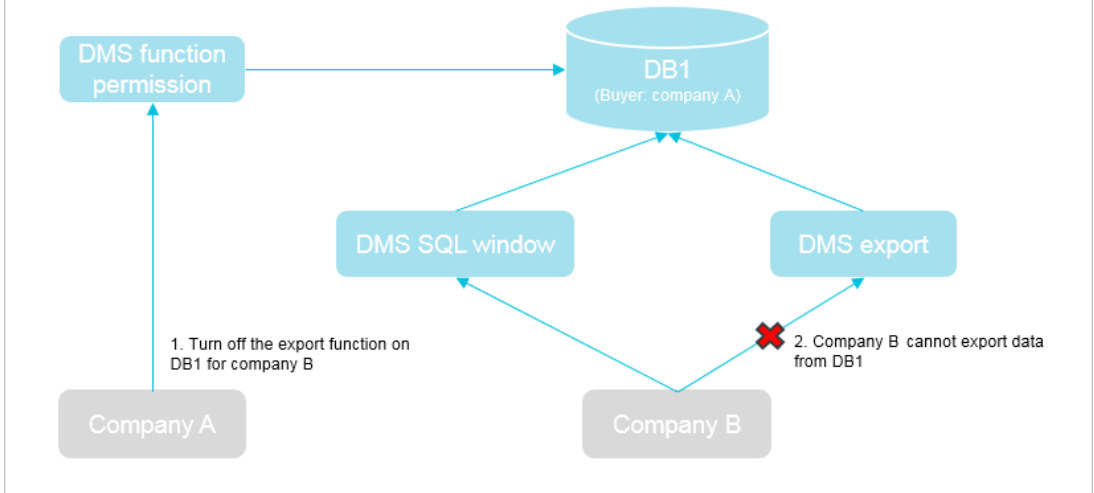

### **15.5.3. SQL statement reuse**

#### **Pain point**

SQL statements are used when you access a database. While simple queries are easy to use, rewriting SQL queries for complex data analysis or SQL queries that contain service logic is timeconsuming. Even if you save these SQL queries to files, you have to maintain the files and you cannot use them without access to the files.

#### **Solution**

You can use the **My SQL** function provided to save frequently used SQL statements to DMS. As the SQL statements are not saved locally, they can be reused in any databases or instances.

## **15.6. Limits**

#### **Relational databases**

### **Support for relational databases**

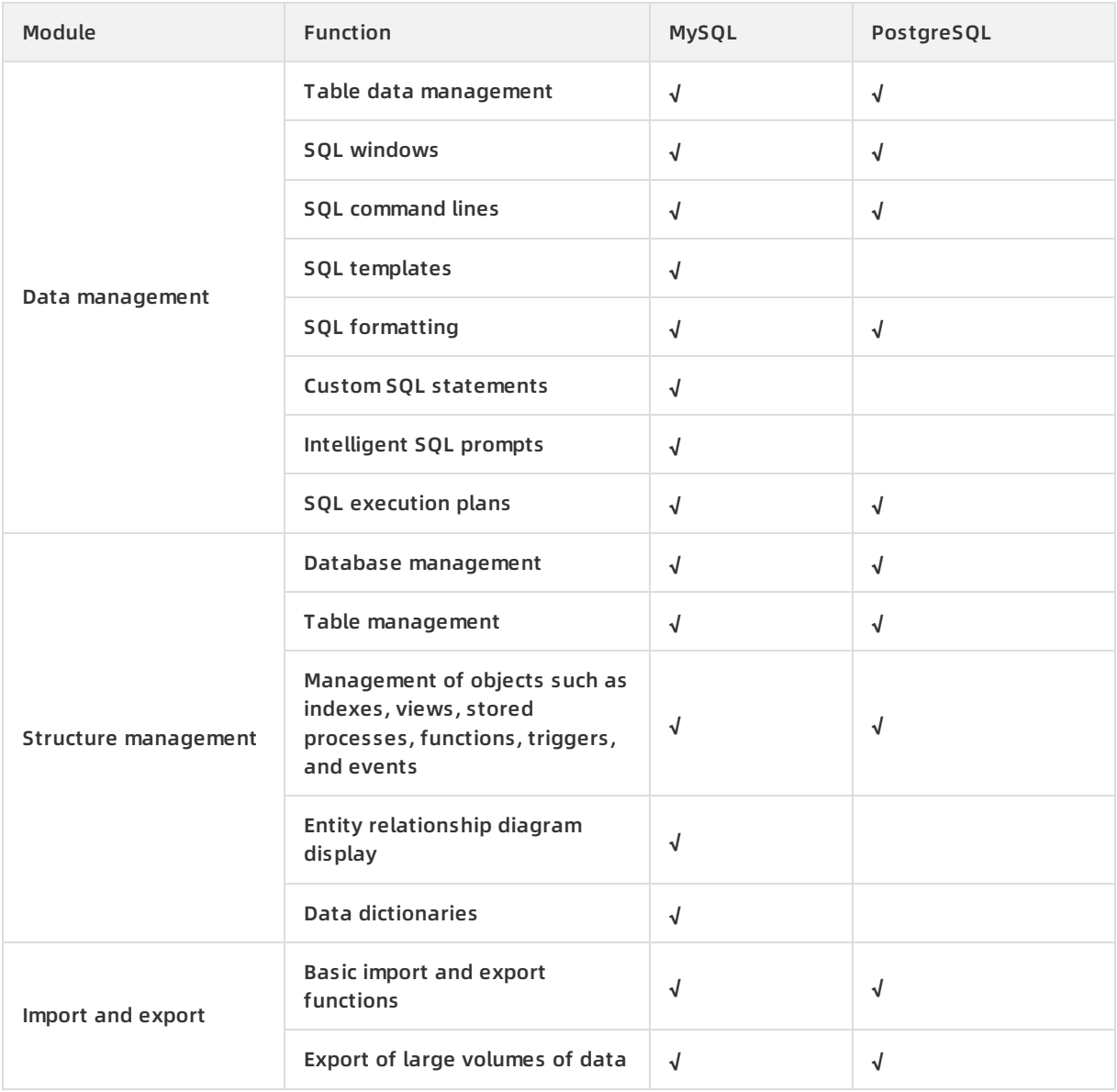

# **16.Server Load Balancer (SLB) 16.1. What is Server Load Balancer?**

Server Load Balancer (SLB) is a traffic distribution service that distributes inbound traffic to backend Elastic Compute Service (ECS) instances based on configured forwarding rules. SLB improves the service capability and availability of applications.

You can use SLB to virtualize multiple ECS instances in the same region into an application server pool. Then, you can distribute client requests to the ECS instances based on forwarding rules.

SLB checks the health status of the ECS instances and automatically isolates abnormal ones in the server pool to eliminate single points of failure (SPOFs), improving the overall service capability of applications. SLB is also well equipped to defend against DDoS attacks.

SLB consists of three components:

SLB instances: An SLB instance is a running load-balancing service that receives and distributes inbound traffic to backend servers.

To use the SLB service, you must create an SLB instance with at least one listener and two ECS instances configured.

Listeners: A listener checks client requests and forwards them to backend servers. It also performs health checks on the backend servers.

You can create Layer-4 (TPC/UDP) or Layer-7 (HTTP/HTTPS) listeners to suit your needs. You can create domain-based and URL-based forwarding rules for Layer-7 listeners.

Backend servers: Backend servers are ECS instances attached to an SLB instance to receive and process the distributed requests. You can divide ECS instances running different applications or functioning different roles into different server groups.

As shown in the following figure, after the SLB instance receives a client request, the listener forwards the request to the corresponding backend ECS instances based on the configured forwarding rules.

SLB components

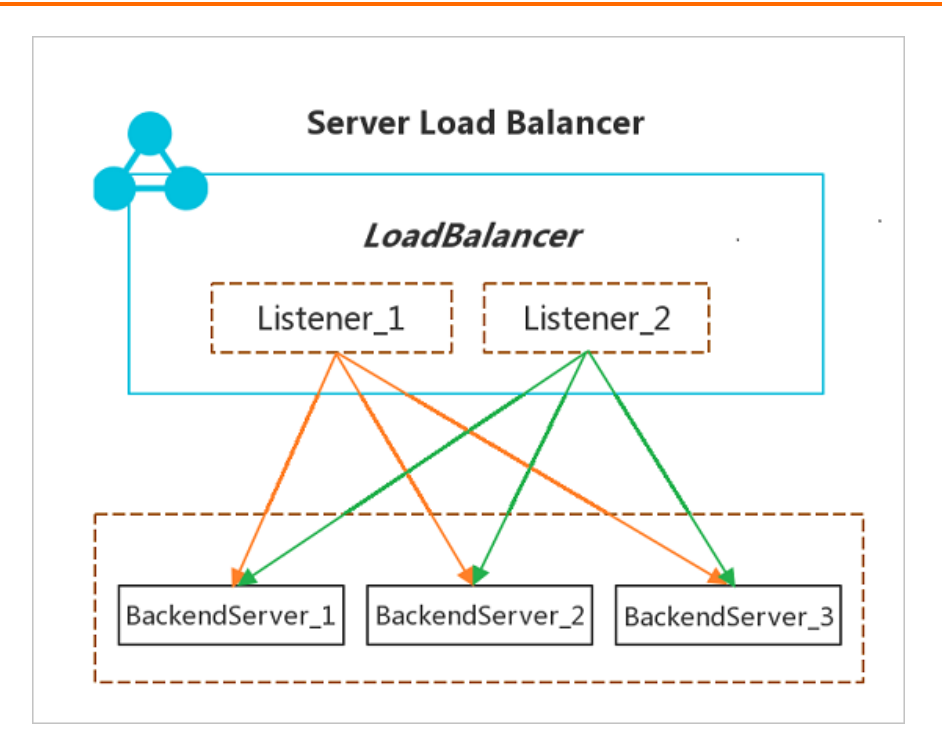

# **16.2. Benefits**

### **High availability**

SLB is designed with full redundancy to avoid SPOFs, and supports zone-level disaster recovery. SLB can be scaled based on the application load, without interrupting external services in the event of traffic fluctuations.

#### **Low cost**

SLB is more cost-efficient than traditional hardware load-balancing systems. By giving you free access to VPC-connected instances without generating any O&M cost, the SLB service removes your need to purchase expensive load-balancing devices.

#### **Security**

Working with Alibaba Cloud Security, SLB is shielded from DDoS attacks such as CC and SYN flood attacks.

# **16.3. Architecture**

SLB is deployed in clusters to achieve session synchronization. This can eliminate SPOFs of backend servers, improve redundancy, and ensure service stability. Apsara Stack provides Layer-4 (TCP and UDP) and Layer-7 (HTTP and HTTPS) load-balancing services.

- Layer-4 SLB combines the open-source Linux Virtual Server (LVS) with Keepalived to balance loads, and implements customized optimizations to meet cloud computing requirements.
- Layer-7 SLB uses Tengine to balance loads. Tengine is a Web server project launched by Taobao. Based on NGINX, Tengine has a wide range of advanced features enabled for high-traffic websites. For more information, see CreateLoadBalancer in API reference.

SLB architecture

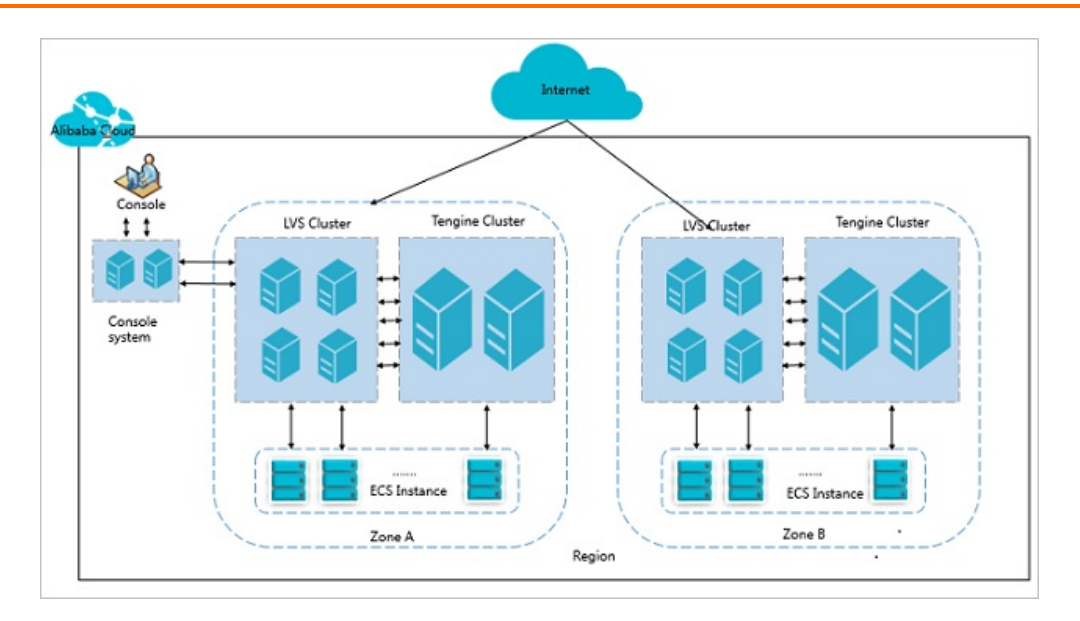

As is shown in the following figure, Layer-4 SLB runs in a cluster of LVS machines. The cluster deployment model strengthens the availability, stability, and scalability of load-balancing services in abnormal circumstances.

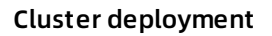

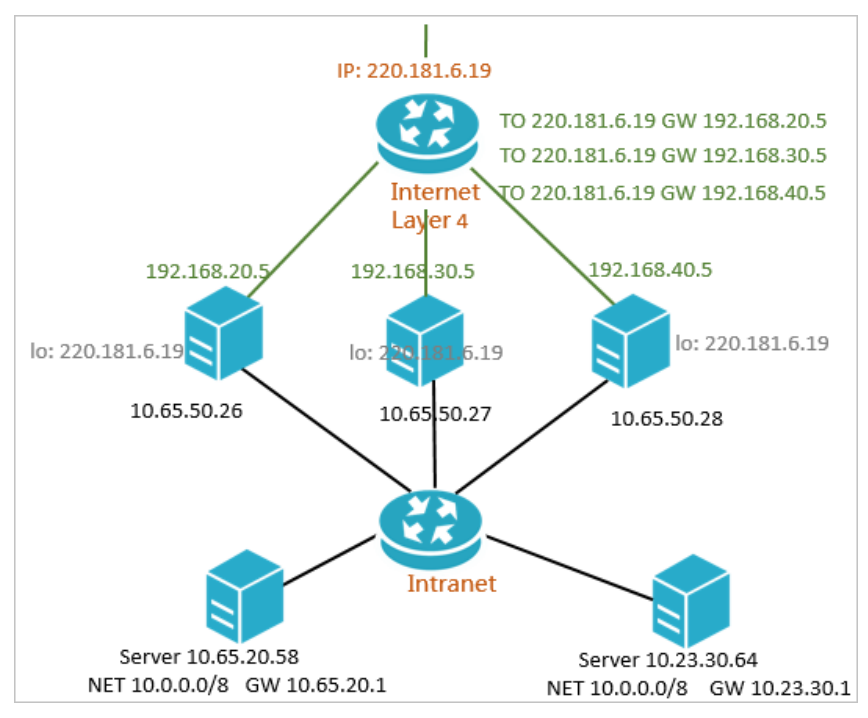

Each machine in the LVS cluster uses multicast packets to synchronize sessions with the other LVS machines. As shown in the following figure, Session A established on LVS1 is synchronized to other LVS machines after the client transfers three data packets to the server. Solid lines indicate the current active connections, while dotted lines indicate that the session requests will be sent to other normally working machines if LVS1 fails or is being maintained. In this way, you can perform hot updates, machine failure maintenance, and cluster maintenance without affecting your services.

Session synchronization

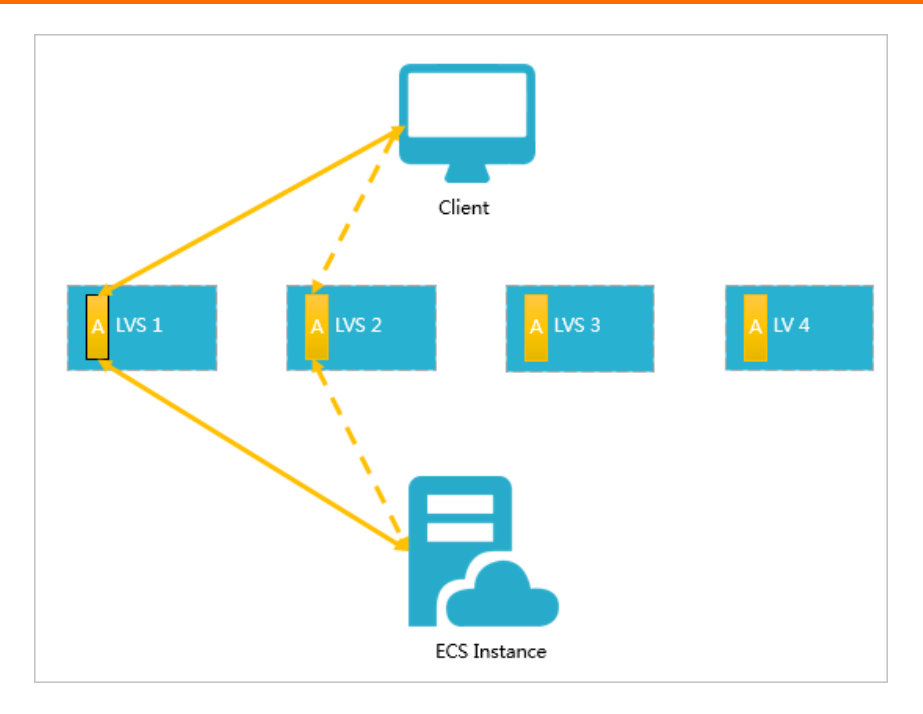

# **16.4. Features**

#### **Supported protocols**

SLB currently supports Layer-4 load balancing over TCP or UDP and Layer-7 load balancing over HTTP or HTTPS.

#### **Health checks**

SLB checks the health of backend ECS instances. SLB stops forwarding requests to abnormal ECS instances until they recover.

#### **Session persistence**

SLB supports session persistence. You can forward requests from a client to the same backend ECS instance during the session lifecycle.

#### **Scheduling algorithms**

SLB supports the following scheduling algorithms:

- Round robin: Requests are distributed across backend servers sequentially.
- Least connections: More requests are distributed to backend servers with fewer connections.

#### **Access control**

SLB supports whitelist-based access control. You can configure a whitelist to control which IP addresses can access SLB.

#### **Certificate management**

SLB provides centralized certificate management for HTTPS listeners. You do not need to upload certificates to backend ECS instances because decryption is performed on SLB. This feature reduces the CPU usage of backend ECS instances.

#### **Virtual server groups**

A virtual server group is a group of ECS instances. You can divide ECS instances running different applications into several virtual server groups. For each group running the same application, you create a specific listener that takes in only certain types of requests.

### **16.5. Scenarios**

SLB applies to the following scenarios:

**Scenario 1: Balance your application loads**

You can configure listening rules to distribute heavy traffic among ECS instances. You can also use the session persistence feature to forward requests from a client to the same backend ECS instance to enhance access efficiency.

**Scenario 2: Scale your applications**

You can extend the service capability of your applications by adding or removing backend ECS instances to suit your business needs. SLB can be used for both Web and application servers.

#### **Scenario 3: Eliminate SPOFs**

You can add multiple ECS instances to an SLB instance. When ECS instances malfunction, SLB automatically isolates them and distributes inbound requests to healthy ECS instances, ensuring the normal operation of the application system.

# **16.6. Limits**

- For Layer-4 (TCP) load-balancing service, a backend ECS instance cannot act both as a backend server and a client that sends requests to an SLB instance. The returned packets will only be forwarded among the backend ECS instances but not through SLB. Therefore, you cannot access the SLB instance from backend ECS instances.
- Before using SLB to provide services, make sure all applications on backend ECS instances have been correctly configured and are accessible to the IP addresses of these ECS instances.
- SLB cannot synchronize data among ECS instances. If the applications deployed on backend ECS instances are stateless, you can store data in independent ECS instances or Relational Database Service (RDS). If these applications are stateful, make sure data is synchronized among these ECS instances.
- After a domain name is resolved into the IP address of an SLB instance, do not delete the SLB instance while it is providing services externally. If the SLB instance is deleted, its IP address is released, which will interrupt services.

# **16.7. Terms**

#### **Server Load Balancer (SLB)**

A traffic distribution service that distributes inbound traffic to backend Elastic Compute Service (ECS) instances based on the configured forwarding rules. SLB distributes traffic to ECS instances to extend the service capabilities of application systems. This also enhances the availability of the application systems by eliminating single points of failure (SPOFs).

#### **SLB instance**

A running entity of the SLB service. To use the load-balancing service, you must create an SLB instance.

#### **SLB IP address**

An IP address allocated to an SLB instance. The IP address can be either public or private, depending on the instance type.

#### **listener**

A listener defines how to forward inbound requests to backend servers. A listener has listener ports, SLB policies, and health check configurations. Each listener corresponds to a backend application.

#### **backend server**

An ECS instance receiving SLB-distributed requests. SLB forwards requests to backend ECS instances based on configured rules.

# **17.Virtual Private Cloud (VPC) 17.1. What is VPC?**

A Virtual Private Cloud (VPC) is a private network established in Apsara Stack. VPCs are logically isolated from each other.

You have full control over your VPC. For example, you can select its IP address range and configure routing tables and gateways. You can also use Alibaba Cloud resources such as ECS, RDS, and SLB in your own VPCs. You can connect a VPC to other VPCs or a local network to form an on-demand customizable network environment. This allows you to smoothly migrate applications to the cloud.

#### **Components**

Each VPC consists of a private Classless Inter-Domain Routing (CIDR) block, a VRouter, and at least a VSwitch.

CIDR block

A CIDR block is a private IP address range in a VPC. The IP addresses of all cloud resources deployed in the VPC are within the specified CIDR block. When creating a VPC or a VSwitch, you must specify the private IP address range in the form of a CIDR block.

You can use any of the following standard CIDR blocks and their subnets as the IP address range of the VPC.

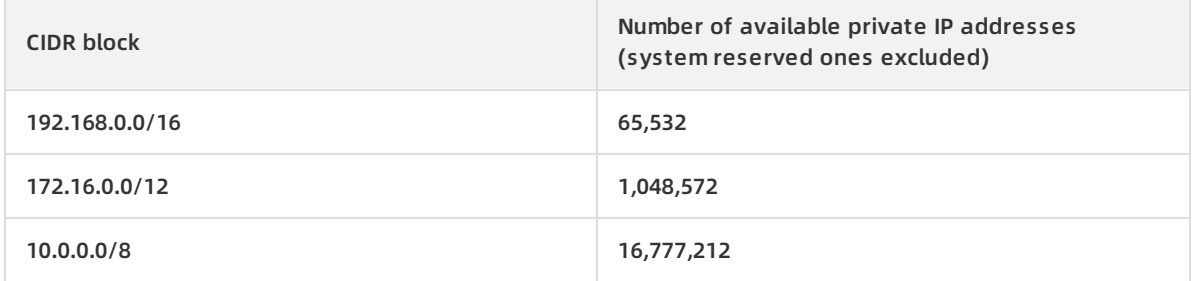

• VRouter

The VRouter is the hub of a VPC. As an important component of a VPC, the VRouter connects the VSwitches in a VPC and serves as the gateway connecting the VPC with other networks. After you create a VPC, the system automatically creates a VRouter, which is associated with a routing table.

VSwitch

A VSwitch is a basic network device in a VPC and is used to connect different cloud product instances. After creating a VPC, you can further divide the VPC to one or more subnets by creating VSwitches. The VSwitches within a VPC are interconnected. You can deploy applications in VSwitches of different zones to improve the service availability.

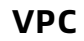

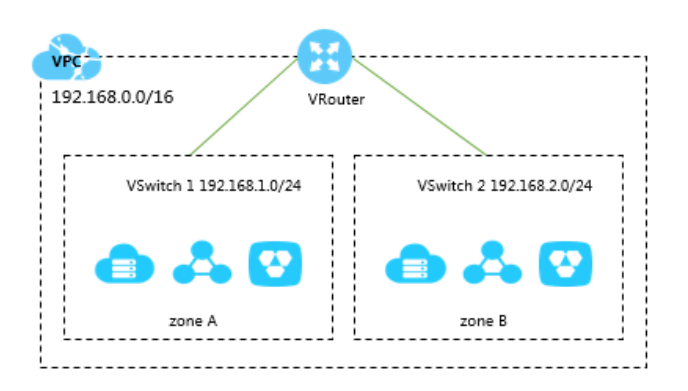

# **17.2. Benefits**

VPC features high security and flexible configurations, and supports multiple connection methods.

#### **Secure**

Each VPC is identified by a unique tunnel ID. VPCs are completely isolated from one another. You can use security groups or whitelists to control access to cloud resources in the VPC.

#### **Easy to use**

You can create and manage a VPC in the VPC console. After a VPC is created, the system automatically creates a VRouter and a routing table for it.

#### **Scalable**

You can create multiple subnets in a VPC to deploy different services. Additionally, you can connect a VPC to a local data center or other VPCs to extend the network architecture.

### **17.3. Architecture**

VPCs are isolated virtual networks achieved by using tunneling technology. Each VPC is identified by a unique tunnel ID.

#### **Background information**

The continuous development of cloud computing technologies leads to increasing virtual network requirements such as scalability, security, reliability, privacy, and performance. This scenario has hastened the birth of a variety of network virtualization technologies.

Earlier solutions combined virtual and physical networks to form a flat network architecture, such as large layer-2 networks. As the scale of virtual networks grew, earlier solutions faced more serious problems. A few notable problems include ARP spoofing, broadcast storms, and host scanning. Various network isolation technologies emerged to resolve these problems by completely isolating the physical networks from the virtual networks. One of the technologies utilized VLAN to isolate users, but due to VLAN limitations, it could only support up to 4096 nodes. It is insufficient to support the huge amount of users in the cloud.

#### **VPC basis**

VPCs are isolated virtual networks achieved by using tunneling technology. Each VPC is identified by a unique tunnel ID. A unique tunnel ID is generated when tunnel encapsulation is performed on each data packet transmitted between the ECS instances within a VPC. Then, the data packet is transmitted over the physical network. ECS instances in different VPCs cannot communicate with each other. They have different tunnel IDs and therefore are on different routing planes.

Alibaba Cloud developed technologies such as VSwitch, Software Defined Network (SDN), and hardware gateway based on tunneling technology. These technologies serve as the basis for VPC.

#### **Logical architecture**

As shown in the following figure, the VPC architecture contains three main components: VSwitches, gateway, and controller. VSwitches and gateways form the key data path. Controllers use the protocol developed by Alibaba Cloud to forward the forwarding table to the gateway and VSwitches, completing the key configuration path. In the overall architecture, the configuration path and data path are separated from each other. VSwitches are distributed nodes, the gateway and controller are deployed in clusters, backup for disaster recovery is supported by multiple data centers, and all links have redundant disaster recovery. This improves the overall availability of the VPC.

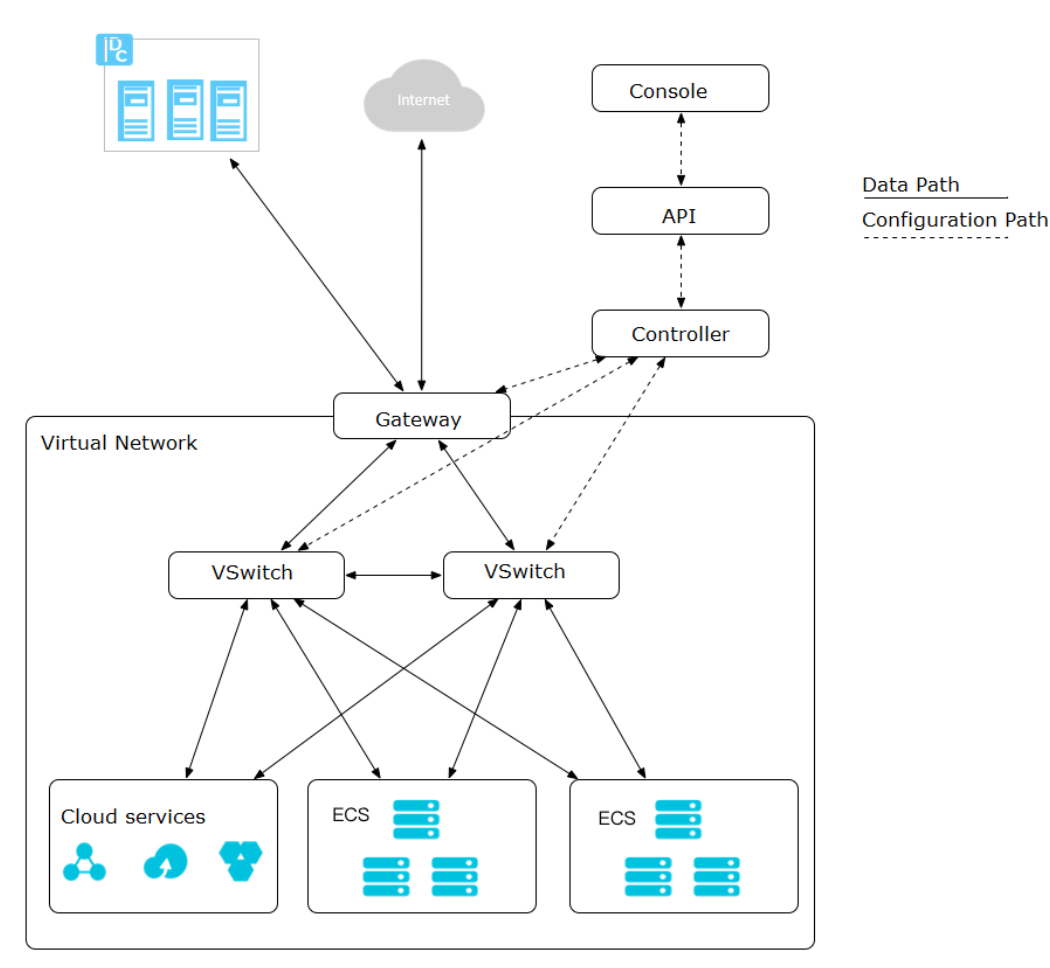

VPC architecture

# **17.4. Features**

#### **Custom VPCs**

You can customize VPCs. When you create VPCs or VSwitches, you can specify private CIDR blocks for them. You can divide a VPC into multiple subnets and deploy services in different subnets to improve service availability.

#### **Custom routes**

You can add custom routes to the VPC routing table to forward traffic to the specified next hop. The routing table uses the longest prefix matching rule for traffic routing. The routing entry with the longest subnet mask will be used because it is the most specific route.

#### **Varied connection methods**

A VPC provides you with varied connection methods. You can connect a VPC to the public network, a local IDC, or another VPC.

Connect a VPC to the public network

You can connect a VPC to the public network by binding an EIP to the VPC or configuring NAT Gateway, so that cloud services in the VPC can communicate with the public network.

Connect a VPC to another VPC

You can connect a VPC to another VPC by creating a pair of router interfaces to build high speed and secure intranet communication.

Connect a VPC to a local IDC

You can connect a VPC to a local IDC by using a leased line to smoothly migrate local applications to the cloud.

### **17.5. Scenarios**

VPCs are applicable to scenarios that require high communication security and service availability.

#### **Host applications**

You can host applications that provide external services in a VPC and control access to these applications from the public network by creating security group rules and access control whitelists. You can also isolate application servers from databases to implement access control. For example, you can deploy Web servers in a subnet that can access the public network, and deploy their application databases in a subnet that cannot access the public network.

#### **Host applications that require public network access**

You can host an application that requires access to the public network in a subnet of a VPC and route the traffic through NAT. After you configure SNAT rules, instances in the subnet can access the public network without exposing their private IP addresses, which can be changed to public IP addresses any time to avoid external attacks.

#### **Zone-disaster recovery**

You can divide a VPC into one or multiple subnets by creating VSwitches. Different VSwitches within the same VPC can communicate with each other. Resources can be deployed to VSwitches of different zones to achieve zone-disaster recovery.

#### **Isolate business systems**

VPCs are logically isolated from each other. To isolate multiple business systems, such as the production and test environments, you can create a VPC for each environment. When the VPCs need to communicate with each other, you can create a peering connection between them.

#### **Extend the local network architecture**

To extend the local network architecture, you can connect the local data center to a VPC. You can also seamlessly migrate local applications to the cloud without changing the application access method.

### **17.6. Terms**

### **Virtual Private Cloud (VPC)**

A private network established in Apsara Stack. VPCs are logically isolated from each other. You can create and manage cloud service instances in your VPC, such as ECS instances, SLB instances, and RDS instances.

#### **VRouter**

A hub in a VPC. It connects all VSwitches in the VPC and serves as a gateway that connects the VPC to other networks. A VRouter routes the network traffic to their destinations based on the configured routing entries.

#### **VSwitch**

A basic network device of a VPC. It is used to connect different cloud service instances. When creating a cloud service instance in a VPC, you must specify the VSwitch that is used by the instance.

#### **Routing table**

A list of routing entries in a VRouter.

#### **Routing entry**

An entry in a routing table. A routing entry specifies the next hop address for the network traffic destined to a CIDR block. There are two types of entries, system routing entry and custom routing entry.

### **17.7. Limits**

#### **VPC**

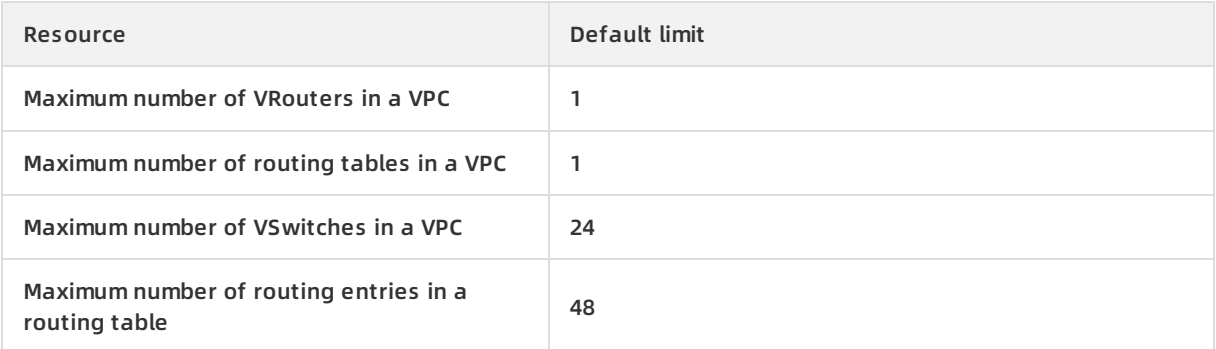

#### **VRouter and VSwitch**

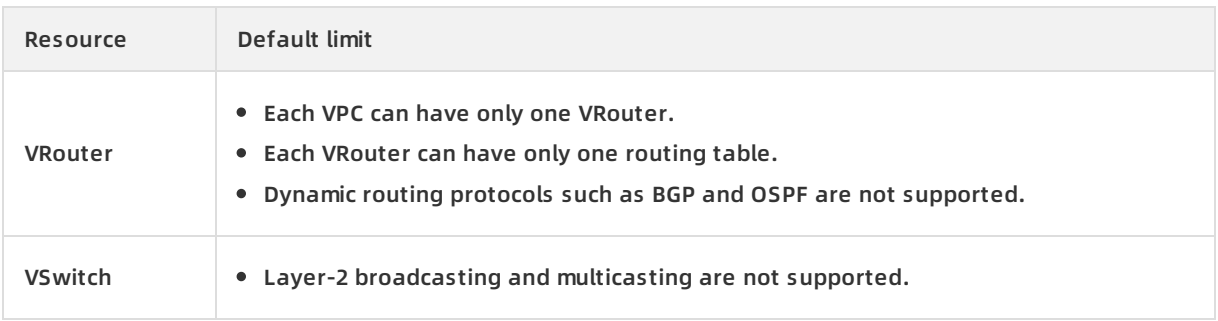

# **18.Log Service**

## **18.1. What is Log Service?**

Log Service is a one-stop service designed to manage log data. You can use Log Service to perform operations on log data such as collection, query, analysis, and consumption.

Log Service has been used in various big data scenarios within Alibaba Group. You can use Log Service to collect, consume, query, and analyze log data without performing any programming. It helps increase O&M efficiency and build capabilities to process large-volume logs in the data technology (DT) era.

Log Service provides you with the following features:

- **Log collection**: Log Service allows you to collect various formats of log data such as events, binary logs, and text logs in real time through multiple methods, such as Logtail and JS.
- **Query and analysis**: Log Service provides real-time query and analysis for the collected log data, and allows you to create visual charts and dashboards based on analysis results.
- **Status alert**: Log Service allows you to regularly execute, query, and analyze statements based on query and analysis features. When query results meet alert conditions, real-time alerts are reported based on pre-configured alert tasks.
- **Real-time consumption**: Log Service provides real-time consumption interfaces for log data collected to the server.

### **18.2. Service benefits**

#### **Fully managed service**

- Log Service is easy to access and use.
- LogHub has all of the functions of Kafka, provides complete functional data such as monitoring and alert data, and supports auto scaling (by PB/day).
- LogSearch/Analytics provides functions such as quick query, dashboard, and alert.
- Log Service supports over 30 access methods, and can be seamlessly connected with and open source software (Storm and Spark).

#### **Comprehensive ecosystem**

- LogHub supports over 30 types of log data sources such as embedded devices, Web pages, servers, and programs. LogHub can also be interconnected with consumption systems such as Storm and Spark Streaming.
- LogSearch/Analytics is compatible with SQL-92, has complete query and analysis syntax, supports JDBC, and can interconnect with Grafana.

#### **Strongly real-time**

- LogHub: Data can be used immediately after being written. The Logtail data collection agent collects and transfers data in real time.
- LogSearch/Analytics: Data can be queried and analyzed immediately after being written. In the situation where multiple query and analysis conditions are specified, data can be queried and analyzed within seconds.

#### **Complete API operations and SDKs**

- Log Service supports user-defined management and secondary development.
- All Log Service functions can be implemented by using API operations and SDKs. SDKs in multiple programming languages are provided so that you can easily manage services for millions of devices.
- The syntax for query and analysis is simple and compatible with SQL-92. User-friendly interfaces can be used to interconnect with software in the ecosystem.

### **18.3. Product architecture**

Product [architecture](#page-244-0) shows the architecture of Log Service.

#### <span id="page-244-0"></span>Product architecture

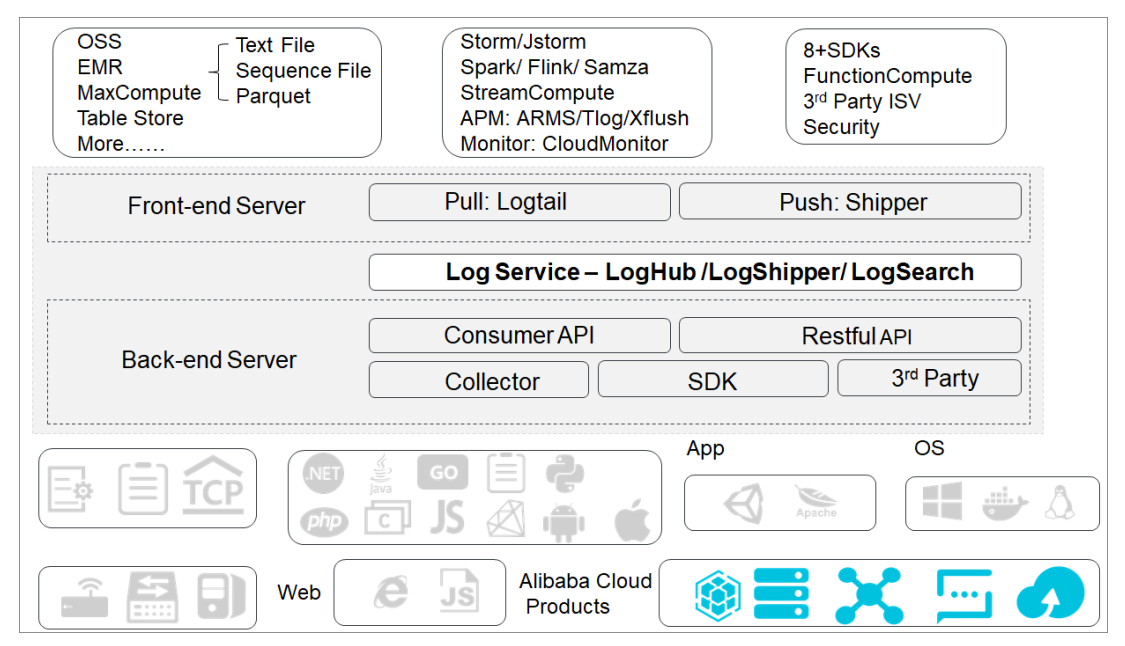

#### **Logtail**

The Logtail agent collects logs. It has the following characteristics:

- Non-intrusive file-based log collection
	- Logtail reads only files.
	- $\circ$  The log collection is not intrusive.
- $\bullet$  High security and reliability
	- Logtail can rotate files without data loss.
	- Logtail supports local caching.
	- Logtail retries when network exceptions occur.
- Convenient management
	- Logtail can be accessed through a Web client.
	- Logtail supports UI-based configuration.
- Comprehensive self-protection
	- Logtail monitors CPU and memory usage of its processes in real time.
	- Logtail allows you to set an upper limit on the resource usage of its processes.

#### **Frontend servers**

Frontend servers are built on LVS and NGINX. They have the following characteristics:

- Support for HTTP and REST
- Scale-out
	- The processing capabilities can be increased quickly when traffic rises.
	- $\circ$  Frontend servers can be added.
- High throughput and low latency
	- $\circ$  Asynchronous processing: If an exception occurs when a single request is sent, other requests are not affected.
	- LZ4 compression: The processing capabilities of individual servers are increased while network bandwidth consumption is reduced.

#### **Backend servers**

The backend service is a distributed process deployed on multiple servers. The service performs storage, indexing, and queries on Logstore data in real time. The overall characteristics of the backend service are as follows:

- High data security
	- $\circ$  Each log is saved to three copies stored on different servers.
	- $\circ$  Data can be automatically recovered in the cases of disk damage or server downtime.
- Stable service
	- Logstores are automatically migrated in the cases of process crashes or server downtime.
	- $\circ$  Automatic load balancing ensures that traffic is distributed evenly among different servers.
	- $\circ$  Strict quotas prevent incorrect or unexpected operations of a single user from affecting other users.
- Scale-out
	- A shard is the basic unit for scale-out.
	- You can add shards as needed to increase throughput.

## **18.4. Features**

### **18.4.1. Core features**

#### **LogHub**

LogHub supports a variety of methods for lossless log collection such as clients, webpages, protocols, SDKs, and APIs (for mobile terminals and gaming), as well as consumption ways such as SDKs, Storm Sprout, and Spark Client. By supporting multiple formats of real-time log collection and consumption, LogHub helps you streamline the processing of multi-device and multi-source log collection and consumption.

Features:

- LogHub collects real-time log data such as metrics, events, binary logs, text logs, and clicks from Elastic Compute Service (ECS), containers, mobile terminals, open-source software, and JS.
- A real-time consumption interface is provided to interconnect with real-time computing and service.

#### **LogSearch/Analytics**

LogSearch/Analytics can index, query, and analyze log data collected to the server in real time and generate dynamic data reports based on query and analysis results. It supports visual analysis of log data in multiple scenarios.

- Query: keyword, fuzzy, context, and range queries
- Statistics: a variety of query methods including SQL aggregate queries
- Visualization: dashboards and reports
- Interconnection: Grafana, JDBC, and SQL-92

#### LogSearch/Analytics

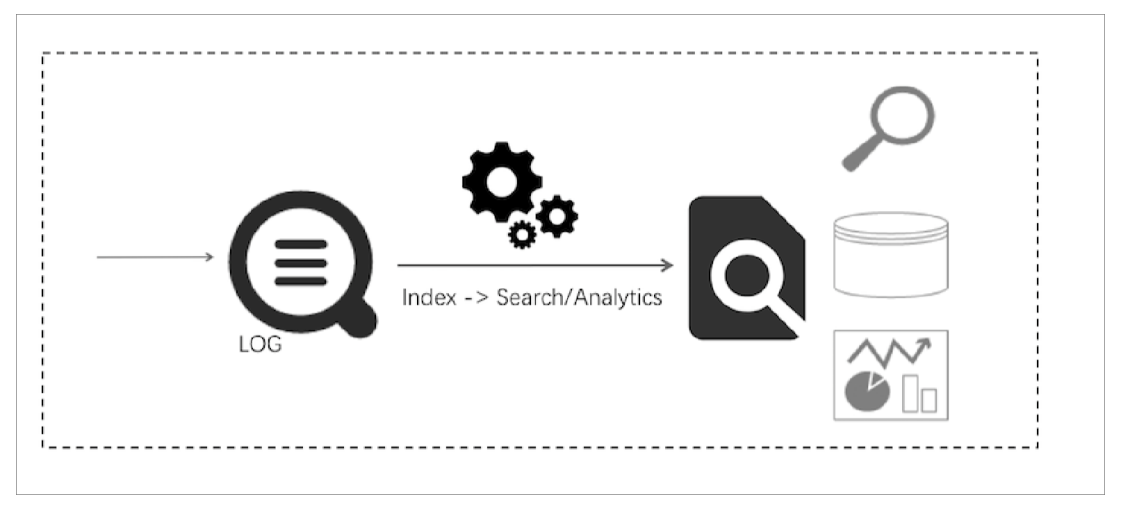

### **18.4.2. Other features**

### **18.4.2.1. Logs**

#### **Logs in Log Service**

Logs are records of changes made within a system. The records contain information about operations on specific objects and results of the operations, which are ordered by time. Log files, events, binary logs, and metrics are all different types of logs. Each log file consists of one or more log entries. Each log entry describes a single system event and is the smallest unit of data that can be processed in Log Service.

Log Service uses a semi-structured data model to define logs. This data model consists of the following fields: topic, time, content, and source.

Log Service has different format requirements on different log fields, as described in the following table.

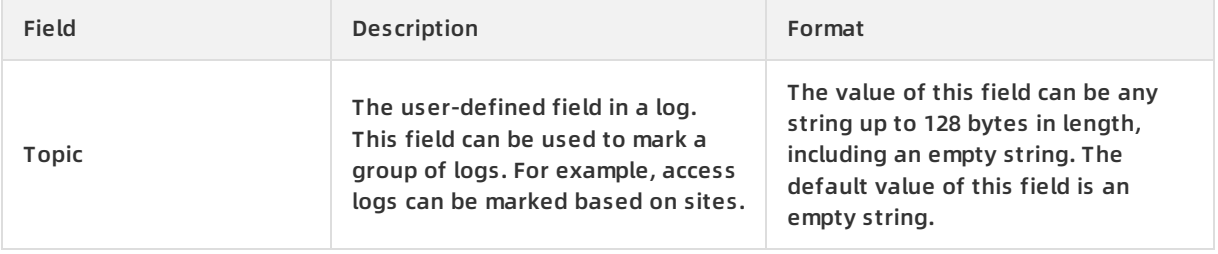

#### Product Introduction **·** Log Service

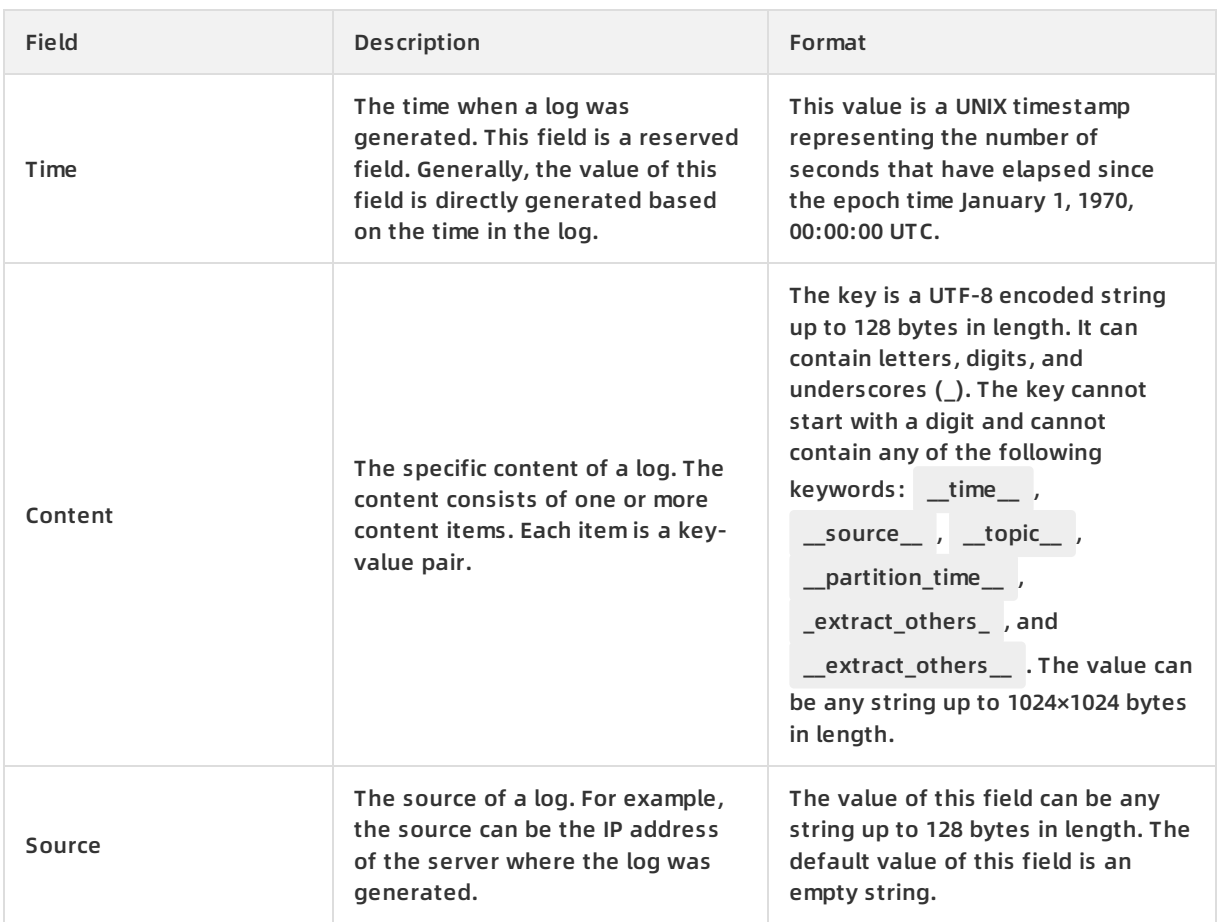

Various log formats are used in actual scenarios. The following example describes how to map a raw NGINX access log onto the log data model of Log Service. Assume that the IP address of your NGINX server is 10.249.201.117 . A raw log generated on this server is as follows:

10.1.168.193 - - [01/Mar/2012:16:12:07 +0800] "GET /Send? AccessKeyId=8225105404 HTTP/1.1" 200 5 "-" "M ozilla/5.0 (X11; Linux i686 on x86\_64; rv:10.0.2) Gecko/20100101 Firefox/10.0.2"

#### The following table describes how to map this raw log onto the log data model of Log Service.

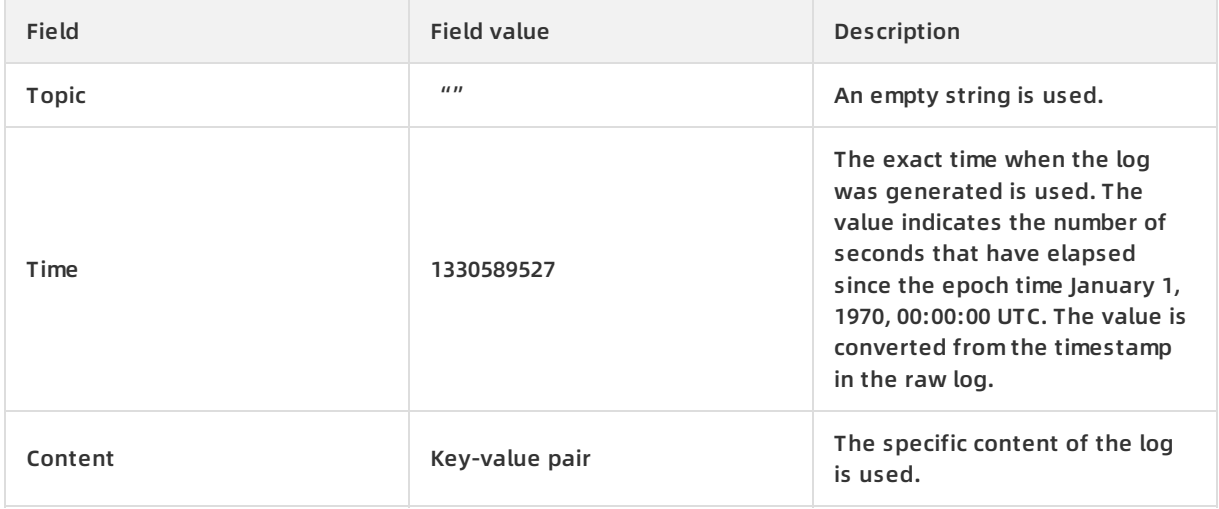

#### Product Introduction **·** Log Service

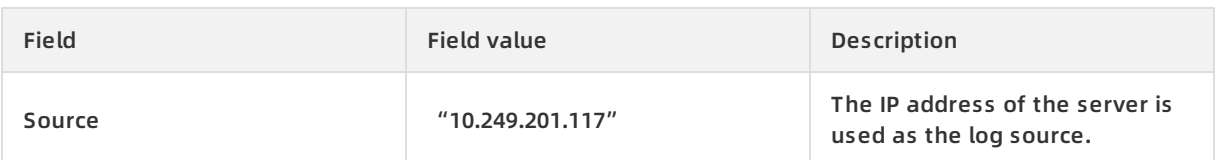

#### You can decide how to extract the content of a raw log to create key-value pairs. The following table lists some key-value pairs.

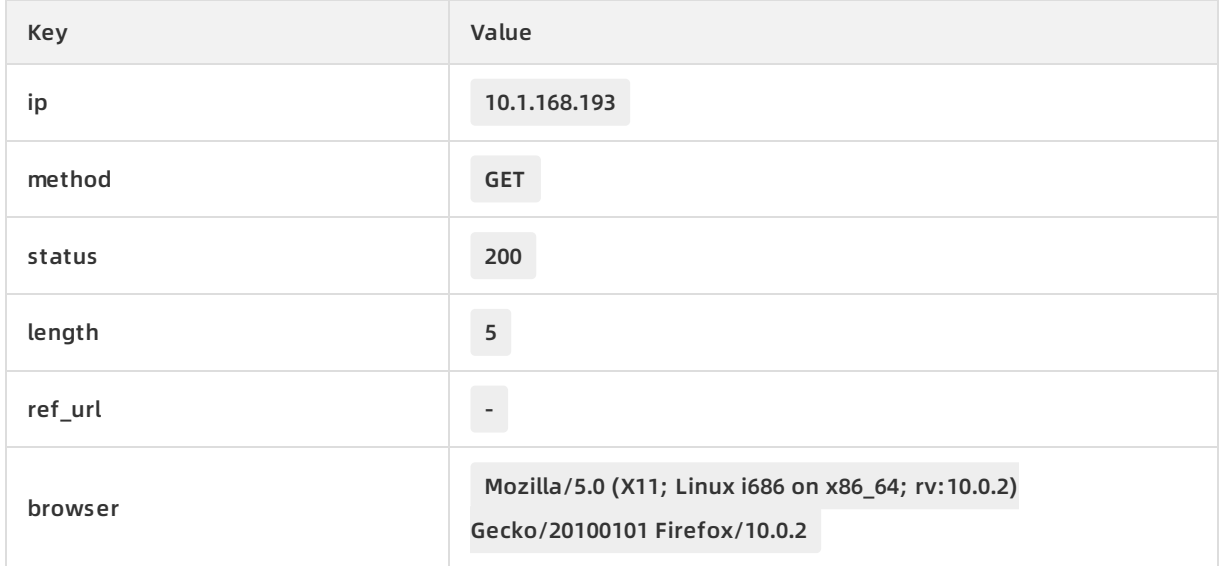

#### **Log groups**

A log group is a collection of logs, and is the basic unit for read and write operations.

The maximum capacity of a log group is 4,096 logs or 10 MB.

Log group

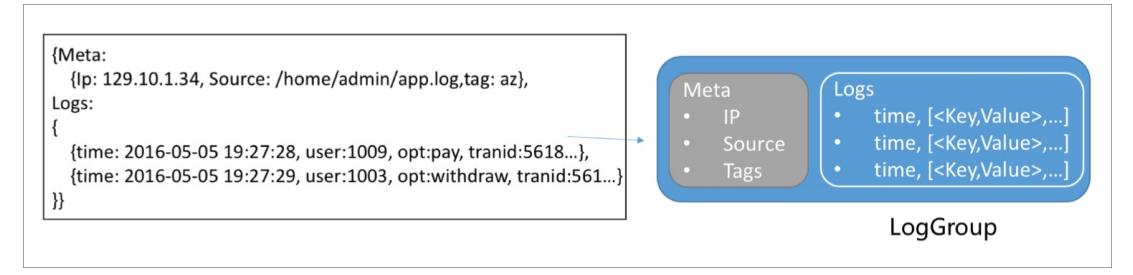

### **18.4.2.2. Project**

A project is the management unit for resources in Log Service and is used to isolate and control resources. You can use a project to manage all the logs and related log sources of an application. A project is used to manage Logstores of a user and server configurations for log collection. A project also serves as the portal for a user to access the resources of Log Service.

Projects provide the following features:

Help you to organize and manage different Logstores. You can use Log Service to collect and store the logs of different projects, services, or environments. You can classify different logs for management in different projects to facilitate subsequent log consumption, exporting, or indexing. In addition, projects are the carriers for log access control.

Provide you with a portal to access Log Service resources. Log Service allocates an exclusive access portal to each project. The access portal allows you to write, read, and manage logs through the network.

### **18.4.2.3. Logstore**

A Logstore is the unit used in Log Service for log data collection, storage and query. Each Logstore can belong to only one project, but multiple Logstores can be created for a single project. You can create multiple Logstores for a project as needed. Typically, an independent Logstore is created for each type of log in an application. For example, you have a game called big-game, and it stores three types of logs are on the server: operation\_log, application\_log, and access\_log. You can create a project named big-game, and then create three Logstores under this project for the three types of logs to collect, store, and query those logs.

Whether writing or querying logs, you must specify a Logstore for the operation. When you transfer log data to MaxCompute for offline analysis, the data is transferred in units of Logstores. The data in each Logstore is synchronized to separate MaxCompute tables.

Logstores provide the following features:

- Log collection: Logstores support real-time logging.
- Log storage: Logstores support real-time consumption.
- Index creation: Logstores support real-time log query.

### **18.4.2.4. Shard**

Logstore read/write logs must be saved in a shard. Each Logstore has several shards. Each shard is represented by a non-overlapping, left-closed, and right-open interval of MD5 values. The range of a Logstore is represented by the entire range of MD5 values of the shards in the Logstore.

#### **Range**

You must specify the number of shards when creating a Logstore. The entire MD5 value range is automatically and evenly divided based on the specified number of shards. Each shard has a range, which can be expressed as MD5 values and must be within the following value range: [00000000000000000000000000000000,ffffffffffffffffffffffffffffffff).

All of the shard ranges are left-closed and right-open intervals, which involve the following keys:

- BeginKey: indicates the start of a shard. The value of this key is included in the shard range.
- EndKey: indicates the end of a shard. The value of this key is excluded from the shard range.

The shard range allows you to use hash keys to write logs to specific shards, and identify shards to split or merge. When reading data from a shard, you must specify the shard. When writing data to a shard, you can use the load balancing or hash key mode. In load balancing mode, each data packet is randomly written to any available shard. In hash key mode, data is written to the shard whose range includes the specified key value.

For example, a Logstore has four shards and the MD5 value range of this Logstore is [00,FF). The following table describes the range of each shard.

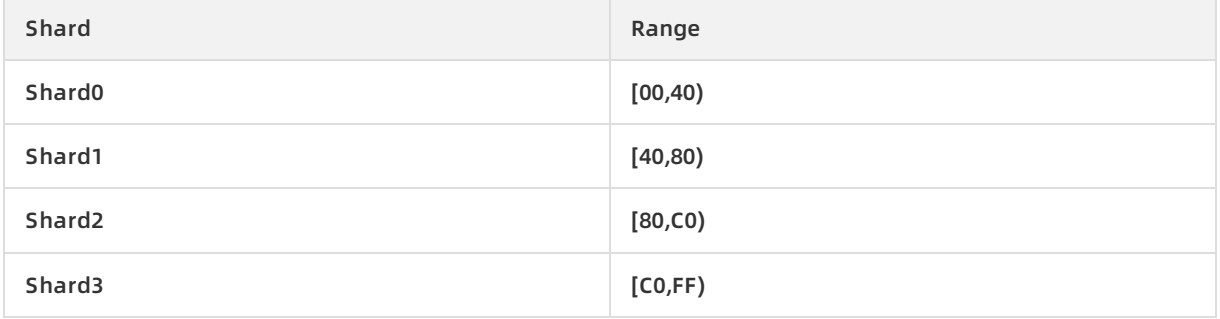

If you specify the MD5 key value as 5F when writing logs in hash key mode, the log data is written to Shard1 because Shard1 contains the MD5 key value 5F. If you specify the MD5 key value as 8C, the log data is written to Shard2 because Shard2 contains the MD5 key value 8C.

#### **Read/write capacities**

Each shard provides certain read/write capacities. We recommend that you plan the number of shards based on the actual data traffic. If the data traffic exceeds the read/write capacities, increase the number of shards by splitting shards to achieve greater read/write capacities. If the data traffic is far less than the maximum read/write capacities of shards, reduce the number of shards by merging the shards to save costs.

#### **Note**

- If the API constantly reports 403 and 500 errors during writing, see Log Service monitoring metrics and determine whether to increase the number of shards.
- For read/write operations that exceed the service capacities of shards, the system attempts to provide the needed services, but the service quality cannot be guaranteed.
### **Shard status**

Shard status includes:

- readwrite: Supports reading and writing data.
- readonly: Only supports reading data.

When a shard is created, it is in the readwrite state. Split or merge operations change the state of original shards to readonly and generate new shards in the readwrite state. The state of shards does not affect the performance of reading data. Data can be written to shards in the readwrite state, but not to shards in the readonly state.

When splitting a shard, you must specify the ID of a shard in the readwrite state and an MD5 value. The MD5 value must be greater than the BeginKey value of the shard and less than the EndKey value of the shard. Split operations can split two other shards from one. The number of shards is increased by two after each split. After a shard is split, the state of the original shard is changed from readwrite to readonly. Data can still be consumed, but new data cannot be written to the original shard. The two new shards are in the readwrite state and arranged behind the original shard. The MD5 range of these two shards covers the range of the original shard.

When merging shards, you must specify a shard in the readwrite state. Make sure the specified shard is not the last shard in the readwrite state. Log Service automatically finds the adjacent shard at the right of the specified shard and merges these two shards. After the merge, the specified shard and the adjacent shard are in the readonly state. Data can still be consumed, but new data cannot be written to the merged shards. A new shard in the readwrite state is generated, and its MD5 value range covers the total range of the original two shards.

## **18.4.2.5. Log topic**

A log topic is used to classify logs in a Logstore. Topics can be specified when logs are written and serve as a filter when logs are queried. For example, you can use your user ID as the log topic when writing logs. In this way, you can choose to only view your own logs based on the log topic when querying logs. If you do not need to classify logs in a Logstore, use the same topic for all logs.

**Note** An empty string is a valid log topic and is the default log topic when you are writing and querying logs. If you do not need to use log topics, use the empty string to write or query logs.

## **18.5. Scenarios**

Log Service is applicable to the following scenarios: data collection, real-time computing, data warehousing and offline analysis, product operation and analysis, operations and maintenance, and management.

### **Data collection and consumption**

LogHub provides low cost access to large amounts of real-time log data such as metrics, events, binary logs, text logs, and clicks.

Benefits:

- Easy to use: More than 30 real-time data collection methods are provided for you to quickly set up your platform and reduce O&M workload.
- Automatically scalable: Log Service scales based on traffic and business requirements, helping you handle traffic spikes and respond to growing business demands.

#### **ETL and stream processing**

LogHub can interconnect with various real-time computing and services to provide features such as complete progress monitoring and alerting. LogHub also can achieve SDK- and API-based custom consumption.

- Easy operations: LogHub provides SDKs in multiple programming languages and programming frameworks. It can interconnect with various stream computing engines.
- Comprehensive features: LogHub supports alert mechanisms and provides large amounts of monitoring data.
- Elastic scaling: PB-grade elasticity and zero latency.

### **LogSearch/Analytics**

LogSearch/Analytics allows you to index Loghub data in real time and provides a variety of query methods such as keyword, fuzzy, context, range, and SQL aggregate queries.

- Strong real-timeliness: Data can be queried immediately after it is written.
- High efficiency at low cost: LogSearch/Analytics is able to index PBs of data each day. Costs are 85% lower compared with self-built systems.
- Strong analysis capability: LogSearch/Analytics supports multiple query methods and SQL for aggregation analysis. It also provides visualization and alerting capabilities.

LogSearch/Analytics

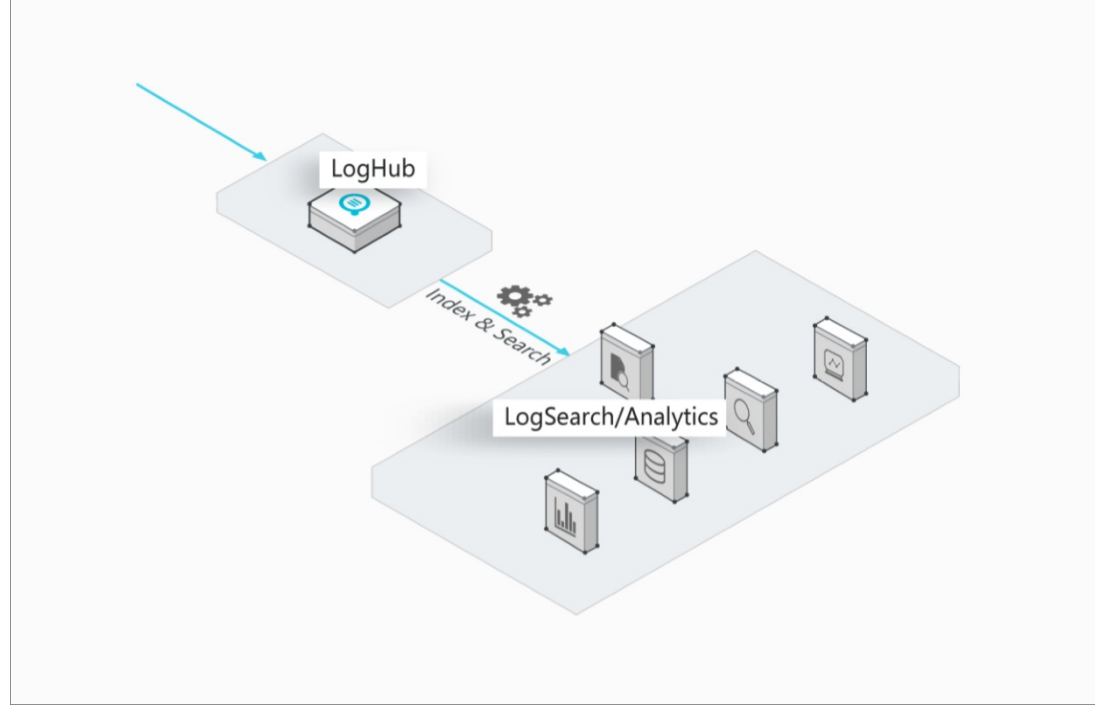

## **18.6. Limits**

## **Resource limits**

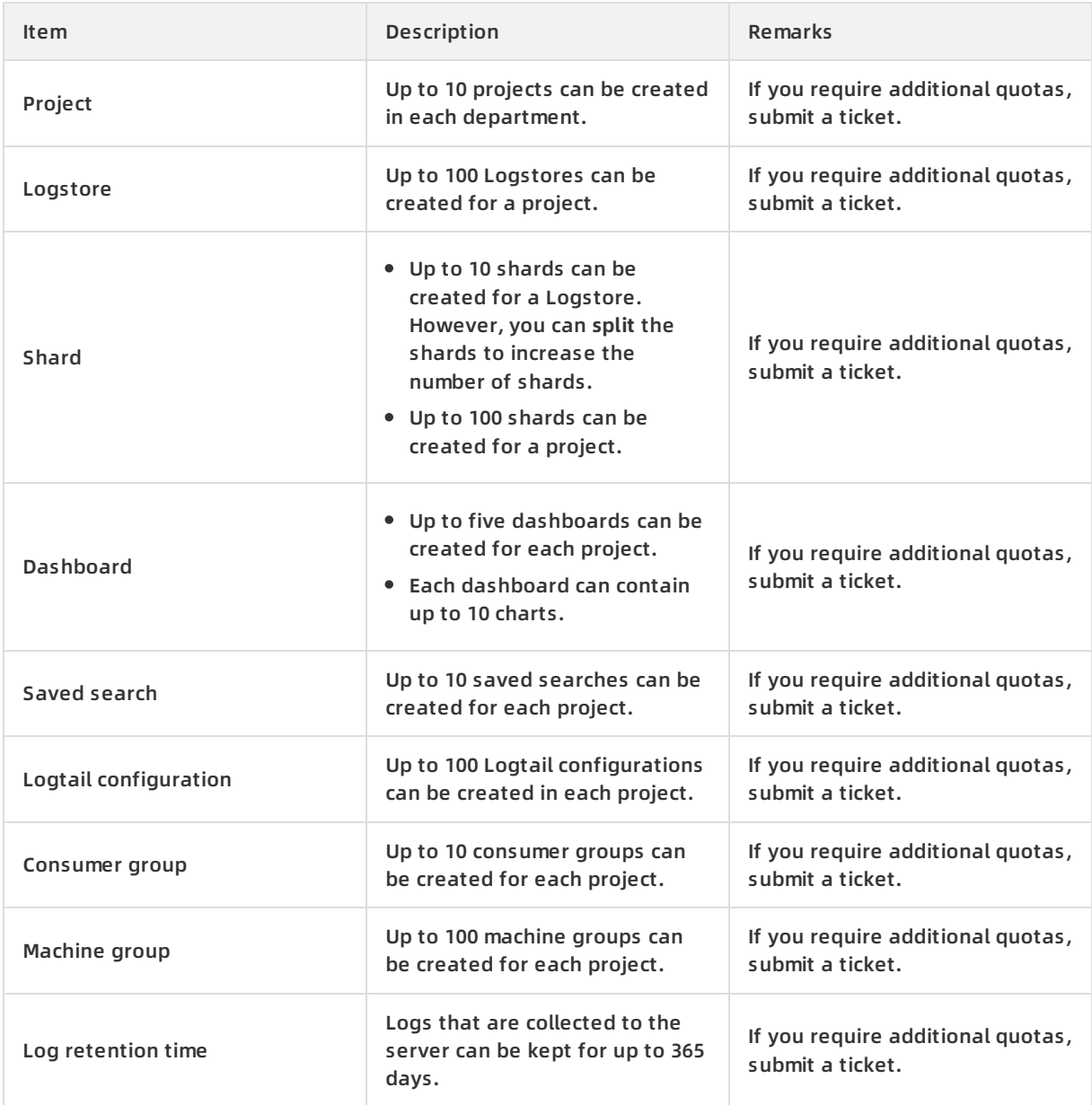

## **18.7. Terms**

### **Log**

A log is an abstraction of changes that happen in a system. A log is a sequence of records ordered by time, which contains information about operations and results of specific objects. Log files, events, binary logs, and metrics are all different types of logs. Each log file is composed of one or more log entries. A log entry is the smallest unit of data that can be processed in Log Service. Each log entry describes a single system event.

#### **Log group**

A log group is a collection of logs. These groups are the basic units used for read and write operations.

### **Log topic**

A log topic is used to classify logs in a Logstore. Topics can be specified when logs are written, and serve as a filter when logs are queried.

### **Project**

A project is the management unit for resources in Log Service and is used to isolate and control resources. You can use a project to manage all the logs and related log sources of an application. A project is used to manage Logstores of a user and server configurations for log collection. A project also serves as the portal for a user to access the resources of Log Service.

#### **Logstore**

A Logstore is the unit used in Log Service for log data collection, storage and query. Each Logstore can belong to only one project, but multiple Logstores can be created for a single project.

#### **Shard**

A shard is the unit to compose Logstores. Each shard is represented by a non-overlapping, leftclosed, right-open interval of MD5 values. The range of the Logstore is represented by the entire range of MD5 values of the shards in the Logstore.

# **19.Apsara Stack Security 19.1. What is Apsara Stack Security?**

Apsara Stack Security is a solution that provides Apsara Stack with a full suite of security features, such as network security, server security, application security, data security, and security management.

## **Background**

Traditional security solutions for IT services detect attacks on the network perimeter. They use hardware products such as firewalls and intrusion prevention systems (IPSs) to block attacks outside the network.

With the development of cloud computing that features low costs, flexible configuration on demand, and high resource utilization, an increasing number of enterprises and organizations are switching from traditional IT services to cloud computing services. A cloud computing environment does not have a definite network perimeter. As a result, traditional security solutions cannot effectively protect the security of cloud assets.

Apsara Stack Security combines the powerful data analysis capabilities of Alibaba Cloud with the expertise of the Alibaba Cloud security operations team. It provides integrated security protection services at the network layer, application layer, and server layer.

## **Complete security solution**

Apsara Stack Security consists of Apsara Stack Security Standard Edition and optional security services, and provides users with a complete security solution.

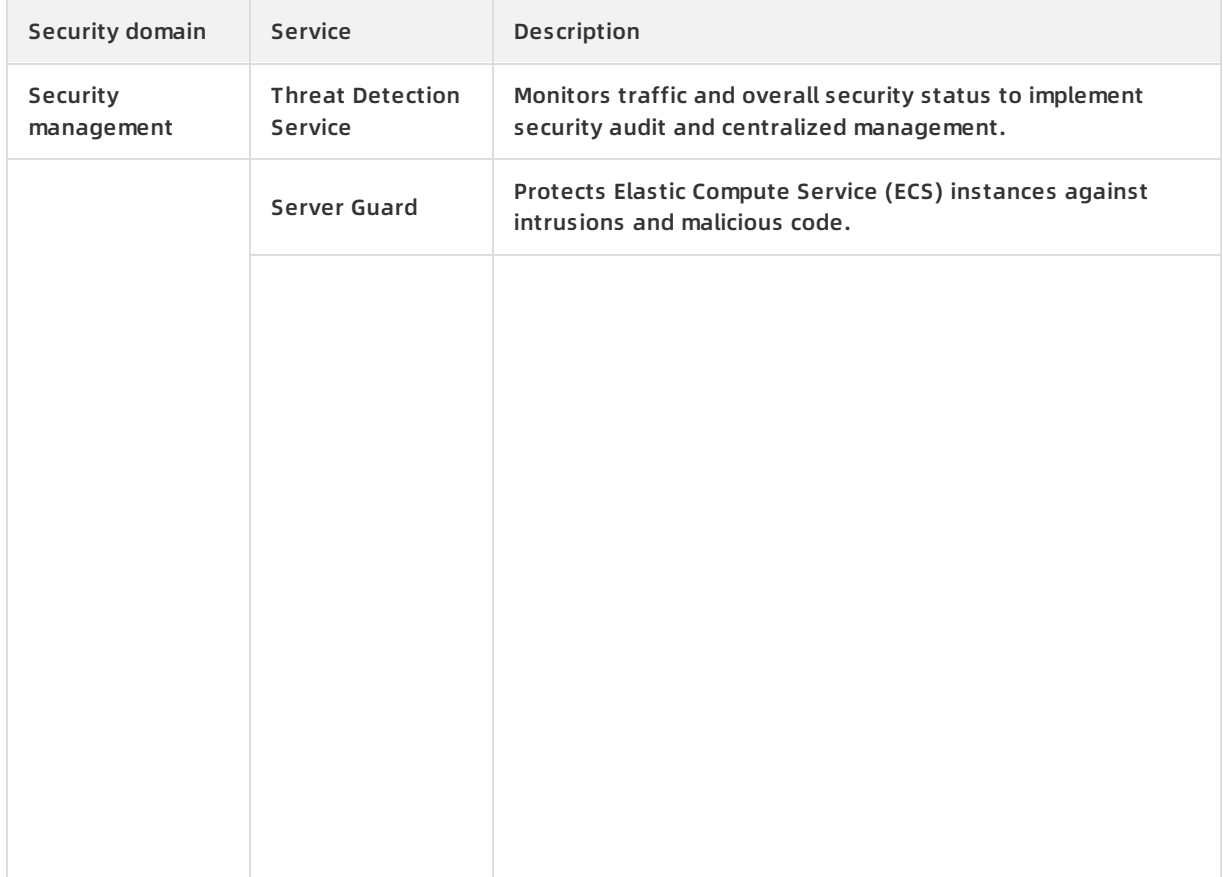

#### Product Introduction **Apsara Stack Security**

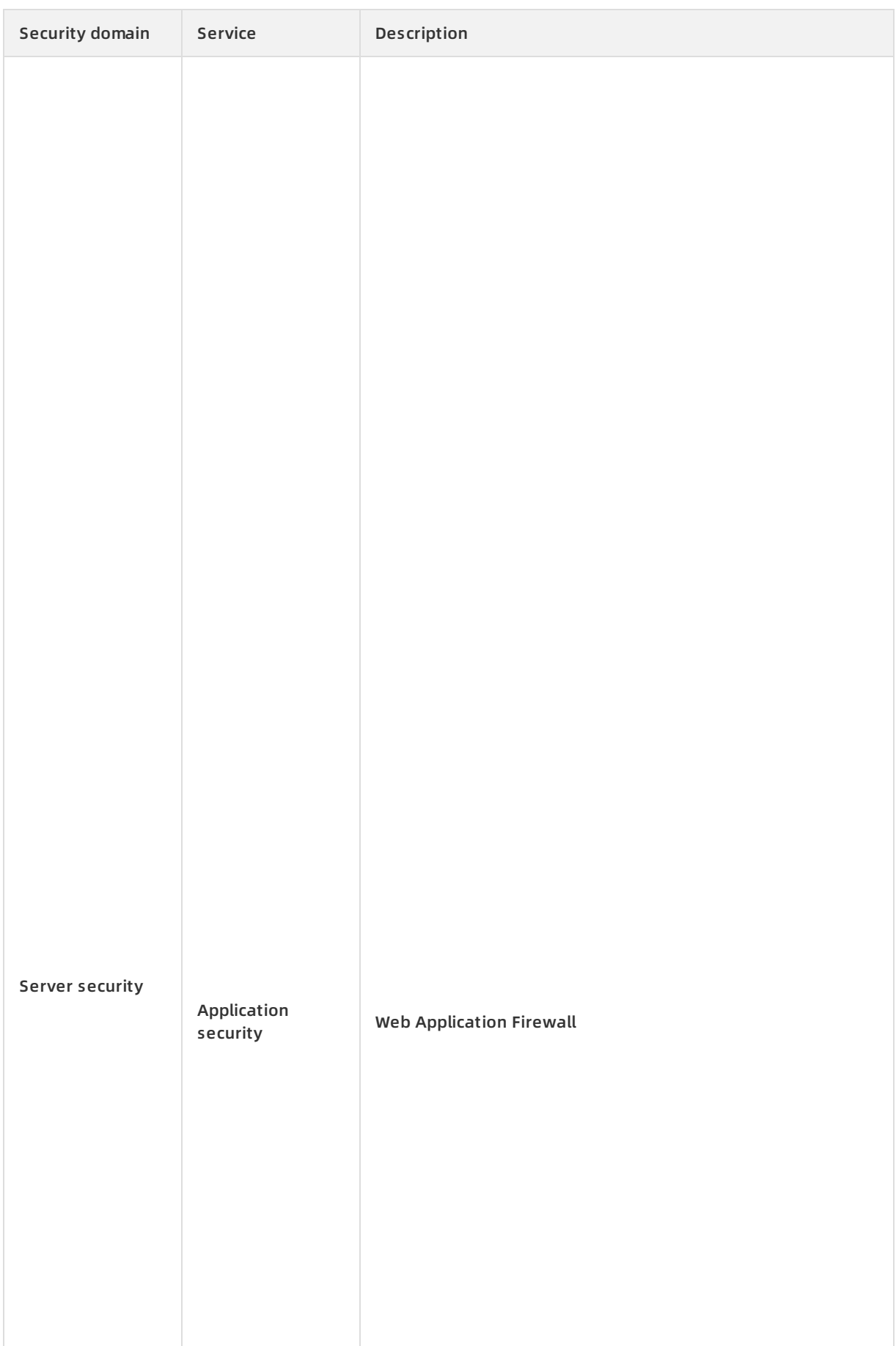

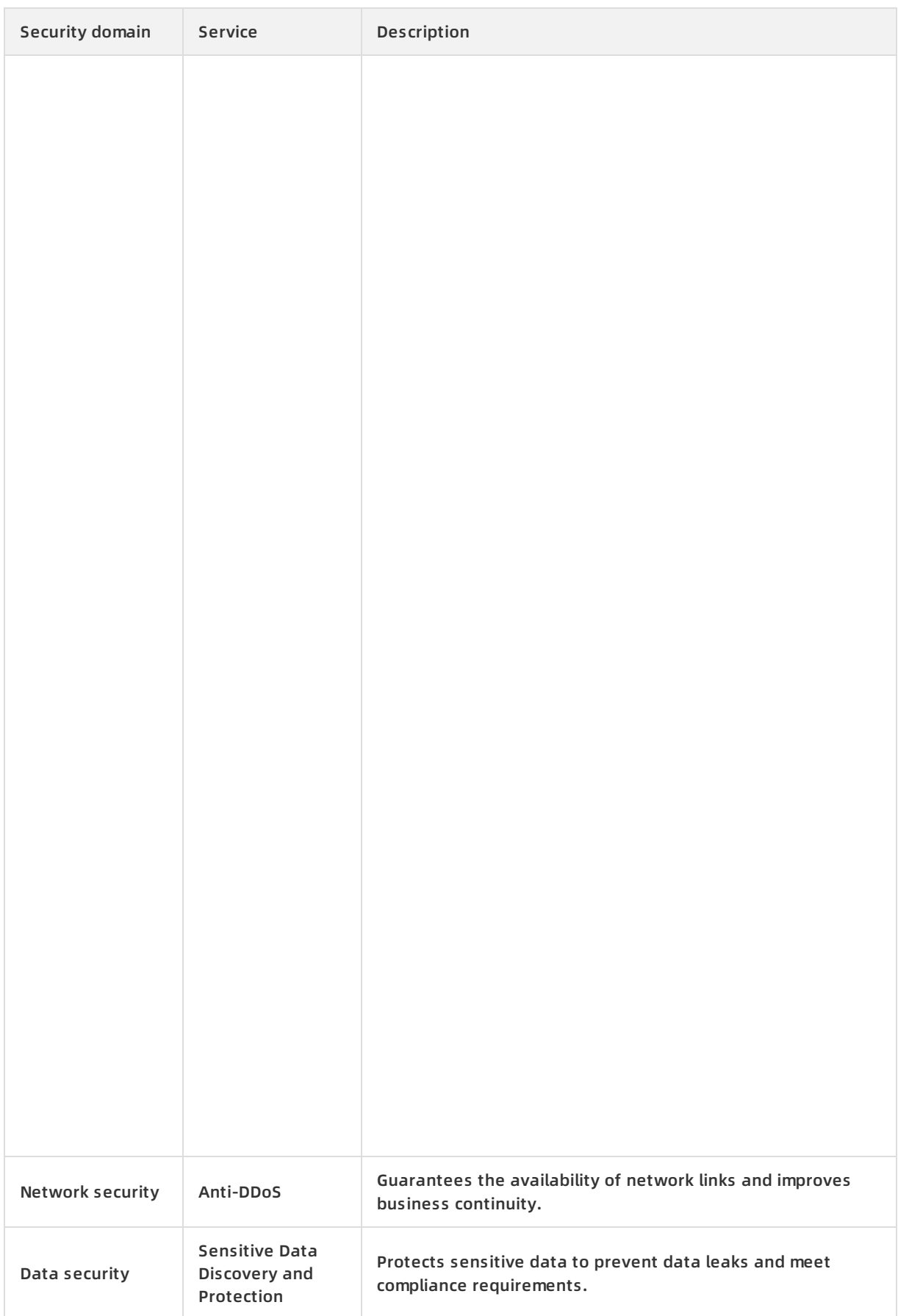

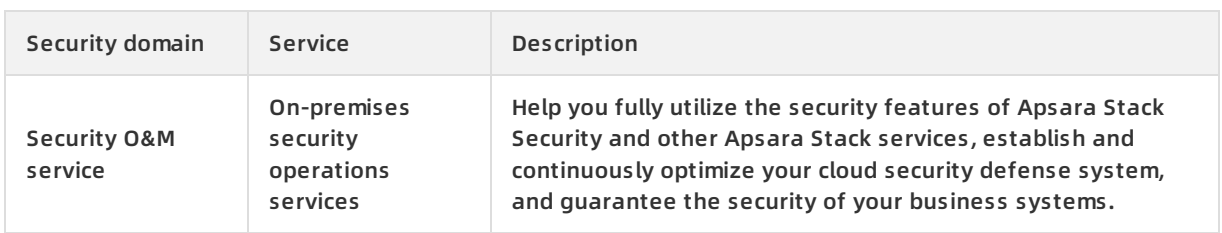

## **19.2. Benefits**

As a pioneer of cloud security, Apsara Stack Security has received a variety of authoritative certifications. Through mature security systems and advanced security technologies, Apsara Stack Security can fully protect the security of the Apsara Stack environment.

## **Pioneer of cloud security**

The Apsara Stack Security team has accumulated a wealth of security experience by protecting all internal business systems of Alibaba Group since 2005. Since its release in 2011, Apsara Stack Security has become a pioneer in providing comprehensive protection for cloud security.

Apsara Stack Security protects more than 40% of all websites in China. It prevents more than 50% of all distributed denial of service (DDoS) attacks and blocks up to 3.6 billion attacks every day. It has fixed over 6.13 million vulnerabilities over the last year.

### **Mature systems and advanced technologies**

Apsara Stack Security is a service born from ten years of protection experience. After a decade of experience in providing security operations services for the internal business systems of Alibaba Group, Alibaba has obtained considerable security research achievements, security data, and security operations methods, and has built a professional cloud security team. Apsara Stack Security brings together the rich experience of these experts to develop the sophisticated systems that provide enhanced security for cloud computing platforms. This service can protect the cloud platform, cloud network environments, and cloud business systems of Apsara Stack users.

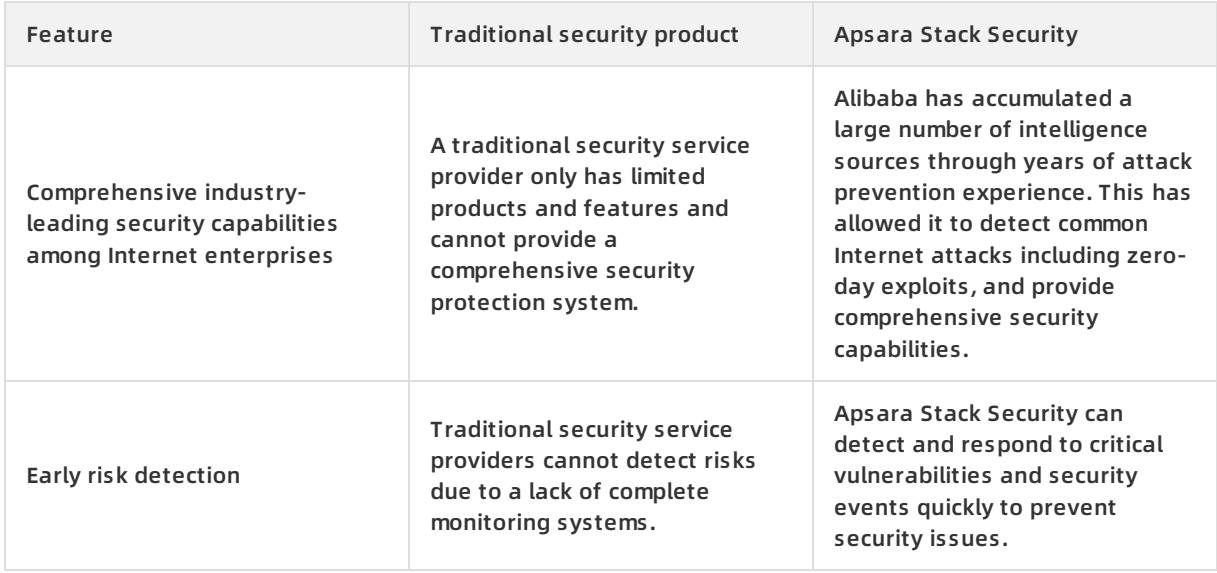

## **Comparison with traditional security products**

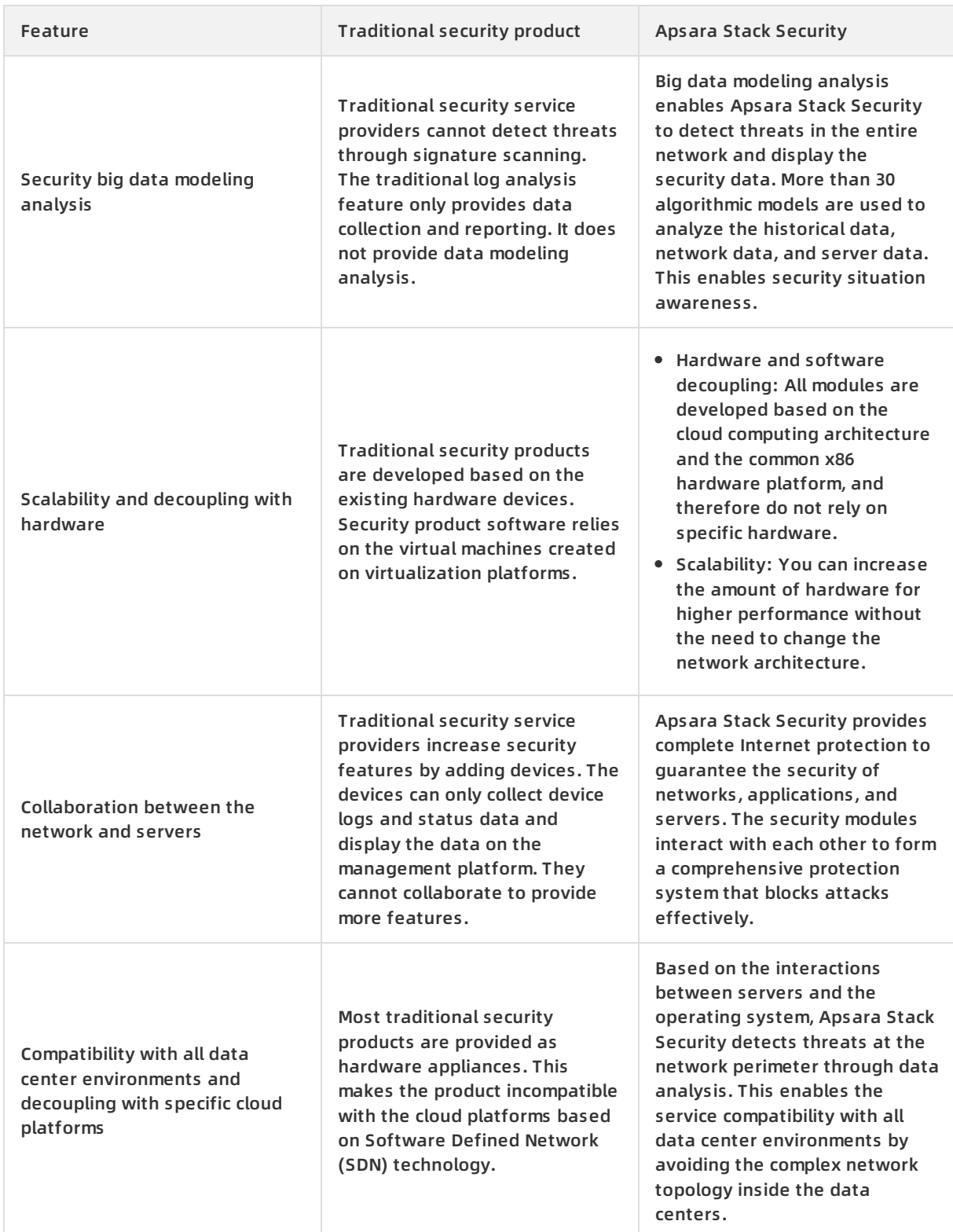

## **19.3. Architecture**

Apsara Stack Security consists of Apsara Stack Security Standard Edition and optional security services.

## **Apsara Stack Security Standard Edition**

Threat Detection Service

This module analyzes traffic data and server information to detect possible intrusions or attacks through machine learning and data modeling. It detects vulnerability exploits and new virus attacks launched by advanced attackers, and shows you the information about ongoing attacks, enabling you to monitor the security of your business systems.

Traffic Security Monitoring

This module is deployed on the network perimeter of Apsara Stack. It allows you to inspect and analyze each inbound or outbound packet of an Apsara Stack network by traffic mirroring. The analysis results are used by other Apsara Stack Security modules.

Server Guard

This module safeguards Elastic Compute Service (ECS) instances by providing security features such as vulnerability management, baseline check, intrusion detection, and asset management. It monitors logs, analyzes files, and scans signatures to implement these features.

Web Application Firewall

This module protects Web applications against common Web attacks reported by Open Web Application Security Project (OWASP), such as Structured Query Language (SQL) injections, crosssite scripting (XSS), exploitation of vulnerabilities in Web server plugins, Trojan uploads, and unauthorized access. It blocks a large number of malicious visits to avoid website data leaks. This guarantees the security and availability of your websites.

Apsara Stack Security Standard Edition also provides on-premises security operations services. Onpremises security operations services help you fully utilize the security features of Apsara Stack Security and other Apsara Stack services to protect your applications.

Security operations services include pre-release security assessment, access control policy management, Apsara Stack Security configuration, periodic security check, routine security inspection, and urgent event handling. These services cover the entire lifecycle of your business systems in Apsara Stack. On-premises security operations services help you create a security operations system for applications deployed on the cloud. This system enhances the security of applications and guarantees the security and stability of your business systems.

### **Optional security services**

You can also choose the following optional services based on your own needs to enhance your security system.

DDoS Traffic Scrubbing

This module detects Distributed Denial of Service (DDoS) attack traffic to block DDoS attacks.

**• Sensitive Data Discovery and Protection** 

This module uses Alibaba's analysis capabilities in big data and related AI technologies to detect sensitive data precisely, and allows you to classify sensitive data based on your business requirements. Based on precise detection, Sensitive Data Discovery and Protection (SDDP) can also dynamically and statically de-identify sensitive data, monitor data flows globally, and detect anomalous activities. SDDP provides visible, controllable, and standards-compliant security protection for your sensitive data based on precise detection, precise detection, precise analysis, and effective protection.

## **19.4. Features**

## **19.4.1. Apsara Stack Security Standard Edition**

Apsara Stack Security is developed based on the Apsara Stack environment and adopts a cloud security architecture that enables in-depth defense and multi-module collaboration. Our service is unlike traditional software and hardware security products. Apsara Stack Security provides comprehensive and integrated cloud security protection capabilities at all layers, including the network layer, application layer, and server layer.

The following table describes the features that Apsara Stack Security Standard Edition provides.

### **Apsara Stack Security Standard Edition features**

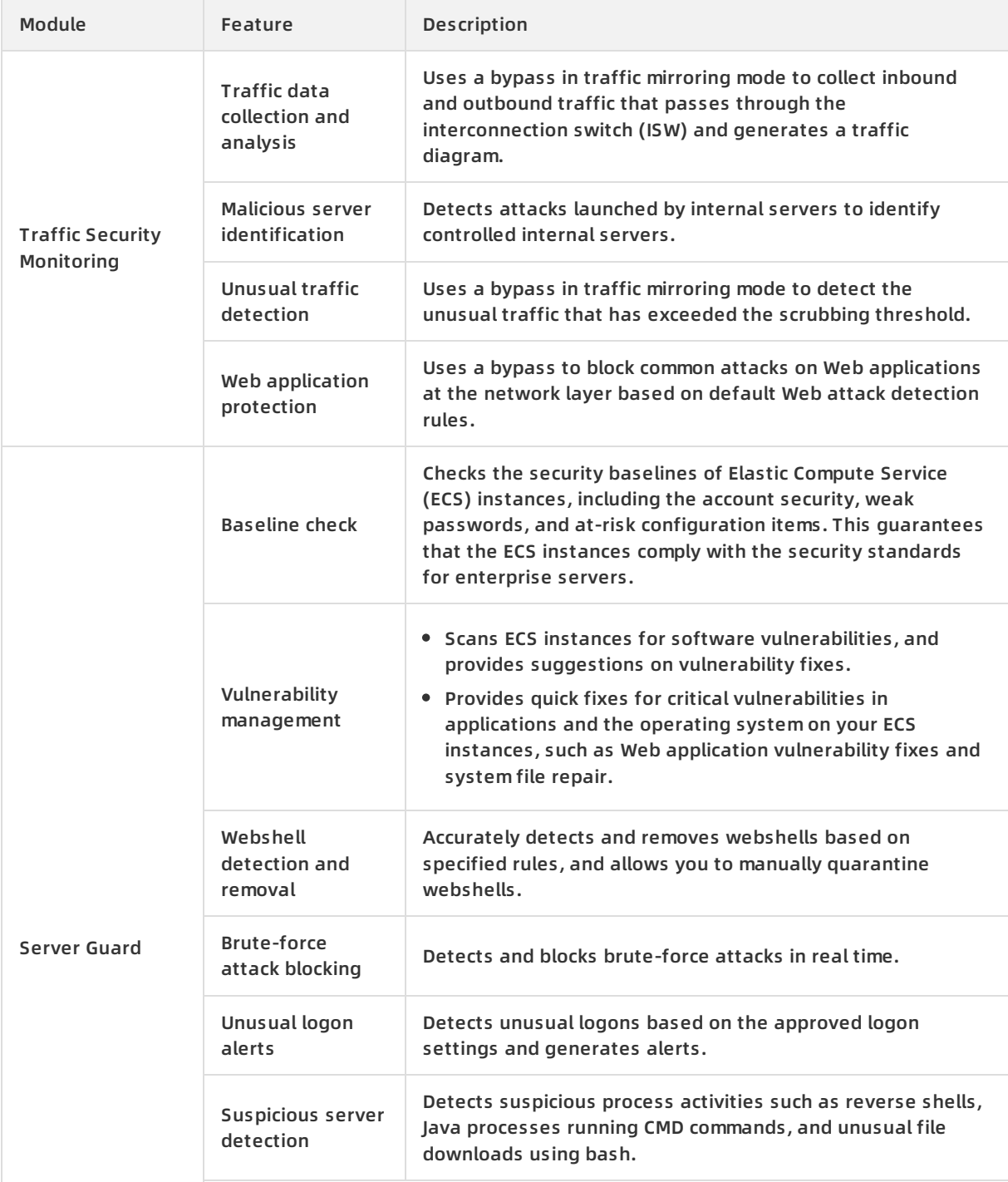

#### Product Introduction **Apsara Stack Security**

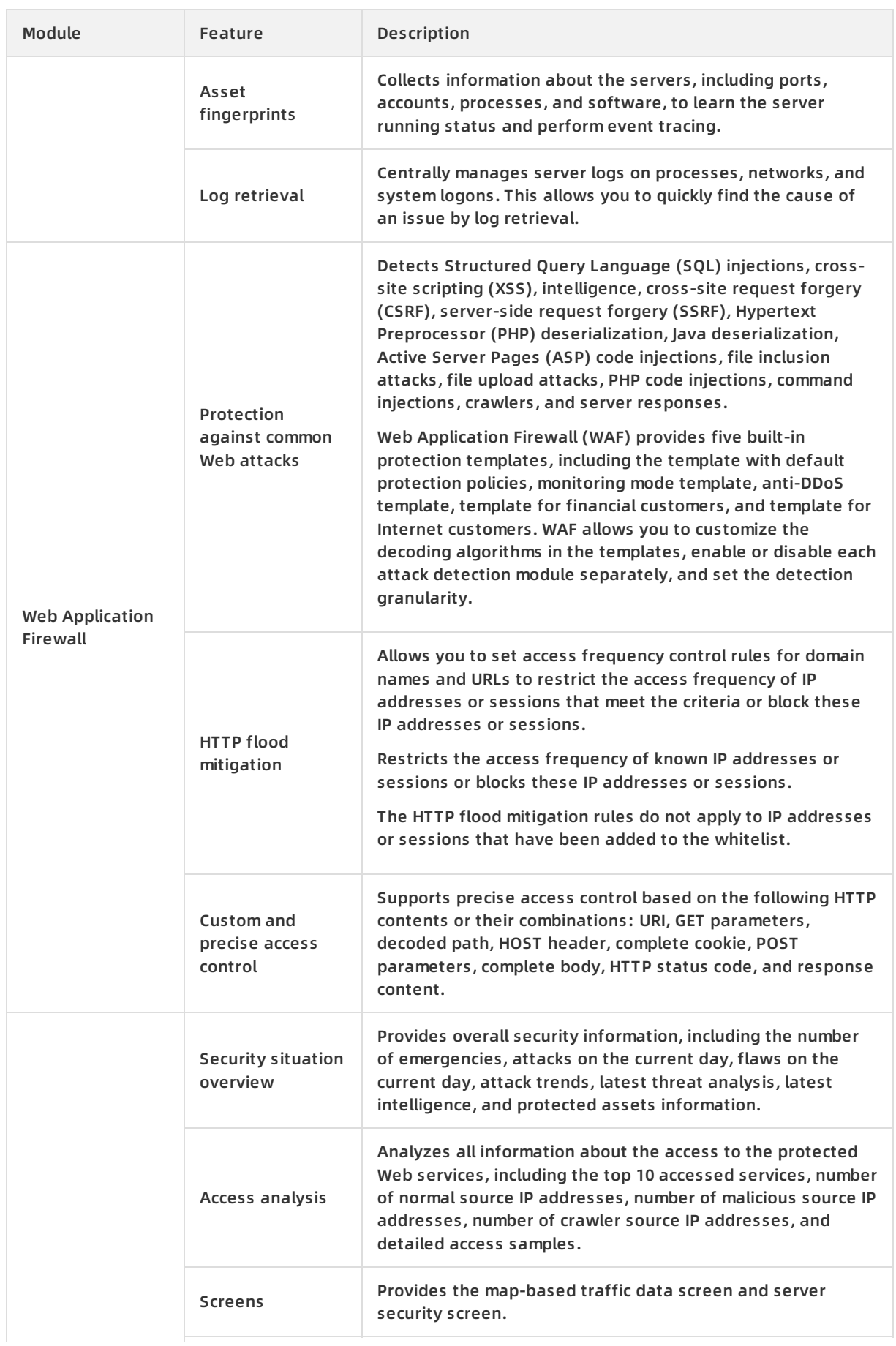

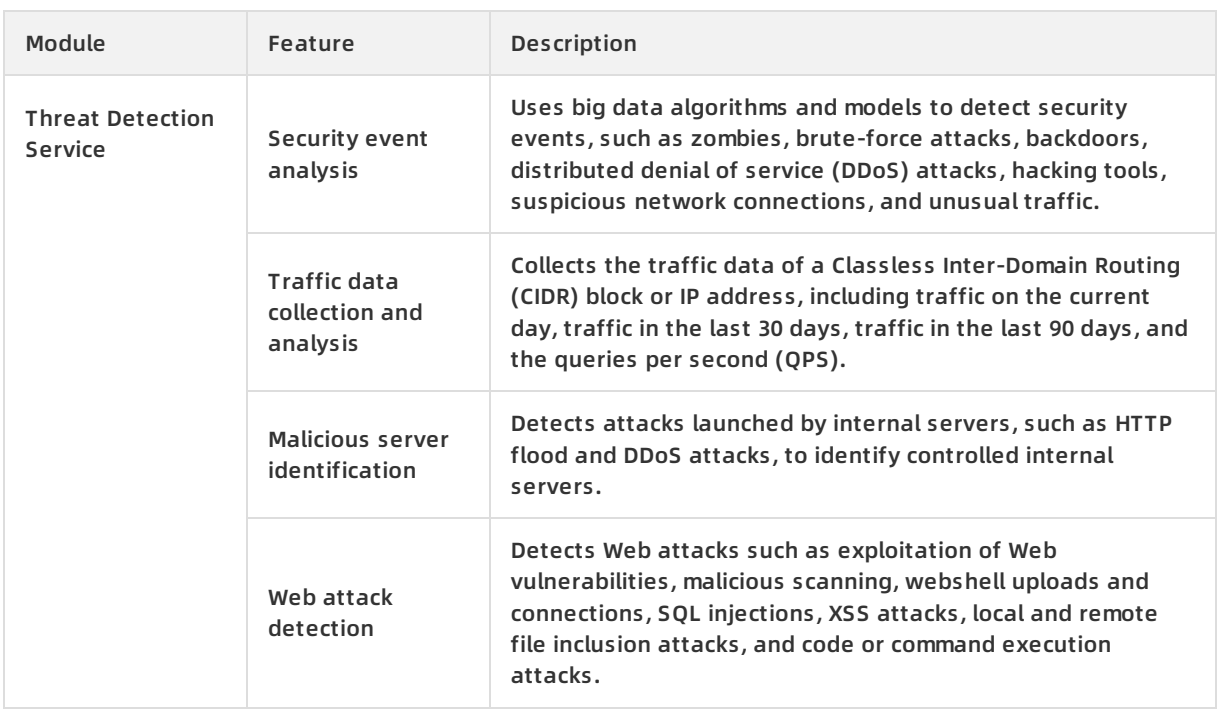

## **19.4.2. On-premises security operations services**

Apsara Stack Security Standard Edition provides on-premises security operations services that guarantee the security of your business systems.

The following table describes the on-premises security operations services that Apsara Stack Security provides.

## **On-premises security operations services**

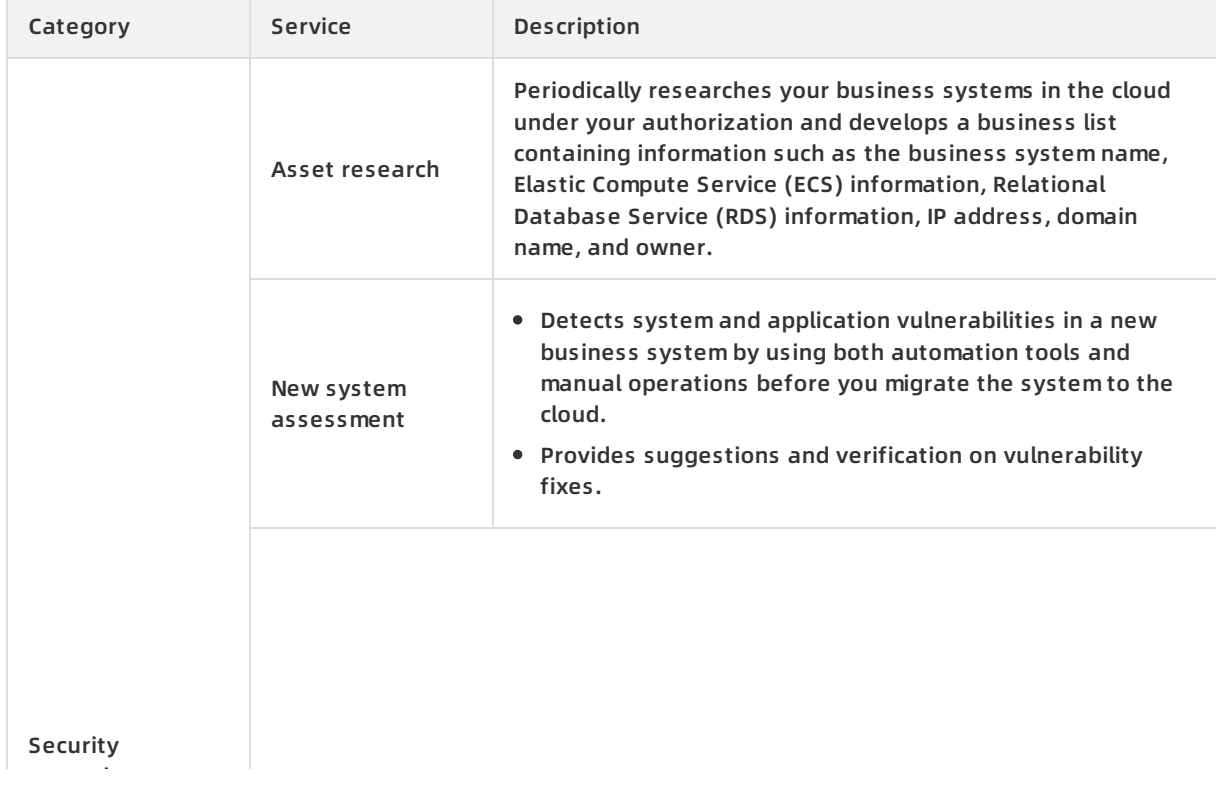

#### Product Introduction **·** Apsara Stack Security

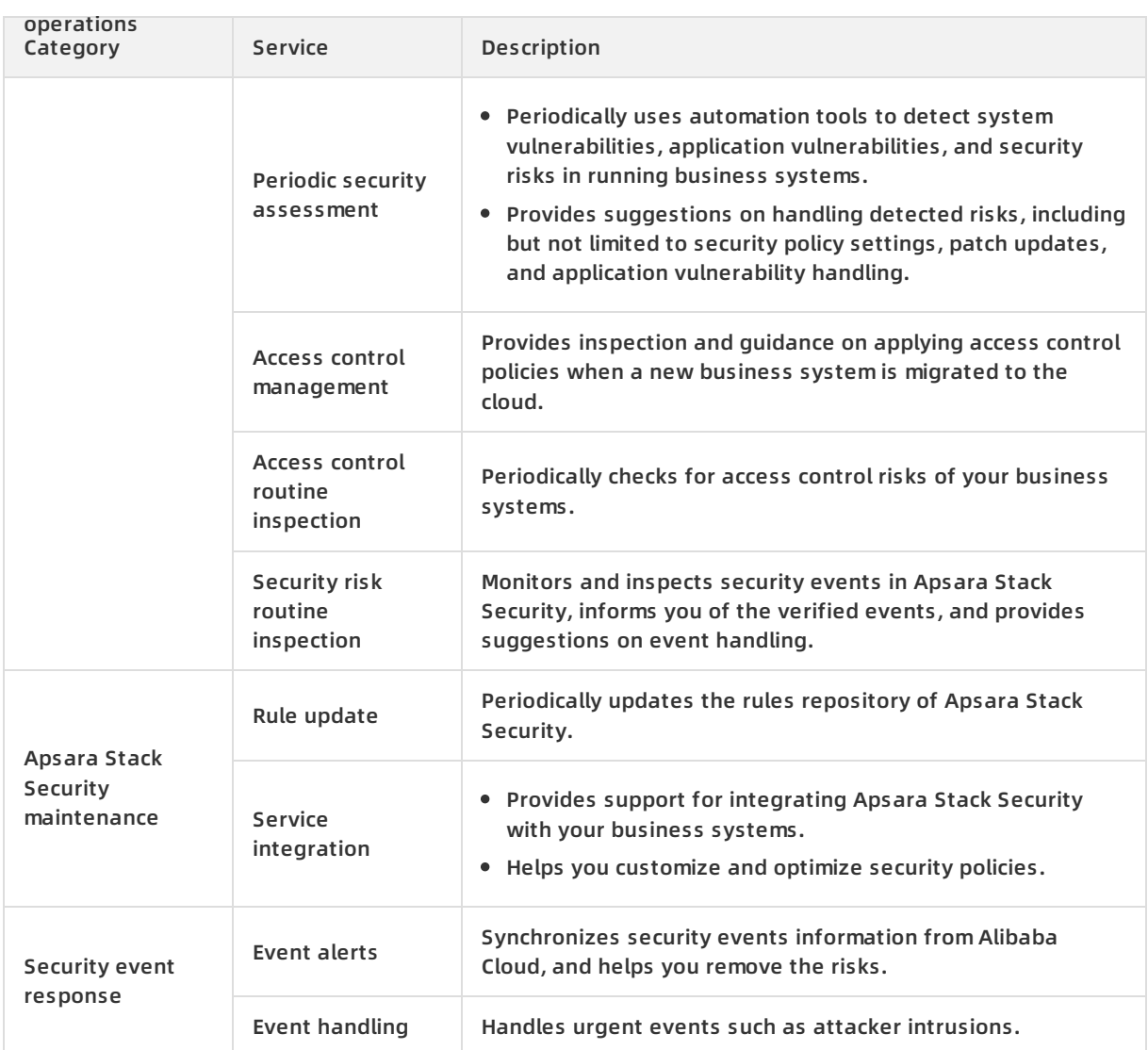

## **19.4.3. Optional security services**

The following table describes the optional security services that Apsara Stack Security provides.

## **Optional security services**

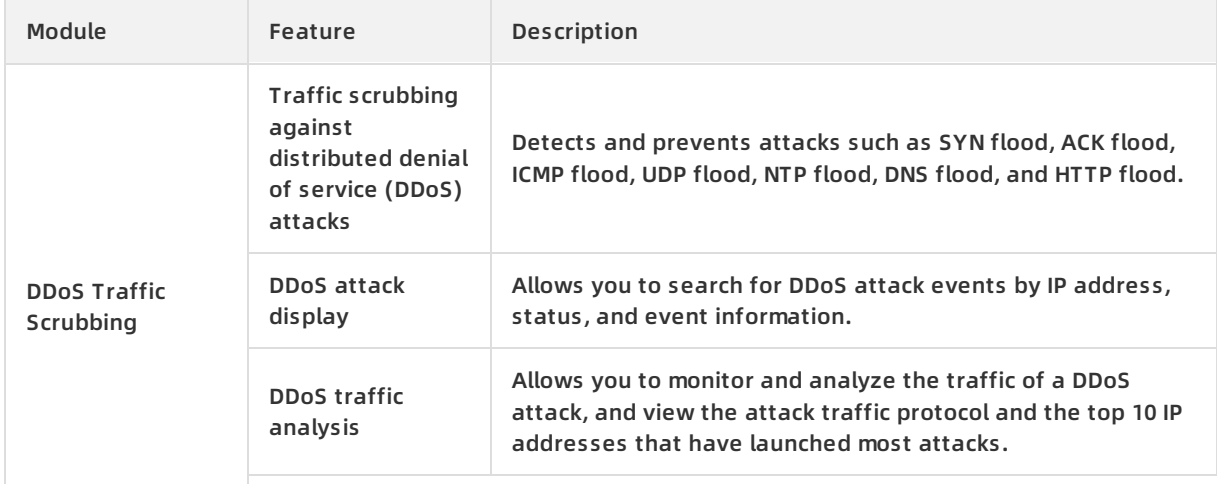

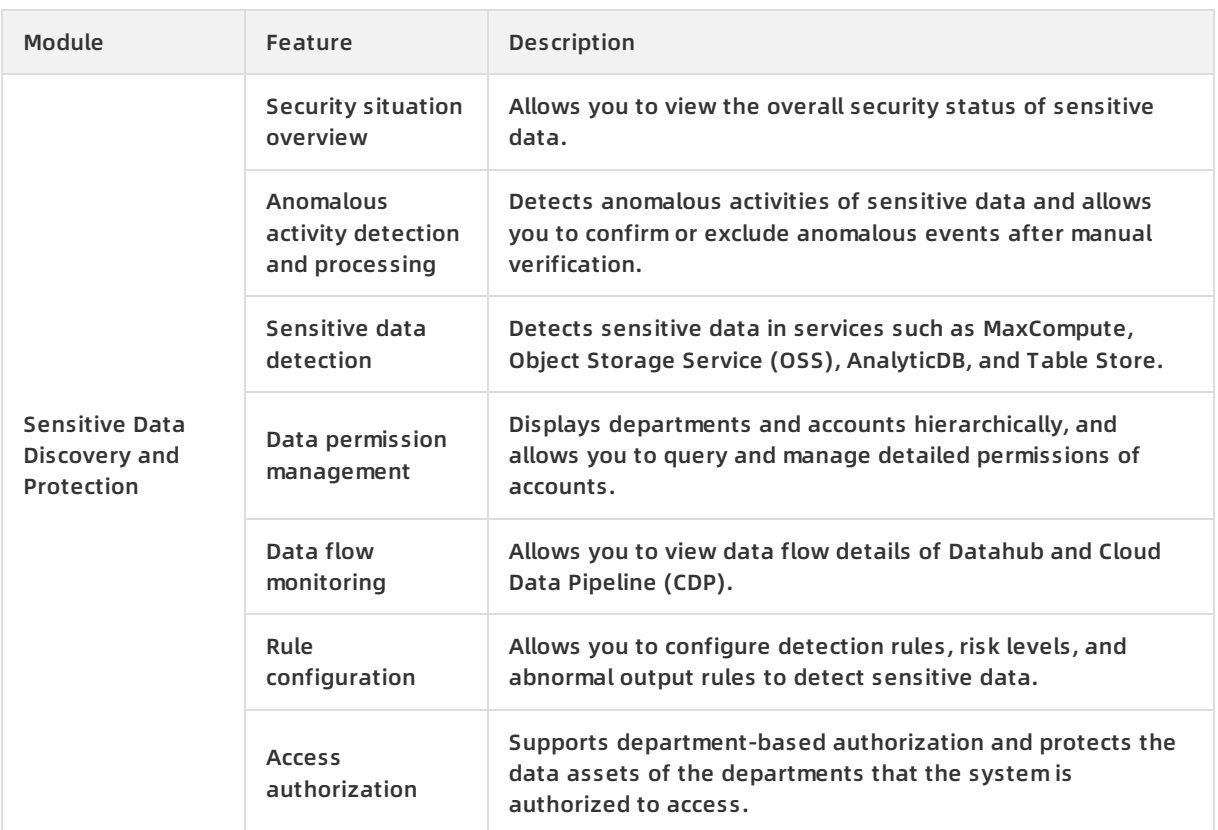

## **19.5. Restrictions**

None

## **19.6. Terms**

## **DDoS attacks**

An attacker combines multiple computers by using the client-server model to form an attack platform and initiates a large number of valid requests to one or more targets from this platform to cause network failures. Distributed denial of service (DDoS) attacks are much stronger than common denial of service (DoS) attacks.

## **SQL injections**

An attacker makes the server run malicious Structured Query Language (SQL) commands by inserting these commands in Web tables or inserting malicious strings in URL requests.

## **Traffic scrubbing**

The traffic scrubbing service monitors the inbound traffic of a data center in real time and detects unusual traffic that may be from DDoS attacks and other attacks. This service scrubs the unusual traffic without affecting businesses.

## **Brute-force attacks**

Brute-force attacks work by iterating through all possible combinations that can make up a password.

### **Webshells**

A webshell is a script written in languages such as Active Server Pages (ASP) and Hypertext Preprocessor (PHP). Attackers can run a webshell on a Web server to perform risky operations. This enables attackers to obtain sensitive information or control the server through server penetration or privilege escalation.

### **Server intrusion detection**

By analyzing server logs, Apsara Stack Security can detect attacks, such as system password cracking and logons from unusual IP addresses, and generate real-time alerts.

# **20.Key Management Service (KMS) 20.1. What is KMS?**

Key Management Service (KMS) is a secure and easy-to-use key management service provided by Apsara Stack. KMS allows you to create and manage CMKs with ease and use a DEKs to encrypt your data.

KMS integrates many Alibaba Cloud products and services to help protect your data in the cloud.

KMS [solutions](#page-268-0) describes how KMS provides solutions for a variety of concerns and issues.

#### **KMS solutions**

<span id="page-268-0"></span>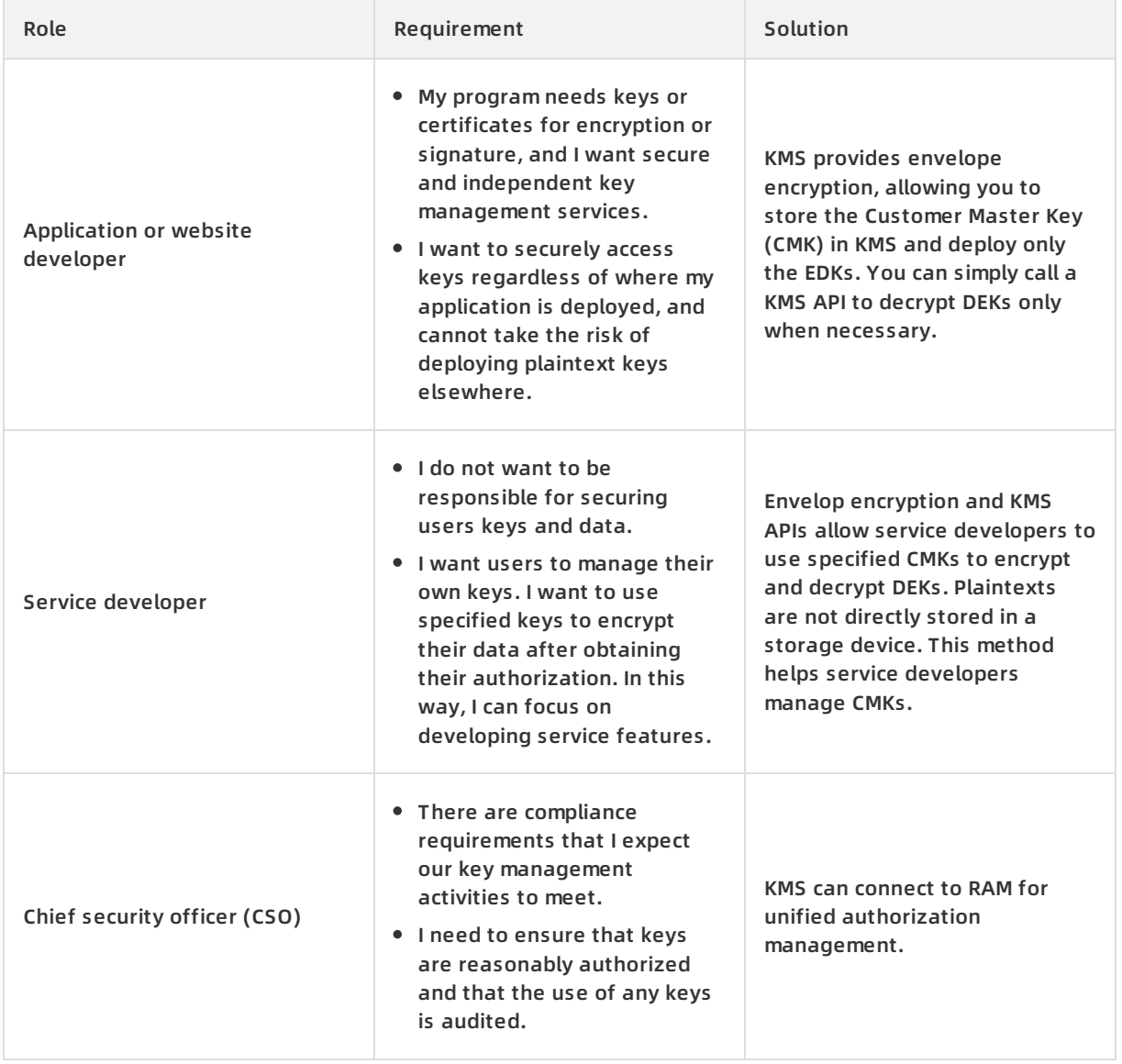

## **20.2. Benefits**

## **Cost-friendly**

Traditional key management solutions require the purchase of secure key management equipment to construct a secure physical environment, as well as the design and implementation of key management solutions and specifications. This mode leads to high costs in hardware and software.

KMS enables you to manage your keys on the cloud platform in a unified manner while minimizing hardware and software investment.

### **Ease of use**

KMS uses the unified APIs and standard HTTPS for ease-of-use.

## **Reliability**

KMS uses a distributed system to enhance reliability.

## **20.3. Architecture**

The following figure shows the KMS architecture.

#### Architecture

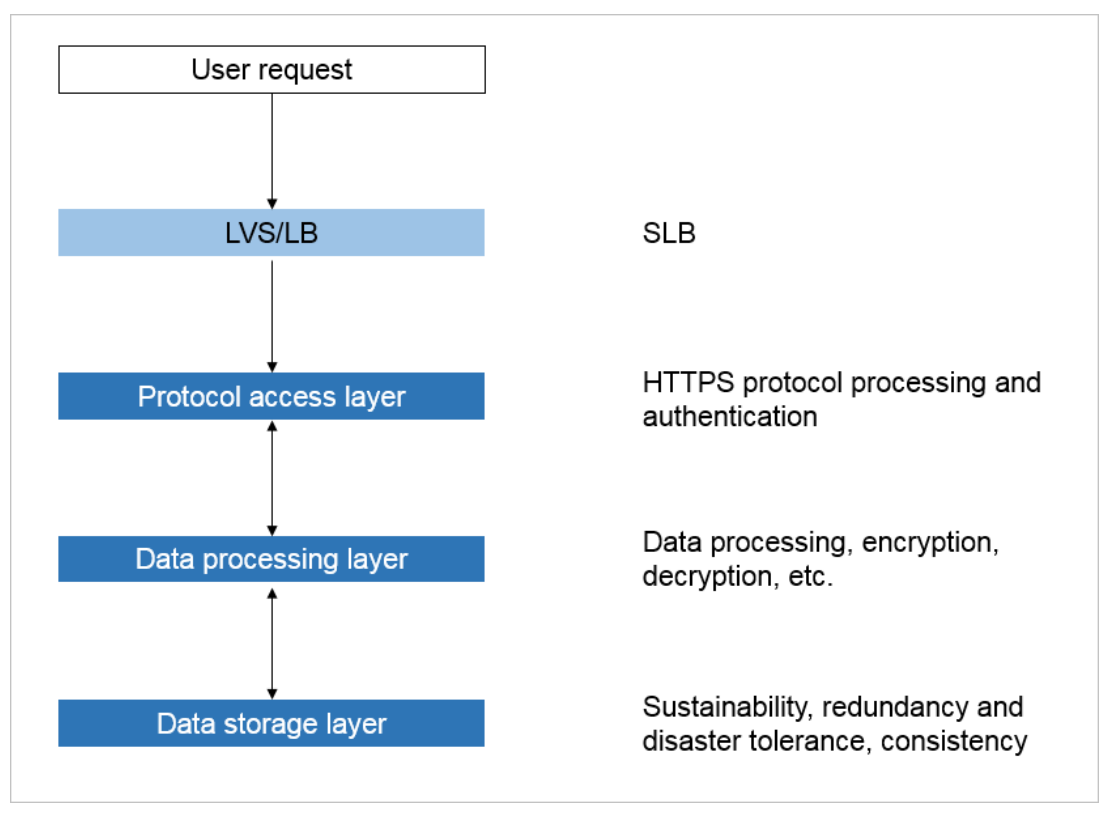

- The protocol access layer of KMS receives HTTPS requests sent from a user to KMS, verifies the user identity, and authenticates the permission. After the verification and authentication succeed, the user request is forwarded to the data processing layer. The data processing layer receives the processing result and sends it to the user. If the verification and authentication fail, no data is processed and error information is returned.
- The data processing layer of KMS processes requests. Data processing in KMS involves cryptography-relevant operations such as encryption and decryption. The protocol access layer

and data processing layer communicate with each other based on RPC of TLS. The data processing layer adopts distributed deployment. The nodes are independent of each other. Requests sent from the protocol access layer can be properly processed on any node at the data processing layer.

The storage layer of KMS stores core root keys, uses Raft to ensure data consistency, and uses TPM to implement persistent encrypted storage.

## **20.4. Features**

The following table describes the features of KMS.

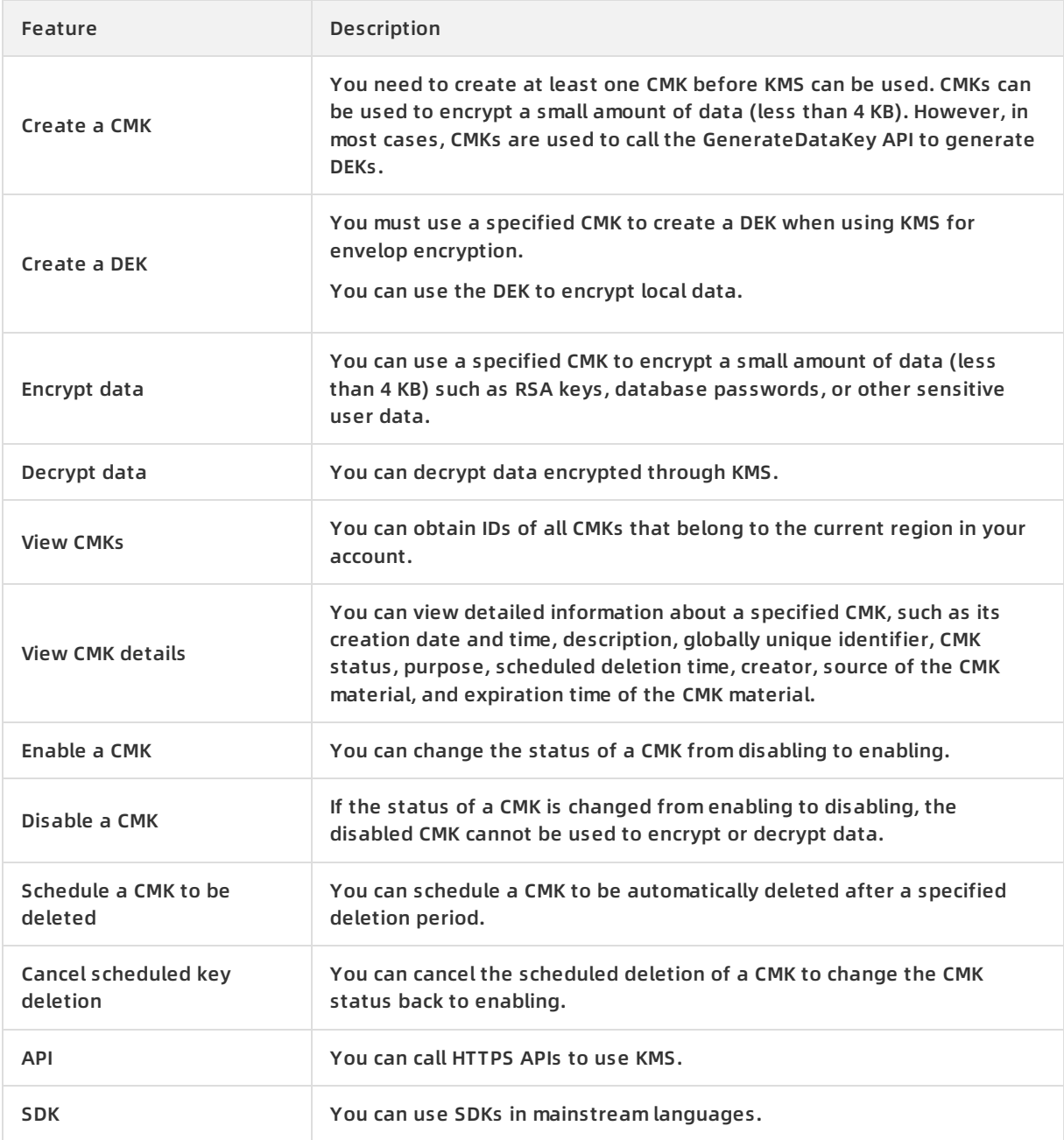

## **20.5. Scenarios**

This topic describes the following typical scenarios of KMS:

- Use KMS to encrypt and decrypt data.
- Use envelope encryption to encrypt and decrypt data locally.

## **Example description**

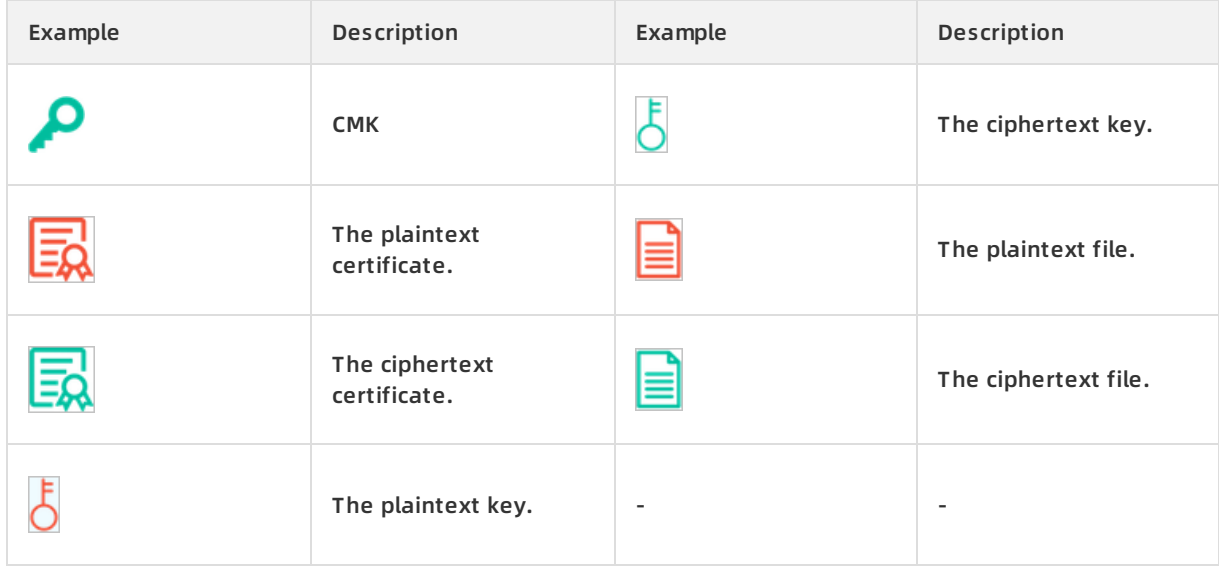

## **Directly use KMS to encrypt and decrypt data**

You can directly call KMS APIs to encrypt and decrypt data with a specified CMK.

This scenario applies to the encryption and decryption of a small amount of data (less than 4 KB). Data is transmitted to and from, and encrypted or decrypted on the KMS server over secure channels.

Example: Encrypt the HTTPS [certificate](#page-272-0) on the server, as shown in Encrypt the HTTPS certificate on the server.

Encrypt the HTTPS certificate on the server

<span id="page-272-0"></span>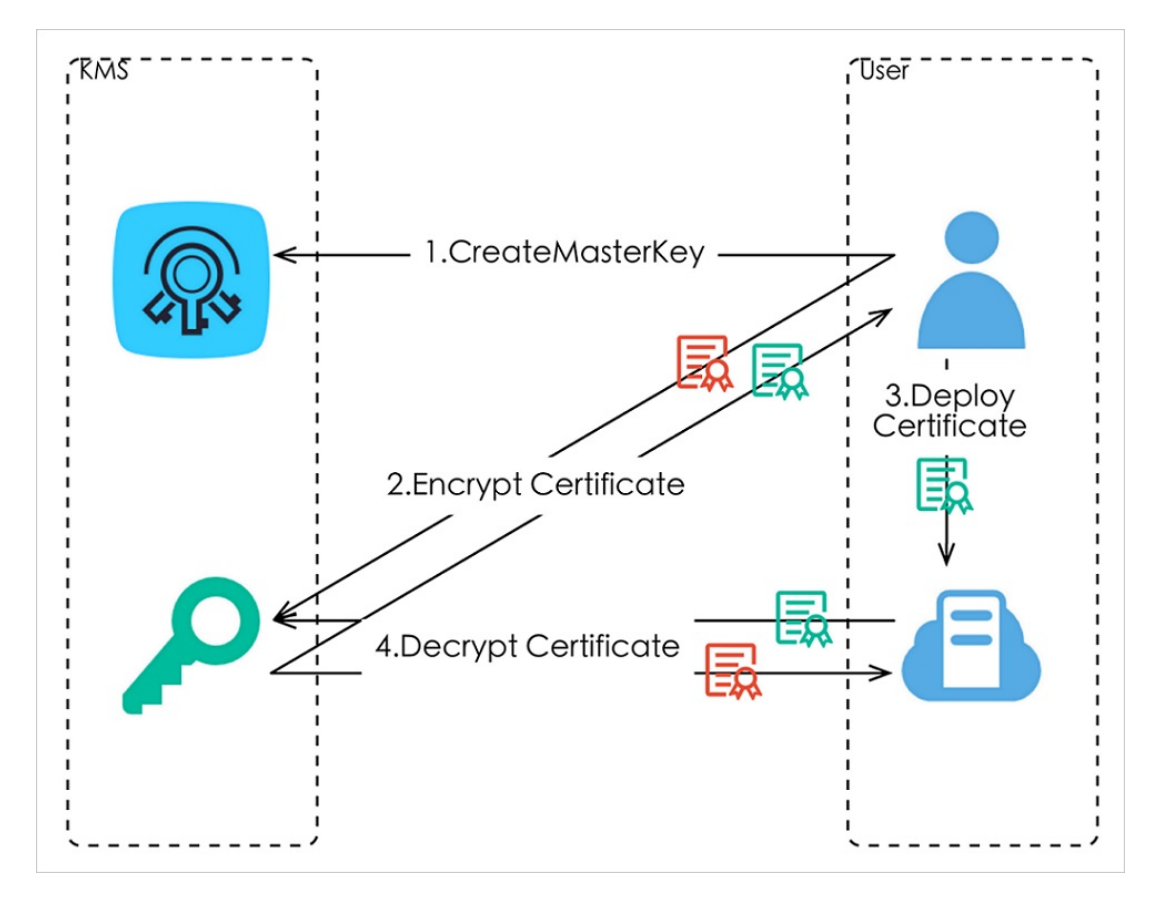

The procedure is as follows:

- 1. Create a CMK.
- 2. Call the Encrypt API to encrypt the plaintext certificate.
- 3. Deploy the ciphertext certificate on the server.
- 4. When the server has been started and needs the plaintext certificate, call the Decrypt API to decrypt the ciphertext certificate.

### **Use envelope encryption to encrypt and decrypt data locally**

You can directly call a KMS API to use a specified CMK to generate and decrypt a DEK, and use the DEK to encrypt and decrypt data locally.

This scenario applies to encryption and decryption of large amounts of data that does not need to be transmitted over the network, which minimizes costs.

Example: Encrypt a local file, as shown in [Encrypt](#page-273-0) a local file.

Encrypt a local file

<span id="page-273-0"></span>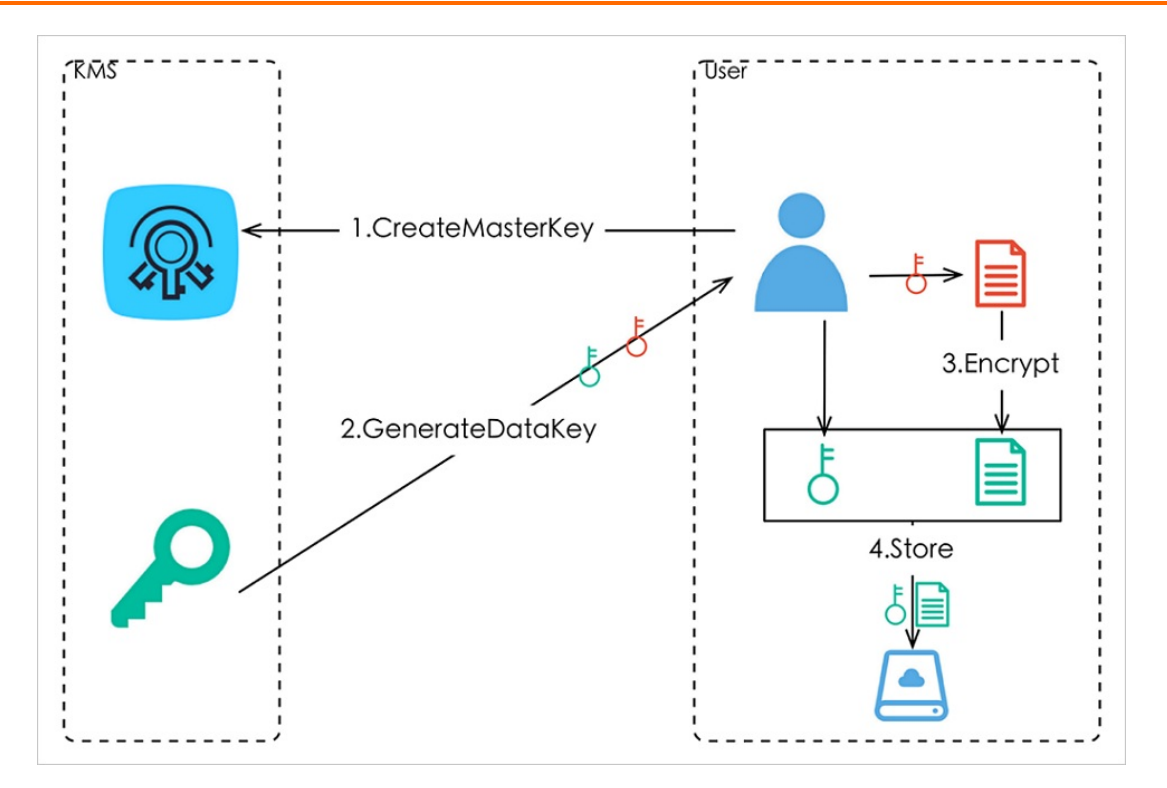

The encryption process is as follows:

- 1. Create a CMK.
- 2. Call the GenerateDataKey API to generate a DEK.

You can obtain a DEK and an EDK.

- 3. Use the DEK to encrypt the file and generate a ciphertext file.
- 4. Save the EDK and the ciphertext file to a persistent storage device or service.

[Decryption](#page-274-0) process shows how to decrypt the encrypted file.

Decryption process

<span id="page-274-0"></span>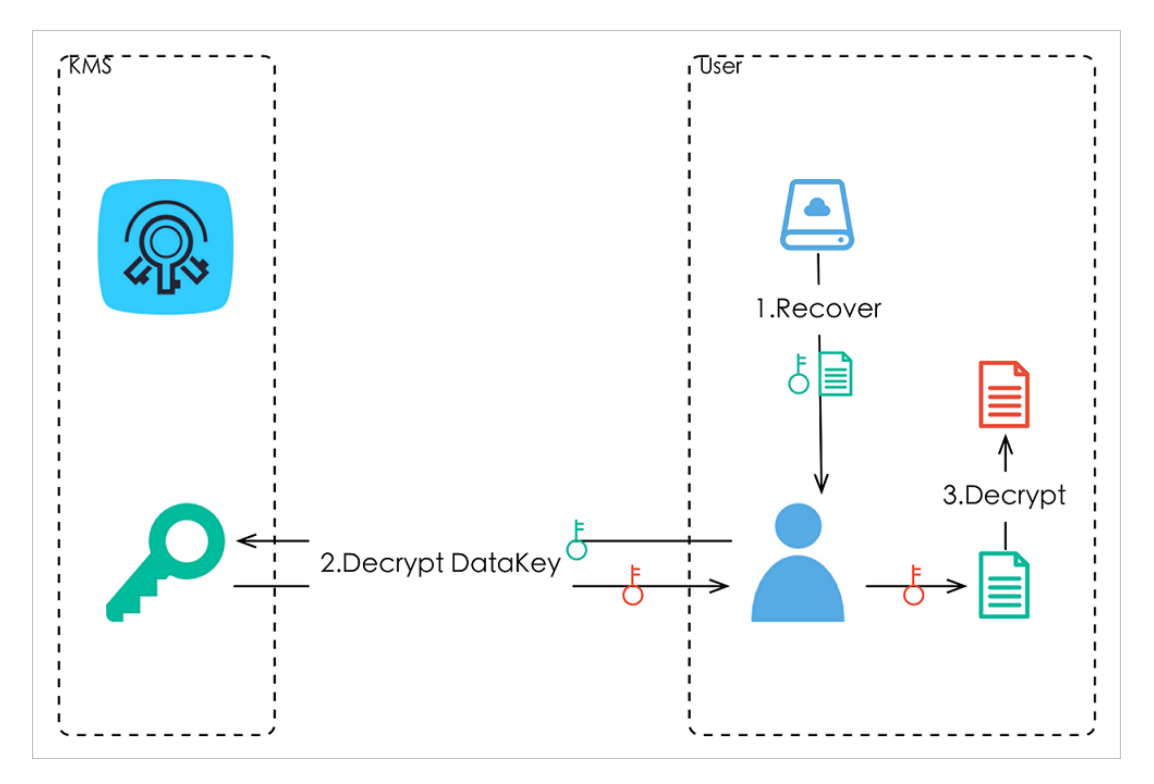

The decryption process is as follows:

- 1. Read the EDK and the ciphertext file from the persistent storage device or service.
- 2. Call the Decrypt API to decrypt the EDK and obtain the DEK.
- 3. Use the DEK to decrypt the file.

#### **Notes**

- 1. You must authenticate the Alibaba Cloud server HTTPS certificate to prevent phishers from stealing your information.
- 2. We recommend that you assign different permissions to users based on their CMKs.

## **20.6. Limits**

A maximum of 200 CMKs can be created for a department.

## **20.7. Terms**

#### **envelope encryption**

The practice of encrypting plaintexts by using a unique DEK, which is then encrypted with CMK. The EDK is stored and transferred directly over unsecured communication processes. You need to retrieve the EDK only when you need it.

### **customer master key (CMK)**

A master key created by a user in Apsara Stack KMS, which is used to encrypt DEKs and generate EDKs. It can also be used to encrypt a small amount of data.

## **enveloped data key (EDK)/data encryption key (DEK)**

EDK: the ciphertext key generated by using envelop encryption. DEK: the plaintext key used to encrypt data.

# **21.Apsara Stack DNS**

## **21.1. What is Apsara Stack DNS?**

Apsara Stack DNS is a service that runs on Apsara Stack and translates domain names. Based on the rules you have set, Apsara Stack DNS translates domain names that you have requested and direct requests from the client to the corresponding cloud services, business systems in enterprise internal networks, and services provided by Internet service providers.

Apsara Stack DNS provides basic domain name translation and scheduling services for VPC environments. You can perform the following operations through Apsara Stack DNS in your VPC:

- Access other ECS servers deployed in VPCs.
- Access cloud service instances provided by Apsara Stack.
- Access custom enterprise business systems.
- Access Internet services and business.
- Establish network connections between Apsara Stack DNS and user-created DNS through a leased line.

## **21.2. Benefits**

#### **Domain name management for enterprise domains**

Apsara Stack DNS provides domain name management and translation services for enterprise domains.

- Apsara Stack DNS supports DNS resolution and reverse DNS resolution for domain names of cloud service instances, including ECS instance domain names.
- It also supports DNS resolution and reverse DNS resolution for your internal domain names.
- You can add, modify, and delete DNS records, including A, AAAA, CNAME, NS, MX, TXT, SRV, and PTR.
- You can add multiple DNS records, including A, AAAA, and PTR, for one host. By default, the resolution finds all matching records. The records can be randomly rotated to balance the load.

#### **Flexible networking**

Apsara Stack DNS provides the domain name forwarding service for enterprise domains, which allows you to flexibly create or combine networks.

- Supports forwarding all domain names.
- Supports forwarding specific domain names.

#### **Access the Internet from your server**

When the public network is accessible, Apsara Stack DNS supports recursive queries for public domain names and Internet domain names. This service allows your servers to access the Internet.

## **A unified management platform**

The management system of Apsara Stack DNS is built on the unified management platform of Apsara Stack. You can use one account to manage all services. Apsara Stack DNS has the following benefits:

- Data management and service management support Web actions, which are easy to learn and operate.
- Apsara Stack DNS is deployed on clusters. You can add more clusters based on your needs.
- You can deploy Apsara Stack DNS in multiple zones. Apsara Stack DNS supports active-active deployment in the same city and disaster recovery deployment in the same city.
- Apsara Stack DNS is deployed based on anycast. High availability and disaster recovery can be automatically enabled.

## **21.3. Architecture**

DNS architecture

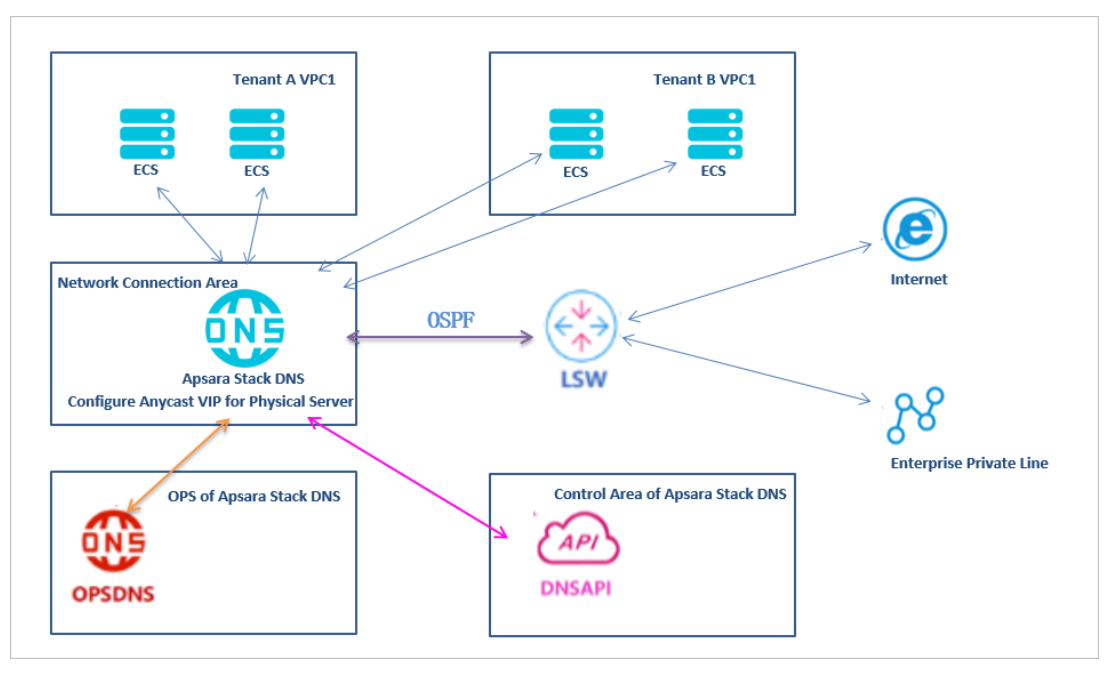

#### **The architecture of Apsara Stack DNS**

- Deploys two physical servers for network connections and you can add more servers based on your needs.
- Uses two control interfaces for bond, which is uplinked to the ASW. The gateway is the default gateway of the internal network.
- Two service interfaces are uplinked to the LSW (ECMP is supported). These interfaces support OSPF to advertise anycast VIP routes, and are connected to the Internet.
- The control system is deployed in a container in the control area.

## **21.4. Features**

#### **Internal domain name management**

Apsara Stack DNS provides data management for internal domain names. You can register, search, and delete internal domain names and add remarks. You can also add, delete, and modify DNS records. Supported DNS record types include A, AAAA, CNAME, NS, MX, TXT, SRV, and PTR.

Internal domain name management can translate internal domain names for servers deployed in a VPC. The DNS server addresses are deployed based on anycast, which ensures the continuity of services if errors occur.

#### **Domain name forwarding management**

Apsara Stack DNS can forward a specific domain name to other DNS servers for translation.

The domain name forwarding feature includes two forwarding modes: forward all requests (with recursion) and forward all requests (without recursion).

- Forward all requests (without recursion): Uses the target DNS server to translate domain names. If the domain names cannot be translated, or the request is timed out, a message is returned to the DNS client indicating that the query fails.
- Forward all requests (with recursion): Uses the target DNS server to translate domain names. If the domain names cannot be translated, then uses the local DNS server to translate them.

#### **Recursive query management**

Apsara Stack DNS supports recursive queries, which enables your servers to access the Internet.

#### **Option configuration**

You can enable, modify, or disable global default forwarding for Apsara Stack DNS.

## **21.5. Scenarios**

#### **Scenario A: Access cloud resources from a VPC environment**

Apsara Stack DNS allows VPC-connected ECS or Docker instances to access Alibaba Cloud instances such as RDS, SLB, and OSS instances.

#### **Scenario B: Access ECS hostnames from a VPC environment**

If you need to define hostnames for your VPC-connected ECS and Docker instances according to your own rules, then use Apsara Stack DNS to remotely access and control the ECS instances and Docker instances using their hostnames.

### **Scenario C: Access the service domain name in the internal network from a VPC environment**

If you need to develop your own SaaS service on Apsara Stack and assign a domain name that only allows internal access, Apsara Stack DNS helps you access the SaaS service through the domain name in a VPC environment.

## **Scenario D: Perform round-robin traffic redistribution for the internal network services provided by Apsara Stack**

If you need to develop your own SaaS service on Apsara Stack and assign a domain name that only allows internal access, and this service is deployed in multiple zones or regions, Apsara Stack DNS helps you access your SaaS service in a VPC environment and redistribute traffic to different nodes.

### **Scenario E: Access the Internet from a VPC environment**

You can use Apsara Stack DNS to access the Internet from a VPC environment.

## **Scenario F: Establish network connections among multiple networks on Apsara Stack**

You can use Apsara Stack DNS to establish network connections between your internal network and Apsara Stack networks.

## **21.6. Limits**

Apsara Stack DNS clusters have the following restrictions:

### **Restriction**

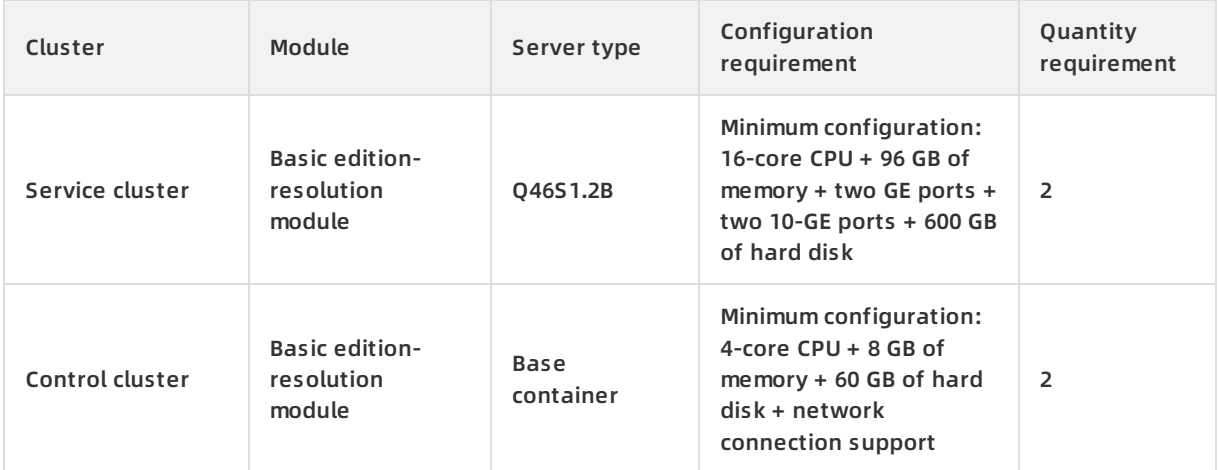

## **21.7. Basic concepts**

### **DNS**

Domain Name System (DNS) is a distributed database used for TCP/IP applications. It translates domain names into IP addresses, and selects paths for emails.

### **Domain name resolution**

This is a process that translates domain names into IP addresses based on the DNS system. Domain name resolution includes authoritative DNS and recursive DNS.

### **Recursive DNS**

Recursive DNS queries domain names cached on the local DNS server or sends a request to the authoritative resolver to obtain the corresponding IP addresses. You can use recursive DNS to translate Internet domain names.

### **Authoritative DNS**

Authoritative DNS translates root domains, top-level domains, and other levels of domains.

#### **Authoritative domain names**

Authoritative domain names are domain names translated by the local DNS server. You can configure and manage DNS records on the local DNS server.

#### **DNS forwarding**

DNS forwarding uses two local DNS servers to provide DNS resolution services. One DNS server is used to configure and manage the domain name resolution data. The other DNS server is used to translate domain names.

#### **Default forwarding**

DNS queries for authoritative domain names are forwarded to another DNS server for resolution if they are not translated by the local DNS server.

# **22.API Gateway 22.1. What is API Gateway?**

API Gateway provides a comprehensive suite of API hosting services that help you share capabilities, services, and data with partners in the form of APIs.

- API Gateway provides multiple security mechanisms to secure APIs and reduce the risks introduced by open APIs. These mechanisms include protection against replay attacks, request encryption, identity authentication, permission management, and throttling.
- API Gateway provides API lifecycle management that allows you to create, publish, and unpublish APIs, and improve API management and iteration efficiency.

API Gateway allows enterprises to reuse and share their capabilities with each other so that they can focus on their core business.

API Gateway

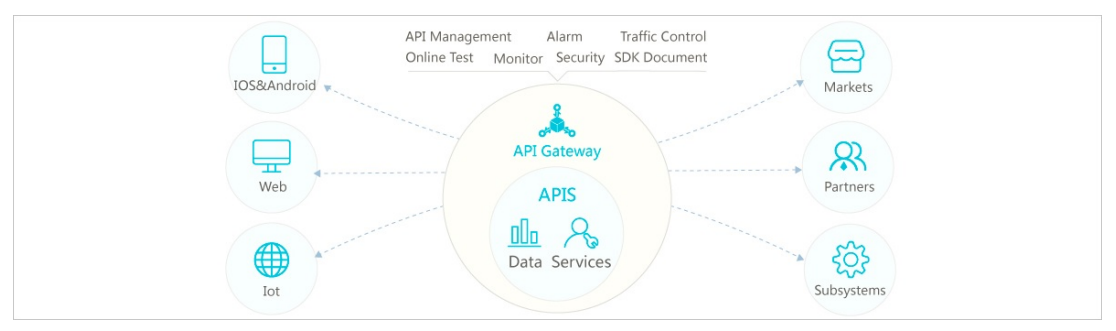

## **22.2. Features**

### **API lifecycle management**

- API lifecycle management enables you to manage APIs throughout their full lifecycle, including publishing, testing, and unpublishing APIs.
- API lifecycle management supports maintenance features such as routine management, version management, and quick rollback.

#### **Comprehensive security protection**

- API Gateway supports multiple authentication methods and HMAC (SHA-1 and SHA-256) algorithms.
- API Gateway supports HTTPS and SSL encryption.
- API Gateway provides multiple security mechanisms to prevent injections, replay attacks, and tempering.

#### **Flexible access control**

- Applications are used to make API requests. API Gateway implements access control for applications.
- If an application attempts to call an API, the application must first be authorized.
- API providers can authorize applications to call APIs.

### **Precise throttling**

- You can use throttling to control API access frequency, application request frequency, and user request frequency.
- The unit of time for throttling can be set to minute, hour, or day.

### **Request validation**

API Gateway validates parameter types and values by using range, enumeration, and regular expression. When an API request fails to be validated, API Gateway immediately rejects the request. This helps reduce the amount of back-end resources wasted on invalid requests and significantly lowers the processing costs of back-end services.

#### **Data conversion**

API Gateway enables you to configure mapping rules to translate front-end and back-end data.

API Gateway supports data conversion for front-end requests.

## **22.3. Benefits**

#### **Easy maintenance**

After you create APIs in API Gateway, API Gateway performs all the other API management functions. This significantly reduces routine maintenance costs.

#### **Large scale and high performance**

API Gateway uses a distributed deployment and automatic scaling model to respond to a large number of API access requests at very low latencies. It provides highly secure and efficient gateway functions for your backend services.

#### **Security and stability**

You can securely open your services to API Gateway on the intranet. API Gateway also provides enhanced permission management functions, and precise request throttling functions. It makes your services secure, stable, and controllable.

## **22.4. Concepts**

It is important to familiarize yourself with the following basic concepts when you use API Gateway.

#### **Application**

An application defines the identity of an API caller. To call an API, you must first create an application.

#### **AppKey and AppSecret**

Each application has an AppKey and AppSecret pair. This pair is encrypted and attached to a request as the signature.

#### **Encrypted signature**

An encrypted signature is attached to each API request and is authenticated by API Gateway.

## **Authorize**

The API service provider can open an API to an application by granting authorization to the application. Only authorized applications can call the specified API.

## **API lifecycle**

The API service provider manages an API by stages, including creating an API, testing the API, publishing the API, unpublishing the API, and changing the version.

## **API definition**

An API definition is a set of rules defined by the API service provider when creating an API. The API definition specifies the backend service, request format, received format, and returned format.

### **Parameter mapping**

Parameter mapping is configured by the API service provider. It is used when the parameters in a request are inconsistent from those of the API backend service.

### **Parameter verification**

Parameter verification is performed based on a set of rules defined by the API service provider. API Gateway filters out invalid requests based on these rules.

### **Constant parameter**

API users do not have to input the constant parameters. The constant parameters are always received by the backend service.

#### **System parameter**

You can configure API Gateway to add certain system parameters such as CaClientIP (request IP address) to the requests sent to you by the backend service.

### **API group**

An API group is a group of APIs that are managed by the API service provider as a whole. Before you create an API, you must first create an API group.

#### **Second-level domain name**

A second-level domain name is a domain name that you bind to an API group when creating the group. The second-level domain name is used to test API calling.

### **Independent domain name**

An independent domain name is a domain name that you bind to an API group when opening an API in the group. Users must access the independent domain name to call the API.

### **Signature key**

A signature key is created by the API service provider and bound to an API. The signature is added to each request sent from API Gateway to the backend service. The backend service checks the signature for security purposes.

### **Throttling policy**

The API service provider can configure a throttling policy to limit the maximum number of requests for an API, and the maximum number of API requests that can be initiated by a user or an application. The throttling granularity can be day, hour, or minute.

# **23.Enterprise Distributed Application Service (EDAS)**

## **23.1. What is EDAS?**

Enterprise Distributed Application Service (EDAS) is a PaaS platform for application hosting and microservice management, providing full-stack solutions such as application development, deployment, monitoring, and O&M. It supports Dubbo, Spring Cloud, and other microservice runtime environments, helping you easily migrate applications to the cloud.

## **Diverse application hosting environments**

You can select instance-exclusive ECS clusters, Container Service Kubernetes clusters, and usercreated Kubernetes clusters based on your application systems and resource needs.

## **Abundant microservice frameworks**

You can develop applications and services in the native Dubbo, native Spring Cloud, and HSF frameworks, and host the developed applications and services to EDAS.

- You can host Dubbo and Spring Cloud applications to EDAS by adding dependencies and modifying a few configurations. You have access to the functions of EDAS, such as enterpriselevel application hosting, service governance, monitoring and alarms, and application diagnosis, without having to build ZooKeeper, Eureka, and Consul. This lowers the costs of deployment and O&M.
- HSF is the distributed RPC framework that is widely used within the Alibaba Group. It interconnects different service systems and decouples inter-system implementation dependencies. HSF unifies the service publishing and call methods for distributed applications to help you conveniently and quickly develop distributed applications. HSF provides or uses common function modules, and frees developers from various complex technical details involved in distributed architectures, such as remote communication, serialization, performance loss, and the implementation of synchronous and asynchronous calls.

### **Complete application management**

You can perform end-to-end management, service governance, and microservice management for your applications in the EDAS console.

Application lifecycle management

EDAS provides end-to-end application management, allowing you to deploy, scale out, scale in, stop, and delete applications. Applications of all sizes can be managed in the EDAS console.

• Service governance

EDAS integrates a wide variety of service governance components, such as auto scaling, throttling and degradation, and health check, to deal with unexpected traffic spikes and crashes caused by dependencies. This greatly improves platform stability.

Microservice management

EDAS provides the service topology, service statistics, and trace query functions to help you manage every component and service in a distributed system.

### **Comprehensive monitoring and diagnosis**

You can monitor the status of resources and services in applications in the EDAS console to promptly identify problems and quickly locate their causes through the logging and diagnosis components.

Application monitoring

EDAS monitors the health status of application resources at the IaaS layer in real time, helping you quickly locate problems.

Application diagnosis

EDAS provides the container-based application diagnosis function. Based on the provided data, this function allows you to identify application runtime errors, such as errors in Garbage Collection (GC), class loading, connectors, memory allocated for objects, thread hotspots, Druid database connection pools, and Commons Pool.

## **23.2. Benefits**

EDAS supports more than 99% large-scale application systems within the Alibaba Group, including all the key online systems involving memberships, transactions, products, stores, logistics, and customer reviews. It also delivers enhanced stability and reliability.

#### **Reliability**

- EDAS is a core product that has been used and tested within the Alibaba Group for nearly 10 years.
- It ensures the stable operation of all of Alibaba's key applications.
- It has supported Alibaba through Double 11 Shopping Festival.
- Its complete authentication system ensures that every single service call is made securely and reliably.

#### **Comprehensiveness**

- EDAS is a PaaS platform that supports application lifecycle management.
- The complete service governance solution provides an effective way to manage distributed services.
- The comprehensive application diagnosis system helps you easily identify the root causes of problems.
- Online load testing and capacity planning offer you easy access to online operation performance metrics and real-time operation capabilities.
- Auto scaling helps you deal with unexpected traffic spikes.

#### **Thoroughness**

- EDAS provides in-depth, global metrics reporting.
- It performs all-around monitoring for comprehensive troubleshooting.
- It analyzes every single distributed call through tracing.
- It identifies every possible bottleneck of the system with dependency analysis.

#### **Openness**

- Multiple Internet middleware products are now open-source.
- First-class Apache projects are openly shared and enjoy an excellent reputation in the industry.
- EDAS comes with no bundles and its functions can be easily replaced with open-source software.

## **23.3. Architecture**

EDAS consists of the console, data collection system, configuration registry, and authentication center. EDAS [architecture](#page-287-0) shows the EDAS architecture.

#### <span id="page-287-0"></span>EDAS architecture

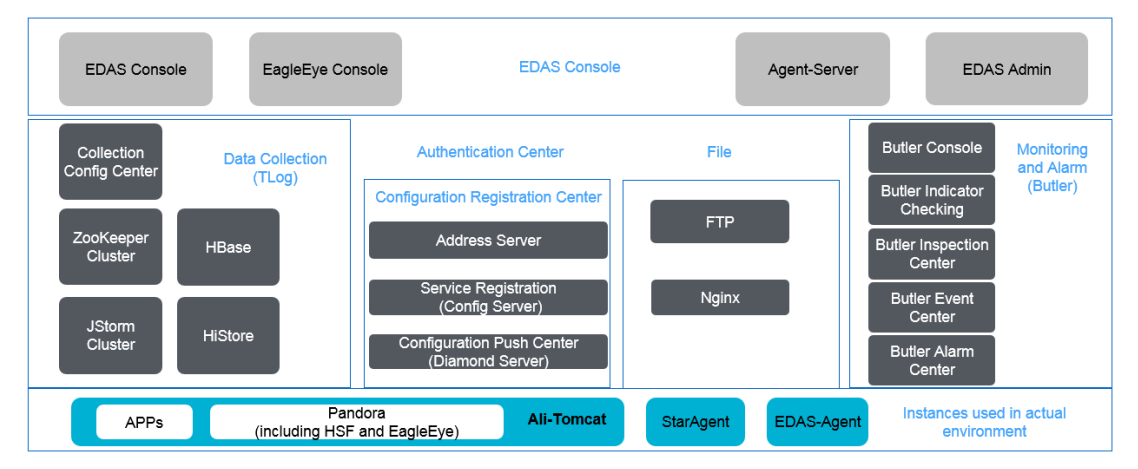

EDAS console

It is a GUI where you can directly use EDAS system functions. In the console, you can implement resource management, application lifecycle management, O&M control, service governance, three-dimensional monitoring, and digital operations.

Data collection system

It collects trace logs and the runtime statuses of EDAS clusters and all customer application instances, and summarizes, computes, and stores data in real time.

Configuration registry

It is a central server used to publish and subscribe to HSF services (RPC framework) and push distributed configurations.

Authentication center

It controls permissions for user data to ensure data security.

O&M system

It is a major tool of EDAS for daily monitoring and alarms of all EDAS components.

Command channel system

It is a control center that remotely sends commands to application instances.

• File system

It stores WAR packages and required components, such as JDK and Ali-Tomcat, uploaded by users.
# **23.4. Features**

As a core product of the Alibaba distributed service architecture, EDAS provides a wide variety of features ranging from application lifecycle management to O&M control.

# **23.4.1. Application hosting**

You can deploy applications in ECS clusters and Container Service Kubernetes clusters. You can isolate environments by using namespaces.

Currently, different types of clusters impose limits on application frameworks and application packaging.

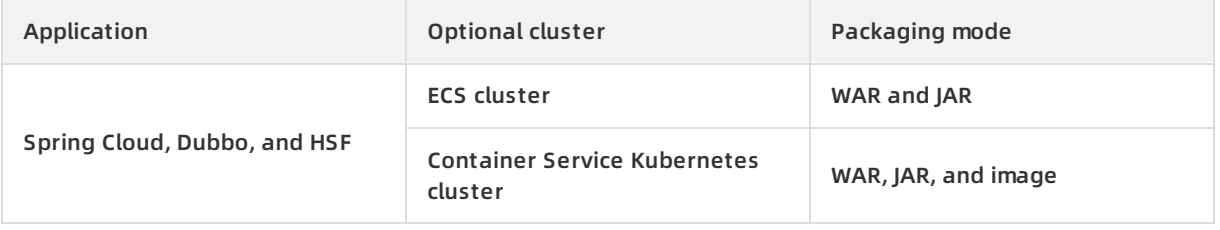

You can host applications on EDAS in the console or by using tools.

# **23.4.2. Application lifecycle management**

After applications are deployed, you can perform other application lifecycle management operations in the EDAS console.

Lifecycle management allows you to create, deploy, scale out, scale in, stop, and delete applications. Lifecycle management operations vary depending on the types of deployed clusters.

# **23.4.3. Service governance**

EDAS integrates a wide variety of service governance components to address unexpected traffic spikes and the crashes caused by dependencies, improving platform stability.

- Auto scaling: This feature perceives the status of each instance in an application and implements dynamic scale-out and scale-in accordingly. This ensures the quality of service (QoS) and improves application availability.
- Throttling and degradation: This feature solves slow system responses or crashes caused by high pressure on the backend core services. This feature is generally used in high-traffic scenarios, such as flash sales, shopping sprees, major promotions, and empty box scam protection.
- Health check: This feature periodically checks containers and applications and reports the results to the console. This keeps you informed of the general application runtime status in the cluster environment and helps you locate and troubleshoot problems.
- Canary deployment: Canary deployment is divided into single-application canary deployment and distributed canary deployment. It ensures smooth transition between earlier and later application versions.

# **23.4.4. Application development**

Applications that are developed based on native Spring Cloud, native Dubbo, and HSF can be hosted to EDAS.

- You can host Spring Cloud applications in EDAS by adding dependencies and modifying a few configurations. You have access to the features of EDAS, such as enterprise-level application hosting, service governance, monitoring and alerting, and application diagnosis, without having to build Eureka and Consul. This lowers the costs of deployment and O&M.
- You can host Dubbo applications in EDAS simply by adding dependencies and modifying a few configurations. You have access to the features of EDAS, such as enterprise-level application hosting, service governance, monitoring and alerting, and application diagnosis, without having to build ZooKeeper and Redis. This lowers the costs of deployment and O&M.
- HSF is the distributed RPC service framework widely used in the Alibaba Group. It interconnects different service systems and decouples inter-system implementation dependencies. It unifies the service publishing and call methods for distributed applications to help you develop distributed applications conveniently and quickly. It provides or uses common function modules and frees developers from various complex technical details related to distributed architectures.

# **23.4.5. Microservice management**

EDAS provides the service query and inter-service trace query functions to help you manage every component and service in a distributed system.

- Service topology: A topology intuitively presents the calling relationships between services and relevant performance data.
- Service query: You can view the HSF, Spring Cloud, and Service Mesh services of applications in a specific namespace of a region.
- Service statistics: You can view the runtime statuses of all the services of all the applications within the current tenant over the past 24 hours, including the number of service calls, time consumption, and call errors. These statistics allow you to easily compare all services in the system.
- Trace query: By setting filter criteria, you can accurately locate the services with poor performance and errors.
- Trace details: Based on the trace query results, you can view the trace details of slow services and services with errors and reorganize their dependencies. This information allows you to identify frequent failures, performance bottlenecks, strong dependencies, and other problems. You can also evaluate service capacities based on call ratios and peak QPS.

# **23.4.6. Configuration management**

EDAS integrates Application Configuration Management (ACM). In EDAS, you can centrally manage and push application configurations through ACM. In addition, you can isolate and synchronize configurations between different environments by namespace.

Configuration management allows you to create configurations, view push status, query push trajectories, and query and roll back versions.

# **23.4.7. Application monitoring**

EDAS monitors its hosted applications through infrastructure monitoring, service monitoring, logs, and notifications and alarms.

Application monitoring: EDAS monitors the health status of application resources at the IaaS

layer in real time, helping you locate problems quickly. You can also activate Application Real-Time Monitoring Service (ARMS) for advanced monitoring.

- Logs: You can view the application runtime logs of an instance without logging on to the instance. You can check logs during troubleshooting.
- Real-time logs (applicable to applications deployed in Kubernetes clusters): You can check realtime logs to troubleshoot pod-related problems.
- Notifications and alarms: When some resources are overused, the EDAS system sends text messages or emails to contacts, instructing them to promptly troubleshoot online problems.

# **23.4.8. Application diagnosis**

HSF applications are deployed and run in EDAS containers. EDAS provides container-based diagnosis that lets you diagnose application runtime errors based on the provided data.

- GC diagnosis: The GC diagnosis and memory diagnosis modules are provided.
	- $\circ$  GC diagnosis: This module monitors certain performance metrics of the selected application instance for the occurrence of GC and analyzes the GC status of the current instance based on the selected time range. These metrics help you determine whether an application instance is healthy. For example, it checks whether the application has a memory leak or large objects.
	- $\circ$  Memory diagnosis: This module provides statistics on the heap memory and non-heap memory of the JVM process of the Tomcat container where the application instance is located.
- Class loading: This component provides real-time loading information for JAR packages. When the JAR package of an application has a version conflict, you can use this function to easily locate the path to which the JAR package is loaded. This simplifies troubleshooting for such problems.
- Connector: A Tomcat connector is <Connector /> in the XML configuration of Ali-Tomcat. The information pulled from the <Connector /> line can be thought of as the configuration of the connector. This view displays the runtime status of the corresponding connector over the past 10 minutes.
- Memory allocated for objects: After you select the system class, Java primitive object class, and class loading, the system displays the number of objects, occupied space, and usage of the total system memory in a pie chart and a list.
- Method tracing: This component adopts the JVM bytecode enhancement technique to record the consumed time and sequence during the entire call process of the selected method. This allows you to check the execution sequence while execution is in progress. This helps you quickly fix application runtime errors.
- Thread hotspot: This provides the thread snapshot retrieval and call statistics analysis functions.
	- Retrieve thread snapshots

Similar to the jstack command, the thread hotspot function obtains the stack frames of all the current threads from the target instance, and then filters out identified idle threads, such as HSF, Tomcat, and GC threads. To avoid excessive overhead, it only returns the data of 30 of the remaining threads by default.

Analyze call statistics

The thread hotspot function collects statistics on and analyzes the method calls in an application within a certain period of time and displays the call methods and call relationships, namely, call stacks. The final result is displayed in two views, including the tree graph and flame graph. In addition, your service methods are automatically highlighted so that you can quickly locate the call sources of the service methods that consume the most time.

- Druid database connection pool monitoring: For an application whose data connection pool uses the Druid database, EDAS monitors the data connection pool and SQL execution.
- Commons Pool: When an application or application class library uses Commons Pool 2 (v2.0) (for example, the Jedis and Commons DBCP2 connection pools on a Redis client), the EDAS Commons Pool monitoring component monitors the configuration and usage of these pools.

# **23.4.9. Component center**

Based on a distributed microservice system, the EDAS component center focuses on service integration and helps build a more open ecosystem for PaaS platforms. Related functions need to be implemented by using the corresponding components.

#### **Microservice components**

- Cloud Service Bus (CSB): In the EDAS console, you can create an exclusive CSB instance that allows you to expose applications in the target environment or introduce applications to the target environment for management . In addition, it allows you to expose EDAS applications in a VPC so that you can perform testing and joint debugging on them over the Internet in your own development environment.
- ARMS: This is an application performance monitoring product from Alibaba Cloud. ARMS helps quickly and conveniently build application monitoring capabilities with response speeds measured in seconds for enterprises.
- SchedulerX: This is a distributed task scheduling product. It provides an accurate, highly reliable, and highly available timed (Cron expression-based) task scheduling service with response speeds measured in seconds. It supports distributed task execution models, such as grid tasks, in which massive volumes of subtasks are evenly distributed to all worker nodes (SchedulerX clients) for execution.

#### **Application diagnosis components**

Currently, EDAS provides the following application diagnosis modules: method tracing, logging, performance analysis, Druid database connection pool monitoring, and Apache Commons Pool monitoring. All these five modules provide online diagnosis services for applications.

# **23.4.10. System management**

EDAS provides account, role, and permission management functions for system administration, allowing you to manage and control permissions.

- Primary account/RAM user system: This system allows you to build primary account and RAM user relationships on the EDAS platform based on your enterprise's organization at the department, team, and project levels. ECS instances are organized based on these primary account and RAM user relationships so that you can easily allocate resources.
- Role and permission control: Application lifecycle management generally involves development,

O&M, instance resources, and other roles. Different roles are permitted to perform different application management operations. EDAS provides a role and permission control mechanism that allows you to define roles for and assign permissions to different accounts.

Service authentication: This feature ensures the reliability and security of each distributed call. Strict authentication is implemented in every phase, from service registration and subscription to service calling.

# **23.5. Scenarios**

#### **Publish and manage applications**

Application publishing and management can be complicated in complex cloud environments. For locally developed applications, you need to deploy each of them to an instance and log on to each instance to publish and deploy them. You also need to restart and scale out the applications as your business keeps growing. The increasing number of instances creates a major challenge for the maintenance personnel.

For this scenario, EDAS provides a visual application publishing and management platform that allows you to easily perform application lifecycle management in a web console regardless of the cluster size.

#### **Build a distributed system**

After you transform a centralized system into a distributed system, it is always a challenge to ensure reliable service calls between systems in the distributed architecture. For example, you have to nail down a lot of technical details in network communication and serialization protocol design.

EDAS provides a high-performance RPC framework. It systematically considers the technical details, such as distributed service discovery, service routing, service calling, and service security between applications, allowing you to build highly available distributed systems.

#### **Analyze the system runtime status by digital means**

After applications are developed and deployed in the production environment, you need to monitor the application runtime statuses, including their CPU usage, instance load, memory usage, and network traffic. However, such infrastructure monitoring cannot meet all service needs. For example, you may not be able to locate the bottleneck when system operating performance degrades or identify the specific call error when you open a page.

To address these challenges, EDAS provides a series of digital operation components, allowing you to precisely monitor and track every single component or service in the distributed system and quickly pinpoint the bottleneck.

# **23.6. Limits**

Currently, EDAS imposes limits on programming languages and package sizes used in application development.

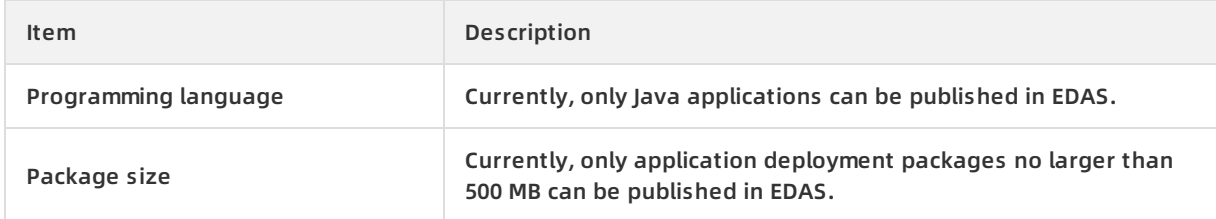

# **23.7. Terms**

#### **Ali-Tomcat**

Ali-Tomcat is a container that EDAS depends on to run services. It integrates service publishing, subscription, call tracing, and other core functions. Applications must be published to Ali-Tomcat in both development and runtime environments.

#### **Dubbo**

Dubbo is a distributed service framework that provides high-performance and transparent remote procedure calls (RPC). It is the core framework of Alibaba's SOA service governance solution, providing support for over 3 billion access requests for more than 2,000 services every day. It is widely used by various member sites of the Alibaba Group.

#### **Cluster**

A cluster is a collection of cloud resources that are required to run applications. ECS instances need to be added to a cluster. If you do not select one, the ECS instances are added to the default cluster.

#### **Namespace**

A namespace is an isolated resource environment that is established in a region. It contains one or more clusters. Different namespaces are logically isolated from each other by nature. Clusters need to be created in a namespace. If you do not select one, the clusters are created in the default namespace.

#### **EDAS Agent**

EDAS Agent is a daemon of EDAS that is installed on ECS instances. It is responsible for the communication between an EDAS service cluster and the applications deployed on the ECS instances in the cluster. EDAS Agent is used for application management, status reporting, and information retrieval. It also serves as the communication channel between the EDAS console and your applications.

#### **RPC**

The EDAS RPC service provides support for the Dubbo framework. An application that is developed by using the Dubbo framework and deployed with a WAR package can be seamlessly published and managed in EDAS and use the service governance and data operation functions of EDAS.

#### **Application lifecycle**

Applications are the basic management units in EDAS. A single application generally contains multiple instances. EDAS EDAS provides a comprehensive application lifecycle management mechanism, covering the entire process from application publishing to operation, including application creation, deployment, startup, rollback, scale-out, scale-in, stop, and deletion.

#### **Application instance quota**

The application instance quota sets the maximum number of instances for all applications held by a primary account and its RAM users.

# **24.MaxCompute 24.1. What is MaxCompute?**

MaxCompute is a highly efficient, highly available, and low-cost EB-level big data computing service independently developed by Alibaba Cloud. This service is used within Alibaba Group to process large volumes (EBs) of data each day. MaxCompute is a distributed system oriented towards big data processing. As one of the core products in the Alibaba Cloud computing solution, the service is used mainly to store and compute structured data.

MaxCompute is designed to support multiple tenants, and provide data security and horizontal scaling. Based on an abstract job processing framework, the service provides centralized programming interfaces for various data processing tasks of different users.

MaxCompute is used to store and compute large volumes of structured data. It provides various data warehouse solutions as well as big data analysis and modeling services. MaxCompute is designed to provide an easier approach to analyze and process large amounts of data. You can analyze big data without deep knowledge about distributed computing.

MaxCompute has the following features:

- Uses a distributed architecture that can be scaled as needed.
- Provides an automatic storage and fault tolerance mechanism to ensure high data reliability.
- Allows all computing tasks to run in sandboxes to ensure high data security.
- Uses RESTful APIs to provide services.
- Can upload or download high-concurrency, high-throughput data.
- Supports two service models: the offline computing model and the machine learning model.
- Supports data processing methods based on programming models such as SQL, MapReduce, Graph, and MPI.
- Supports multiple tenants, allowing multiple users to collaborate on data analysis.
- Provides user permission management based on ACLs and policies, allowing you to configure flexible data access control policies to prevent unauthorized access to data.
- Provides Spark on MaxCompute for enhanced application.
- Provides Elasticsearch on MaxCompute for enhanced application.
- Supports access and processing of unstructured data.

# **24.2. Benefits**

#### **China's only big data cloud service and real data sharing platform**

- Warehousing, mining, analysis, and sharing of data can all be performed on the same platform.
- Alibaba Group implements this unified data processing platform in several of its own products such as Aliloan, Data Cube, DMP (Alimama), and Yu'e Bao.

#### **Support for large numbers of clusters, users, and concurrent jobs**

- A single cluster can contain more than 10,000 servers and maintain 80% linear scalability.
- A single MaxCompute instance can support more than 1 million servers in multiple clusters without restrictions (linear expansion is slightly affected). It supports the local multi-IDC mode.
- A single MaxCompute instance supports over 10,000 users, over 1,000 projects, and over 100 departments (of multi-tenants).
- A single MaxCompute instance supports more than 1 million jobs (daily submitted jobs on average) and more than 20,000 concurrent jobs.

#### **Big data computing at your fingertips**

You do not have to worry about the storage difficulties and the prolonged computing time caused by the increasing data volume. MaxCompute automatically expands the storage and computing capabilities of clusters based on the volume of data to process, allowing you to focus on maximizing the efficiency of data analysis and mining.

#### **Out-of-the-box service**

You do not have to worry about cluster construction, configuration, and O&M. Only a few simple steps are required to upload data, analyze data, and obtain analysis results in MaxCompute.

#### **Secure and reliable data storage**

User data is protected against loss, theft, and exposure by the multi-level data storage and access security mechanisms. These mechanisms include multi-replica technology, read/write request authentication, and application and system sandboxes.

#### **Multi-tenancy for multi-user collaboration**

You can have multiple data analysts in your organization to work together by configuring different data access policies, while ensuring that each analyst can only access data within their own permissions. This maximizes work efficiency while ensuring data security.

# **24.3. Architecture**

[MaxCompute](#page-296-0) architecture shows the MaxCompute architecture.

MaxCompute architecture

<span id="page-296-0"></span>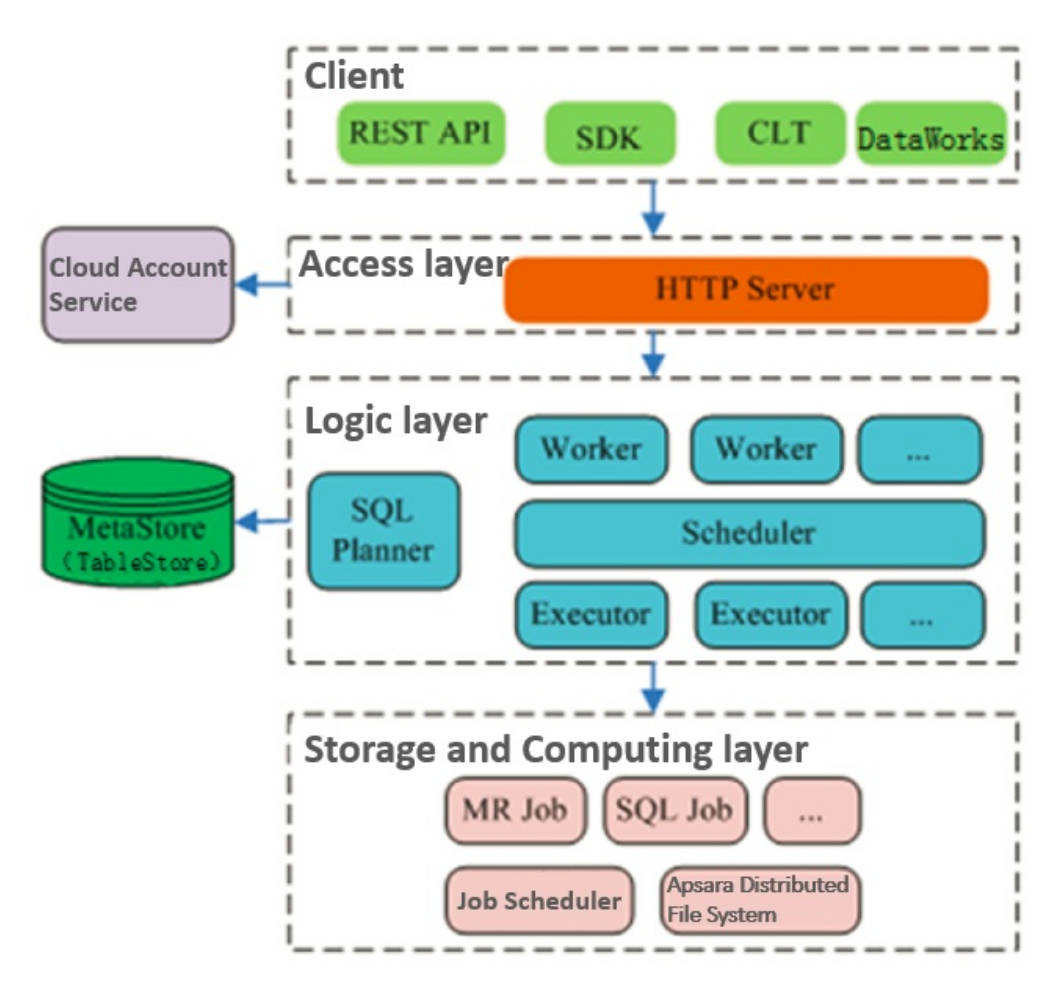

The MaxCompute service is divided into four parts: **client**, **access layer**, **logic layer**, and **storage and computing layer**. Each layer can be scaled out.

The following methods can be used to implement the functions of a MaxCompute client:

- **API**: RESTful APIs are used to provide offline data processing services.
- **SDK**: RESTful APIs are encapsulated in SDKs. SDKs are currently available in programming languages such as Java.
- **Command line tool (CLT)**: This client-side tool runs on Windows and Linux. CLT allows you to submit commands to manage projects and use DDL and DML.
- **DataWorks**: DataWorks provides upper-layer visual ETL and BI tools that allow you to synchronize data, schedule tasks, and create reports.

The access layer of MaxCompute supports HTTP, HTTPS, load balancing, user authentication, and service-level access control.

The logic layer is at the core of MaxCompute. It supports project and object management, command parsing and execution logic, and data object access control and authorization. The logic layer is divided into control and compute clusters. The control cluster manages projects and objects, parses queries and commands, and authorizes access to data objects. The compute cluster executes tasks. Both control and compute clusters can be scaled out as required. The control cluster is comprised of three different roles: Worker, Scheduler, and Executor. These roles are described as follows:

**The Worker role processes all RESTful requests** and manages projects, resources, and jobs. Workers forward jobs that need to launch Fuxi tasks (such as SQL, MapReduce, and Graph jobs) to the Scheduler for further processing.

- **The Scheduler role schedules instances**, splits instances into multiple tasks, sorts tasks that are pending for submission, and queries resource usage from FuxiMaster in the compute cluster for throttling. If there are no idle slots in Job Scheduler, the Scheduler stops processing task requests from Executors.
- **The Executor role is responsible for launching SQL and MapReduce tasks**. Executors submit Fuxi tasks to FuxiMaster in the compute cluster and monitor the operating status of these tasks.

In summary, when you submit a job request, the Web server at the access layer queries the IP addresses of registered Workers and sends API requests to randomly selected Workers. The Workers then send these requests to the Scheduler for scheduling and throttling. Executors actively poll the Scheduler queue. If the necessary resources are available, the Executors start executing tasks and return the task execution status to the Scheduler.

The storage and computing layer of MaxCompute is a core component of the proprietary cloud computing platform developed by Alibaba Cloud. The architecture diagram illustrates only major modules.

# **24.4. Features**

## **24.4.1. Tunnel**

### **24.4.1.1. Terms**

Tunnel is the data tunnel service provided by MaxCompute. You can use Tunnel to import data from various heterogeneous data sources into MaxCompute or export data from MaxCompute. As the unified channel for MaxCompute data transmission, Tunnel provides stable and highthroughput services.

Tunnel provides RESTful APIs and Java SDKs to facilitate programming. You can upload and download only table data (excluding view data) through Tunnel.

## **24.4.1.2. Tunnel features**

- The channel through which data flows in to and out of MaxCompute
- Highly concurrent upload and download
- Horizontal expansion of service capabilities
- Up to 1 PB throughput per day
- Batch and real-time upload modes
- Support for publishing and subscription models in real-time mode
- Tools based on MaxCompute Tunnel, such as TT, CDP, Flume, and Fluentd
- Support for reads and writes of tables (excluding views)
- Support for data writes in append mode
- Concurrency capabilities to improve total throughput
- Avoiding of frequent submissions
- Support for data upload only when target partitions exist
- Real-time upload mode

## **24.4.1.3. Data upload and download through Tunnel**

#### **Tunnel commands**

odps@ > tunnel upload log.txt test\_project.test\_table/p1="b1",p2="b2";

odps@ > tunnel download test\_project.test\_table/p1="b1",p2="b2" log.txt;

#### **Notes**

- Tunnel is a CLT based on the Tunnel SDK and can be used to upload local text files to MaxCompute or download data tables to your local device.
- You must create table partitions before using Tunnel.
- DataX, CDP, and TT provide enhanced Tunnel-based tools, which are used to exchange data between MaxCompute and relational databases.
- You can import log data by using the Flume and Fluentd tools.
- In some scenarios, you can develop custom tools based on Tunnel.

#### **Real-time upload**

- Upload in small batches
- High QPS performance
- Latency within milliseconds
- Subscription available

Real-time upload

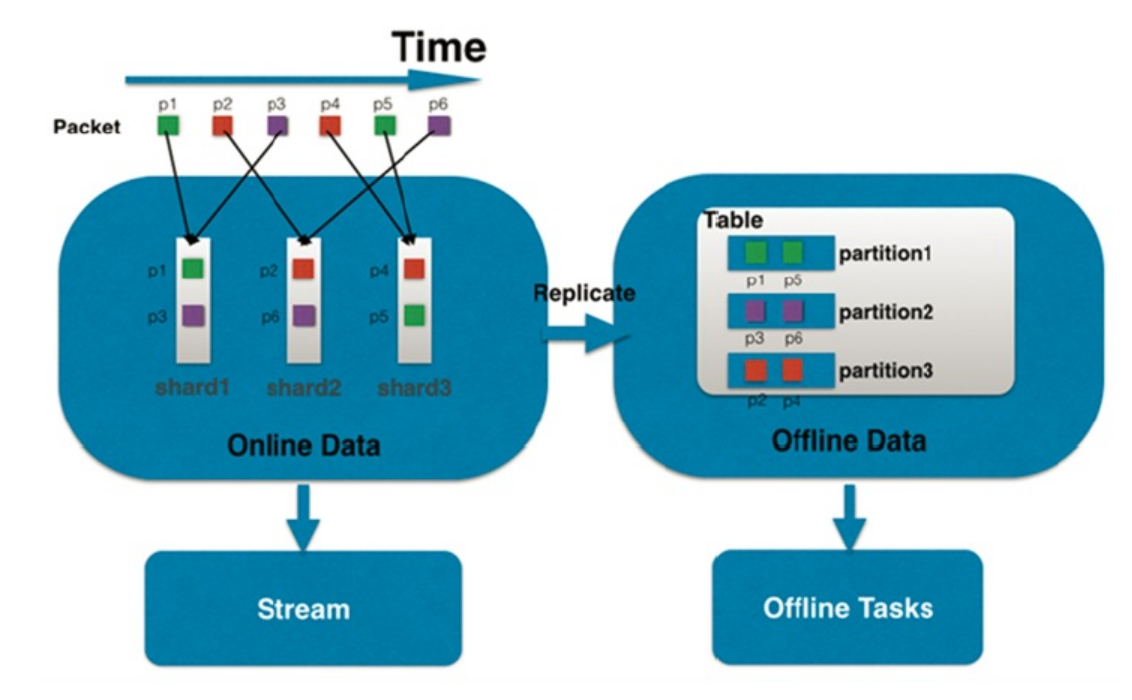

## **24.4.2. SQL**

**24.4.2.1. Terms**

The syntax of MaxCompute SQL is similar to SQL. It can be considered as a subset of standard SQL. However, MaxCompute SQL is not equivalent to a database, because it does not possess many characteristics that a database has, such as transactions, primary key constraints, and indexes. The maximum SQL statement size currently allowed in MaxCompute is 2 MB.

MaxCompute SQL offline computing is applicable to scenarios that have a large amount of data (measured in TBs) and that do not have high real-time processing requirements. It takes a relatively long time to prepare and submit each job. Therefore, MaxCompute SQL is not optimal for services that need to process thousands of transactions per second. MaxCompute SQL online computing is applicable to scenarios that require near-real-time processing.

## **24.4.2.2. SQL characteristics**

- It is suitable for processing large volumes of data (TBs or PBs).
- It has relatively high latency. The runtime of each SQL statement ranges from dozens of seconds to several hours.
- Its syntax is similar to that for Hive HQL. It is extended based on standard SQL syntax.
- It does not involve transactions or primary keys.
- It does not support UPDATE and DELETE operations.

### **24.4.2.3. Comparison with open source products**

TPC-H 1 TB data benchmark: Compared with Hive (Apache Hive-1.2.1-bin + Tez-UI-0.7.0 with CBO), MaxCompute has a 95.6% improvement in performance.

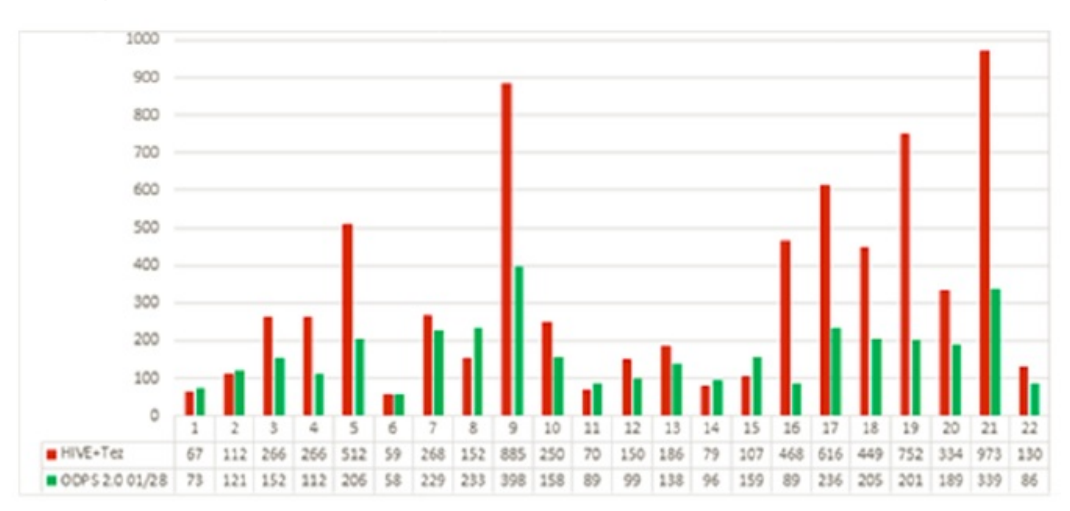

#### MaxCompute 2.0 VS Hive

TPC-H 450 GB data benchmark: Compared with Spark SQL V1.6.0 (the latest release), MaxCompute has a 17.8% improvement in performance.

#### MaxCompute 2.0 VS Spark SQL

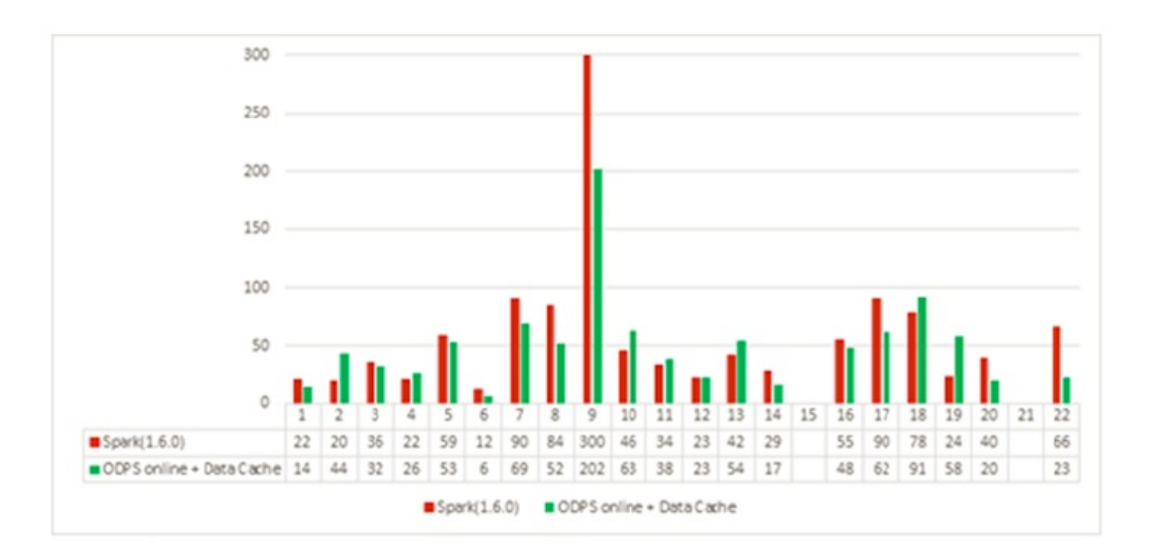

# **24.4.3. MapReduce**

### **24.4.3.1. Terms**

MapReduce is a programming model, which is basically equivalent to Hadoop MapReduce. The model is used for parallel MaxCompute operations on large-scale data sets (measured in TBs).

MaxCompute provides a MapReduce programming interface. You can use Java APIs, which is provided by MapReduce, to write MapReduce programs for processing data in MaxCompute.

**Note** All data in MaxCompute is stored as tables. The inputs and outputs of MaxCompute MapReduce can only be tables. Custom output formats are not supported, and no interface, such as a file system, is provided.

## **24.4.3.2. MapReduce characteristics**

- It only supports the input and output of MaxCompute built-in data types.
- It supports the input and output of multiple tables to different partitions.
- It reads resources.
- It does not support using views as data inputs.
- It supports MapReduce programming only in the JDK 1.8 environment.
- It provides a limited sandbox security environment.

## **24.4.3.3. MaxCompute MapReduce process**

The following figure shows the MapReduce process in MaxCompute:

MapReduce process

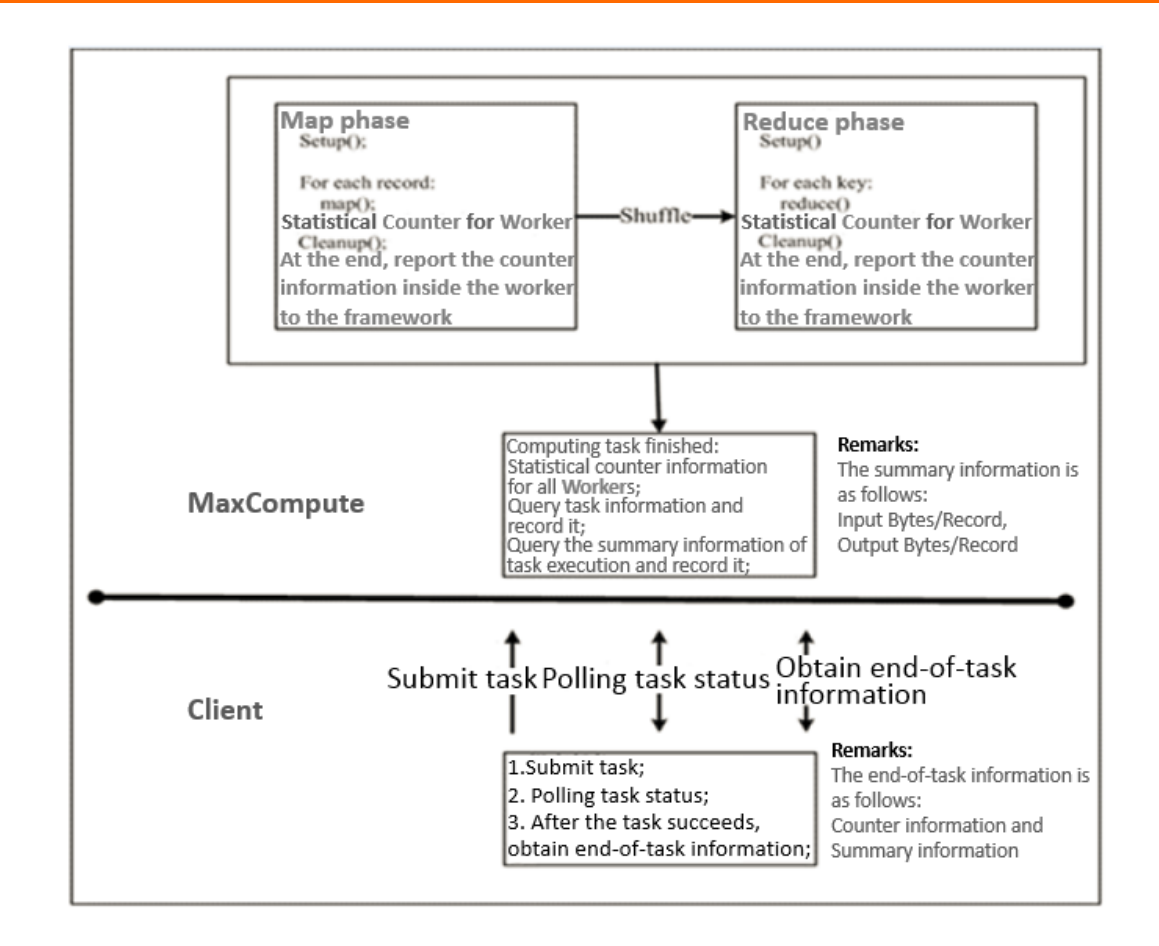

## **24.4.3.4. Hadoop MapReduce VS MaxCompute MapReduce**

The following table describes the comparison between Hadoop MapReduce and MaxCompute MapReduce.

#### **Mapper/Reducer**

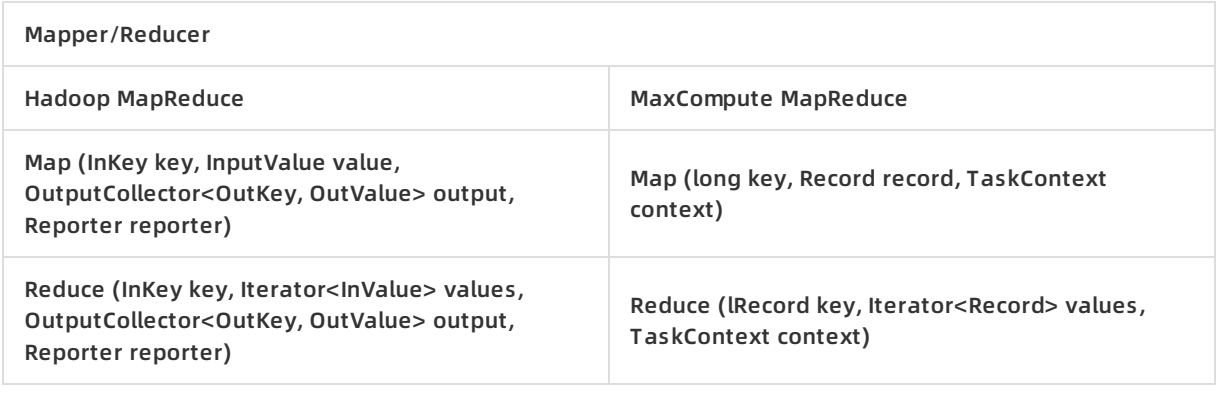

MapReduce

```
@Override
public void map (long recordNum, Record record, TaskContext context)
    throws IOException {
  for (int i = 0; i \lt record. getColumnCount (); i^{++}) {
    word. set (new Object[] { record. get (i). to String () });
    context. write (word, one);
```
## **24.4.4. Graph**

#### **24.4.4.1. Terms**

Graph is the computing framework of MaxCompute designed for iterative graph processing. It provides programming interfaces similar to Pregel, allowing you to use Java SDKs to develop efficient machine learning and data mining algorithms.

Graph jobs use graphs to build models. This process outputs a result after performing iterative graph editing and evolution.

## **24.4.4.2. Graph characteristics**

- It is a graphic computing programming model (similar to Google Pregel).
- It loads data to the memory, which is superior in multiple iteration scenarios.
- It can be used to develop machine learning algorithms.
- It can support 10 billion vertices and 150 billion edges.
- $\bullet$  Its typical applications include:
	- PageRank
	- K-means clustering
	- Level 1 and level 2 relationships and shortest path
- Graph jobs process graph data.
- The original data is stored in tables. The user-defined Graph Loader loads data in the table as vertexes and edges.
- It supports iterative computing.

## **24.4.4.3. Graph relational network models**

A relational network engine provides a variety of business-oriented relational network models. It helps you quickly implement relational data mining at finer granularities.

#### **Community discovery**

- Input to the engine: relational data.
- Engine output: IDs and community IDs.
- Computing logic: locates N communities with the optimal global network connection. The communities are close enough internally, and sparse enough in between.

#### **Semi-supervised category**

- Input to the engine: problematic IDs.
- Engine output: potentially problematic IDs and weights.
- Computing logic: uses existing problematic IDs (of one or more categories) to determine potential problematic IDs of the same or multiple categories and corresponding weights based on the entire network connection relationships.

#### **Isolated point detection**

- Input to the engine: relational data.
- Engine output: isolated points and weights.
- Computing logic: determines whether there are relatively isolated nodes using the connection relationships in a relational network, and generates the result.

#### **Key point mining**

- Input to the engine: relational data.
- Engine output: key point IDs and categories.
- Computing logic: calculates the key type nodes in a computing network using the connection relationships (such as centrality, influence, and betweenness centrality) in a relational network.

#### **Level N relationships**

- Input to the engine: relational data.
- Engine output: retrievable relational networks.
- Computing logic: manages multi-dimensional relationships using the connection relationships in the relational network, and creates indexes to facilitate the query for specific associations of an ID.

# **24.4.5. Unstructured data processing (integrated**

# **computing scenarios)**

Alibaba Cloud introduced the MaxCompute-based unstructured data processing framework so that MaxCompute SQL commands can directly process external user data, such as unstructured data from OSS. You are no longer required to first import data into MaxCompute tables.

You can run a simple DDL statement to create an external table in MaxCompute and associate MaxCompute tables with external data sources. This table can then act as an interface between MaxCompute and external data sources. The external table can be accessed in the same way as a MaxCompute table, and computed by MaxCompute SQL.

MaxCompute allows you to process the following data sources by creating external tables:

- Internal data sources: OSS, Table Store, AnalyticDB, ApsaraDB for RDS, HDFS (Alibaba Cloud), and TDDL.
- External data sources: HDFS (Open Source), ApsaraDB for MongoDB, and Hbase.

# **24.4.6. Unstructured data processing in MaxCompute**

MaxCompute has the following problems when processing unstructured data: MaxCompute stores data as volumes and must export generated unstructured data to an external system for processing.

To alleviate these problems, MaxCompute uses external tables to enable connections between MaxCompute and various data types. MaxCompute uses external tables to read and write data volumes as well as process unstructured data from external sources such as OSS.

# **24.4.7. Enhanced features**

### **24.4.7.1. Spark on MaxCompute**

### **24.4.7.1.1. Terms**

**Spark on MaxCompute** is a solution developed by Alibaba Cloud to enable seamless use of Spark on the MaxCompute platform, extending the functions of MaxCompute.

**Spark on MaxCompute** provides a native Spark user experience with its native Spark components and APIs. It allows access to MaxCompute data sources and better security for multi-tenant scenarios. It also offers a management platform enabling Spark jobs to share resources, storage, and user systems with MaxCompute jobs. This guarantees high performance and low costs. Spark can work with MaxCompute to create better and more efficient data processing solutions. Spark Community applications can run seamlessly in **Spark on MaxCompute**.

**Spark on MaxCompute** has an independent data development node in DataWorks and supports data development in DataWorks.

### **24.4.7.1.2. Features of Spark on MaxCompute**

#### **Processing of data from MaxCompute and unstructured data sources**

- Processes MaxCompute tables through APIs based on Scala, Python, Java, and R programming languages.
- Processes MaxCompute tables through components such as Spark SQL, Spark MLlib, GraphX, and Spark Streaming.
- Can process unstructured data from Alibaba Cloud OSS.

#### **User-friendly experience and management functions**

- Supports job submission in a way similar to Spark on YARN. **Spark on MaxCompute** is compatible with YARN and HDFS APIs.
- Supports components including Spark SQL, Spark MLlib, GraphX, and Spark Streaming.
- Can work with SQL and Graph components of MaxCompute to form optimized solutions.
- Can connect to the native Spark UI.
- Allows you to directly use the powerful management functions of MaxCompute.
- Supports not only Spark Community but also tools such as client, Livy, and Hue.

#### **Scalability**

Spark and MaxCompute share cluster resources. Spark resources can be scaled from large-scale MaxCompute clusters.

## **24.4.7.1.3. Spark features**

The following table describes **Spark on MaxCompute** features.

#### **Features**

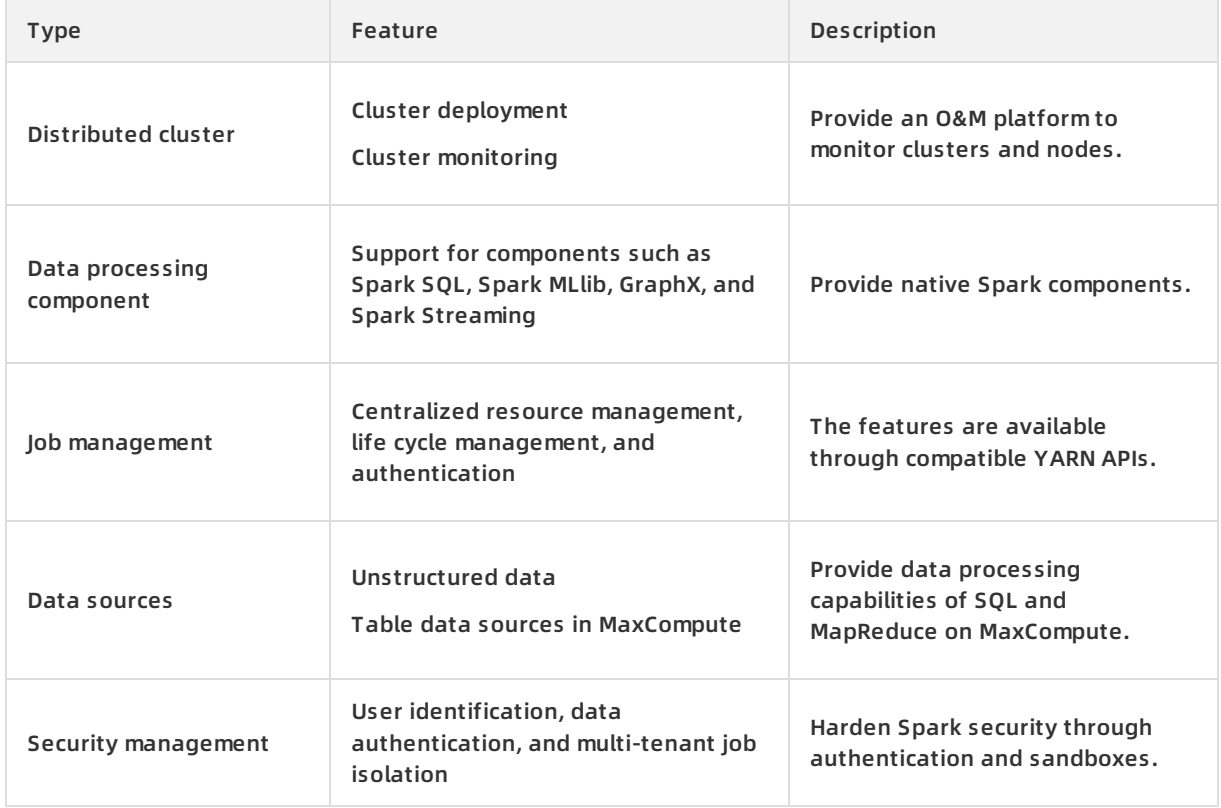

## **24.4.7.1.4. Spark architecture**

The following figure shows the architectural comparison between **Spark on MaxCompute** and **native Spark**.

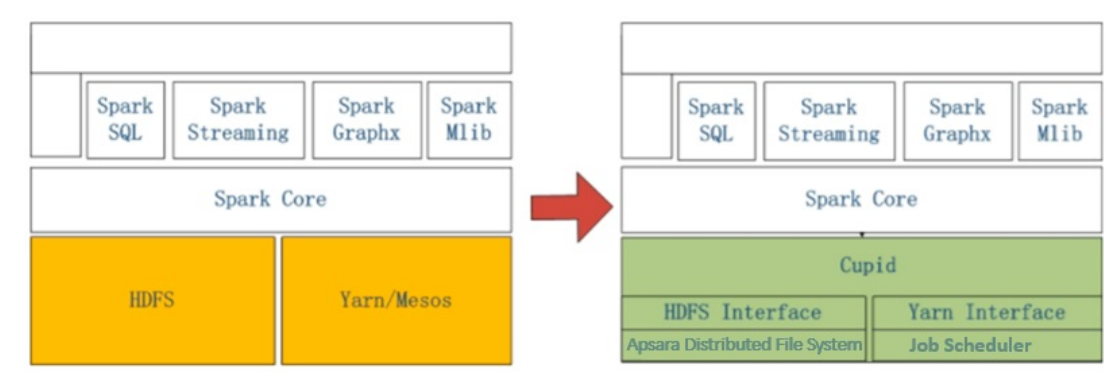

Architectural comparison between Spark on MaxCompute and native Spark

**Note** On the left is the native Spark architecture and on the right is the **Spark on MaxCompute** architecture.

As shown in the figure, Spark on MaxCompute has the computing capabilities of native Spark and the functions related to management, O&M, scheduling, security, and data interconnection. The management function of Spark is implemented by starting a Cupid Task instance of MaxCompute. The resource application function is realized through layer-1 YARN APIs provided by MaxCompute. The security function is offered through the sandbox mechanism of MaxCompute. The processing of and interconnection between data and metadata are also made available. The module details are described as follows:

- The MaxCompute control cluster starts a Spark driver by using the Cupid Task instance. The Spark driver uses YARN APIs to apply for resources from FuxiMaster, the central resource manager.
- The MaxCompute control cluster manages user quota consumed by running Spark instances, life cycles of Spark instances, and permissions on accessible data sources.
- The MaxCompute computing cluster starts a Spark driver and Executor as parent and child processes and executes Spark code in the sandbox of MaxCompute, ensuring security in multitenant scenarios.
- MaxCompute allows you to use the native Spark UI through its Proxy Server and manage job information through its management components.

## **24.4.7.1.5. Benefits of Spark on MaxCompute**

#### **Support for the complete Spark ecosystem**

Provides consistent user experience with that of open source Spark.

#### **Full integration with MaxCompute**

Implements centralized management of resources, data, and security features for both Spark and MaxCompute.

#### **Combination of Spark and the Apsara system**

Combines the flexibility and ease of use of Spark with the high availability, scalability, and stability of the Apsara system.

#### **Support for multi-tenancy**

Reduces costs by centrally scheduling resources in large-scale clusters and ensuring high performance of physical machines.

#### **Support for cross-cluster scheduling**

Maximizes the efficiency of cluster resources by effectively allocating clusters and scheduling resources across clusters.

#### **Support for real-time scaling of Spark resources**

Scales resources in Spark Community in real time to better utilize resources and avoid waste.

**Note** Real-time Spark resource scaling is not enabled on all MaxCompute clusters. To use this function, contact the MaxCompute team.

## **24.4.7.2. Elasticsearch on MaxCompute**

## **24.4.7.2.1. Overview**

**Elasticsearch on MaxCompute** is an enterprise-class full-text retrieval system developed by Alibaba Cloud to retrieve large volumes of data with near-real-time search performance.

**Elasticsearch on MaxCompute** provides elastic full-text retrieval and supports native Elasticsearch APIs. You can import data from heterogeneous data sources and perform O&M for clusters and services. The centralized scheduling and management capabilities of MaxCompute allow Elasticsearch to provide more efficient core services for data retrieval at large volumes. **Elasticsearch on MaxCompute** can also work with plug-ins available from the Elasticsearch open source community to enhance retrieval functions.

**Elasticsearch on MaxCompute** allows you to use tools to import data from external sources in real time. You can also import offline data from MaxCompute. After the imported data is indexed, Elasticsearch on MaxCompute provides retrieval services through RESTful APIs. The following figure shows its usage.

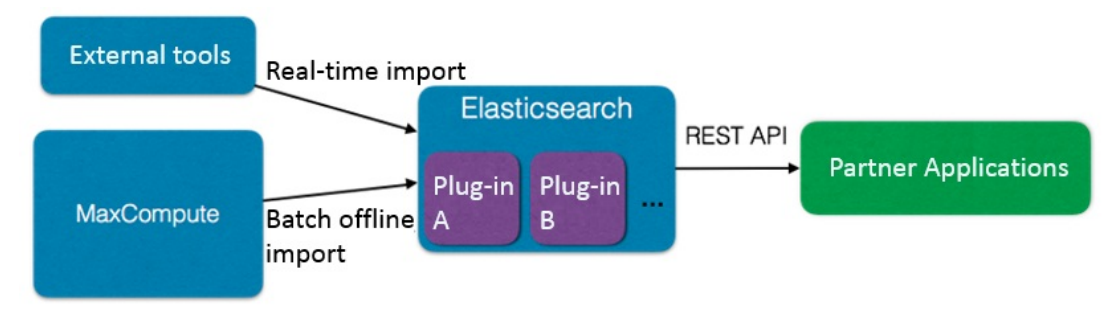

#### Elasticsearch on MaxCompute usage

## **24.4.7.2.2. Features of Elasticsearch on MaxCompute**

#### **Distributed cluster architecture**

- Improves retrieval and reliability of data with a distributed architecture.
- Supports elastic scaling.
- Supports dynamic scaling.
- Supports service-level O&M and monitoring.

#### **Robust full-text retrieval**

- Performs full-text retrieval at the word, phrase, sentence, and section levels.
- Available in languages such as Chinese and English.
- Provides precise word segmentation with 100% recall for Chinese information retrieval.
- Supports complex searching methods, such as Boolean retrieval, proximity search, and fuzzy search.
- Sorts search results by relevance, field, and custom weight, and allows for secondary sorting.
- Performs statistical classification and analysis of search results.
- Allows real-time indexing and retrieval, so that inserted data can be retrieved immediately.
- Allows an index to be used multiple times after it is created.
- Allows you to modify the index structure in real time or rebuild the index to re-distribute data.

#### **Support for multiple data sources**

- $\bullet$  Imports data from native Elasticsearch interfaces.
- Provides data import tools for MaxCompute.
- Supports full and incremental update.

#### **Reliability**

- Stores data in multiple copies, preventing user data from being lost during the downtime of machines.
- Implements a high availability architecture and comprehensive failover for nodes and services.
- Provides comprehensive O&M and monitoring functions.
- Authenticates access to protect data from malicious operations and ensure security.

## **24.4.7.2.3. Elasticsearch features**

**Elasticsearch on MaxCompute** features are described as follows:

#### **Features**

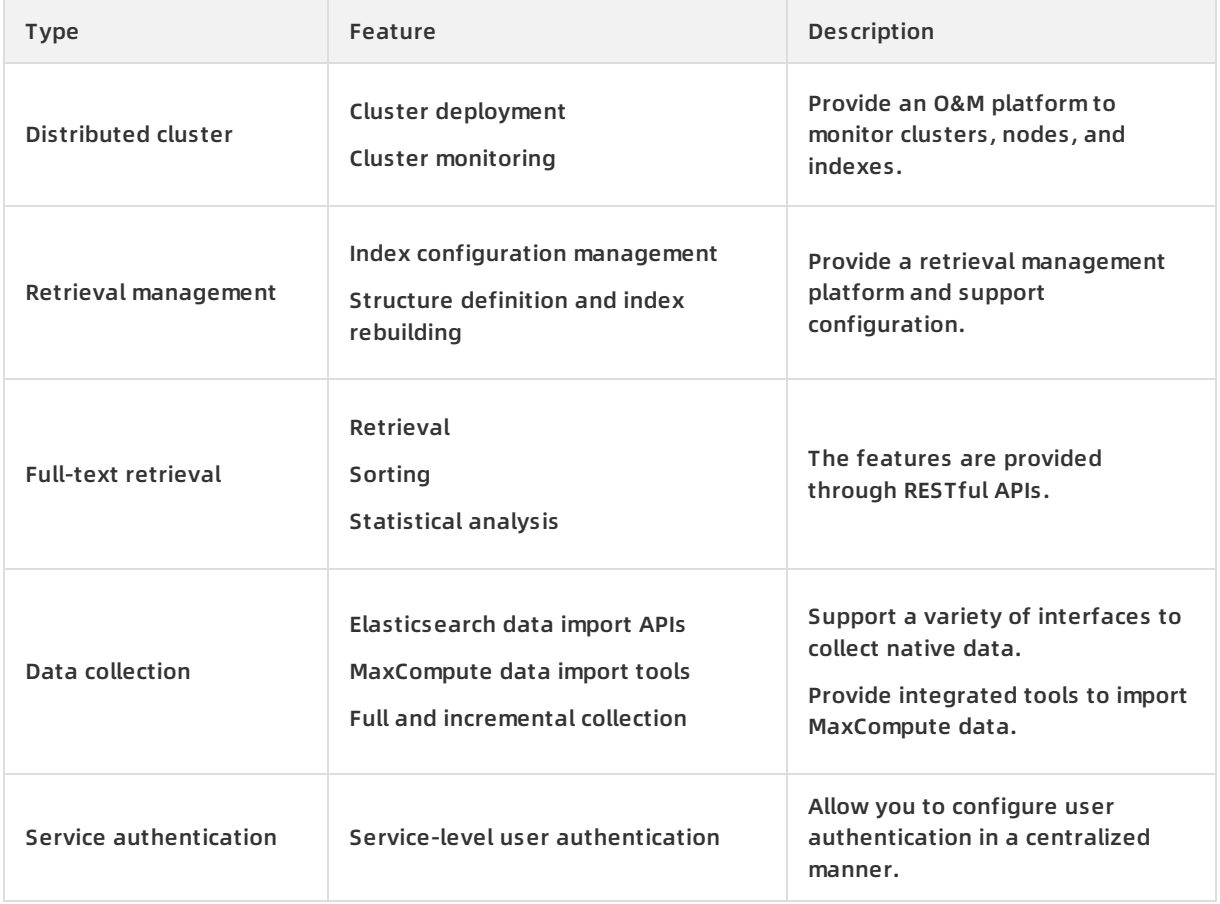

## **24.4.7.2.4. Elasticsearch architecture**

**Elasticsearch on MaxCompute** provides core search engine services, management platforms for O&M and indexes, MaxCompute management system, and MaxCompute data import tools. It can work with universal data import interfaces and data retrieval SDKs of Elasticsearch, enabling you to retrieve applications and perform full-text retrieval of large volumes of data. The following figure shows the overall architecture.

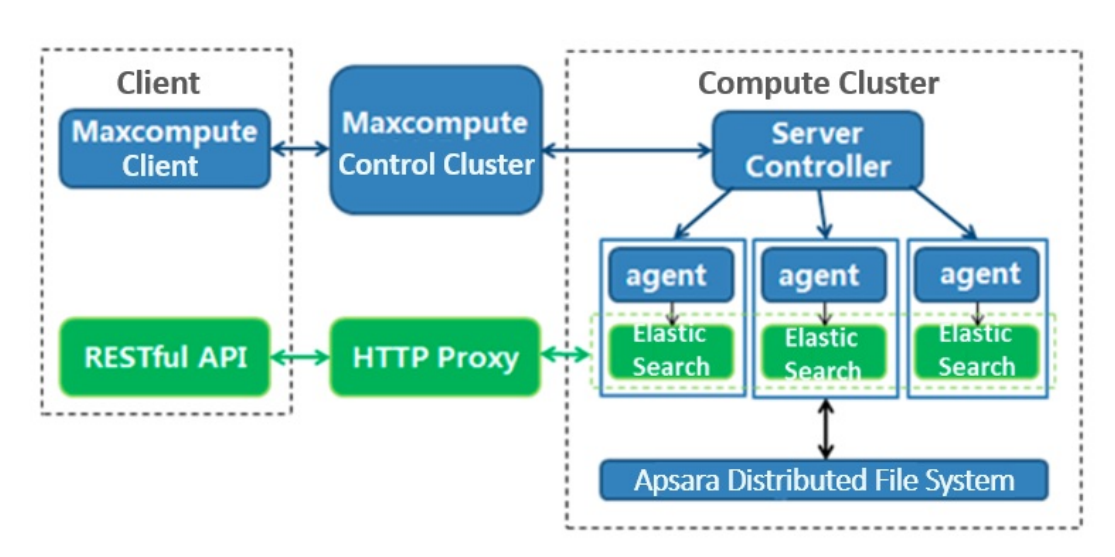

#### Overall architecture

An Elasticsearch cluster corresponds to a MaxCompute Server Task instance in MaxCompute. You can quickly and flexibly deploy, operate, and expand Elasticsearch clusters on a MaxCompute client. In the overall architecture,

- The MaxCompute control cluster starts Server Controller and forwards control requests from a client.
- Server Controller is the core component for Elasticsearch cluster management. It applies for resources, starts each Elasticsearch node, and responds to the control requests that a client forwards through the control cluster. It also returns the running status of Elasticsearch clusters or adjusts the clusters.
- An agent starts Elasticsearch node processes, monitors node running status, handles failover events, and executes tasks distributed by Server Controller.
- **Elasticsearch on MaxCompute** stores its data in Apsara Distributed File System. Once a node is started successfully, Elasticsearch on MaxCompute can provide services through HTTP Proxy and allow users to use **its functions** through RESTful APIs.

## **24.4.7.2.5. Elasticsearch benefits**

#### **Integration of big data computation and data retrieval for resource sharing**

It can access and import MaxCompute data to an Elasticsearch cluster for full-text retrieval, and manages and uses data in a centralized manner.

#### **Centralized management of computing and storage resources**

It solves storage problems or prolonged computing tasks caused by increased data volumes. It supports automatic scaling of your cluster storage and retrieval capacities based on the amount of data you have. In this way, you can focus on data analysis and mining to maximize your data value.

#### **Provision of services such as Elasticsearch cluster deployment and O&M**

It helps you deploy, configure, operate, and maintain clusters. You can upload data, analyze data, and obtain corresponding results by performing a few steps in the offline analysis service.

#### **Secure and reliable data storage**

It uses multi-replica technology to store user data at multiple layers, preventing data from being lost, leaked, or intercepted.

#### **Open service interfaces**

It provides Elasticsearch SDKs which are native and open, allowing data import, indexing, and data retrieval with **Elasticsearch on MaxCompute**.

# **24.5. Scenarios**

# **24.5.1. Scenario 1: Migrate data to the cloud cost-**

# **effectively and quickly**

**Usage scenario**: The customer is a data and information service provider focusing on the new energy power sector. The customer's target is to build a cloud platform for Internet big data application services of the new energy industry.

**Results**: The customer's entire business system has been migrated to the cloud within three months. The data processing time is decreased to less than one third when compared with the customer-built system. Cloud data security is ensured through multiple security mechanisms.

**Customer benefits**:

- **More focus on its core business**: The entire business system is migrated to the cloud within three months, which enables the customer to use a variety of cloud resources to improve the business.
- **Low investment and O&M costs**: The cloud platform helps to significantly lower the costs of infrastructure construction, O&M personnel, and R&D when compared with a customer-built big data platform.
- **Security and stability**: Alibaba Cloud's comprehensive service and stable performance guarantee data security on the cloud.

# **24.5.2. Scenario 2: Improve development efficiency**

## **and reduce storage and computing costs**

**Usage scenario**: Massive log analysis services for weather query and advertising business are provided to meet the business needs of an emerging mobile Internet company aiming for an excellent weather service provider.

**Results**: After the Internet company's log analysis business is migrated to MaxCompute, the development efficiency is improved by more than five times, the storage and computing costs are reduced by 70%, and 2 TB of log data is processed and analyzed every day. This more efficiently empowers its personalized marketing strategies.

#### **Customer benefits**:

**Improved work efficiency**: All log data is analyzed by using SQL, and the work efficiency is increased by more than 5 times.

- **Improved storage usage**: The overall storage and computing cost is reduced by 70%, and the performance and stability are also improved.
- **Personalized service**: Machine learning algorithms on MaxCompute are used to perform in-depth data mining and provide personalized services for users.
- **Easy use of big data**: MaxCompute provides plugins for a variety of open-source software to easily migrate data to the cloud.

# **24.5.3. Scenario 3: Use mass data to achieve**

# **precision marketing for millions of users**

**Usage scenario**: To meet the business needs of a community-oriented vertical e-commerce app that focuses on the manicure industry, you can use MaxCompute to build a big data platform for the app. It is mainly used in four aspects: business monitoring, business analysis, precision marketing, and recommendation.

**Results**: This e-commerce app uses the big data platform built based on MaxCompute to achieve precision marketing for millions of users through the computing capability of MaxCompute, making e-commerce business more agile, intelligent, and insightful. The platform can quickly respond to the data and analysis needs of new business.

**Customer benefits**:

- **Improved business insights**: Through the computing capabilities of MaxCompute, precision marketing for millions of users is achieved.
- **Data-driven business**: The platform improves the business data analysis capability and effectively monitors business data to better empower businesses.
- **Fast response to business needs**: The MaxCompute ecosystem can quickly respond to changing business data analysis needs.

# **24.5.4. Scenario 4: Achieve precision marketing with**

# **big data**

**Usage scenario**: MaxCompute is used to meet the business needs of an Internet company that focuses on precision marketing and advertising technologies and services. A core big data-based precision marketing platform will be built for the company.

**Results**: Based on MaxCompute, the company builds a core big data-based precision marketing platform. All log data is stored in MaxCompute, and offline scheduling and analysis are performed through DataWorks.

**Customer benefits**:

- **Efficient and low-cost analysis of massive data**: Statistical analysis of massive data can reduce expenditures by half to meet the same business needs, effectively saving costs and helping startup enterprises grow rapidly.
- **Real-time data query and analysis**: MaxCompute helps the enterprise establish technical advantages, overcoming the technical bottleneck of massive data processing and analysis, and real-time query and analysis. MaxCompute collects, analyzes, and stores more than 2 billion visitor activities every day. At the same time, it performs millisecond-level queries in hundreds of millions of log tables based on user requirements.
- **Machine learning platform with low entry barrier**: As for a precision marketing and advertising provider, the quality of algorithm models is directly linked to its final revenue. Therefore,

selecting the ease-of-use MaxCompute machine learning platform with low entry barrier can get twice the result with half the effort.

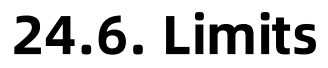

None.

# **24.7. Terms**

#### **Project**

A project is the basic unit of operation in MaxCompute. It is similar to the concept of database or schema in traditional databases, and sets the boundary for MaxCompute multi-user isolation and access control. A user can have permissions on multiple projects.

**Note** After security authorization, a user can access objects such as tables, resources, functions, and instances in a project from another project.

#### **Table**

A table is the data storage unit in MaxCompute. A table is a two-dimensional data structure composed of rows and columns. Each row represents a record, and each column represents a field of the same data type. One record can contain one or more columns. The column names and data types comprise the schema of a table.

**Note** There are two types of MaxCompute tables: external tables and internal tables.

#### **Partition table**

A partition tables refer to the partition space specified during table creation. This specifies certain fields in a table as partition columns. If you specify the name of a partition to access for data use, the system reads data only from the specified partition. This avoids full table scan, thereby improving processing efficiency and reducing costs.

#### **Type**

Columns in MaxCompute tables must be one of the following types: tinyint, smallint, int, bigint, string, float, boolean, double, datetime, decimal, varchar, binary, timestamp, array, map, and struct.

#### **Resource**

A resource is a unique concept of MaxCompute. User-defined functions (UDFs) and MapReduce of MaxCompute are implemented depending on resources.

**Note** Resource types in MaxCompute include file, MaxCompute table, JAR (compiled Java JAR package), and archive. Compressed files are identified by the extensions of resource names. Supported file types include .zip, .tgz, .tar.gz, .tar, and .jar.

#### **Function**

MaxCompute provides you with SQL computing capabilities. In MaxCompute SQL, you can use builtin functions for computing and calculation. When the built-in functions are not sufficient to meet your requirements, you can use the Java programming interface provided by MaxCompute to develop UDFs.

**Note** UDFs can be further divided into scalar-valued functions, user-defined aggregate functions (UDAFs), and user-defined table functions (UDTFs).

#### **Task**

A task is the basic computing unit in MaxCompute. Computing jobs such as those involving SQL and MapReduce functions are completed by using tasks.

#### **Task instance**

In MaxCompute, some tasks are converted into instances when being executed and subsequently exist as MaxCompute instances.

#### **Resource quota**

There are two types of quotas: storage and computation. MaxCompute allows you to set an upper limit of storage for a project. When the used storage space approaches to the upper limit, MaxCompute triggers an alarm. The computing quota limits the use of memory and CPU resources. The memory usage and CPU usage of running processes in a project cannot exceed the specified upper limit.

# **25.DataWorks 25.1. What is DataWorks?**

DataWorks is an end-to-end big data platform that uses MaxCompute as its compute engine. It integrates all processes from data collection to data display and from data analysis to application running. DataWorks provides various features to help you quickly and effectively complete the entire research and development (R&D) process.

DataWorks supports batch processing, analysis, and mining for large volumes of data. It integrates services such as Data Integration, DataStudio, Administration, Real-Time Analysis, Data Asset Management, Data Quality, Data Protection, and Data Service to enable core data-related processes. It also provides an online API development and management platform and interworks seamlessly with Machine Learning Platform for AI.

In 2018, Forrester, a globally recognized market research company, named Alibaba Cloud DataWorks and MaxCompute as a world-leading cloud-based data warehouse solution. This solution is currently the only product from a Chinese company to receive such an acknowledgment. Building on the success of the previous version, DataWorks V2.0 includes several new additions, such as business processes and components. DataWorks V2.0 also isolates development and production environments, adopts standard development processes, and uses a specific mechanism to reduce errors in code.

# **25.2. Benefits**

# **25.2.1. Powerful computing capabilities**

DataWorks uses MaxCompute as its compute engine, which can process large amounts of data.

- Supports join operations for trillions of records, millions of concurrent jobs, and I/O throughput of up to multiple petabytes (PB) each day.
- Supports batch scheduling of millions of tasks, real-time monitoring, and alerts.
- Provides powerful and easy-to-use SQL and MapReduce engines, and supports the majority of standard SQL syntax.
- Uses triplicate data storage and multiple access control mechanisms, including read/write request authentication, application sandboxing, and system sandboxing. All these mechanisms prevent data loss, leakage, and breaches.

# **25.2.2. End-to-end platform**

- Integrates all processes from data integration, processing, management, and monitoring to output.
- Provides a visualized workflow design tool.
- Adopts a multi-user architecture and enables online job processing. You can create and assign roles with varying permissions to different users.

# **25.2.3. Data integration from heterogeneous data**

## **sources**

DataWorks supports batch synchronization between data sources at custom intervals in minutes, days, hours, weeks, or months. More than 400 heterogeneous data source pairs are supported.

# **25.2.4. Web-based software**

DataWorks is an out-of-the-box service. You can use it over the Internet or any internal network without the need of installation and deployment.

# **25.2.5. Multi-tenant architecture**

Data is isolated among different tenants. Tenants independently control permissions, process data, allocate resources, and manage members.

# **25.2.6. Intelligent monitoring and alerts**

You can specify thresholds for the task duration in DataWorks to monitor the task progress. DataWorks provides you with the progress of each task and an overview of the progress.

# **25.2.7. Easy-to-use SQL editor**

The editor supports automatic code and metadata completion, code formatting and folding, and pre-compilation. It also offers two editor themes. These features help to ensure a good user experience.

# **25.2.8. Comprehensive data quality monitoring**

DataWorks supports validation, notification, and management for data sources, batches of data, and real-time data.

# **25.2.9. Convenient API development and**

## **management**

The API Gateway service and the Data Service service allow you to easily develop and publish APIs for data sharing.

# **25.2.10. Secure data sharing**

DataWorks enables you to mask sensitive data before sharing them to other tenants, which ensures the security of your big data assets while maximizing their value.

# **25.3. Architecture**

DataWorks is an end-to-end big data platform launched by Alibaba Group, which supports big data processing, management, analysis, mining, sharing, and transmission. It releases you from cluster deployment and management. DataWorks adopts MaxCompute (formerly known as ODPS) as the compute engine to process large volumes of data.

DataWorks is developed based on MaxCompute. DataWorks provides a management console and supports functions such as data processing, management, analysis, and mining.

# **25.3.1. Services**

DataWorks provides the following services:

- Data Integration: big data integration between heterogeneous data sources
- DataStudio: data warehouse design and whole extract, transform, load (ETL) procedure design
- Administration: online ETL job management and monitoring
- Real-Time Analysis: ad hoc query and analysis
- Data Asset Management: metadata management, overall table management, data lineage, and data asset dashboard
- Data Quality: data quality check, monitoring, verification, and grading
- Data Protection: permission management, data management based on security levels, data masking, and data auditing
- Data Service: data sharing and transmission through APIs

# **25.3.2. System architecture**

DataWorks is an end-to-end big data platform that enables you to process data by using Data Integration, DataStudio, Data Management, Data Service, and other services. It serves as a basis for upper-layer applications, which satisfies all user requirements.

# **25.3.3. Security architecture**

The security architecture of DataWorks is composed of error proofing, data security, and optional security tools.

- Error proofing ensures proper running of DataWorks during coding, deployment, and configuration.
- Data security ensures basic security of DataWorks by using features such as resource isolation among tenants, user identity verification, authentication, and log auditing.
- Optional security tools, integrated in DataWorks, enable you to customize security policies for protection and management on your system and data.

# **25.3.4. Multi-tenant architecture**

DataWorks adopts a multi-tenant architecture. The following items are isolated among tenants to ensure resource and data security.

- Storage and compute resources, which are scalable
- Data, permissions, users, and roles

# **25.4. Services**

# **25.4.1. Data Integration**

#### **25.4.1.1. Overview**

Data Integration provides stable, efficient, and scalable services for data synchronization. Data Integration supports fast and stable data transmission and synchronization between various heterogeneous data stores in complex networks.

Data Integration provides you with an overview of all data stores, you can monitor and read data in your data stores. Data Integration supports the following types of data stores: relational and NoSQL databases, big data platforms, and File Transfer Protocol (FTP) servers. Data Integration also supports synchronization between heterogeneous data stores in diverse complex networks. Data Integration supports batch, full, and incremental synchronization. You can also synchronize data at intervals of minutes, hours, days, weeks, or months.

## **25.4.1.2. Various data sources**

## **25.4.1.2.1. Metadata synchronization**

Data Integration collects metadata from more than 20 types of common data stores, such as MySQL, Oracle, and MaxCompute. It generates a clear view of all data assets from the collected metadata. It also helps users to track assets and synchronize data.

## **25.4.1.2.2. Relational database**

Data Integration supports read/write operations on relational databases such as MySQL, Oracle, PostgreSQL, IBM Db2, and ApsaraDB for PPAS.

## **25.4.1.2.3. NoSQL database**

Data Integration supports read/write operations on NoSQL databases such as MongoDB and Table Store.

## **25.4.1.2.4. MPP database**

Data Integration supports read/write operations on Massively Parallel Processor (MPP) databases such as AnalyticDB for PostgreSQL.

## **25.4.1.2.5. Big data product**

Data Integration supports read/write operations on MaxCompute and Hadoop Distributed File System (HDFS).

## **25.4.1.2.6. Unstructured data storage**

Data Integration supports read/write operations on Object Storage Service (OSS) and FTP servers.

**Note** Data Integration supports data synchronization for more than 400 pairs of source and target data stores.

## **25.4.1.3. Inbound data control**

Data Integration supports conversion between various data types. It accurately identifies, filters, collects, and displays dirty data to facilitate inbound data control. Data Integration enables you to view important statistics such as data volume, data throughput, and job duration. It also can detect dirty data for each job.

## **25.4.1.4. High transmission rate**

Data Integration enhances the performance of one-way synchronization agents and makes full use of the network interface card (NIC) on each server. DataWorks adopts separate reader and writer agents, which ensures transmission of multiple GB or TB data within a short time.

## **25.4.1.5. Accurate flow control**

Data Integration implements accurate flow control on channels, record streams, and byte streams. It also supports fault tolerance. With Data Integration, you can rerun specific threads, processes, and jobs.

## **25.4.1.6. Synchronization agents**

Data Integration provides you with synchronization agents. You can install the agents on data source servers to facilitate data synchronization.

### **25.4.1.7. Transmission in complicated networks**

DataWorks enables data to be transmitted in complicated networks, for example, between local private networks, between VPCs, and across air gaps.

**Note** Transmission of large amounts of data over a long distance is accelerated by adopting certain protocols, which ensures high stability and efficiency.

# **25.4.2. DataStudio**

#### **25.4.2.1. Overview**

DataStudio is an integrated development environment (IDE) that allows you to develop ETL and data mining algorithms, and build data warehouses in DataWorks.

Before using DataStudio, you need to add data stores by using Data Integration. Then, you can use DataStudio to process the data retrieved from the data stores.

### **25.4.2.2. Business flows**

### **25.4.2.2.1. Description**

In DataStudio, you can organize nodes in a business flow. The following node types are supported: ODPS SQL, ODPS MR, shell, machine learning, data synchronization, PyODPS, SQL component, and virtual node.

DataStudio provides you with a directed acyclic graph (DAG) for nodes in each business flow. DataStudio also provides professional tools and supports administrative operations for business flows, which promotes intelligent development and management.

You can configure dependencies between nodes within the same business flow or across different business flows. You can schedule a whole business flow or specific nodes.

## **25.4.2.2.2. Nodes**

The following node types are supported: ODPS SQL, ODPS MR, shell, machine learning, data synchronization, PyODPS, SQL component, and virtual node. Tasks are initiated based on either node dependencies or task schedules.

## **25.4.2.2.3. Configure nodes**

After you double-click a node either in the left-side navigation pane or in a DAG, the editor of the node appears. You can configure the node in the editor, for example, entering SQL statements for ODPS SQL nodes and configuring synchronization rules for data integration nodes. If you need to view earlier versions or modify the schedule, dependencies, lineage, and other settings of the node, click the corresponding right-side buttons in the editor.

## **25.4.2.2.4. Versions**

You can view earlier versions of ODPS SQL, ODPS MR, shell, and other nodes. If required, you can roll back a node to an earlier version.

#### **25.4.2.2.5. Publish business flows**

In workspaces that adopt standard mode, you can easily submit business flows that have passed checks to the production environment.

#### **25.4.2.3. Solutions**

In a DataWorks workspace, you can group multiple business flows in a solution.

You can also add a business flow to multiple solutions. In addition, business flows can be used repeatedly in different solutions, allowing you to assess your solutions from a business perspective.

### **25.4.2.4. Code editor**

#### **25.4.2.4.1. ODPS SQL nodes**

DataWorks provides a Web-based SQL editor. The editor supports a variety of features such as automatic SQL statement completion, code formatting and highlighting, and debugging.

### **25.4.2.4.2. ODPS MR nodes**

You can upload Java Archive (JAR) files that contain MapReduce code to DataWorks as resources and insert them into ODPS MR nodes.

#### **25.4.2.4.3. Resources**

DataWorks supports the following resource types:

- JAR: You can upload JAR files to DataWorks as JAR resources. These JAR resources can then be called by user-defined functions and ODPS MR nodes.
- Python: You can upload Python files to DataWorks as Python resources. These Python resources can then be called by user-defined functions.
- File: You can upload shell scripts, XML and TXT configuration files, and other files to DataWorks as file resources.
- Archive: You can upload compressed files to DataWorks as archive resources. The following formats are supported: .zip, .tgz, .tar.gz, .tar, and .jar. DataWorks automatically identifies the file format based on the extension of uploaded files.

## **25.4.2.4.4. Register user-defined functions**

You can define functions and use them for data processing. Before using user-defined functions, upload JAR files and Python files to DataWorks as resources and register related functions in DataWorks.

### **25.4.2.4.5. Shell nodes**

DataWorks supports online editing and debugging of shell scripts.

## **25.4.2.5. Code repository and team collaboration**

DataWorks enables multiple users to simultaneously work on the same workspace. DataWorks allows you to create workflows and adopts a lock mechanism, which ensures that each node is edited by only one user at the same time. To edit a node locked by another user, you can force unlock the node and then lock the node yourself. This operation is called steal lock. After you steal the lock of the node, the system sends a notification to the other user.

In addition, DataWorks records each submitted version of your node and workflow. You can compare two versions of a node, and roll back a node to an earlier version.

# **25.4.3. Administration**

### **25.4.3.1. Overview**

Due to the volume, diversity, and complexity of data used in DataWorks, it is necessary to use a scheduling system that supports high concurrency, multiple cycles, and various data processing procedures.

To meet this requirement, Operation Center is developed, which is a centralized data operation and management platform for data developers and administration experts. With Operation Center, you can control and monitor the running of instances, and set node priorities. In Operation Center, you can trace all the nodes committed to the scheduling system, view alerts when nodes do not run as scheduled or fail, and view daily reports of node statistics.

### **25.4.3.2. Overview**

The Overview page displays statistics of nodes, tasks, and task instances. The following statistics items are involved: the trend of task instances run today and in past days, the sorting of tasks by duration, by number of errors, and by number of overtime task instances within 30 days, and the distribution of tasks by status and by type.

## **25.4.3.3. Task instances**

You can perform the following operations on task instances:

- Rerun, terminate, suspend, and set task instances to successful. Set alerts to monitor task execution.
- View task instances in a list or DAG. The DAG clearly shows the relationships between nodes.
- View the status of periodic task instances, ad hoc task instances, and test instances.
- View runtime logs of tasks instances and the code and attributes of corresponding nodes.

## **25.4.3.4. Monitor**

The Monitor feature sends alerts based on specified rules, time, methods, and recipients. The Monitor feature:

- Reduces your operating expenditure (OPEX).
- Prevents invalid alerts.
- Automatically enables alerts for tasks that are configured with baselines.

The Monitor feature automatically creates alert rules for tasks that are configured with baselines. You can also customize alert rules by completing basic settings.

## **25.4.4. Workspace Management**

## **25.4.4.1. Description**

Workspace Management enables administrators to manage their organizations and workspaces.

Workspaces are the organizational unit for code, member, role, and permission management in DataWorks. Workspaces are isolated from each other. You can view and change code in a workspace only if you are a member of the workspace and have been assigned the required permissions.

**Note** You can add a user to multiple workspaces. The user's permission varies according to the role assigned to the user in each workspace.

## **25.4.4.2. Organization**

The Organization page displays the account, AccessKey ID, and AccessKey Secret of the organization owner. On this page, you can manage all members in an organization.

## **25.4.4.3. Workspaces**

On the Workspaces page, administrators can create, modify, activate, or disable workspaces.

## **25.4.4.4. Members**

The member list shows the name, account, role, and other information of each member.

- Fuzzy match is supported for member search.
- Only administrators can add and remove members from workspaces.

**Note** When you add a user to a workspace, you must assign at least one role to the user.

Only administrators can remove members from workspaces.

**Note** After a user is removed from a workspace, all permissions that have been granted to the user within the workspace are revoked.

## **25.4.4.5. Authorizations**

On the [Authorizations](#page-322-0) page, you can manage roles and specific permissions for all users. The Roles and permissions table describes the permissions of each role in DataWorks.

#### **Roles and permissions**

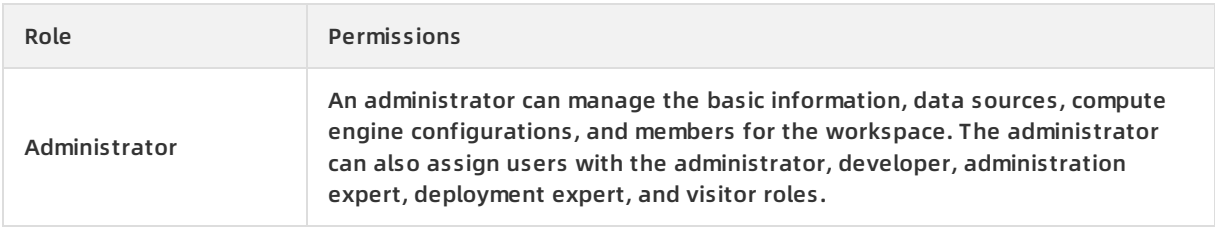

<span id="page-322-0"></span>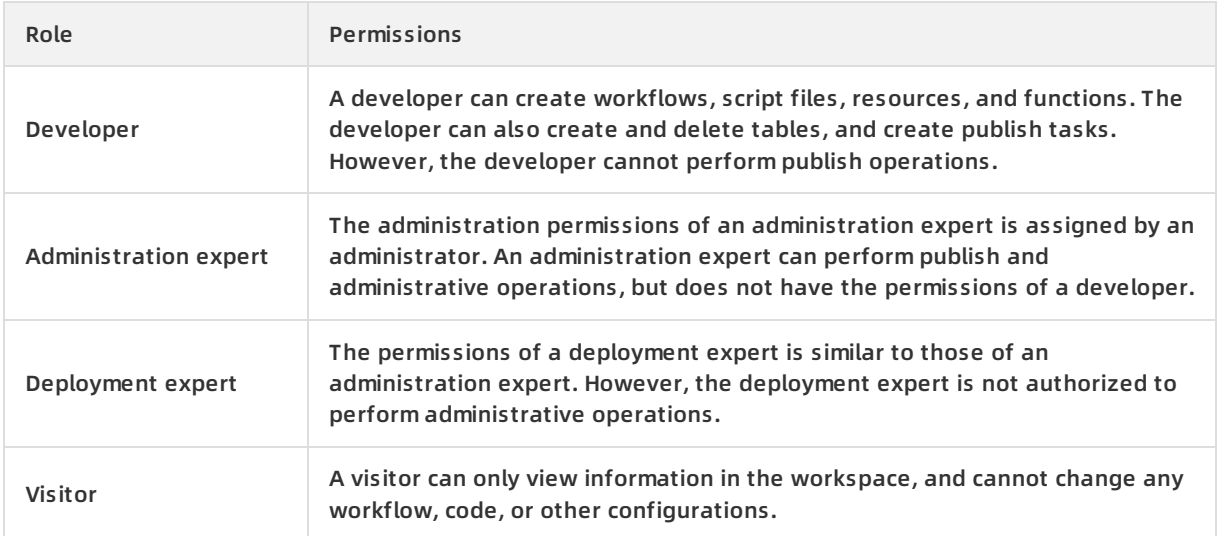

# **25.4.5. Realtime Analysis**

Realtime Analysis provides two core features: ad hoc query and private table management. It expedites the analysis process by using the data collection tools of MaxCompute in near real-time mode.

#### **Benefits**

The near real-time mode is used by default.

You can run the set ODPS.service.mode=[all|off|limited] command to change the configuration.

The advantages of near real-time mode over standard mode are described as follows:

- In near real-time mode, Data Analysis preallocates thread pools based on the job size. The near real-time mode eliminates the need for Job Scheduler to plan jobs and reduces the preparation time to run jobs.
- In near real-time mode, Data Analysis shuffles data from Mappers to Reducers, without transferring the data to Apsara Distributed File System.

#### **Principle**

- You can switch to the near real-time mode by setting the ODPS.service.mode parameter to all. However, if resources in MaxCompute are insufficient to run SQL nodes, Data Analysis switches to the standard mode, and then Job Scheduler is responsible for resource allocation. For example, this occurs if available workers are insufficient for creating instances.
- The near real-time mode includes a complex scheduling mechanism, which is improved based on the mechanism adopted by Job Scheduler to reduce the preparation time for running jobs.
- If the near real-time mode is used, Realtime Analysis first tries to run jobs in near real-time mode. Realtime Analysis uses the standard mode if system resources are insufficient, or if known issues or unknown exceptions occur in near real-time mode.

# **25.4.6. Data Service**

With Data Service, you can manage all your table APIs after you create new APIs or register exiting APIs. You can also easily publish your APIs to API Gateway. Together with API Gateway, Data Service provides a secure, stable, cost-effective, and easy-to-use API development and management service. Data Service adopts a serverless architecture and allows you to develop table APIs without thinking about infrastructure such as compute resources. Data Service supports automatic scaling for compute resources, which significantly reduces your OPEX.

Data Service serves the government as a secure, flexible, and reliable platform for data sharing across departments and networks within the government. It also enables the government to share data with the public.

#### **Create an API**

You can create APIs for tables in relational databases, NoSQL databases such as Table Store, and analytical database. You can quickly create an API within a few minutes by simply following the wizard provided, and immediately call the API operation after the creation is complete. You can also create APIs by specifying SQL scripts. The script mode supports advanced functions such as associative tables, complex criteria, and aggregate functions.

#### **Register an API**

You can register existing Restful APIs to Data Service for unified API management. Four request methods and three data formats are supported. The four request methods are GET, POST, PUT, and DELETE. The three data formats are tables, JSON, and XML.

#### **API Gateway**

API Gateway provides API lifecycle management services, including API publishing, management, maintenance, and monetization. It enables low-risk, simple, cost-effective, and fast microservice integration, front and back end separation, and system integration. You can use API Gateway to share functions and data with your partners and third-party developers. API Gateway supports authorization, authentication, flow control, and billing for Data Service.

# **25.4.7. Data Asset Management**

Data Asset Management provides you with an overview of your data assets. Data Asset Management feature requires that data be synchronized by using Data Integration and processed by using DataStudio before you manage your tables and APIs stored in your business system and DataWorks.

# **25.4.8. Data Protection**

### **25.4.8.1. Overview**

Data Protection is a data security management platform for data asset and sensitive data recognition, classification, masking, risk behavior monitoring, and auditing.

It provides security management services for MaxCompute.

Data Protection provides the following features.

• Sensitive data recognition

Data Protection can recognize sensitive data in enterprises based on self-training algorithms to show the types, distribution, and volume of sensitive data. It also recognizes custom data types.

Custom data classification
Data Protection allows you to classify data by creating custom levels for better data management.

Flexible data masking

Data Protection provides diverse and configurable methods for dynamic data masking.

Risk behavior monitoring and auditing

Data Protection uses various correlation analysis algorithms to identify risk behavior. Data Protection provides alerts and supports visualized auditing for identified risks.

### **25.4.8.2. Terms**

### **25.4.8.2.1. Organization**

An organization refers to all system settings and resources owned by a single tenant in DataWorks. The system settings and resources include RAM configurations, permission settings, and custom applications.

### **25.4.8.2.2. Workspace**

Workspaces are the organizational unit in DataWorks. Similar to databases in a relational database management system (RDBMS), workspaces isolate resources among different users and offer boundaries for access control. User-defined tables, resources, functions, and nodes are isolated among different workspaces.

### **25.4.8.2.3. Regular expression**

A regular expression is a sequence of characters that define filter criteria. You can use regular expressions to identify sensitive data.

**Note** A regular expression consists of metacharacters and literal characters such as letters from a to z.

### **25.4.8.2.4. Data classification**

Data is classified based on value, sensitivity, related risks, legal and regulatory requirements, and the potential impact of data breaches.

### **25.4.8.2.5. Data recognition**

The Data Protection service recognizes sensitive data on end user side based on user-defined rules.

### **25.4.8.2.6. Data masking**

The Data Protection service masks sensitive data based on user-defined rules.

### **25.4.8.2.7. MaxCompute**

MaxCompute is a data processing platform developed by Alibaba Cloud for large-scale data warehousing. It supports storage and compute for batches of structured data, and meets the requirements for big data modeling and analysis in most scenarios.

### **25.4.8.3. Data recognition rules**

You can configure data recognition rules on the **Data Definition** page.

After data recognition rules are configured, you can go to the **Data Recognition Rules** page, or the **Manipulations and Queries** or **Export** tab on the Data Activities page to perform required operations.

### **25.4.8.4. Data recognition**

On the next day after you configure data recognition rules, you can view the recognized data in the Overview, Level, and Fields Recognized sections on the Data Recognition page.

You can filter recognized data by project, rule name, rule type, and risk level.

### **25.4.8.5. Data activities**

Data activities include data manipulations and queries, and data export.

- Data manipulations and queries involve operations such as creating, inserting, and selecting data. Failed operations are not included.
- Data export refers to exporting data from MaxCompute.

#### **Manipulations and queries**

On the next day after you configure data recognition rules, you can view data manipulations and queries on the Manipulations and Queries tab on the Data Activities page. The Manipulations and Queries tab displays information about data access activities, including the overview information, trend, and records. You can filter data access activities by project, rule name, rule type, risk level, and user.

#### **Export**

On the next day after you configure data recognition rules, you can view data export activities on the Export tab on the Data Activities page. The Export tab displays information about data exported from MaxCompute, such as the overview information, top 5 accounts that have exported most data, and data export details. You can filter the data export activities by rule name, rule type, and minimum exported entries.

### **25.4.8.6. Data masking**

On the Data Masking page, you can create, modify, delete, and test data masking rules.

You can configure data masking rules for each data recognition rule, and configure a whitelist to include recognized sensitive data that does not require data masking.

### **25.4.8.7. Levels**

On the Levels page, you can configure the security levels of rules if the existing configuration cannot meet your needs.

You can create levels, delete levels, and adjust the priority of levels and rules on the **Levels** page.

### **25.4.8.8. Manual check**

On the Manual Check page, you can manually modify recognition results if any sensitive data is recognized incorrectly. You can delete data that is incorrectly recognized, change the type of recognized data, and process multiple data records at a time.

### **25.4.8.9. Data risks**

In Data Protection, data activities are audited manually or based on the risk identification rules and AI-based identification rules configured on the Risk Rules page. The Data Risks page lists data activities that are audited as risky. You can also comment audit results as required.

### **25.4.8.10. Risk rules**

On the Risk Rules page, you can configure rules to identify risks in users' daily accesses to your data and enable AI-based identification rules. The Data Risks page lists data activities with identified risks for further auditing. You can click an activity on the Data Activities page to view the risk rule that is triggered.

## **25.4.8.11. Data auditing**

The Data Auditing page displays statistics of data risks in three sections, including **Overview**, **Trend**, and **Risk Analysis by Dimension**.

# **25.5. Scenarios**

## **25.5.1. Cloud-based data warehouse**

Enterprise customers can create large data warehouses by using DataWorks in Apsara Stack.

DataWorks can integrate petabytes (PB) of data for enterprise customers.

- Storage: DataWorks provides a scalable data warehouse for petabytes and exabytes of data.
- Data integration: DataWorks supports data synchronization and integration across heterogeneous stores to eliminate data silos.
- Data processing: DataWorks uses MaxCompute as the compute engine. It provides a visualized workflow designer and programming framework for SQL and MapReduce.
- Data management: DataWorks supports metadata-based data resource management and permission-based resource access control.
- Batch scheduling: DataWorks provides the scheduling of recurring nodes at different intervals, and supports scheduling of millions of concurrent nodes, error alerts, and real-time monitoring of running node instances.

## **25.5.2. Business intelligence**

This topic describes how to create reports by using DataWorks.

You can analyze the following items based on network logs:

- Page views, unique visitors, and device types such as Android devices, iPads, iPhones, and personal computers. You can also create a daily report based on these statistics.
- Locations of visitors.

A sample log entry is provided as follows:

xx.xxx.xx.xxx - - [12/Feb/2014:03:15:52 +0800] "GET /articles/4914.html HTTP/1.1" 200 37666 "http://xxx.cn/articles/6043.html" "Mozilla/5.0 (Windows NT 6.2; WOW64) AppleWebKit/537.36 (KHTML, like Gecko) Chrome/xx.x.xxxx.xxx Safari/537.36" -

Create a table: Before importing data to MaxCompute, you need to create a target table with the name ods\_log\_tracker in MaxCompute.

## **25.5.3. Data-driven management**

- Innovative business: Data mining, data modeling, and real-time decision making can be implemented based on big data analytics results provided by DataWorks.
- Small and medium enterprises: With DataWorks, data can be quickly analyzed and put into commercial use, which helps enterprises to generate operational strategies.

# **25.6. Limits**

None.

# **25.7. Terms**

#### **node**

Nodes define operations on data. You can create nodes of following types: ODPS SQL, ODPS MR, shell, machine learning, data synchronization, PyODPS, SQL, and virtual nodes.

#### **instance**

When the scheduling system or user triggers a node, an instance is created. The instance is a snapshot of the running node. In Operation Center of DataWorks, you can find the schedule, status, and runtime log of the instance.

#### **commit**

**Note** You can commit nodes in the development environment to the scheduling system. The scheduling system runs the code specified in the committed nodes according to the node configurations.

The scheduling system only initiates nodes after you commit them.

#### **manually triggered workflow**

You need to manually trigger nodes in this type of workflows, and cannot schedule the nodes. Therefore, you cannot configure parent nodes and outputs for nodes in manually triggered workflows.

# **26.Apsara Bigdata Manager (ABM) 26.1. What is Apsara Bigdata Manager?**

Apsara Bigdata Manager (ABM) is an O&M platform for big data products, including MaxCompute, DataWorks, StreamCompute, Quick BI, Graph Analytics, Elasticsearch, Dataphin, DataHub, and Machine Learning Platform for AI.

ABM supports O&M on the business, services, clusters, and hosts of these big data products. Besides, you can upgrade big data products, customize alert configurations, and view the O&M history in ABM.

By using ABM, on-site Apsara Stack engineers can easily manage big data products, such as viewing resource usage, checking alerts and fix methods, and modifying configurations.

# **26.2. Benefits**

### **Cluster health monitoring**

Supports status monitoring and configuration management of devices, resources, and services in clusters of big data products, and collects cluster operating status in real time for dynamic display.

#### **Resource usage analysis**

Collects cluster operating status in real time, including the status of devices, resources, and services, and supports data aggregation and analysis to help evaluate the health status of clusters. If the evaluation result shows potential risks in a cluster, responsible engineers can be notified immediately.

#### **Graphical management interface**

Provides a graphical user interface for displaying system operating status and supports common O&M operations.

# **26.3. Architecture**

## **26.3.1. System architecture**

This topic describes the system architecture of Apsara Bigdata Manager (ABM) and the functions of each component.

ABM uses a microservice architecture that enables data integration, interface integration, and feature integration through a unified platform, and provides standard service interfaces. This architecture enables a consistent user interface, which means the O&M operations are the same for all products. This reduces training costs and lowers O&M risks.

The ABM system consists of the following components: underlying dependency, agent, basic management, O&M mid-end, public applications, service integration, and business sites.

#### **Architecture**

#### Product Introduction **·** Apsara Bigdata Manager (ABM)

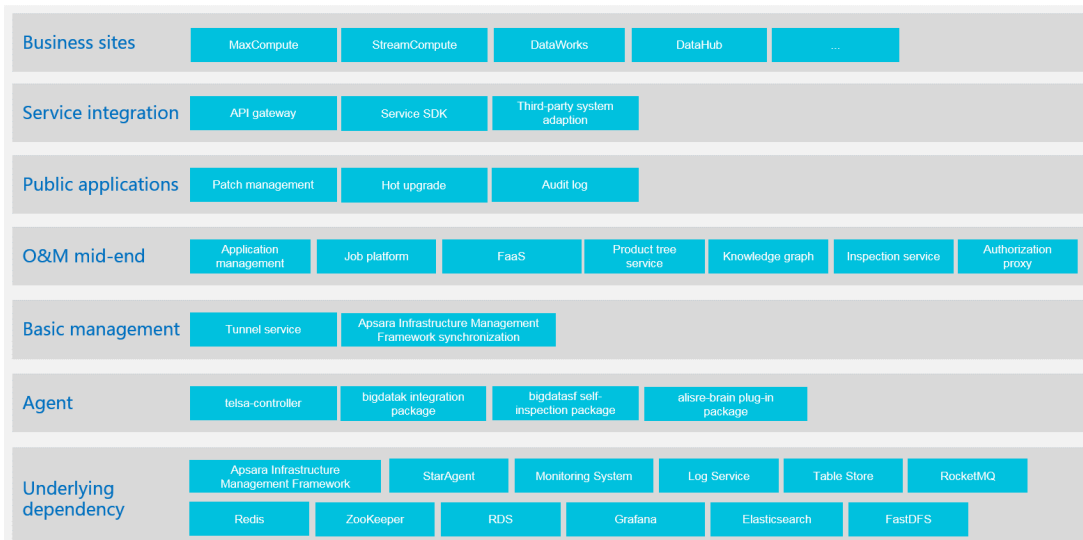

#### **Underlying dependency**

ABM depends on open-source systems from Alibaba and third parties.

- Uses StarAgent and Monitoring System of Alibaba to run remote commands and remote data collection instructions.
- Uses ZooKeeper to coordinate primary and secondary services. This guarantees high availability of services.
- Uses RDS to store metadata, Redis to store cache data, and Table Store to store large amounts of self-test data. This improves service throughput.

#### **Agent**

The agent provides client SDKs, scripts, and monitoring packages to be deployed on each management host.

#### **O&M mid-end and basic management**

The O&M mid-end and basic management components form the base of ABM. Each service in the two components provides its own capabilities for business sites. This enables quick construction of business sites and makes the capabilities of each business site complete.

#### **Public applications**

Based on the O&M mid-end, ABM provides multiple public applications. These applications are designed with special purposes and adaptive to all big data products supported by ABM.

#### **Service integration**

Service integration functions as a link between business sites and underlying components. It integrates interfaces of all internal services, adapts to various third-party systems, and provides a unified SDK for users.

#### **Business sites**

Business sites are constructed based on the O&M mid-end of ABM and cover all big data products, including MaxCompute, Realtime Compute, DataWorks, and DataHub. A business site functions as a one-stop O&M portal of a product.

# **26.4. Features 26.4.1. Dashboard**

The dashboard is the home page of ABM. It displays key operating metrics for the following key big data products: MaxCompute, DataWorks, StreamCompute, and DataHub. Besides, you can view alerts for all big data products in the dashboard. This allows you to understand the overall operating status of all big data products.

### **Dashboard page**

When you log on to ABM, the **Dashboard** page appears by default. To return to the **Dashboard** page from any other page, click **in** in the upper-left corner and select ABM.

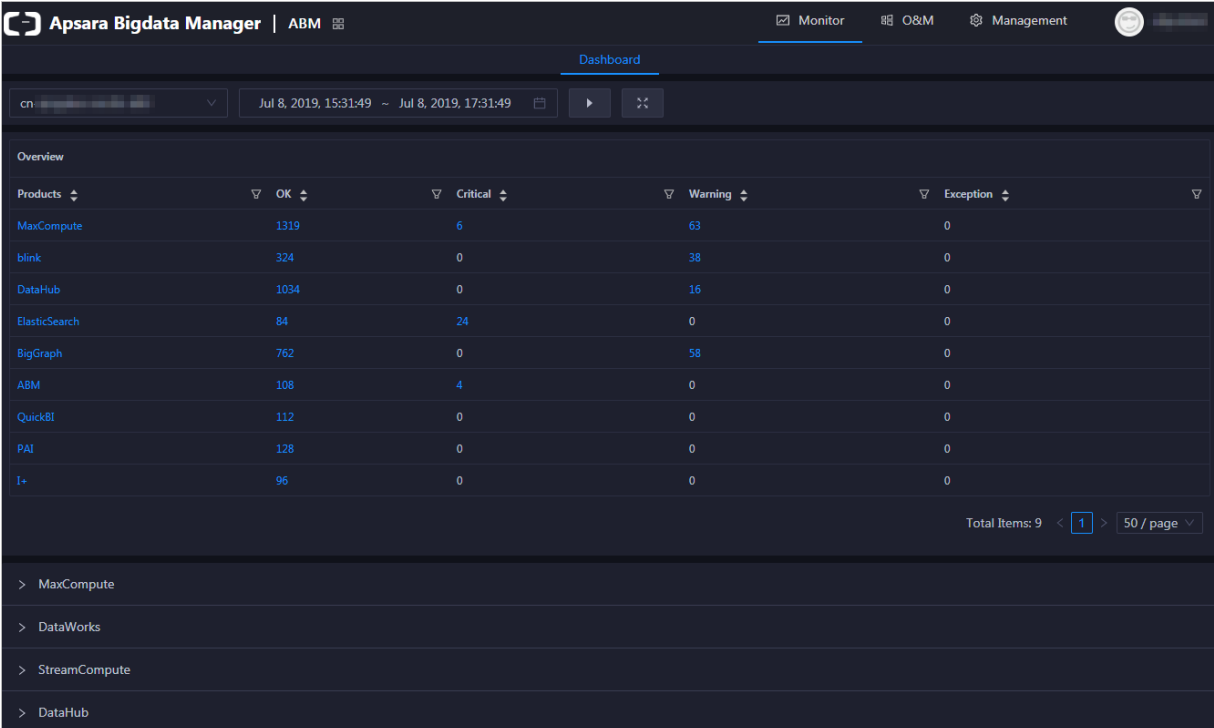

On the **Dashboard** page, you can select a region from the **Dashboard** drop-down list in the upperleft corner. Then, you can view the cluster operating status of big data products in the specified region.

#### **Alerts for big data products**

You can view the numbers of alerts generated for all big data products in the **Overview** area. Pay attention to **Critical** and **Warning** alerts. They need to be handled in time.

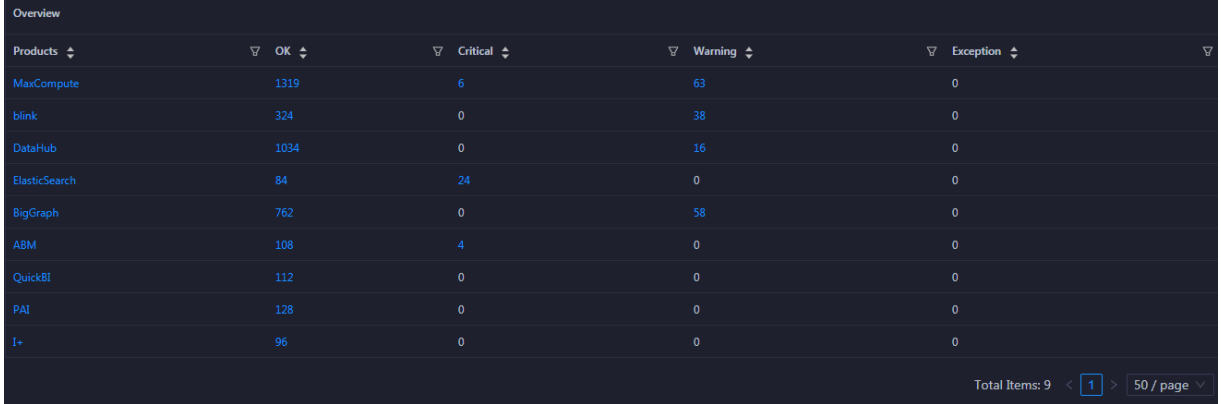

In the **Overview** area, you can click a product name or a number of alerts to go to the O&M page of the product.

#### **Overview of operating metrics for MaxCompute**

The **Dashboard** page displays key operating metrics for MaxCompute. To view these metrics, click **MaxCompute** under the **Overview** area.

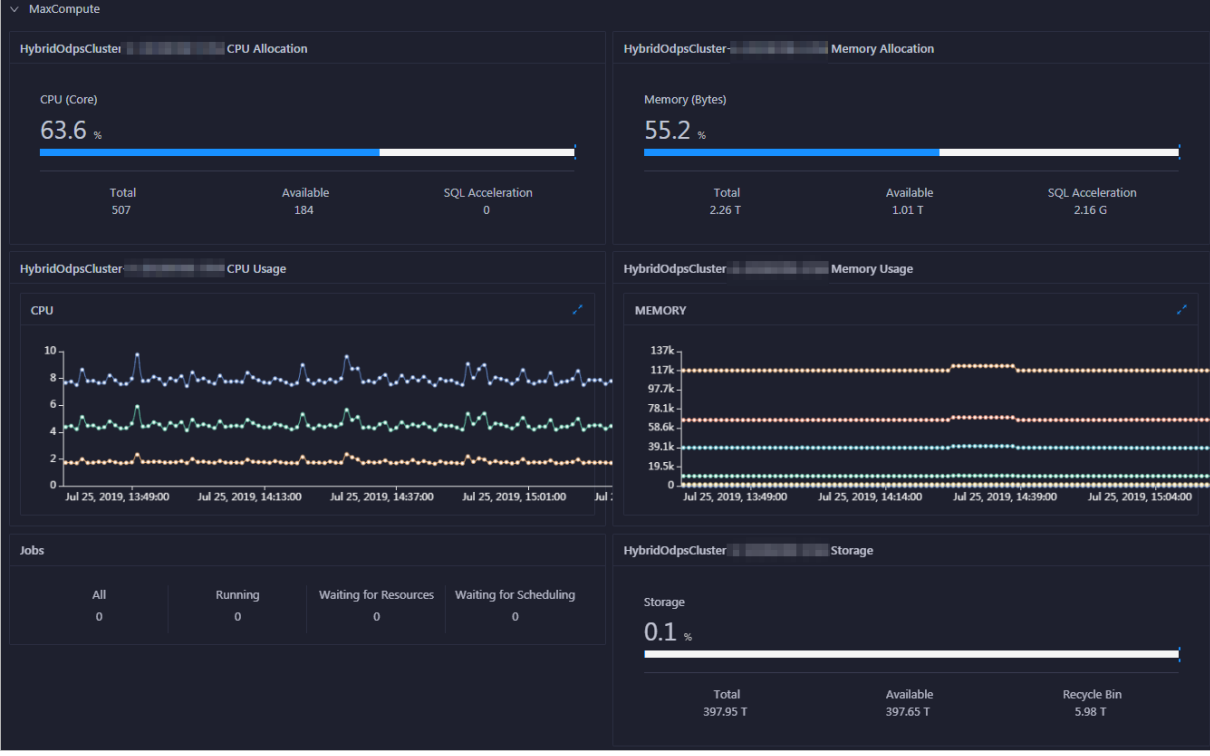

In the **MaxCompute** area, you can view the allocation of CPU and memory, CPU and memory usage tendency charts, job operating status, and storage usage of the MaxCompute cluster.

#### **Overview of operating metrics for DataWorks**

The **Dashboard** page displays key operating metrics for DataWorks. To view these metrics, click **DataWorks** under the **Overview** area.

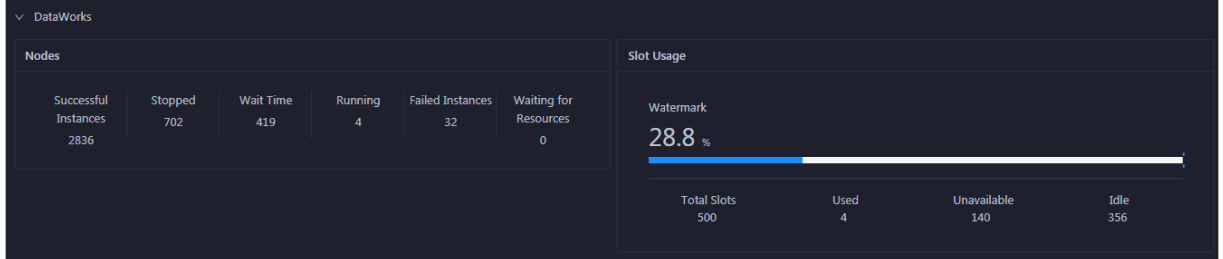

In the **DataWorks** area, you can view the node scheduling and slot usage of the DataWorks cluster.

#### **Overview of operating metrics for StreamCompute**

The **Dashboard** page displays key operating metrics for StreamCompute. To view these metrics, click **StreamCompute** under the **Overview** area.

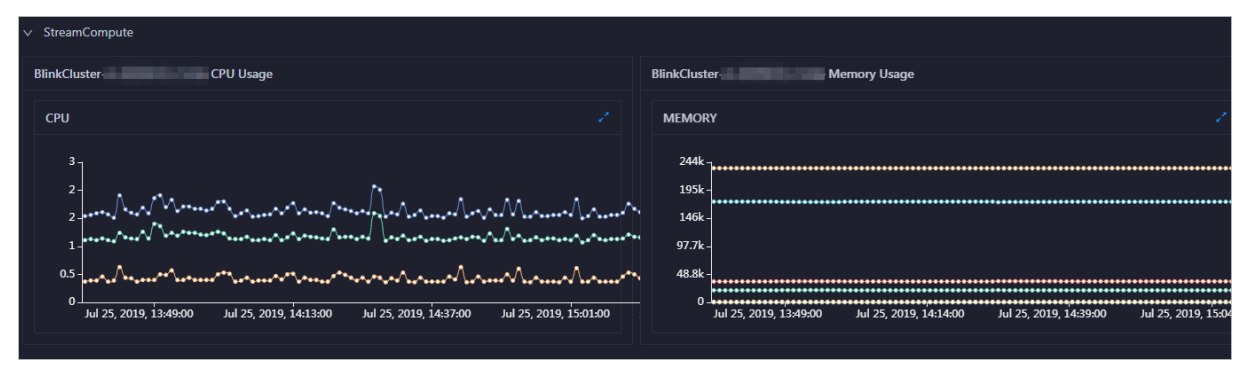

In the **StreamCompute** area, you can view the CPU and memory usage tendency charts of the StreamCompute cluster.

#### **Overview of operating metrics for DataHub**

The **Dashboard** page displays key operating metrics for DataHub. To view these metrics, click **DataHub** under the **Overview** area.

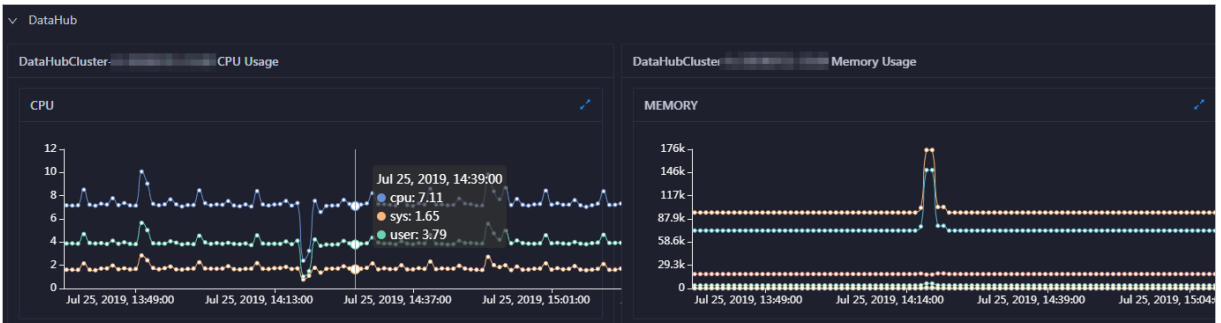

In the **DataHub** area, you can view the CPU and memory usage tendency charts of the DataHub cluster.

# **26.4.2. Repository**

The Repository page in the Apsara Bigdata Manager (ABM) console displays the resource usage in MaxCompute, DataWorks, and DataHub clusters.

#### **Modules**

- For MaxCompute, the Repository page displays the trend charts and details of CU usage and storage usage, and the percents of idle CUs and storage.
- For DataWorks, the Repository page displays the trend chart of slot usage, slot usage details, and the percent of idle slots.
- For DataHub, the Repository page displays the trend chart of storage usage, storage usage details, and the percent of idle storage.

#### **Entry**

1. Log on to the ABM console. The **Dashboard** page appears by default.

```
Note
To return to the Dashboard page from any other page, click m in the upper-left corner and
select ABM.
```
2. Click the **Repository** tab. The **Repository** page appears.

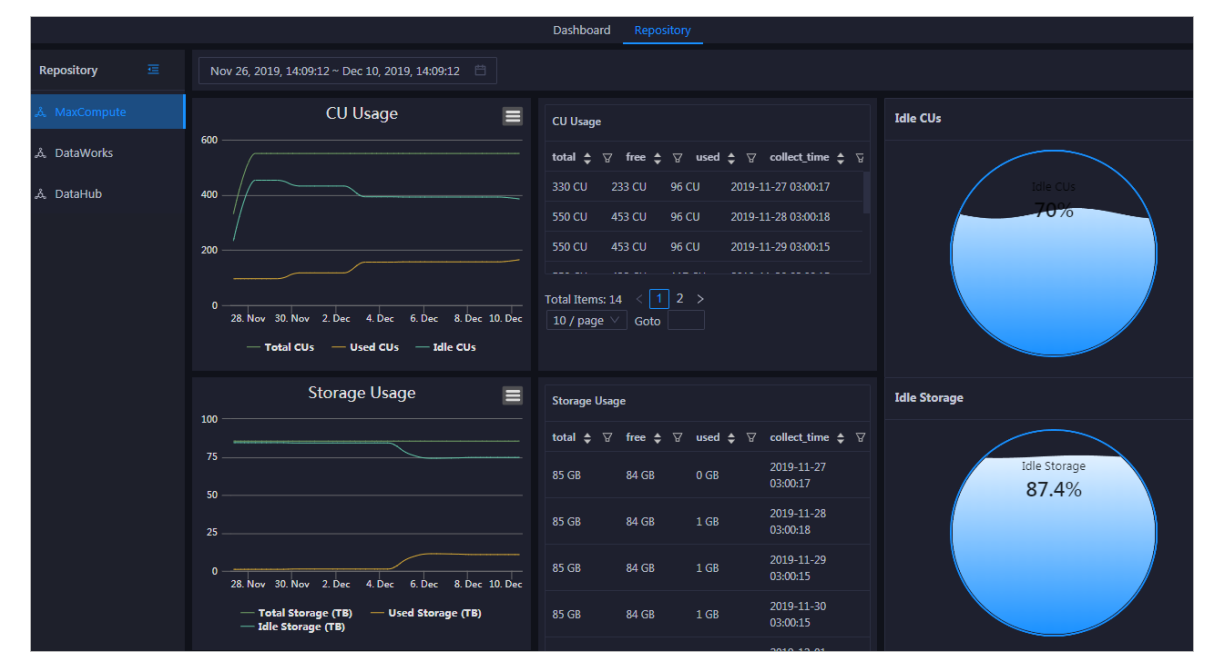

## **26.4.3. Business**

The business module is exclusive for MaxCompute. It provides a workbench so that you can view the MaxCompute projects and details, and configure project parameters.

#### **Workbench**

By default, the **My Projects** tab appears in the workbench. You can click a project name to view its details.

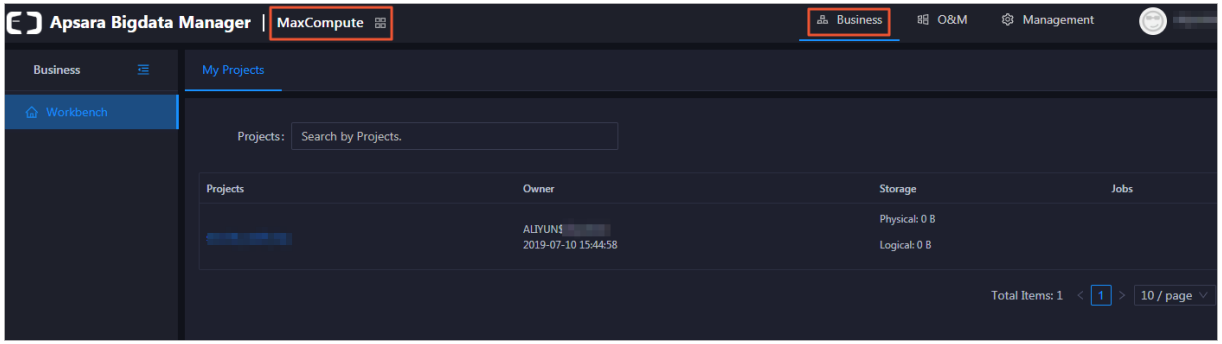

#### **Project details**

Project details include the project overview and information about jobs, storage, configuration, quota groups, tunnels, and resource analysis.

- Overview page: displays the basic information and the CPU and memory resources of the project.
- Job page: allows you to view snapshots of jobs in the recent seven days on a daily basis and operational logs of jobs. This helps you locate job failures.
- Storage page: displays the storage usage percent, used storage space, storage quota, and free storage space.
- Configuration page: allows you to configure properties and the encryption algorithm of the project. The properties include general properties, sandbox, SQL, MapReduce, access control, and resource recycling.
- Quota Groups page: displays the quota group information about the project.
- Tunnel page: displays the tunnel throughput (Bytes/min) of the project, including inbound traffic and outbound traffic.
- Resource Analysis page: allows you to analyze resources of MaxCompute clusters from multiple dimensions and learn about the situation of data storage in MaxCompute. The dimensions include tables, tasks, execution time, start time, and engines.

## **26.4.4. O&M**

Apsara Bigdata Manager (ABM) supports O&M on over ten big data products, including MaxCompute, DataWorks, Realtime Compute, and DataHub. ABM supports O&M on clusters, services, and hosts of these big data products except for DataWorks. In addition, ABM provides custom O&M features for some products.

**Note** ABM integrates the O&M feature for DataWorks into that for MaxCompute. To perform O&M on DataWorks, go to the O&M page for MaxCompute in the ABM console, and then choose **Services** > **DataWorks**.

#### **Cluster O&M**

ABM allows you to perform O&M on clusters of big data products. ABM provides two general cluster O&M features: cluster overview and cluster health.

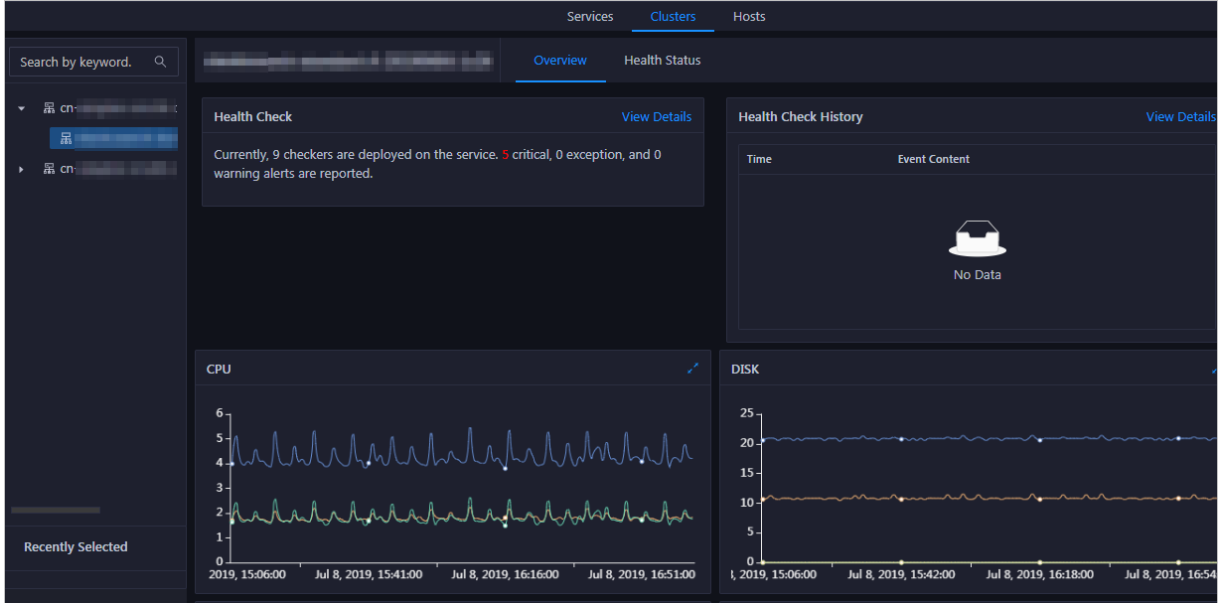

- Overview page: displays the overall running information about a cluster. On this page, you can view the host status, service status, health check result, and health check history. You can also view the trend charts of CPU usage, disk usage, memory usage, load, and packet transmission.
- Health Status page: displays the check results of all checkers in a cluster. The check results are divided into the Critical, Warning, Exception, and OK types.

In addition to the preceding features, ABM provides the following custom cluster O&M features for MaxCompute, Realtime Compute, and DataHub:

- Servers page or Hosts page: displays information about all hosts in a cluster, including the CPU usage, memory usage, root disk usage, packet loss rate, and packet error rate.
- Scale in Cluster and Scale out Cluster actions: allow you to scale in or out a cluster by removing or adding physical hosts.
- Reverse Parse Request ID action (exclusive for DataHub): allows you to reverse parse RequestId in DataHub to obtain the time when a job was run and the IP address of the host. You can use the obtained information to query logs for troubleshooting.
- Delete Topic from Smoke Testing action (exclusive for DataHub): allows you to delete the topics from a DataHub test project and view the execution history.

#### **Service O&M**

ABM allows you to perform O&M on services of big data products. ABM provides custom service O&M features for MaxCompute, DataHub, and Realtime Compute, which are different from the service O&M features for other big data products.

For MaxCompute, ABM supports O&M on the control service, DataWorks, Job Scheduler, Apsara Distributed File System, and tunnel service.

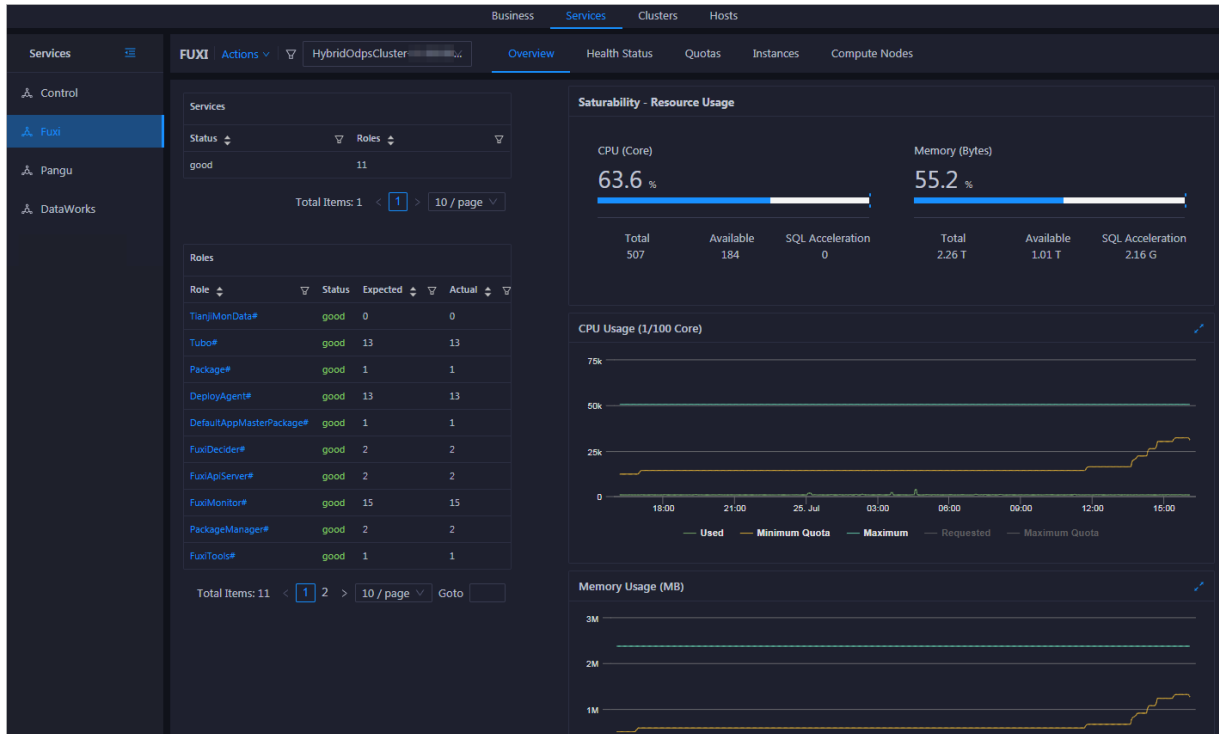

- Control service: displays general information about the MaxCompute control service, health checkers, and service instances. In addition, you can configure the control service at the cluster level and enable or disable service roles.
- DataWorks: displays general information about DataWorks, health checkers, service instances, slots, and tasks. In addition, you can modify configurations for DataWorks service roles, and scale in or out DataWorks clusters by removing or adding physical hosts.
- Job Scheduler: displays general information about Job Scheduler, health checkers, and service instances. In addition, you can manage quota groups, set compute nodes to read-only or readwrite, add compute nodes to or remove compute nodes from the blacklist, and enable or disable SQL acceleration.
- Apsara Distributed File System: displays general information about Apsara Distributed File System, health checkers, and service instances. In addition, you can set the status of storage nodes to disabled or normal, set the status of disks to error or normal, change the primary Master node, empty the recycle bin, enable or disable data rebalancing, and perform the checkpoint operation on Master nodes.
- Tunnel service: displays general information about the tunnel service and service instances. You can restart the tunnel server when necessary.

For DataHub, ABM supports O&M on Job Scheduler and Apsara Distributed File System. The features are the same as those for MaxCompute.

For Realtime Compute, ABM supports O&M on Yet Another Resource Negotiator (YARN) and Hadoop Distributed File System (HDFS).

#### Product Introduction **·** Apsara Bigdata Manager (ABM)

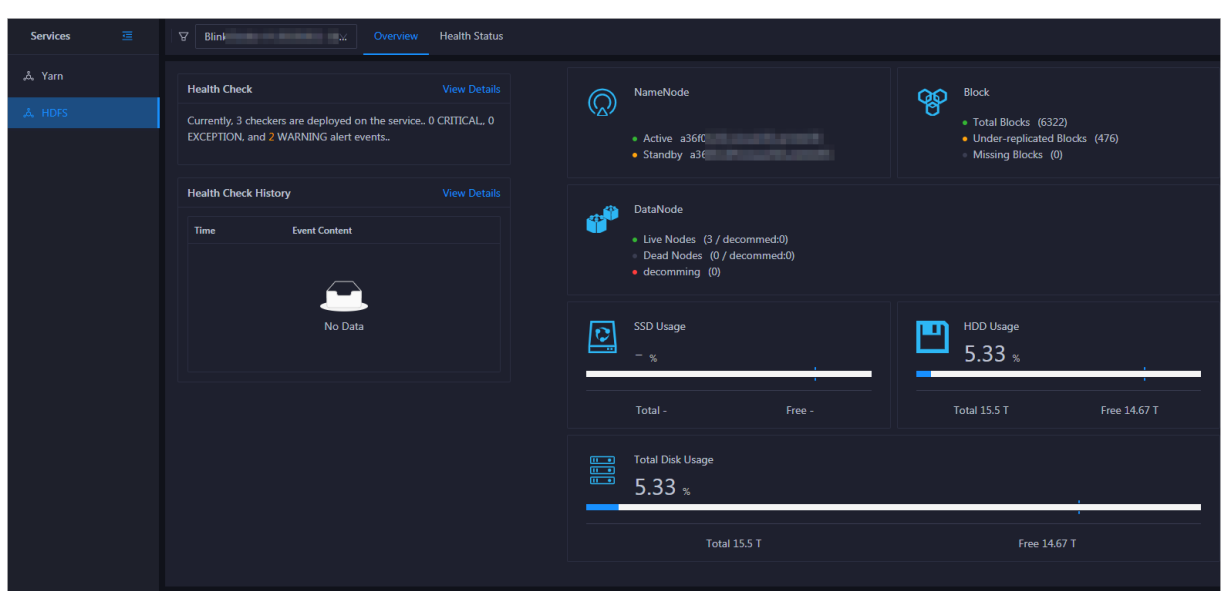

- YARN: displays the health checkers, health check result, and health check history of YARN. In addition, you can check the information of applications, containers, and nodes, logical CPU usage, and logical memory usage.
- HDFS: displays the health checkers, health check result, and health check history of HDFS. In addition, you can check the information of NameNode, blocks, and DataNode, solid-state disk (SSD) usage, hard disk drive (HDD) usage, and total disk usage.

For other big data products, ABM displays all service roles in a cluster and resource usage trend charts for each service role.

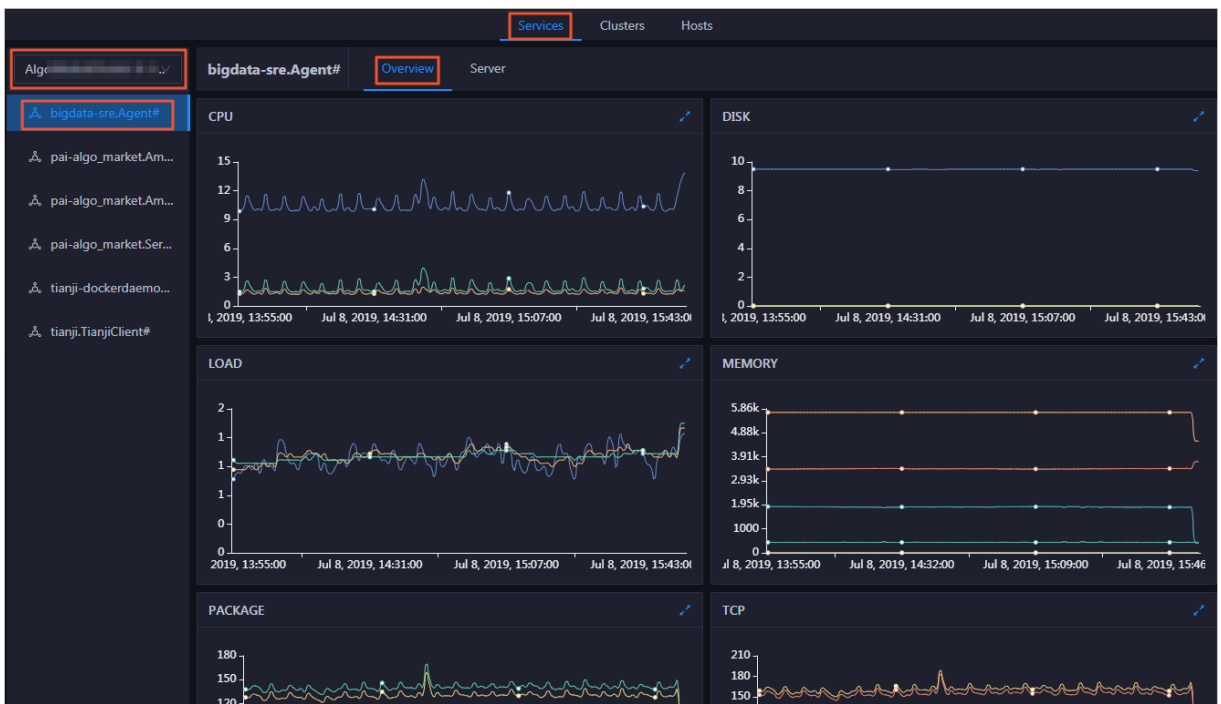

You can select a service from the left-side service list and view the trend charts of CPU usage, disk usage, memory usage, load, packet transmission, TCP connection, and root disk usage on the right.

#### **Host O&M**

ABM allows you to perform O&M on hosts of big data products. ABM provides two general host O&M features: host overview and host health.

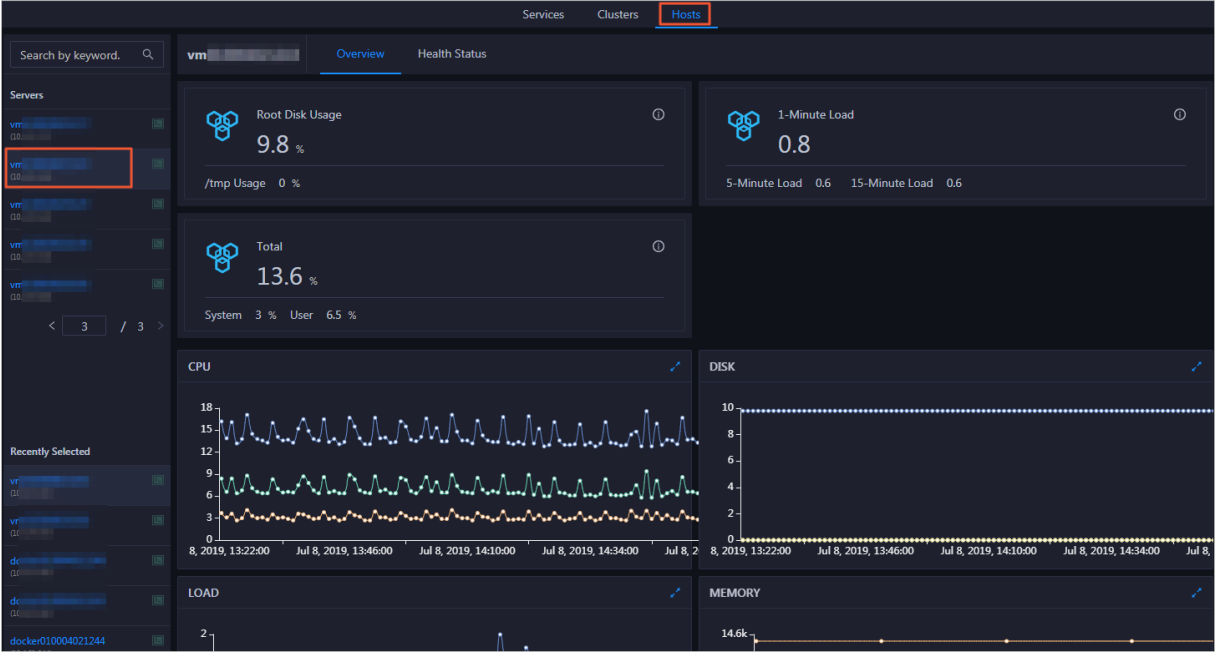

- Overview page: displays information about hosts in a MaxCompute cluster, including the host information, service role status, health check status, health check history, and trend charts of the CPU, memory, storage, load, and packet loss rate metrics.
- Health Status page: displays the check results for a host. The check results are divided into the Critical, Warning, Exception, and OK types.

In addition to the preceding features, ABM provides the following custom host O&M features for MaxCompute, Realtime Compute, and DataHub:

- Charts page: displays the enlarged trend charts of CPU usage, memory usage, storage usage, load, and packet transmission. They are the same as the charts displayed in host overview.
- Services page: displays the cluster, service instances, and service instance roles of a host.

#### **Business O&M**

Business O&M is a custom O&M feature exclusive for MaxCompute, Realtime Compute, Elasticsearch, and DataHub. For MaxCompute, ABM provides the following business O&M features: project management, job management, and business optimization.

- Project management:
	- Project list: displays all projects deployed on a MaxCompute cluster. You can filter, search, and sort these projects, modify their quota groups, and quickly copy project resources.
	- $\circ$  Project migration: allows you to create, manage, and execute project migration tasks, and view task details.
- Job management: displays information about jobs deployed on a MaxCompute cluster. You can filter and search these jobs, view their operational logs, and terminate a running job.
- Business governance: supports file merging, file archiving, and resource analysis.

For DataHub, ABM provides the business O&M features to display the information about projects and topics in DataHub clusters.

- Projects page: displays all projects and project details. Project details include the project overview and topics of the project.
- Topics page: displays all topics and topic details. Topic details include the topic overview and information about the monitoring metrics, shards, subscriptions, DataConnectors, and schema of the topic.

For Realtime Compute, ABM provides the business O&M features to display the information about projects, jobs, and queues in Realtime Compute clusters.

- Projects page: displays all projects.
- Jobs page: displays all jobs and allows you to diagnose jobs to troubleshoot issues.
- Queues page: displays all queues.

For Elasticsearch, ABM provides the following business O&M features: cluster configuration and system configuration.

- Cluster configuration: allows you to view and modify the cluster configuration files of the worker and kibana nodes for Elasticsearch.
- System configuration: allows you to view and modify the system configuration files for Elasticsearch.

## **26.4.5. Management**

The Management module is provided by Apsara Bigdata Manager (ABM) to manage configurations in a comprehensive manner. This module supports features such as job management, patch management, hot upgrade, health configuration, and audit log.

#### **Job management**

ABM executes jobs to perform O&M operations on big data products. Jobs are divided into two types: cron jobs and ordinary jobs. Cron jobs are executed automatically on schedule or manually. Ordinary jobs are manually executed.

ABM offers multiple O&M schemes to cover most scenarios. A scheme is a job template. You can easily create and execute jobs by using schemes.

Apart from schemes, ABM also provides an atom library that contains most common O&M operations. An atom is a template of an atomic step. When you create a job by using a scheme, you can directly use atoms as steps to quickly create the job.

#### **Patch management**

Patch management allows you to apply patches to Docker containers of each big data product. Docker is an application container engine. It allows you to quickly upgrade product software by replacing only files that need to be updated.

#### **Hot upgrade**

Hot upgrade allows you to upgrade checkers in ABM without interrupting services.

#### **Health configuration**

ABM provides a variety of built-in checkers for each big data product. These checkers are used to check product faults and generate alerts. In this way, you can detect and rectify faults in time.

Scheduling: You can run checkers on all hosts of a specified Apsara Infrastructure Management Framework role as scheduled to generate raw alert data. The raw alert data includes the checker, host, alert severity, and alert information. ABM stores the raw alert data in its database.

Monitoring: You can mount checkers to product pages in ABM. When mounting a checker to a product page, you can set a filter policy to display only required alerts.

ABM allows you to customize the execution interval, execution parameters, and mount point for a checker, and enable or disable a checker.

#### **Audit log**

ABM records the O&M history and details of each O&M operation. This allows you to view the O&M history and locate faults when required.

# **26.5. Scenarios**

If you have deployed Apsara Stack Enterprise and any big data products, you need to use Apsara Bigdata Manager (ABM) to perform O&M operations on these big data products.

#### **Apsara Stack Enterprise + Big data products**

If you have deployed Apsara Stack Enterprise and any big data products, such as MaxCompute, DataWorks, Realtime Compute, and DataHub, you need to use ABM to perform O&M operations on these big data products.

# **26.6. Limits**

None.

# **26.7. Concepts**

This topic describes basic concepts of ABM.

#### **Product**

A group of clusters. A product provides services for users.

#### **Cluster**

A group of physical hosts. A cluster provides services logically and is used to deploy software of a product. A cluster belongs to only one product. You can deploy multiple services on a cluster.

#### **Service**

A group of software used to provide an independent feature. A service contains one or more service roles. You can deploy a service on multiple clusters.

#### **Service role**

One or multiple indivisible function units of a service. A service role contains one or more applications. If you deploy a service on a cluster, you must deploy all service roles of the service on hosts in the cluster.

#### **Service role instance**

A service role on a specific host. A service role can be deployed on multiple hosts. The service role on a specific host is called a service role instance.

#### **Application**

A software entity, which is the minimum unit for starting software. Generally, an application is an executable file or a Docker container. If you deploy a service role on a host, you must deploy all applications of the service role on the host.

#### **Service tree**

The overall organizational structure of a product. Each product is an independent entity consisting of a certain number of services. The hierarchy of a product's services forms a service tree.

#### **Workflow**

A packaged framework that consists of a sequence of processes predetermined based on specific rules. A workflow supports automatic execution. You can use workflows to perform repetitive tasks.

#### **Job**

A product O&M task created by users.

#### **Atom**

A template of an atomic step. Atoms can be used to create jobs.

#### **Atomic step**

An atom that is directly included as a step when you use schemes to create jobs.

#### **Scheme**

A job template. You can use schemes to create jobs.

# **27.Realtime Compute**

# **27.1. What is Realtime Compute?**

Alibaba Cloud Realtime Compute is an advanced stream processing platform that provides realtime computations over data streams.

#### **Background**

We are seeing an increasing demand for high timeliness and operability of information, which requires software systems to process more data in less time. In traditional models for big data processing, online transaction processing (OLTP) and offline data analysis are separately performed at different times. These models cannot satisfy the growing demand for real-time big data processing.

Realtime Compute comes from the strict demand for the timeliness of data processing. The business value of data decreases as time passes by. Therefore, data must be computed and processed as soon as possible after it is generated. The traditional models for big data processing follow the scheduled processing mode, that is, accumulating and processing data with hours or even days as the computing cycle. This processing mode cannot satisfy the growing demand for computing data streams. Batch (or offline) processing is inapplicable to delay-sensitive scenarios such as real-time big data analytics, risk control and alerting, real-time prediction, and financial transactions. Realtime Compute enables real-time computing over data streams. With Realtime Compute, you can achieve a short data processing delay, easily implement real-time computational logic, and greatly reduce computing costs. This helps you meet the business needs for real-time processing of big data.

#### **Streaming data**

Broadly speaking, big data can be viewed as a series of discrete events. These discrete events form event streams or data streams along a timeline. Unlike traditional offline data, streaming data is continuously generated by thousands of data sources. Streaming data is usually sent in the form of data records. Compared with offline data, streaming data is on a smaller scale. Streaming data is generated from endless event streams, including:

- Log files
- Online shopping data
- In-game player activity information
- Social network information
- Financial transaction information
- Geospatial service information
- Telemetry data from devices or instruments

#### **Features**

Realtime Compute has the following features:

Real-time and unbounded data streams

Realtime Compute can compute directly on a real-time, streaming data source. Realtime Compute subscribes to and consumes streaming data in order of time. Data streams are continuously and permanently collected into the Realtime Compute system as long as data is constantly generated. For example, in scenarios where Realtime Compute processes data streams from website visit logs, the log data streams continuously enter the Realtime Compute system before the website is shut down. Therefore, the data in the Realtime Compute system is in real time and unbounded.

Continuous and efficient computing

Realtime Compute is an *event-driven* system where unbounded event or data streams continuously trigger real-time computations. Once new streaming data enters Realtime Compute, Realtime Compute immediately initiates and performs a computing job. In this regard, the real-time computing of Realtime Compute is an ongoing process that never stops.

Real-time integration of streaming data

Once a real-time computing job is triggered by streaming data, the computing result is directly written to sinks. For example, you can directly write the computed report data to an RDS system for report display. Realtime Compute can continuously write the computing result of streaming data to sinks, in the same way as data is written to streaming data sources.

# **27.2. End-to-end real-time computing**

Unlike offline or batch computing, end-to-end real-time computing of Alibaba Cloud runs real-time computations over data streams, including real-time data collection, computing, and integration. The real-time computational logic of Realtime Compute ensures a short processing delay.

1. Data collection

You can use data collection tools to collect and send streaming data in real time to a publish– subscribe system for big data analysis. This publish–subscribe system continuously produces events for Realtime Compute in the downstream to trigger stream processing jobs.

2. Stream processing

Data streams continuously enter Realtime Compute for real-time computing. At least one data stream must enter the Realtime Compute system to trigger a real-time computing job. Each batch of incoming data records initiates a stream processing procedure in Realtime Compute. The computing results for each batch of data records are then instantly provided.

3. Data integration

Realtime Compute allows you to write the result data of stream processing to sinks, such as tables of data stores and message delivery systems. You can also integrate Realtime Compute with the alerting system that is connected to your business applications. This enables you to easily receive alerts if the specified business rules for alerting are satisfied. Unlike batch computing products such as MaxCompute and open source Apache Hadoop, Realtime Compute inherently comes with data integration modules that allow you to write result data to sinks.

4. Data consumption

After the result data of stream processing is written to sinks, the data consumption phase is decoupled from real-time computing. You can use data stores, data transmission systems, or alerting systems to access the result data, send and receive the result data, or send alerts, respectively.

# **27.3. Differences between real-time computing and batch computing**

# **27.3.1. Overview**

Compared with batch computing, real-time computing has made groundbreaking progress in the field of big data computing. This section describes the differences between batch computing and real-time computing from two aspects: users and products.

**Note** For more detailed theoretical analysis, see Wikipedia: Stream [processing](https://www.ververica.com/what-is-stream-processing).

# **27.3.2. Batch computing**

Batch computing models have been used for most traditional data computing and analysis services. In batch computing models, extract-transform-load (ETL) or online transaction processing (OLTP) systems are used to load data into data stores. The loaded data is then used for online data services, such as ad-hoc queries and dashboard services, based on SQL statements. You can also use SQL statements to obtain results from the analysis.

Batch computing models are widely accepted along with the evolution of relational databases in diversified industries. However, in the era of big data, with the increasing number of human activities being converted to information and then data, more and more data requires real-time and stream processing. The current processing models are facing great challenges in real-time processing.

A typical batch computing model is described as follows:

- 1. An ETL or OLTP system is used to build data stores and provides raw data for computing and analysis. The batch computing model where users load the data and the batch computing system optimizes queries on the loaded data using multiple methods, such as creating indexes, based on its storage and computing capabilities. In batch computing models, data must be loaded into the batch computing system. Newly arriving data records are collected into a batch and the entire batch is then processed after all data in the batch is loaded.
- 2. A user or system initiates a computing job, such as a MaxCompute SQL job or Hive SQL job, and submits requests to the ETL or OLTP system. The batch computing system then schedules computing nodes to perform computations on large amounts of data. This may take several minutes or even hours. The mechanism of batch computing determines that the data to be processed is the accumulated historical data. As a result, the data processing may not be in real time. In batch computing, you can change computational logic using SQL at any time to meet your needs. You can also perform ad-hoc queries instantly after changing the logic.
- 3. The computing results are returned in the form of data sets when a computing job is completed. If the size of result data is excessively large, the result data is stored in the batch computing system. In this scenario, you can integrate the batch computing system with another system to view the result data. Large amounts of result data lead to a lengthy process of data integration. The process may take several minutes or even hours.

Batch computing jobs are initiated by users or systems and are processed with a long delay. The batch computing procedure is described as follows:

- 1. You load data into the data processing system.
- 2. You submit computing jobs. In this phase, you can change computing jobs to meet your business needs, and publish the changed jobs.
- 3. The batch computing system returns the computing results.

## **27.3.3. Real-time computing**

Unlike batch computing, real-time computing runs real-time computations over data streams and allows for a low processing delay. The differences between real-time computing and batch computing are described as follows:

1. Data integration. For real-time computing, data integration tools are used to send streaming data in real time to streaming data stores such as DataHub. For batch computing, large amounts of data are accumulated and then processed. In contrast, streaming data is sent in micro batches in real time, which ensures a short delay for data integration.

The streaming data is continuously written to data stores in real time. You do not need to preload data for processing. Realtime Compute does not store real-time data that is continuously processed. The real-time data is discarded instantly after it has been processed.

2. Data computing. For batch computing, data is processed only after large amounts of data have been accumulated. In contrast, a real-time computing job is resident in the system and waits to be triggered by events once it is started. Each incoming micro batch of streaming data records initiates a real-time computing job. The computing results are instantly provided by Realtime Compute. Realtime Compute also divides large batches of data records into smaller batches for incremental computing. This effectively shortens the processing delay.

For real-time computing, you must predefine the computational logic in Realtime Compute. You cannot change the computational logic when real-time computing jobs are running. If you terminate a running job and publish the job after changing the computational logic, the streaming data that has been processed before the change cannot be processed again.

3. Writing result data to target systems. For batch computing, result data can be written to online systems by batch only after all accumulated data has been processed. In contrast, realtime computing allows for writing result data to online and offline systems instantly after each micro batch of data records has been processed. This allows you to view the computing results in real time.

Realtime computing

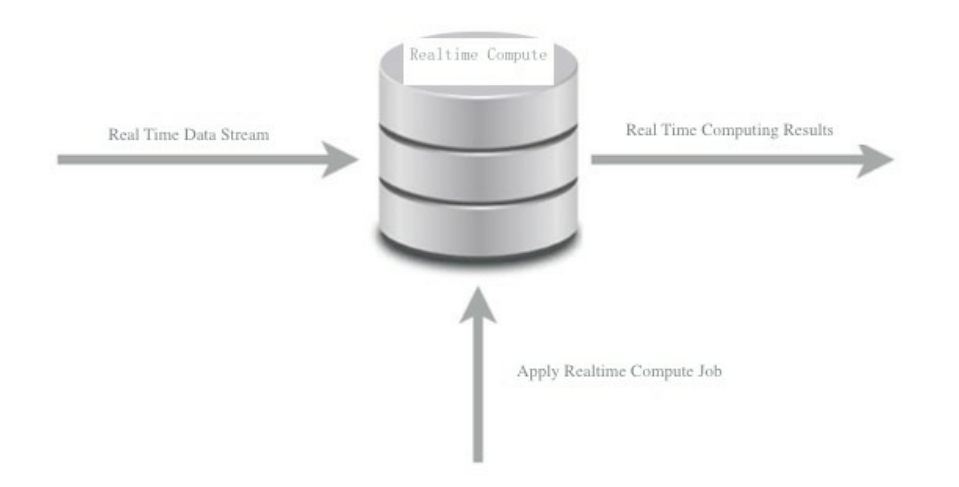

Realtime Compute runs real-time computations over data streams, which are continuously generated from data sources, based on an event-driven mechanism. Realtime Compute allows you to process data streams with a short delay. The real-time computing procedure is described as follows:

- 1. You publish real-time computing jobs.
- 2. Streaming data triggers real-time computing jobs.
- 3. Realtime Compute constantly returns the computing results.

# **27.3.4. Comparison between real-time computing and batch computing**

[Comparison](#page-347-0) between real-time computing and batch computing shows the differences between real-time computing and batch computing.

#### **Comparison between real-time computing and batch computing**

<span id="page-347-0"></span>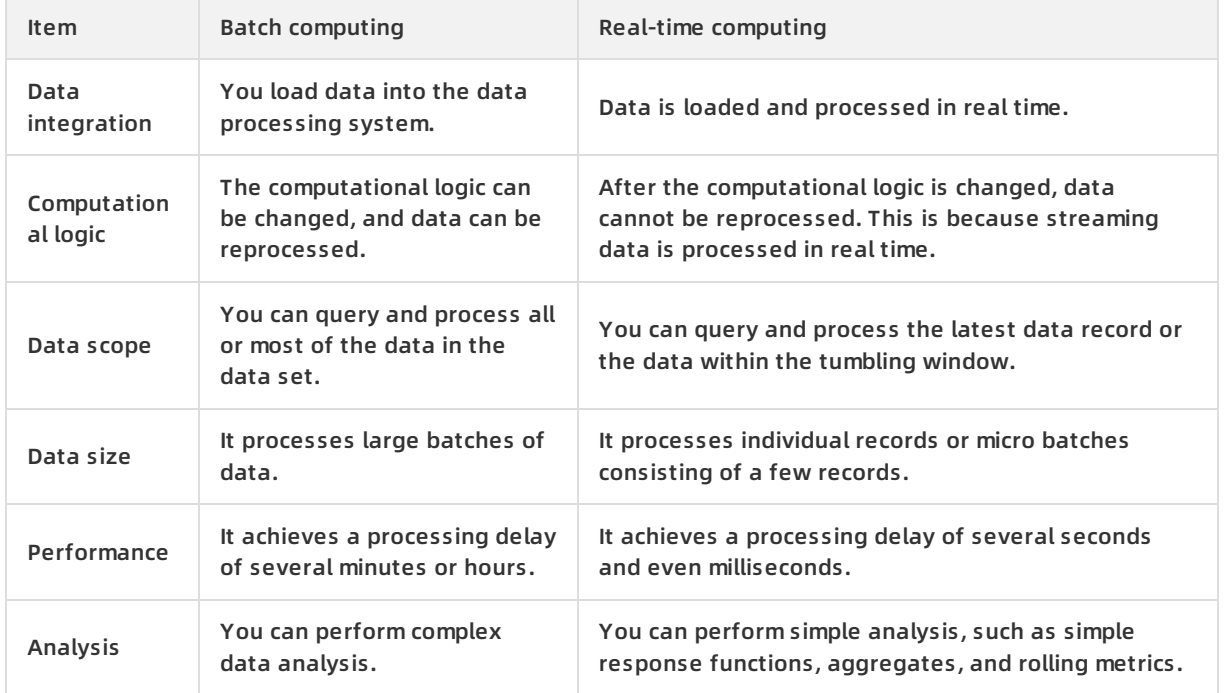

Realtime Compute uses a simple computing model. Real-time computing of Realtime Compute makes significant improvements to batch computing in most scenarios of big data computing. In particular, in scenarios where event streams need to be processed with an extremely low processing delay, real-time computing is a valuable service for big data computing.

# **27.4. Benefits**

Realtime Compute provides competitive advantages in stream processing, which allows you to easily handle the demand for real-time big data analysis. Realtime Compute offers the following benefits:

#### **Powerful real-time computing functions**

Realtime Compute simplifies the development process by integrating a wide range of functions. These functions are described as follows:

- A powerful engine is used. This engine offers the following advantages:
	- $\circ$  Provides the standard Flink SQL that enables automatic data recovery from failures. This ensures accurate data processing when failures occur.
	- $\circ$  Supports multiple types of built-in functions, such as text functions, date and time functions, and statistics functions.
	- $\circ$  Enables an accurate control over computing resources. This ensures complete isolation of each tenant's jobs.
- The key performance metrics of Realtime Compute are three to four times higher than those of Apache Flink. For example, in Realtime Compute, the data processing delay is reduced to seconds or even to sub-second level. The throughput of a job reaches millions of data records per second. A cluster can contain thousands of nodes.
- Realtime Compute integrates cloud-based data stores such as MaxCompute, DataHub, Log Service, ApsaraDB for RDS, Table Store, and AnalyticDB for MySQL. With Realtime Compute, you can read data from and write data to these systems with the least efforts in data integration.

#### **Managed real-time computing services**

Unlike open source or user-developed stream processing services, Realtime Compute is a fully managed stream processing engine. You can query streaming data without deploying or managing any infrastructure. With Realtime Compute, you can use streaming data processing services with a few clicks. Realtime Compute integrates services such as development, administration, monitoring, and alerting. This allows you to use cost-effective streaming data services for trial and migrate your data for deployment.

Realtime Compute also enables complete isolation between tenants. This isolation and protection extends from the top application layer to the underlying infrastructure layer. This helps to ensure the security and privacy of your data.

#### **Excellent user experience during development**

Realtime Compute provides a standard SQL engine: Flink SQL. It also provides many built-in functions, such as the text functions, date and time functions, and statistics functions. The application of these functions greatly simplifies and accelerates the Flink-based development. With Flink SQL, even users with limited development knowledge, such as business intelligence (BI) analysts and marketers, can easily perform real-time analysis and processing of big data.

Realtime Compute provides an end-to-end solution for stream processing, including development, administration, monitoring, and alerting. On the Realtime Compute development platform, only three steps are required to publish a job.

#### **Low costs in labors and compute clusters**

We have made many improvements to the SQL execution engine, allowing you to create jobs more cost-effectively than to create Flink jobs. Realtime Compute is more cost-effective than open source stream frameworks in both development and production costs. To create an Apache Storm job with complex computational logic, you have to incur high costs and devote a lot of effort, such as writing enormous lines of Java code, debugging, testing, performance tuning, publishing, and long-term administration of open source software applications like Apache Storm and Zookeeper. Realtime Compute allows you to offload the heavy lifting of handling these issues, which helps you focus on your business strategies and rapidly achieve market goals.

# **27.5. Product architecture**

## **27.5.1. Business process**

We recommend that you have a general knowledge about the stream processing architecture of StreamCompute before using this service. This helps you create effective plans for the design of stream processing systems. [Architecture](#page-349-0) shows the stream processing architecture of StreamCompute.

#### <span id="page-349-0"></span>**Architecture**

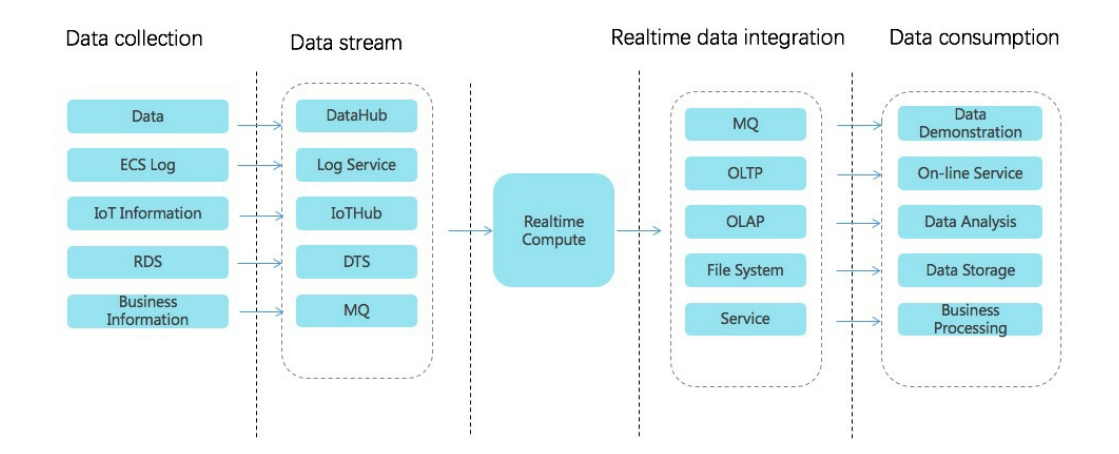

Data collection

You can use data collection tools to collect and send streaming data in real time to a publish– subscribe system for big data analysis. This publish–subscribe system continuously produces events for Realtime Compute in the downstream to trigger real-time computing jobs. The big data ecosystem of Alibaba Cloud offers a wide range of publish–subscribe systems to process streaming data in diversified scenarios. Realtime Compute integrates many of these systems, as shown in the preceding figure. This allows you to easily integrate multiple streaming data stores. To enable compatibility between the computing model of Realtime Compute and that of certain data stores, another data store may be required for data processing. Realtime Compute is seamlessly connected to the following data stores:

DataHub

DataHub allows you to upload data into its system using a wide range of tools and interfaces. For example, you can easily upload logs, binary log files, and IoT streaming data into the DataHub system. DataHub also integrates open source business software applications. For more information about the data collection tools of DataHub, see DataHub documentation.

Log Service

Log Service is a one-stop logging service that has been developed by Alibaba Group based on years of experience in addressing challenges involving large amounts of big data experienced by Alibaba Group. Log Service allows you to quickly collect, transfer, query, consume, and analyze log data.

IoT Hub

IoT Hub is a service that enables developers of IoT applications to implement two-way communications between devices (such as sensors, final control elements, embedded devices, and smart home appliances) and the cloud by creating secure data channels.

You can use the IoT Hub rule engine to easily send IoT data to DataHub, and use Realtime Compute and MaxCompute to process and perform computations on data.

Data Transmission Service (DTS)

DTS supports data transmission between structured data stores represented by databases. DTS is a data exchange service that streamlines data migration, data synchronization, and data subscription. You can use the data transmission function of DTS to easily parse binary log files such as RDS logs and send data to DataHub. Realtime Compute and MaxCompute allow you to run computations over the data.

MQ

Message Queue (MQ) is a key service that provides messaging capabilities, such as message publishing and subscription, message tracing, scheduled, and delayed messages, resource statistics, monitoring, and alerting. MQ offers a complete set of enterprise-level messaging functions powered by high-availability (HA) distributed systems and clusters.

• Realtime computing

Data streams continuously enter Realtime Compute for real-time computing. At least one data stream must enter the Realtime Compute system to trigger a real-time computing job. In complex business scenarios, Realtime Compute allows you to perform association queries for static data from data stores and streaming data. For example, you can perform JOIN operations on DataHub and RDS tables based on the primary key of streaming data. You can then perform association queries on DataHub streaming data and RDS static data. Realtime Compute also enables you to associate multiple data streams. With Flink SQL, you can easily handle large amounts of data and complex business scenarios, such as those experienced by Alibaba Group.

• Realtime data integration

To minimize the data processing delay and simplify data transmission links, Realtime Compute directly writes the result data of real-time computing to data sinks. Realtime Compute allows for a larger Alibaba Cloud ecosystem by integrating the following systems: online transaction processing (OLTP) systems such as ApsaraDB for RDS, NoSQL database services such as Table Store, online analytical processing (OLAP) systems such as AnalyticDB, message queue systems such as DataHub and RocketMQ, and mass storage systems such as Object Storage Service (OSS) and MaxCompute.

Data consumption

After the result data of real-time computing is written to the sinks, you can consume the data using custom applications.

- You can use data stores to access the result data.
- $\circ$  You can use data transfer systems to send and receive the result data.
- You can use alerting systems to send alerts.

## **27.5.2. Business architecture**

Realtime Compute is a lightweight SQL-enabled streaming engine for real-time processing and analysis of data streams.

Business architecture

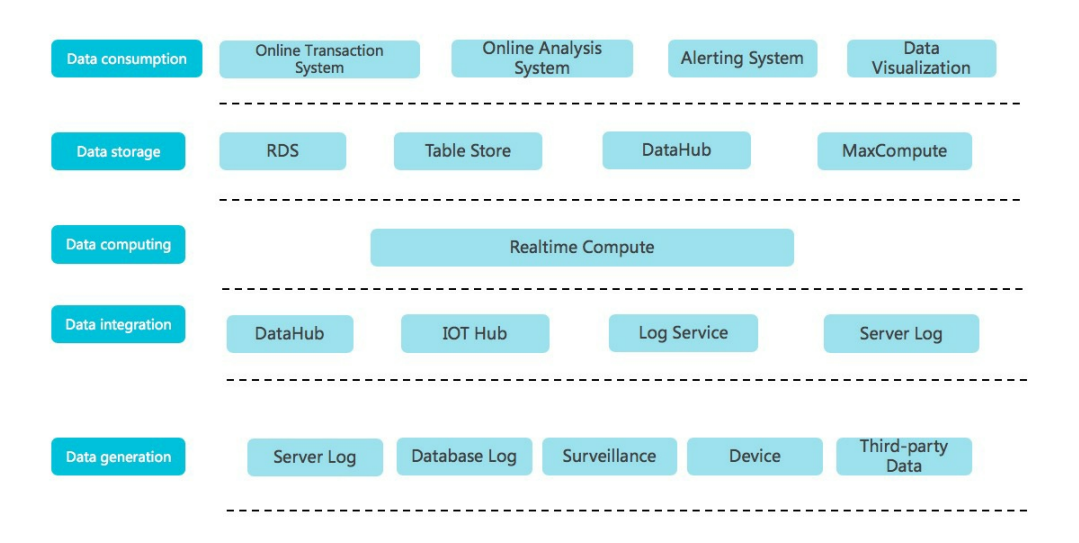

Data generation

In this phase, streaming data is generated from sources such as server logs, database logs, sensors, and third-party systems. The generated streaming data moves on to the next phase for data integration to drive real-time computing.

Data integration

In this phase, the streaming data is integrated. You can subscribe to and publish the integrated streaming data. The following Alibaba Cloud products can be used in this phase: DataHub for big data computing, IoT Hub for connecting IoT devices, and Log Service for integrating ECS logs.

Data computing

In this phase, the streaming data, which has been subscribed to in the data integration phase, acts as inputs to drive real-time computing in Realtime Compute.

• Data store

Realtime Compute does not provide built-in data stores. Instead, it writes computing results to external data stores, such as relational databases, NoSQL databases, and online analytical processing (OLAP) systems.

Data consumption

Realtime Compute supports multiple data store types, which allows you to consume data in various ways. For example, data stores for message queues can be used to report alerts, and relational databases can be used to provide online support.

## **27.5.3. Technical architecture**

Realtime Compute is a real-time data analysis platform for incremental computing. This platform provides statements that are similar to SQL statements and uses the MapReduceMerge (MRM) computing model for incremental computing. Realtime Compute offers a failover mechanism to ensure data accuracy when errors occur.

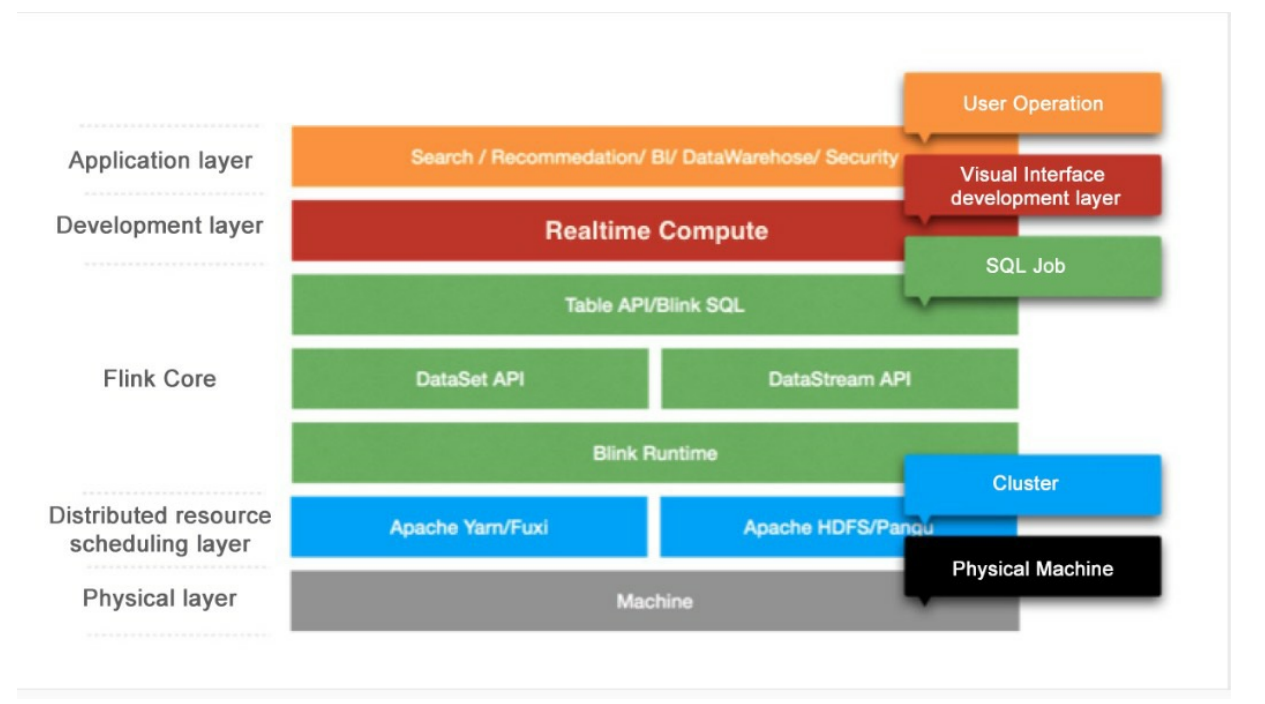

The Realtime Compute architecture consists of the following five layers.

Application layer

This layer allows you to create SQL files and publish jobs for real-time data processing based on a development platform. With a well-designed monitoring and alerting system, you would be notified of a processing delay for each job in a timely manner. You can also use systems like Flink UI to view the running information of published jobs and analyze performance bottlenecks. This allows you to quickly and effectively improve job performance.

Development layer

This layer parses Flink SQL and generates logical and physical execution plans. The execution plans are then conceptualized as executable directed acyclic graphs (DAGs). Based on these DAGs, directed graphs that consist of various models are obtained. Directed graphs are used to implement specific business logic. A model usually contains the following three modules:

- Map: Operations such as data filtering, distribution (GROUP), and join (MAPJOIN) are performed.
- $\circ$  Reduce: Realtime Compute processes streaming data by batch, and each batch contains multiple data records.
- $\circ$  Merge: You can update the state by merging the computing results of the batch, which are produced from the Reduce module, with the previous state. Checkpoints are created after N (configurable) batches have been processed. In this way, the state is stored persistently in a data store, such as Tair and Apache HBase.
- Flink Core

This layer provides a wide range of computing models, Table API, and Flink SQL. You can use DataStream API and DataSet API at the lower sublayer. At the bottom sublayer is Flink Runtime, which schedules resources to ensure that jobs can run properly.

Distributed resource scheduling layer

Realtime Compute clusters run based on the Gallardo scheduling system. This system ensures that Realtime Compute runs effectively and fault tolerance is provided for recovery.

Physical layer

This layer provides powerful hardware devices for clusters.

# **27.6. Features**

Realtime Compute has the following features:

**Data collection and storage**

The premise of running a big data analysis system is that data has been collected into the system. To make full use of your existing streaming data store, Realtime Compute supports integration with multiple upstream streaming data stores, such as DataHub, Log Service, IoT Hub, Table Store, and MQ. You can use streaming data in existing data stores without operations of data collection and data integration.

You can register data stores on the Realtime Compute development platform. This enables you to leverage the advantages of the one-stop Realtime Compute development platform. Realtime Compute provides the UI for managing different data stores, such as ApsaraDB for RDS, AnalyticDB, and Table Store. Realtime Compute allows you to manage cloud-based data stores in one stop.

**Data development**

- $\circ$  Realtime Compute provides a fully managed online development platform that integrates a wide range of SQL coding assistance features, such as Flink SQL syntax checking, intelligent code completion, and syntax highlighting.
	- **Syntax checking**

On the Development page of Realtime Compute, the revised script is automatically saved. When the script is saved, an SQL syntax check is automatically performed. If a syntax error is detected, the Development page shows the row and column where the error is located, and the cause of the error.

**Intelligent code completion**

When you enter SQL statements on the Development page of Realtime Compute, autocompletion prompts about keywords, built-in functions, and SQL statements are automatically displayed.

**Syntax highlighting**

Flink SQL keywords are highlighted in different colors to differentiate data structures.

The Realtime Compute development platform allows you to manage different versions of SQL code.

Realtime Compute provides key features that help you complete development tasks, such as coding assistance and code version management. On the data development platform, you can manage SQL code versions. Each time you commit code, the system generates a code version, which can be used for version tracking, modification, and rollback.

- $\circ$  The Realtime Compute development platform allows you to register data stores on its **Development** page for effective data store management, such as data preview and auto DDL generation.
	- **Data preview**

The Development page of Realtime Compute allows you to preview the data of multiple data store types. Data preview helps you efficiently analyze upstream and downstream data, identify key business logic, and complete development tasks.

■ Auto DDL generation

In most cases, the DDL statements for data stores are manually translated into the DDL statements for real-time computing. Therefore, the DDL generation process includes a large number of repetitive tasks. Realtime Compute provides an auto DDL generation feature. This feature simplifies the way that you edit SQL statements for stream processing jobs, reduces the possibility of encountering errors when you manually enter SQL statements, and also improves efficiency.

- $\circ$  Realtime Compute allows you to implement real-time data cleansing, statistics, and analysis using standard SQL. Realtime Compute also supports common aggregation functions, and association queries for streaming data and static data.
- $\circ$  The Realtime Compute development platform provides a simulated running environment where you can customize uploaded data, simulate operations, and check output results.
- **Data operation**

Realtime Compute allows you to manage stream processing jobs on the following tabs under the Administration page: Overview, Curve Charts, FailOver, CheckPoints, JobManager, TaskExecutor, Data Lineage, and Properties and Parameters.

**Performance tuning**

 $\circ$  Improve performance by automatic configuration

The automatic configuration function of Realtime Compute helps you address performance issues, such as a low throughput of jobs and data piling up in the upstream.

o Improve performance by manual configuration

You can manually configure resources to improve job performance using one of the following methods:

- Optimize resource configuration. You can modify the resources to improve performance by reconfiguring parameters, such as parallelism, core, and heap\_memory.
- **IMPROVE performance based on job parameter settings. You can specify the job parameters** such as miniBatch to improve performance.
- Improve upstream and downstream data stores based on parameter settings. You can specify related parameters to optimize the upstream and downstream data stores for a job.

#### **Monitoring and alerting**

This allows you to collect the performance metrics of cloud resources or other custom performance metrics, view service availability, and specify alerts based on the performance metrics. In this way, you can easily view the cloud resource usage and running information of jobs. You can also receive and respond to alerts in a timely manner to ensure that applications can run properly. With Realtime Compute, you can specify alerts for the following performance metrics:

- $\circ$  Processing delay
- o Input RPS
- $\circ$  Output RPS
- $\circ$  Failover rate

# **27.7. Product positioning**

Realtime Compute offers Flink SQL to support standard SQL semantics and help you easily implement the computational logic of stream processing. Realtime Compute also provides fullfeatured UDFs for some authorized users, helping you customize business-specific data processing logic in scenarios where SQL code functions cannot meet your business needs. In the field of streaming data analysis, you can directly use Flink SQL and UDFs to enable most of the streaming data analysis and processing logic. Realtime Compute focuses on the analysis, statistics, and processing of streaming data. It is less applicable to non-SQL businesses, such as complex iterative data processing and complex rule engine alerts.

Realtime Compute is applicable to the following scenarios:

- Collects the data about page views (PVs) and unique visitors (UVs) in real time.
- Collects the data about the average traffic flow at a traffic checkpoint every 5 minutes.
- Collects and displays the pressure data of hydroelectric dams.
- Reports alerts for financial thefts in online payment services based on fixed rules.

Realtime Compute is inapplicable to the following scenarios for now:

- Replacing Oracle stored procedures with Realtime Compute: Realtime Compute cannot implement all the functions of Oracle stored procedures, because they are designed to handle issues in different fields.
- Seamlessly migrating Spark jobs to Realtime Compute: Currently, you cannot seamlessly migrate Spark jobs to Realtime Compute. However, you can change the stream processing of Apache

Spark and migrate this part to Realtime Compute. This eliminates various Apache Spark administration tasks and Spark-based development costs.

Complex rule engines for alerting: Realtime Compute cannot handle scenarios where multiple complex alerting rules are specified for each data record, and the rules continue to change when the system is running. Specific rule engines need to be used to resolve these issues.

Realtime Compute provides a full set of development tools for streaming data analysis, statistics, and processing based on UDFs and Flink SQL. It allows you to devote the least efforts in developing the underlying code and simply write SQL statements to analyze streaming data. This makes Realtime Compute a good choice for users such as data warehouse developers and data analysts.

# **27.8. Scenarios**

## **27.8.1. Overview**

Realtime Compute uses Flink SQL to provide solutions for streaming data analysis.

Real-time extract-transform-load (ETL)

Realtime Compute allows you to cleanse, aggregate, and sort streaming data in real time by leveraging the advantages of multiple data channels and flexible data processing capabilities of SQL. Realtime Compute serves as an effective supplement and optimization of offline data warehouses and provides a computing channel for real-time data transmission.

• Real-time reports

Realtime Compute allows you to collect and process streaming data, monitor performance metrics of the business, and view corresponding reports in real time. This enables real-time data administration.

Monitoring and alerting

Realtime Compute allows you to monitor systems and analyze user behavior in real time, which helps to identify faults and risks in real time.

Online systems

Realtime Compute allows you to run real-time computations over data streams and view performance metrics in real time. You can shift strategies for online systems in a timely fashion. Realtime Compute can be widely used in various content delivery and intelligent mobile push scenarios.

## **27.8.2. Management of e-commerce activities**

Realtime Compute has evolved into a reliable stream processing platform from Alibaba Group's big data architecture in the e-commerce industry. Realtime Compute is suitable for analyzing various streaming data and providing report support in the e-commerce industry. The e-commerce industry needs to process streaming data in real time in the following scenarios:

- Real-time analysis of user behavior, for example, display of transaction data and user data on big screens. In traditional batch processing models, large amounts of data are processed inefficiently with a long delay. The size of the result data may be excessively large, which poses considerable challenges for online systems that are used for displaying the result data. This may compromise the stability of the online systems.
- Real-time monitoring of users, services, and systems. For example, marketers and engineers can have knowledge of the transactions on the platform over a specified period by viewing the corresponding curve chart. If abnormal fluctuations occur, such as a sharp decrease in transactions, alerts must be instantly triggered and sent to users. This helps users effectively

respond to abnormal fluctuations and reduces negative impacts on the business.

Real-time monitoring of major promotional events. For example, marketers need to monitor the metrics of promotional events in real time, such as the Double 11 Shopping Festival created by Alibaba Group and 618 mid-year shopping festival started by JD.com, Inc. This helps marketers effectively decide whether to change strategies.

Integrating with Alibaba Cloud computing and storage systems, Realtime Compute allows you to meet your custom needs for streaming data analysis. Realtime Compute not only satisfies diverse business needs but also simplifies the business development process by using Flink SQL.

# **27.8.3. Multidimensional analysis of data from IoT**

### **sensors**

#### **Background**

With the economic tidal wave of globalization sweeping over the world, industrial manufacturers are facing increasingly fierce competition. To increase competitiveness, manufacturers in the automotive, aviation, high-tech, food and beverage, textile, and pharmaceutical industries must innovate and replace the existing infrastructure. These industries have to address many challenges during the innovation process. For example, the existing traditional devices and systems have been used for decades, which results in high maintenance costs. However, replacing these systems and devices may slow down the production process and compromise the product quality.

These industries face two additional challenges, which are high security risks and the urgent need for complex process automation. The manufacturing industry has prepared to replace the existing traditional devices and systems. In this industry, high reliability and availability systems are needed to ensure the safety and stability of real-time operations. A manufacturing process involves a wide range of components, such as robotic arms, assembly lines, and packaging machines. This requires remote applications that can seamlessly integrate each stage of the manufacturing process, including the deployment, update, and end-of-life management of devices. The remote applications also need to handle failover issues.

Another requirement for these next-generation systems and applications is that they be able to capture and analyze the large amounts of data generated by devices, and respond appropriately in a timely manner. To increase competitiveness and accelerate development, manufacturers need to optimize and upgrade their existing systems and devices. The application of Realtime Compute and Alibaba Cloud IoT solutions allows you to analyze device running information, detect faults, and predict yield rates in real time. This topic describes a use case as an example. In this use case, a manufacturer uses Realtime Compute to analyze the large amounts of data collected from sensors in real time. Realtime Compute is also used to cleanse and aggregate data in real time, write data to an online analytical processing (OLAP) system in real time, and monitor the key metrics of devices in real time.

#### **Scenario description**

In this use case, the manufacturer has more than 1,000 devices from multiple factories in many cities. Each device is equipped with 10 types of sensors. These sensors send the collected data every 5 seconds to Log Service. The data collected from each sensor follows the format described in the following table.

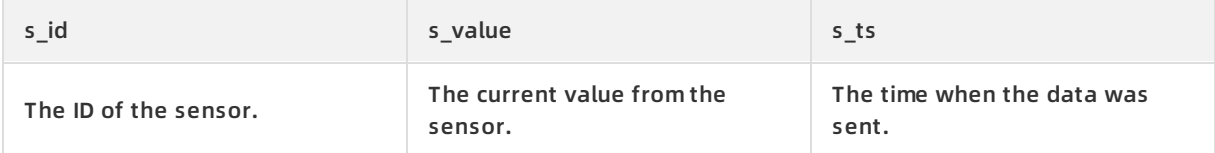

The sensors are distributed across devices from multiple factories. The manufacturer creates an RDS dimension table to display the distribution of sensors across devices and factories.

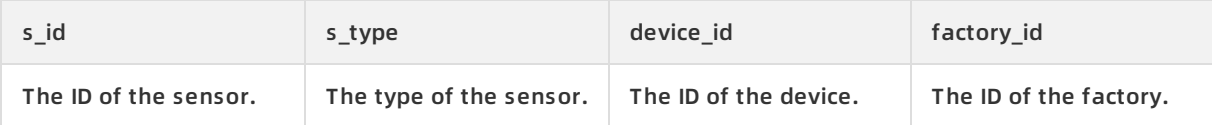

The information included in this dimension table is stored in the RDS system. The manufacturer needs to organize the data from sensors based on this dimension table, and sort the data by device. To meet this need, Realtime Compute provides a summary table where the data sent from sensors is logically aggregated by device every minute.

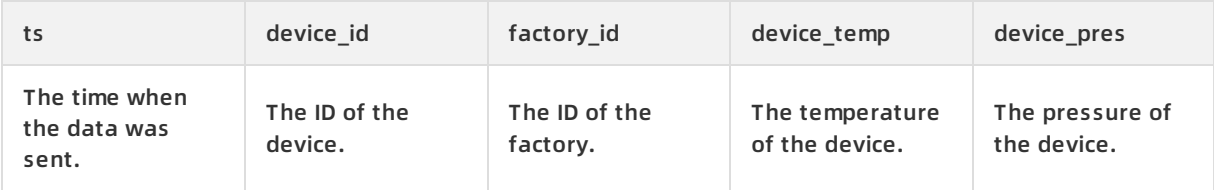

Assume that there are only two types of sensors in this use case: temperature and pressure. The computational logic is described as follows:

- 1. Realtime Compute identifies the devices whose temperatures are higher than 80°C and triggers alerts at the downstream nodes. In this use case, Realtime Compute sends the data of the identified devices to MQ. MQ then triggers alerts that the manufacturer has specified in the downstream alerting system.
- 2. Realtime Compute writes the data to an OLAP system. In this use case, the manufacturer uses HybridDB for MySQL. To integrate with HybridDB for MySQL, the manufacturer has developed a set of business intelligence (BI) applications for multidimensional data display.

#### **FAQ**

How can I aggregate data into a summary table?

In most cases, each sensor only collects the IoT data of one dimension. This poses challenges for subsequent data processing and analysis. To create a summary table, Realtime Compute aggregates data based on windows and organizes data by dimension.

Why is MQ used to trigger alerts?

Realtime Compute allows you to write data to any type of storage system. We recommend that you use message storage systems like MQ for sending alerts and notifications. This is because the application of these systems helps to prevent the errors encountered by user-defined alerting systems. These errors may cause failures to report certain alerts and notifications.

#### **Code description**

Send the data uploaded from sensors to Log Service. The data format of a row is shown as follows:

```
{
"sid": "t_xxsfdsad",
"s_value": "85.5",
"s_ts": "1515228763"
}
```
Define a Log Service source table s\_sensor\_data.

```
CREATE TABLE s_sensor_data (
s_id VARCHAR,
s_value VARCHAR,
s_ts VARCHAR,
ts AS CAST(FROM_UNIXTIME(CAST(s_ts AS BIGINT)) AS TIMESTAMP),
WATERMARK FOR ts AS withOffset(ts, 10000)
) WITH (
TYPE='sls',
endPoint ='http://cn-hangzhou-corp.sls.aliyuncs.com',
accessId = "****",
accessKey ='******',
project ='ali-cloud-streamtest',
logStore ='stream-test',
);
```
Create an RDS dimension table d\_sensor\_device\_data. This dimension table stores the mappings between sensors and devices.

```
CREATE TABLE d_sensor_device_data (
s_id VARCHAR,
s_type VARCHAR,
device_id BIGINT,
factory id BIGINT,
PRIMARY KEY(s_id)
) WITH (
TYPE='RDS',
url='',
tableName='test4',
userName='test',
password='******'
);
```
Create an MQ result table r\_monitor\_data. This table specifies the logic for triggering alerts.

```
CREATE TABLE r_monitor_data (
ts VARCHAR,
device_id BIGINT,
factory_id BIGINT,
device_TEMP DOUBLE,
device_PRES DOUBLE
) WITH (
TYPE='MQ'
);
```
Create a HybridDB for MySQL result table r\_device\_data.

```
CREATE TABLE r_device_data (
ts VARCHAR,
device_id BIGINT,
factory id BIGINT,
device_temp DOUBLE,
device_pres DOUBLE,
PRIMARY KEY(ts, device_id)
) WITH (
TYPE='HybridDB'
);
```
Aggregate the data collected from sensors by minute and create a summary table based on the aggregated data. To clearly view the code structure and facilitate subsequent administration, we create views in this use case.

// Create a view to obtain the device and factory mapping each sensor. CREATE VIEW v\_sensor\_device\_data AS SELECT s.ts, s.s\_id, s.s\_value, s.s\_type, s.device\_id, s.factory\_id FROM s sensor data s JOIN d\_sensor\_device\_data d **ON**  $s.s$ \_id = d.s\_id; // Aggregate the data collected from sensors. CREATE VIEW v\_device\_data AS SELECT // Specify the start time of a tumbling window as the time for the record. CAST(TUMBLE\_START(v.ts, INTERVAL '1' MINUTE) AS VARCHAR) as ts, v.device\_id, v.factory\_id, CAST(SUM(IF(v.s\_type = 'TEMP', v.s\_value, 0)) AS DOUBLE)/CAST(SUM(IF(v.s\_type = 'TEMP', 1, 0)) AS DOUB LE) device\_temp, // Compute the average temperature by minute. CAST(SUM(IF(v.s\_type = 'PRES', v.s\_value, 0)) AS DOUBLE)/CAST(SUM(IF(v.s\_type = 'PRES', 1, 0)) AS DOUBL E) device\_pres // Compute the average pressure by minute. FROM v\_sensor\_device\_data v GROUP BY TUMBLE(v.ts, INTERVAL '1' MINUTE), v.device\_id, v.factory\_id;

In the preceding core computational logic, the average temperature and pressure by minute are computed as the output. Tumbling windows are used in this use case. A new window is started every minute, and a new set of data is generated every minute. The generated data is then filtered and written to the MQ result table and HybridDB result table.

```
// Identify the sensors whose temperatures are higher than 80°C and write the data to the MQ result tab
le to trigger alerts.
INSERT INTO r_monitor_data
SELECT
ts,
device id,
factory_id,
device_temp,
device_pres
FROM
v_device_data
WHERE
device_temp > 80.0;
// Write the result data to the HybridDB for MySQL result table for analysis.
INSERT INTO r_device_data
SELECT
ts,
device_id,
factory_id,
device_temp,
device_pres
FROM
v_device_data;
```
# **27.8.4. Big screen service for the Tmall Double 11**

### **Shopping Festival**

The annual Tmall Double 11 Shopping Festival has become the largest sales event for online shopping in the world. A large number of netizens demonstrate a strong desire to purchase products during the sales event each year. One of the key highlights of this event has been the increase in the overall turnover that is displayed on the Tmall big screen in real time. The real-time display of turnover on the big screen is a result of our senior engineers' hard work over several months. The big screen service excels in key performance metrics. For example, the end-to-end delay has been reduced within 5 seconds, from placing orders on the Tmall platform, to data collection, processing, verification, and to displaying the sales data on the big screen. As for the processing capability, hundreds of thousands of orders can be processed during the peak hours around 00:00 on November 11. Additionally, to ensure fault tolerance, multiple channels have been used to back up data.

Realtime Compute provides key support for the big screen service. The stream processing of the big screen service was previously based on the open source Apache Storm. The Storm-based development process took around one month. The application of Flink SQL shortened the development process of the big screen service to one week. The underlying layer of Realtime Compute removes the Apache Storm modules that are designed for execution optimization and troubleshooting. This enables higher efficiency and faster processing for Realtime Compute jobs.

Online shopping rush

During the Double 11 Shopping Festival, an enormous number of netizens join the online shopping rush on the Tmall platform. During the peak hours when "seckilling" activities occur, such as 00:00 on November 11, hundreds of thousands of sales orders need to be processed in real time. The word "seckilling" vividly describes fighting among buyers, which means that a buyer wins or loses all in a matter of seconds.

Real-time data collection

The data collection system collects and sends the logs of database changes to the DataHub system. With the application of Data Transmission Service (DTS), the data from online transaction processing databases can be written to DataHub tables within seconds at the peak hours around 00:00 on November 11.

• Real-time data computing

Realtime Compute subscribes to the DataHub streaming data, continuously analyzes the streaming data, and calculates the total turnover up to the current time. In Realtime Compute, a cluster can contain up to thousands of nodes. The throughput of a job reaches millions of data records per second, fully meeting the system requirements of processing hundreds of thousands of transactions per second in Tmall. Realtime Compute subscribes to data and writes the result data to an online RDS system in real time.

Frontend data visualization

We also provide advanced data visualization components for the Tmall Double 11 Shopping Festival. These components allow you to view the total turnover on a dashboard, and the distribution of global transaction activities across the world in real time. To achieve astounding visual effects for the big screen, the frontend server performs periodic polling operations on the RDS system, and advanced web frontend applications are used.

### **27.8.5. Mobile data analysis**

Realtime Compute allows you to analyze the data of mobile apps in real time. With Realtime Compute, you can analyze performance metrics of mobile apps, such as crash detection and distribution, and distribution of app versions. Mobile Analytics is a product provided by Alibaba Group to analyze the data of mobile apps. This product allows you to analyze user behavior and logs from multiple dimensions. It also helps mobile developers implement fine-grained operations based on big data analysis, improve product quality and customer experience, and enhance customer stickiness. The underlying big data computing of Mobile Analytics is implemented based on big data products of Alibaba Cloud, such as Realtime Compute and MaxCompute. Mobile Analytics uses Realtime Compute as the underlying engine for streaming data analysis. This allows Mobile Analytics to offer a wide range of real-time data analysis and reporting services for mobile apps.

Data collection

To collect data, developers can include the software development kit (SDK) provided by Mobile Analytics into an app installation package. This SDK offers data collection components based on mobile operating systems. These components collect and send the data about mobile phones and user behavior to the backend of Mobile Analytics for analysis.

Data reporting

The backend of Mobile Analytics offers a data reporting system, which allows you to collect the data reported by mobile phones using the specified SDK. The data reporting system preliminarily removes dirty data, and sends the processed data to DataHub.

**Note** In the future, DataHub provides an SDK for mobile phones to directly report data. The removal of dirty data is performed in Realtime Compute instead of Mobile Analytics, reducing the host costs of Mobile Analytics.

• Stream processing

Realtime Compute continuously subscribes to the DataHub streaming data. It also continuously reads and runs computations over the data about the performance metrics of mobile apps. Realtime Compute then writes the result data of stream processing during each period to an online RDS or Table Store system.

Data display

Mobile Analytics provides a complete set of performance metrics that allow you to quickly view the running information and usage of mobile apps. For example, you can quickly know user locations, visited pages, browsing duration, end devices and network environments, and slow responses or crashes. With Mobile Analytics, you can also analyze crashes by device, and view the details of crashes. The data display is based on the result data that is obtained in the stream processing phase.

### **27.9. Restrictions**

None

### **27.10. Terms**

#### **Project**

In Realtime Compute, a project is a basic unit for managing clusters, jobs, resources, and users. Project administrators can create projects, or add users to other existing projects. Realtime Compute projects can be collaboratively managed by Apsara Stack tenant accounts and RAM users.

#### **Job**

Similar to a MaxCompute or Hadoop job, a Realtime Compute job implements the computational logic of stream processing. A job is a basic unit for stream processing.

#### **CU**

In Realtime Compute, a compute unit (CU) defines the minimum capabilities of stream processing for a job with the specified CPU cores, memory, and input/output capacities. A Realtime Compute job can use one or more CUs.

Currently, a CU is assigned with one CPU core and 4 GB memory .

#### **Flink SQL**

Unlike most open source stream processing systems that provide basic APIs, Realtime Compute offers Flink SQL that includes standard SQL semantics and advanced semantics for stream processing. Flink SQL is designed to satisfy diversified business needs, and it allows developers to perform stream processing by using standard SQL. With Realtime Compute, even users with limited technological skills, such as data analysts, can quickly and easily process and analyze streaming data.

#### **UDF**

Realtime Compute allows you to use user-defined functions (UDFs) that are similar to Apache Hive UDFs. We recommend that you use UDFs to implement your custom computational logic. UDFs are a supplement to Flink SQL that can be used for standard stream processing. Currently, Realtime Compute only supports Java UDFs.

#### **Resource**

Currently, Realtime Compute only supports Java UDFs. A JAR file uploaded by a user is defined as a resource.

#### **Data collection**

During a typical data collection process, data is collected from sources and ingested into a big data processing engine. The data collection process of Realtime Compute focuses on the phases where data is collected from the source and then transferred into a data bus.

#### **Data store**

Realtime Compute is a lightweight computing engine without built-in data stores. Data sources and sinks of Realtime Compute are based on external data stores. For example, you can use RDS to store result tables for Realtime Compute.

#### **Data development**

During the data development process, you edit Flink SQL statements to create a Realtime Compute job. Realtime Compute offers an online integrated development environment (IDE) where you can edit SQL statements and debug data before publishing a Realtime Compute job.

#### **Data administration**

The data administration page of the Realtime Compute platform allows for online management of jobs. Realtime Compute helps you easily and effectively manage stream processing jobs.

# **28.DataQ - Smart Tag Service**

# **28.1. What is DataQ - Smart Tag Service?**

With the rapid development of Internet and big data technologies in recent years, various data products have emerged. The development of big data applications has the following challenges:

- To cope with the rapid growth of data volumes, various types of distributed data computing and storage technologies are developed to solve many difficulties across diverse application scenarios. In a non-traditional IT architecture, only a single database is required to support data analysis reports for the entire enterprise. The way for integrating and managing various types of data, merging various business databases, and managing the distribution of multiple computing and storage resources has become a major challenge.
- Big data is used in various industries, such as digital advertising, Internet finance, e-commerce, and online security and risk control. A data application includes report analysis, behavior prediction, real-time monitoring, credit scoring, personalized recommendations, text mining, and spatiotemporal data. It integrates various big data technologies rather than only generating report statistics for enterprise operations.
- Currently, the target data users are not limited to professional data analysts and data warehouse engineers, but also include the business personnel who have limited technical knowledge. This requires a system to help them perform data exploration in an easy and costeffective way.

Therefore, if you want make good use of big data, you must consider the design of the enterprise IT infrastructure and enhance the comprehensive abilities of technical engineers. It is necessary to understand the characteristics of various types of distributed computing and storage resources. Design capable architectures for these resources for various application scenarios, such as data analysis and algorithm services is also required. The technical engineers also need to understand several different types of the data usage scenarios of business personnel and then help develop business-oriented data products.

Alibaba Cloud DataQ - Smart Tag Service provides a data IDE to accelerate the development and implementation of big data applications. This product helps developers integrate various big data products based on their business needs, which reduces most of the engineering workloads that are necessary for building big data applications. By using the product together with relevant industry application solutions, developers who are less experienced in development of big data applications can quickly build big data applications. This can help realize the true value of big data over a relatively short period of time.

DataQ - Smart Tag Service can help data developers to build models based on data tables. This helps extract the business data and convert the data into objects that can be understood by business personnel to accelerate application development. For example, doctors can understand patients, doctors, diseases, medical records, and other real objects, rather than multiple tables of unrelated facts and figures, such as a user table. DataQ - Smart Tag Service tags allows you to build business-oriented model and convert data into objects that can be understood in the medical industry. For example, if a patient is considered as an object, the object must be assigned with age, gender, blood type, pregnancy, and other tag information. Meanwhile, a link can be established between the patient and their past medical records. The object that has tags can be understood and analyzed by the doctor.

DataQ - Smart Tag Service helps you to build objects and provides actual content for applications to analyze. Meanwhile, application developers can intuitively understand the data objects and directly process, derive, and call the business-oriented objects and tags.

DataQ - Smart Tag Service provides the following benefits:

- Simplifies the integration with complex systems because application developers do not need to have a deep understanding of multiple underlying computing and storage resources.
- Helps the IT team to manage data usage by providing data service APIs, avoiding duplication and redundancy of resources.

The IT team can share tags that are frequently used in business scenarios. You can apply for using these shared tags. After obtaining authorization to use these tags, you can perform corresponding computations by calling APIs. You can also generate code that can be independently deployed by configuring parameters in the console. This helps provide an easy way to build the corresponding big data product.

## **28.2. Benefits**

#### **The next-generation and enterprise-level big data application platform**

DataQ - Smart Tag Service aims to accelerate business data-driven processes and provides logical abstract models (object-link-tag model) for data management. It also provides basic data application engines such as profile analysis, marketing engine, rule warning, recommendation engine, and visualization.

#### **Various application scenarios**

Analysis based on behaviors and other detailed data

The detailed data of various kinds of behaviors is analyzed in a free-style way, and the crossrelationships that are between dimensions exist in the analyzed content. Therefore, calculating such a diverse plethora of information in advance is a very difficult task.

Extracting features from semi-structured data

Flexible analysis also requires the integration with leading edge practices that include prediction, scoring, text feature extraction, and other algorithm-based technologies. This helps you to perform extensive and in-depth analyses. Algorithms that support preference calculation and text mining can be used to help perform an in-depth analysis and extract user features from the semi-structured data.

 $\bullet$  Interactive search and analysis

Analysis is often used to explore and exploit useful information derived from the data. You can adjust filtering conditions, dimension combinations, and drill-down aggregation until results are returned as expected. This process requires a quick response during querying.

#### **An open platform**

DataQ - Smart Tag Service not only provides UI interaction, but also provides a set of powerful APIs to integrate systems and reduce application development costs.

#### **A web-based software**

DataQ - Smart Tag Service can be deployed in both public network and internal network environments.

### **28.3. Architecture**

DataQ - Smart Tag Service includes the following features: tag statistics on the homepage, tag center, analysis APIs, tag factory, dashboards, and tag sync.

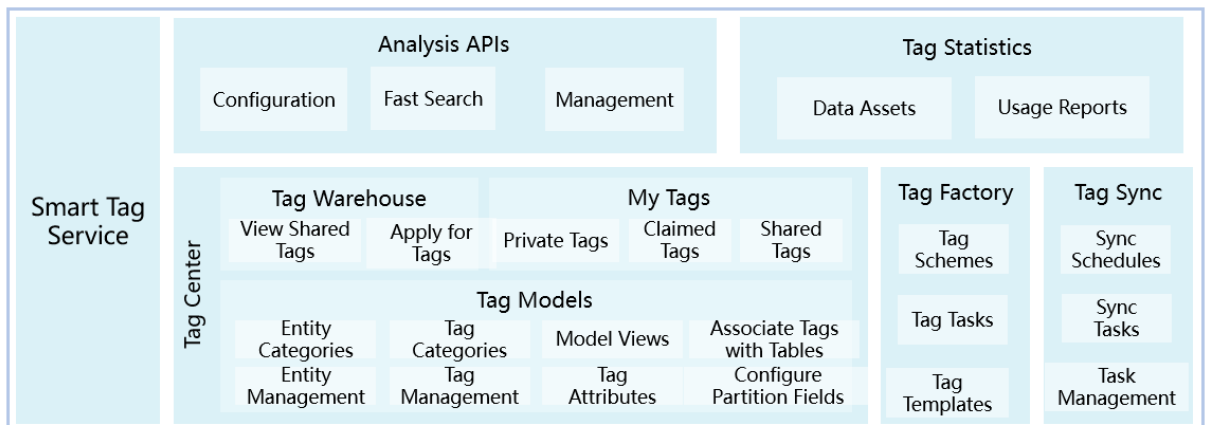

### **28.4. Features**

### **28.4.1. Tag center**

The tag center is cross-computing storage that supports logical and dynamic modeling based on physical models (object-link-tag model). It integrates with data services to provide data modeling and data management tools for big data application and development. The data model view of an enterprise can be presented through visual methods. It is easy for business personnel, developers, and database administrators to gain a deeper insight into enterprise data assets.

The tag center is used to build a logic model across computing and storage resources based on existing data tables. This allows you to manage, process, and query data at the tag model layer without interacting with underlying big data computing and storage resources. The tag center is more important when the data architecture is complex and the combination of multiple computing and storage resources is required.

The tag modeling method is widely used in precision marketing, personalized recommendation, user profiling, credit scoring, and other big data applications based on detailed data computing. A tag is the minimum unit of description for a user object and represents an abstract expression of a specific objective fact of an object. The abstract expression, such as attributes, behaviors, and interests, is a data modeling method from the business perspective. For example, attributes include gender (the tag value is male or female) and age (the tag value is the actual age). Behaviors include turnover, bookmarks, and location. Interests include preference for multiple keywords. A tag can be a column consisting of values, enumerated values, and multiple key values, or a fact table consisting of multiple fields (such as subjects, time, predicates, and objects). In terms of conceptual model, the tag system is a tag-based description methodology. This is built around multiple objects (such as buyer, seller, commodity, enterprise, and equipment) and the links between objects (such as transactions).

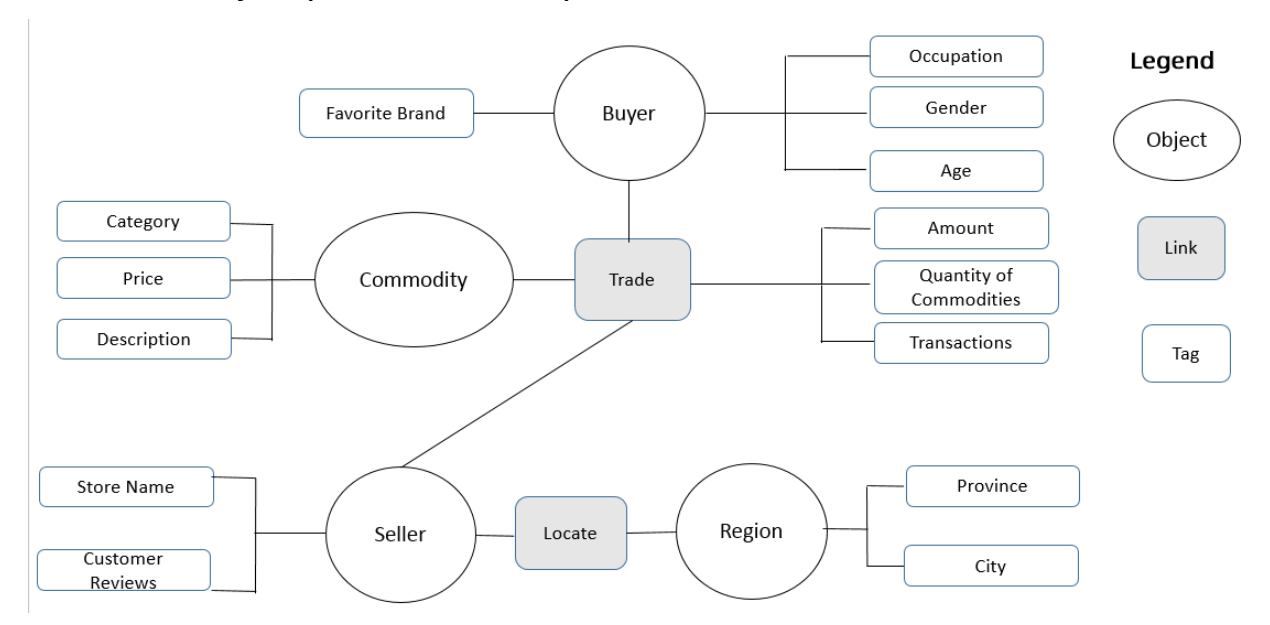

In traditional modeling, the concept and logic model are first designed according to business needs, and then the physical data tables are processed and sorted based on the logic model. In tag modeling, the logic model is directly built based on existing physical data or models. With the parsing of different data service agents, you can perform various computations on the model view without preprocessing a large amount of physical data.

Tags are created based on data of physical tables. In a cross-computing context, you may experience differences in query languages and performance between multiple computations. Therefore, tags created on logical requests may not be computed. In general, each tag you defined still needs to be associated with the corresponding physical table. However, in Smart Tag Service, you can define a computing logic of a query as a temporary tag in the corresponding data service. When a computing logic is related to cross-computing, it needs to be converted into data of physical tables to avoid errors.

#### **Tag models**

The tag model is network-based modeling of data distributed in different databases based on three elements of an OLT model: object, link, and tag.

An object is used to describe a real object such as device, personnel, and address, which corresponds to physical data tables (usually property tables). In this table, the primary key represents the object and other columns are tags (namely, the properties of the described object).

Links are relationships, events, and actions between objects. They correspond to physical tables, which are usually fact tables. For example, a deal, repair, and ride.

Compared with the metric-dimension system, this modeling method is more suitable for the description and expression of detailed data. Most of the detailed data is a fact table. The concept of links corresponding to the fact table is introduced in a better way to show a clear representation of the relationships between multiple objects. This concept is conducive to management and expression during analysis. On the business side, it is also closer to the conceptual model design and easier to understand.

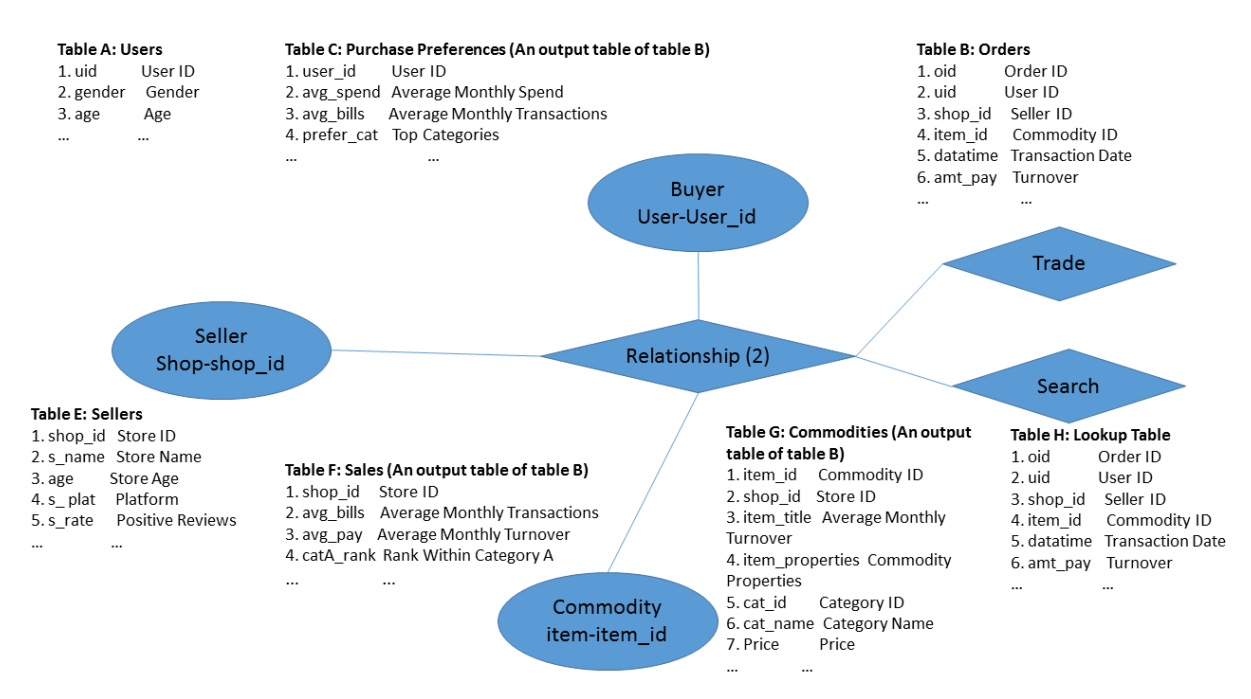

After modeling, you can convert the model in the preceding table to the logical relationships that are shown in the preceding figure. Transaction tables are mapped to the links, while the amount and time are the tags of the links. The user tables and commodity tables are mapped to buyer and commodity respectively, while gender and age are the tags of the buyer. This modeling method is ideal for scenarios where an analysis is performed based on detailed behaviors and relational data.

The Tag Center page consists of seven modules: tag warehouse, my tags, tag models, overview chart, model views, schemas, and data import.

Object-link model management is the main function of tag center to configure the logic model. It can read metadata from different database sources and integrate the metadata as an object or link. Multiple tables describing the same object (primary key) can be accumulated into a large wide table at the logic layer. The composite primary key tables can be considered as links during creation and used to associate multiple objects. Other descriptive fields are defined as tags as required.

#### **My tags**

On the My Tags page, it displays private tags, claimed tags, and shared tags.

As a department member, you can view, search, modify, and share private tags. You can also perform fast search, share multiple tags, revoke tag sharing, and detach private tags on the Private Tags tab page.

#### **Tag warehouse**

Tag warehouse stores shared tags. You can view and apply for shared tags in tag warehouse.

The tag warehouse has the following functions:

- View shared tags: You can view shared tags by workspace, filter tags by tag category, and search for shared tags by keywords.
- Apply for tags: select the required tags and apply for permissions to use the tags. You can apply for multiple tags at a time, and check the application status in the approval process.

#### **The overview chart and model views**

On the Overview page, you can view all objects, the relationships, and attributes between these objects, and tags attached to objects in a two-dimensional graphical manner. You can view and analyze the entire tag model through the overview chart.

When the number of business models is large, the relationships between business models are difficult to be analyzed in the overview chart. On the Model View page, you can drag and drop an object or a link from the search entities to create an intuitive model view. This model view is a sub chart of the overview chart and allows you to quickly find the required data in a complex model.

#### **Schemas**

Schema management supports communications between multiple computing and storage resources to obtain metadata.

Currently, DataQ - Smart Tag Service allows you to manage the following computing and storage resources.

- ApsaraDB for RDS
- MaxCompute
- AnalyticDB
- Table Store
- DataHub
- Realtime Compute

#### **Data import**

Currently, the tag center supports uploading files of the following types: TXT and CSV. You can import tasks into schemas (only MaxCompute schema is currently supported) to create tags.

## **28.4.2. Tag factory (DataQ - Smart Tag Service Advanced Edition)**

The tag factory module provides the processing of business tags, including the processing of tag schemes and tag tasks.

On the Tag Schemes page, you can create tag schemes by configuring TQL and algorithms. On the Tag Tasks page, you can run the tag tasks that are generated by the configured tag schemes.

The tag factory is applicable to scenarios involving flexibly generated new tags and human resources of data processing that are insufficient. This reduces the requirements for developing derived tags and allows business personnel who have the ability of configuring simple TQL statements to configure derived tags as expected.

Based on existing tags, tag construction is used to carry out feature engineering of derived classes for common tags, or to extract structured tags from unstructured text data.

Feature engineering is an assistant tool to develop derived methods for existing tags. For example, when analyzing an individual's consumption behaviors, more information will be calculated based on the original transaction details of the individual. This information includes the monthly average consumption amount, category preferences, and purchase frequency. Alternatively, the combination of conditions that are used frequently in the market will be configured as tags for extra convenience, such as consumer groups with a high consumption in baby products. Feature engineering helps you to generate multiple tags at a time. This reduces redundant expressions when you use tags in application modules. In terms of resource utilization, configuring these frequently-used conditions as tags can reduce the pressure on online computing and save costs.

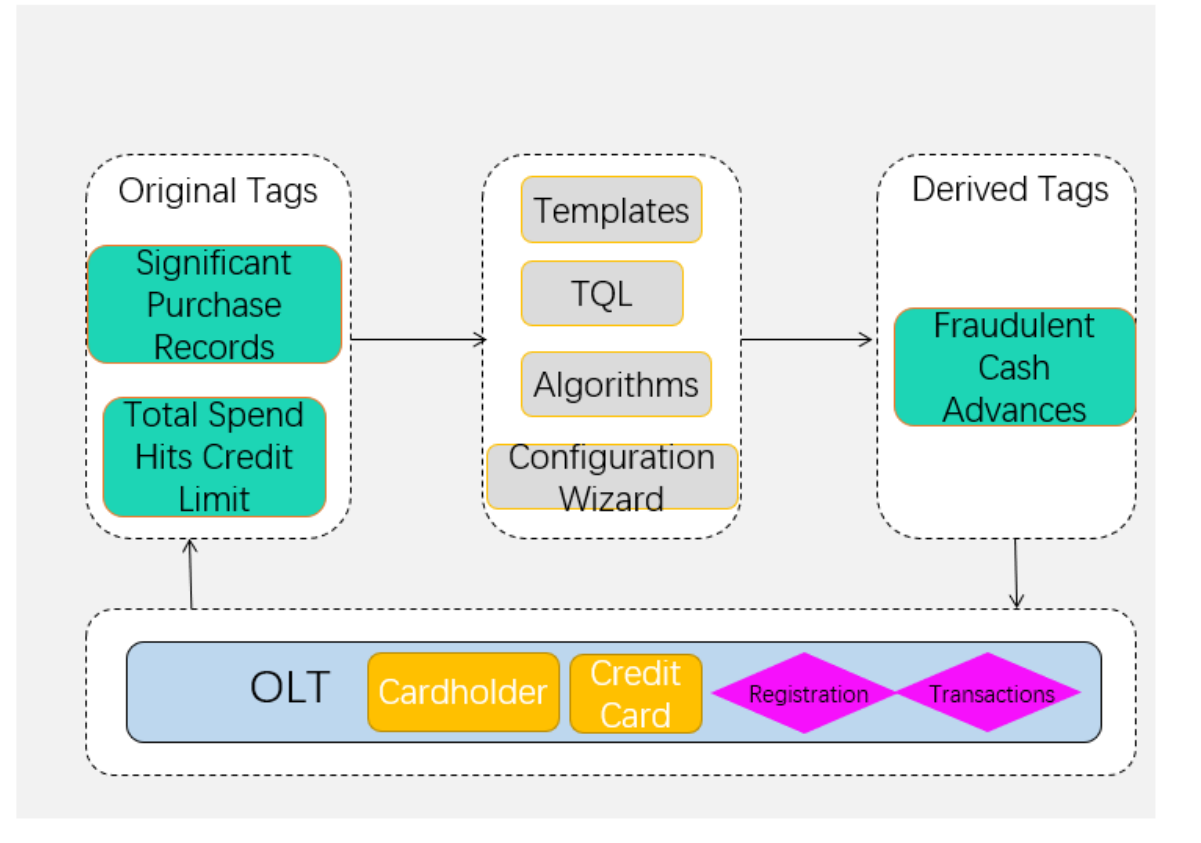

The workflow of the tag factory is shown in the following figure.

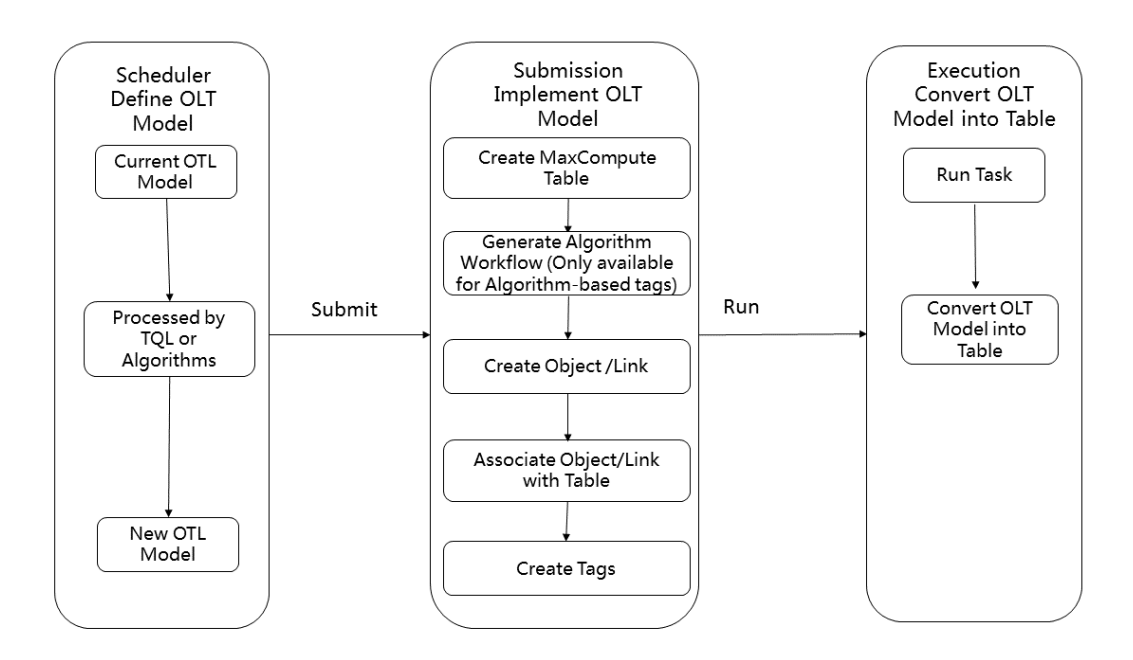

#### **Tag schemes**

A tag scheme is used to define the logic of derived tags, including the type, tag configuration, scheduling configuration, and parameter configuration of the tag scheme.

When creating derived tags, you must define the tag generation logic, the algorithms based on existing tags, the result fields corresponding to the new tags, and tag objects to be associated. If the result is a MaxCompute partitioned table, you must also configure which output field is used as the partitioning field.

The task includes the following two scheduling types: one-time schedule and recurring schedule. The tag generation logic supports TQL statements, common functions, and logical expressions.

#### **Tag tasks**

After the tag scheme is configured, you need to run it to generate a derived tag. On the Tag Tasks page, you can manage the tasks generated by task schemes and schedule these tasks. You can run a tag scheme after it is modified and submitted.

A task will be generated each time when you click Start to run a tag scheme. You can set execution parameters for a recurring task. After the task starts scheduling, you can view the task instances, running status, and logs for each scheduled task.

### **28.4.3. Tag statistic (DataQ - Smart Tag Service**

### **Advanced Edition)**

As the middle layer for business-based data, tags will accumulate a large number of physical tables associated with tags and collect lots of logs. Tag statistic provides the capabilities of exploring and metering these tables and logs.

Tag statistic also provides the statistics of the following smart data assets:

The links and total number of tags that are created in the object-link model on the platform.

- The number of analysis APIs configured and the number of times these APIs are called.
- The top tags and objects that are calculated by frequently used tags and their values.
- The derived tags that are mined by analyzing the tag query expressions.

### **28.4.4. Analysis APIs**

The APIs are exported for special calls by various applications through the TQL capability provided by Analysis APIs. This is based on the behavior track and tag construction of relationships between objects and links, and is designed to help achieve rapid application development.

On the Analysis API page, you can create, view, debug APIs, and manage the API categories. API factory is a business function module built on a tag-based view. You can use tags as dimensions to perform unified computations for data across multiple computing resources by configuring APIs or calling API operations.

The combination of API factory and logic modeling reduces the workload and offers high scalability. Especially when the big data environment needs to consolidate data from multiple systems, it is difficult to design a single plan to meet all the data requirements. This dynamic logical modeling method has high scalability.

From the perspective of applications, the tag model allows you to calculate and query detailed data in the intuitive tag system without using the complex data structure. This also helps you to optimize the process of data development and application development.

Analysis APIs provides analysis query (fast search) and data service APIs.

Analysis query (fast search)

Automatically synchronizes data across multiple data sources from tags to tables or indexes of AnalyticDB or relational databases. You can debug the analysis APIs on the Fast Search page. The entire analysis API is expressed by querying the TQL created on the tag model layer. Attributes related to the same object you are querying can be considered as a wide table, but actually the data may be distributed across multiple physical tables.

The API factory allows you to debug analytic statements and encapsulate the data analysis APIs. The query expressions of analysis APIs are built on an object-link model.

By debugging the API, you can view query results, runtime errors, time spent parsing syntax for each step, and parsed SQL statements.

Data service APIs

You can directly generate APIs for analysis query. Application developers can analyze and query data through APIs. You can also manage the API categories, debug APIs, and publish APIs in the analysis API module.

The Analysis API page consists of three modules: API factory, API list, and fast search.

API factory

The API Factory page allows you to query tags of business objects, shared tags, and object-link models using TQL. You can also view the list of query results in JSON format. By debugging the API on the API Factory page, you can check each process of TQL and its time performance.

APIs

The APIs page allows you to query and analyze the generated APIs and configure parameters for analysis and query. It also allows you to manage APIs, view details, and test APIs. If you have deployed API Service Bus, it allows you to publish APIs to API store by one click.

Fast search

The Fast Search page allows you to set filtering conditions and parameters to generate charts and data. You can also generate APIs based on the data of fast search and view the results on the APIs page.

# **28.4.5. Dashboards (DataQ - Smart Tag Service Advanced Edition)**

The Dashboards page provides an intuitive data view and analysis reports for business personnel by displaying the tag query results. After a report is generated, it can be published to authorized users for viewing. This provides an easy way for authorized users to view and share data analysis reports.

The Dashboards page consists of three modules: datasets, report configurations, and report permissions.

Datasets

Choose **Dashboards > Datasets** to open the corresponding page. You can view, test, unpublish, and delete the existing datasets.

• Report configurations

Choose **Dashboards > Report Configurations** to open the corresponding page, you can not only create a group and report but also edit or unpublish an existing report.

- $\circ$  When a report is saved but not published, move the pointer over the report and the Edit button appears. You can click Edit to open the editing page and modify the report.
- $\circ$  When a report has been published, move the pointer over the report and the View button appears. You can click View to open the report, and click **Modify** to unpublish the report and modify it offline.
- Report permissions

On the Role Management tab page, you can create roles for users and set different role permissions. On the User Authorization tab page, you can modify the user roles.

### **28.4.6. Tag sync**

Tag sync is one of the most important functions of processing cross-computing data flow for DataQ - Smart Tag Service. When data is required by the corresponding data service, the tag center can collect the data distributed across multiple storage systems. The data is then subscribed to the location where the data service needs to compute.

In scenarios that require quick response during synchronization, you need to first subscribe to the API factory.

Tag sync includes sync schedules, sync tasks, and task O&M.

• Sync schedules

When you plan to synchronize data from a source schema to a target schema, you need to select a scheduling mode.

• Sync tasks

After a sync schedule is started, a sync task is generated. You can view the task status, scheduling mode, and operations.

Task O&M

Select a sync schedule, and you can view the detailed logs of the sync schedules instance based on the scheduling mode.

# **28.5. Scenarios**

### **28.5.1. Overview**

DataQ - Smart Tag Service is applicable to the following scenarios:

- The total amount of structured data is greater than 200 GB.
- Multiple business systems or small data warehouses need to be integrated.
- The analysis scenario is based on a single object (such as a person, equipment, and vehicle).
- Number of data dimensions (such as derived dimensions) is greater than 10.
- Business personnel want to analyze data by themselves rather than just viewing reports.

### **28.5.2. Analysis APIs**

Integrates user favorites, turnover, clicks, registering information, locations, derived tags, and other data to perform a comprehensive analysis of the correlations between various user behaviors. This allows you to design more effective cross-selling, marketing content, target groups, and other strategies.

### **28.5.3. Device records analysis**

DataQ collects all device data throughout the lifecycle of a device, including purchase, maintenance, servicing, scrapping, and technical transformation. This data helps analyze device assets and study the effects of various types of external data on device conditions. This improves the efficiency of device assets management.

### **28.5.4. Geographic analysis**

As this service integrates geographical information, you do not need to first calculate the distributions for each geographic grid. You can apply a variety of filters and perform summary analysis with the detailed points of interest (POI) data. This increases the flexibility of spatiotemporal data analysis.

## **28.6. Limits**

None

### **28.7. Terms**

#### **Object**

Objects are the subjects of analysis and the abstractions of physical things in the real world, such as citizens, trains, hotels, Internet cafes, and cases involving security scenarios.

#### **Link**

Links are the relationships between two or more objects. For example, in a security scenario, citizens have many activities, such as travel (by train), hotel check-in, and Internet access in an Internet cafe. Links are the relationships between these citizens, activities, and the criminal case.

#### **Tag**

Tags are attached to an object or a link.

- The basic tags of a citizen such as name, age, and nationality belong to the citizen object.
- The travel time, departure station, and destination of a train are the tags that are attached to the link of a citizen's travel.
- The check-in time and the length of stay in a hotel are the tags that are attached to the accommodation link between the hotel and citizens.

#### **TQL**

Tag Query Language (TQL) is a query language supported by Analysis API. The query syntax is based on an object-link-tag (OLT) model. TQL syntax is similar to SQL syntax, which supports SELECT statements. However, TQL does not support UPDATE, INSERT, or DELETE statements.

#### **JQL**

JSON Query Language (JQL) is a query language supported by Analysis API. The syntax is in JSON format and based on an object-link-tag (OLT) model. The JQL syntax has the same semantics as the TQL syntax.

# **29.E-MapReduce (EMR) 29.1. What is EMR?**

Elastic- MapReduce (EMR) is a managed cluster platform that simplifies running big data frameworks, such as Hadoop, Spark, Kafka, and Storm. EMR provides you with one-stop big data processing and analysis services to manage clusters, jobs, and data.

EMR is a service that is based on ECS and uses open-source Apache Hadoop and Spark to process and analyze vast amounts of data. You can use components in the Hadoop and Spark ecosystems, such as Apache Hive, Apache Pig, and HBase to process and analyze data. You can also use EMR to import and export data from Alibaba Cloud data stores and databases, such as OSS and ApsaraDB for RDS.

## **29.2. Architecture**

EMR [architecture](#page-378-0) shows the architecture of EMR.

<span id="page-378-0"></span>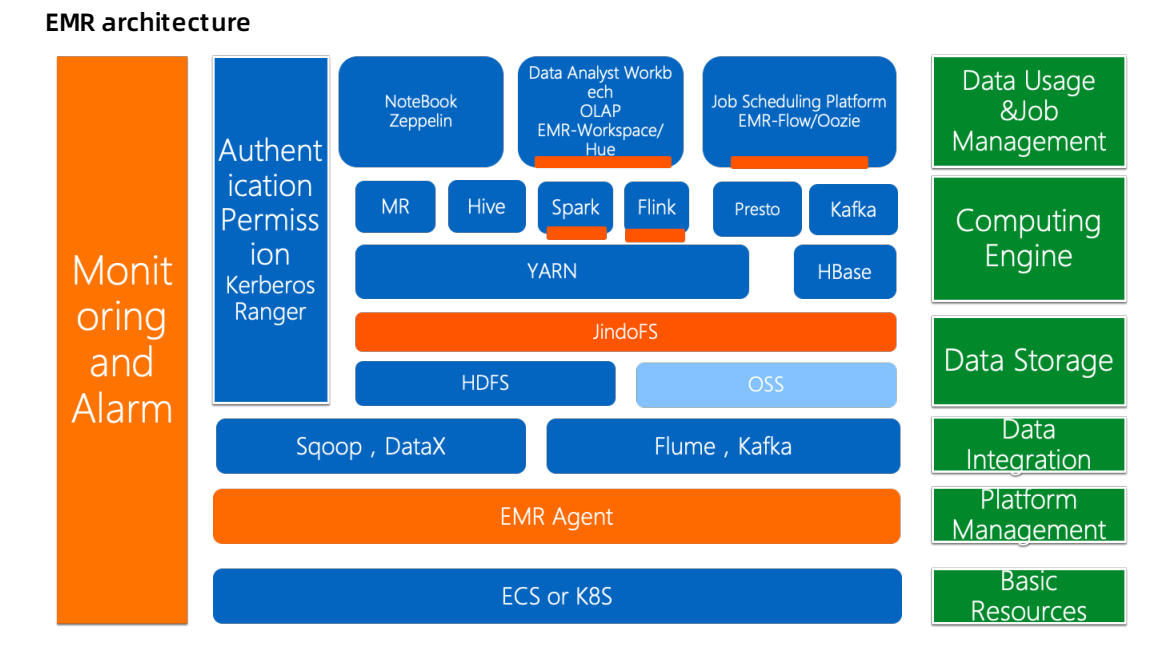

Dependent on the Hadoop ecosystem, EMR clusters are created based on Alibaba Cloud ECS instances. Clusters work seamlessly with cloud services, such as OSS and ApsaraDB for RDS to exchange data. This facilitates data transit and sharing between services to meet specific business requirements. EMR provides diverse API operations for you to perform actions on clusters, jobs, and execution plans.

For more information about components in the Hadoop ecosystem, see Terms of Product Introduction .

# **29.3. Benefits**

Compared with user-created clusters, EMR provides you with easy and well-organized methods to manage your clusters. EMR also offers the following benefits:

Deep integration

EMR works seamlessly with other Alibaba Cloud services, such as Object Storage Service (OSS), Message Service (MNS), Apsara for RDS, and MaxCompute. This allows data of these services to be used as the input or output of the Hadoop or Spark services of EMR.

• Security

With Resource Access Management (RAM), RAM user accounts are authorized to access different EMR resources.

### **29.4. Features**

EMR provides the following features:

Supports a variety of jobs, such as Spark, Hadoop, Hive, Pig, Sqoop, Spark SQL, and Shell. You can use these jobs to meet specific requirements, such as log analysis, data warehousing, business intelligence, machine learning, and scientific simulation.

After selecting a job type, you can specify the required commands and actions to follow after a job failure. You can also copy, modify, and delete a job.

Supports creating flexible execution plans.

An execution plan includes a set of jobs. You can run an execution plan on an existing cluster or create a temporary cluster to run an execution plan. With scheduling policies, you can run a job at one time or on a regular basis. The major benefit of an execution plan is that you can use as many resources as possible to maximize resource utilization. A flexible execution plan has the following benefits:

- $\circ$  An execution plan can include different types of jobs in any combination. These types of jobs include Hadoop, Spark, Hive, and Pig.
- $\circ$  You can manually run an execution plan or create a schedule to periodically run an execution plan.
- Provides an interactive workbench

The interactive workbench allows you to write and run Spark, Spark SQL, and Hive SQL tasks in the EMR console. After a task is complete, you can view the results in the workbench. You can use the workbench to process different types of tasks, such as short-term, real-time resultsoriented, and debugging tasks. We recommend that you use jobs and execution plans to process long-term scheduled tasks.

• Supports alerts.

You can associate execution plans with alert groups by using EMR. After you configure the Alert Notification setting on the Execution Plan page, contacts included in the specified alert contact group will receive SMS alerts after each execution plan is complete. An SMS message includes the name of an execution plan, cluster name, duration, status of a job, number of successful tasks, and number of failed tasks.

## **29.5. Scenarios**

**Batch data processing**

You can replicate a large number of logs from application servers, such as games, web applications, and mobile apps to EMR nodes. Then, you can use mainstream compute frameworks, such as Hive, Spark, and Presto to quickly retrieve data and obtain forecasts with tools such as Hue. You can also use tools such as Sqoop to retrieve data from multiple distributed RDS instances or other data stores. After analyzing data that is retrieved you can replicate refined data to RDS instances as the data source for data visualization services.

#### Batch data processing

Offline data processing **Call Hans** oss oss Soork A opes  $\mathbb{Z}$ ECS iooo MongoDB Web App Redis E-MapReduce

#### **Streaming data processing**

With Spark Streaming and Storm jobs, you can use and process real-time data from data streams, such as Log Service, Message Queue (ONS), Message Service (MNS), and Apache Kafka.

EMR processes streaming data in a fault-tolerant manner. After data processing is complete, EMR writes results to Object Storage Service (OSS) or HDFS.

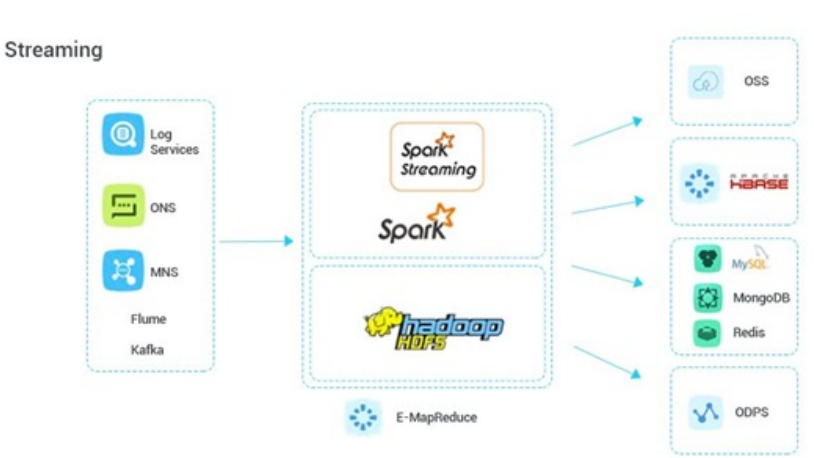

#### Streaming data processing

**Massive cloud data processing**

EMR analyzes petabytes of structured, semi-structured, and unstructured data created by your Web and mobile apps. This allows Web applications or data visualization services to visualize data in real time based on analytic results from EMR.

Massive cloud data processing

Massive Data online service

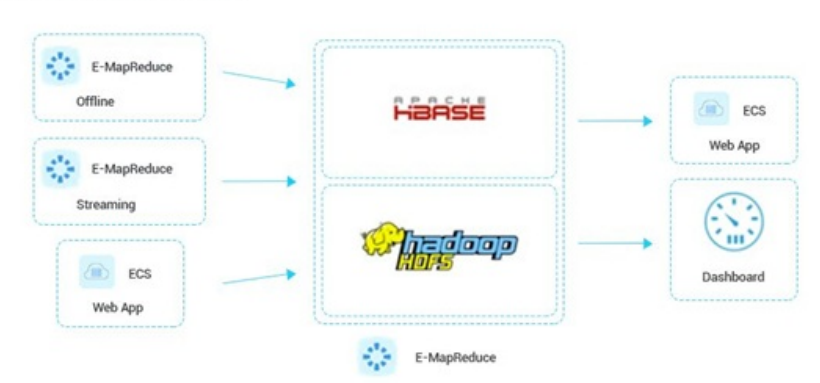

# **29.6. Limits**

None.

### **29.7. Terms**

#### **job**

Similar to MaxCompute or Hadoop jobs, an E-MapReduce (EMR) job is the basic unit to process and analyze big data.

#### **Hadoop**

YARN

EMR uses YARN to manage cluster resources and schedule jobs.

• HDFS

Hadoop Distributed File System (HDFS) is a distributed file system for data storage.

#### **Hive**

Hive is a Hadoop-based open-source data warehouse software that provides an SQL-like interface for data processing and analysis. Hive uses tables to store and manage data.

#### **Spark**

Spark is a memory-based distributed computing framework that supports batch and real-time computing, SQL statements, and machine learning.

#### **Hue**

Hue is an open-source user interface for visualizing data. Hue supports multiple components, such as Hadoop, Hive, Oozie, and HBase.

#### **Oozie**

Oozie is a job scheduler that supports workflow orchestration by building a directed acyclic graph (DAG). Oozie supports multiple types of jobs.

#### **Presto**

Presto is a distributed SQL query engine for retrieving large datasets from one or more data sources.

#### **Zeppelin**

Zeppelin is a Web-based notebook that enables interactive data analytics and collaborative documents with SQL and Scala.

#### **ZooKeeper**

ZooKeeper is an open-source and distributed service for coordinating applications. ZooKeeper is a close clone of Google Chubby and an important component of Hadoop and HBase. ZooKeeper is a centralized service that provides consistent services for distributed applications. These services include configuration maintenance, naming, distributed synchronization, and group services.

#### **Sqoop**

Sqoop is a tool designed for migrating data between HDFS and relational databases.

#### **Kafka**

Kafka is a high-throughput messaging system with a variety of features, such as high-throughput, scalability, high reliability, and high performance. Example applications of Kafka include real-time compute, log processing, and data aggregation.

#### **HBase**

HBase is an open-source, distributed, and column-oriented data store. HBase is a component of the Apache Hadoop project. Different from typical relational databases, HBase is a data store that is designed to store unstructured data. HBase is a column-oriented rather than row-oriented data store.

#### **Phoenix**

Phoenix provides SQL-like statements that allow you to perform data analysis on HBase data.

#### **MetaService**

With MetaService, you can access Alibaba Cloud resources in EMR clusters without using an AccessKey pair.

#### **Metastore**

Metastore is the central repository of Hive metadata. You can use a metastore to organize, store, and manage data by using data schema.

#### **Kerberos authentication**

Kerberos is a third-party authentication protocol that is designed for TCP/IP networks. Kerberos uses symmetric cryptography based on the data encryption standard (DES).

# **30.Quick BI 30.1. What is Quick BI?**

Quick BI is a flexible and lightweight self-service BI platform based on cloud computing.

Quick BI supports various data sources, such as MaxCompute (formerly known as ODPS) and AnalyticDB for PostgreSQL. Quick BI can connect to user-created MySQL databases that are hosted on ECS. It can also connect to data sources in VPC networks. Quick BI provides real-time online analysis for a large amount of data. It significantly reduces data retrieval costs and is easy to use with the support of intelligent data modeling tools. Drag-and-drop operations and various visual charts allow you to create reports and use pivot charts and tables, downloads, data exploration, and BI portals to easily analyze data.

Quick BI enables everyone to be both a data viewer and a data analyst to achieve data-based operation of enterprises.

### **30.2. Benefits**

Benefits of Quick BI can be summarized as follows:

#### **High compatibility**

Supports various data sources, such as MaxCompute and AnalyticDB for PostgreSQL.

#### **Fast response**

Responds in seconds to hundreds of millions of data queries.

#### **Powerful capabilities**

Allows users to easily create complex reports by using workbooks.

#### **User-friendliness**

Provides various data visualization functions and automatically identifies data properties to generate the most appropriate charts for users.

## **30.3. Architecture**

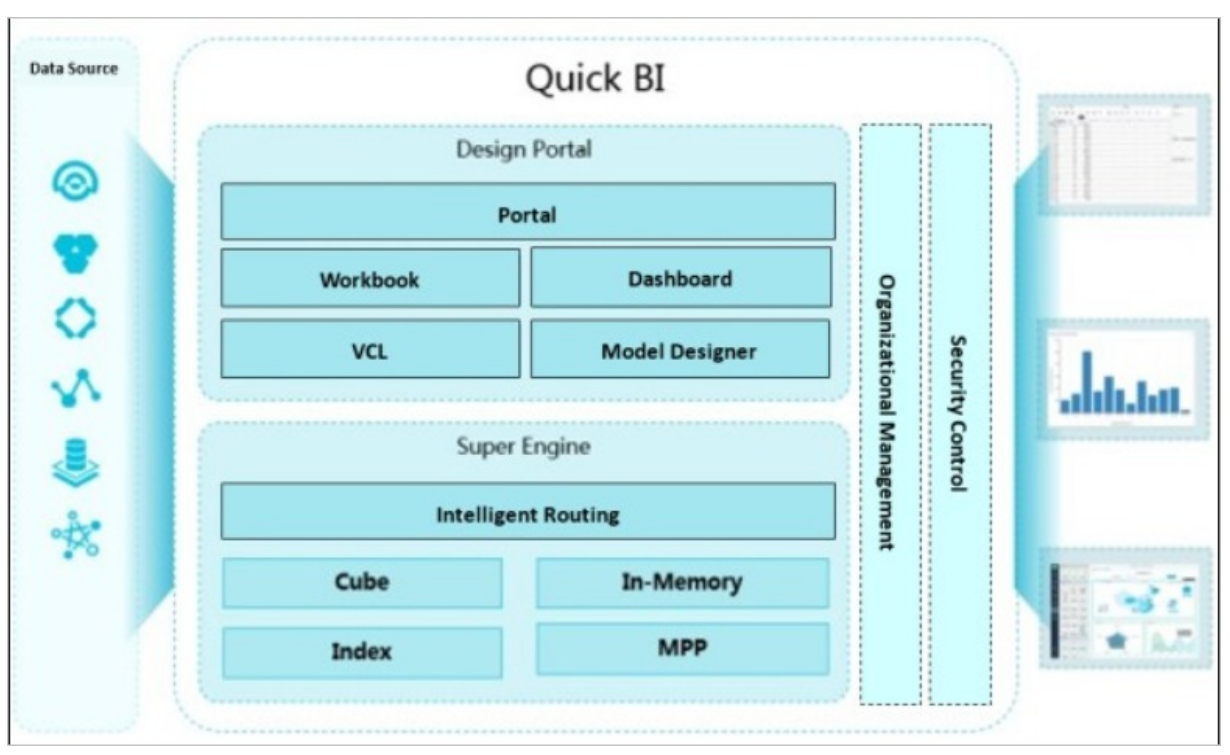

The following figure shows the architecture of Quick BI.

Modules and features of Quick BI:

**Data connection module**

Connects to various data sources, such as MaxCompute and AnalyticDB for PostgreSQL. This module provides APIs to query metadata or data from data sources.

**Data pre-processing module**

Provides lightweight ETL processing for data sources. Currently, Quick BI supports custom SQL of MaxCompute. Quick BI will support data pre-processing for more data sources in the future.

**Data modeling**

Takes charge of OLAP modeling of data sources and transforms data sources into multidimensional analysis models. It supports standard semantics such as dimensions (such as Date type dimensions and Geo type dimensions), measures, and galaxy schemas. It also supports calculated fields, and allows you to process dimensions and measures by using SQL syntax for existing data sources.

**Workbooks and classic workbooks**

Provides workbook functions. This module enables data analysis, such as row and column filtering, standard and advanced filtering, subtotal and total calculation, and conditional formatting. It also supports data export, text processing, sheet processing, and other operations.

**Dashboards**

Assembles visual charts into dashboards. The various types of charts supported by dashboards include line chart, pie chart, vertical bar chart, funnel chart, hierarchy chart, bubble map, colored map, Kanban, and others. Moreover, it supports inter-chart field dependency and five basic widgets including filter bar, tab, iFrame, picture, and text box.

**BI portals**

Allows you to display internal content and external content. Internal content includes dashboards, workbooks, forms, and downloads. External content refers to the content of external link pages.

**Query engine**

Queries data that is stored in data sources.

**Permission management in organizations**

Sets permissions based on organizations, workspaces, and workspace-specific user roles. Quick BI allows you to grant different permissions for a same report to your members as needed.

**Row-level permission management**

Controls row-level permissions of data. Employees can only view part of a comprehensive report based on the permissions they are granted.

**Share and publish**

Shares workbooks, classic workbooks, dashboards, and BI portals with other organization members. You can also publish dashboards to the Internet to share with the public.

### **30.4. Features**

Quick BI provides the following features:

#### **Seamless integration with cloud databases**

Supports various Alibaba Cloud data sources, such as MaxCompute and AnalyticDB for PostgreSQL.

#### **Charts**

Provides diverse options for data visualization. To meet data presentation needs in different scenarios, Quick BI supports various built-in visual charts, such as vertical bar charts, line charts, pie charts, radar charts, and scatter charts. Quick BI automatically identifies data properties and intelligently recommends appropriate visualization solutions.

#### **Analysis**

Enables multi-dimensional data analysis. Quick BI is a web-based data analysis system that provides simple data import methods. It supports drag-and-drop operations in workbooks and supports real-time analysis. You can use Quick BI to analyze data from different perspectives without repetitive modeling.

#### **Quick building of data portals**

Provides drag-and-drop operations, powerful data modeling capabilities, and multiple visual charts to help you build BI portals in a short time.

#### **Real-time analysis**

Supports online analysis for a large amount of data without the need of pre-processing, significantly improving the efficiency of data analysis.

#### **Data permissions**

Supports member management and row-level data permission control. This enables users of different roles to view different reports and to view different data of the same report.

### **30.5. Scenarios**

### **30.5.1. Instant data analysis and effective decision-**

### **making**

Business goals:

A convenient method to retrieve data

Quick BI eliminates the reliance on IT professionals to write SQL statements for multidimensional data analysis.

• An easier report making process

Quick BI simplifies and shortens the process of delivering updates and new code to an analytics system.

A reduction of human resource costs

Quick BI provides an easy-to-use user interface and reduces your maintenance costs.

Recommended combination: relational database and Quick BI

Instant data analysis and effective decision-making

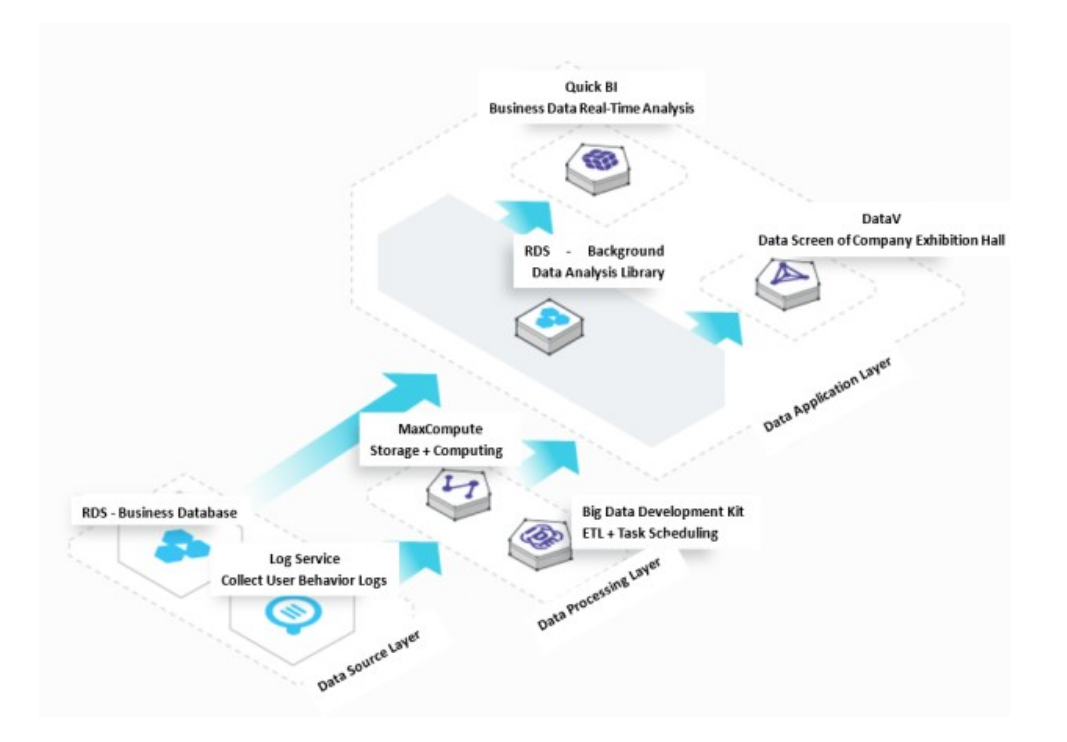

### **30.5.2. Integration with existing systems**

Business goals:

• Easy adoption

Quick BI is a user-friendly and easy-to-use service for users from different backgrounds, which satisfies data analysis needs of personnel in various departments.

High efficiency for data visualization

Integration with existing systems allows for quick data analysis and improves the efficiency of viewing data.

Unified management platform

You can access and manage data by using a unified platform instead of multiple systems.

Recommended combination: relational database and Quick BI

Integration with existing systems

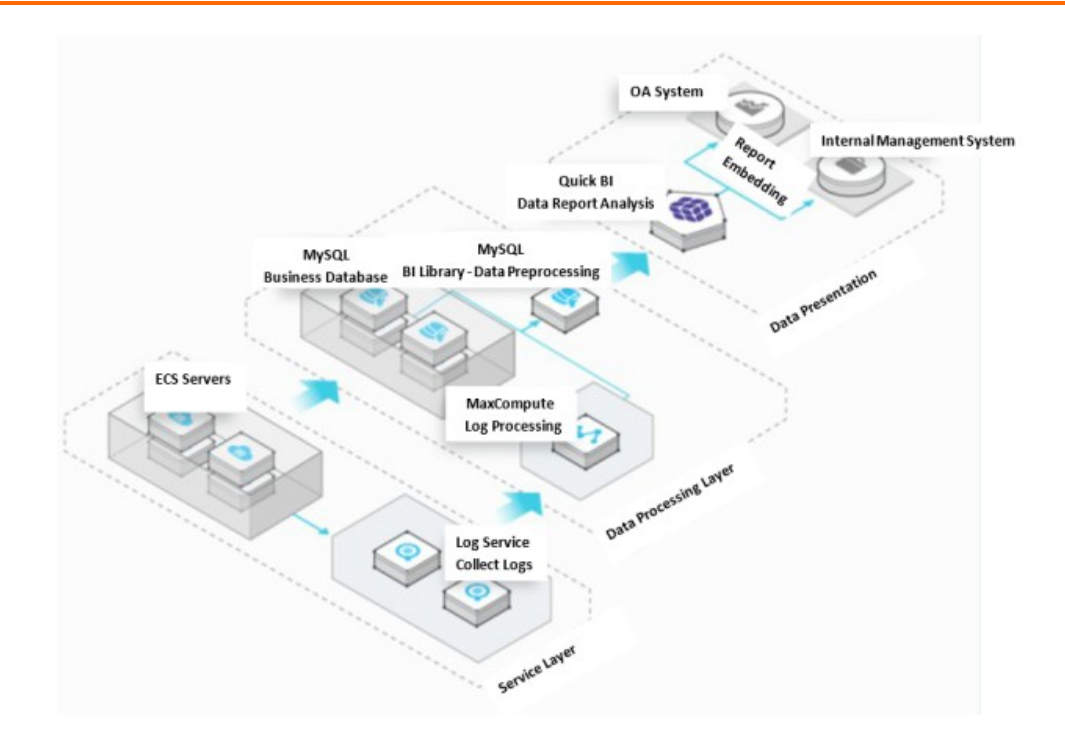

### **30.5.3. Permission control of transaction data**

Business goals:

Row-level permission control

You can easily create a comprehensive report for all members, but one member can only view data related to their marketplace.

Dynamic business requirements

Quick BI responds quickly to a large number of changes in statistical indicators as business grows.

Consistent computing performance across multiple data sources

Quick BI provides powerful cloud infrastructure and data analysis platforms, and enables data analysis across data sources without compromising performance.

Recommended combination: Log Service, relational database, Quick BI, and MaxCompute

Permission control of transaction data

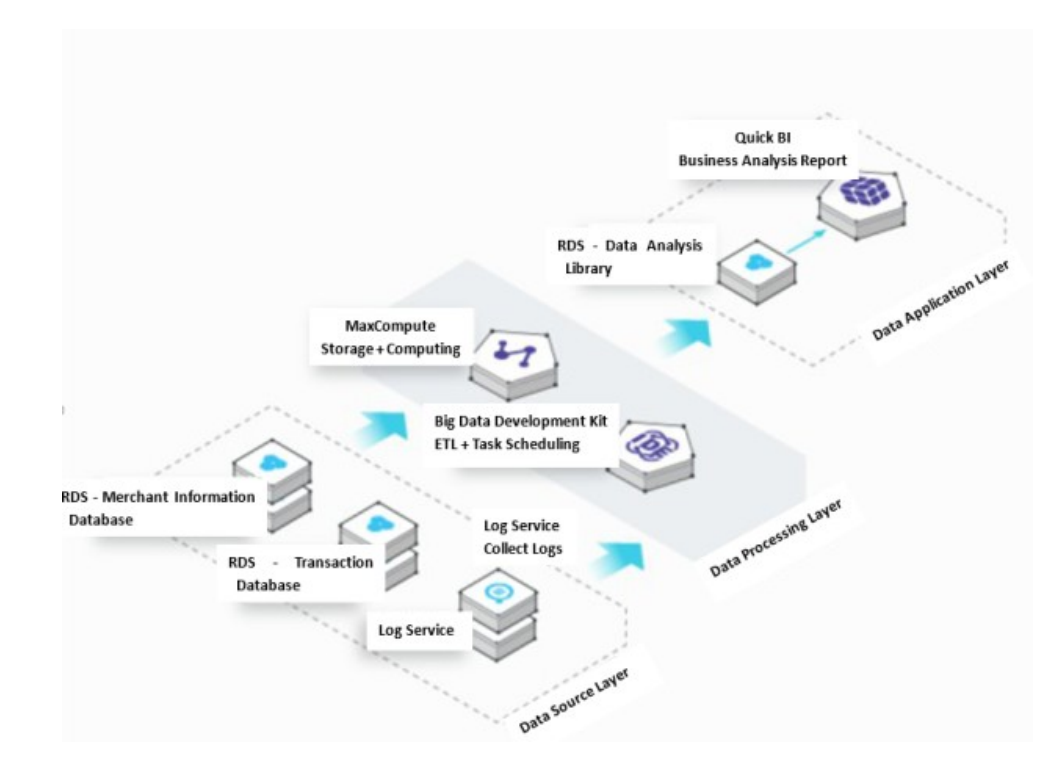

# **30.6. Limits**

None.

### **30.7. Terms**

This topic describes the commonly used terms and concepts in Quick BI.

#### **data source**

When you use Quick BI for data analysis, you must first specify the data source of your raw data. A data source is where data is stored. You can add data sources by using either of the following methods:

- Add data sources from cloud databases
- Add data sources from user-created databases

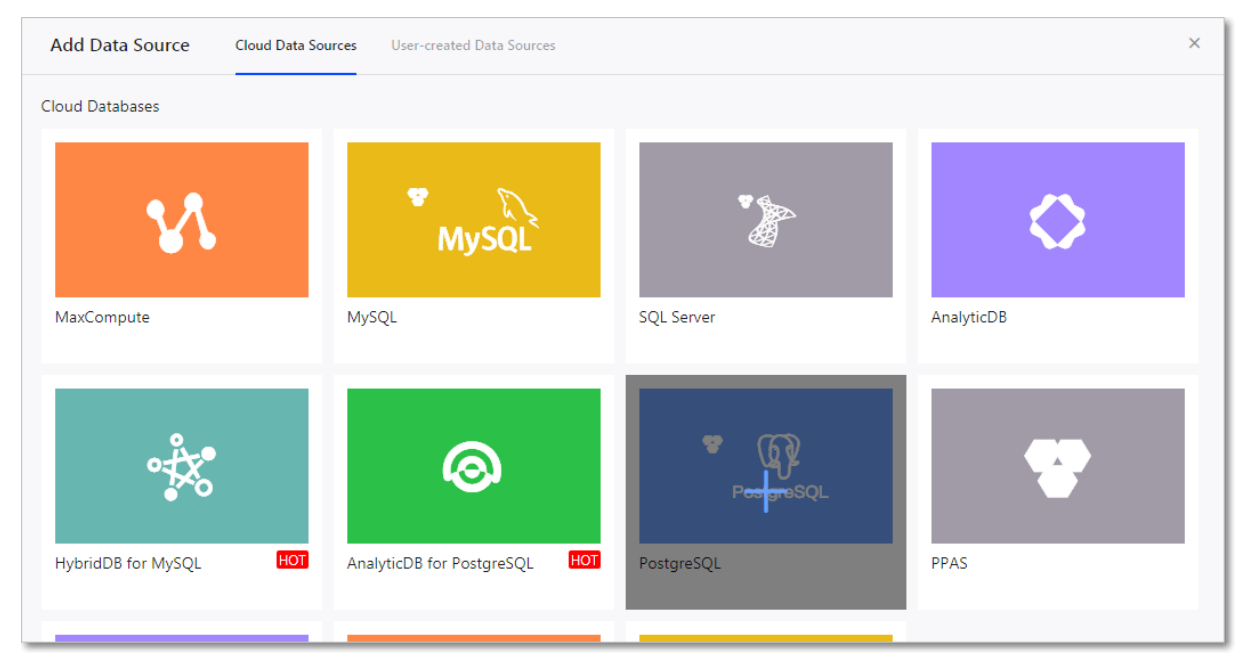

#### **dataset**

You can use tables in data sources to create datasets. You can edit, move, or delete a dataset from the dataset list.

#### **dashboard**

Dashboards employ a flexible tile layout to allow you to create interactive reports. Moreover, dashboards support data filtering and data query functions, and adopt multiple charts to display data.

You can drag and drop fields or double-click them to add the data of the fields to charts in dashboards and view the data more clearly. Dashboards provide a user-friendly and efficient experience when you perform data analysis tasks.

#### **workbook**

Workbooks display analyzed and processed data in a dataset. You can use workbooks in both personal and group workspaces. To analyze data in a workbook, you can select the dataset where the data is located and perform required operations.

#### **BI portal**

A BI portal is a set of dashboards organized in the form of menus. You can build data analysis systems by using BI portals, such as a business analysis system. A BI portal references analyzed data from Quick BI and supports external links.

# **31.Graph Analytics**

# **31.1. What is Graph Analytics?**

Graph Analytics is a visual analysis platform for relationship networks. Graph Analytics is widely used in Alibaba Group and Ant Financial for risk control including anti-fraud, anti-theft, and antimoney laundering solutions. Graph Analytics provides solutions for multiple industries, including public security protection, taxation, customs, banking, insurance, and the Internet.

Graph Analytics is designed to facilitate multi-source data integration, computing applications, visual analytics, and intelligent businesses. Based on relationship networks, Graph Analytics can visualize the properties of objects and reveal the relationship among objects.

Graph Analytics provides features including relationship networks, search networks, intelligent networks, information cubes, intelligent judgement, collaboration and sharing, and dynamic modeling. It visualizes data and integrates machine computing capabilities with human cognition. This allows you to gain insight into massive data and obtain information and knowledge directly and efficiently.

# **31.2. Benefits**

This topic describes the features and technological advantages of Graph Analytics.

#### **Performs massive data mining in real time**

Graph Analytics can handle petabytes of data, tens of billions of nodes, hundreds of billions of edges, and trillions of records. Graph Analytics performs relationship mining and computing based on time and space metrics, and supports interactive responses in real time.

#### **Understands the connectivity of things using the OLEP model**

Graph Analytics uses the OLEP model to analyze objects, links, and real-world events, and integrates heterogeneous data based on their properties. As the foundation of Graph Analytics, the OLEP model is the key to connecting correlated links and objects.

#### **Flexible business scenarios**

Based on the OLEP model, Graph Analytics provides suitable business configurations and detection features to enable human-machine interaction. Applicable scenarios include public security protection, anti-fraud solutions, financing, and taxing.

#### **Efficient visual analyses**

Graph Analytics works on key issues to be improved in user experience and pain points in the data analysis business. Based on the analysis results, Graph Analytics provides iterative, visual analysis, and collaborative analysis services for users to build traceable links and paths among objects.

#### **User-friendly intelligence**

Graph Analytics helps business users analyze, scrutinize, and handle challenges in an accurate and intelligent manner. Graph Analytics provides deep training models, including the intimacy degree model, terror degree model, and the drug involvement model.

#### **Robust analysis systems**

Tested by multiple key national projects, Graph Analytics is considered an important product and has impressed customers with its application in public security protection, anti-terror, and tariff services.

# **31.3. Product architecture**

### **31.3.1. System architecture**

This topic describes the system architecture of Graph Analytics.

Graph Analytics provides multiple components and a multi-layer architecture, including the data source layer, data model layer, data service layer, business layer, and the view layer.

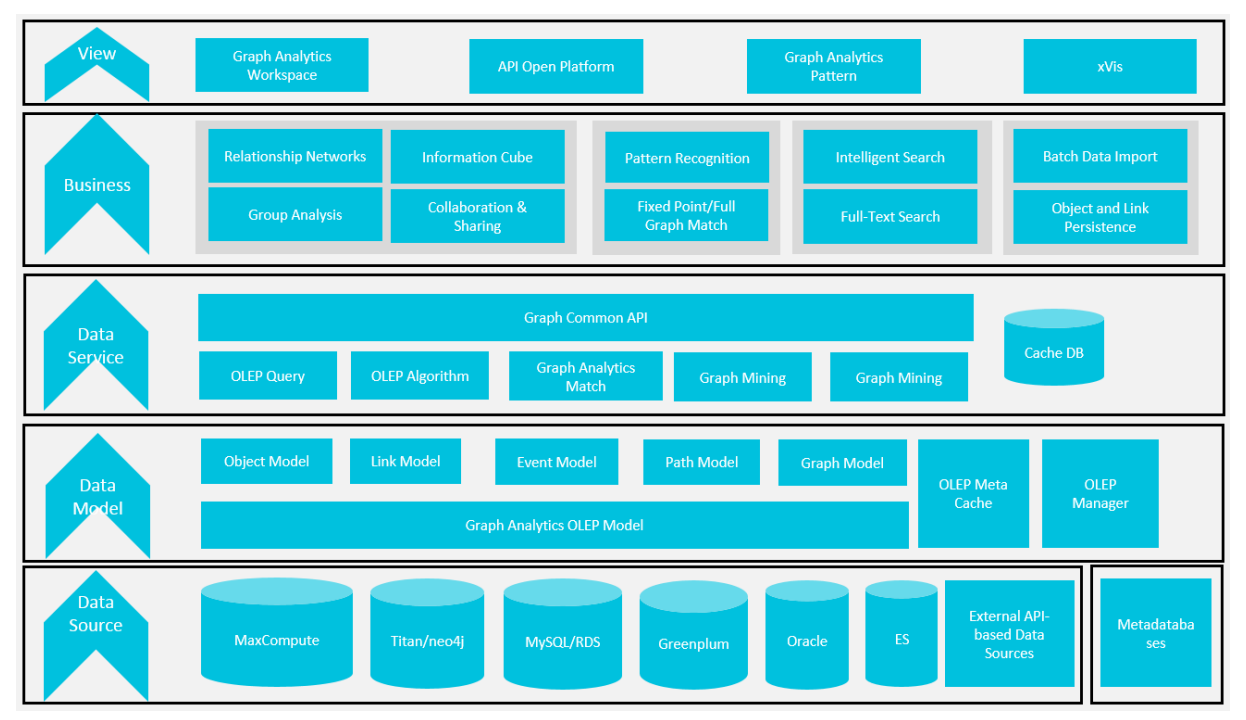

#### **Data source layer**

Based on the Alibaba Cloud Big Data platform, the data source layer can store and handle petabytes or exabytes of data. It provides powerful data integration, processing, analysis, and computing capabilities. The data source layer provides the following features:

- Supports open source graph databases, such as Titan and Neo4j.
- Supports open source relational databases, such as MySQL, RDS, Oracle, and Greenplum.
- Supports NoSQL databases, including Elasticsearch and KV HBase, a database where each row is a key/value pair.
- Supports external API-based data sources.
- Supports the integration, processing, and online calculation of data from multiple sources.

#### **Data model layer**

The data model layer supports the following features:

- Established based on ontological theories, the OLEP model studies the objects, relationships between natural objects, relationships between social objects, and event information.
- Various types of data are converted into nodes and links in the graph. Based on these nodes and links, Graph Analytics builds paths and graph models to lay the foundation for a subgraph model, providing a standardized data model for data mining and graph algorithm calculation.

#### **Data service layer**

The data service layer provides link queries, relationship mining, and graph algorithms for you to analyze relationship networks. This layer supports pattern recognition and extracts graph structure data that is matched with the user-defined graph pattern.

#### **Business layer**

The business layer supports the following features:

- Graph Analytics provides an API to call application components at the analysis layer. These application components include relationship networks, search networks, information cubes, intelligent judgement, collaboration and sharing, and dynamic modeling.
- Supports intelligent networks, including pattern definition and pattern matching features.

#### **View layer**

The view layer refers to the Web layer of Graph Analytics. This layer displays the entire graph, and its features are as follows:

- Supports multiple layouts of relationship networks to fit with different business scenarios.
- Graph Analytics provides a diversified, visual, and interactive analysis interface and supports various terminals.
- Graph Analytics provides visual components and external APIs and supports third-party system integration.

### **31.3.2. OLEP model**

OLEP model analyzes objects, links, and real-world events, and integrates heterogeneous data based on its properties. As the foundation of Graph Analytics, the OLEP model is the key to connecting correlated links and objects and building elaborate relationship networks.

#### **OLEP model structure**

The public security industry uses both data within the security industry and external security data. In this scenario, Graph Analytics can leverage the physical data to build OLEP models and industry models, and map elements in these models to metadata definitions, including object definitions, object properties, link definitions, and link properties.

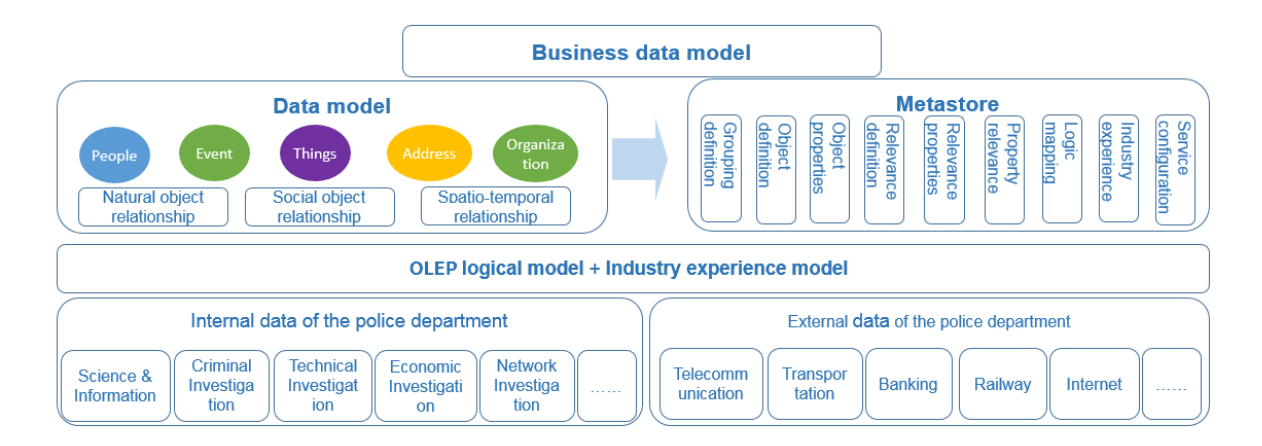

#### **Example of high-speed rail OLEP model**

Three people, John, Jane, and Chris are taking a high-speed train from Shanghai to Hangzhou. Using the OLEP model, you can analyze the travel data and determine whether they are on the same train or in the same carriage. You can also tell whether they are from the same source station or heading to the same destination.

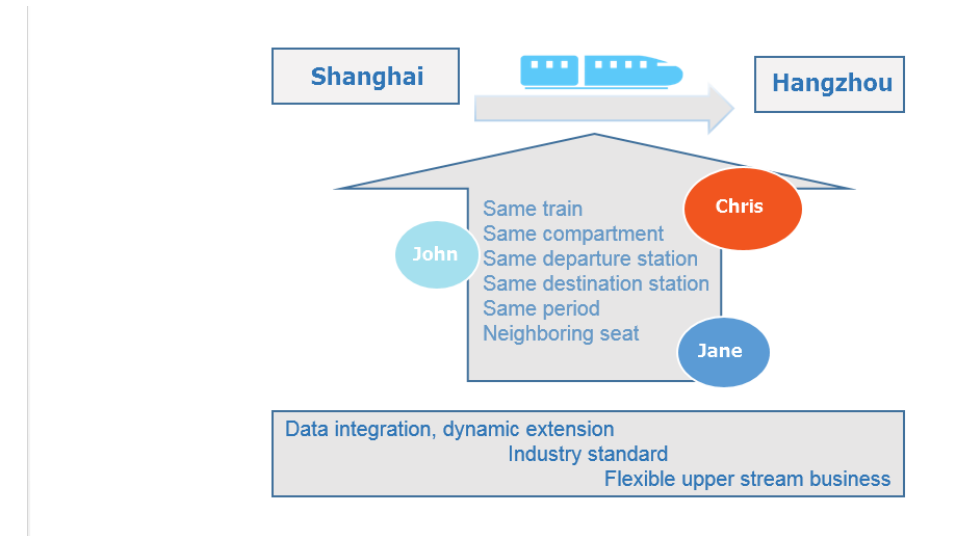

### **31.4. Features**

### **31.4.1. Search module**

This topic introduces the concepts, types, configurations of the Search module, and the relationship between this module and Graph.

#### **Overview**

As one of the two independent modules of Graph Analytics, the search module can help analysts quickly locate and view specific objects. The Search module is also the entrance of the relationship network, as it can introduce the retrieved object information into Graph for extended analyses.

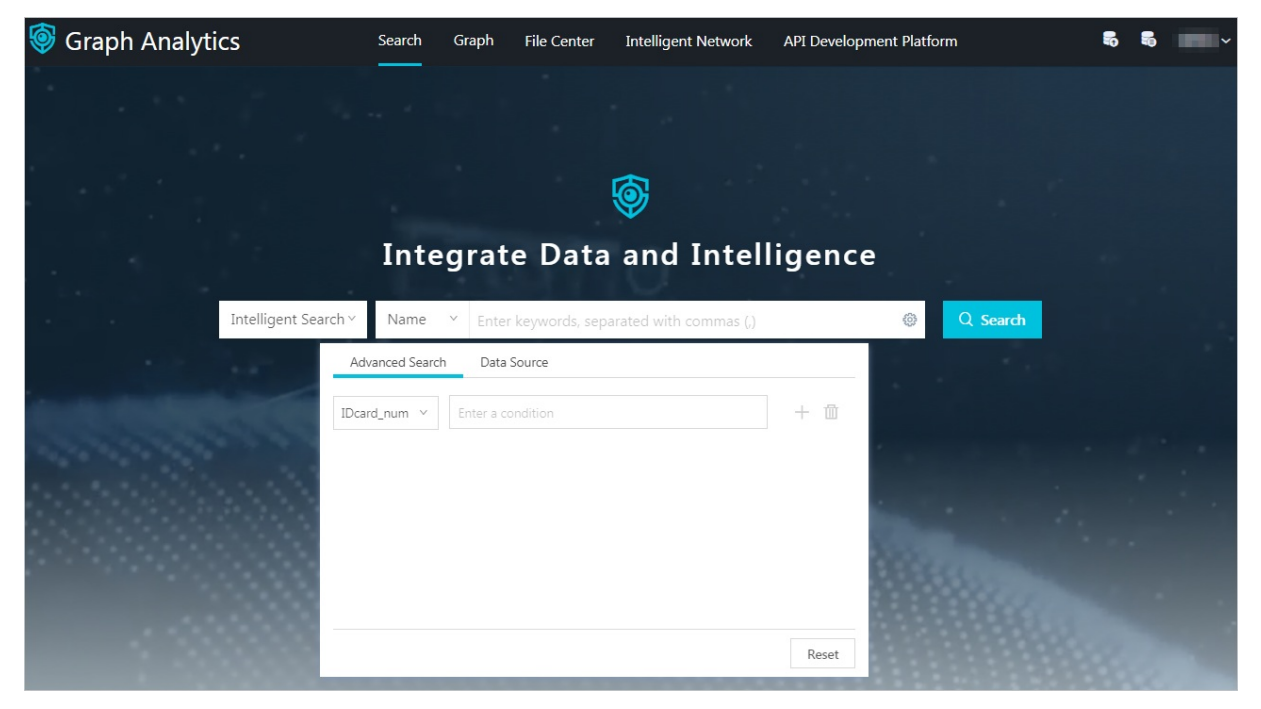

#### **Search types**

In Graph Analytics, you can perform simple searches and advanced searches:

- Simple Search: You can use this feature to quickly search for objects that contain a certain type of keywords. Fuzzy search is supported. When you perform a simple search, you only need to select a keyword type and enter one or more keywords.
- Advanced Search: Supports fuzzy search and multiple search conditions. You can specify the search terms in Advanced Search in the same way you perform a simple search. You can specify the advanced correlated items for the selected search terms. This is similar to a combined search based on multiple keyword types. You can also specify the data source items to be searched, which is similar to specifying the search range.

#### **Search Configurations**

Before you use the Search module in Graph Analytics, you must configure the search items and related items in advance:

- Simple Search: You must configure the search items in advance.
- Advanced Search: You must configure the search items and related items in advance.
#### **View the search results and send the specified objects to the graph for analysis.**

You can view the search results after the search is completed.

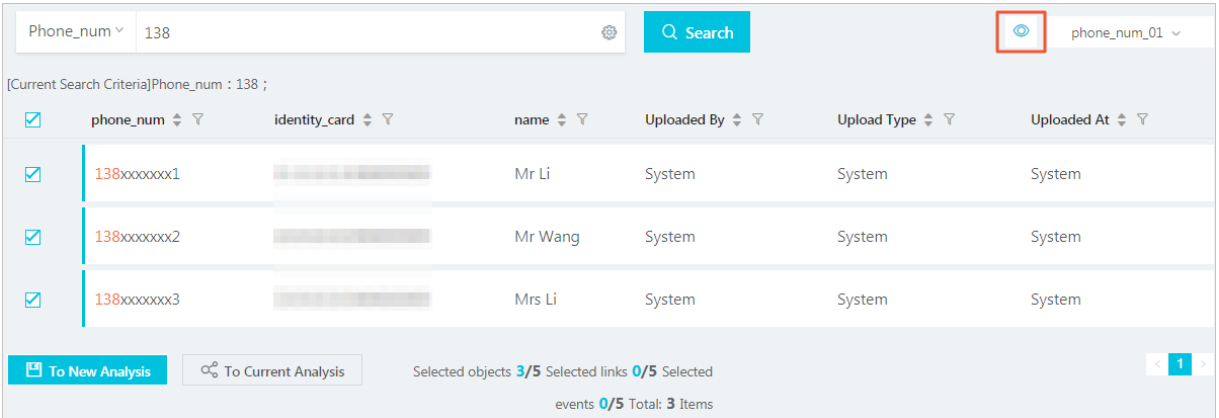

Select an object in the search results and click **To New Analysis** or **To Current Analysis** to send the selected search results to the graph to perform an analysis.

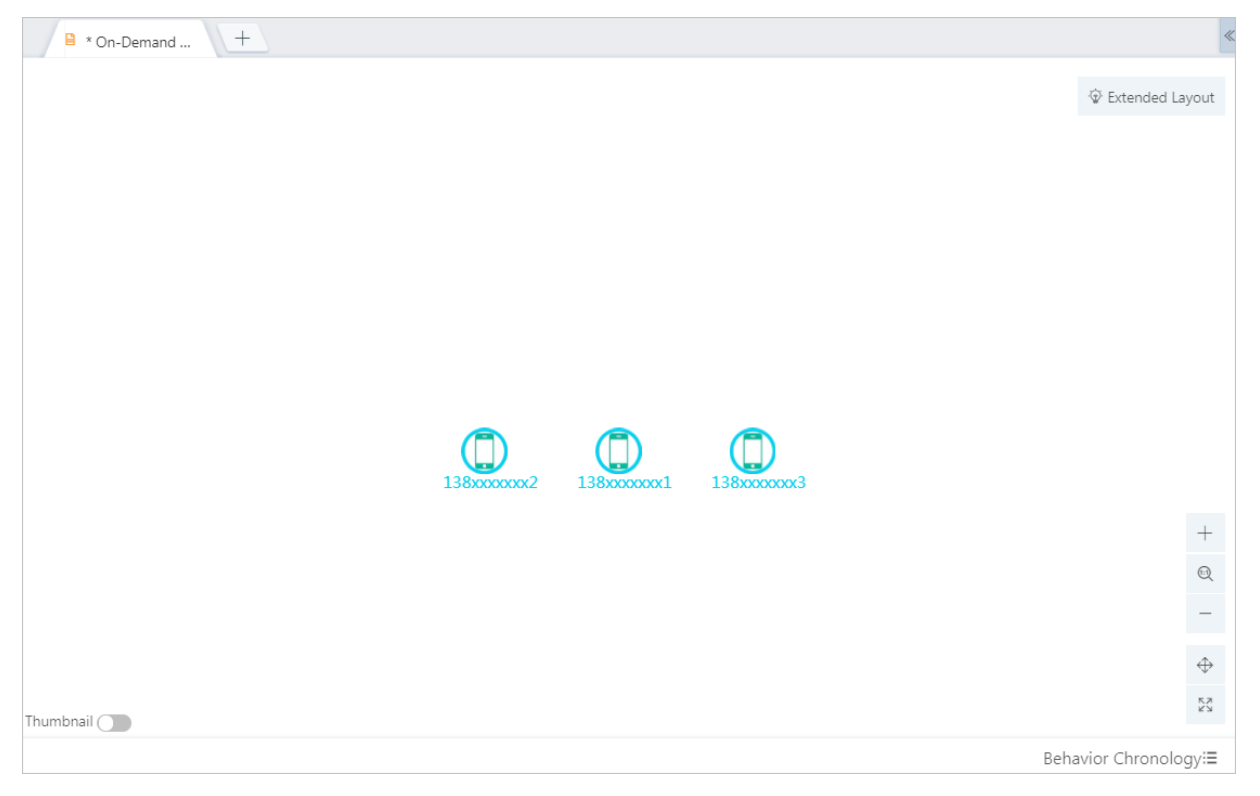

### **31.4.2. Graph**

This topic introduces the concepts and supported features of Graph.

#### **Overview**

Graph Analytics provides multiple analysis methods for you to easily obtain useful intelligence from complex networks. The features of Graph Analytics include link lookup, group analysis, common neighbor analysis, backbone analysis, lineage analysis, information cube, group statistics, label statistics, collaboration, and sharing.

#### **Link extension**

Link extension allows you to perform unlimited link extensions starting from any single object or a group of objects. This helps to achieve unlimited information association. The key to intelligence analysis is to discover related clues and intelligence from a large amount of unrelated information and convert the information into useful and actionable intelligence. Link extensions can be simple or advanced.

#### **Group analysis**

Analyzes the direct and indirect relationships between a group of objects of the same type or of different types.

#### **Common neighbor analysis**

Analyzes the objects that are commonly associated with two groups of objects, including groups of objects of the same type or of different types.

#### **Path analysis**

Analyzes the link path between two objects.

#### **Backbone analysis**

Locates the core backbone nodes in a group network using smart algorithms.

#### **Lineage analysis**

Displays the lineage relationship among people based on families (family IDs).

#### **Information cube**

Behavior analysis

Displays the frequency of an event in a chronological order.

Chronology analysis

Displays the details of each event in a chronological order.

Behavior details

Displays the details of events. The original data records are filtered according to specific rules.

Object information

Aggregates objects in a relationship network and classifies the objects by type.

Statistics information

Analyzes the relationships and objects in a relationship network, including object properties, link properties, and the distribution of objects.

#### **Group statistics**

Group statistics is used to measure the group distribution in Graph Analytics. A group is a group of object nodes. A group consists of multiple object nodes, with any two object nodes connected topologically. Nodes within a merged node are connected topologically.

#### **Label statistics**

Collates the label information of object nodes in a relationship network. Graph Analytics supports system labels and user labels. System labels, such as whitelists and blacklists, are defined by the service system for nodes. User labels are defined by each Graph Analytics user for nodes.

#### **Graph layouts**

Graph Analytics supports multiple layouts, including matrix layouts, ring layouts, horizontal layouts, vertical layouts, force-directed layouts, and hierarchical layouts.

#### **Right-click operations**

The information on the Graph page includes objects, links, events, and graphs in the mapped network. Objects (nodes) and links (edges) are the core elements. On the Graph page, all the analyses are based on the nodes and edges in the graph. The right-click operations focus on the main features of Graph Analytics.

#### **Collaboration and sharing**

Collaboration and sharing is a new analysis mode provided by Graph Analytics. It allows you to share your analysis files with other users and perform a collaborative analysis. You can use this mode to pass on your ideas and experience to other users, and integrate others' experience and discoveries to achieve team collaboration.

### **31.4.3. File Center**

This topic introduces the concepts and features of the Graph Analytics File Center.

#### **Overview**

File Center is the research and judgment workspace of Graph Analytics. It manages all analysis files related to the current user. You can view analysis files in **All**, **My Files**, **Shared by Me**, and **Shared with Me** pages.

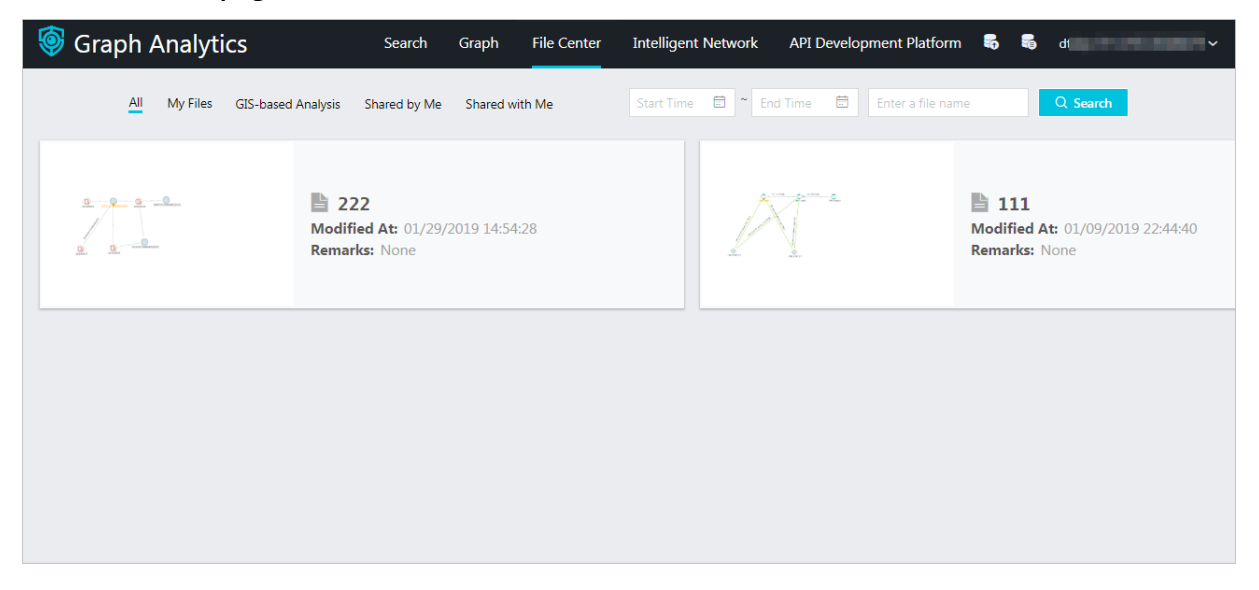

#### **All**

This page displays analysis files related to the current user in the order of creation time, including personal files and shared items received by the current user. Personal files can be divided into unshared and shared files. Unshared files are created by the current user but not shared with any other users. Shared files are created by the current user and shared with other users. You can view the shared files in **Shared by Me**.

On the **All** page, you can perform the following operations on each analysis:

- My files (unshared): You can delete or rename the analysis files, and open, edit, and save the analysis files on the Graph page.
- My files (shared): You can delete the analysis files and open, edit, save, and publish analysis files on the Graph page. If an analysis file is saved on the Graph page and has not been published, a draft version is generated.
- Shared with Me: You can open, edit, save, and publish analysis files on the Graph page. If an analysis file is saved on the Graph page and has not been published, a draft version is generated.

#### **My files**

You can view all your personal directories and personal analysis files in the order of creation time. On the **My Files** page, you can add, delete, edit, and perform other operations on the catalogs and analysis files.

- Personal directories: You can create, rename, and delete personal directories.
- Personal files: You can rename, move, share, and delete personal files, and open, edit, and save analysis files on the Graph page.

#### **Shared by Me**

The Shared by Me page displays all the files shared by the current user in the order of time when the files were created. After you share an analysis file, the system automatically creates a directory with the same name as the source analysis on the **Shared by Me** page. By default, the directory has two files: the **initial file** and **automatically merged file**.

On the **Shared by Me** page, you can perform the following operations on the analysis files.

- Delete an analysis file.
- Modify sharing permissions.
- Merge multiple versions of the analysis file.
- On the Graph page, you can open, edit, save, and publish a version of the specified analysis file. If an analysis file is saved on the Graph page and has not been published, a draft version is generated.
- You can delete a version of the specified analysis file.

#### **Shared with Me**

The analysis files shared by other users are displayed in the order of creation time. After a member receives a shared analysis, the system automatically creates a directory with the same name as the source analysis on the **Shared with Me** page. By default, the directory has two files: the **initial file** and the **automatically merged file**.

On the **Shared with Me** page, you can perform the following operations on the analysis files.

- Open, edit, save, and publish analysis files on the Graph page. If an analysis file is saved on the Graph page and has not been published, a draft version is generated.
- You can delete the draft version of the specified analysis file.

### **31.4.4. Intelligent network**

This topic introduces the concept and functions of intelligent network in Graph Analytics.

#### **Intelligent network overview**

In Graph Analytics, you can use an intelligent network in a predefined mode to query subgraph data that has the same graph structure as a specific task. A pattern is the relationship graph structure model that is predefined in Intelligent Network. A task is created based on a pattern. It can be used to query the data with the same graph structure as the task in the data source.

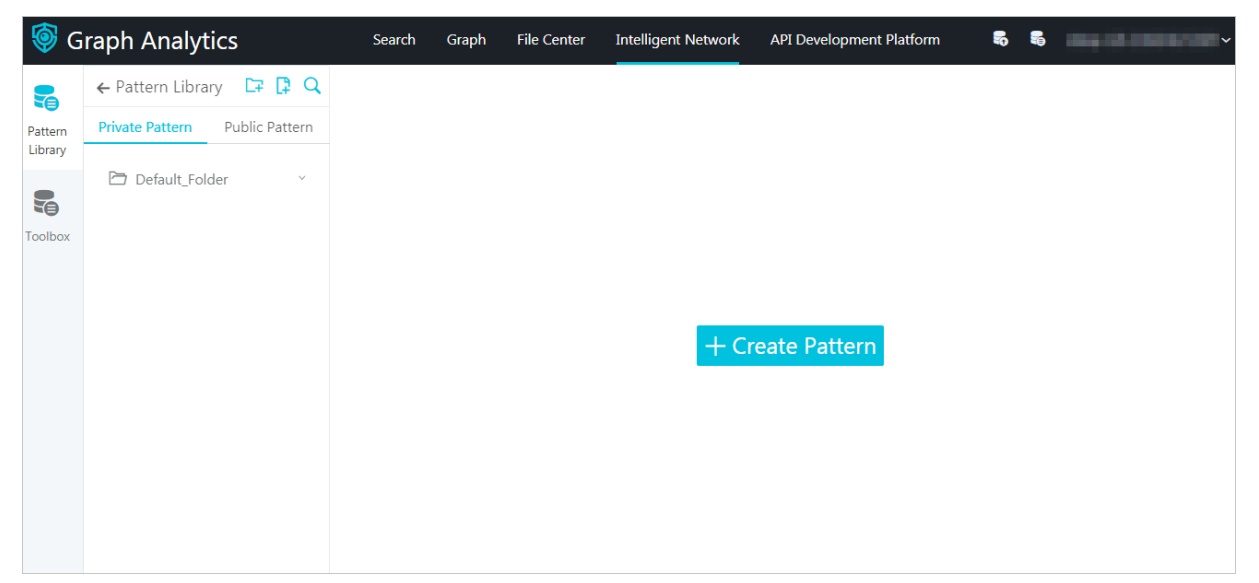

#### **Pattern**

A pattern is a relationship graph structure model that is predefined in Intelligent Network. Patterns are divided into private patterns and public patterns.

- Private pattern: Only administrators and creators can use private patterns to create private tasks. Private patterns can be set to public patterns, but this is an irreversible operation.
- Public pattern: All users can use public patterns to create public or private tasks. Public patterns cannot be set to private patterns.

On the **Intelligent Network** page, you can create, view, modify, and delete patterns, and set private patterns to public patterns.

#### **Task**

A task is created based on a pattern. It can be used to query the data with the same graph structure as the task in the data source. Tasks are created based on the pattern and used to query data with the same graph structure as the task in the data source. You can modify the graph structure, filter conditions, and other information of the task.

Tasks are divided into private tasks and public tasks.

- Private task: Only administrators and creators can use private tasks. Private tasks created based on public patterns can be set to public tasks, but this is an irreversible operation.
- Public tasks: All users can use public tasks. Public tasks cannot be set to private tasks.

On the **Intelligent Network** page, you can create, view, modify, and delete tasks, and set private tasks to public tasks. After you execute the task, you can also view the execution results in **Graph**.

# **31.5. Scenarios**

## **31.5.1. Scenario overview**

This topic describes the main scenarios for Graph Analytics.

Graph Analytics provides solutions for customs, industry and commerce, transportation, taxation, finance, risk control, and security industries.

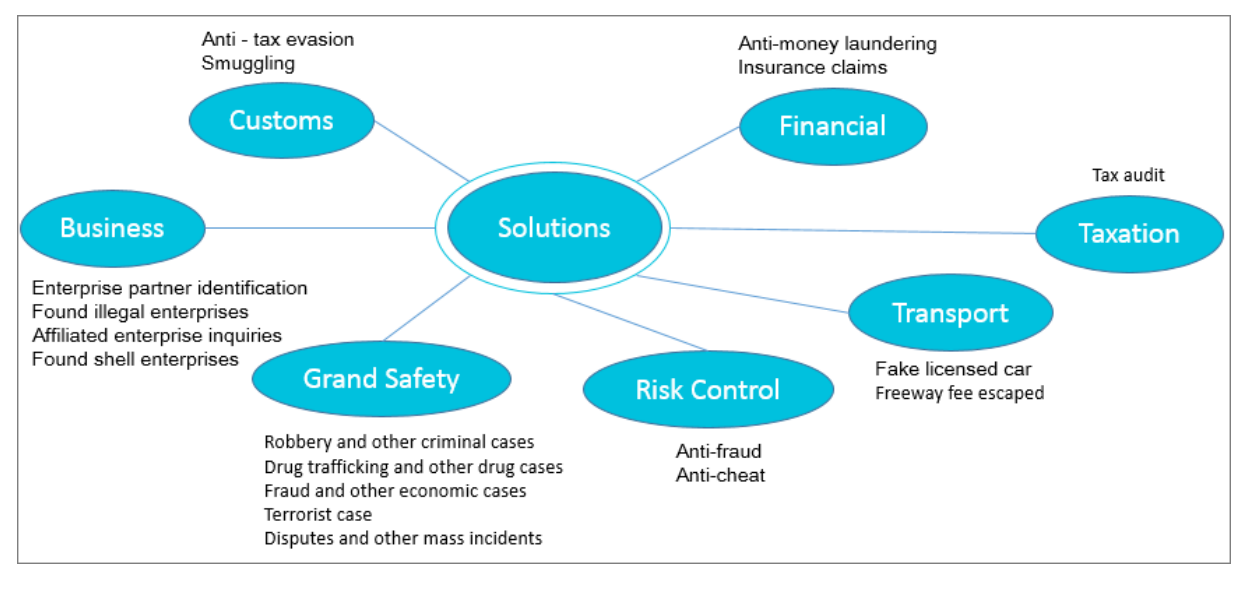

### **31.5.2. Intelligent relationship networks**

Graph Analytics provides intelligent relationship networks to help you quickly analyze the relationships among multiple objects. This topic uses group relationship analyses and transfer transactions as examples.

#### **Gang relationship analysis**

Graph Analytics can analyze the relationships among gang members, and illustrate the structure of the gang. Graph Analytics can use network topologies to locate key gang members in the relationship network, as shown in the following figure.

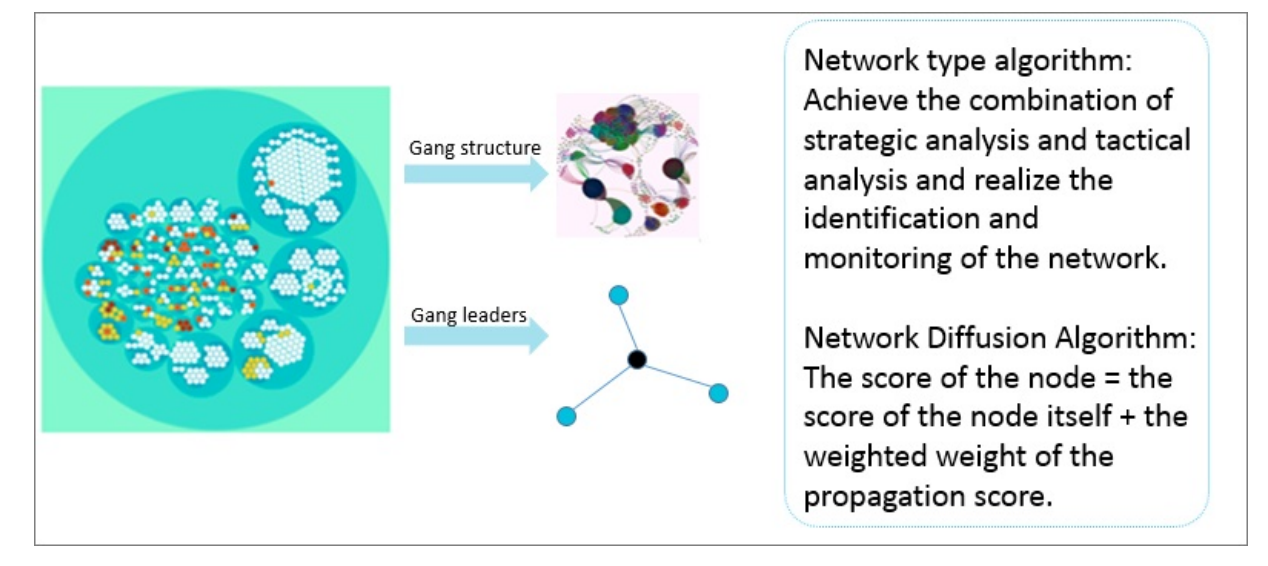

#### **Transaction analysis**

Graph Analytics can detect potential abnormal transactions by analyzing the transactions between accounts. For example, Graph Analytics can detect market manipulation, as shown in the following figure.

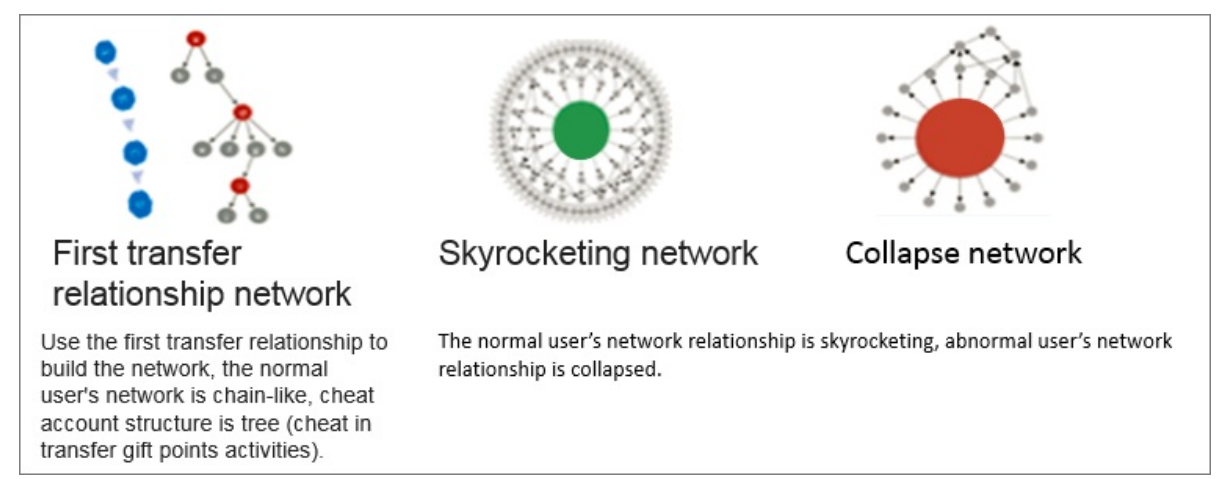

The initial transaction network is generated the first time a transaction relationship is established. In normal cases, the network is linear, but during any market manipulation, the initial transaction network is very intricate. For example, in the case of special offers where users can obtain extra points after completing a transaction, manipulation activities will generate an intricate transaction network. For transactions during market manipulation, you can select the buyer and the seller to build the initial transaction network. In this network, you can analyze the size and growth rate of the network and the proportions of modes.

Upward-trend networks and downward-trend networks: You can start from some of the most heavily funded nodes in the network and move down along the funding path to check the growth trend of the network. The growth trend of a normal network is upward, while the growth of a marketing cheating network is downward and all paths will eventually go to one account.

## **31.5.3. Industrial risk control**

Graph Analytics has been widely used in Alibaba Group and Ant Financial for risk control, such as anti-fraud, anti-theft, and anti-money laundering solutions.

The application of Graph Analytics in industrial risk control is as follows.

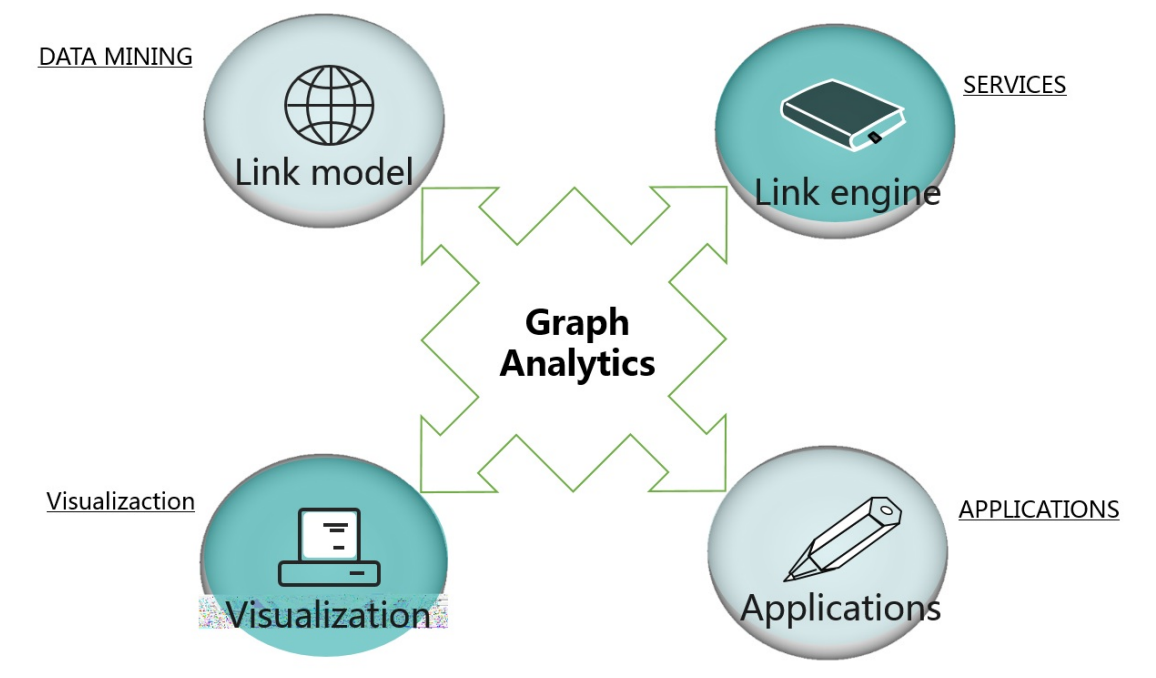

- Link model: Graph Analytics creates a link model among humans, accounts, equipment, and the environment. Graph Analytics uses the data mining algorithm to identify the properties of each link, such as the strength, influence, and type of the link. Graph Analytics also identifies the key characters and studies their sub-groups.
- Link engine: Graph Analytics converts relationship data to standardized engine and interface services to benefit more businesses.
- Visualization: Graph Analytics displays the relationships among objects in an intuitive, userfriendly manner.
- Applications: Graph Analytics has gained insights from its application in multiple scenarios, including risk control and relationship network recommendation.

### **31.5.4. Public security protection**

Customers in the public security industry can use Graph Analytics to build their own information systems to query, analyze, and visually display the security information.

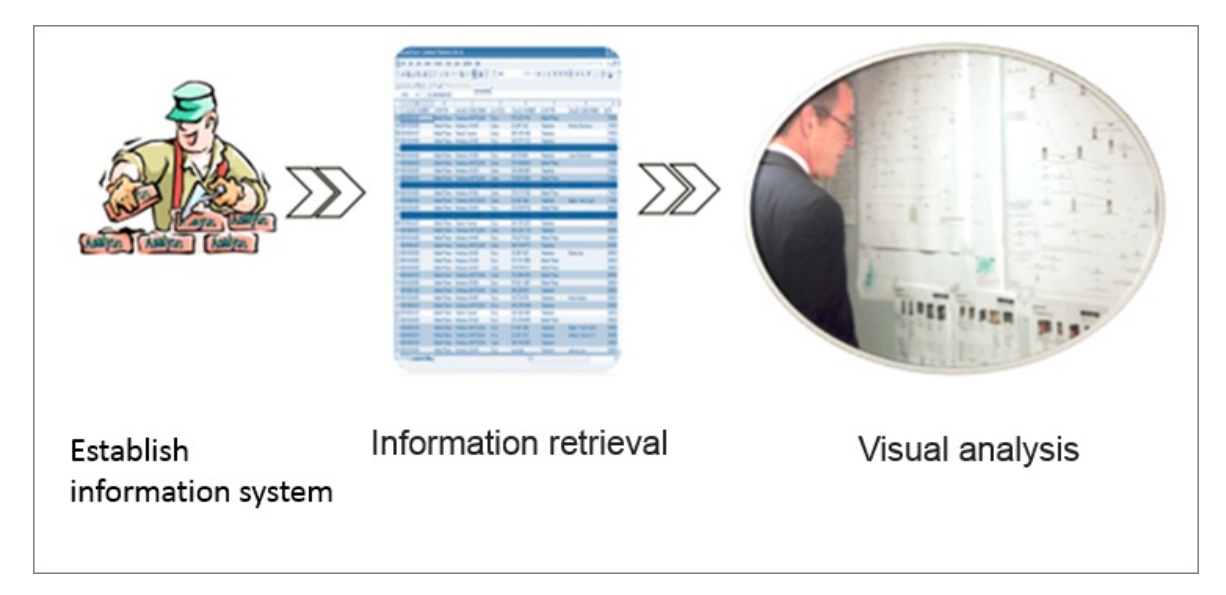

# **31.6. Restrictions**

None.

# **31.7. Terms**

This topic introduces the basic concepts in Graph Analytics.

#### **Object**

Object refers to entities and things that exist in the real world. For example, people, mobile phone numbers, and cars. In Graph Analytics, each object needs a primary key as a unique identifier. For example, the primary keys of people, mobile phones, and cars are ID cards, mobile phone numbers, and license plate numbers, respectively.

#### **Link**

Link describes the interaction among multiple objects. In Graph Analytics, a link refers to the relationship built among objects. For example, the link between two mobile phone numbers can be phone calls and text messages. The direct link between a person and a mobile phone number can be that the person is the owner of this mobile phone number.

#### **Event**

Events are things that have an impact on specific entities. In Graph Analytics, an event refers to the behavior of an object. For example, people choosing to travel by car is an event.

#### **Property**

Properties of objects or links. In Graph Analytics, properties cannot be separated from objects or links. For example, properties of a person include height, weight, birthplace, and name. Properties of a mobile phone number include the registration location and the telecommunications operator of this phone number. Primary keys are also properties. For example, an ID card number is one of the properties of a person, and a mobile phone number is one of the properties of a mobile phone.

#### **OLEP data**

This module parses data into objects, properties, events, and links between objects to build a highly abstract OLEP model for relationship analysis.

#### **Link lookup**

An infinitely extended analysis that begins with any single object or a group of objects. Link lookup helps to build infinite information associations. The key to intelligence analysis is to discover related clues and intelligence from a large amount of unrelated information and convert the information into useful and actionable intelligence. Graph Analytics provides simple link lookup services and advanced link lookup services.

#### **Group analysis**

Analyzes the direct and indirect relationships between a group of objects of the same type or of different types.

#### **Common neighbor analysis**

Analyzes the objects that are commonly associated with two groups of objects, including groups of objects of the same type or of different types.

#### **Path analysis**

Analyzes the link path between two objects.

#### **Backbone analysis**

Locates the core backbone nodes in a group network using smart algorithms.

#### **Lineage analysis**

Displays the lineage relationship among people based on families (family IDs).

#### **Information cube**

Behavior analysis

Displays the frequency of an event in a chronological order.

Chronology analysis

Displays the details of each event in a chronological order.

Behavior details

Displays the details of events. The original data records are filtered according to specific rules.

Object information

Aggregates objects in a relationship network and classifies the objects by type.

Statistics information

Analyzes the relationships and objects in a relationship network, including object properties, link properties, and the distribution of objects.

#### **Group statistics**

Analyzes the distribution of groups in a network. A group consists of multiple object nodes, with any two object nodes connected topologically. Nodes within a merged node are connected topologically.

#### **Label statistics**

Collates the label information of object nodes in a relationship network. Graph Analytics supports two types of labels: system labels and user labels. System labels, such as whitelists and blacklists, are defined by the service system for specific nodes. User labels are added to specific nodes by users on the Graph Analytics platform.

#### **Pattern**

A pattern is the relationship graph structure model that is predefined in Intelligent Network. Patterns are divided into private patterns and public patterns.

- Private pattern: Only administrators and creators can use private patterns to create private tasks. Private patterns can be set to public patterns, but this is an irreversible operation.
- Public pattern: All users can use public patterns to create public or private tasks. Public patterns cannot be set to private patterns.

#### **Task**

Intelligent Network allows you to query subgraphs with the same graph structure as a task specified in a predefined pattern. Tasks are created based on the pattern and used to query data with the same graph structure as the task in the data source. You can modify the graph structure, filter conditions, and other information of the task. Tasks are divided into private tasks and public tasks.

- Private task: Only administrators and creators can use private tasks. Private tasks created based on public patterns can be set to public tasks, but this is an irreversible operation.
- Public tasks: All users can use public tasks. No public tasks can be converted to private tasks.

# **32.Machine Learning Platform for AI 32.1. What is machine learning?**

Machine learning is a process of using statistical algorithms to learn large amounts of historical data and generate an empirical model to provide business strategies.

Apsara Stack Machine Learning Platform for AI is a set of data mining, modeling, and prediction tools. It is developed based on MaxCompute (also known as ODPS). Machine Learning Platform for AI supports the following functions:

- Provides an all-in-one algorithm service covering algorithm development, sharing, model training, deployment, and monitoring.
- Allows you to complete the entire procedure of an experiment either through the GUI or by running PAI commands. This function is typically intended for data mining personnel, analysts, algorithm developers, and data explorers.
- In Apsara Stack, Machine Learning Platform for AI runs on MaxCompute. Machine Learning Platform for AI allows you to call algorithms to decouple the applications and compute engines after you have deployed algorithm packages in MaxCompute clusters.
- Provides various algorithms and reliable technical support, providing more options to resolve service issues. In the Data Technology (DT) era, you can use Machine Learning Platform for AI to implement data-driven services.

Machine Learning Platform for AI can be applied in the following scenarios:

- Marketing: commodity recommendations, user profiling, and precise advertising.
- Finance: loan delivery prediction, financial risk control, stock trend prediction, and gold price prediction.
- Social network sites (SNSs): microblog leader analysis and social relationship chain analysis.
- Text: news classification, keyword extraction, text summarization, and text analysis.
- Unstructured data processing: image classification and image text extraction through OCR.
- Other prediction cases: rainfall forecast and football match result prediction.

Machine learning can be divided into three types:

- Supervised learning: Each sample has an expected value. You can create a model and map input feature vectors to target values. Typical examples of this learning mode include regression and classification.
- Unsupervised learning: No samples have a target value. This learning mode is used to discover potential regular patterns from data. Typical examples of this learning mode include simple clustering.
- Reinforcement learning: This learning mode is complex. A system constantly interacts with the external environment to obtain external feedback and determines its own behavior to achieve a long-term optimization of targets. Typical examples of this learning mode include AlphaGo and driverless vehicles.

# **32.2. Benefits**

Alibaba Cloud Machine Learning Platform for AI has the following benefits:

#### **All-in-one visual user interface**

Machine Learning Platform for AI provides a Web interface for you to mine data by dragging and dropping components without programming, like piling up blocks, as shown in User [interface](#page-408-0).

#### <span id="page-408-0"></span>User interface

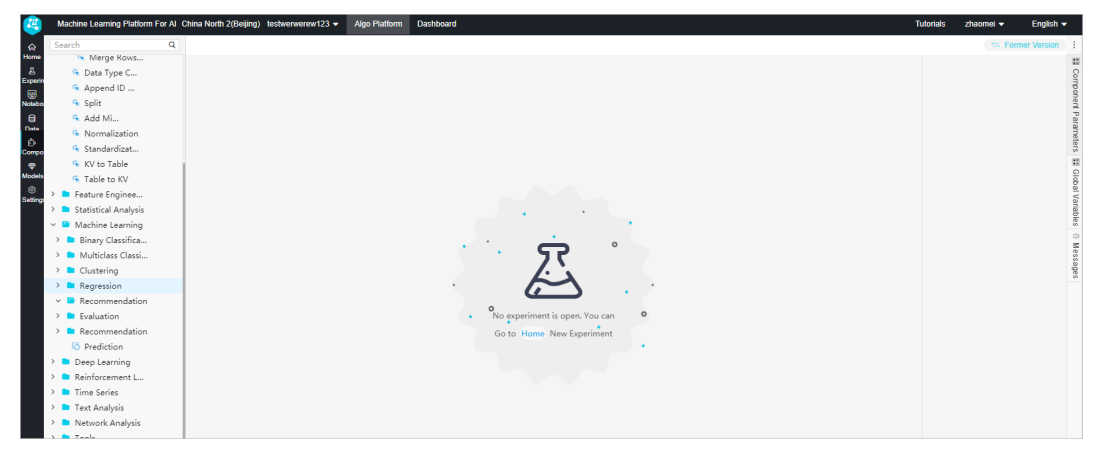

- Machine Learning Platform for AI provides the data model visualization function. It allows you to use charts to view data analysis results and algorithm evaluation.
- Machine Learning Platform for AI provides an all-in-one solution for data processing, model training, prediction, evaluation, model deployment, service building, and task scheduling.
- In addition to the Web interface, Machine Learning Platform for AI also provides command line tools to easily integrate algorithms into your projects.

#### **Multiple high-performance machine learning algorithms**

- Machine Learning Platform for AI provides nearly 100 machine learning algorithms that can be applied to multiple business scenarios, such as data preprocessing, clustering, regression, text analysis, and feature processing algorithms.
- Compared with traditional software, Machine Learning Platform for AI adopts the latest and optimal algorithms in the machine learning industry to improve the computing capability and accuracy.
- Machine Learning Platform for AI supports deep learning and GPU job scheduling. Machine Learning Platform for AI integrates and completely optimizes the TensorFlow framework. You can get started with TensorFlow for model training.
- Machine Learning Platform for AI provides open-source algorithms that are developed based on years of experience of Alibaba Cloud in big data mining and utilization. This greatly shortens the data modeling, model deployment, and model utilization period.

#### **Full compatibility with Alibaba Cloud services**

- Apsara Stack has established a big data ecosystem, such as Machine Learning Platform for AI. All services are ready for use after you activate them.
- Machine Learning Platform for AI runs on MaxCompute and is integrated with DTplus DataWorks to help data mining, parent and child node data collection, experiment scheduling, and data utilization, as shown in Alibaba Cloud DTplus [services.](#page-409-0)
- Based on the MPI, PS, graph algorithms, and MapReduce computing frameworks and distributed algorithms, Machine Learning Platform for AI easily handles a large amount of data.

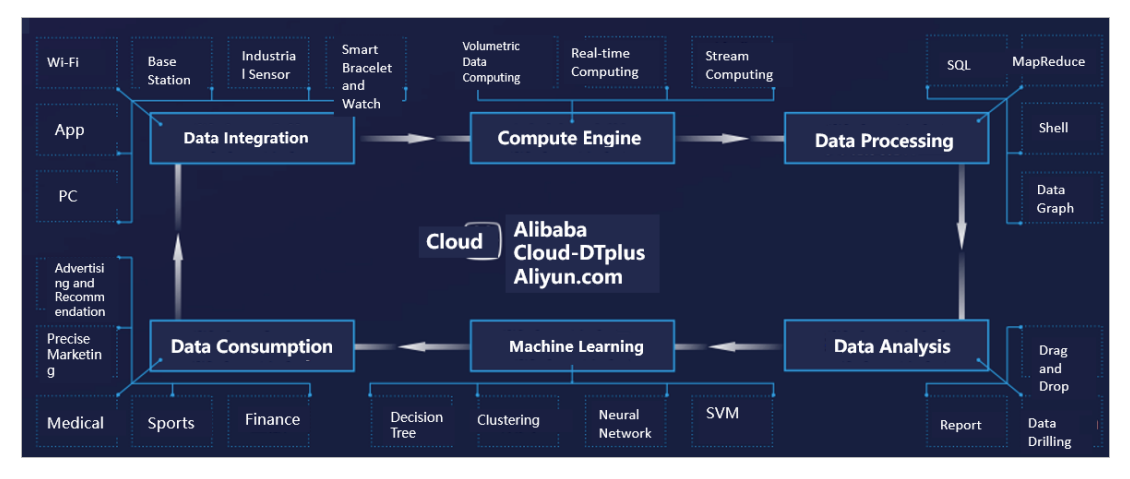

<span id="page-409-0"></span>Alibaba Cloud DTplus services

#### **High-quality technical support**

Machine Learning Platform for AI is supported by Alibaba algorithm scientists and Apsara Stack technical support. If you have any issues, submit a ticket through the ticket system or contact Apsara Stack technical personnel.

# **32.3. Architecture**

Basic [architecture](#page-409-1) of Machine Learning Platform for AI shows the basic architecture of Machine Learning Platform for AI.

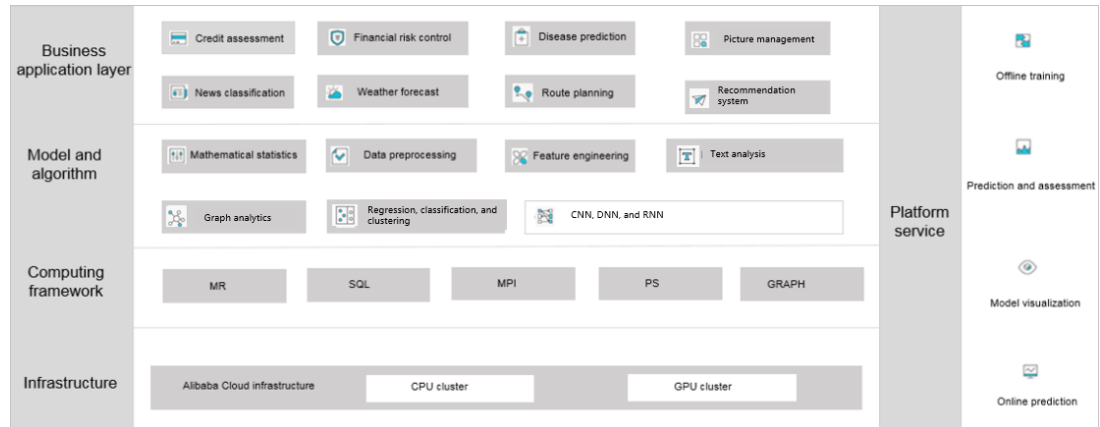

<span id="page-409-1"></span>Basic architecture of Machine Learning Platform for AI

The architecture is composed of the following layers:

Infrastructure layer: provides the cluster resources for computing. You can choose CPU or GPU

computing clusters based on the algorithm type.

- $\circ$  The CPU cluster runs machine learning algorithms and provide computing resources such as CPU and memory resources. Computing resources are centrally managed by an algorithm framework. After jobs are submitted, the algorithm framework schedules compute nodes in the CPU cluster and dispatches jobs to the compute nodes.
- o The GPU cluster runs deep learning framework jobs and provides computing resources such as GPU and graphics memory. Computing resources are centrally managed by an algorithm framework. After jobs are submitted, the algorithm framework schedules compute nodes in the GPU cluster. For a task that requires multiple workers and GPUs, a virtual network is automatically created to dispatch the jobs to the compute nodes in the virtual network.
- Computing framework layer: manages the CPU resources, GPU resources, and a basic runtime environment for algorithms, such as the MapReduce runtime library, MPI runtime library, PS runtime library, and TensorFlow framework.

The deep learning framework TensorFlow supports the open-source version 1.4. The computing framework layer also optimizes the performance and I/O interfaces. You can use TensorFlow to read files from and write models to OSS buckets. When TensorFlow is running, you can start TensorBoard to display the status of parameter convergence during convolution.

- Model and algorithm layer: provides basic components such as data preprocessing, feature engineering, and machine learning algorithm components. All algorithm components come from the Alibaba Group algorithm system and have been tested on petabytes of service data.
- Business application layer: The Alibaba search system, recommendation system, Ant Financial, and other projects use Machine Learning Platform for AI for data mining. Machine Learning Platform for AI can be applied to industries such as finance, medical care, education, transportation, and security.

Based on this architecture, Machine Learning Platform for AI provides a Web-based visual algorithm experiment console. The Web GUI allows you to perform offline training, prediction, and evaluation, visualize models, deploy online prediction services, or release experiments to the scheduling system of DataWorks.

# **32.4. Features**

## **32.4.1. Visualized modeling**

Machine Learning Platform for AI provides the easy-to-use visual modeling feature, which allows you to view the logic of the procedure.

The visual modeling pages include the algorithm platform page and online model service page. [Algorithm](#page-411-1) platform page shows the function section on the algorithm platform page. Online model service page shows the online model service page.

#### Algorithm platform page

<span id="page-411-0"></span>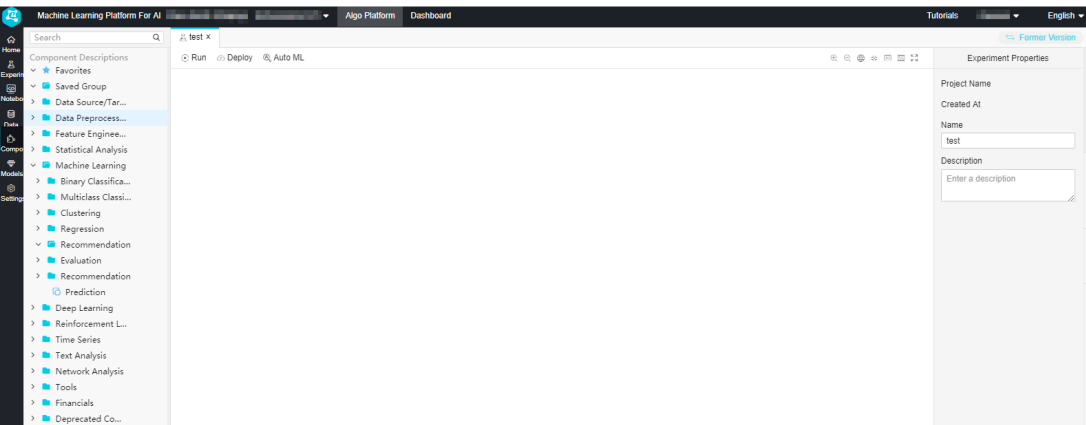

#### **Sections on the algorithm platform page**

The algorithm platform page includes the following sections:

- Features section: displays machine learning features and information, such as experiments, components, data sources, and models, in a tree structure.
- Canvas section: You can drag and drop components to the canvas to build a directional workflow in order to complete data mining tasks, such as the metadata collection, data processing, modeling, and model deployment.
- Properties section: You can configure component parameters in this section.

#### **Features section**

The features section on the algorithm platform page provides the following menus:

- Search: You can search data, tables, and experiments.
- Experiments: After you double-click the name of an experiment, the canvas displays the directional flowchart of the experiment. You can continue modifying the experiment.
- Data sources: allows you to view and manage all data tables.
- Components: provides multiple key features of machine learning, such as machine learning components.
- Models: allows you to manage all models.
- Developer tool: allows you to view the experiment runtime log and troubleshoot experiment issues based on returned error messages and alerts.

#### **Online model service**

In the upper section of the page, select Online Model Service to go to the online model service page. This page displays user-created online services. You can monitor or select an action for these algorithm services.

<span id="page-411-1"></span>Online model service page

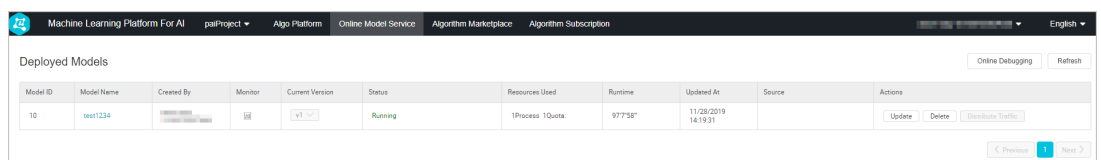

### **32.4.2. All-in-one experience**

Machine Learning Platform for AI has a complete algorithm library, as shown in [Algorithm](#page-412-0) library of Machine Learning Platform for AI.

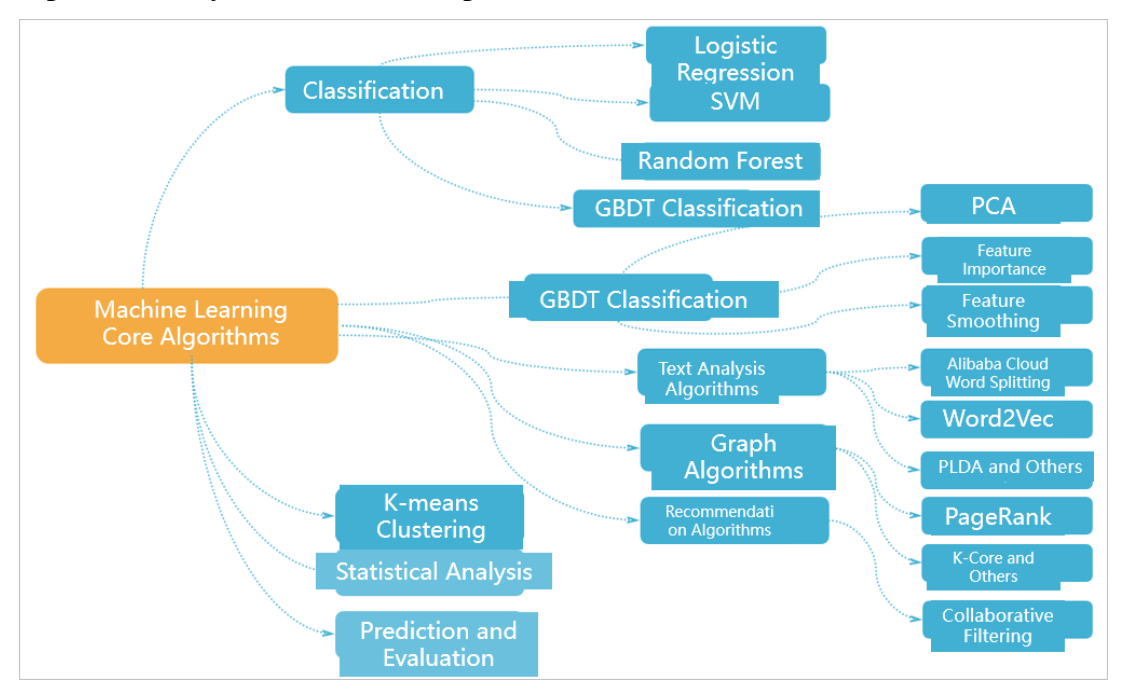

#### <span id="page-412-0"></span>Algorithm library of Machine Learning Platform for AI

Typically, you need to perform many operations to complete data mining or model training such as data extract, transform, and load (ETL), data preprocessing, feature engineering, model training, evaluation, and deployment, as shown in Algorithm [development](#page-413-0) process of atypical model. Machine Learning Platform for AI provides an all-in-one development environment with a complete set of components and tools for you to complete the entire data mining or model training task, such as metadata processing and model deployment. With these basic components, you can import data to the platform, create an experiment, and create solutions to resolve issues in different scenarios, and save costs on environment switching.

Procedure of developing algorithms for typical machine learning models

<span id="page-413-0"></span>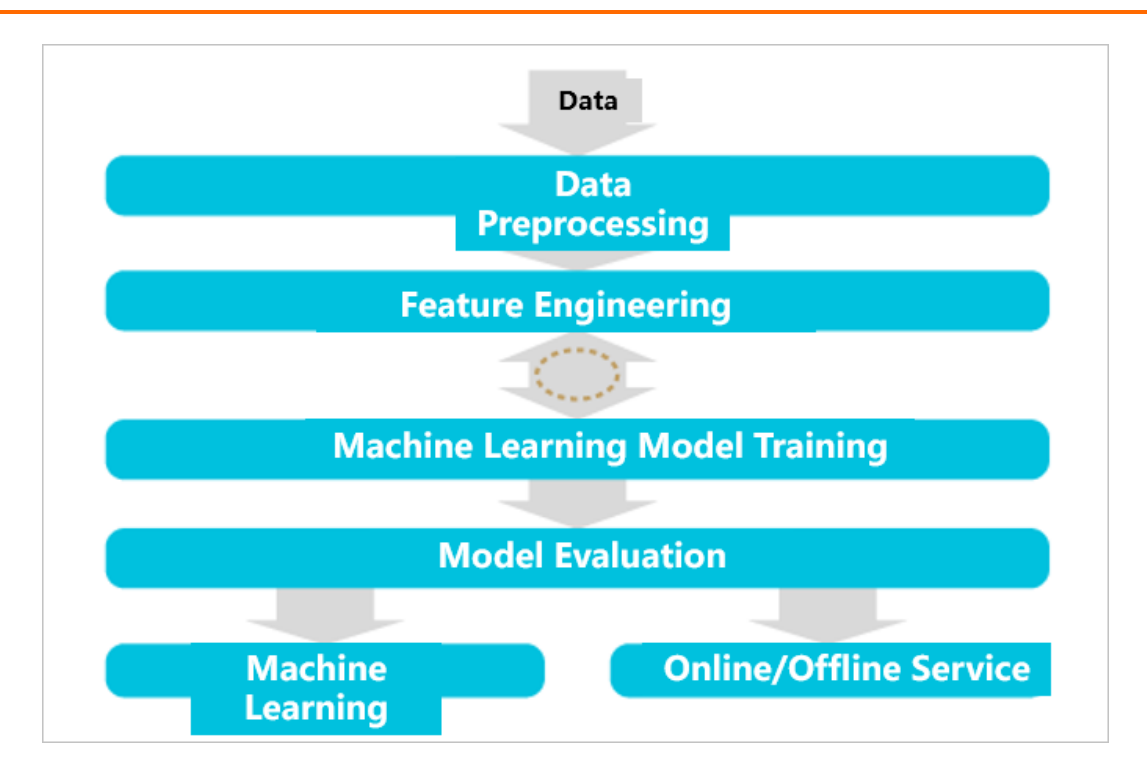

### **32.4.3. Multiple templates on the homepage**

To help data analysts get started with the service, Machine Learning Platform for AI provides a set of experiment templates for scenarios such as product recommendations, text analysis, financial risk management, and weather prediction. These templates contain configurations and data that you can run the experiment with.

You can create experiments from the templates provided on the homepage. You can learn information about how an experiment is configured, how machine learning works, and how data is processed.

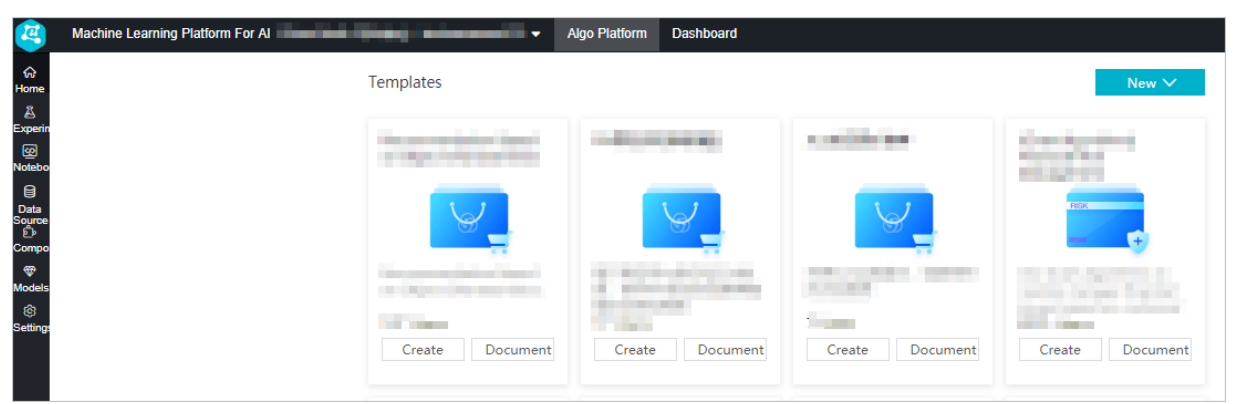

### **32.4.4. Data visualization**

You can right-click an output component to view the visual output model. For example, you can view the model evaluation report and data analysis results. Visualized output can be displayed in multiple forms such as line charts, dot charts, and bar charts.

 $\times$ 

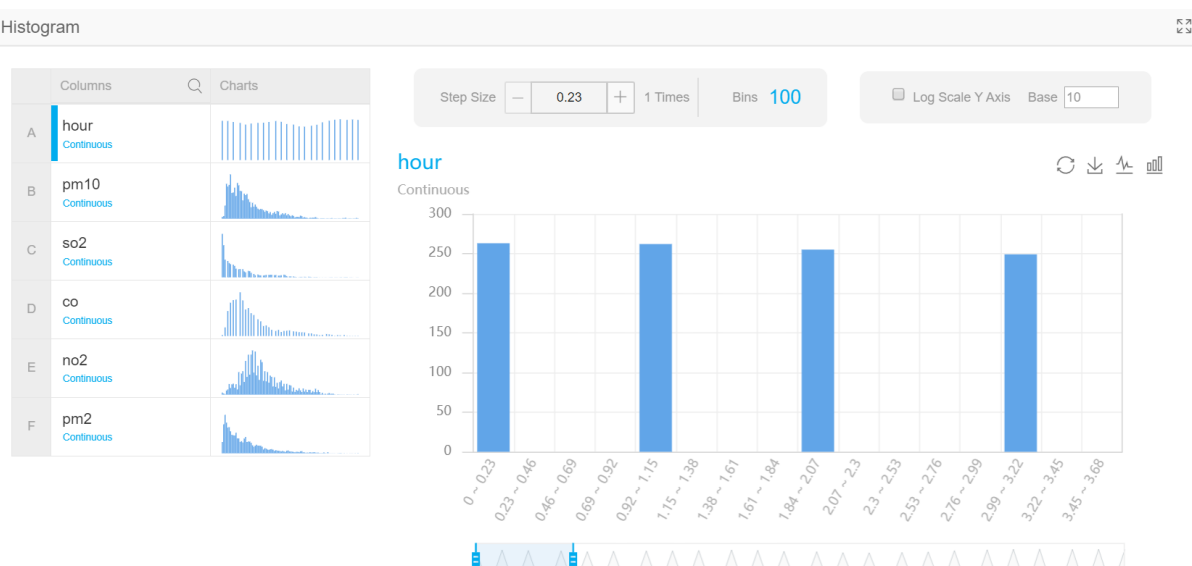

### **32.4.5. Model management**

Visualized model management:

- 1. In the left-side navigation pane, click **Models**.
- 2. Expand the **Models** folder to locate the model built from a specified experiment.
- 3. Right-click the model and then select **Show Model**.

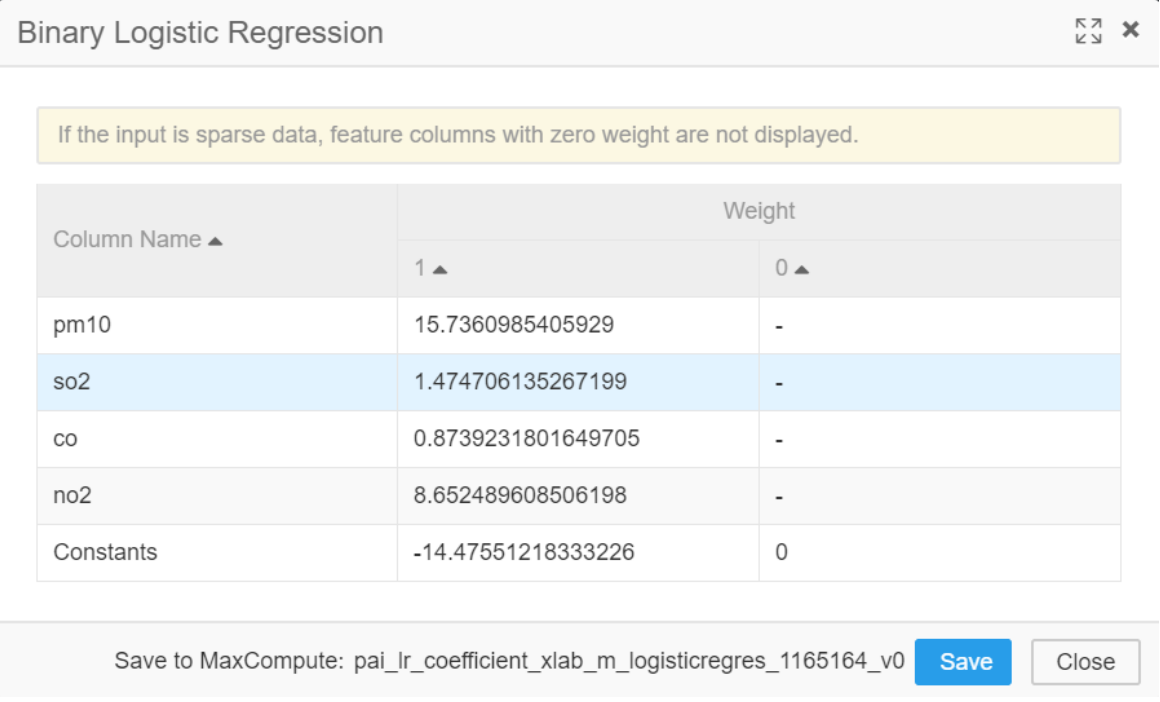

**Note** You can also right-click the model to perform other actions. For example, you can export the PMML file or deploy the model.

# **32.4.6. Multiple algorithm components**

The current version of Machine Learning Platform for AI provides up to 84 algorithm components of 10 categories on Apsara Stack, as listed in the following table.

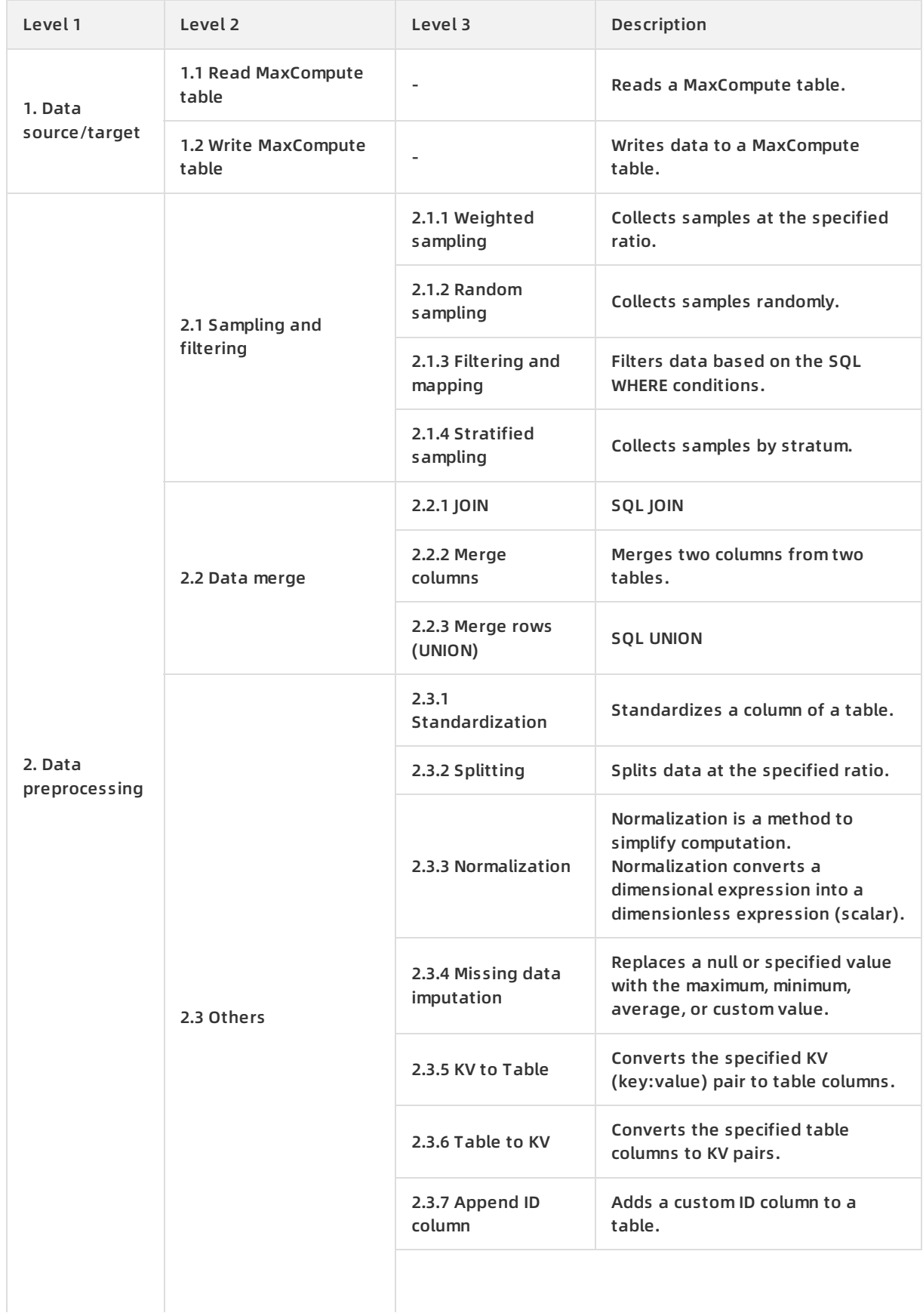

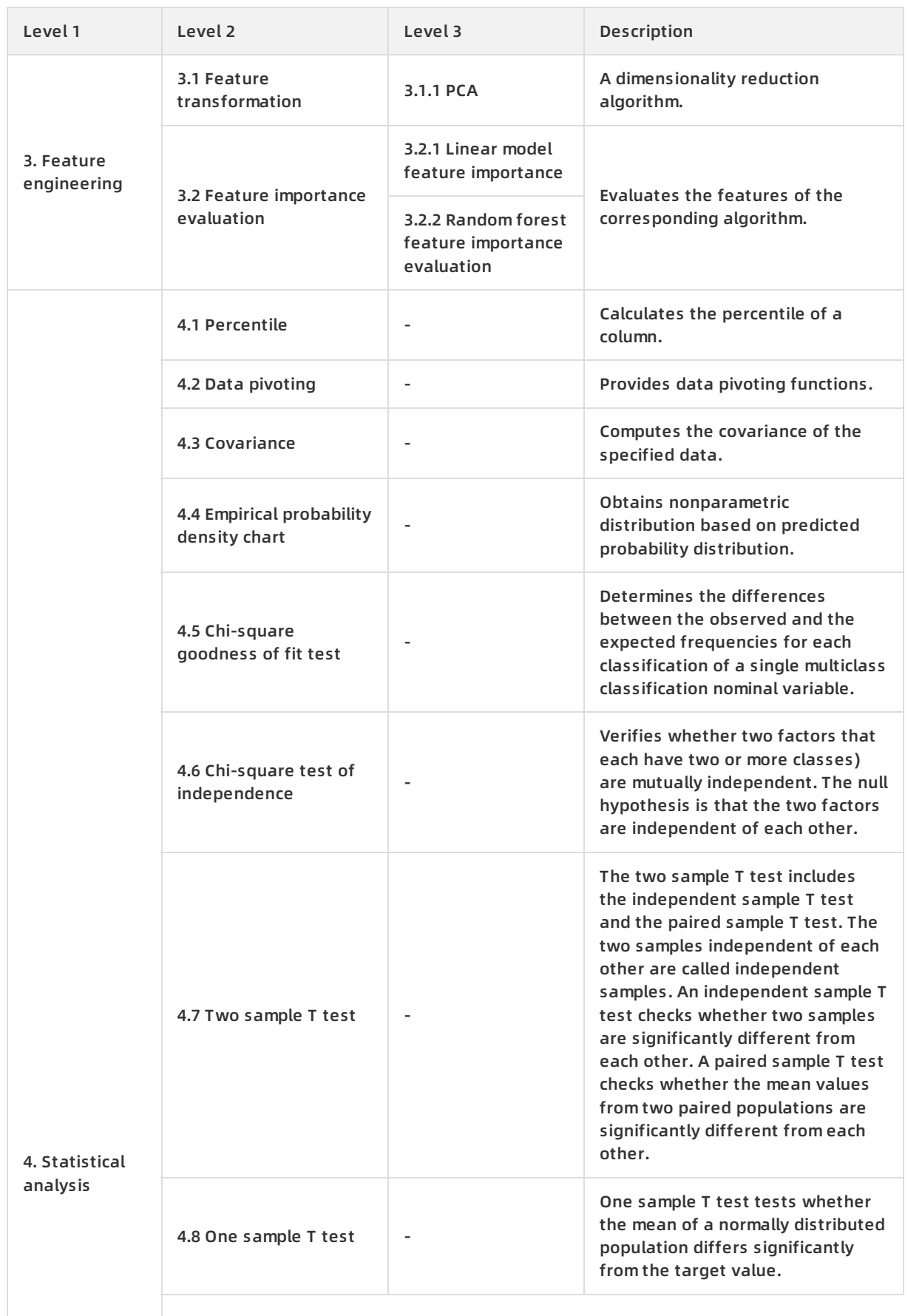

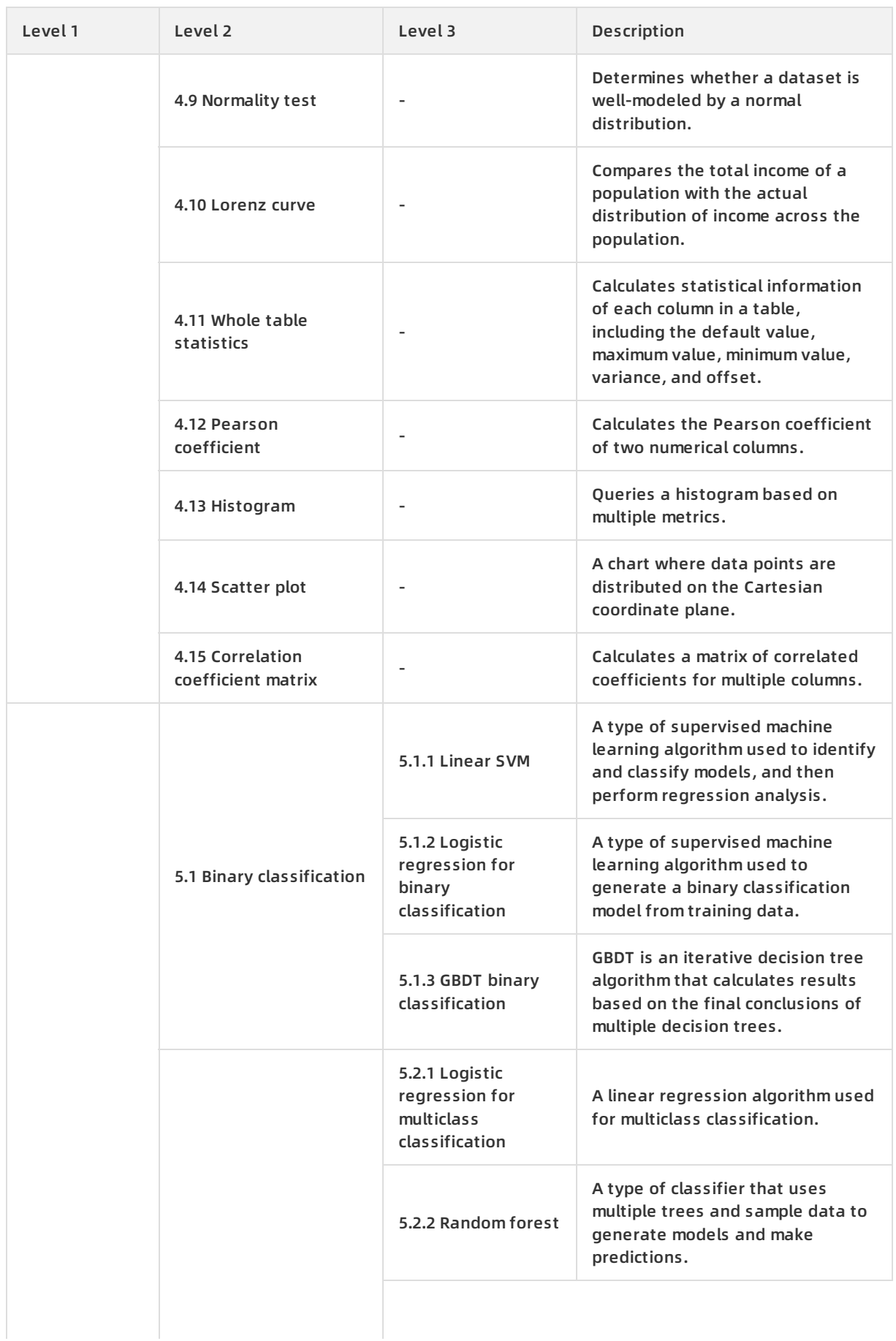

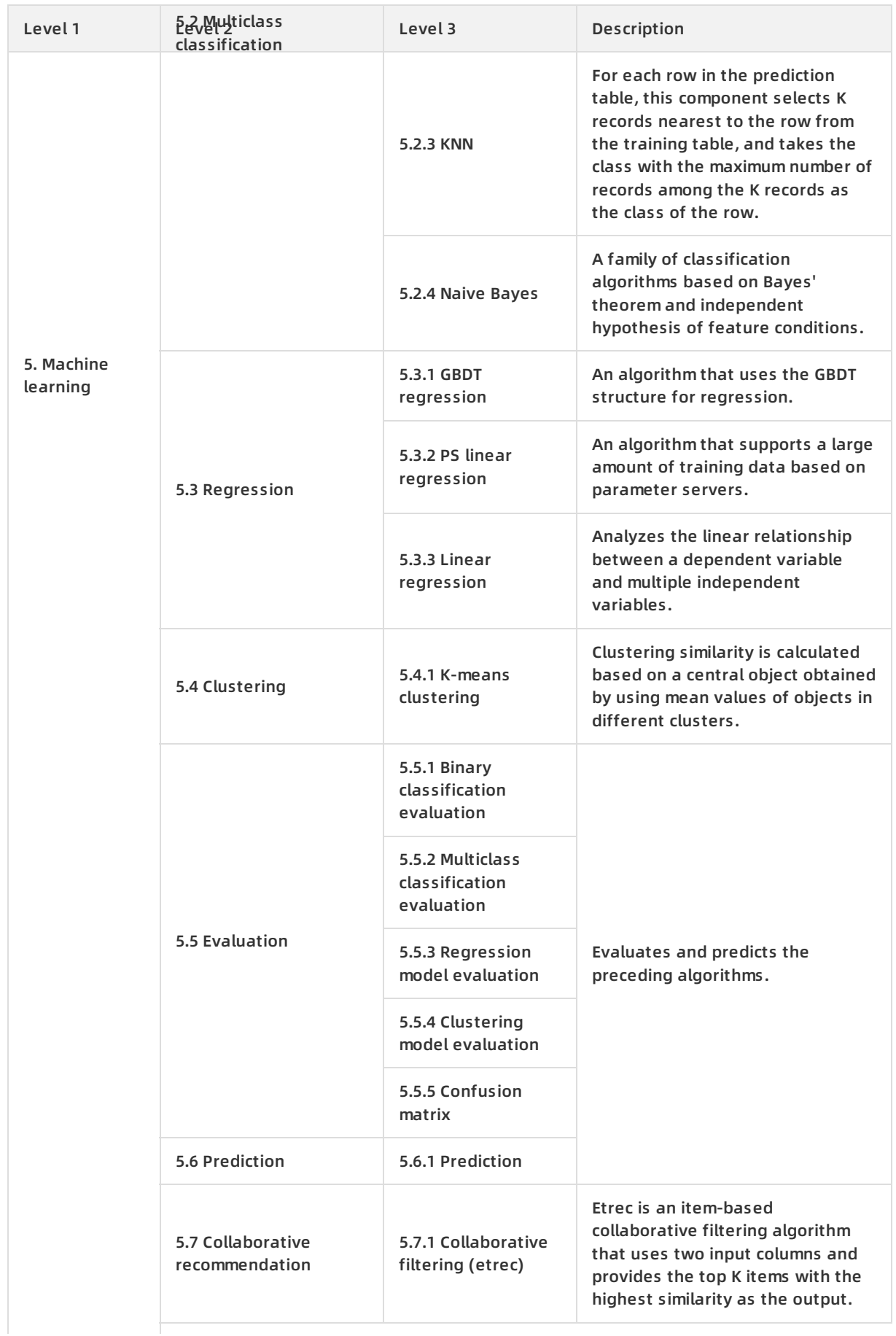

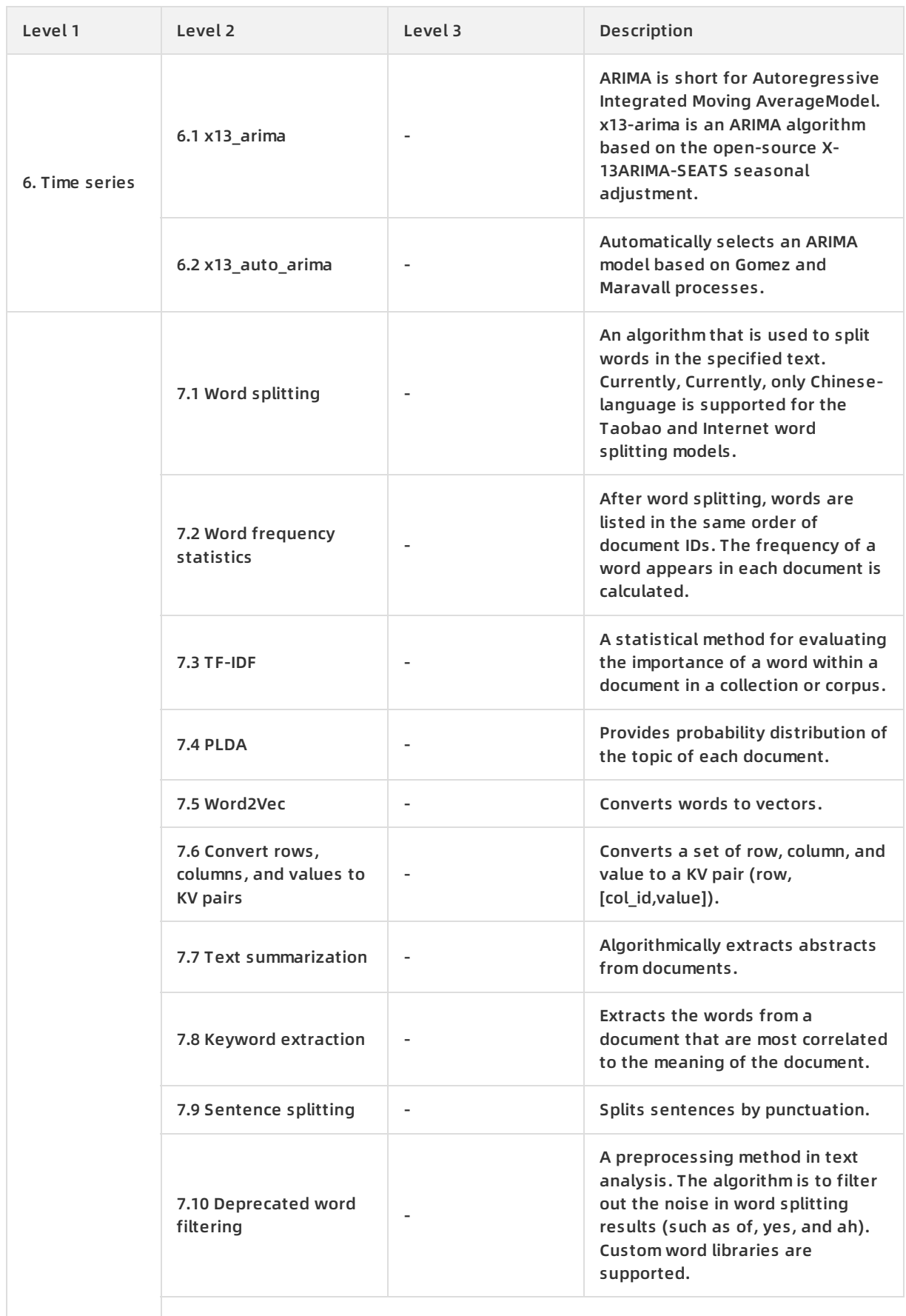

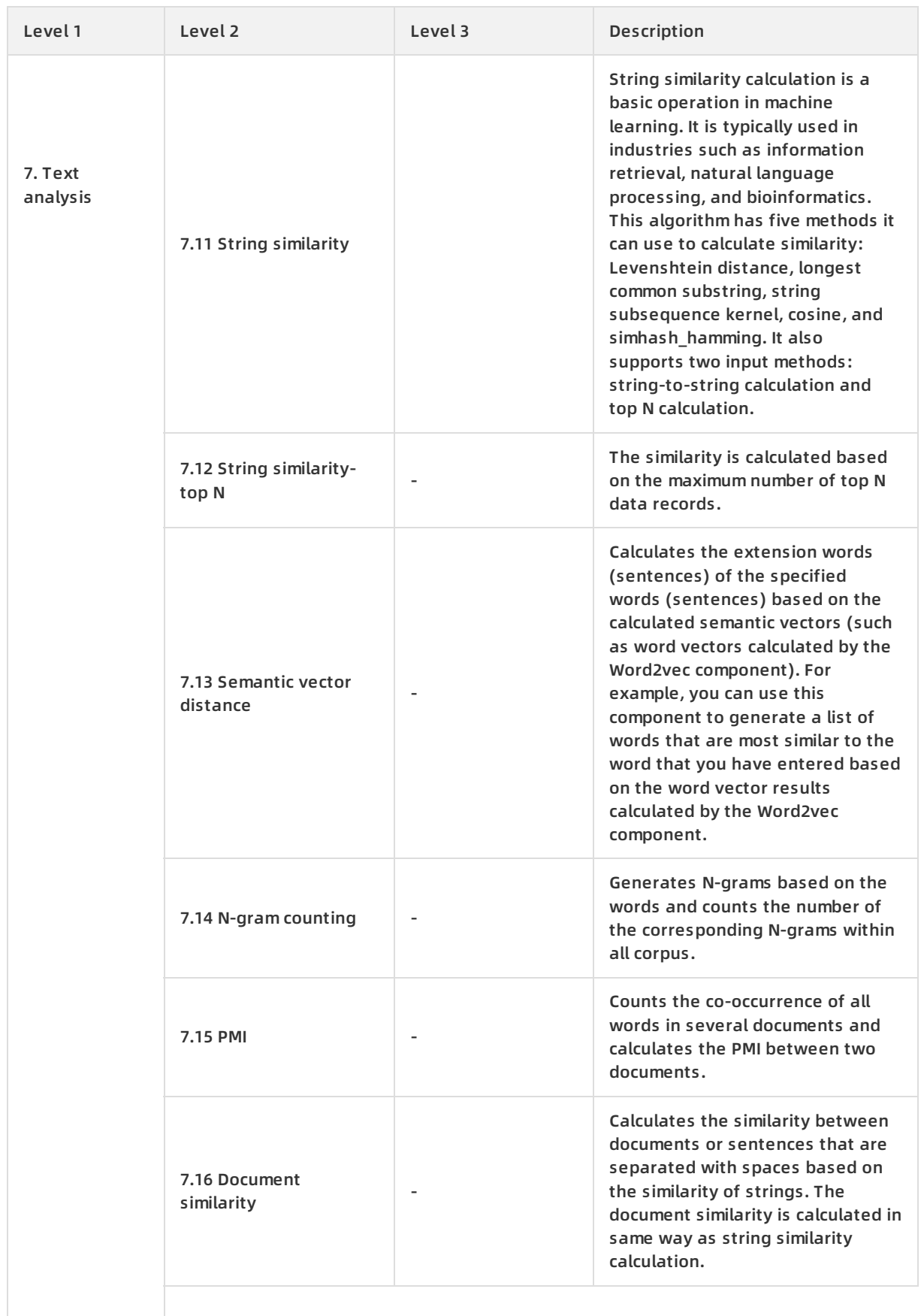

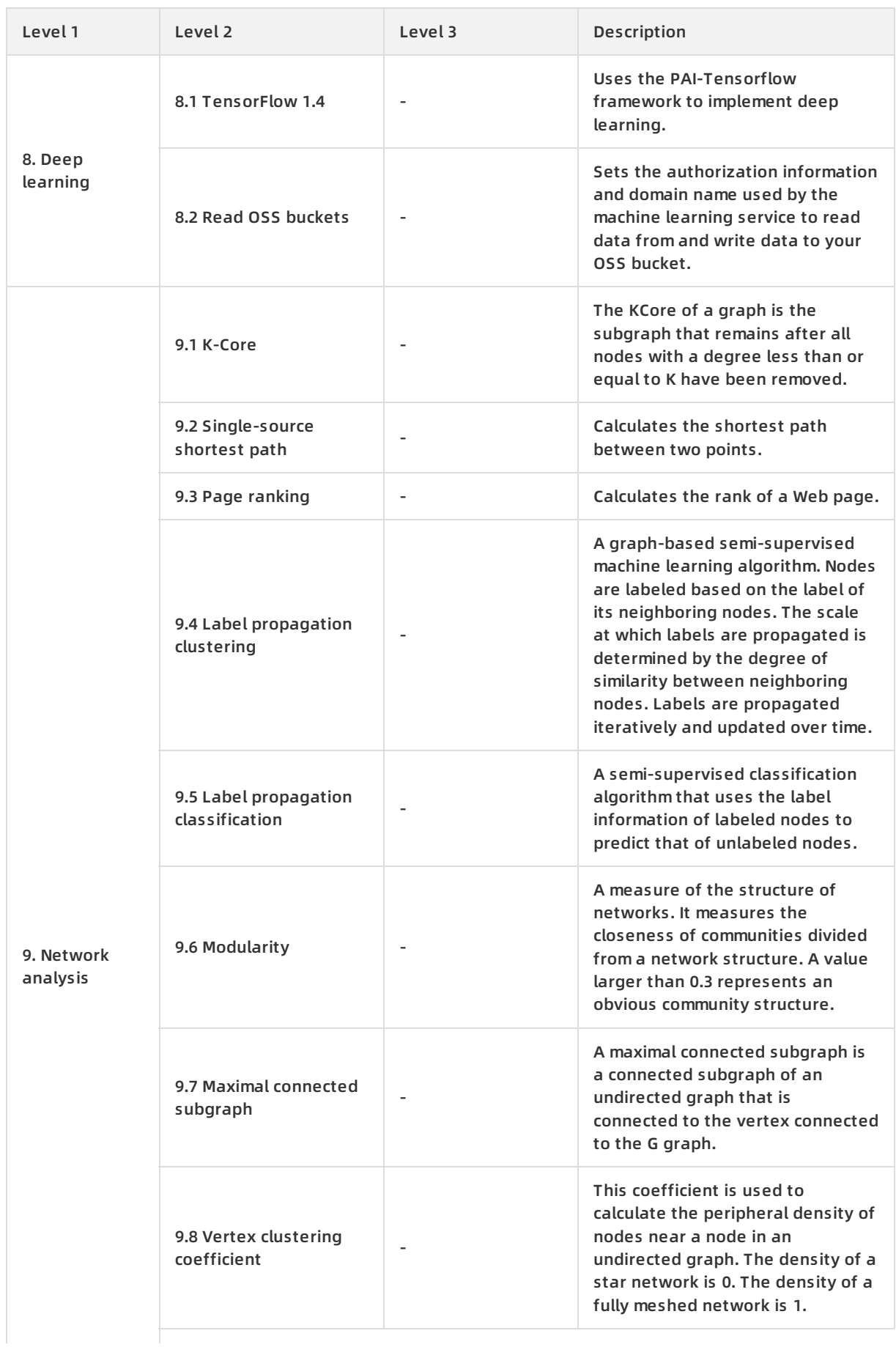

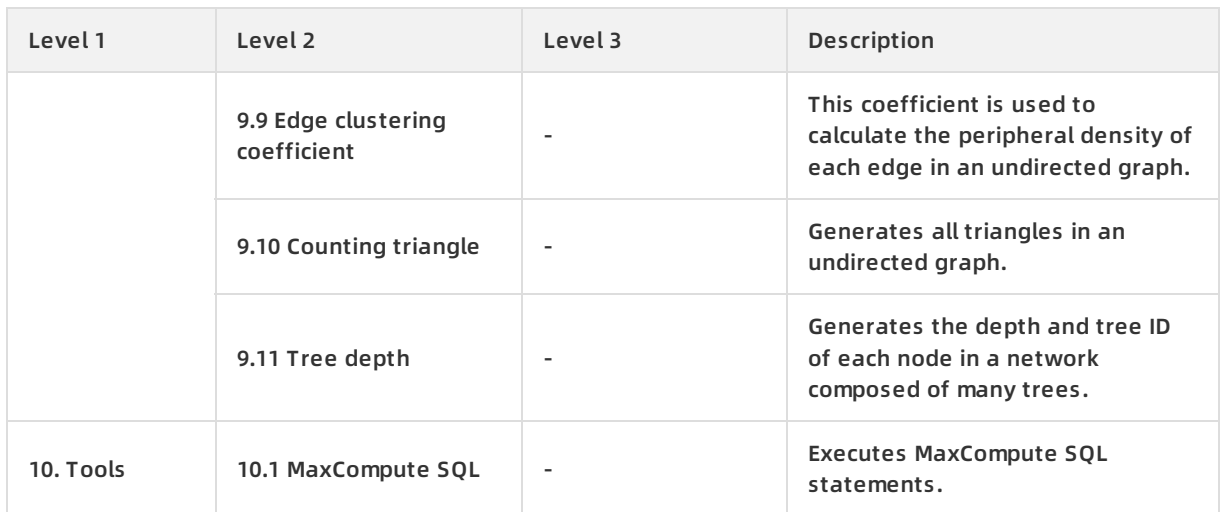

# **32.5. Scenarios**

Machine Learning Platform for AI can be applied to the following scenarios:

#### **Marketing**

- Use cases: commodity recommendations, user profiling, and precise advertising.
- Example: Machine Learning Platform for AI associates user shopping behavior data with commodities to offer commodity recommendations and evaluate the recommendation results.

#### **Finance**

- Use cases: loan delivery prediction, financial risk management, stock trend prediction, and gold price prediction.
- Example 1: Agricultural loan delivery is used in a typical example of data mining. A lender uses machine learning to build an empirical model based on historical data such as the lendee's annual income, cultivated crop type, and debit and credit history. This model is then used to predict the lendee's capacity.
- Example 2: Users' credit card expense records are processed by a machine learning algorithm. After raw data binning and feature engineering transformation, data is used to build a linear model. The final credit score of each user is determined by the model predictions, and can be used in a variety of loan and finance related credit checks.

#### **Text**

- Use cases: news classification, keyword extraction, text summarization, and text analysis.
- Example: A simple system for automatic commodity label classification is built using the text analysis function of Machine Learning Platform for AI.

Take online shopping as an example. A commodity typically has labels for multiple dimensions. For example, the commodity description of a pair of shoes may be "Korean Girl Dr. Martens Women's Preppy/British-style Lace-up Dull-polish Ankle High Platform Leather Boots." A bag may be described as "Discount Every Day 2016 Autumn and Winter New Arrival Women's Koreanstyle Seashell-shaped Tassel Three-way Bag as a Messenger Bag, Hand Carry Bag, and Shoulder Bag."

Each product description contains multiple dimensions such as the time, place of origin, and style. E-commerce platforms face the daunting challenge of how to classify hundreds of thousands of products based on these specified dimensions. The biggest challenge is determining which labels constitute the dimensions of each product. A label classification system can be built using a machine learning algorithm to automatically learn label terms. For example, the system can learn location-related labels such as Japan, Fujian, and Korea.

#### **Unstructured data processing**

- Use cases: image classification and image text extraction by using optical character recognition (OCR).
- Example: A prediction model can be quickly built for image recognition by using the TensorFlow deep learning framework. The TensorFlow deep learning framework can recognize images and return image classification results within half an hour. Image recognition by using deep learning can also be used in illicit image filtering, facial recognition, and object detection.

#### **Other prediction cases**

- Use cases: rainfall forecast, football match result prediction, microblog leader analysis, and social relationship chain analysis.
- Example: Air quality can be predicted by Machine Learning Platform for AI based on historical air quality index data such as PM 2.5, carbon monoxide concentration, and nitrogen dioxide concentration. The prediction results can then be used to determine which air quality index has the greatest impact on PM 2.5 levels.

# **32.6. Limits**

This topic describes the limits of Machine Learning Platform for AI.

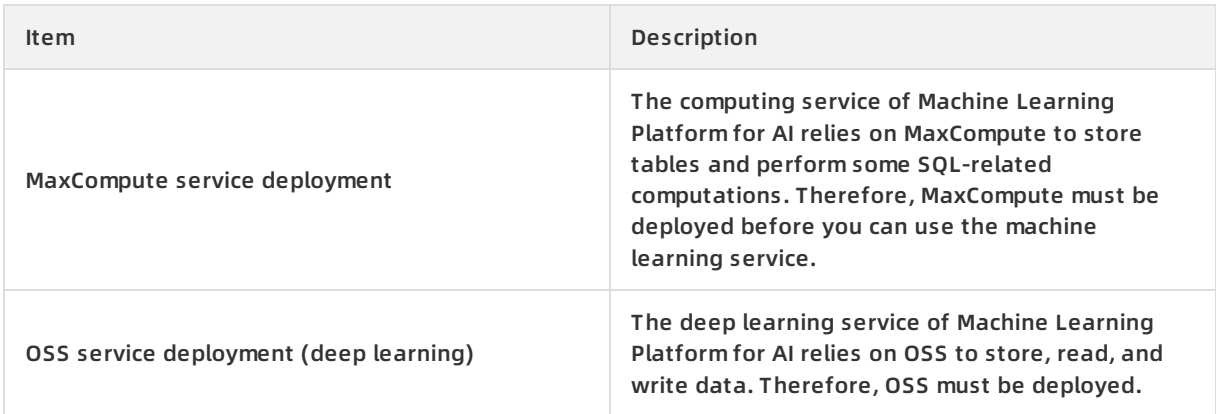

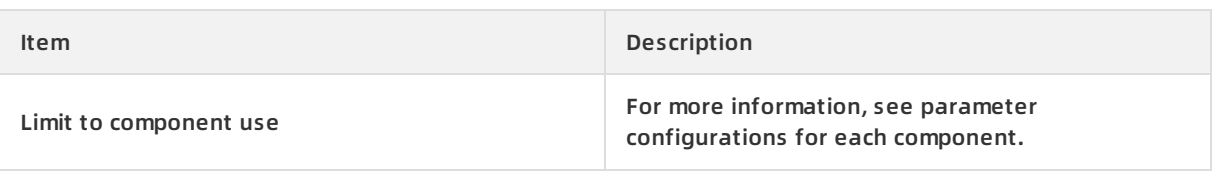

# **32.7. Terms**

This topic describes terms used in Machine Learning Platform for AI.

#### **data mining**

A broad definition that describes the use of algorithms to explore useful information from large amounts of data. Typically, data mining uses machine learning algorithms.

#### **Alibaba Cloud DTplus**

The big data platform of Alibaba Cloud. DTplus provides enterprises with a complete set of end-toend big data solutions for fields such as enterprise data warehouses, BI, machine learning, and data visualization. These solutions help enterprises become more agile, smarter, and more perceptive in the data technology (DT) era.

#### **table**

Data storage units of MaxCompute. Tables used by machine learning are stored in MaxCompute. Logically, a table is a two-dimensional structure that consists of rows and columns. Each row represents a record. Each column represents a field of the same data type. One record can contain one or more columns. The schema of a table consists of column names and column types.

On Machine Learning Platform for AI, you can create a table, add the table to favorites, and import data to the table. The table is automatically stored in MaxCompute. To delete a table, you must log on to MaxCompute.

#### **partition**

Certain columns specified in a table when the table is created. In most cases, you can consider a partition as a directory in a file system.

Tables are stored in MaxCompute. MaxCompute uses each value in a partition column as a partition (directory). You can specify multiple hierarchies of partitions by using multiple table columns as table partitions. The relationships between partitions are similar to those between multiple hierarchies of directories.

When using data, if you specify the name of a partition, only the data in the specified partition is read. This removes the need to scan the entire table for data, improves processing efficiency, and minimizes costs.

#### **lifecycle**

The period of time that determines how long a table partition is retained since it was last updated. If a table (partition) is not updated within the specified time period, MaxCompute automatically deletes it.

#### **sparse data format**

Datasets in which most data entries are null or have a value of 0. Sparse data can be utilized effectively if efficient methods are used to explore the useful information that exists in the relatively incomplete sparse data set.

On Machine Learning Platform for AI, if the data of a feature in a sample is in the sparse format, you must convert the format to the LibSVM format, select **key:value, key:valuesparse data format** on the parameter setting page, and then upload the data.

#### **feature**

An attribute that is used to describe an object. For example, a person can be described by age, gender, occupation, and other attributes. Each of these attributes is a feature of the person.

On Machine Learning Platform for AI, a dataset is stored as a table. A column in the table is a feature of this dataset. The features of data are important to machine learning. Data and its features determine the upper limit of machine learning capabilities. Models and algorithms are used to help machine learning reach the upper limit. Therefore, features must be processed before a machine learning experiment can be executed. Typical feature processing methods include data preprocessing, feature selection, and dimension reduction.

#### **dimension reduction**

A method that is used to remove the dimensions that have minor impacts and extract key features from a large number of features. A dimension is the way something is observed. In machine learning, dimensions describe the features of a dataset. If a dataset has millions of features, the training model for machine learning will be complex and the training will take a long period of time In this case, dimension reduction is required. The dimension reduction algorithms on Machine Learning Platform for AI include PCA and LDA.

# **33.Dataphin 33.1. What is Dataphin?**

Dataphin is an engine for creating intelligent big data platforms. It is designed to meet the requirements of big data development, management, and utilization across multiple industries. It adopts an OneData, OneEntity, OneService (product, technology, methodology) big data lifecycle management system. The system is developed by Alibaba Cloud and has been proven by years of practice. Dataphin provides an end-to-end intelligent data creation and management solution covering data ingestion, data standardization, data modeling, data development, data distilling, data asset management, and data services. These features help governments and enterprises build an asset-oriented, service-oriented, closed-loop, and self-optimizing intelligent data system with unified standards to stimulate and drive innovation.

Dataphin is integrated with a large amount of compute and storage environments, which enables you to use a single console to process data from various data sources. By using Dataphin, you can import data, produce standard data by data modeling, and create a tag system by extracting tags from entities. This allows you to generate and manage data assets by using your business data knowledge. Dataphin also provides several types of data services including data table search and intelligent voice search.

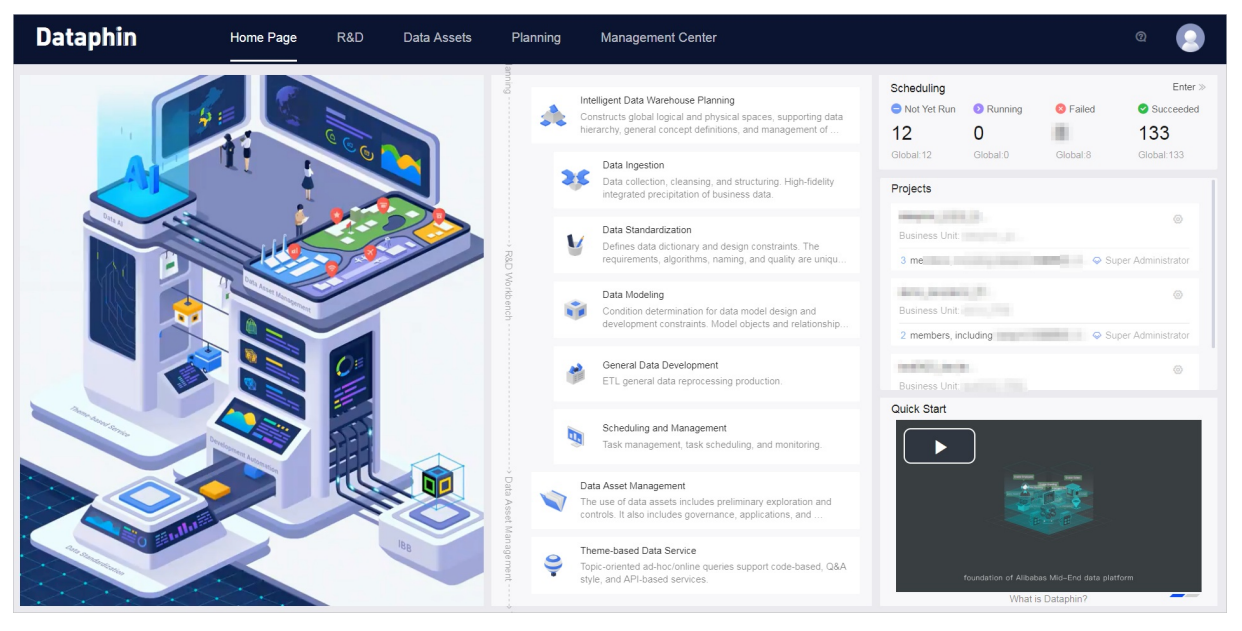

The following figure shows the Dataphin R&D Workbench.

# **33.2. Benefits**

Dataphin provides the following benefits.

- Data standardization: The definitions of dimensions, dimension attributes, business processes, and metrics are standardized based on dimensional modeling. This standardization helps to guarantee the quality of data and accuracy of metrics.
- Efficient and automatic coding: You can define atomic metrics, business filters, granularity, and statistical periods. By combining these four types of computing logic components, you can then define derived metrics. You can use these components to create data models. Based on your models, the system will automatically generate code to produce data.
- Optimal intelligent computation: You can create logical models from business perspectives.

After you publish your logical models, the system automatically generates the physical representations of the logical models and the code of the logical models. This reduces your dependence on professional data developers.

- End-to-end development: Data ingestion, modeling, development, management, data search, and exploration are combined to implement centralized and efficient development.
- Systematic data catalog: Based on standardized modeling, efficient and automatic metadata extraction, Dataphin provides a standardized and user-readable data catalog. The data catalog allows you to spend less time finding the data you require.
- Efficient data search: An overview of data assets is provided based on your metadata and data from the Dataphin system database to achieve simple, fast, and intelligent search of data tables and data.
- Visualized data assets: A business data asset map (data catalog) is built to help represent your business system from different data perspectives, extract business data knowledge, and learn more about key business stages and data.
- Easy and reliable data utilization: Data elements can be used for data production after they are created. You can easily search and access logical tables created based on business themes. This simplifies about 80% of query code.
- High efficiency: Dataphin provides end-to-end and intelligent data construction and management tools. This reduces data development requirements. Developers can independently run the extract, transform, and load (ETL) procedure to quickly meet the demand for data. The OneData, OneEntity, and OneService methodology (patent pending) enables the abstraction and definition of models and metrics, automatic coding, automatic theme-based data aggregation and output.
- Low costs: Dataphin is metadata-based and algorithm intelligence-driven. Automatic data production is independently performed on both the physical platform (backend computing engine) and logical plane (UI). In addition to comprehensive analysis, tracking, and optimization for data assets, Dataphin ensures optimal computation and storage resource allocation. This greatly reduces the cost of data utilization.

# **33.3. Features**

- Support for compute engines: Multiple types of compute engines, including MaxCompute and Hadoop.
- Data import: You can import and structure data from various data sources, including local and Alibaba Cloud databases, unstructured data storage, and big data storage.
- Global design: During the design of the data warehouse architecture, you can define business units, data domains, and projects.
- Data standardization: Dataphin allows you to define data standardization elements by configuring parameters in the console. You can define multiple statistical metrics at a time, and then the system processes the metrics to generate aggregate data.
- Data modeling and development: You can build logical data models by configuring a graphical user interface. The system generates the code representation of your data models. It also generates tasks to convert your logical data models to physical models. You will not be aware of the code and task generation process. Dataphin also supports custom coding for data development.
- Scheduling and management: You can schedule tasks and manage task running.
- Metadata management: Dataphin supports standard and automatic metadata extraction to create a unique and centralized metadata warehouse.
- Asset analysis: Dataphin visualizes data assets and provides a data catalog. You can gain an

overview of your data assets and quickly locate and use the data that you require.

- Data security: Dataphin supports access control for projects, tables, and fields.
- Data service: Dataphin allows you to perform theme-based queries on logical and physical tables.

# **33.4. Functions**

### **33.4.1. Overview**

Dataphin has the following modules:

#### **Platform**

This module helps you learn more about the entire product system and global settings, and understand the product functions to quickly get started. It also implements system management and control to ensure that all the other modules are running as expected.

#### **Global design**

Based on a global view of your business and data, you can design an architecture for your data warehouse. During the design, you need to define namespaces (business units), theme domains (data domains), and terms (global objects). You also need to create projects as management units and add data sources.

#### **Data ingestion**

Based on the projects and physical data sources defined during global design, the data ingestion module supports data extraction. This involves extracting all kinds of data from all business systems and loading the data into the target databases. This process achieves data synchronization and integration, which facilitates the building of the source data layer by using data cleansing strategies.

#### **Data standardization**

Based on the architecture defined in global design and the source data layer built by data ingestion, you can create data elements such as statistical metrics. You can use these data elements to ensure that clear and standardized data will be produced.

#### **Modeling**

You can use the data elements created for data standardization to design data models. After the data models are submitted and published, Dataphin automatically generates code for the models and recurring data production tasks. This is a full suite of services that provides complete management of data production on the common dimensional model layer.

#### **Coding**

Dataphin provides a code editor for you to configure and submit code tasks.

#### **Resource and function management**

Dataphin allows you to manage resource packages (such as JAR type and other file types) to meet data processing requirements. Dataphin supports searching for and using built-in functions. You can also create user-defined functions to meet the specific requirements for functional processing.

#### **Data distilling**

Based on the source data layer and the common dimensional model layer, Dataphin can identify the links between target entities and IDs, extract behaviors of the entities, and define tags. This achieves data integration and data mining. Dataphin can then generate and schedule tasks to tag target entities. This is a full suite of services that provides complete management of the data distilling process.

#### **Scheduling and management**

Dataphin supports policy-based scheduling and management of tasks generated by modeling, coding, and data distilling. The scheduling and management involves data production task deployment, task implementation, dependency checking, and task management. This ensures that all tasks can run as expected and without interruption.

#### **Metadata warehouse**

Dataphin allows you to collect, parse, and manage metadata of the source data layer, common dimensional model layer, and distilled data center.

#### **Data asset management**

Based on the metadata warehouse, this module supports deep metadata analysis and data asset management. It shows asset distribution and metadata details. This makes it easy for you to search for data assets and learn about data assets in more detail.

#### **Security management**

Dataphin supports managing data quality and security. It allows defining data standardization elements, presenting data permission details, managing data permission approval processes, and monitoring data production tasks and alerts. It also supports end-to-end tracing from data sources to applications. This helps you discover data asset optimization problems and provide solutions.

#### **Ad hoc query**

This module supports asset data searches through custom SQL queries. You can use the search and analysis engine to quickly search for data in physical tables and theme-based logical tables. Theme-based logical tables are also known as data models or logical models.

### **33.4.2. Resolved issues**

With Dataphin, you can resolve the following issues:

Modeling: You can build data models by using a graphical user interface rather than writing SQL code. The system then automatically publishes the models and generates tasks to produce data. All metrics and standards are clearly defined.

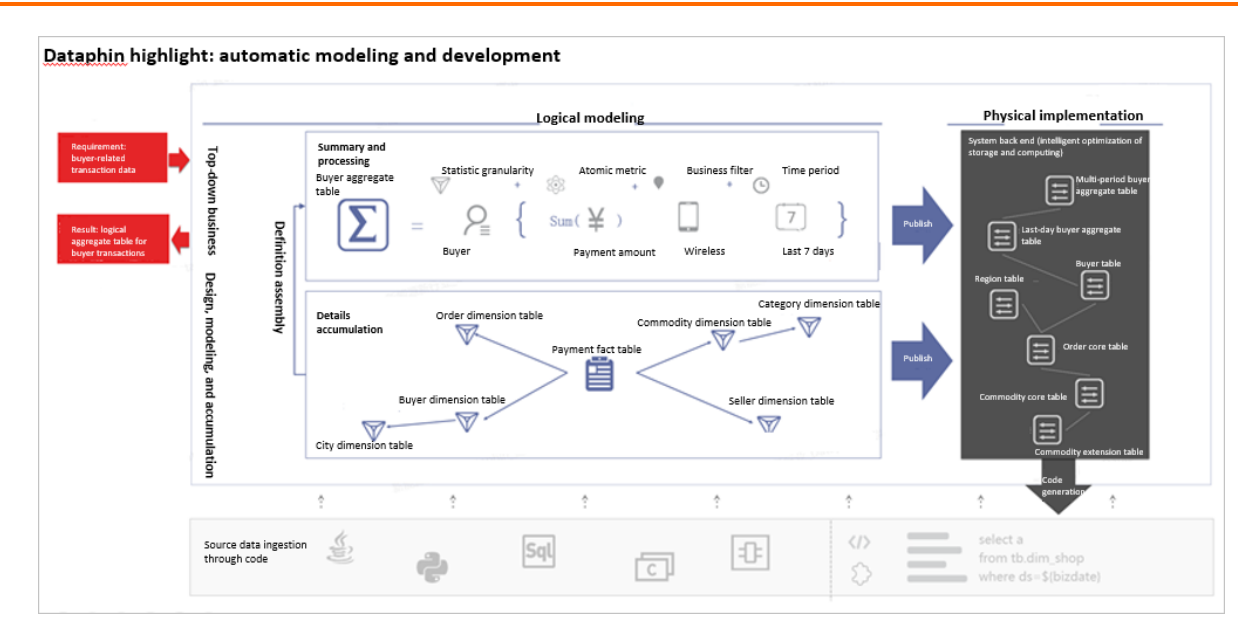

Data distilling (coming soon): You can extract master business data and build a data management platform (DMP) based on entities. This will include three steps and involve customizing parameters, ID recognition, and automatic tag creation following a standard process.

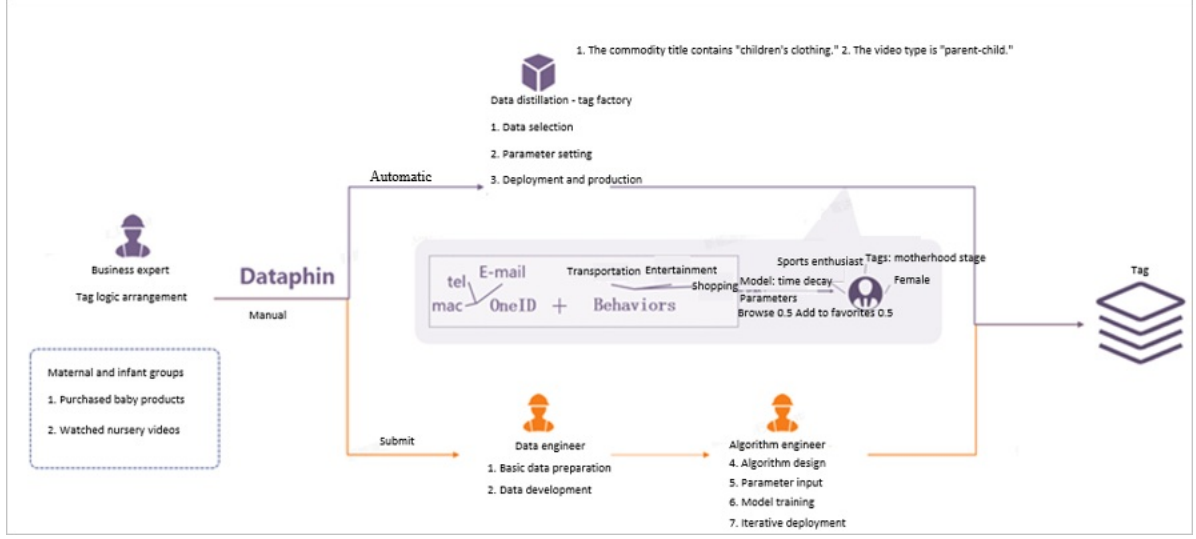

Data asset management: You can create and manage data assets, gain a deep understanding of data assets from a unique perspective, and get more value from your business data.

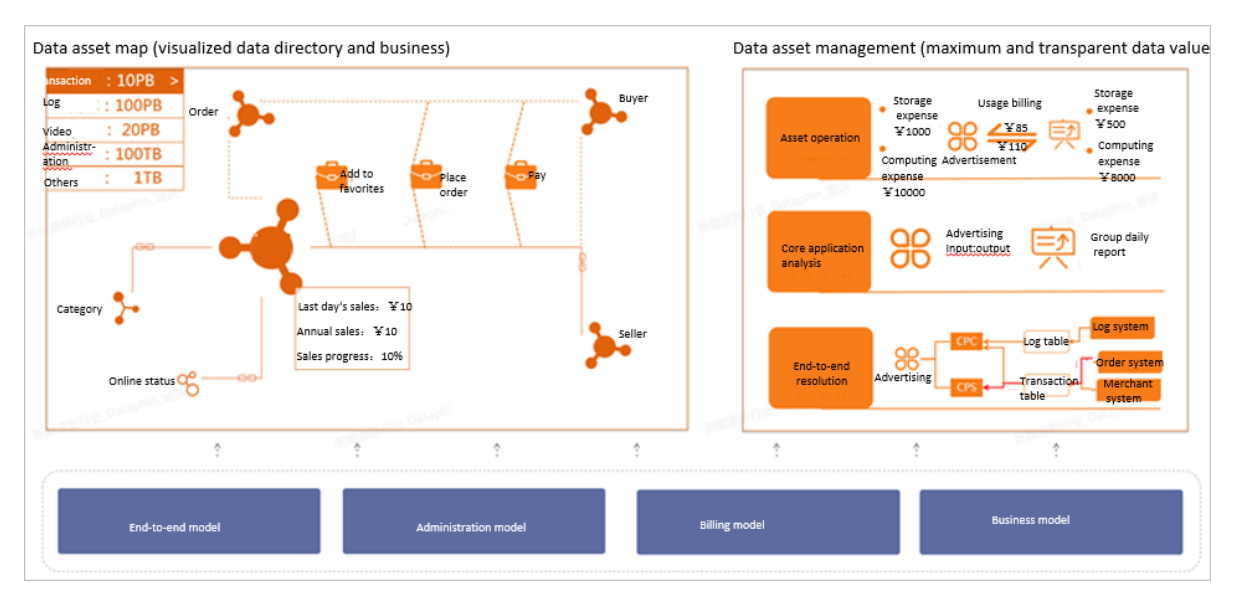

Ad hoc queries: Dataphin supports theme-based queries for logical tables. This ensures quick data query and locating, and greatly simplifies SQL query statements. This also ensures that data is produced in a standard, regular, and clear manner. The standardized output data can be used by several business applications.

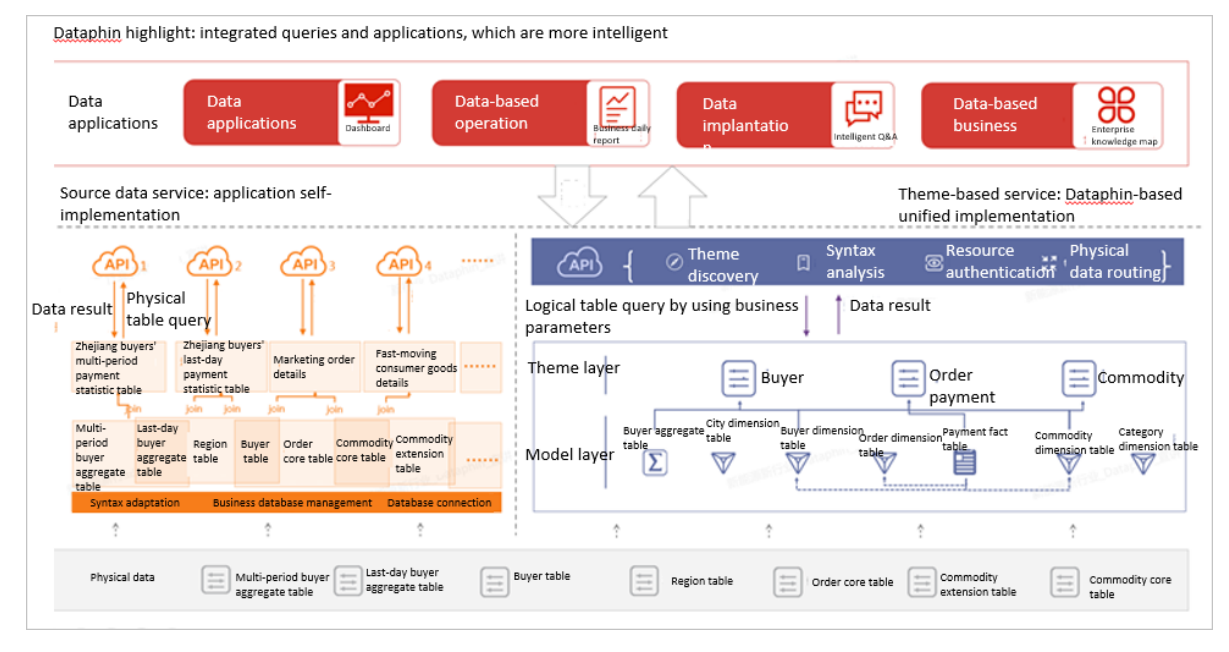

### **33.4.3. Console**

As the basis of Dataphin, the Dataphin console guarantees that all Dataphin members can develop data in a controllable, orderly, and smooth manner. In this console, you can configure global settings, such as account management and computing management. The Dataphin console supports both Chinese and English, and provides introductions and entrances to various modules on its homepage. This helps the super administrator get the whole picture of Dataphin and members of other roles quickly access modules.
#### **Account management**

The Dataphin console allows you to manage member accounts to guarantee secure use of Dataphin. You can connect your enterprise account system to Dataphin. Then, the users who need to use Dataphin can be added to Dataphin as members. Users with the highest privileges can manage accounts and permissions of other users.

#### **Computing management**

- As a Platform as a Service (PaaS) product, Dataphin enables you to select a computing engine type and configure connection settings for your data sources. This makes Dataphin compatible with various environments at the Infrastructure as a Service (IaaS) layer. In this way, Dataphin can develop and compute data in a uniform and stable manner.
- Dataphin supports two major types of computing engines: MaxCompute and Hadoop. Dataphin can automatically collect and parse the metadata of these two types of engines. For more information about how to collect and deploy metadata, see Metadata [warehouse](#page-443-0).

#### **Homepage**

- The Dataphin console provides shortcuts to functional modules, projects, and the scheduling center on the homepage. You can also find an overview of the scheduling center and projects on the homepage.
- The homepage classifies modules based on the workflow in Dataphin, which consists of data warehouse planning, data R&D, data asset management, and theme-based data services. The workflow helps you learn about product features before you get started, and enables you to quickly access specific modules.

#### **Language**

To help users from different countries and regions use Dataphin, the Dataphin console selects Chinese or English based on the language of your operating system.

## **33.4.4. Global design**

Based on a global view of your business and data, you can design an architecture for your data warehouse. This a fundamental step in data development. The architectural design ensures that data is manageable and controllable. The data systems defined and designed during data development, distilling, and management meet mid- and long-term business requirements. The produced business data is service-oriented, theme-based, and easy to use.

The global design involves the following:

- Data warehouse architecture definition based on business characteristics includes business unit management and access control, data domain management and access control, and management of the defined global objects.
- Project definition based on requirements for independent data management and collaborative development includes member management and the management of basic project information and computing resources.
- Data source configuration based on computing resources for projects and requirements for business data includes data source management.

#### **Data warehouse architecture**

The data warehouse architecture defines logical namespaces (business units), theme domains (data domains), and terms (global objects) based on business characteristics. This standardizes data definitions during architectural design management and data development control.

#### **Projects**

A project is a physical namespace used to isolate users from resources. Projects are created to meet the requirements for independent management of data development projects and efficient management of data resource quality. Data development constraints can be configured for each project.

#### **Physical data sources**

Dataphin supports data source creation, modification, and other features that allow you to register and cancel the registration of databases. The data source types supported by Dataphin include MaxCompute, MySQL, SQL Server, and PostgreSQL. Data sources can be used as the source storage or target storage for data synchronization. Some special types of data sources (such as MaxCompute) can serve as the computing engine for projects to function as the computation and storage base.

## **33.4.5. Data ingestion**

The source data layer is built through data ingestion. Before ingesting data, you need to select a business data storage system as the data source. Then, you need to formulate data synchronization, cleansing, and structuring polices to satisfy your data requirements in terms of storage, accuracy (up-to-date), and quality.

Data ingestion is an important initial stage in data development. The data synchronization suite of Dataphin is developed based on several years of industry practice. In the past, Alibaba has overseen the synchronization and exchange of many types of data including business and log data. This helps achieve efficient ingestion of raw business data. The data transmission channel can collect and analyze metadata to check the amount and content of data that has been transmitted. The flexible management of custom error tolerance mechanisms is also supported. This helps achieve high-quality data synchronization.

#### **Data source configuration**

You can import and manage multiple data sources. The data source list allows you to manage imported data sources and add various different types of additional data sources. Currently, data sources that can be used for data synchronization include MaxCompute, MySQL, SQL Server, PostgreSQL, and Hive.

#### **Data synchronization**

You can select source data and target data, configure parameters for incremental or full synchronization, and identify mappings between source data fields and target data fields. You can also configure the data transfer rate and the number of concurrent sync tasks. With these configurations, synchronization tasks can be generated and scheduled.

## **33.4.6. Data standardization**

In most cases that involve traditional development, specific and important data creation and development (such as data modeling and metric definition), depend on the developer's professional capabilities. Without a uniform naming convention, standards for development and designs are transferred based on individual and changing documents. This may cause a series of problems such as metric name conflicts or repeated calculation.

Based on the OneData methodology, Dataphin standardizes the definition of important data elements such as dimensions, business processes, and metrics. This ensures unique computing logic and names, and eliminates metric ambiguities during the initial stages of architectural design. In addition, Dataphin provides form-based interfaces for you to create multiple metrics at a time. This lowers the requirements of data development and increases overall development efficiency. This also allows business users with limited data analysis expertise to carry out development work by using Dataphin.

Data standardization involves defining five types of data elements: dimensions, business processes, atomic metrics, business filters, and derived metrics. Dataphin helps you design a data architecture by creating business units and data domains. You can extract standard data elements and reuse data elements based on the data architecture. Standard data elements include data warehouse themes (such as granularity that is composed of dimensions) and metric creation elements (such as atomic metrics and business filters).

### **33.4.6.1. Dimensions**

- A dimension is unique within a business unit and it exclusively belongs to a data domain. This standardizes naming and theme classification.
- You can create dimensions by adding additional attributes to an existing dimension, which is used as a parent dimension.
- Dataphin supports the creation of various types of dimensions, including common, common (hierarchy), enumeration, and virtual dimensions.
- Dataphin allows you to view and manage the list of dimensions created in a specific business unit or a specific project. You can also view and modify each dimension.

#### **View and manage the dimension list**

Dataphin allows you to view the list of dimensions created in a specific project. You can view the name, creator, and publishing status of each dimension. You can search for a specific dimension in the list, and then modify, unpublish, or delete the dimension.

#### **View and manage dimensions**

Dataphin provides form-based interfaces for you to view, create (using a standard template), and modify dimensions. A dimension is a key concept of business. You need to specify the following information when creating a dimension:

- Basic information: the data domain (to which the dimension belongs), name, display name, and description. The name is prefixed with dim\_ by default to distinguish the name from other names.
- Logic information: The logic information is used to describe and define the scope of the dimension. This is to ensure that the dimension is accurate and unique when you later need to add dimension attributes. The required configurations vary by dimension type.

Quick view of dimensions: You can click a dimension in the left-side navigation pane to view basic information of the dimension and then perform supported operations on the dimension. This does not affect your previous operations.

### **33.4.6.2. Business processes**

A business process is a collection of the smallest unit of behaviors or events that occur in a business activity. For example, the smallest unit of behavior can be to create an order or browse a web page. The behaviors occurring in a business process, such as paying for an order and browsing a web page, are recorded in a fact table. The fact table models a particular business process.

Similar to dimension, business process is a key concept in the OneData methodology used for designing the data architecture. It works with dimensions to define the data architecture. Dataphin supports standard definition for business processes. This allows you to check the overall business data of your organization and easily categorize fact tables by business process.

To ensure that a fact-based model is built in a unified and standard manner, a business process is unique within a business unit and it exclusively belongs to a data domain. This standardizes naming and theme classification.

Dataphin allows you to view and manage the list of business processes created in a specific business unit or a specific project. You can also view and modify each business process.

#### **View and manage the business process list**

Dataphin allows you to view the list of business processes created in a specific project. You can view the name, creator, and publishing status of each business process. You can search for a specific business process in the list, and then modify or delete the business process.

#### **View and manage business processes**

Dataphin provides form-based interfaces for you to view, create (using a standard template), and edit business processes. A business process is a key concept of business. You need to specify the following information when creating a business process: data domain (to which the business process belongs), business process name, display name, and description.

### **33.4.6.3. Atomic metrics**

An atomic metric is an abstraction of computing logic. To eliminate definition and development inconsistency, Dataphin introduces the concept of "Design to Code". When a metric is defined, the statistical criteria (computing logic) is also defined. Re-engineering of the ETL process is not required, which increases development efficiency and ensures the consistency of statistical results. Based on the complexity of computing logic, Dataphin categorizes atomic metrics into native atomic metrics and composite metrics. An example of a native atomic metric is payment amount. A composite metric is created based on the combination of atomic metrics. For example, the average sales per customer is calculated by dividing the total sales by the number of customers.

An atomic metric is unique within a business unit and has only one source logical table. The computing logic of an atomic metric is defined based on the fields of the source logical table model. This ensures that all statistical metrics are created in a unified and standard manner. The data domain of each logical table linked to the source logical table is retrieved to trace the data domains to which the atomic metric belongs. For example, an atomic metric may belong to multiple data domains. This ensures that names and logic are normalized and themes are classified in a standard manner.

#### **View and manage the atomic metric list**

Dataphin allows you to view the list of atomic metrics created in a specific project. You can view the name, creator, and publishing status of each atomic metric. You can search for a specific atomic metric in the list, and then modify, unpublish, or delete the atomic metric.

#### **View and manage atomic metrics**

• Native atomic metrics

To ensure standard creation of atomic metrics, Dataphin allows you to define an atomic metric that is only based on a logical table and its model. You can select a source table. Select a field from the snowflake or star schema that contains the source table, and define the computing logic for the atomic metric based on the field.

Composite metrics

Composite metrics are calculated based on multiple atomic metrics. For example, you can obtain the payment conversion rate metric based on several atomic metrics. You can first define two atomic metrics: the number of customers who pay for orders and the number of customers who place orders. The payment conversion rate metric is expressed as the number of customers who place orders divided by the number of customers who pay for orders.

### **33.4.6.4. Business filters**

An atomic metric is the standardized definition of computing logic, and a business filter is the standardized definition of a query condition. Similar to an atomic metric, a business filter is unique within a business unit and has only one source logical table. The computing logic of a business filter is defined based on the fields of the source logical table model. This ensures that all statistical metrics are created in a unified and standard manner. The data domain of each logical table linked to the source logical table is retrieved to trace the data domains to which the business filter belongs. For example, a business filter may belong to multiple data domains. This ensures that names and logic are normalized and themes are classified in a standard manner.

#### **View and manage the business filter list**

Dataphin allows you to view the list of business filters created in a specific project. You can view the name, creator, and publishing status of each business filter. You can search for a specific business filter in the list, and then modify, unpublish, or delete the business filter.

#### **View and manage business filters**

To ensure the standard creation of business filters, you can only define a business filter based on the source logical table and the models associated with the table. You can select a source table. Select fields from the snowflake or star schema that contains the source table, and define the computing logic for the business filter based on the fields.

## **33.4.6.5. Derived metrics**

Derived metrics are commonly used statistical metrics. To create derived metrics in a standard, regular, and clear manner, each derived metric is a calculation based on the following criteria:

- Atomic metric: statistical criteria, that is, the computing logic.
- Business filter: the scope of business to be measured. It is used to filter the records that comply to specific business rules.
- Statistical period: a period during which statistics are collected, for example, the last 1 or 30

days.

Granularity: a statistical object or perspective that defines the level of data aggregation. It can be considered as a grouping condition for aggregation, that is, GROUP BY clauses in SQL statements. Granularity is a combination of dimensions. For example, if a derived metric is a seller's turnover in a province, the granularity is the combination of the seller and the region dimensions.

By combining the preceding parts, multiple derived metrics can be quickly created at a time while ensuring that the definitions and computing logic are clear without any duplication. This metric creation method is simple, available to all users, and does not require a high level of technical expertise. For example, business users can also complete metric creation. A derived metric is a concept that is based on the same level as a field. Each derived metric is unique and defined at the specified granularity level.

#### **View and manage the derived metric list**

Dataphin allows you to view the list of derived metrics created in a specific project. You can view the name, creator, and publishing status of each derived metric. You can search for a specific derived metric in the list, and then modify, unpublish, or delete the derived metric.

#### **View and manage derived metrics**

To standardize the creation of derived metrics, the scope and objects to be measured must be determined based on the statistical computing logic. Therefore, you must select an atomic metric and the granularity, statistical period, and business filter related to the atomic metric. Then, you can follow a standard process to create multiple derived metrics at the same time.

Select statistic granularity

Granularity is a combination of dimensions. The dimensions in the selection box are all the dimensions linked to the logical table model where the atomic metric resides. This provides a strong basis for useful and practical calculation at the specified granularity.

• Select a statistical period

Dataphin provides default statistical periods and also allows you to add custom statistical periods on the Planning page.

Select a business filter

A business filter is a constraint or filter condition defined for a logical table. You may need to obtain a group or a type of business data. For example, you want to define metrics for the same statistical scope and computing logic for different statistical periods, such as the last one day, seven days, and 30 days. Dataphin allows you to define multiple levels of granularity, statistical periods, and business filters. These elements can be combined to create multiple derived metrics. This ensures standard metric creation and improves development efficiency.

# **33.4.7. Modeling**

### **33.4.7.1. Overview**

Dataphin provides systematic modeling and development functions to deeply implement the data warehouse theory. You can create business dimensions and business processes by using a topdown approach, and then enrich dimension tables, fact tables, aggregate tables, and the application data store layer. This process allows you to produce standardized data assets, which provides you with layered business data. The data standardization process can also optimize computation and storage.

## **33.4.7.2. Logical dimension tables**

A logical dimension table contains details about a dimension. Dataphin allows you to view and manage the list of created logical dimension tables, and to view and modify a specific logical dimension table.

#### **View and manage the logical dimension table list**

Dataphin allows you to view the list of logical dimension tables created in a specific project. You can view the name, creator, creation time, and publishing status of each table. You can search for a specific logical dimension table in the list, and then modify or delete the table.

You can view details about a specific logical dimension table. You can view the primary key, dimension-associated fields, and attributes in the logical table. You can also view the star schema and snowflake schema containing this logical dimension table. If an inheritance relationship is defined, you can view settings of the parent and child dimension tables. You can also publish a logical dimension table after unlocking and modifying the table, zoom in or zoom out from the canvas, and view the published version. Dataphin provides a graphical user interface for you to configure a specific logical dimension table. You can define dimension attributes, associate dimensions with the table, and add child dimensions. Other supported operations include configuring the logical table conversion settings, viewing table details, and customizing the scheduling policy for the logical table conversion task.

## **33.4.7.3. Logical fact tables**

Dataphin supports using logical fact tables to model a specific business process (such as placing an order and paying for a commodity) or a state measure (such as account balance and inventory). A logical fact table is created in an optimized schema that is similar to a snowflake schema. Apart from measures and dimension-associated fields, this type of schema allows a fact table to also contain fact attributes. This reduces the complexity of the model design and makes it more userfriendly.

#### **View and manage the logical fact table list**

Dataphin allows you to view the list of logical fact tables created in a specific project. You can view the name, creator, and publishing status of each table. You can search for a specific logical fact table in the list, and then modify, unpublish, or delete the table.

#### **View and modify logical fact tables**

Dataphin allows you to view details about a specific logical fact table model on a form-based interface. You can view the dimension-associated fields, measures, fact attributes in the logical fact table, and the logical dimension tables associated with the table. You can also publish a logical fact table after unlocking and modifying the table, zoom in or zoom out from the canvas, and view the published version. Dataphin provides a graphical user interface for you to configure a specific logical fact table model. The configurations include defining basic information, primary key, and fields, configuring the logical table conversion settings, and customizing the scheduling policy for the logical table conversion task.

## **33.4.7.4. Logical aggregate tables**

The logical aggregate table model is an important data warehouse model. It contains two types of elements. The first type of element refers to various statistical values used to describe statistic granularity. The statistical values form a derived metric, for example, the sales in the last seven days. Granularity is a combination of several dimensions, such as the province and the product line dimensions. The second type of element refers to the attributes of the dimensions that constitute granularity. Examples of attributes are province name, product line name, product line level.

#### **View and manage the logical aggregate table list**

Dataphin allows you to view the list of logical aggregate tables created in a specific project. You can view the name and creation time of each table. You can search for a specific logical aggregate table in the list, and then modify, unpublish, or delete the table.

#### **View and modify logical aggregate tables**

A logical aggregate table can be created by aggregating the derived metrics defined following a standard process. You can also associate the logical aggregate table with fields of physical tables generated by code tasks.

### **33.4.7.5. Coding automation**

After a logical dimension table, logical fact table, or logical aggregate table is published, Dataphin automatically designs the corresponding physical model, generates code and tasks to produce required data. Multiple tasks are usually generated to convert a logical table to a physical model. If you want to view the task running logic, go to the Scheduling page.

# **33.4.8. Coding**

### **33.4.8.1. Overview**

Coding is an important data development method. This method can be used to achieve the same goal as building data models on graphical user interfaces. Dataphin allows you to edit scripts by using the coding method supported by your computing engine. You can submit the scripts to the scheduling system, which schedules the code tasks to produce data. You can also view historical versions of each code task. Multiple types of scripts are supported, such as SQL, Shell, and MapReduce scripts. The requirements for coding and configuration vary by script type. The requirements include syntax requirements and requirements for scheduling configuration. After a script is submitted and published, Dataphin creates a code task to run and produce data. In a directed acyclic graph (DAG), a task is also called a node. Dataphin supports the following operations for code task management: create, view, modify, and delete code tasks, edit scripts, configure task scheduling policies, publish tasks, and manage task versions.

## **33.4.8.2. Code editor**

The code editor provides an online code editing interface to complete data development tasks. It supports SQL, MapReduce, Spark, and Shell programming.

## **33.4.8.3. Task scheduling configuration and publishing**

#### **Scheduling configuration**

You can configure the scheduling policy for one-time and recurring tasks. Tasks with a scheduling policy configured can be published. The system can check the integrity of task scheduling configurations. Only tasks with a complete scheduling configuration can be published. All published tasks are recurring tasks. You can choose **Scheduling > Recurring Tasks** and view the published recurring tasks in the left-side navigation pane.

#### **Publish**

Members of a project can publish tasks if they have required permissions. Only a scheduling configuration with complete parameter settings, valid dependencies, and no circular dependencies can be published to create tasks. This guarantees that stable and orderly data production can be completed on schedule.

## **33.4.8.4. Code management**

Dataphin supports various code operations to facilitate code file management and use. You can create, delete, update, rename, and view code files, and place code files in specific folders to categorize the code files.

#### **Manage files**

Dataphin allows you to edit, delete, unpublish, and rename each code file. You can also view the publishing status, creator, and creation time of each code file. This facilitates easy creation, clear display, and systematic management of code files.

#### **Manage folders**

When there are many code files, sort them in different folders to save and display these files in an orderly manner. You can create, rename, and delete folders, and move historical and new code files to specified folders for better management. Dataphin also supports hierarchical folder structures.

## **33.4.8.5. Collaborative programming**

#### **Manage node versions**

Dataphin allows you to view historical task node versions. You can view the version number, submitter, submission time, and description. You can also view the code of each version to identify differences in code. Dataphin supports multiple node types, including MaxCompute\_SQL, MaxCompute MR, and Shell.

#### **Collaborative development**

To achieve more efficient development by allowing collaboration between multiple developers, Dataphin provides a script locking mechanism, which prevents conflicts during collaborative development. This mechanism ensures that a line of code can only be edited by one user at a time. A user can steal the lock of another user to obtain the script editing permission. The user whose lock is stolen can obtain editing permission again by stealing the lock.

# **33.4.9. Resource and function management**

### **33.4.9.1. Overview**

Resource and function management assists code development. Data developers can upload local resources and configure task nodes for calling these resources to meet specific data processing requirements. These developers can also complete common data processing by using the built-in functions in the programming language supported by the computing engine. If a data logic (such as data conversion in compliance with a business logic) requires frequent processing and this cannot be achieved with the built-in functions, developers can define custom functions based on selfuploaded resources.

### **33.4.9.2. Resource management**

Dataphin allows the data developers of a project to add, edit, and perform other operations on resources in the project. You can name and upload resource files, and then copy the resource file name to reference the resource file in the code. You can also delete unnecessary resource files.

#### **Create and upload resource files**

By default, the following types of local resource files can be uploaded: XLS, DOC, TXT, CSV, JAR, Python, and other types (such as ZIP packages). New file types that are different from these types can be quickly added in three days by using the standard interface. Each resource file name is unique within a project. The file name and resource package cannot be changed after a resource file is submitted. Only one resource file can be uploaded each time, and the type of the uploaded file must be the same as the selected file type.

#### **Reference resources**

You can copy and paste a resource file name to a specific position in the code editor, and write a statement to call this resource.

#### **Update resources**

You can update the description of managed resources and delete existing resources to save storage space.

### **33.4.9.3. Function management**

You can search, use, and manage functions. Functions are classified into two types: built-in functions of the system and user defined functions based on uploaded resources such as JAR and Python packages. You can extend user defined functions by referencing standard functions.

#### **Create user defined functions**

Each user defined function must have a unique name within its project and cannot be renamed after being registered.

#### **Reference functions**

You can click Copy to copy the name of a built-in function or a user defined function, and then paste the name to a specific position in the code editor. Then, write a statement in the format of the sample command to process data.

#### **Update functions**

You can update user defined functions by editing related information (except name) and delete unnecessary user defined functions.

## **33.4.10. Scheduling and management**

The scheduling center allows you to perform management work during the later stages of data development. The scheduling center provides the list of all data processing tasks and task instances. Data processing tasks include recurring and one-time tasks. Task instances include instances of the data processing tasks and retroactive data generation tasks. The scheduling center also provides the directed acyclic graphs (DAGs) showing task dependencies, task instance dependencies, and instance status. You can set the task running sequence, schedule specific nodes in a DAG, achieve optimal allocation of resources, and discover abnormal tasks. This ensures that all the tasks are run on schedule. The scheduling center also reports alerts during task running to ensure that errors can be handled in time. The scheduling center allows you to view and manage tasks.

#### **Task list**

You can view the lists of recurring and one-time tasks created in a specific project and the DAGs showing task dependencies.

#### **Recurring tasks**

You can view the recurring task list, search for specific tasks, and view the dependencies of each task. You can switch between different projects to view and search for tasks in a specific project. You can search for tasks by task node name or task node ID. You can also filter the task nodes that you own and nodes published the current day. This helps narrow down the scope of tasks or find specific tasks that you want to manage.

#### **One-time tasks**

You can view the one-time task list, search for specific tasks, and view details of each task. You can switch between different projects to view and search for tasks in a specific project. You can search for tasks by task node name or task node ID. You can also filter the task nodes that you own and nodes published the current day. This helps narrow down the scope of tasks or find specific tasks that you want to manage.

#### **Task instance management**

You can view the lists of recurring, one-time, and retroactive data generation task instances created in a specific project while viewing details of each task instance.

#### **Recurring task instances**

You can view the instance list, search for specific instances, and view details of each instance. You can view the running status and details of each recurring task instance. The details include task node ID, node name, task owner, task start time, end time, and run duration. You can switch between different projects to view and search for task instances in a specific project. You can search for task instances by task node name or task node ID. You can also filter the task instances that you own, instances with errors, and incomplete instances. This helps narrow down the scope of instances or find specific instances that you want to manage.

#### **One-time task instances**

You can view the instance list, search for specific instances, and view details of each instance. You can view the running status and details of each one-time task instance. The details include task node ID, node name, task owner, task start time, end time, and run duration. You can switch between different projects to view and search for task instances in a specific project. You can search for task instances by task node name or task node ID. You can also filter the task instances that you own and instances that run the current day. This helps narrow down the scope of instances or find specific instances that you want to manage.

#### **Retroactive data generation instances**

You can view the list of created retroactive data generation task instances and details of each instance. The details include the data timestamp, status, and run duration. You can also view the node ID, node name, and owner of the task for which you generate retroactive data. Dataphin also supports search and filter for retroactive data generation task instances.

#### **Logical tables**

You can search for and view logical tables and their conversion tasks. You can also view the fields of each logical table. You can switch between a logical table task and a logical table task instance to view details. By default, the DAG on the right of the logical table task list shows all conversion task nodes of the current logical table and the dependencies between the nodes, including indirect dependencies. By default, the DAG on the right of the logical table task instance list shows all conversion task instances of the current logical table and their status. The status may be running, success or failed.

## <span id="page-443-0"></span>**33.4.11. Metadata warehouse**

Dataphin provides powerful metadata management capabilities. It can collect and extract metadata from MaxCompute, Hadoop, Hive, MySQL, PostgreSQL, and Oracle data sources. It supports real-time tracing of metadata in the preceding computing and storage engines, and builds a unified metadata model by extracting metadata from different types of storage engines. Dataphin supports the rapid enrichment of multiple types of metadata and provides diverse metadata that complies with unified standards. This provides a rich source of stable metadata to catalog and handle data.

The metadata warehouse is the core foundation of data asset management. We recommend that you ensure that the following items are available or guaranteed when building the metadata warehouse:

- Metadata collection standard: A unified data development standard is required to ensure the consistency of metadata for modeling, data table creation, and data lineage. This improves the availability of metadata for data retrieval and data services.
- Metadata accuracy (up-to-date) and quality: The metadata output time and quality must be guaranteed to improve the accuracy of the data in the data asset module and the efficiency of data retrieval performed by developers.
- Metadata model system: A unified public metadata model is used to ensure compatibility with various types of data and deliver a comprehensive data map service.

# **33.4.12. Data asset management**

After data acquisition, integration, processing are complete, you can systematically manage data assets. Based on OneData and data assets methodologies, Dataphin designs the data use principle and provides core technologies, including metadata acquisition, extraction, and processing technologies. You can classify and manage data in the form of assets, monitor data quality, and optimize resources. This allows you to minimize the cost of data, obtain the maximum value from data, and use this value to benefit your business.

Data asset management is implemented by using a series of core technologies. The real-time event subscription service provides real-time metadata update for tables and tasks. The rules engine ensures efficient and accurate judgment of data governance rules and the creation of health scoring models. Dynamic log analysis supports analyzing numerous daily operational logs for production tasks and daily machine management logs. Graph computing supports the analysis and creation of data lineage. The Onelog data tracking technology ensures the consistency of metadata between the data production, service, and consumption phases. You can access metadata during each of the three phases. The metadata import and processing architecture (in the form of a plug-in) supports management for data from different computing and storage engines. This architecture provides a set of services including data collection, analysis, governance, application, and operation. It is developed by Alibaba and based on the extensive experience with mass data management. It covers the entire data lifecycle, including data creation, management, application, and destruction.

Based on the data catalog established through an analysis of enterprise data assets, the data map module provides a search engine and data profiling (both derived from user behavior data). This allows you to efficiently retrieve an enterprise's data assets.

#### **Asset overview**

Dataphin can display the structure of the enterprise data assets that are created based on OneData. Components in different shapes represent business entities, whereas lines of different styles represent business links between these entities. This helps to visualize the structure of the data for a business unit.

#### **Asset map**

An asset map summarizes the relationships between dimensions and business processes in a data domain of a business unit to show the composition of your enterprise data. In addition, the asset map provides efficient, fast, and accurate data search and exploration based on your self-initiated behaviors, such as searches, access history, and favorites.

## **33.4.13. Security management**

### **33.4.13.1. Overview**

The wide use of big data services makes data security an important issue. In China, the Cyber Security Law of the People's Republic of China was implemented on June 1, 2017. The Cyber Security Law encourages the development of network data security precautions and utilization technologies. EU General Data Protection Regulation (GDPR) was enacted on May 25, 2018. It aims to enhance the protection of data such as personal information. Dataphin focuses on intelligent development and management of data and places great importance on data security management. It provides comprehensive data security protection throughout the entire lifecycle (from data production to destruction). The protection is implemented by data access control, data isolation, and data security level classification. Other data protection methods include privacy compliance, data masking, and auditing of data security.

Data access control and data isolation require the highest priority in data security management. Dataphin provides management of data access permission requests, approvals, and lifecycle. It supports data isolation for multi-tenancy and field level access control, and offers a data access authorization model based on access control lists (ACLs).

Dataphin establishes a comprehensive data security guarantee system covering the entire lifecycle of data. This system provides technologies and management measures to protect data from the perspectives of data access behaviors, data content, and data environment. During big data development and management, Dataphin works with the Alibaba Cloud data security management system to provide an "available but invisible" environment for secure big data exchange. Dataphin also supports field level access control, control of permission request approval processes, and tracing and auditing of data use behaviors. All these combined methods help to guarantee data security during the storage, transfer, and use of big data.

Dataphin offers a hierarchical permission control system and a full range of management, covering the request, approval, assignment, handover, and authentication of data access permissions.

### **33.4.13.2. Permission types**

Dataphin provides data access control based on user roles and resources. This allows you to use Dataphin and access data in a secure and controllable manner.

#### **Role privileges**

Dataphin provides account management mechanisms to obtain the super administrator and system members for centralized management of user operations. This controls the access methods of users at the platform level. Dataphin also allows you to control resource access at the organizational level by using project management. This access control method is role-based access control. It assigns specific roles a set of data resource permissions. Users acquire permissions through the roles to which the users are assigned.

#### **Resource permissions**

Dataphin provides a data access control mechanism to centrally manage user operations on project data resources. When each project is independently managed, and system members are isolated from resources, cross-project resource access can be controlled. This helps achieve data sharing by allowing users to use data of a specific project in another project without data migration.

### **33.4.13.3. Permission management**

#### **Permission requests**

Data developers can find the required data table on the Data Map page and view the metadata details of this table. However, if they want to query data in the table, they must apply for permissions.

In a permission request process, Dataphin displays information about the requested data table by default, including the table type and the business unit to which the table belongs. Field metadata of the table is also displayed. Dataphin supports permission requests that follow the principle of least privilege. Specifically, requests for field-level permissions are supported. Multiple options of permission validity period are provided. You can customize a date range or select 30 days, 90 days, 180 days, or 1 year as the validity period. You can describe the purposes for which you intend to use the requested permissions. The approver can determine whether to grant you the permissions based on the description.

#### **Request management**

Dataphin allows you to view your requests and the status of the requests. You can click **Details** to view details of a request and click **Cancel** to cancel a request. After your request is approved, you can view your permission details, including the accessible fields.

#### **Permission approval**

After a permission request is submitted, the system randomly assigns the ticket to an administrator of the project to which the requested data table belongs. The administrator needs to approve the request. Approvers can view details about the submitted requests on the **My Approvals** tab and decide whether to approve or reject the request.

#### **Permission handover**

Users must hand over their permissions before shifting to another position or leaving the company. This ensures that related data and data production tasks can be handed over to appropriate staff. On the **My Permissions** page, you can click **Revoke** to hand over your permissions to the project administrator. Then, Dataphin reclaims the permission.

# **33.4.14. Ad hoc query**

Dataphin supports high-performance ad hoc queries based on the OneService engine. Dataphin supports both traditional simple query and theme-based query methods, and enables code simplicity and fast query.

#### **Syntax**

- Dataphin supports offline queries on all logical tables. The intelligent engine selects the optimal physical table based on factors such as the output time and query performance.
- Dataphin supports join queries based on snowflake schemas. This makes it simpler to write SQL queries.
- Dataphin supports queries on physical tables, logical tables, and combinations of physical tables and logical tables.
- Dataphin supports multiple computing engines (each with unique syntax), such as MaxCompute SQL and Hive SQL.
- Dataphin provides intelligent code completion, precompilation, and beautification for SQL statements.
- Dataphin can manage permissions and authenticate users for access to fields in a logical or physical table.

#### **Query implementation**

You can enter any query statements in a query script. The script editor provides intelligent prompts based on the input content, quickly locates the required data table or field, and verifies the validity of the script syntax.

# **33.5. Scenarios**

A retail group plans to launch a marketing program for members on New Year's Eve and wants to invite a celebrity for a promotional event. For this purpose, its business team needs to analyze the members' reaction to promotional offers for each quarter to determine the total amount of coupons to issue. In addition, the team also studies the members' celebrity preferences to determine whom to invite and the key commodities to promote.

The group has imported all transaction data and commercial-related music and video data into a MaxCompute database. Dataphin needs to calculate the promotion-based sales amount for each member and the celebrities each member follows. The group will then determine the activity plan.

# **33.6. Limits**

None.

# **33.7. Concepts**

#### **Business unit**

A business unit is used to define the name and business space of a data warehouse. If your business only involves retail, and the systems in the business are less isolated, you only need to build one business unit: retail.

#### **Global object**

A global object is a global concept. By defining global objects, you can universally reference the definitions of global concepts and ensure consistency throughout the entire system.

#### **Project management**

A project is a physical space division that allows users to isolate developers from resources. After setting a name for a project, you can start data modeling and development in the project.

#### **Physical data source**

You can register your physical databases to Dataphin. Physical databases serve as the underlying data sources for projects and data synchronization.

#### **Dimension**

A dimension is a statistical object. It is an entity that actually exists. By creating a dimension, you can standardize your business entities (or master data) during architectural design to ensure that they are unique.

#### **Business process**

A business process is a collection of all events in a business activity. By creating a business process, you can standardize a type of transaction event in business to ensure that it is unique.

#### **Logical dimension table**

One logical dimension table corresponds to one dimension. A logical dimension table stores dimension attributes that describe facts. Logical dimension tables are used to extract details of common objects from business data.

#### **Logical fact table**

A logical fact table models a specific business process and provides detailed information of transactions in the business process. Logical fact tables are used to extract details of common transactions from business data.

#### **Atomic metric and business filter**

An atomic metric and business filter are the computing logic and attributive limitation commonly used in business. An atomic metric and business filter are expressions formulated based on fields in a logical table. These are reusable common data elements extracted to calculate aggregate data.

#### **Derived metric**

A derived metric is a commonly used statistical metric. It is used to aggregate the data of an object group in a specific range during a time period. Therefore, a derived metric is defined by the time period (statistical period), statistical object (statistic granularity), range (business filter), and calculation method (atomic metric). After specifying the preceding elements, you need to set a name and a display name for the derived metric to complete metric creation. For example, you can define the promotion-based sales amount for each member in a quarter (Q1, Q2, Q3, and Q4) as a derived metric. You can also add other conditions as required.

# **34.Elasticsearch 34.1. What is Elasticsearch?**

Elasticsearch is a distributed search and data analytics service based on Lucene. It provides a distributed multi-tenant search engine that supports full text queries. This engine is based on a RESTful Web interface. Elasticsearch is developed based on Java. It is released as an open source product that complies with the Apache license terms and conditions. Elasticsearch is a mainstream search engine for enterprises. Elasticsearch is designed to serve cloud computing for real-time search. It is stable, reliable, fast, and easy to install and use.

Apsara Stack Elasticsearch provides two open source versions: Elasticsearch V5.5.3 and Elasticsearch V6.3.2. Apsara Stack Elasticsearch is designed to serve users in data search, data analytics, and other scenarios. Based on open source Elasticsearch, Apsara Stack Elasticsearch also supports enterprise-class permission management.

The default plug-ins provided by Apsara Stack Elasticsearch include but are not limited to the following:

- **IK analyzer**: an open source and lightweight Chinese analysis kit based on Java. The IK analyzer plug-in is very popular in open source communities for Chinese tokenization.
- **Smart Chinese analysis plug-in**: the default Lucene Chinese tokenizer.
- **ICU analysis plug-in**: a Lucene ICU tokenizer. ICU is a set of stable, tested, powerful, and easy to use libraries, providing Unicode and globalization support for applications.
- **Japanese (Kuromoji) analysis plug-in**: a Japanese tokenizer.
- **Stempel (Polish) analysis plug-in**: a French tokenizer.
- **Mapper attachments type plug-in**: an attachment-type plug-in which can parse files of different types into strings based on the Tika library.

# **34.2. Benefits**

Apsara Stack Elasticsearch provides the following benefits.

Real-time data retrieval and analytics

Supports real-time retrieval and analysis of petabytes of data and responds in a few milliseconds.

Stability and reliability

Alibaba Cloud Infrastructure as a Service (IaaS) supports disaster recovery and fault tolerance to guarantee the stability and reliability of data storage.

Easy deployment and maintenance

Supports automated deployment with zero operations and maintenance costs, and integrates a system monitoring module.

Visualized data analytics

Integrates the Kibana module for visualized data analytics and background management.

Chinese tokenization

Provides built-in mainstream plug-ins, including the IK analyzer plug-in.

• Scalability

You can scale out an Elasticsearch cluster to hundreds of nodes, and upgrade or downgrade the hardware of these nodes as needed.

Technical support

Offers 24/7 technical support from the Alibaba Cloud technical support team, and provides documentation and training services.

# **34.3. Architecture**

This topic describes the architecture of Apsara Stack Elasticsearch.

Taking the procedure of creating an Apsara Stack Elasticsearch instance as an example, the following figure shows the architecture.

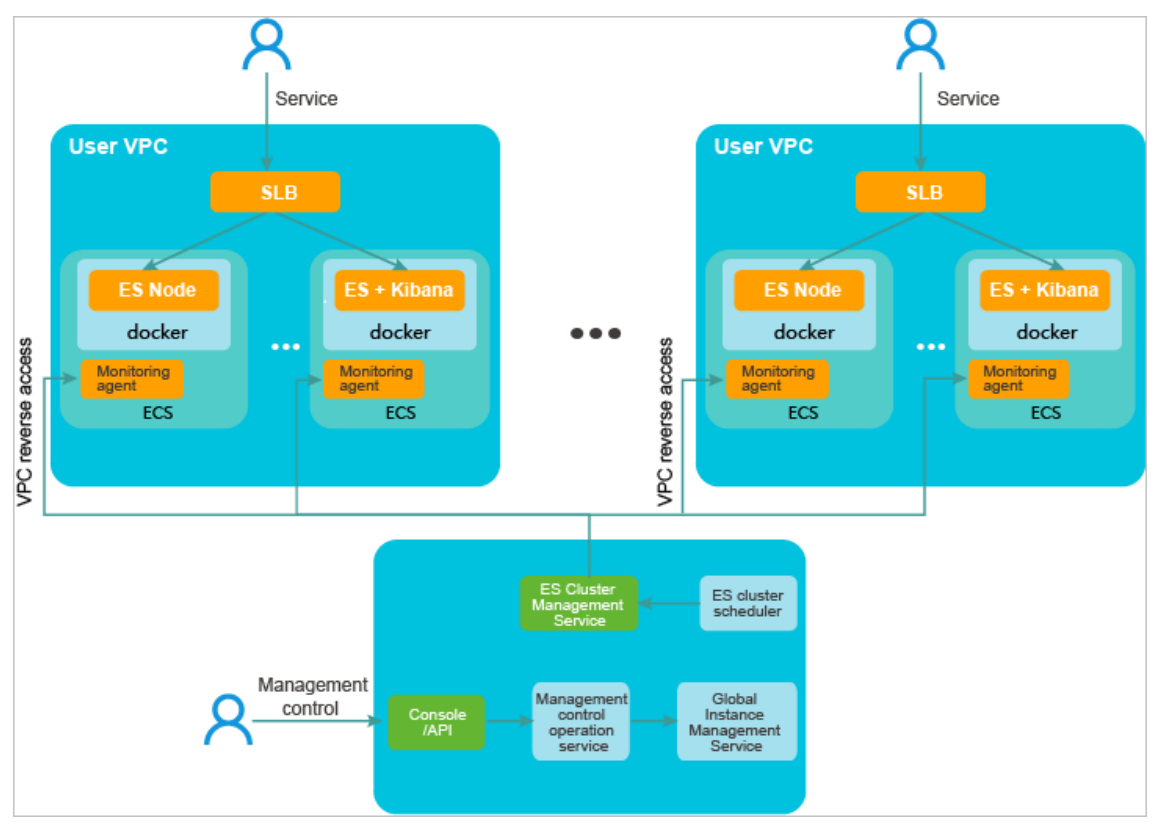

Submit the configuration of the Elasticsearch instance that you want to create from the Apsara Stack console or by calling the Elasticsearch API.

- 1. Select an Elastic Compute Service (ECS) instance type. The specified ECS instance is used as an Elasticsearch node and provides storage space.
- 2. The governance service retrieves the instance and storage space information from ECS, saves your request to the database, and then submits the request to the global instance management service.
- 3. The instance management service creates an Elasticsearch cluster configuration file based on the type of the request, and submits it to the Elasticsearch cluster management service.
- 4. The Apsara Stack Elasticsearch cluster management service is an offline processing system. Based on the request type, it runs a corresponding task state machine. The task state machine runs until the task reaches its final state.

For example, to create an instance, the Elasticsearch cluster management service labels the ECS instance, connects it to a VPC network, configures Server Load Balancer (SLB), and designates the cluster scheduler to manage the ECS instance. The cluster scheduler then launches the Elasticsearch and Kibana processes on the ECS instance.

The Elasticsearch and Kibana processes run in containers on the ECS instance. The monitor agent, an independent process, is in charge of collecting monitor metrics and then sending them to CloudMonitor through Log Service (SLS). Your instances are isolated by VPC networks. The governance service uses port mapping to establish reverse connections to your Elasticsearch instances to manage them.

# **34.4. Features**

This topic describes the features of Apsara Stack Elasticsearch.

Distributed search engine and data analytics engine.

Data search: website search (similar to Baidu) and data retrieval through IT systems.

Data analytics: such as finding the top 10 best-selling toothpaste brands in the last seven days on e-commerce websites, or finding the top 3 news sections that have the most visits in the last month on news websites.

Full text queries, structured search, and data analytics.

Full text queries: such as searching for commodities whose names contain the toothpaste keyword.

Structured search: such as searching for commodities that are categorized into household chemicals.

Data analytics: such as counting the number of commodities under each commodity category.

Near-real-time processing of volumetric data.

Distributed architecture: Elasticsearch automatically distributes volumetric data to multiple servers and retrieves data from these servers upon queries.

Volumetric data processing: Volumetric data can be stored on a large amount of servers and then retrieved.

Near-real-time processing: responds within a few seconds upon data search and analytic requests.

# **34.5. Scenarios**

Elasticsearch can be used in the following scenarios.

- Data search. Elasticsearch is a powerful search engine capable of searching data in the same way as Baidu or Google.
- Log and transaction data search. Elasticsearch can be used to analyze your business development trends, retrieve log data, analyze the performance bottlenecks, operation, or development of your business system.
- Alerting. Elasticsearch can continuously monitor and analyze a metric and send an alert when the threshold is exceeded.
- **.** Business information analytics. You can use Elasticsearch to extract key information from one million gigabytes of big data.

The following sections describe the use cases of Elasticsearch inside and outside China.

#### Outside China

- $\circ$  GitHub (open source code management): Users can search more than one hundred million code lines.
- $\circ$  The Guardian (News website): The Guardian uses Elasticsearch to analyze user behavior (clicks, views, favorites, and comments) logs and social network data (comments on news) in the same way as Sohu News. Comments from the public are sent to the authors.
- $\circ$  Stack Overflow (Programmer community): Coders can submit IT related questions, such as program errors, to find answers or discuss with others. Full text queries supported by Elasticsearch is used for coders to search related questions or answers. Coders only need to paste the error messages to the Q&A engine.
- Log data analytics: The Elasticsearch, Logstash, and Kibana (ELK) technology is leveraged. Log data is retrieved by Logstash and analyzed by Elasticsearch.
- $\circ$  Commodity price tracking websites: You can set a price threshold for a commodity. When the price of the commodity drops below the threshold, you receive a notification. For example, you can track the price of the Colgate toothpaste family pack. A notification is sent to you when the price of the family pack drops below the specified price threshold.
- Inside China
	- Website search (such as e-commerce websites, recruiting websites, and Web portals).
	- $\circ$  Data retrieval through IT systems (such as office automation, customer relationship management, and enterprise resource planning).
	- $\circ$  Data analytics.

# **34.6. Limits**

This topic describes the limits of Elasticsearch, including the limits of disks and instance specifications.

#### **Disk size limits**

- Number of replicas. Each index must have a minimum of one replica.
- In most cases, the index overheads are 10% larger than those of the source data. The overheads of the *all* parameter are not included.
- Operating system reserved space. The operating system reserves 5% of the disk space for critical processes, system recovery, and disk fragments by default.
- Elasticsearch internal overheads. 20% of the disk space must be reserved for internal operations such as segment merges and logging.
- A minimum of 15% of the disk space must be reserved as the storage threshold.

```
Note
```
- Minimum disk space = Size of source data  $\times$  3.4
	- Total disk space = Size of source data  $\times$  (1 + Number of replicas)  $\times$  (1 + Indexing overheads)/(
	- 1 Linux reserved space)/(1 Elasticsearch internal overheads)/(1 Threshold overheads)
	- = Size of source data  $\times$  (1 + Number of replicas)  $\times$  1.7
	- $=$  Size of source data  $\times$  3.4
- $\bullet$  We recommend that you do not set the  $\mathcal{A}$ l parameter unless it is required by your workloads.
- Indexes that have this parameter enabled generate larger overheads. Based on our practices and experiences, we recommend that you add an extra 50% of the estimated space to the final amount of disk space.

Disk Space = Source Data  $\times$  (1 + Number of Replicas)  $\times$  1.7  $\times$  (1 + 0.5)

 $=$  Source Data  $\times$  5.1

#### **Cluster specification limits**

The performance of an Apsara Stack Elasticsearch cluster is limited by the specifications of the nodes in the cluster. Based on our test results and practices, we provide the following suggestions for you to size your cluster.

Maximum number of nodes in a cluster = Number of CPU cores per node  $\times$  5

The maximum amount of data that an Elasticsearch node can store varies depending on the scenario. Examples:

Acceleration and aggregation on data queries

Maximum amount of data per node = Memory per node (GB)  $\times$  10

Log data importing and offline analytics

Maximum amount of data per node = Memory per node (GB)  $\times$  50

Common scenarios

Maximum amount of data per node = Memory per node (GB)  $\times$  30

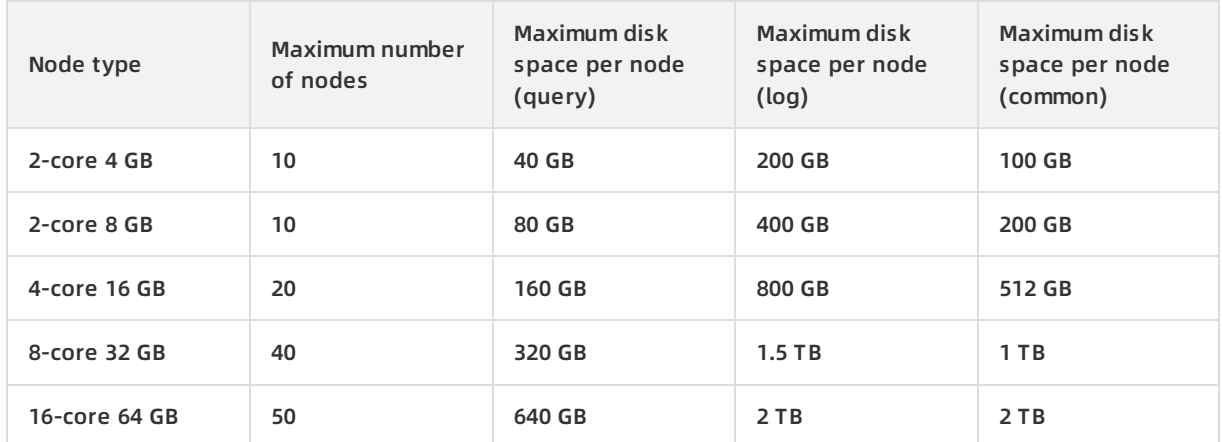

#### **Recommended cluster specifications**

#### **Shard limits**

You must plan the number and size of shards for each index in an Elasticsearch cluster. By default, an index is split into five shards. However, you can always find an alternative plan to replace the default setting.

- For small Elasticsearch nodes, we recommend that the size of each shard be 30 GB at most. For large Elasticsearch nodes, we recommend that the size of each shard be 50 GB at most.
- For log analysis or extremely large indexes, we recommend that the size of each shard be 100 GB at most.
- The number of shards, including replica shards, must be equal to the number of nodes or equal to a multiple of the number of nodes.
- We recommend that you create a maximum of five shards for an index on a node.

#### **Resource limits**

- Number of nodes: 2 to 50
- Disk size: 160 GB to 2,048 GB
- Specifications:
	- elasticsearch.sn2ne.xlarge (4-core 16 GB)
	- elasticsearch.sn2ne.2xlarge (8-core 32 GB)
	- elasticsearch.sn2ne.4xlarge (16-core 64 GB)

# **34.7. Terms**

This topic introduces the terms related to Elasticsearch.

#### **Cluster**

An Elasticsearch cluster consists of one or more nodes. Among these nodes, one node is elected as the dedicated master node. Each cluster has a dedicated master node. Dedicated master node is a concept inside a cluster. One of the concepts in Elasticsearch is decentralization. Decentralization means that no dedicated master node exists. It is a concept outside a cluster. Communicating with any node inside a cluster is equivalent to communicating with the cluster.

#### **Shard**

Shards refer to index shards. Elasticsearch divides an index into multiple shards. The benefit of using shards is that you can divide a large index into multiple shards and distribute these shards among nodes to implement distributed search. The number of shards for an index must be specified before the index is created. After an index is created, you can no longer change the number of shards for the index.

#### **Replica**

Replicas refer to shard replicas. You can create multiple replicas for an index to enhance the fault tolerance of the system. You can restore a shard from its replica when the shard is damaged or lost. Using replicas improves the efficiency of processing queries. Elasticsearch automatically uses replicas to share the loads of queries.

#### **Recovery**

Data recovery (or data redistribution) is the process of redistributing shards on a node to guarantee the integrity of data when the node joins or leaves a cluster, or when the node recovers from a failure.

#### **River**

A river is used to import data from external storage, such as databases, to Elasticsearch. You can use river plug-ins in Elasticsearch to synchronize data. A river plug-in reads data from the river and creates indexes for the data in Elasticsearch. The officially supported river plug-ins are Apache CouchDB, RabbitMQ, Twitter, and Wikipedia river plug-ins.

#### **Gateway**

A gateway is used to store snapshots of indexes. By default, an Elasticsearch node stores all the indexes in its memory. When the node memory is full, the node stores the indexes in local disks. Index snapshots stored on a gateway can be restored on a cluster reboot for fault recovery, which is faster than reading indexes from local disks. Elasticsearch supports multiple types of gateways, including local file system, distributed file system, Hadoop HDFS, and Amazon Simple Storage Service (S3).

#### **discovery.zen**

discovery.zen is an automatic node discovery mechanism. Elasticsearch is a peer to peer (P2P) system that broadcasts to discover nodes. Nodes communicate with each other through multicast and P2P.

#### **Transport**

Transport is a method used for communication between nodes inside a cluster, or between clusters and clients. By default, nodes communicate with each other over TCP. Elasticsearch also supports other transmission protocols, including ISON over HTTP, Thrift, Servlet, Memcached, and ZeroMQ. These protocols are integrated with Elasticsearch by using plug-ins.

# **35.DataHub 35.1. What is DataHub?**

DataHub is a real-time data distribution platform designed to process streaming data. You can publish and subscribe to applications for streaming data in DataHub and distribute the data to other platforms. DataHub allows you to analyze streaming data and build applications based on the streaming data.

DataHub collects, stores, and processes streaming data from mobile devices, applications, website services, and sensors. You can use your own applications or Alibaba Cloud Realtime Compute to process streaming data in DataHub, such as real-time website access logs, application logs, and events. The processing results such as alerts and statistics presented in graphs and tables are updated in real time.

Based on the Apsara system of Alibaba Cloud, DataHub features high availability, low latency, high scalability, and high throughput. DataHub is seamlessly integrated with Realtime Compute, allowing you to use SQL to analyze streaming data.

DataHub also supports synchronizing streaming data to various Alibaba Cloud services such as MaxCompute and OSS.

# **35.2. Benefits**

### **High throughput**

You can write terabytes (TB) of data into a topic and up to 80 million records into a shard every day.

#### **Real-time processing**

DataHub makes it easy to collect and process various types of streaming data in real time so you can react quickly to new information.

#### **Ease of use**

- DataHub provides a variety of SDKs for C++, Java, Python, Ruby, and Go.
- In addition to SDKs, DataHub provides RESTful APIs so that you can manage DataHub by using existing protocols.
- You can use collection tools such as Fluentd, Logstash, and Oracle GoldenGate to write streaming data into DataHub.
- DataHub supports structured and unstructured data. You can write unstructured data to DataHub, or create a schema for the data before it is written into the system.

#### **High availability**

- The processing capacity of DataHub is automatically scaled out without affecting your services.
- DataHub automatically stores multiple copies of data.

#### **Scalability**

You can dynamically adjust the throughput of each topic. The maximum throughput of a topic is 256,000 records per second.

#### **Data security**

- DataHub provides enterprise-level security measures and isolates resources between users.
- It also provides several authentication and authorization methods, including whitelist configuration and RAM user management.

# **35.3. Architecture**

[Architecture](#page-296-0) shows the DataHub architecture.

#### Architecture

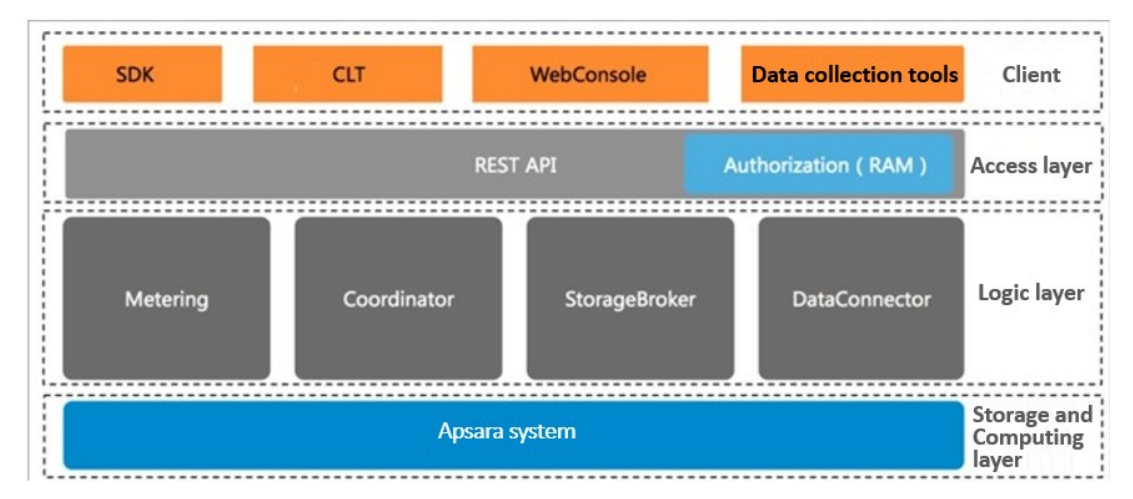

The architecture of DataHub consists of four layers: **client**, **access layer**, **logical layer**, and **storage and scheduling layer**.

#### **Client**

DataHub supports the following types of clients:

- SDKs: DataHub provides a variety of SDKs for C++, Java, Python, Ruby, and Go.
- Command line tool (CLT): You can run commands in Windows, Linux, or Mac operating systems to manage projects and topics.
- Console: In the console, you can manage projects and topics, create subscriptions, view shard details, monitor topic performance, and manage DataConnector.
- Data collection tools: Logstash, Fluentd, and Oracle GoldenGate (OGG).

#### **Access layer**

DataHub can be accessed through HTTP and HTTPS. DataHub supports RAM authorization and horizontal scaling of topic performance.

#### **Logical layer**

The logical layer handles the key features of DataHub, including project and topic management, data read and write, checkpoint-based data restoration, traffic statistics, and data archives. Based on these key features, the logical layer is composed of the following modules: StorageBroker, Metering, Coordinator, and DataConnector.

- StorageBroker: Enables the reading and writing of data in DataHub. Adopts the log file storage model of the Apsara Distributed File System, halving the read/write volume compared with the transfer of write-ahead logs. Stores three copies of data to ensure that no data is lost if a server fault occurs. Supports disaster recovery between data centers. Supports data write caching to ensure efficient consumption of real-time data. Supports independent read caching of historical data to enable concurrent consumption of the same data.
- Metering: Supports shard-level billing based on the consumption period.
- Coordinator: Supports checkpoint-based data restoration. Provides 150,000 QPS per node. Supports horizontal scaling of the processing capacity.
- DataConnector: Supports automatic data synchronization from DataHub to other Alibaba Cloud services, including MaxCompute, Object Storage Service (OSS), AnalyticDB, ApsaraDB RDS for MySQL, Table Store, and Elasticsearch.

#### **Storage and scheduling layer**

- Storage: Based on the log file storage model of the Apsara Distributed File System, DataHub supports append operations and solid state drive (SSD) storage. Data in each shard is stored in a separate file based on the recording time of the data.
- Scheduling: Based on the scheduling module of Job Scheduler, DataHub assigns shards to nodes based on the traffic that occurs on each shard. This ensures that the shards do not occupy the CPU or memory of Job Scheduler. The number of partitions on a single node has no upper limit. DataHub supports failovers within milliseconds and hot upgrades.

# **35.4. Features**

# **35.4.1. Data queue**

DataHub automatically generates a cursor for each record in a shard. The cursor is a unique sequence of numbers. You can improve the performance of a topic by increasing the number shards in the topic.

# **35.4.2. Checkpoint-based data restoration**

DataHub supports saving checkpoints for subscribed applications in the system. You can restore data from any checkpoint you saved if your subscribed application fails.

## **35.4.3. Data synchronization**

Data in DataHub is automatically synchronized to other Alibaba Cloud services.

#### **DataConnector**

You can create a DataConnector to synchronize DataHub data in real time or near real time to other Alibaba Cloud services, including MaxCompute, OSS, Elasticsearch, ApsaraDB RDS for MySQL, AnalyticDB, and Table Store.

You can configure the DataConnector so that the data you write to DataHub can be used in other cloud platforms. At-least-once semantics is applied in data synchronization. This ensures that no data is lost, but may result in duplicated records in the destination platform if an error occurs during the synchronization process.

#### **Destination platforms**

The following table describes the platforms to which DataHub records can be synchronized.

#### **Destination platforms**

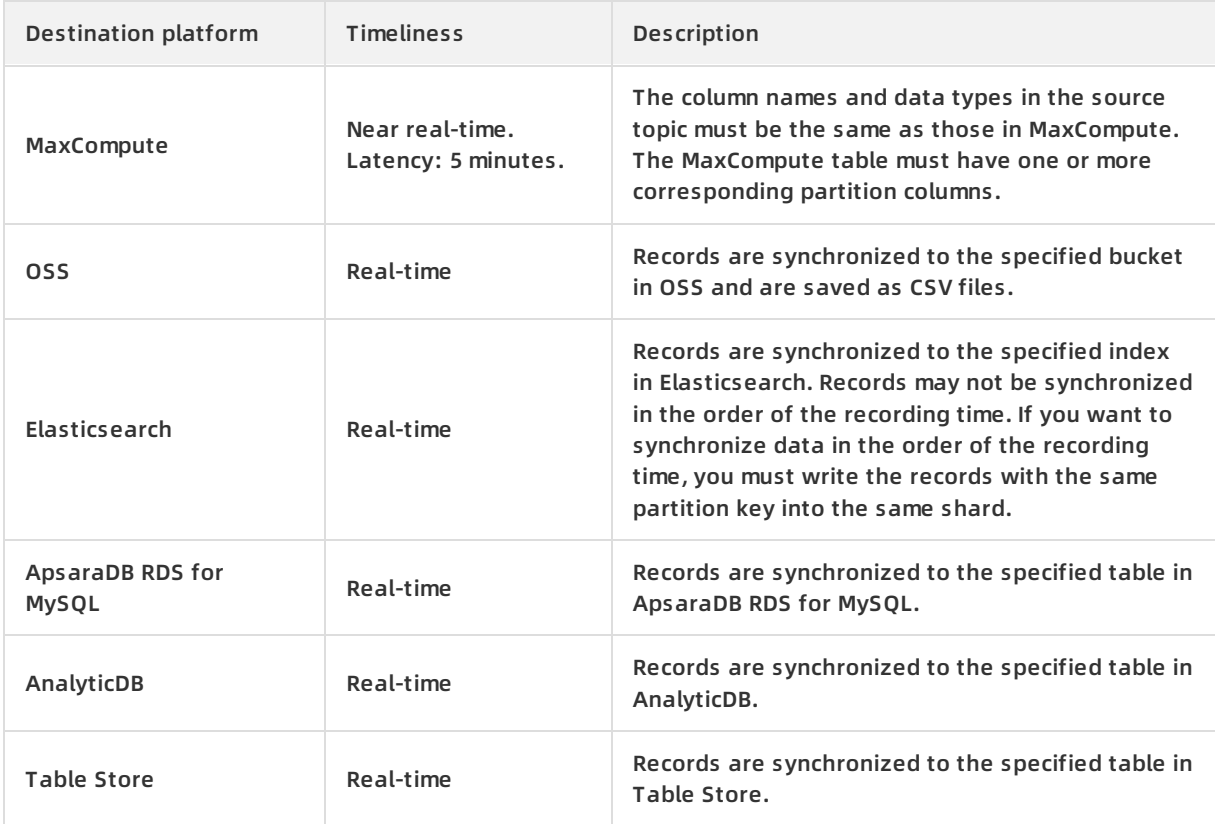

# **35.4.4. Scalability**

The throughput of each topic can be scaled by splitting or merging shards.

You can adjust the number of shards in a topic according to the service load.

For example, if the topic throughput cannot handle a surge in the service load during Double 11, you can split existing shards to up to 256 to increase the throughput to 256 MB/s.

As the service load decreases after Double 11, you can reduce the number of shards as needed by performing the merge operation.

# **35.5. Scenarios**

## **35.5.1. Overview**

As a streaming data processing platform, DataHub can be used with various Alibaba Cloud products to provide one-stop data processing services.

# **35.5.2. Data uploading**

Data uploading

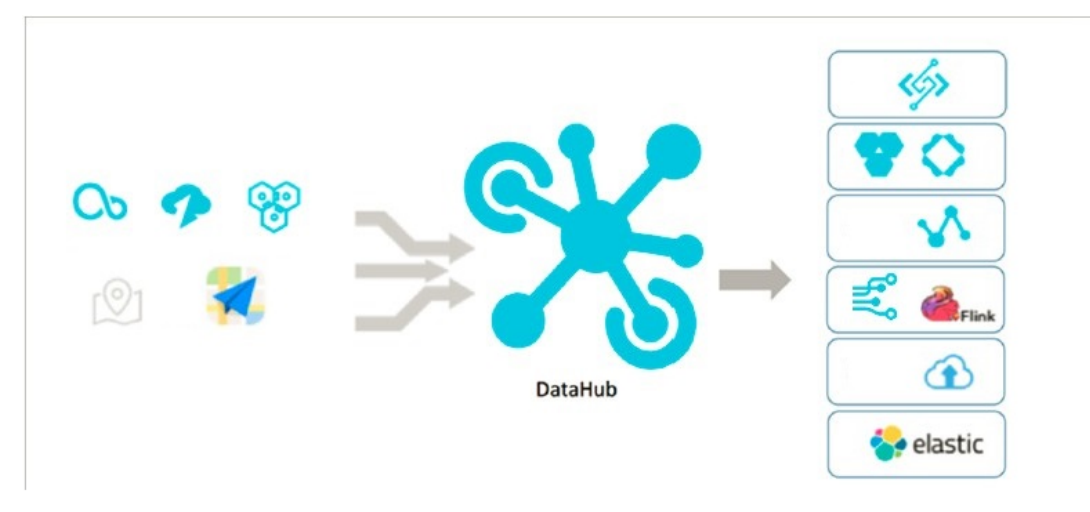

DataHub is connected to other Alibaba Cloud services, saving you the trouble of uploading the same data to different platforms.

# **35.5.3. Data collection**

Data collection

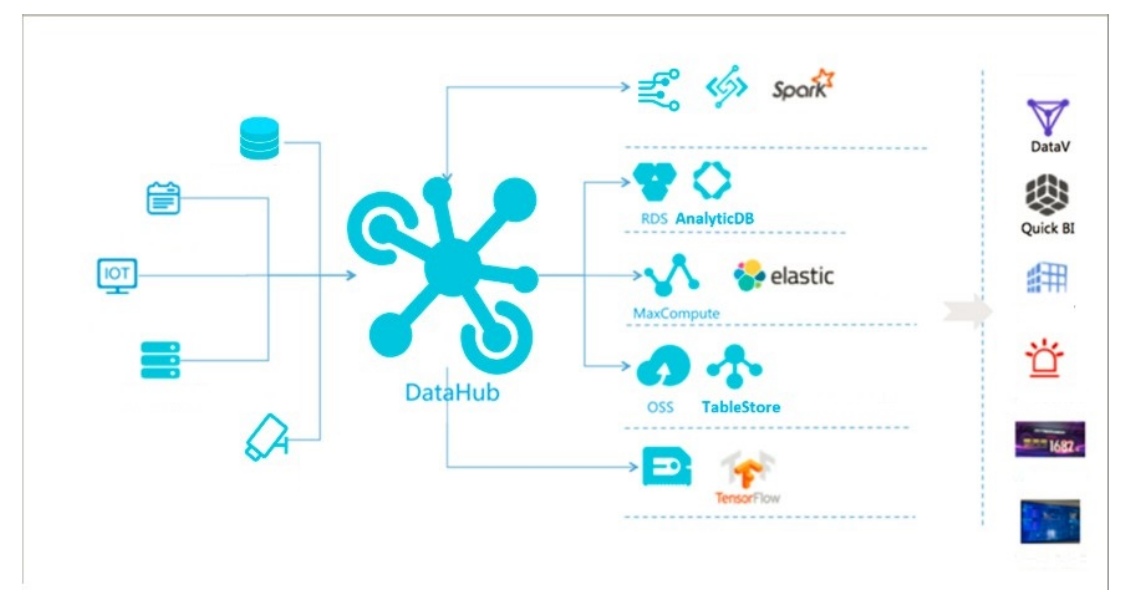

DataHub provides several types of data collection tools for you to write your data into DataHub. DataHub supports log collection from Logstash and Fluentd, and binary log collection from Data Transmission Service (DTS) and Oracle GoldenGate (OGG). DataHub also supports the collection of surveillance videos through GB28181.

## **35.5.4. Realtime Compute**

Realtime Compute is a real-time computing engine of Alibaba Cloud, which allows you to use a language similar to SQL to analyze streaming data. Data can be transferred from DataHub to Realtime Compute or from Realtime Compute to DataHub.

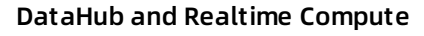

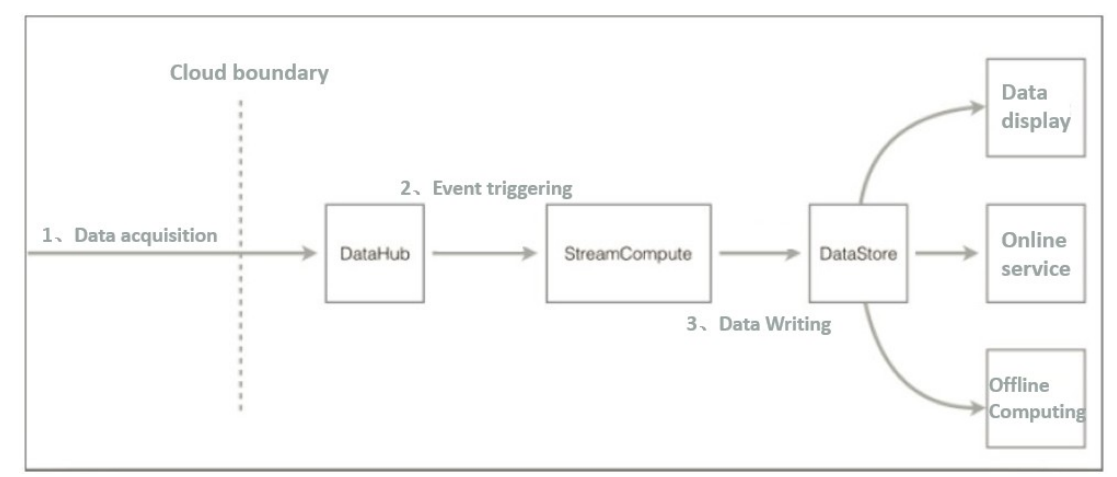

# **35.5.5. Data utilization**

You can build an application to consume the data in DataHub, process the data in real time, and output the process results.

You can also use another application to process the streaming data output from the previous application to form a directed acyclic graph (DAG)-based data processing procedure.

# **35.5.6. Data archiving**

You can create a DataConnector to periodically archive data in DataHub to MaxCompute.

# **35.6. Limits**

**Limits**

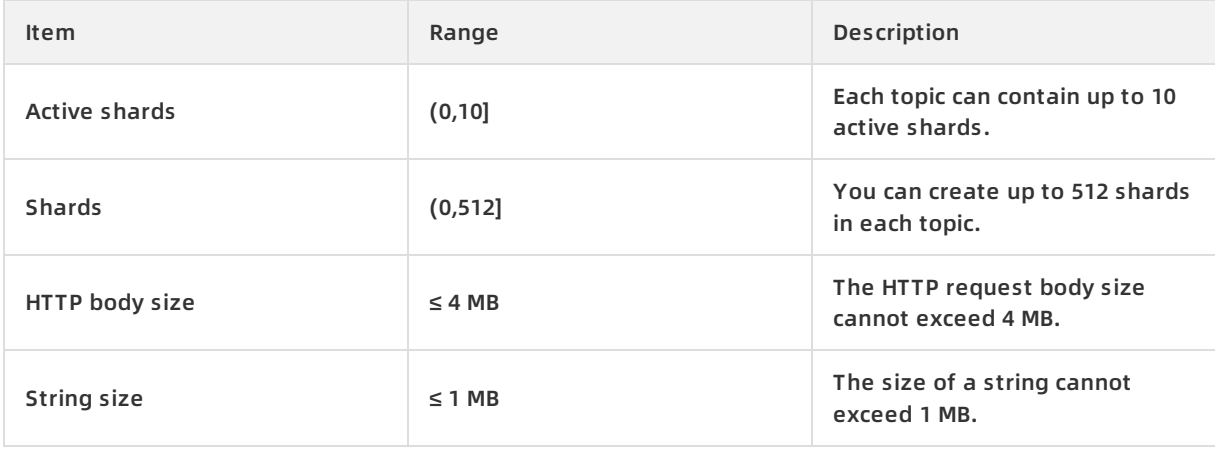

#### Product Introduction **·** DataHub

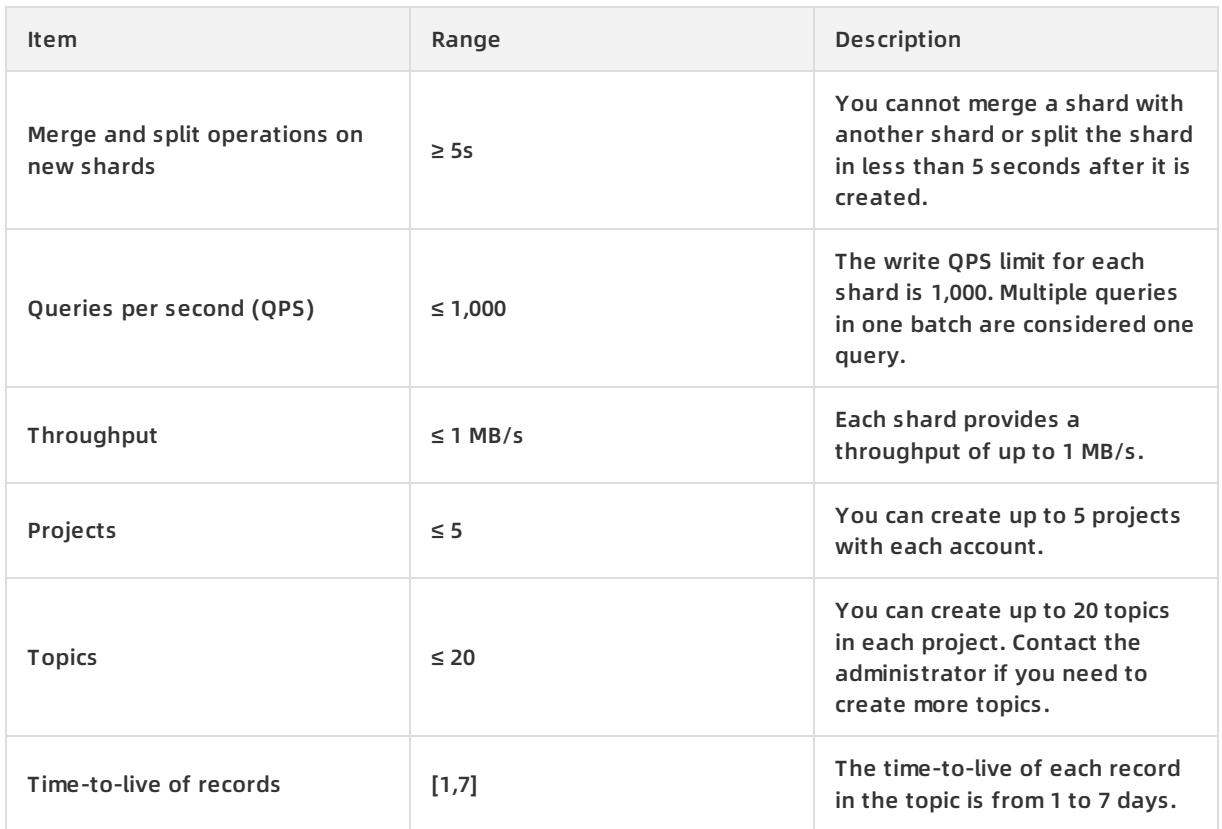

# **35.7. Terms**

#### **project**

A project is an organizational unit in DataHub and contains one or more topics. DataHub projects and MaxCompute projects are independent of each other. Projects that you create in MaxCompute cannot be used in DataHub.

#### **topic**

The smallest unit for data subscription and publishing. You can use topics to distinguish different types of streaming data. For more information about projects and topics, see Limits in Product Introduction.

#### **time-to-live of records**

The period that each record can be retained in the topic. Unit: day. Minimum value: 1. Maximum value: 7.

#### **shard**

A shard in a topic. Shards ensure the concurrent data transmission of a topic. Each shard has a unique ID. A shard can be in a different status. For more information about shard status, see the following table. Each active shard consumes server resources. We recommended that you create shards as needed.

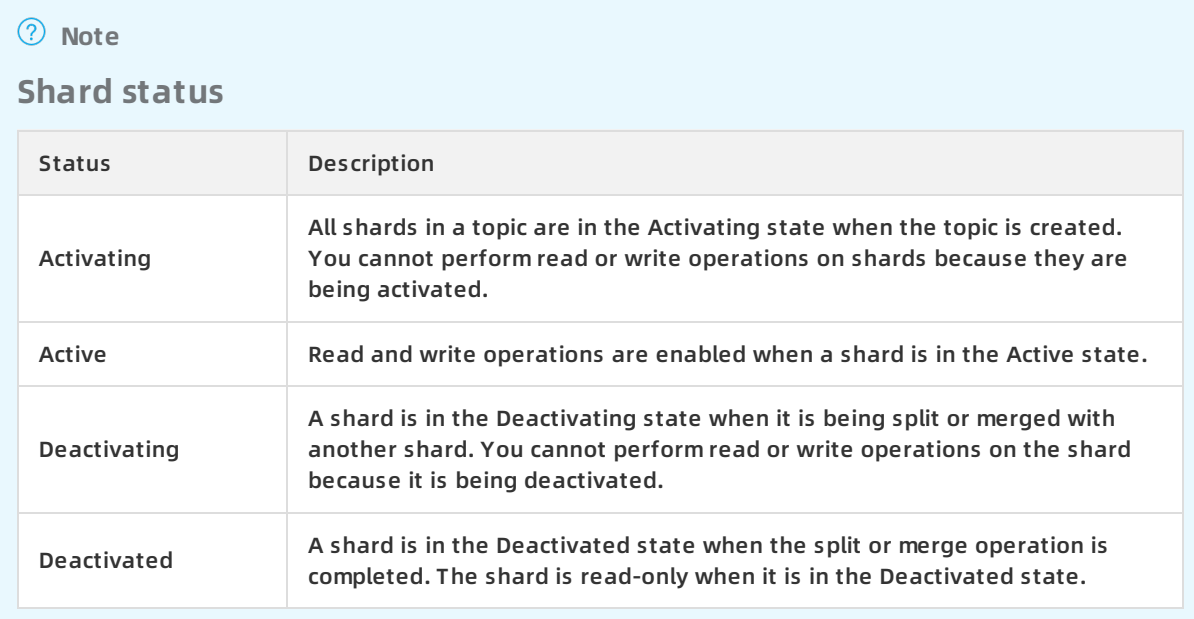

#### **hash key range**

The range of hash key values for a shard, which is in [Starting hash key,Ending hash key) format. The hashing mechanism ensures that all records with the same partition key are written to the same shard.

#### **merge**

The operation that merges two adjacent shards. Two shards are considered adjacent if the hash key ranges for the two shards form a contiguous set with no gaps.

#### **split**

The operation that splits one shard into two adjacent shards.

#### **record**

A unit of data that is written into DataHub.

#### **record type**

The data type of records in a topic. Tuple and blob are supported. A tuple is a sequence of immutable objects. A blob is a chunk of binary data stored as a single entity.

#### **Note**

The following data types are supported in a tuple topic.

#### **Tuple data types**

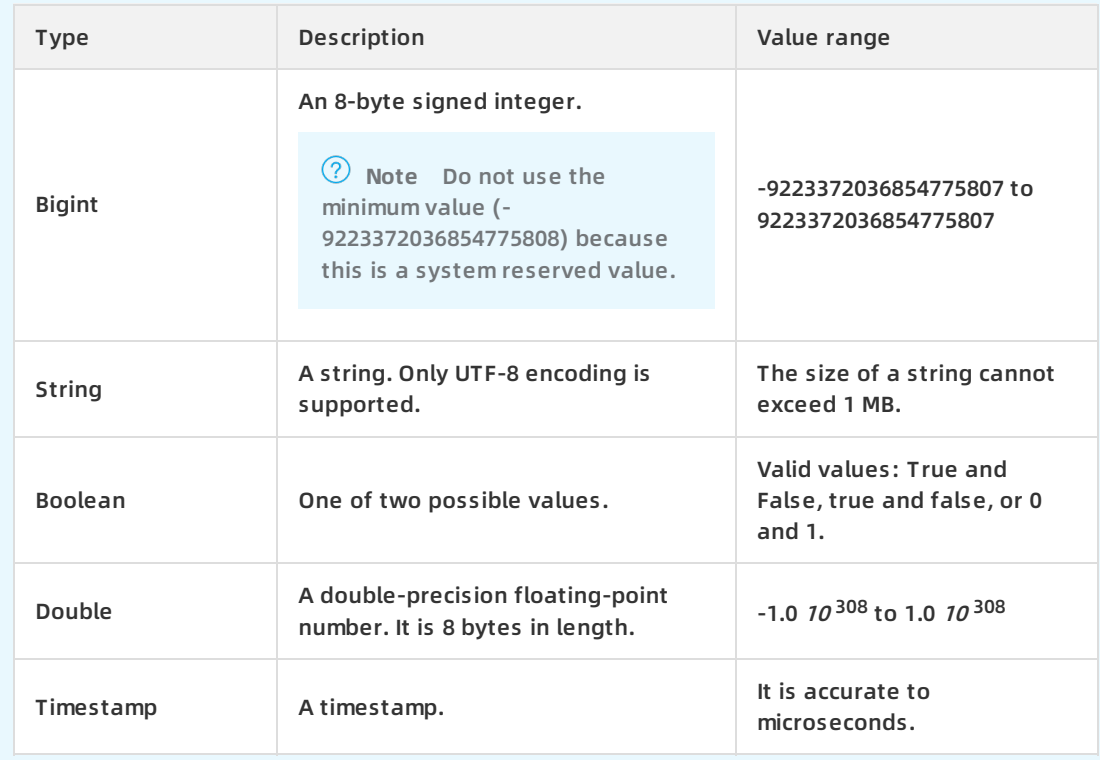

In a blob topic, a chunk of binary data is stored as a record. Records written into DataHub are Base64 encoded.